# CICS® Transaction Server for $OS/390^{\$}$

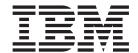

# CICS User's Handbook

Release 3

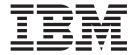

# CICS User's Handbook

Release 3

#### Note!

Before using this information and the product it supports, be sure to read the general information under "Notices" on page v.

# Third edition (June 1999)

This edition applies to Release 3 of CICS Transaction Server for OS/390, program number 5655-147, and to all subsequent versions, releases, and modifications until otherwise indicated in new editions. Make sure you are using the correct edition for the level of the product.

This edition replaces and makes obsolete the previous edition, SX33-6104-33. The technical changes for this edition are summarized under "Summary of changes" and are indicated by a vertical bar to the left of a change.

Order publications through your IBM representative or the IBM branch office serving your locality. Publications are not stocked at the address given below.

At the back of this publication is a page entitled "Sending your comments to IBM". If you want to make comments, but the methods described are not available to you, please address them to:

IBM United Kingdom Laboratories, Information Development, Mail Point 095, Hursley Park, Winchester, Hampshire, England, SO21 2JN.

When you send information to IBM, you grant IBM a nonexclusive right to use or distribute the information in any way it believes appropriate without incurring any obligation to you.

# © Copyright International Business Machines Corporation 1989, 2000. All rights reserved.

US Government Users Restricted Rights – Use, duplication or disclosure restricted by GSA ADP Schedule Contract with IBM Corp.

# Contents

| Notices v                                         | Chapter 7. CICS-value data areas used           |       |
|---------------------------------------------------|-------------------------------------------------|-------|
| Programming interface information vi              |                                                 | 219   |
| Trademarks vi                                     | CVDAs and numeric values in alphabetic sequence |       |
|                                                   | CVDAs and numeric values in numeric sequence    | 232   |
| Preface ix                                        |                                                 |       |
| What this handbook is about ix                    |                                                 | . 244 |
| Who this handbook is for ix                       |                                                 |       |
| What you need to know to understand this          | Chapter 8. EXEC interface block (EIB)           | 249   |
| handbook ix                                       | EIB field names and descriptions                |       |
| Handbook structure ix                             |                                                 |       |
|                                                   | EIBRCODE values                                 |       |
| Bibliography xi                                   |                                                 |       |
| CICS Transaction Server for OS/390 xi             |                                                 | . 201 |
| CICS books for CICS Transaction Server for        | Chapter 9. RESP2 values and their               |       |
| OS/390 xi                                         |                                                 | 005   |
| CICSPlex SM books for CICS Transaction Server     | meanings                                        | 265   |
| for OS/390 xii                                    |                                                 |       |
| Other CICS books xii                              | Chapter 10. EXEC interface block                |       |
| Determining if a publication is current xii       |                                                 | 359   |
| Determining if a publication is current           | Response codes of EXEC CICS commands            |       |
| Cummany of changes                                | TVEC CICC DICCARD INCLUDE DEDECORA              |       |
| Summary of changes xv                             | and SET commands                                | . 359 |
| Changes made for CICS Transaction Server for      | EVEC CICC DICADI E ENIADI E 1 EVEDACE           |       |
| OS/390 Release 3                                  | EXIT commands                                   | . 360 |
| Changes made for CICS Transaction Server for      | Europian and as of EVEC CICS commands           |       |
| OS/390 Release 2                                  |                                                 |       |
| Changes made for CICS/ESA 4.1 edition xv          | Chapter 11. DFH messages                        | 369   |
|                                                   | Message Identifiers                             |       |
| Chapter 1. Command-level application              | DFHnnnn identifiers                             |       |
| programming 1                                     | DFHccnnnn identifiers                           |       |
| General format                                    | Action codes                                    |       |
| DL/I command format                               | Severity codes                                  |       |
| RPG II command format                             | Format of information                           |       |
| Restrictions for distributed program link (DPL) 1 | XMEOUT parameters –                             |       |
| API command syntax                                |                                                 |       |
|                                                   | Message editing –                               |       |
| Chapter 2. SPI command syntax 69                  | Console message reformatting –                  |       |
|                                                   | Terminal identifiers –                          |       |
| Chapter 3. CICS-Supplied Transaction 151          | Abend code inserts –                            |       |
| onapter of oroo oapplied transaction for          | Dumps –                                         |       |
| Chanter / Descrives definition online 100         | T : 1                                           |       |
| Chapter 4. Resource definition online 189         | MVS user abend codes                            | . 376 |
|                                                   | Ordered by abend code                           |       |
| Chapter 5. DFHCSDUP commands 199                  | Ordered by message identifier                   |       |
|                                                   | eracica sy message raciamer.                    |       |
| Chapter 6. Front End Programming                  | Chapter 12. Transaction abend codes             | 379   |
| Interface command reference 203                   |                                                 |       |
| FEPI application programming 203                  | Tornial or information                          | . 380 |
| Previously allocated conversation                 |                                                 | 004   |
| Temporary conversation                            | Chapter 13. Transaction abend codes             | 381   |
| Previously allocated conversation                 |                                                 |       |
| Temporary conversation                            |                                                 |       |
| FEPI system programming                           |                                                 | 411   |
| 1211 by brent programming                         |                                                 |       |
|                                                   | Chapter 15. VTAM-associated errors              | 413   |
|                                                   | 3                                               |       |

| VTAM terminal error codes and CICS message numbers | Chapter 18. AP domain storage classes 427 |
|----------------------------------------------------|-------------------------------------------|
| Chapter 16. System sense codes received            | Sending your comments to IBM 429          |
| Chapter 17. VTAM submodule identifiers             |                                           |

# **Notices**

This information was developed for products and services offered in the U.S.A. IBM may not offer the products, services, or features discussed in this document in other countries. Consult your local IBM representative for information on the products and services currently available in your area. Any reference to an IBM product, program, or service is not intended to state or imply that only that IBM product, program, or service may be used. Any functionally equivalent product, program, or service that does not infringe any IBM intellectual property right may be used instead. However, it is the user's responsibility to evaluate and verify the operation of any non-IBM product, program, or service.

IBM may have patents or pending patent applications covering subject matter described in this document. The furnishing of this document does not give you any license to these patents. You can send license inquiries, in writing, to:

IBM Director of Licensing IBM Corporation North Castle Drive Armonk, NY 10504-1785 U.S.A.

For license inquiries regarding double-byte (DBCS) information, contact the IBM Intellectual Property Department in your country or send inquiries, in writing, to:

IBM World Trade Asia Corporation Licensing 2-31 Roppongi 3-chome, Minato-ku Tokyo 106, Japan

The following paragraph does not apply in the United Kingdom or any other country where such provisions are inconsistent with local law: INTERNATIONAL BUSINESS MACHINES CORPORATION PROVIDES THIS PUBLICATION "AS IS" WITHOUT WARRANTY OF ANY KIND, EITHER EXPRESS OR IMPLIED, INCLUDING, BUT NOT LIMITED TO, THE IMPLIED WARRANTIES OF NON-INFRINGEMENT, MERCHANTABILITY, OR FITNESS FOR A PARTICULAR PURPOSE. Some states do not allow disclaimer of express or implied warranties in certain transactions, therefore this statement may not apply to you.

This publication could include technical inaccuracies or typographical errors. Changes are periodically made to the information herein; these changes will be incorporated in new editions of the publication. IBM may make improvements and/or changes in the product(s) and/or the program(s) described in this publication at any time without notice.

Licensees of this program who wish to have information about it for the purpose of enabling: (i) the exchange of information between independently created programs and other programs (including this one) and (ii) the mutual use of the information which has been exchanged, should contact IBM United Kingdom Laboratories, MP151, Hursley Park, Winchester, Hampshire, England, SO21 2JN. Such information may be available, subject to appropriate terms and conditions, including in some cases, payment of a fee.

The licensed program described in this document and all licensed material available for it are provided by IBM under terms of the IBM Customer Agreement, IBM International Programming License Agreement, or any equivalent agreement between us.

# Programming interface information

This book is intended to help you refer quickly to CICS system administration and operating information.

This book also documents General-use Programming Interface and Associated Guidance Information, Product-sensitive Programming Interface and Associated Guidance Information, and Diagnosis, Modification or Tuning Information provided by CICS.

General-use programming interfaces allow the customer to write programs that obtain the services of CICS.

General-use Programming Interface and Associated Guidance Information is identified where it occurs, by an introductory statement to a chapter or section.

Product-sensitive programming interfaces allow the customer installation to perform tasks such as diagnosing, modifying, monitoring, repairing, tailoring, or tuning of CICS. Use of such interfaces creates dependencies on the detailed design or implementation of the IBM software product. Product-sensitive programming interfaces should be used only for these specialized purposes. Because of their dependencies on detailed design and implementation, it is to be expected that programs written to such interfaces may need to be changed in order to run with new product releases or versions, or as a result of service.

Product-sensitive Programming Interface and Associated Guidance Information is identified where it occurs, by an introductory statement to a chapter or section.

Diagnosis, Modification or Tuning Information is provided to help you diagnose problems in a CICS system.

**Attention:** Do not use this Diagnosis, Modification or Tuning Information as a programming interface.

Diagnosis, Modification or Tuning Information is identified where it occurs, by an introductory statement to a chapter or section.

# **Trademarks**

The following terms are trademarks of International Business Machines Corporation in the United States, or other countries, or both:

| ACF/VTAM  | CICS/MVS | MVS/ESA |
|-----------|----------|---------|
| CICS      | CICS/VSE | RACF    |
| CICS OS/2 | C/370    | VSE/ESA |
| CICS/ESA  | DB2      | VTAM    |
|           | IBM      |         |
|           | IBMLink  |         |

Other company, product, and service names may be trademarks or service marks of others.

# **Preface**

# What this handbook is about

This book helps you refer quickly to topics you are already familiar with. It provides a summary of information contained elsewhere in the CICS library.

# Who this handbook is for

This book is for:

- · System programmers
- CICS or system operators
- Application programmers.

# What you need to know to understand this handbook

You need to have a good understanding of how CICS works. This assumes familiarity with most, if not all, of the books in the CICS library, together with adequate practical experience of running a CICS system.

# Handbook structure

## "Chapter 1. Command-level application programming" on page 1

Gives a summary of command-level application programming commands in CICS Transaction Server for OS/390. For programming information, see the CICS Application Programming Reference.

#### "Chapter 2. SPI command syntax" on page 69

Gives a summary of command-level system programming commands. For programming information, see the CICS System Programming Reference manual.

### "Chapter 3. CICS-Supplied Transaction" on page 151

Gives a summary of the CICS-supplied transactions. For more detailed information, see the CICS Supplied Transactions.

#### "Chapter 4. Resource definition online" on page 189

Gives a summary of the syntax for resource definition online. For more detailed information, see the CICS Resource Definition Guide.

# "Chapter 6. Front End Programming Interface command reference" on page 203

Gives a summary of the syntax for front end programming interface command references. For more detailed information, see the CICS Front End Programming Interface User's Guide.

#### "CVDAs and numeric values in alphabetic sequence" on page 219

Gives a table of CVDA values. For programming information, see the CICS System Programming Reference manual.

# "Chapter 8. EXEC interface block (EIB)" on page 249

Gives information about EIB fields, and gives the meanings of EIBFN, EIBRCODE, RESP, and RESP2 values. For programming information, see the CICS Application Programming Reference.

# "Chapter 10. EXEC interface block (EIB) response and function codes" on page 359

Gives information about EIB response and function codes. For more detailed information, see the CICS System Programming Reference and the CICS Problem Determination Guide.

# "Chapter 11. DFH messages" on page 369

Gives a summary of the terminal error messages and codes. For more detailed information, see the CICS Messages and Codes.

#### "Chapter 12. Transaction abend codes" on page 379

Gives a summary of CICS transaction abend codes. For more detailed information, see the CICS Messages and Codes.

#### "Chapter 15. VTAM-associated errors" on page 413

Gives a summary of VTAM errors and associated CICS messages. For more detailed information, see the CICS Messages and Codes.

#### "Chapter 17. VTAM submodule identifiers" on page 423

Gives information about the product-sensitive product interface.

## "Chapter 18. AP domain storage classes" on page 427

Shows the valid AP domain storage classes.

# **Bibliography**

# **CICS Transaction Server for OS/390**

| CICS Transaction Server for OS/390: Planning for Installation     | GC33-1789 |
|-------------------------------------------------------------------|-----------|
| CICS Transaction Server for OS/390 Release Guide                  | GC34-5352 |
| CICS Transaction Server for OS/390 Migration Guide                | GC34-5353 |
| CICS Transaction Server for OS/390 Installation Guide             | GC33-1681 |
| CICS Transaction Server for OS/390 Program Directory              | GI10-2506 |
| CICS Transaction Server for OS/390 Licensed Program Specification | GC33-1707 |

# CICS books for CICS Transaction Server for OS/390

| General                                                     |           |
|-------------------------------------------------------------|-----------|
| CICS Master Index                                           | SC33-1704 |
| CICS User's Handbook                                        | SX33-6104 |
| CICS Transaction Server for OS/390 Glossary (softcopy only) | GC33-1705 |
| Administration                                              |           |
| CICS System Definition Guide                                | SC33-1682 |
| CICS Customization Guide                                    | SC33-1683 |
| CICS Resource Definition Guide                              | SC33-1684 |
| CICS Operations and Utilities Guide                         | SC33-1685 |
| CICS Supplied Transactions                                  | SC33-1686 |
| Programming                                                 |           |
| CICS Application Programming Guide                          | SC33-1687 |
| CICS Application Programming Reference                      | SC33-1688 |
| CICS System Programming Reference                           | SC33-1689 |
| CICS Front End Programming Interface User's Guide           | SC33-1692 |
| CICS C++ OO Class Libraries                                 | SC34-5455 |
| CICS Distributed Transaction Programming Guide              | SC33-1691 |
| CICS Business Transaction Services                          | SC34-5268 |
| Diagnosis                                                   |           |
| CICS Problem Determination Guide                            | GC33-1693 |
| CICS Messages and Codes                                     | GC33-1694 |
| CICS Diagnosis Reference                                    | LY33-6088 |
| CICS Data Areas                                             | LY33-6089 |
| CICS Trace Entries                                          | SC34-5446 |
| CICS Supplementary Data Areas                               | LY33-6090 |
| Communication                                               |           |
| CICS Intercommunication Guide                               | SC33-1695 |
| CICS Family: Interproduct Communication                     | SC33-0824 |
| CICS Family: Communicating from CICS on System/390          | SC33-1697 |
| CICS External Interfaces Guide                              | SC33-1944 |
| CICS Internet Guide                                         | SC34-5445 |
| Special topics                                              |           |
| CICS Recovery and Restart Guide                             | SC33-1698 |
| CICS Performance Guide                                      | SC33-1699 |
| CICS IMS Database Control Guide                             | SC33-1700 |
| CICS RACF Security Guide                                    | SC33-1701 |
| CICS Shared Data Tables Guide                               | SC33-1702 |
| CICS Transaction Affinities Utility Guide                   | SC33-1777 |

CICS DB2 Guide SC33-1939

# CICSPlex SM books for CICS Transaction Server for OS/390

| General                                       |           |
|-----------------------------------------------|-----------|
| CICSPlex SM Master Index                      | SC33-1812 |
| CICSPlex SM Concepts and Planning             | GC33-0786 |
| CICSPlex SM User Interface Guide              | SC33-0788 |
| CICSPlex SM Web User Interface Guide          | SC34-5403 |
| CICSPlex SM View Commands Reference Summary   | SX33-6099 |
| Administration and Management                 |           |
| CICSPlex SM Administration                    | SC34-5401 |
| CICSPlex SM Operations Views Reference        | SC33-0789 |
| CICSPlex SM Monitor Views Reference           | SC34-5402 |
| CICSPlex SM Managing Workloads                | SC33-1807 |
| CICSPlex SM Managing Resource Usage           | SC33-1808 |
| CICSPlex SM Managing Business Applications    | SC33-1809 |
| Programming                                   |           |
| CICSPlex SM Application Programming Guide     | SC34-5457 |
| CICSPlex SM Application Programming Reference | SC34-5458 |
| Diagnosis                                     |           |
| CICSPlex SM Resource Tables Reference         | SC33-1220 |
| CICSPlex SM Messages and Codes                | GC33-0790 |
| CICSPlex SM Problem Determination             | GC33-0791 |

# Other CICS books

| CICS Application Programming Primer (VS COBOL II) | SC33-0674 |
|---------------------------------------------------|-----------|
| CICS Application Migration Aid Guide              | SC33-0768 |
| CICS Family: API Structure                        | SC33-1007 |
| CICS Family: Client/Server Programming            | SC33-1435 |
| CICS Family: General Information                  | GC33-0155 |
| CICS 4.1 Sample Applications Guide                | SC33-1173 |
| CICS/ESA 3.3 XRF Guide                            | SC33-0661 |

If you have any questions about the CICS Transaction Server for OS/390 library, see CICS Transaction Server for OS/390: Planning for Installation which discusses both hardcopy and softcopy books and the ways that the books can be ordered.

# Determining if a publication is current

IBM regularly updates its publications with new and changed information. When first published, both hardcopy and BookManager softcopy versions of a publication are usually in step. However, due to the time required to print and distribute hardcopy books, the BookManager version is more likely to have had last-minute changes made to it before publication.

Subsequent updates will probably be available in softcopy before they are available in hardcopy. This means that at any time from the availability of a release, softcopy versions should be regarded as the most up-to-date.

For CICS Transaction Server books, these softcopy updates appear regularly on the Transaction Processing and Data Collection Kit CD-ROM, SK2T-0730-xx. Each reissue

of the collection kit is indicated by an updated order number suffix (the -xx part). For example, collection kit SK2T-0730-06 is more up-to-date than SK2T-0730-05. The collection kit is also clearly dated on the cover.

Updates to the softcopy are clearly marked by revision codes (usually a "#" character) to the left of the changes.

# **Summary of changes**

# Changes made for CICS Transaction Server for OS/390 Release 3

Trace entries have been moved to the Trace Entries manual SC34-5446-02.

# Changes made for CICS Transaction Server for OS/390 Release 2

This handbook includes information about the new or enhanced facilities introduced by CICS Transaction Server for OS/390 Release 3.

VTAM terminal error codes are now shown in CICS message order.

Tables of CVDA values are now shown in hexadecimal and decimal format.

# Changes made for CICS/ESA 4.1 edition

The commands for application programming and system programming are shown in alphabetic order.

In the section "CVDAs and numeric values in alphabetic sequence" on page 219, tables of CVDA values have been added.

Syntax boxes for EXEC CICS commands are replaced with "railroad" diagrams. For an explanation of these diagrams, see the CICS Application Programming Reference manual.

Trace has been removed from this handbook and has been moved into the CICS Diagnosis Reference manual.

Front end programming interface (FEPI) commands have been added.

# Chapter 1. Command-level application programming

This chapter contains General-use Programming Interface information.

# **General format**

The format of a CICS command, which can be coded in a COBOL, C/370, PL/I, or assembler application program, is as follows:

#### COBOL:

```
EXEC CICS function[option[(arg)]]... END-EXEC

C:
    EXEC CICS function[option[(arg)]]...;

PL/I:
    EXEC CICS function[option[(arg)]]...;

Assembler:
    EXEC CICS function[option[(arg)]]...
```

# DL/I command format

The format of a DL/I command, which can be coded only in a COBOL, C/370, or PL/I application program, is as follows:

```
EXEC DLI function[option[(arg)]]...
```

For multiple segment commands, options are repeated for each segment.

# **RPG II command format**

The format of a CICS command in an RPG II application program consists of an EXEC statement, followed optionally by one or more ELEM statements, coded on an RPG calculation specification form (the C-spec).

# Restrictions for distributed program link (DPL)

The following commands are not supported in a program running in a resource region in response to a distributed program link command:

Table 1. Restricted API commands

| ADDRESS         | ISSUE         |
|-----------------|---------------|
| ALLOCATE        | PURGE MESSAGE |
| ASSIGN          | RECEIVE       |
| CONNECT PROCESS | ROUTE         |
| CONVERSE        | SEND          |
| EXTRACT PROCESS | SIGNOFF       |
| FREE CONVID     | SIGNON        |
| HANDLE AID      | WAIT TERMINAL |
|                 | 1             |

# **API command syntax**

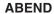

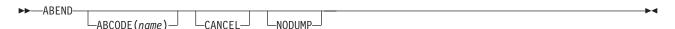

## **ADDRESS**

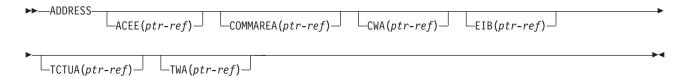

#### **ADDRESS SET**

$$\begin{array}{c} \blacktriangleright \bullet - \texttt{ADDRESS} - \underbrace{- \texttt{SET}(data - area)} - \underbrace{- \texttt{USING}(ptr - ref)} \\ - \underbrace{- \texttt{SET}(ptr - ref)} - \underbrace{- \texttt{USING}(data - area)} - \underbrace{- \texttt{VSING}(data - area)} \\ \end{array}$$

# ALLOCATE (APPC)

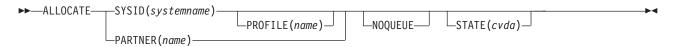

Conditions: CBIDERR, INVREQ, NETNAMEIDERR, PARTNERIDERR, SYSBUSY, SYSIDERR

# **ALLOCATE (LUTYPE6.1)**

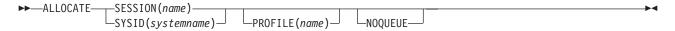

Conditions: CBIDERR, EOC, INVREQ, SESSBUSY, SESSIONERR, SYSBUSY, SYSIDERR

# **ALLOCATE (MRO)**

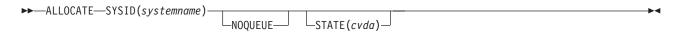

Conditions: INVREQ, SYSBUSY, SYSIDERR

#### **ASKTIME**

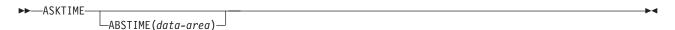

#### **ASSIGN**

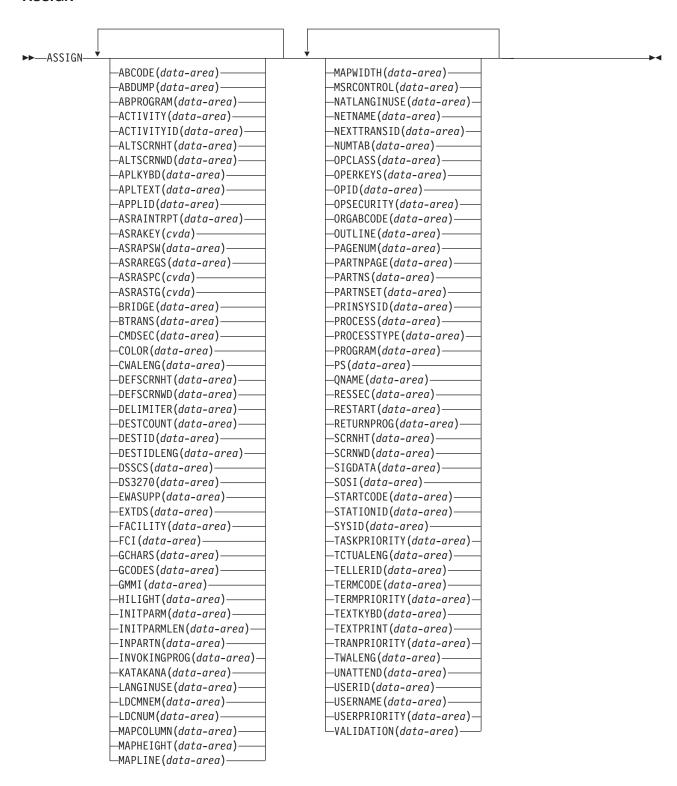

**Condition: INVREO** 

#### **BIF DEEDIT**

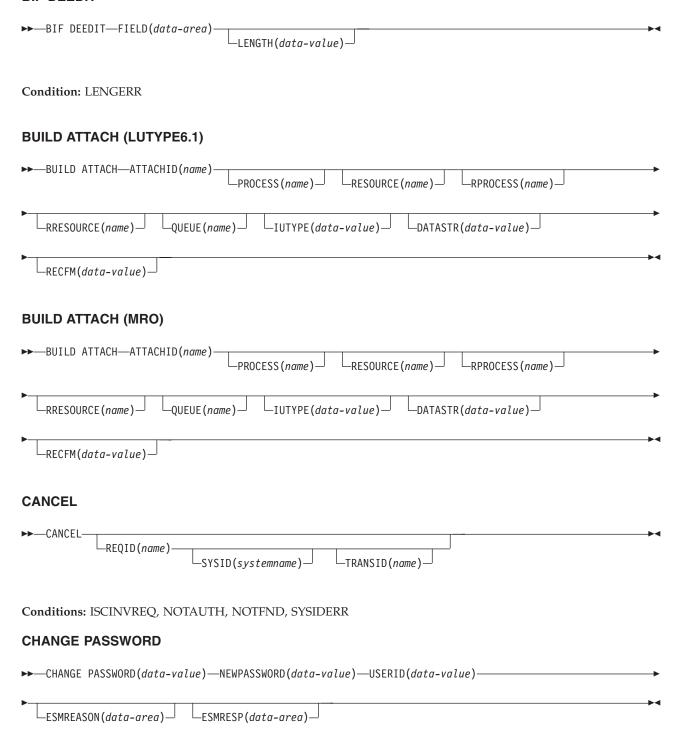

Conditions: INVREQ, NOTAUTH, USERIDERR

#### **CHANGE TASK**

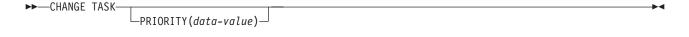

Condition: INVREQ

# **CONNECT PROCESS (APPC)**

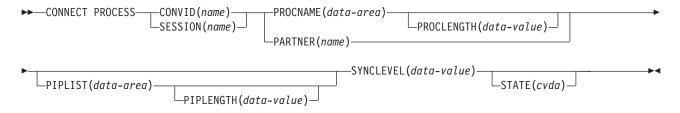

Conditions: INVREQ, LENGERR, NOTALLOC, PARTNERIDERR, TERMERR

## **CONVERSE (APPC)**

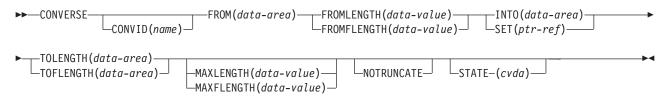

Conditions: EOC, INVREQ, LENGERR, NOTALLOC, SIGNAL, TERMERR

## CONVERSE (default)

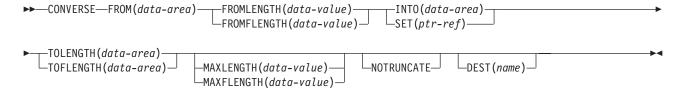

**Conditions:** LENGERR

## **CONVERSE (LUTYPE2/LUTYPE3)**

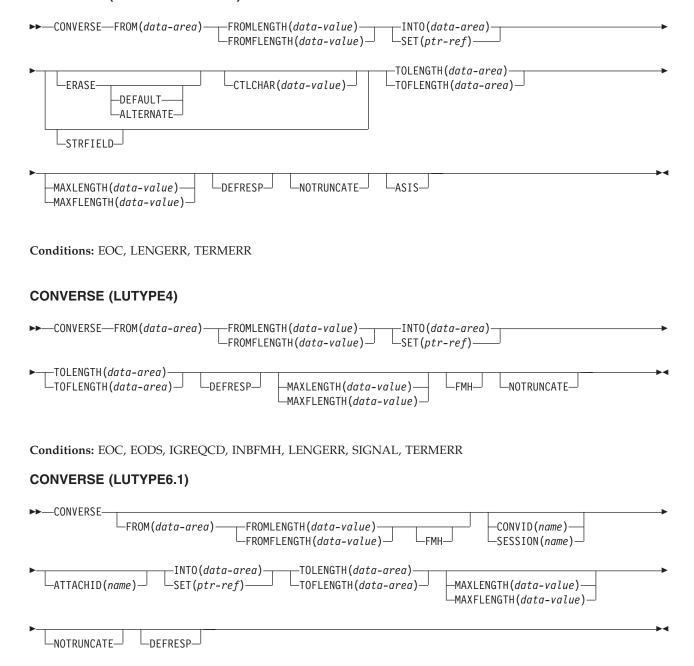

Conditions: CBIDERR, EOC, INBFMH, LENGERR, NOTALLOC, SIGNAL, TERMERR

## **CONVERSE (MRO)**

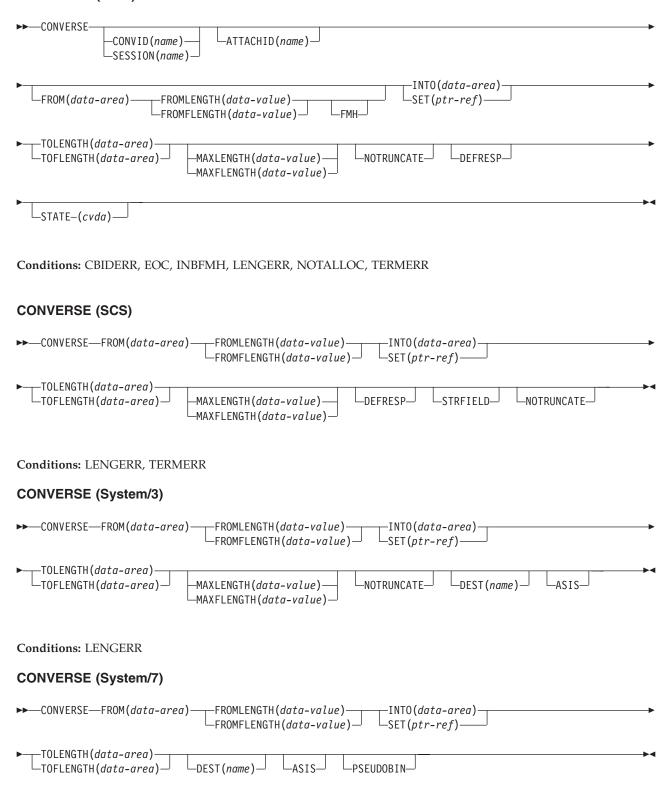

**Condition:** LENGERR

## CONVERSE (2260)

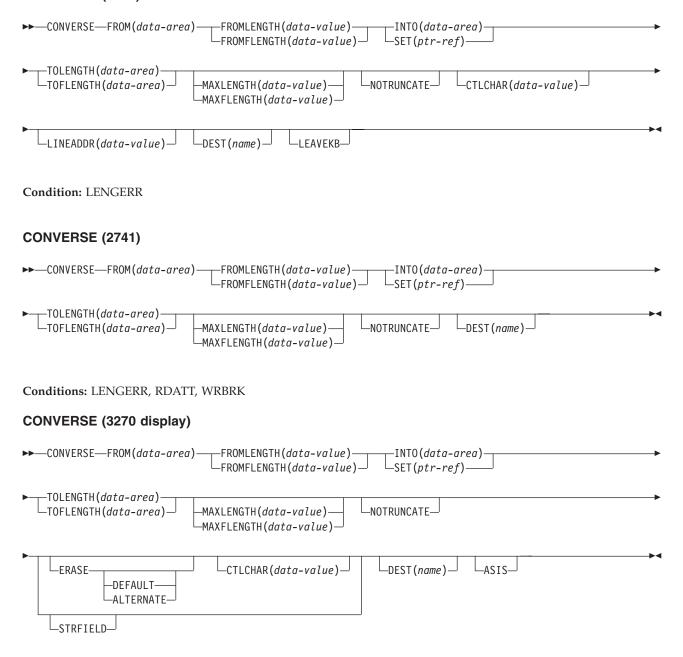

**Condition:** LENGERR

## **CONVERSE (3270 logical)**

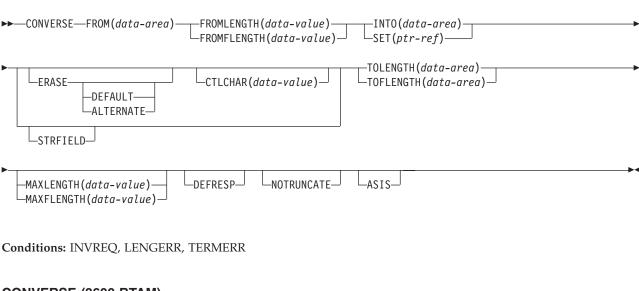

#### **CONVERSE (3600 BTAM)**

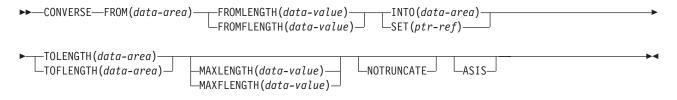

**Condition:** LENGERR

## **CONVERSE (3600-3601)**

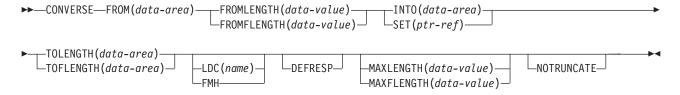

Conditions: EOC, EODS, INBFMH, LENGERR, SIGNAL, TERMERR

# CONVERSE (3600-3614)

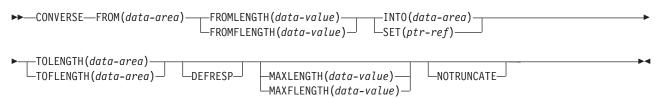

Conditions: LENGERR, TERMERR

# **CONVERSE (3650 interpreter)**

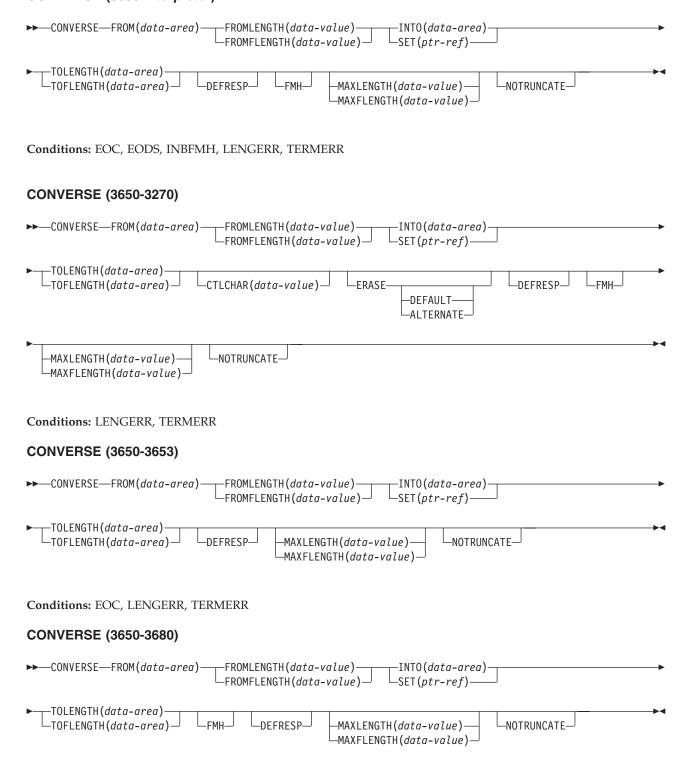

Conditions: LENGERR, TERMERR

## **CONVERSE (3735)**

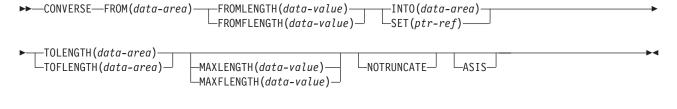

Conditions: EOF, LENGERR

# CONVERSE (3740)

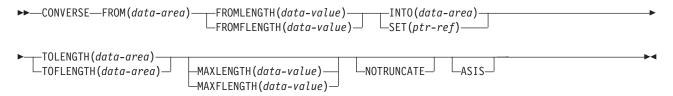

**Condition:** LENGERR

# **CONVERSE (3767)**

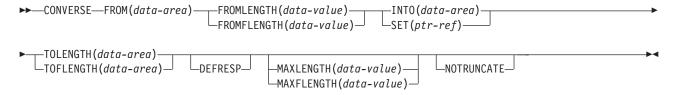

Conditions: EOC, LENGERR, SIGNAL, TERMERR

# **CONVERSE (3770)**

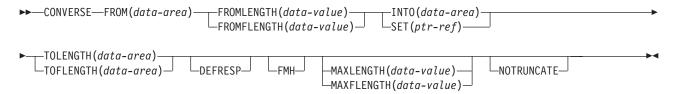

Conditions: EOC, EODS, INBFMH, LENGERR, SIGNAL, TERMERR

## **CONVERSE (3790 full-function or inquiry)**

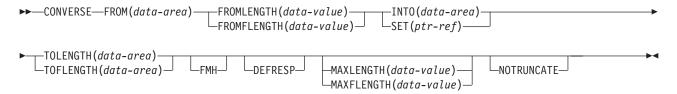

Conditions: EOC, EODS, INBFMH, LENGERR, SIGNAL, TERMERR

## CONVERSE (3790 3270-display)

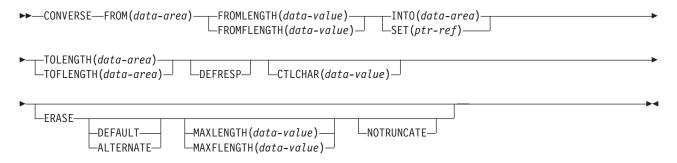

Conditions: LENGERR, TERMERR

#### **DELAY**

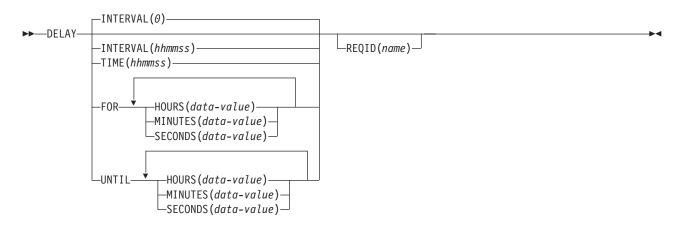

Conditions: EXPIRED, INVREQ

#### **DELETE**

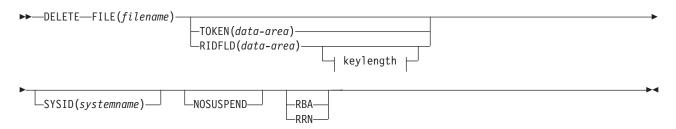

# keylength:

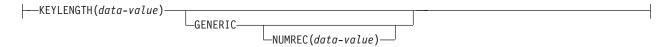

Conditions: CHANGED DISABLED, DUPKEY, FILENOTFOUND, ILLOGIC, INVREQ, IOERR, ISCINVREQ, LOADING, LOCKED, NOTAUTH, NOTFND, NOTOPEN, RECORDBUSY, SYSIDERR

## **DELETEQ TD**

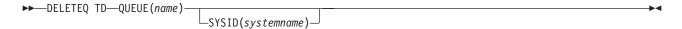

Conditions: DISABLED, INVREQ, ISCINVREQ, LOCKED, NOTAUTH, QIDERR, SYSIDERR

#### **DELETEQ TS**

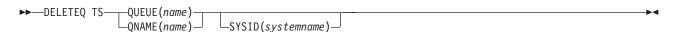

Conditions: INVREQ, ISCINVREQ, LOCKED, NOTAUTH, QIDERR, SYSIDERR

# **DEQ**

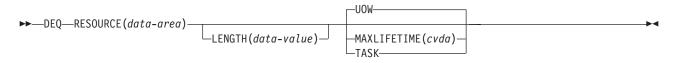

Conditions: INVREQ, LENGERR

# DFHMDF (1 of 2)

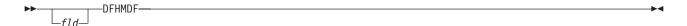

# **DFHMDF**

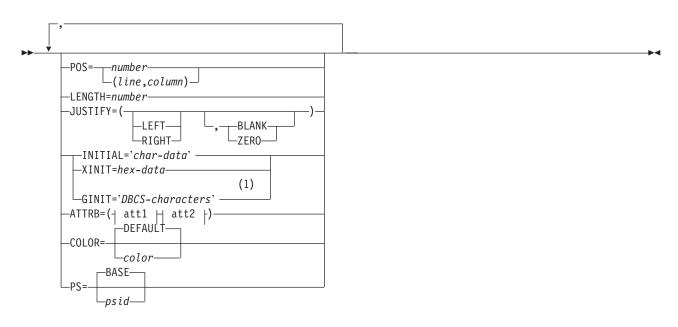

# att1:

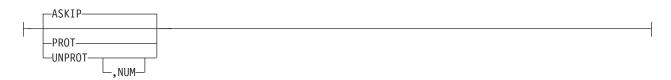

# att2:

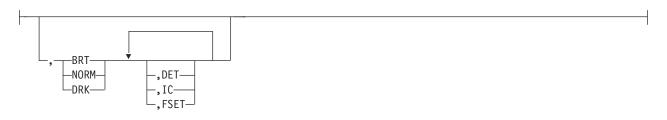

# **Notes:**

DBCS characters start with a shift-out character X'0E' and end with a shift-in character X'0F'.

# DFHMDF (2 of 2)

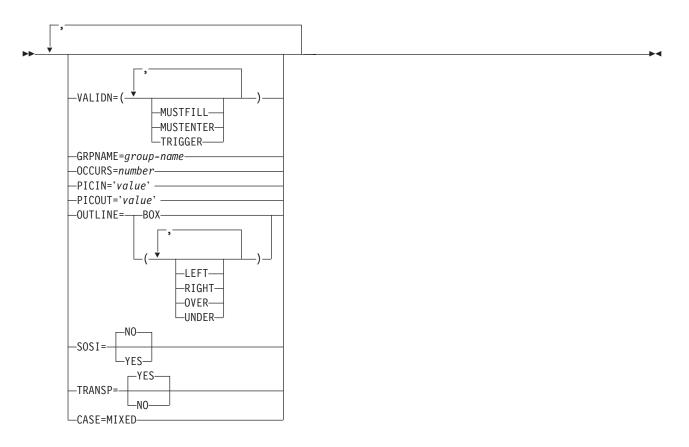

Minimum BMS:

# **DFHMDI**

►►—map—DFHMDI—

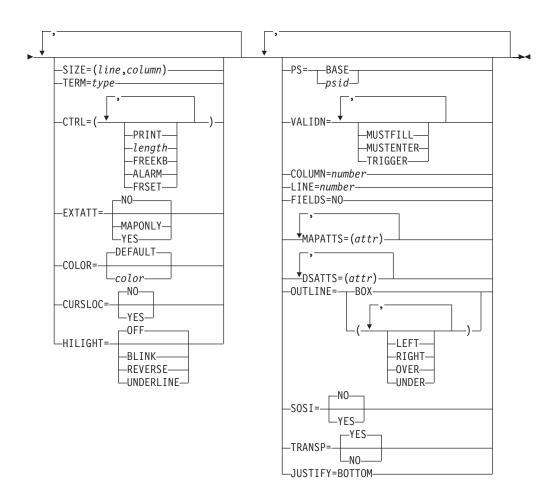

Standard BMS:

## **DFHMDI**

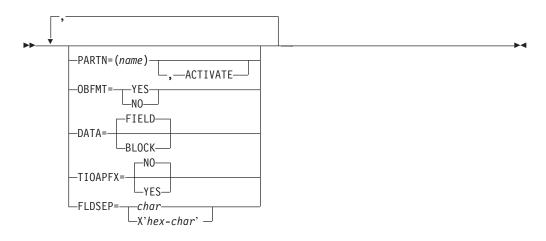

Full BMS:

## **DFHMDI**

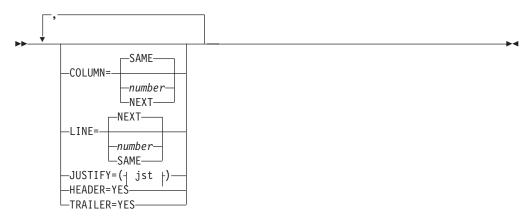

# jst:

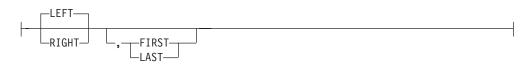

## **DFHMDX**

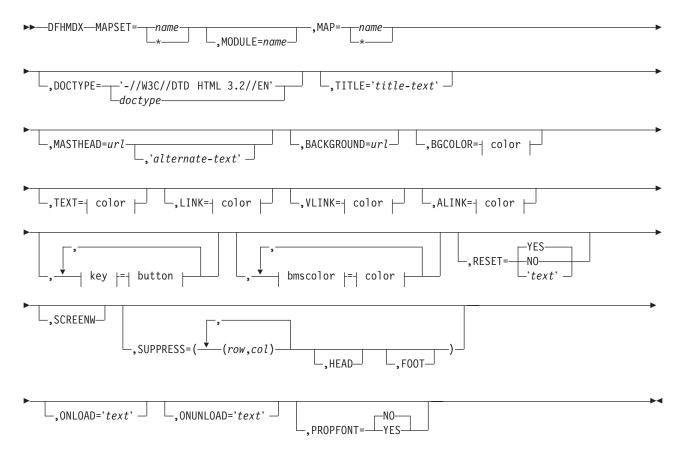

Minimum BMS:

#### **DFHMSD**

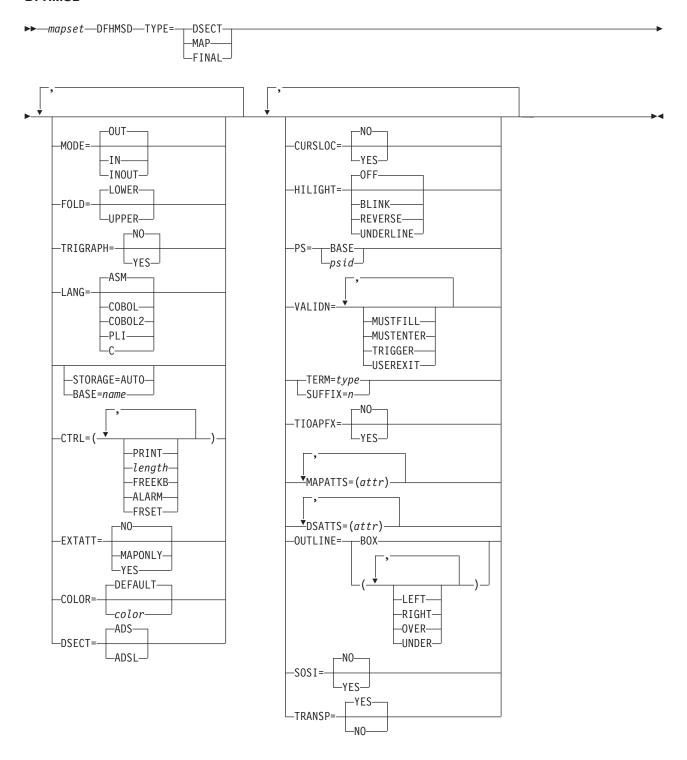

Standard BMS:

#### **DFHMSD**

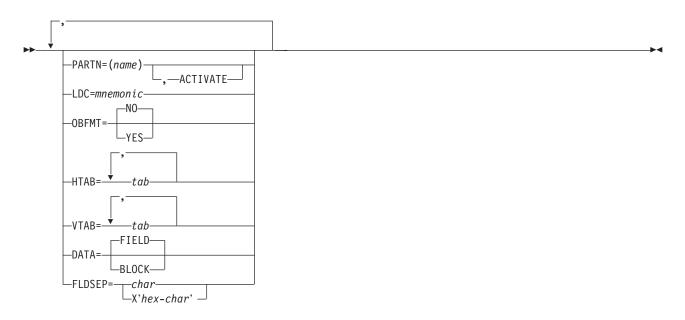

## **DFHPDI**

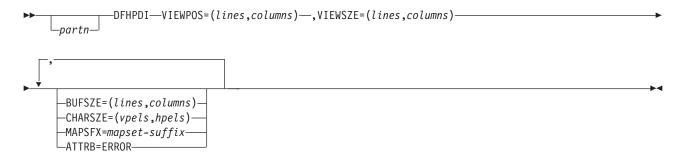

## **DFHPSD**

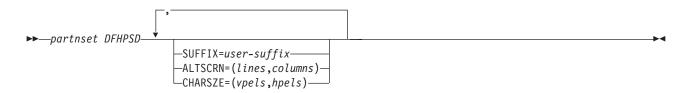

## **DFHWBOUT**

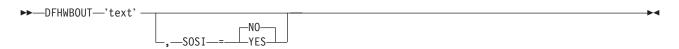

#### **DOCUMENT CREATE**

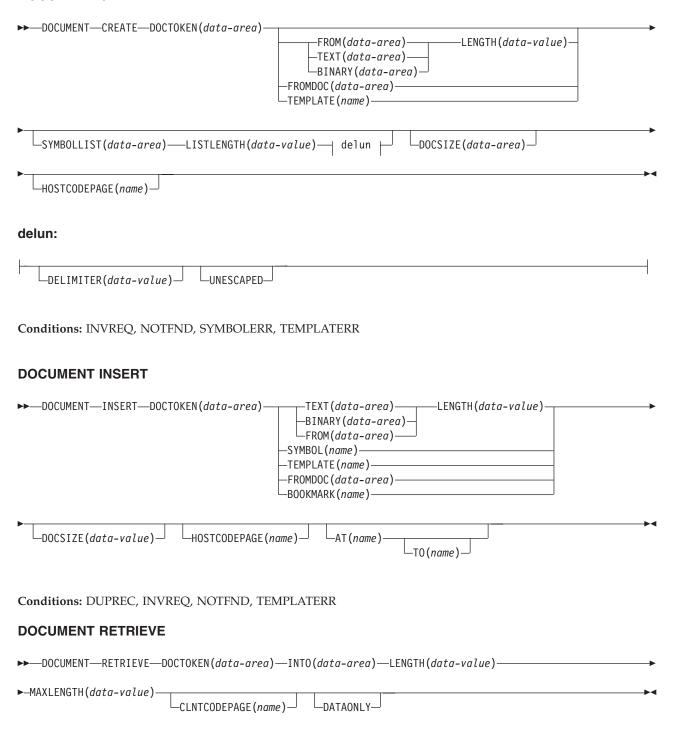

Conditions: LENGERR, NOTFND

#### **DOCUMENT SET**

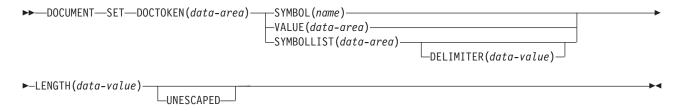

Conditions: NOTFND, SYMBOLERR

#### **DUMP TRANSACTION**

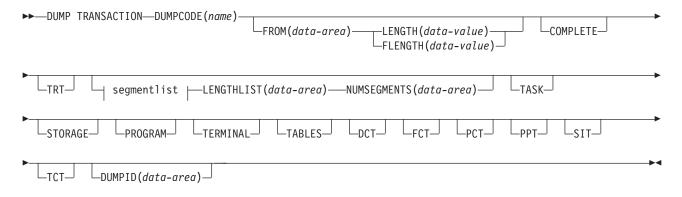

# segmentlist:

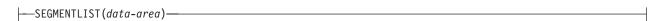

Conditions: INVREQ, IOERR, NOSPACE, NOSTG, NOTOPEN, OPENERR, SUPPRESSED

## **ENDBR**

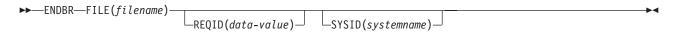

Conditions: FILENOTFOUND, ILLOGIC, INVREQ, IOERR, ISCINVREQ, NOTAUTH, SYSIDERR

#### **ENQ**

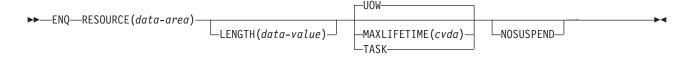

Conditions: ENQBUSY, INVREQ, LENGERR

#### **ENTER TRACENUM**

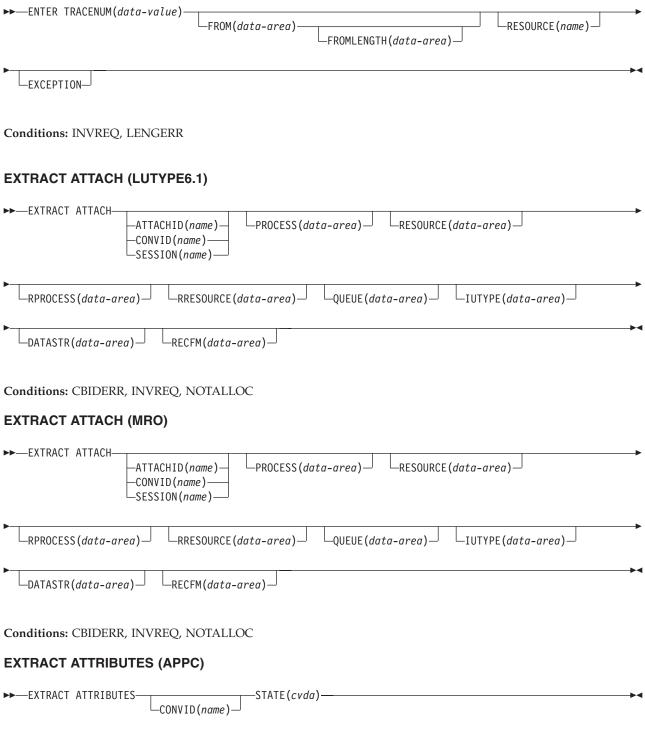

Conditions: INVREQ, NOTALLOC

# **EXTRACT ATTRIBUTES (MRO)**

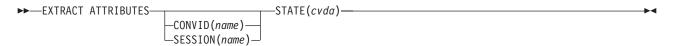

Conditions: INVREQ, NOTALLOC

## **EXTRACT CERTIFICATE**

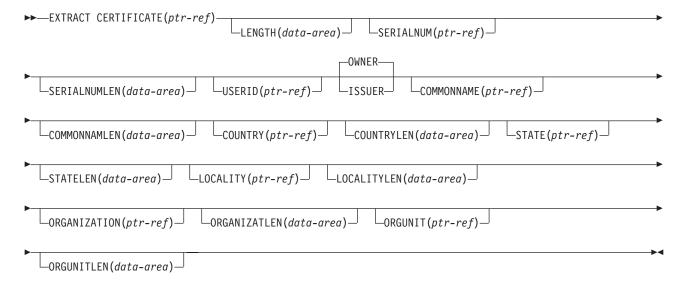

Conditions: INVREQ, LENGERR

#### **EXTRACT LOGONMSG**

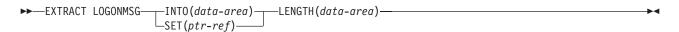

**Condition:** NOTALLOC

# **EXTRACT PROCESS (APPC)**

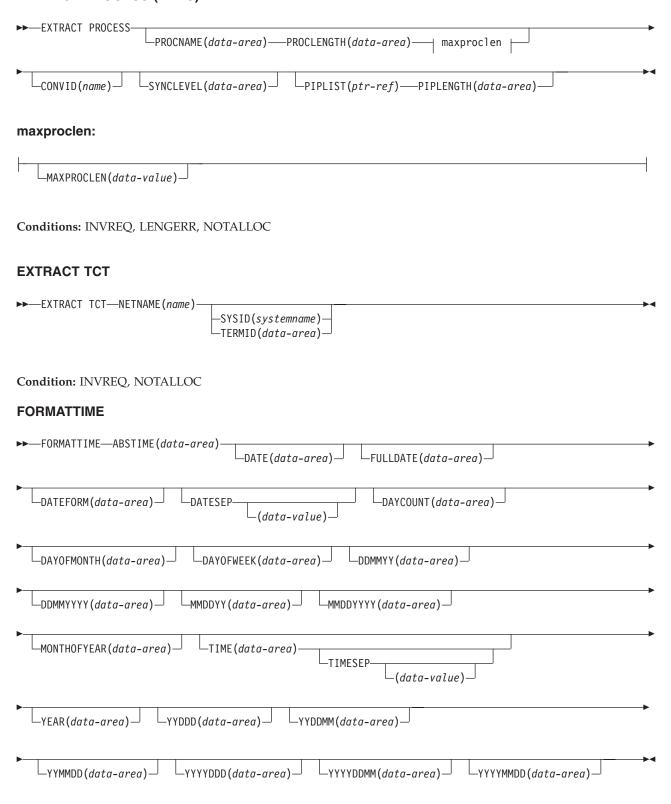

**Condition: INVREQ** 

|                                       | API syntax    |
|---------------------------------------|---------------|
| FREE                                  |               |
| ►►-FREE                               |               |
|                                       |               |
| Condition: NOTALLOC                   |               |
|                                       |               |
| FREE (APPC)                           |               |
| ►► FREECONVID(name) STATE(cvda)       |               |
| 3 <u>2(</u> 8.48)                     |               |
| Conditions: INVREQ, NOTALLOC          |               |
| FREE (LUTYPE6.1)                      |               |
| ►►-FREE                               |               |
| -CONVID(name)                         |               |
| —3E3310N (Hallie) —                   |               |
| Conditions: INVREQ, NOTALLOC          |               |
| FREE (MRO)                            |               |
|                                       |               |
| → FREE ——CONVID(name) ——STATE(cvda) — |               |
| └SESSION(name) ─                      |               |
| Conditions: INVREQ, NOTALLOC          |               |
| FREEMAIN                              |               |
|                                       |               |
| ►► FREEMAINDATA(data-area)            | <b>&gt;</b> · |
|                                       |               |
| Condition: INVREQ                     |               |
| GDS ALLOCATE (ADDC basio)             |               |

MODENAME (name)—

►►—GDS ALLOCATE——SYSID(systemname)-

\_NOQUEUE\_\_

└PARTNER(name)-

\_STATE(cvda)\_

-CONVID(data-area)—RETCODE(data-area)——→

## GDS ASSIGN (APPC basic)

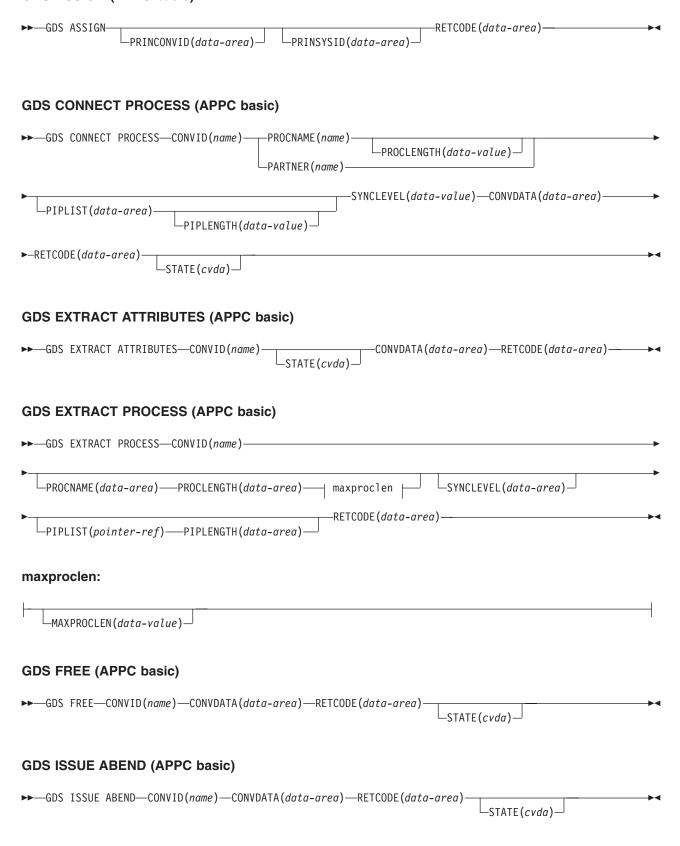

## GDS ISSUE CONFIRMATION (APPC basic)

►►—GDS ISSUE CONFIRMATION—CONVID(name)—CONVDATA(data-area)—RETCODE(data-area)—STATE(cvda)—

# GDS ISSUE ERROR (APPC basic)

►► GDS ISSUE ERROR—CONVID(name)—CONVDATA(data-area)—RETCODE(data-area)—STATE(cvda)—

## GDS ISSUE PREPARE (APPC basic)

►►—GDS ISSUE PREPARE—CONVID(name)—CONVDATA(data-area)—RETCODE(data-area)—STATE(cvda)—

## GDS ISSUE SIGNAL (APPC basic)

►►—GDS ISSUE SIGNAL—CONVID(name)—CONVDATA(data-area)—RETCODE(data-area)—STATE(cvda)—

## GDS RECEIVE (APPC basic)

► GDS RECEIVE—CONVID(name)—INTO(data-area)—FLENGTH(data-area)—INTO(data-area)—FLENGTH(data-area)—MAXFLENGTH(data-value)—

■ BUFFER—CONVDATA(data-area)—RETCODE(data-area)—STATE(cvda)—

■ STATE(cvda)—

## **GDS SEND (APPC basic)**

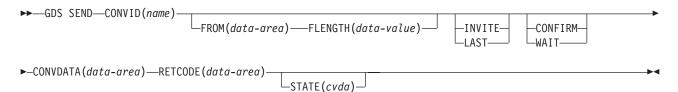

#### GDS WAIT (APPC basic)

►►—GDS WAIT—CONVID(name)—CONVDATA(data-area)—RETCODE(data-area)—STATE(cvda)—

## **GETMAIN**

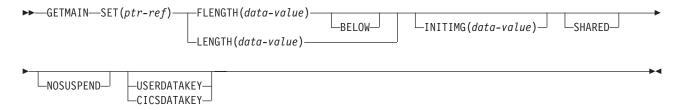

Conditions: LENGERR, NOSTG

#### **HANDLE ABEND**

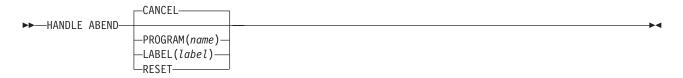

Conditions: NOTAUTH, PGMIDERR (PROGRAM only)

#### **HANDLE AID**

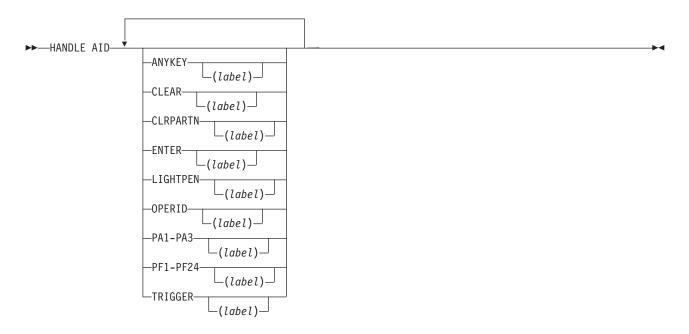

Condition: INVREQ

## HANDLE CONDITION

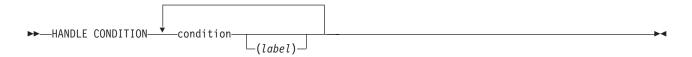

## **IGNORE CONDITION**

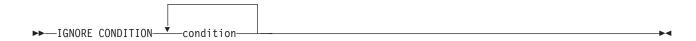

# **ISSUE ABEND (APPC)**

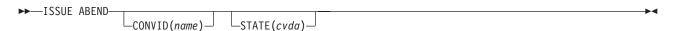

Conditions: INVREQ, NOTALLOC, TERMERR

## **ISSUE ABORT**

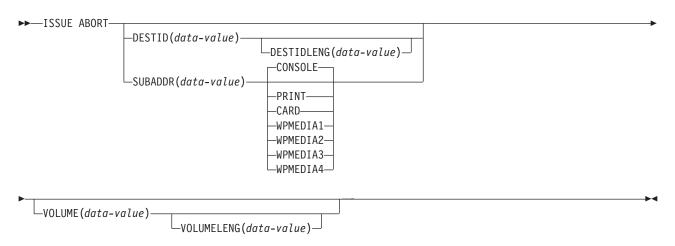

 $\textbf{Conditions:} \ \textbf{FUNCERR, INVREQ, SELNERR, UNEXPIN}$ 

#### **ISSUE ADD**

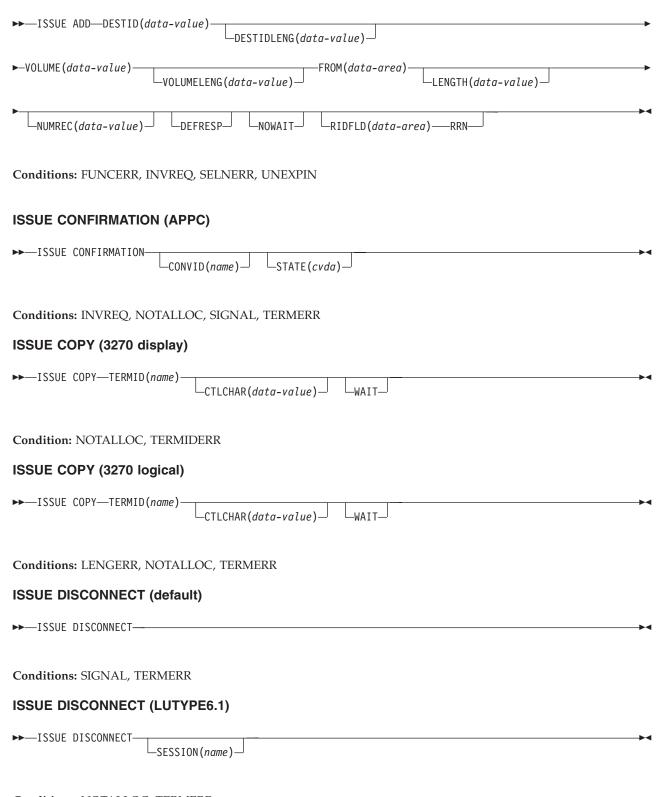

Conditions: NOTALLOC, TERMERR

#### **ISSUE END**

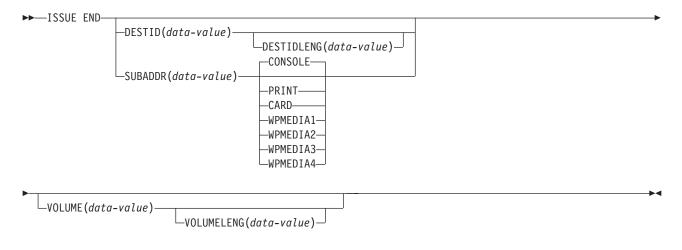

Conditions: FUNCERR, INVREQ, SELNERR, UNEXPIN

## **ISSUE ENDFILE**

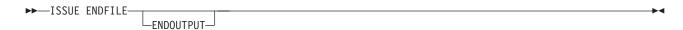

Condition: INVREQ, NOTALLOC

## **ISSUE ENDOUTPUT**

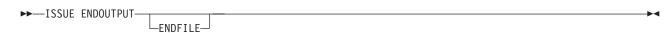

Condition: INVREQ, NOTALLOC

## **ISSUE EODS**

►►-ISSUE EODS-

Conditions: INVREQ, NOTALLOC, TERMERR

#### **ISSUE ERASE**

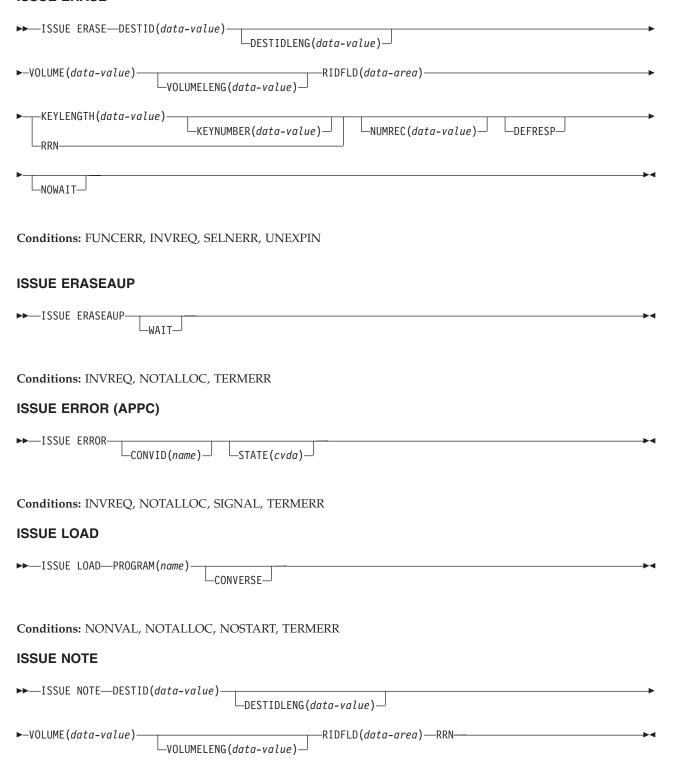

Conditions: FUNCERR, INVREQ, SELNERR, UNEXPIN

#### **ISSUE PASS**

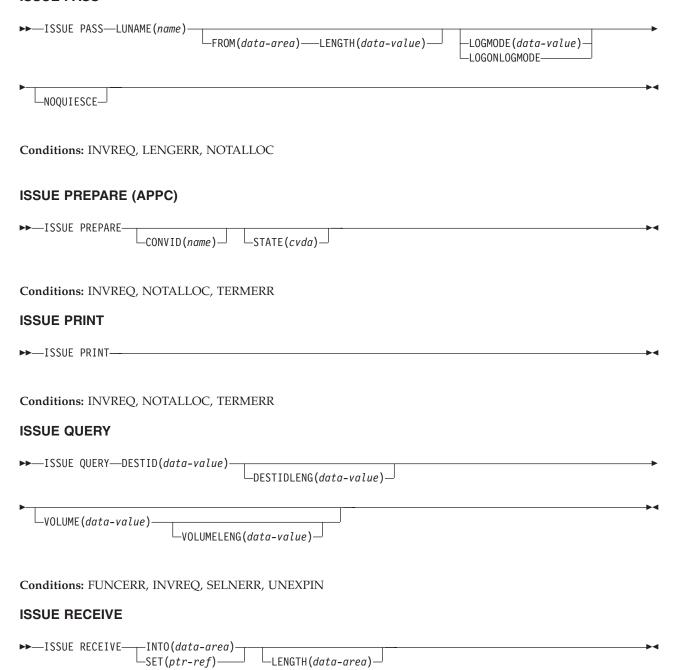

Conditions: DSSTAT, EOC, EODS, INVREQ, LENGERR, UNEXPIN

#### **ISSUE REPLACE**

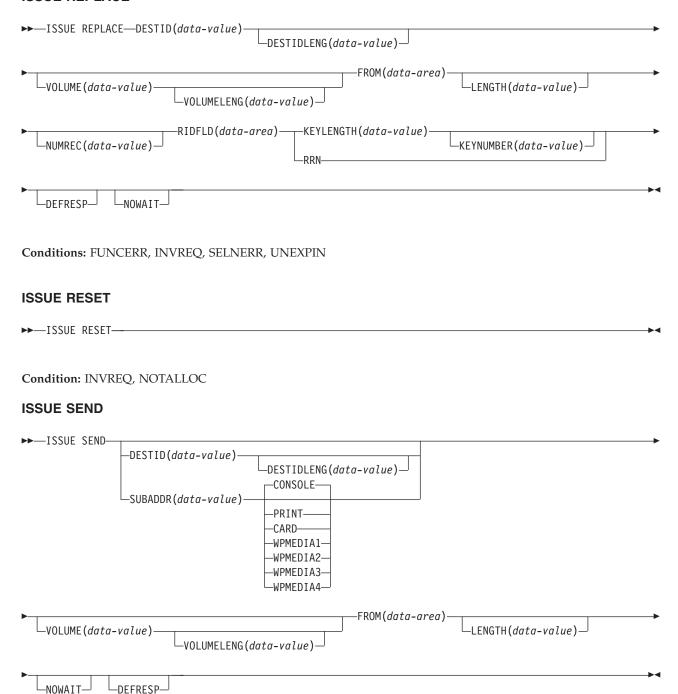

Conditions: FUNCERR, IGREQCD, INVREQ, SELNERR, UNEXPIN

## **ISSUE SIGNAL (APPC)**

lengths:

-LENGTH(data-value)-

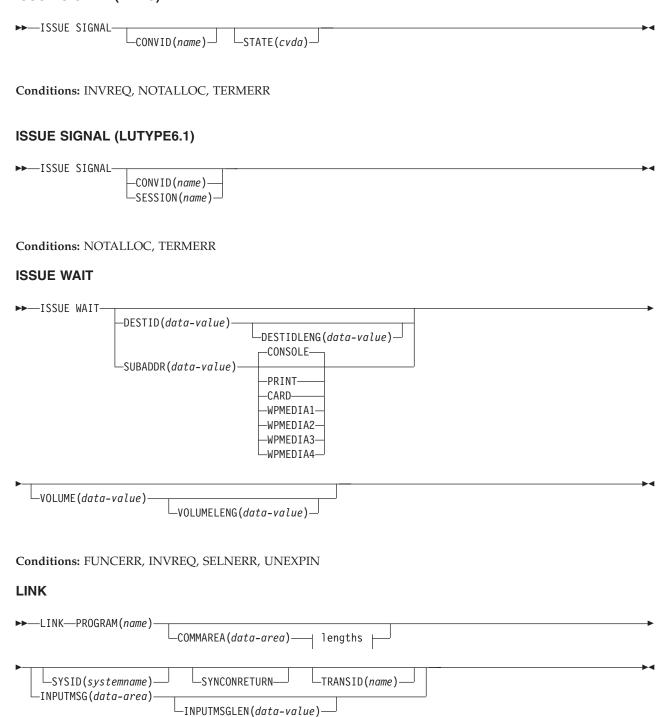

Conditions: INVREQ, LENGERR, NOTAUTH, PGMIDERR, ROLLEDBACK, SYSIDERR, TERMERR

LDATALENGTH (data-area)

#### LOAD

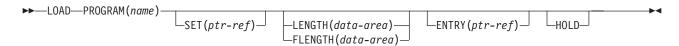

Conditions: INVREQ, LENGERR, NOTAUTH, PGMIDERR

#### **MONITOR**

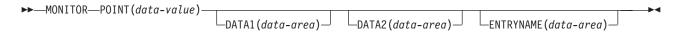

Condition: INVREQ

#### **POINT**

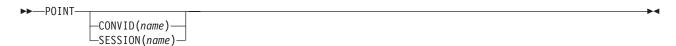

**Condition: NOTALLOC** 

## **POP HANDLE**

►►-POP HANDLE-

Condition: INVREQ

#### **POST**

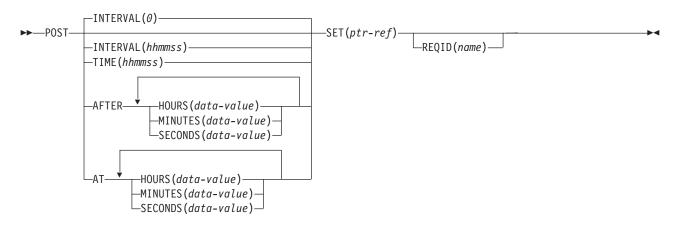

Conditions: EXPIRED, INVREQ

#### **PURGE MESSAGE**

▶►—PURGE MESSAGE—

Conditions: Full BMS: INVREQ, TSIOERR

#### **PUSH HANDLE**

▶► PUSH HANDLE—

#### **QUERY SECURITY**

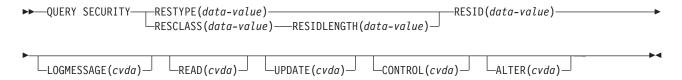

Conditions: INVREQ, LENGERR, NOTFND, QIDERR

#### **READ**

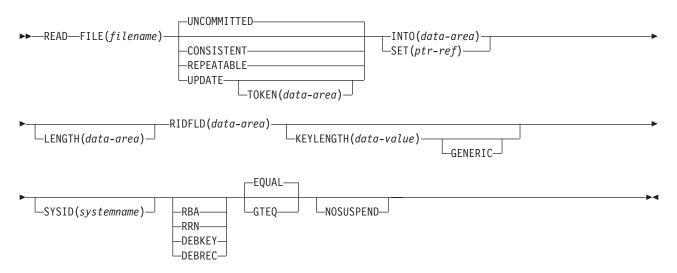

Conditions: DISABLED, DUPKEY, FILENOTFOUND, ILLOGIC, INVREQ, IOERR, ISCINVREQ, LENGERR, LOADING, LOCKED, NOTAUTH, NOTFND, NOTOPEN, RECORDBUSY, SYSIDERR

#### **READNEXT**

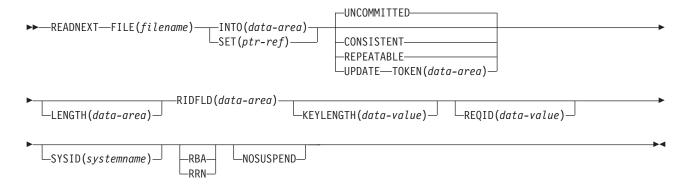

Conditions: DUPKEY, ENDFILE, FILENOTFOUND, ILLOGIC, INVREQ, IOERR, ISCINVREQ, LENGERR, LOADING, LOCKED, NOTAUTH, NOTFND, RECORDBUSY, SYSIDERR

#### **READPREV**

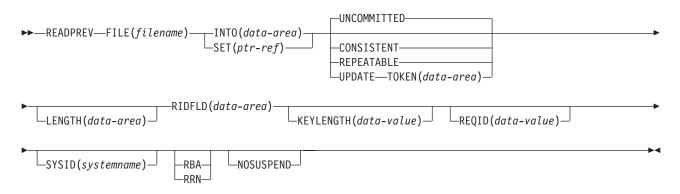

Conditions: DUPKEY, ENDFILE, FILENOTFOUND, ILLOGIC, INVREQ, IOERR, ISCINVREQ, LENGERR, LOCKED, NOTAUTH, NOTFND, RECORDBUSY, SYSIDERR

## **READQ TD**

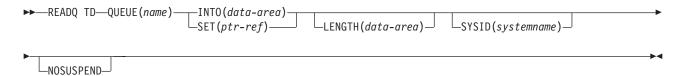

Conditions: DISABLED, INVREQ, IOERR, ISCINVREQ, LENGERR, LOCKED, NOTAUTH, NOTOPEN, QBUSY, QIDERR, QZERO, SYSIDERR

#### **READQ TS**

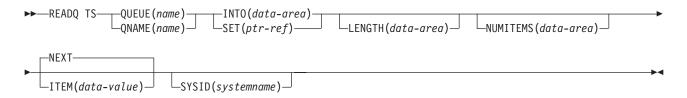

Conditions: INVREQ, IOERR, ISCINVREQ, ITEMERR, LENGERR, NOTAUTH, QIDERR, SYSIDERR

# RECEIVE (APPC)

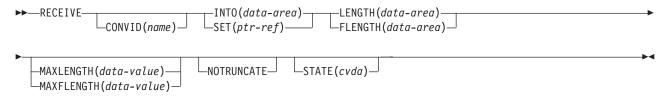

Conditions: EOC, INVREQ, LENGERR, NOTALLOC, SIGNAL, TERMERR

## RECEIVE (default)

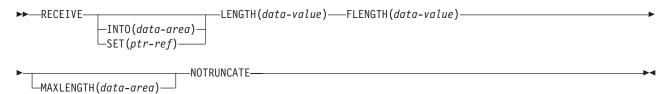

Conditions: INVREQ, LENGERR, NOTALLOC

## RECEIVE (LUTYPE2/LUTYPE3)

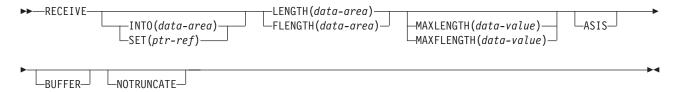

Conditions: EOC, INVREQ, LENGERR, TERMERR

## **RECEIVE (LUTYPE4)**

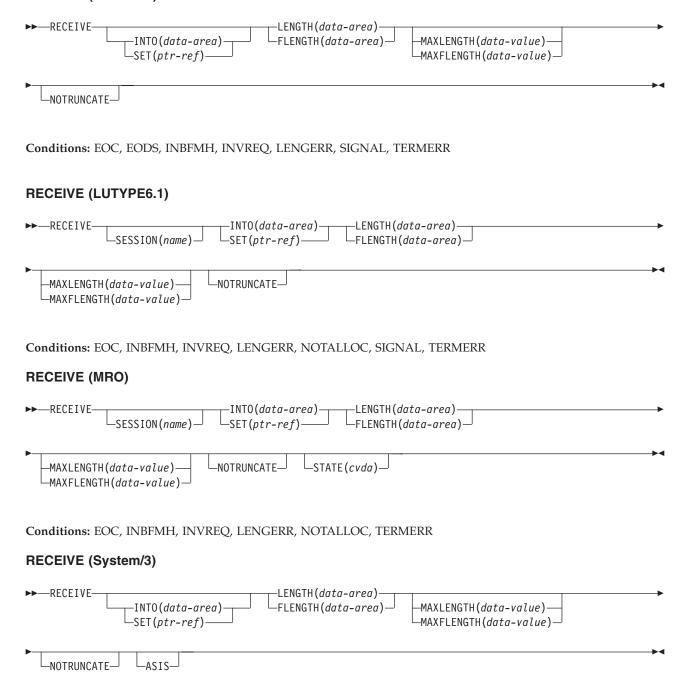

Conditions: INVREQ, LENGERR

# RECEIVE (System/7)

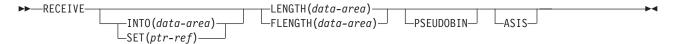

Conditions: INVREQ, LENGERR

# **RECEIVE (2260)**

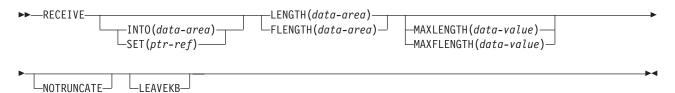

Conditions: INVREQ, LENGERR

## **RECEIVE (2741)**

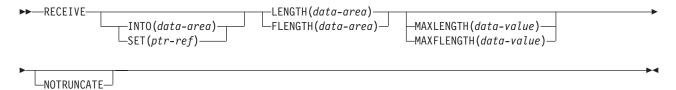

Conditions: INVREQ, LENGERR, RDATT

## **RECEIVE (2980)**

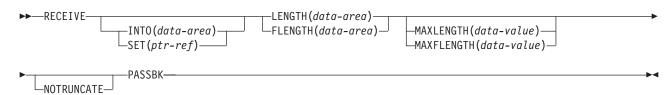

Conditions: INVREQ, LENGERR, NOPASSBKRD

# RECEIVE (3270 display)

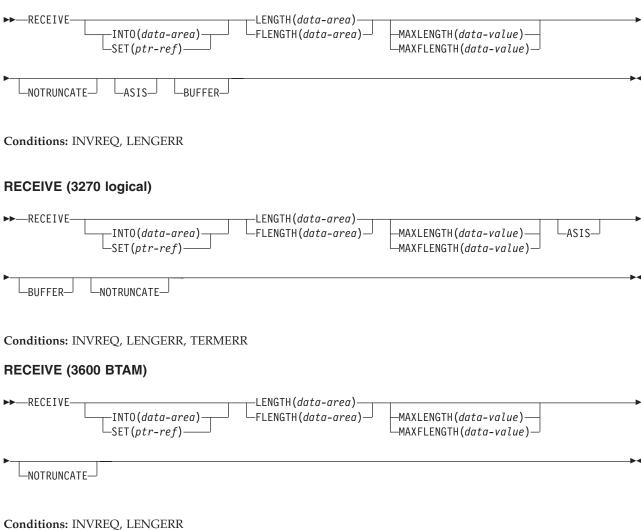

# RECEIVE (3600 pipeline)

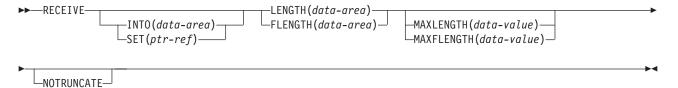

Conditions: INVREQ, LENGERR, NOTALLOC

## **RECEIVE (3600-3601)**

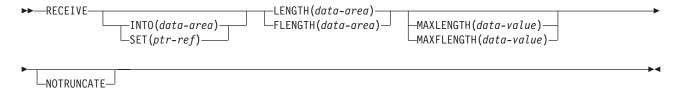

Conditions: EOC, EODS, INBFMH, INVREQ, LENGERR, SIGNAL, TERMERR

## **RECEIVE (3600-3614)**

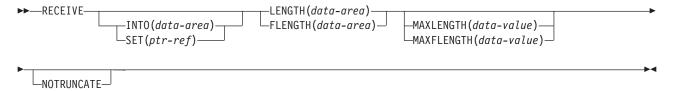

Conditions: INVREQ, LENGERR, TERMERR

## **RECEIVE (3650)**

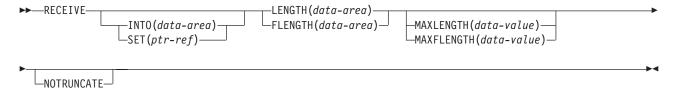

Conditions: EOC, EODS, INBFMH, INVREQ, LENGERR, TERMERR

## **RECEIVE (3735)**

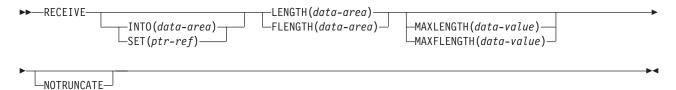

Conditions: EOF, INVREQ, LENGERR

## **RECEIVE (3740)**

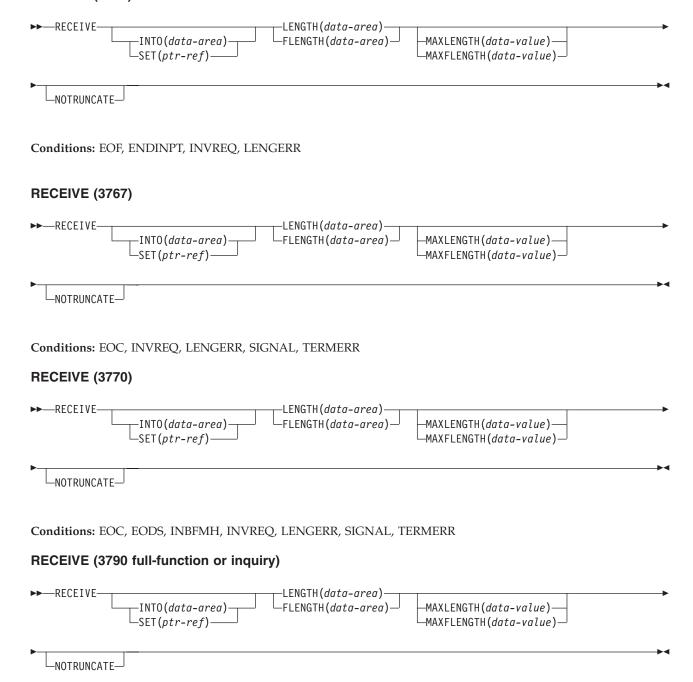

Conditions: EOC, EODS, INBFMH, INVREQ, LENGERR, SIGNAL, TERMERR

## RECEIVE (3790 3270-display)

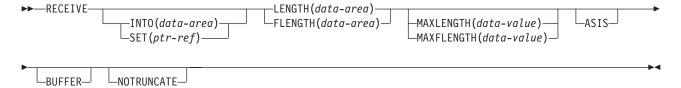

Conditions: INVREQ, LENGERR, TERMERR

#### **RECEIVE MAP**

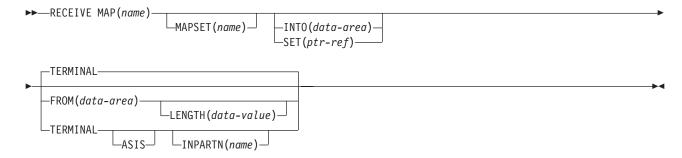

Conditions: EOC, EODS, INVMPSZ, INVPARTN, INVREQ, MAPFAIL, PARTNFAIL, RDATT, UNEXPIN

Note: INPARTN is supported by Standard and full BMS

## **RECEIVE MAP MAPPINGDEV**

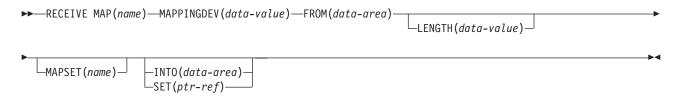

Conditions: INVMPSZ, INVREQ, MAPFAIL,

## **RECEIVE PARTN**

►► RECEIVE PARTN(data-area)—

Standard and full BMS:

#### **RECEIVE PARTN**

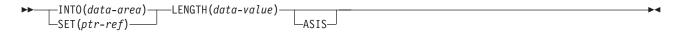

Conditions: EOC, EODS, INVPARTN, INVREQ, LENGERR

#### **RELEASE**

►►—RELEASE—PROGRAM(name)-

Conditions: INVREQ, NOTAUTH, PGMIDERR

#### **RESETBR**

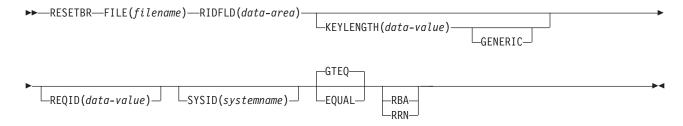

Conditions: FILENOTFOUND, ILLOGIC, INVREQ, IOERR, ISCINVREQ, NOTAUTH, NOTFND, SYSIDERR

#### **RETRIEVE**

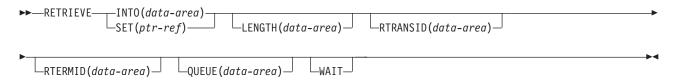

Conditions: ENDDATA, ENVDEFERR, INVREQ, IOERR, LENGERR, NOTFND

#### **RETURN**

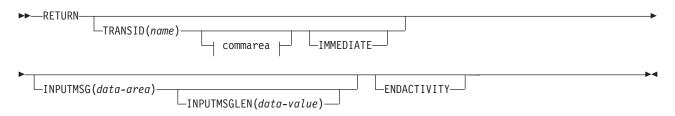

#### commarea:

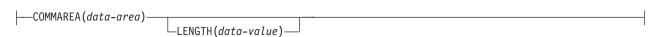

Conditions: INVREQ, LENGERR

#### REWRITE

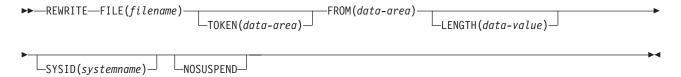

Conditions: CHANGED, DUPREC, FILENOTFOUND, ILLOGIC, INVREQ, IOERR, ISCINVREQ, LENGERR, LOCKED, NOSPACE, NOTAUTH, NOTFND, RECORDBUSY, SYSIDERR

#### **ROUTE**

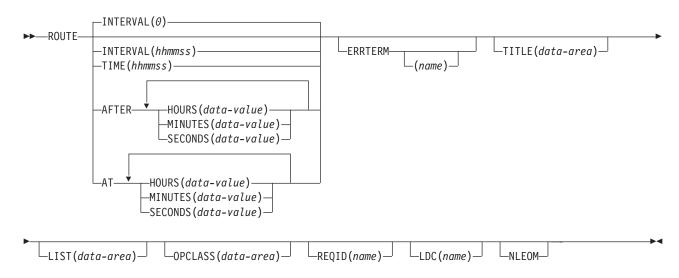

Conditions: IGREQID, INVERRTERM, INVLDC, INVREQ, RTEFAIL, RTESOME

#### SEND (APPC)

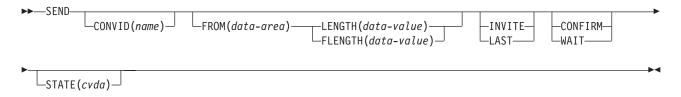

Conditions: INVREQ, LENGERR, NOTALLOC, SIGNAL, TERMERR

#### SEND (default)

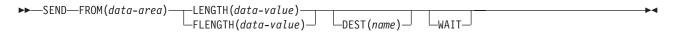

Conditions: INVREQ, LENGERR, NOTALLOC

# SEND (LUTYPE2/LUTYPE3)

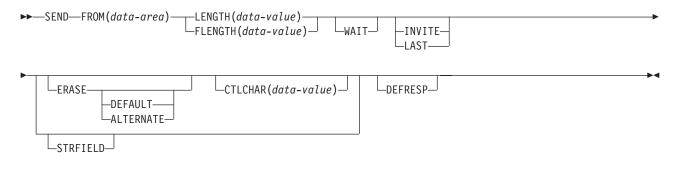

Conditions: INVREQ, LENGERR, TERMERR

## SEND (LUTYPE4)

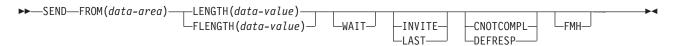

Conditions: INVREQ, IGREQCD, LENGERR, SIGNAL, TERMERR

## SEND (LUTYPE6.1)

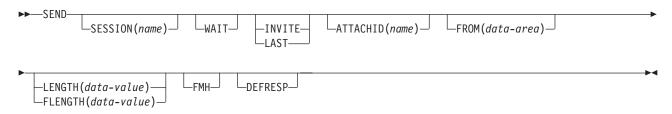

Conditions: CBIDERR, INVREQ, LENGERR, NOTALLOC, SIGNAL, TERMERR

## SEND (MRO)

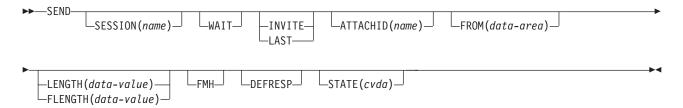

Conditions: CBIDERR, INVREQ, LENGERR, NOTALLOC, TERMERR

# SEND (SCS)

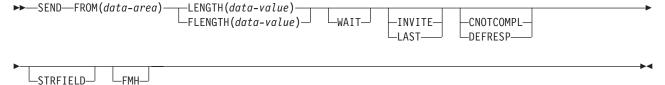

Conditions: INVREQ, LENGERR, TERMERR

# SEND (System/3)

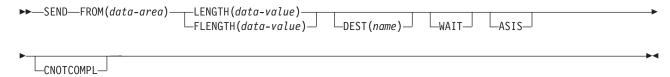

Conditions: INVREQ, LENGERR

# SEND (System/7)

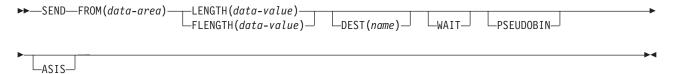

Conditions: INVREQ, LENGERR

## **SEND (2260)**

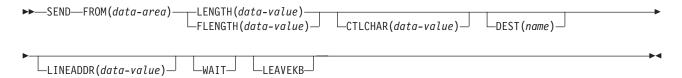

Conditions: INVREQ, LENGERR

# **SEND (2741)**

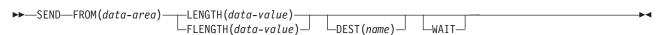

Conditions: INVREQ, LENGERR, WRBRK

## **SEND (2980)**

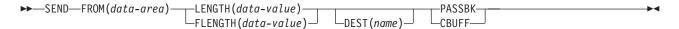

Conditions: INVREQ, LENGERR, NOPASSBKWR

## SEND (3270 display)

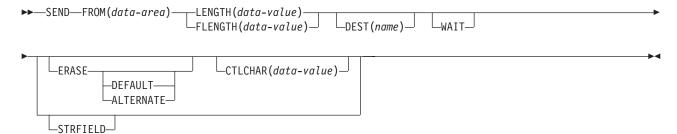

Conditions: INVREQ, LENGERR

# SEND (3270 logical)

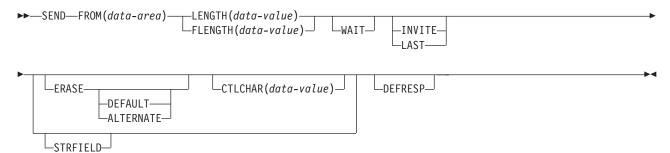

Conditions: INVREQ, LENGERR, TERMERR

## **SEND (3600 BTAM)**

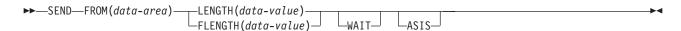

Conditions: INVREQ, LENGERR

# SEND (3600 pipeline)

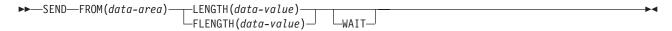

Conditions: INVREQ, LENGERR, TERMERR

## SEND (3600-3601)

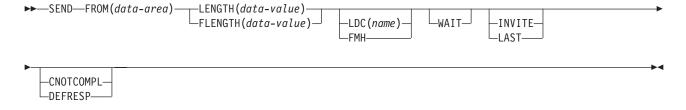

Conditions: INVREQ, LENGERR, SIGNAL, TERMERR

# SEND (3600-3614)

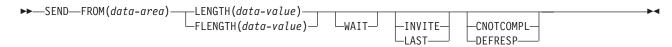

Conditions: INVREQ, LENGERR, TERMERR

## SEND (3650 interpreter)

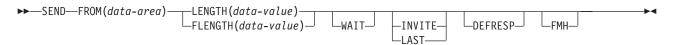

Conditions: INVREQ, LENGERR, TERMERR

# SEND (3650-3270)

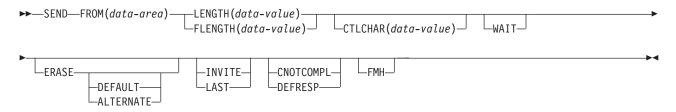

Conditions: INVREQ, LENGERR, TERMERR

## SEND (3650-3653)

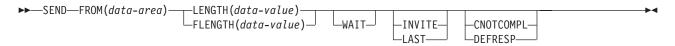

Conditions: INVREQ, LENGERR, TERMERR

# SEND (3650-3680)

| ►►—SEND—FROM(data-area)—                     | LENGTH(data-value)<br>FLENGTH(data-value) | _WAIT_            | -INVITE-<br>-LAST- | -CNOTCOMPL-<br>-DEFRESP- | FMH      |
|----------------------------------------------|-------------------------------------------|-------------------|--------------------|--------------------------|----------|
| Conditions: INVREQ, LENGERR, TERMERR         |                                           |                   |                    |                          |          |
| SEND (3735)                                  |                                           |                   |                    |                          |          |
| ►►—SEND—FROM(data-area)—                     | LENGTH(data-value)<br>FLENGTH(data-value) | WAIT              | _ASIS_             |                          | →4       |
| Conditions: INVREQ, LENGERR                  |                                           |                   |                    |                          |          |
| SEND (3740)                                  |                                           |                   |                    |                          |          |
| ►►—SEND—FROM(data-area)—                     | LENGTH(data-value)<br>FLENGTH(data-value) | WAIT              | _ASIS_             |                          | <b>→</b> |
| Conditions: INVREQ, LENGERR                  |                                           |                   |                    |                          |          |
| SEND (3767)                                  |                                           |                   |                    |                          |          |
| ►►—SEND—FROM(data-area)—                     | LENGTH(data-value) FLENGTH(data-value)    | WAIT              | -INVITE-<br>-LAST- | -CNOTCOMPL-<br>-DEFRESP- | → •      |
| Conditions: INVREQ, LENGERR, SIGNAL, TERMERR |                                           |                   |                    |                          |          |
| SEND (3770)                                  |                                           |                   |                    |                          |          |
| ►►—SEND—FROM(data-area)—                     | LENGTH(data-value)<br>FLENGTH(data-value) | L <sub>WAIT</sub> | —INVITE—<br>—LAST— | -CNOTCOMPL-<br>-DEFRESP- | ►        |
| Conditions: INVREQ, LENG                     | ERR, SIGNAL, TERMERR                      |                   |                    |                          |          |
| SEND (3790 full-function or inquiry)         |                                           |                   |                    |                          |          |
| ►►—SEND—FROM(data-area)—                     | LENGTH(data-value)<br>FLENGTH(data-value) | WAIT              | —INVITE—<br>—LAST— | -CNOTCOMPL-<br>DEFRESP   | _FMH     |

Conditions: INVREQ, LENGERR, SIGNAL, TERMERR

## **SEND (3790 SCS)**

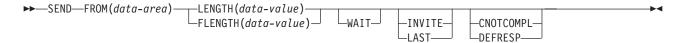

Conditions: INVREQ, LENGERR, TERMERR

# **SEND (3790 3270-display)**

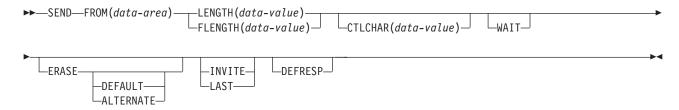

Conditions: INVREQ, LENGERR, TERMERR

## **SEND (3790 3270-printer)**

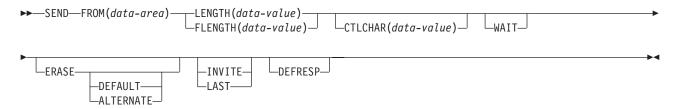

Conditions: INVREQ, LENGERR, TERMERR

#### SEND CONTROL

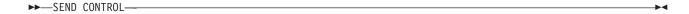

Minimum BMS:

# **SEND CONTROL**

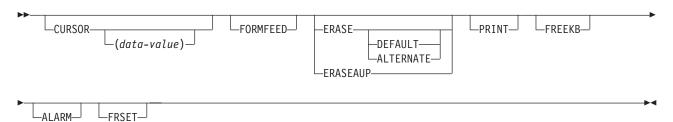

Standard BMS:

#### SEND CONTROL

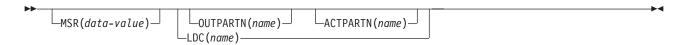

Full BMS:

#### SEND CONTROL

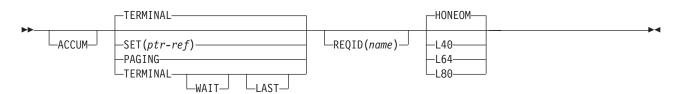

Conditions: IGREQCD, IGREQID, INVLDC, INVPARTN, INVREQ, RETPAGE, TSIOERR, WRBRK

#### **SEND MAP**

►►—SEND MAP(name)-

Minimum BMS:

## **SEND MAP**

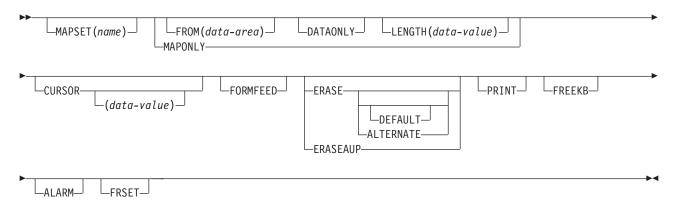

Standard BMS:

# **SEND MAP**

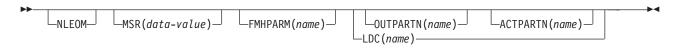

Full BMS:

#### **SEND MAP**

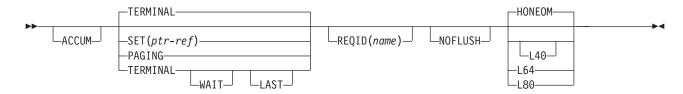

Conditions: IGREQCD, IGREQID, INVLDC, INVMPSZ, INVPARTN, INVREQ, OVERFLOW, RETPAGE, TSIOERR, WRBRK

Minimum BMS:

# **SEND MAP**

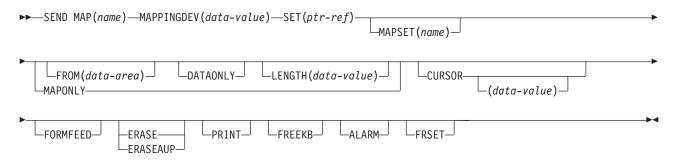

Conditions: INVMPSZ, INVREQ

### **SEND PAGE**

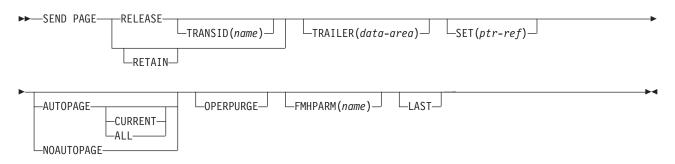

Conditions: IGREQCD, INVREQ, RETPAGE, TSIOERR, WRBRK

# **SEND PARTNSET**

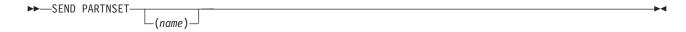

Conditions: INVPARTNSET, INVREQ

# **API** syntax

### **SEND TEXT**

►►—SEND TEXT-

Standard BMS:

### **SEND TEXT**

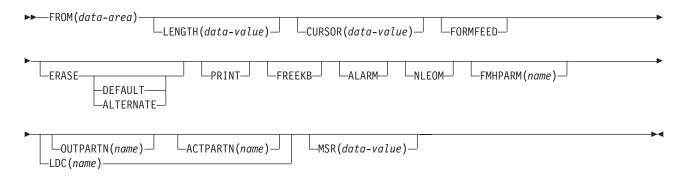

Full BMS:

# **SEND TEXT**

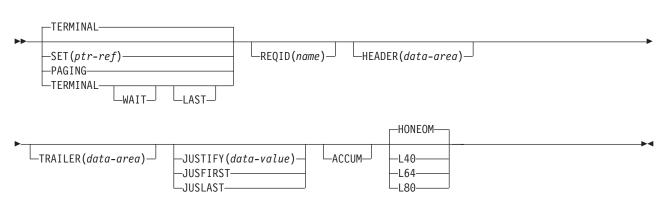

Conditions: IGREQCD, IGREQID, INVLDC, INVPARTN, INVREQ, LENGERR, RETPAGE, TSIOERR, WRBRK

# **SEND TEXT MAPPED**

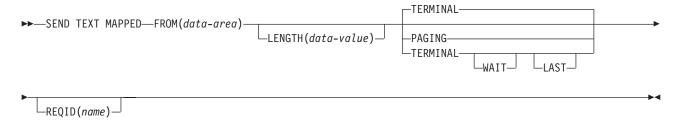

Conditions: IGREQCD, IGREQID, INVREQ, TSIOERR, WRBRK

#### **SEND TEXT NOEDIT**

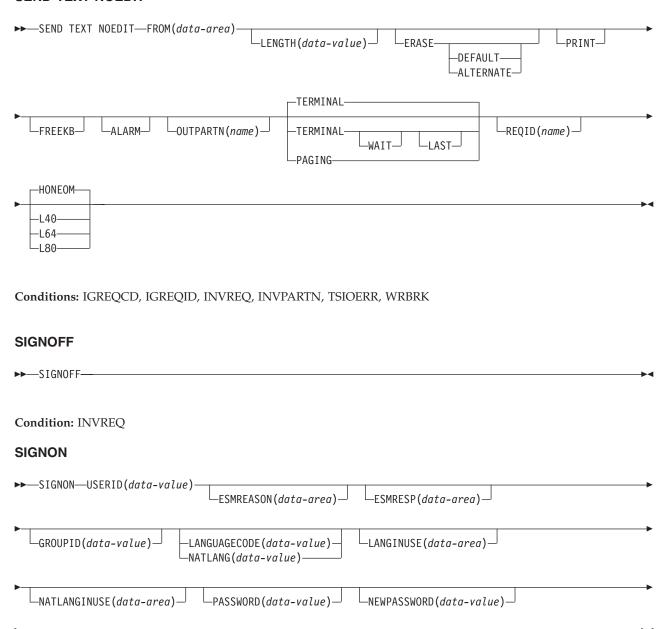

Conditions: INVREQ, NOTAUTH, USERIDERR

-OIDCARD(data-value)—

# **API** syntax

#### SPOOLCLOSE TOKEN

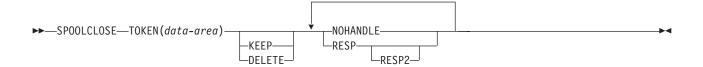

Conditions: ALLOCERR, INVREQ, NOSPOOL, NOSTG, NOTFND, NOTOPEN, STRELERR

### **SPOOLOPEN INPUT**

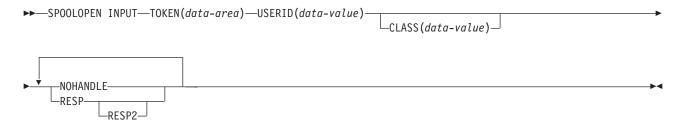

Conditions: ALLOCERR, ILLOGIC, INVREQ, NOSPOOL, NOSTG, NOTAUTH, NOTFND, NOTOPEN, OPENERR, SPOLBUSY, SPOLERR, STRELERR

# **SPOOLOPEN OUTPUT**

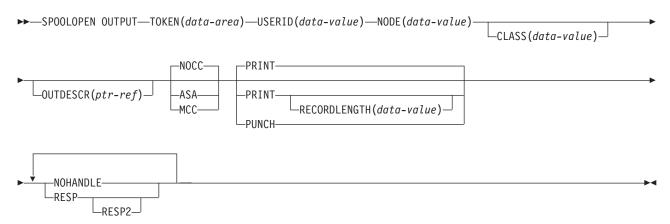

Conditions: ALLOCERR, ILLOGIC, INVREQ, LENGERR, NODEIDERR, NOSPOOL, NOSTG, NOTFND, NOTOPEN, OPENERR, OUTDESCERR, SPOLBUSY, STRELERR

### **SPOOLREAD**

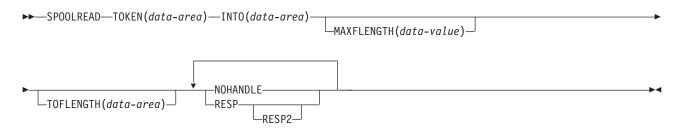

Conditions: ALLOCERR, ENDFILE, ILLOGIC, INVREQ, LENGERR, NOSPOOL, NOSTG, NOTFND, NOTOPEN, SPOLBUSY, SPOLERR, STRELERR

### **SPOOLWRITE**

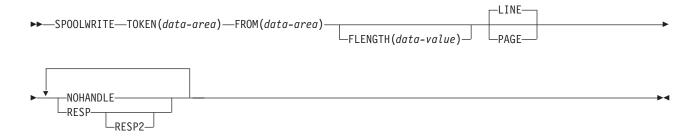

Conditions: ALLOCERR, INVREQ, LENGERR, NOSPOOL, NOSTG, NOTOPEN, SPOLBUSY, SPOLERR, STRELERR

#### **START**

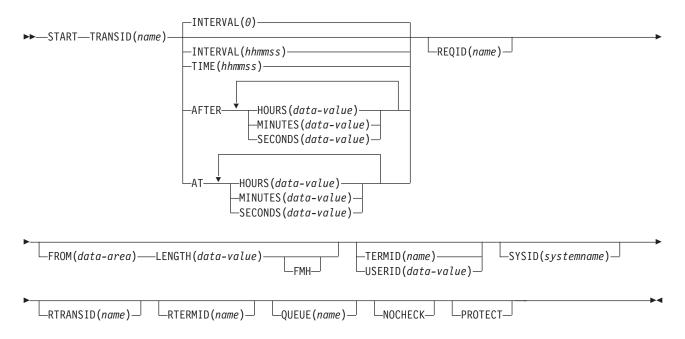

Conditions: INVREQ, IOERR, ISCINVREQ, LENGERR, NOTAUTH, SYSIDERR, TERMIDERR, TRANSIDERR, USERIDERR

# **API** syntax

# **START ATTACH**

| ►►—START ATTACH—TRANSID(name)—                                                                                                    |
|----------------------------------------------------------------------------------------------------|
| FROM(data-area)—LENGTH(data-value)—                                                                                                    |
|                                                                                                    |
| Conditions: INVREQ, LENGERR, NOTAUTH, TRANSIDERR                                                                                                    |
|                                                                                                    |
| START BREXIT                                                                                                    |
| CTART DREVIT TRANSID/                                                                                                    |
|                                                                                                    |
|                                                                                                    |
| USERID(data-value)                                                                                                    |
|                                                                                                    |
| Conditions: INVREQ,LENGERR, NOTAUTH, PGMIDERR, TRANSIDERR, USERIDERR                                                                                                    |
| STARTBR                                                                                                    |
| STARTUR                                                                                                    |
| $\blacktriangleright - STARTBR - FILE(filename) - RIDFLD(data-area) - KEYLENGTH(data-value) - KEYLENGTH(data-value) - KEYLENGTH($ |
| GENERIC—                                                                                                    |
| <b>&gt;</b>                                                                                                    |
| _REQID(data-value)SYSID(systemname)                                                                                                    |
| □RBA□   □GTEQ□  <br> -RRN  □EQUAL                                                                                                    |
| —DEBKEY———————————————————————————————————                                                                                                    |
| —DEDNEC——                                                                                                    |
| Conditions, DICARLED ELLENOTEOLIND ILLOCIC INVERO LOEDE ISCINVERO LOADING MOTALITA                                                                                                    |
| Conditions: DISABLED, FILENOTFOUND, ILLOGIC, INVREQ, IOERR, ISCINVREQ, LOADING, NOTAUTH, NOTFND, NOTOPEN, SYSIDERR                                                                                                    |
| SUSPEND                                                                                                    |
|                                                                                                    |
| ►►—SUSPEND——                                                                                                    |
|                                                                                                    |
| SYNCPOINT                                                                                                    |
| ►►—SYNCPOINT—                                                                                                    |
|                                                                                                    |
| Conditions: INVREQ, ROLLEDBACK                                                                                                    |
| SYNCPOINT ROLLBACK                                                                                                    |
|                                                                                                    |
| ►►—SYNCPOINT—ROLLBACK—                                                                                                    |
|                                                                                                    |
| Condition: INVREQ                                                                                                    |

\_\_

#### **EXTRACT TCPIP**

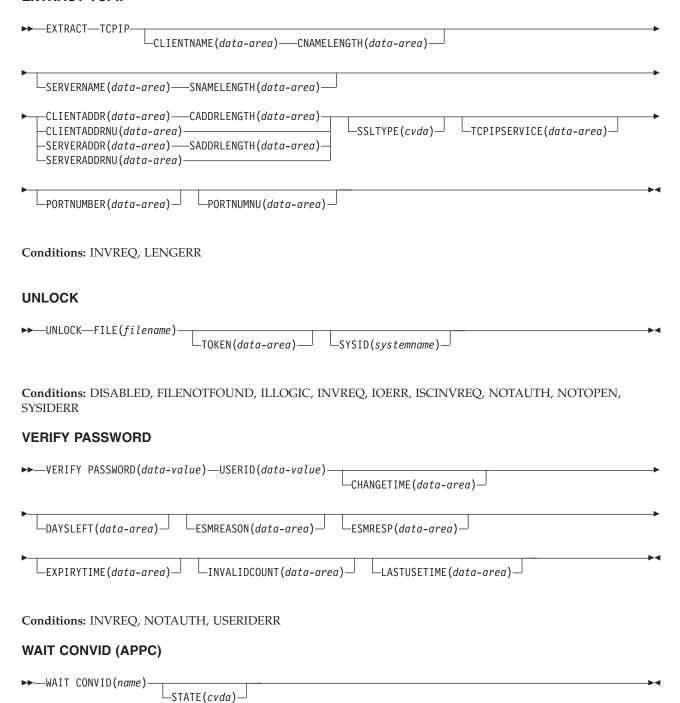

Conditions: INVREQ, NOTALLOC

# **API** syntax

# **WAIT EVENT**

| ►►WAIT EVENT-ECADDR(ptr-value)                                                        | <b>→</b>                                     |
|---------------------------------------------------------------------------------------|----------------------------------------------|
| Condition: INVREQ                                                                     |                                              |
| WAIT EXTERNAL                                                                         |                                              |
| ►►—WAIT EXTERNAL—ECBLIST(ptr-value)—NUMEVENTS(data-value)                             | PURGEABLE——————————————————————————————————— |
| Condition: INVREQ                                                                     |                                              |
| WAIT JOURNALNAME                                                                      |                                              |
| ►►—WAIT JOURNALNAME(data-value)————————————————————————————————————                   | <b>→</b>                                     |
| Conditions: INVREQ, IOERR, JIDERR, NOTOPEN                                            |                                              |
| WAIT SIGNAL                                                                           |                                              |
| ►►-WAIT SIGNAL                                                                        | <b></b>                                      |
| Conditions: NOTALLOC, SIGNAL, TERMERR                                                 |                                              |
| WAIT TERMINAL                                                                         |                                              |
| ►► WAIT TERMINAL——CONVID(name)——SESSION(name)—                                        | <b>→</b>                                     |
| Conditions: INVREQ, NOTALLOC, SIGNAL                                                  |                                              |
| WAITCICS                                                                              |                                              |
| $\longrightarrow$ WAITCICS—ECBLIST( $ptr$ - $value$ )—NUMEVENTS( $data$ - $value$ )—P | URGEABLE———————————————————————————————————  |

Condition: INVREQ

| WEB ENDBROWSE                                                                                                    |
|----------------------------------------------------------------------------------------------------|
| ▶►—WEB—ENDBROWSE—HTTPHEADER—                                                                                                    |
| Conditions: INVREQ                                                                                                    |
| WEB ENDBROWSE FORMFIELD                                                                                                    |
| ►►WEBENDBROWSEFORMFIELD                                                                                                    |
| Conditions: INVREQ                                                                                                    |
| WEB EXTRACT                                                                                                    |
| $\qquad \qquad \blacktriangleright - \text{WEB-EXTRACT-} \\ - \text{HTTPMETHOD}(data-area) - \text{METHODLENGTH}(data-area) - \text{METHODLENGTH}(d$                                                                                                    |
| HTTPVERSION(data-area)—VERSIONLEN(data-area)—PATH(data-area)—PATHLENGTH(data-area)—                                                                                                    |
| REQUESTTYPE(cvda)                                                                                                    |
| Conditions: INVREQ, LENGERR                                                                                                    |
| WEB READ                                                                                                    |
| ►►—WEB—READ—HTTPHEADER(data-area)—NAMELENGTH(data-value)—VALUE(data-area)—                                                                                                    |
| ►-VALUELENGTH(data-area)                                                                                                    |
| Conditions:INVREQ, LENGERR, NOTFND                                                                                                    |
| WEB READ FORMFIELD                                                                                                    |
| $\blacktriangleright \blacktriangleright - \text{WEB} - \text{READ} - \text{FORMFIELD}(data-area) - \text{NAMELENGTH}(data-value) - \text{VALUE}(data-area) - \text{SET}(ptr\_ref) - \text{SET}(ptr\_ref) -$ |
| ►-VALUELENGTH(data-area) ————————————————————————————————————                                                                                                    |

Conditions:INVREQ, LENGERR, NOTFND

# **API** syntax

# **WEB READNEXT**

| ▶▶──WEB──READNEXT──HTTPHEADER(data-area)──NAMELENGTH(data-area)──VALUE(data-area)───                          |
|----------------------------------------------------------------------------------------------------|
| ►-VALUELENGTH(data-area)                                                                                      |
| Conditions:ENDFILE, INVREQ, LENGERR                                                                           |
| WEB READNEXT FORMFIELD                                                                                        |
| ▶▶──WEB──READNEXT──FORMFIELD(data-area)──NAMELENGTH(data-area)──VALUE(data-area)                              |
| ►-VALUELENGTH(data-area)                                                                                      |
| Conditions:ENDFILE, INVREQ, LENGERR                                                                           |
| WEB RECEIVE                                                                                                   |
| ►► WEB—RECEIVE—INTO(data-area)—LENGTH(data-area)—MAXLENGTH(data-value)——TYPE(cvda)—  TYPE(cvda)—  TYPE(cvda)— |
| NOTRUNCATE— CLNTCODEPAGE (name) — HOSTCODEPAGE (name)                                                         |
| Conditions:INVREQ, LENGERR                                                                                    |
| WEB RETRIEVE                                                                                                  |
| ▶▶─WEB─RETRIEVE─DOCTOKEN(data-area)──                                                                         |
| Conditions: INVREQ                                                                                            |
| WEB SEND                                                                                                    |
| ►► WEB—SEND—DOCTOKEN(name)————————————————————————————————————                                                |
| STATUSTEXT(data-area)—_LENGTH(data-value)—                                                                    |
| Conditions:INVREQ, NOTFND                                                                                     |
| WEB STARTBROWSE                                                                                               |
| ▶▶─WEB—STARTBROWSE—HTTPHEADER—                                                                                |
|                                                                                                    |

Conditions: INVREQ

#### WEB STARTBROWSE FORMFIELD

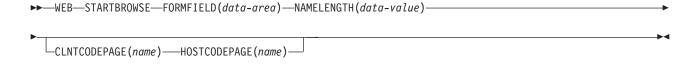

### Conditions: INVREQ

### **WEB WRITE**

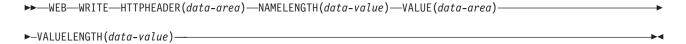

### Conditions:INVREQ

#### **WRITE**

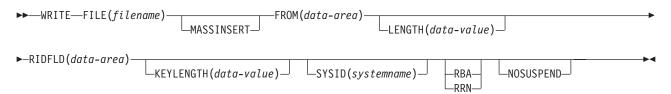

Conditions: DISABLED, DUPREC, FILENOTFOUND, ILLOGIC, INVREQ, IOERR, ISCINVREQ, LENGERR, LOADING, LOCKED, NOSPACE, NOTAUTH, NOTOPEN, RECORDBUSY, SUPPRESSED, SYSIDERR

### WRITE JOURNALNAME

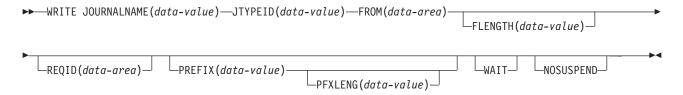

Conditions: INVREQ, IOERR, JIDERR, LENGERR, NOJBUFSP, NOTAUTH, NOTOPEN

# **API** syntax

#### WRITE OPERATOR

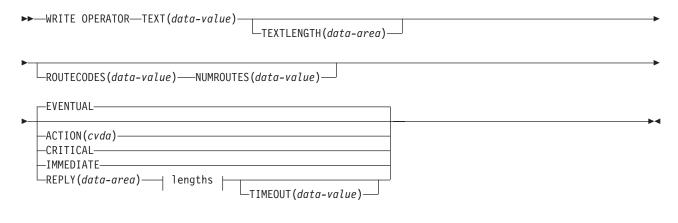

# lengths:

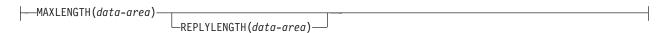

Conditions: EXPIRED, INVREQ, LENGERR

### **WRITEQ TD**

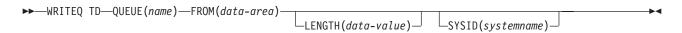

Conditions: DISABLED, INVREQ, IOERR, ISCINVREQ, LENGERR, LOCKED, NOSPACE, NOTAUTH, NOTOPEN, QIDERR, SYSIDERR

### **WRITEQ TS**

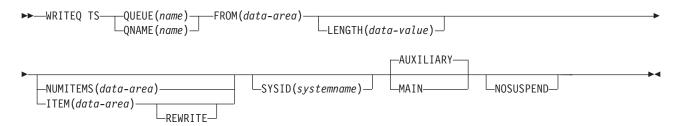

Conditions: INVREQ, IOERR, ISCINVREQ, ITEMERR, LENGERR, LOCKED, NOSPACE, NOTAUTH, QIDERR, **SYSIDERR** 

# XCTL

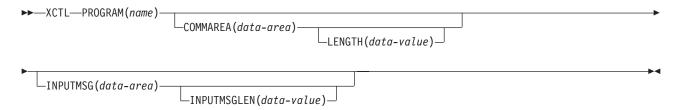

Conditions: INVREQ, LENGERR, NOTAUTH, PGMIDERR

# Chapter 2. SPI command syntax

This chapter contains General-use Programming Interface information.

# **ACQUIRE TERMINAL**

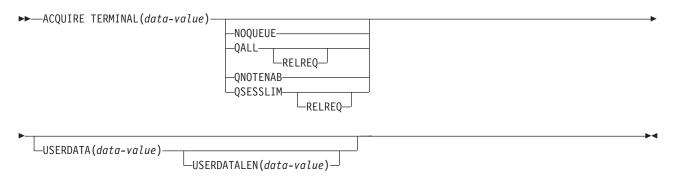

Conditions: INVREQ, LENGERR, NOTAUTH, TERMIDERR

### **COLLECT STATISTICS**

▶ — COLLECT STATISTICS SET(ptr-ref) — COL2 | COL7 |

### COL7

```
—AUTOINSTALL
 - C0L8
−DB2CONN
 ─ COL9
—DISPATCHER-
-ENQUEUE-
—FILE(data-value)-
—JOURNALNAME(data-value)-
—JOURNALNUM(data-value)-
—LSRPOOL(data-value)—
-MONITOR-
            -(data-value)—
—NODE(data-value)——TARGET(data-value)-
—POOL(data-value)-
                      └─TARGET(data-value)
-PROGAUTO-
—PROGRAM-
            (data-value)—
 -RECOVERY-
-STORAGE-
            -(data-value)—
-STREAMNAME(data-value)-
-SYSDUMPCODE-
                -(data-value)—
-TABLEMGR-
—TCLASS(data-value)-
-TCPIPSERVICE(data-value)-
-TDQUEUE-
          (data-value)
-TERMINAL(data-value)-
-TRANCLASS(data-value)-
-TRANDUMPCODE-
                 -(data-value)-
-TRANSACTION-
                -(data-value)—
-TSQUEUE-
LVTAM-
```

# COL9

----DB2ENTRY(data-value)-

# COL8

——CONNECTION(data-value)—

# COL<sub>2</sub>

-LASTRESET(data-area)-70 CICS TS for OS/390: CICS User's Handbook

# COL<sub>3</sub>

### **CREATE CONNECTION**

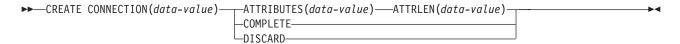

Conditions: ILLOGIC, INVREQ, LENGERR, NOTAUTH

#### CREATE CONNECTION

#### **CONNECTION attributes:**

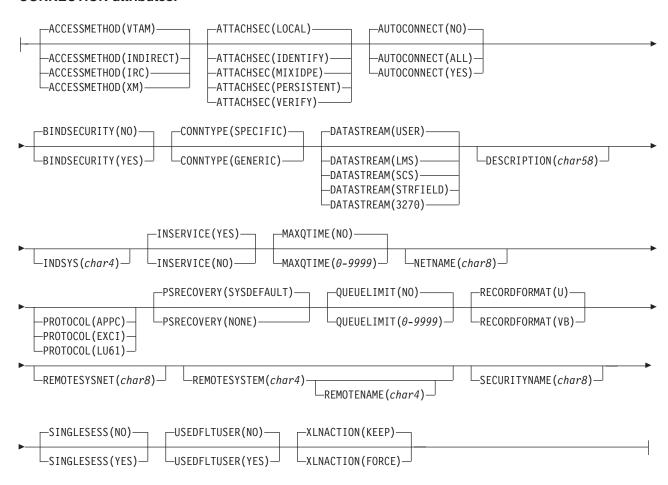

# **CREATE DB2CONN**

#### **CREATE DB2CONN**

#### **DB2CONN** attributes:

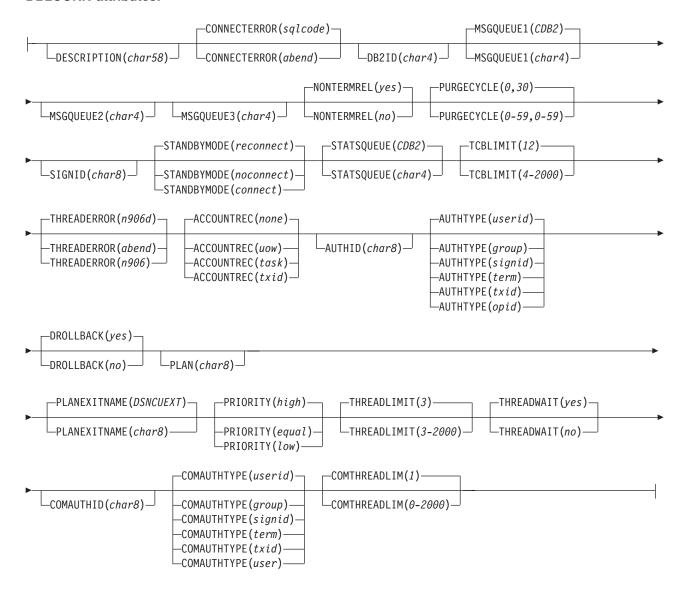

# **CREATE DB2ENTRY**

▶▶—CREATE DB2ENTRY(data-value)—ATTRIBUTES(data-value)—ATTRLEN(data-value)-

#### **CREATE DB2ENTRY**

#### **DB2ENTRY attributes:**

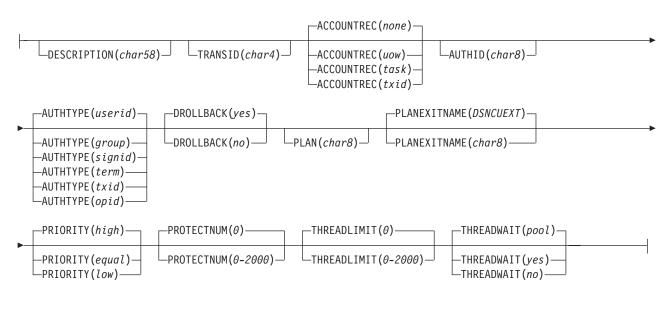

#### **CREATE DB2TRAN**

►►—CREATE DB2TRAN(data-value)—ATTRIBUTES(data-value)——ATTRLEN(data-value)—— ►◄

Conditions: ILLOGIC, INVREQ, LENGERR, NOTAUTH

### **CREATE DB2TRAN**

### **DB2TRAN** attributes:

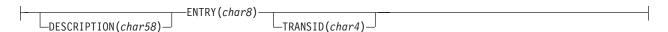

### **CREATE DOCTEMPLATE**

►►—CREATE DOCTEMPLATE(data-value)—ATTRIBUTES(data-value)—ATTRLEN(data-value)—

### **CREATE DOCTEMPLATE**

### **DOCTEMPLATE** attributes:

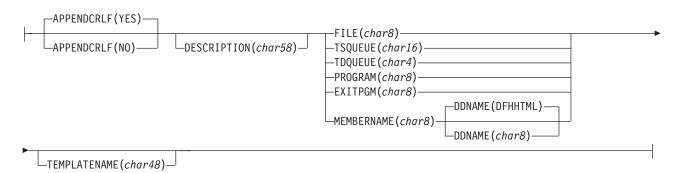

### **CREATE ENQMODEL**

►►—CREATE ENQMODEL(data-value)—ATTRIBUTES(data-value)—ATTRLEN(data-value)—

Conditions: INVREQ, LENGERR, NOTAUTH

#### CREATE ENQMODEL

# **ENQMODEL** attributes:

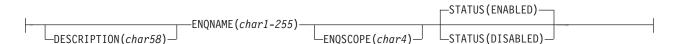

# **CREATE FILE**

►►—CREATE FILE(data-value)—ATTRIBUTES(data-value)—ATTRLEN(data-value)—

# **CREATE FILE**

# FILE attributes (1/2):

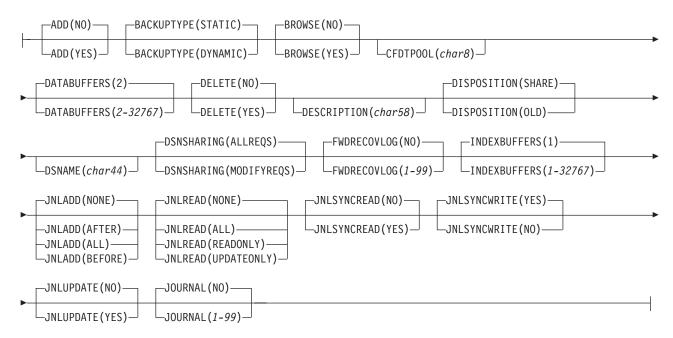

#### **CREATE FILE**

# FILE attributes (2/2):

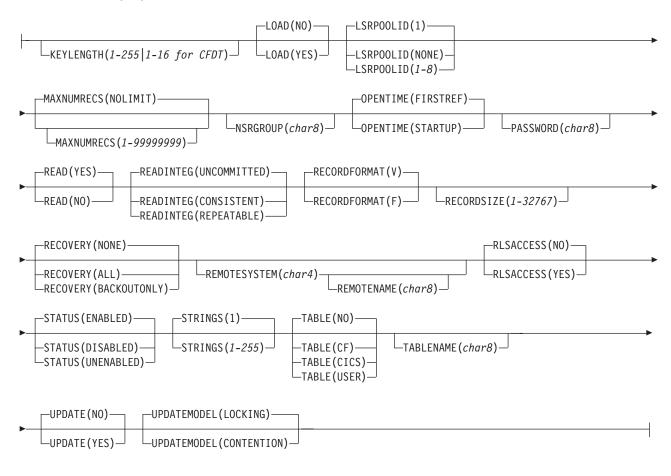

#### **CREATE JOURNALMODEL**

Conditions: ILLOGIC, INVREQ, LENGERR, NOTAUTH

### **CREATE JOURNALMODEL**

#### JOURNALMODEL attributes:

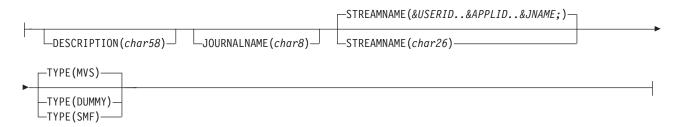

#### CREATE LSRPOOL

►►—CREATE LSRPOOL(data-value)—ATTRIBUTES(data-value)—ATTRLEN(data-value)—

Conditions: ILLOGIC, INVREQ, LENGERR, NOTAUTH

### CREATE LSRPOOL

### LSRPOOL attributes:

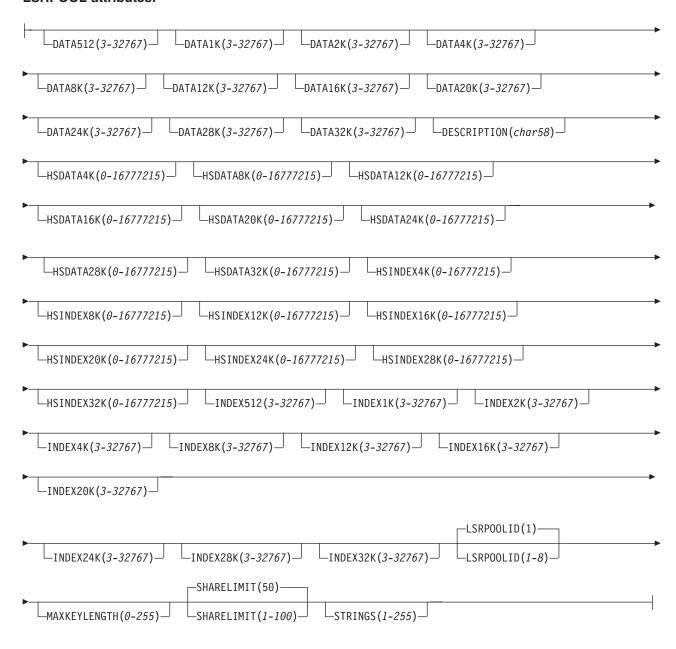

#### **CREATE MAPSET**

▶▶—CREATE MAPSET(data-value)—ATTRIBUTES(data-value)—ATTRLEN(data-value)—

Conditions: ILLOGIC, INVREQ, LENGERR, NOTAUTH

### **CREATE MAPSET**

#### **MAPSET** attributes:

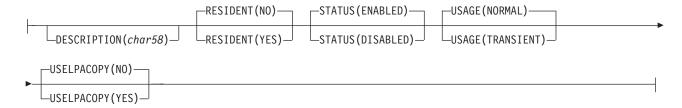

### **CREATE PARTITIONSET**

►►—CREATE PARTITIONSET(data-value)—ATTRIBUTES(data-value)——ATTRLEN(data-value)——

Conditions: ILLOGIC, INVREQ, LENGERR, NOTAUTH

#### **CREATE PARTITIONSET**

### **PARTITIONSET attributes:**

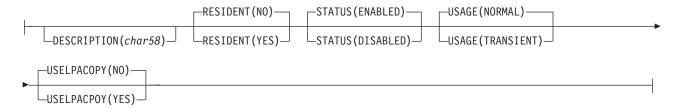

# **CREATE PARTNER**

►►—CREATE PARTNER(data-value)—ATTRIBUTES(data-value)——ATTRLEN(data-value)——

### **CREATE PARTNER**

#### **PARTNER attributes:**

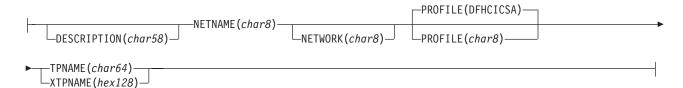

### **CREATE PROCESSTYPE**

►►—CREATE PROCESSTYPE(data-value)—ATTRIBUTES(data-value)—ATTRLEN(data-value)—

Conditions: ILLOGIC, INVREQ, LENGERR, NOTAUTH

# **CREATE PROCESSTYPE**

### PROCESSTYPE attributes:

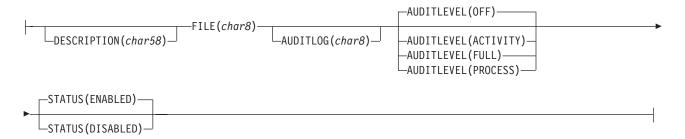

# **CREATE PROFILE**

### **CREATE PROFILE**

#### **PROFILE attributes:**

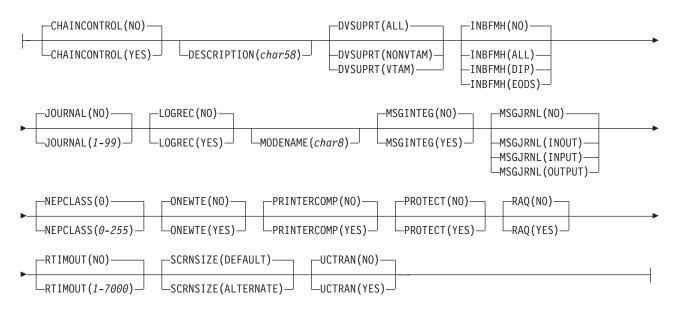

### **CREATE PROGRAM**

►►—CREATE PROGRAM(data-value)—ATTRIBUTES(data-value)—ATTRLEN(data-value)-

#### **CREATE PROGRAM**

#### **PROGRAM attributes:**

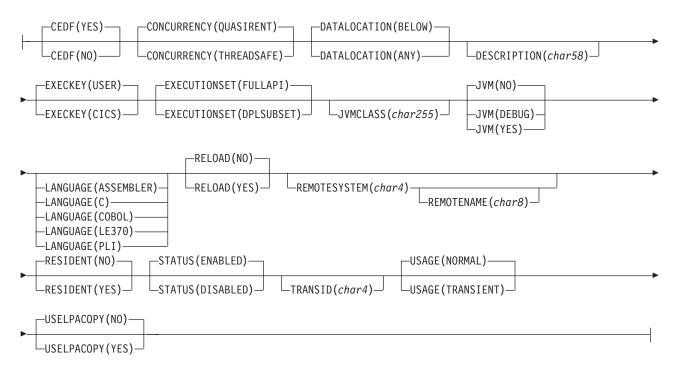

### **CREATE REQUESTMODEL**

Conditions: ILLOGIC, INVREQ, LENGERR, NOTAUTH

#### **CREATE REQUESTMODEL**

### **REQUESTMODEL** attributes:

OMGMODULE(char58)—OMGINTERFACE(char31)—OMGOPERATION(char31)

DESCRIPTION(char58)—

TRANSID(char4)—

# **CREATE SESSIONS**

►►—CREATE SESSIONS(data-value)—ATTRIBUTES(data-value)—ATTRLEN(data-value)—

#### **CREATE SESSIONS**

#### **SESSIONS** attributes:

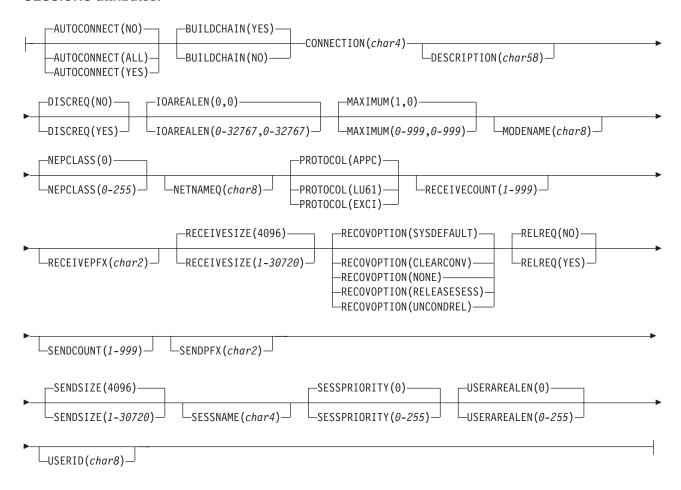

#### CREATE TCPIPSERVICE

►►—CREATE TCPIPSERVICE(data-value)—ATTRIBUTES(data-value)—ATTRLEN(data-value)-

#### **CREATE TCPIPSERVICE**

#### **TCPIPSERVICE attributes:**

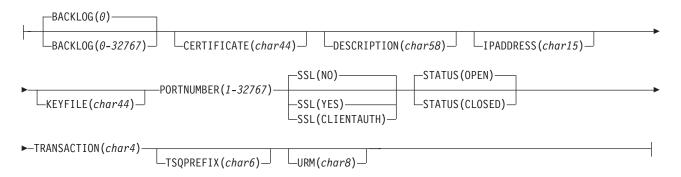

#### **CREATE TDQUEUE**

►►—CREATE TDQUEUE(data-value)—ATTRIBUTES(data-value)—ATTRLEN(data-value)—

Conditions: ILLOGIC, INVREQ, LENGERR, NOTAUTH

### **CREATE TDQUEUE**

# **TDQUEUE** attributes for extra-partition queues:

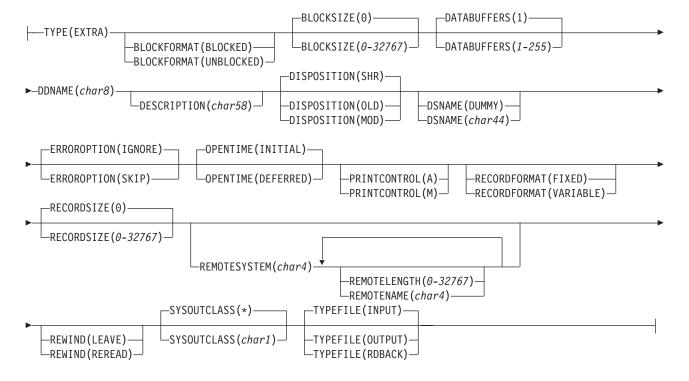

### **CREATE TDQUEUE**

# **TDQUEUE** attributes for intra-partition queues:

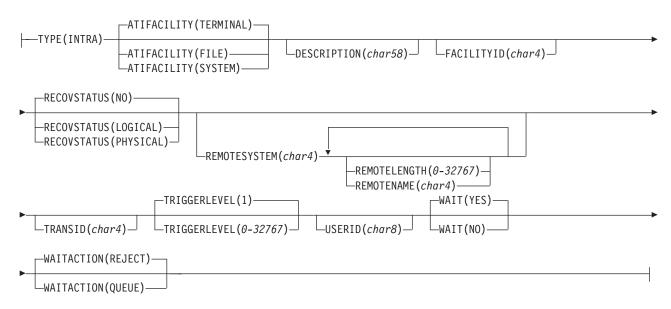

#### **CREATE TDQUEUE**

# **TDQUEUE** attributes for indirect queues:

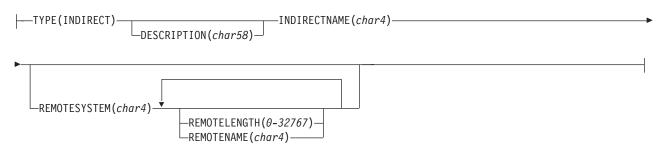

# **CREATE TDQUEUE**

### TDQUEUE attributes for remote queues of unspecified TYPE:

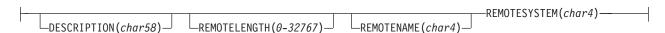

### **CREATE TERMINAL**

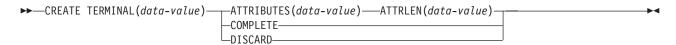

#### **CREATE TERMINAL**

#### **TERMINAL** attributes:

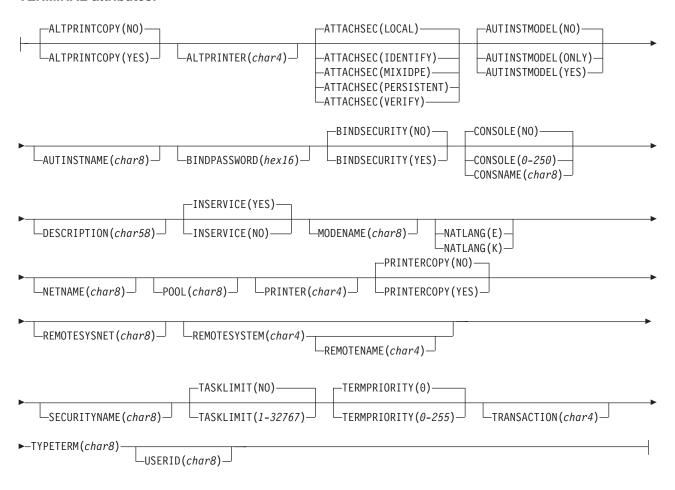

#### **CREATE TRANCLASS**

►►—CREATE TRANCLASS(data-value)—ATTRIBUTES(data-value)——ATTRLEN(data-value)———►◀

Conditions: ILLOGIC, INVREQ, LENGERR, NOTAUTH

# **CREATE TRANCLASS**

# **TRANCLASS attributes:**

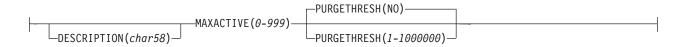

#### **CREATE TRANSACTION**

Conditions: ILLOGIC, INVREQ, LENGERR, NOTAUTH

#### **CREATE TRANSACTION**

#### TRANSACTION attributes:

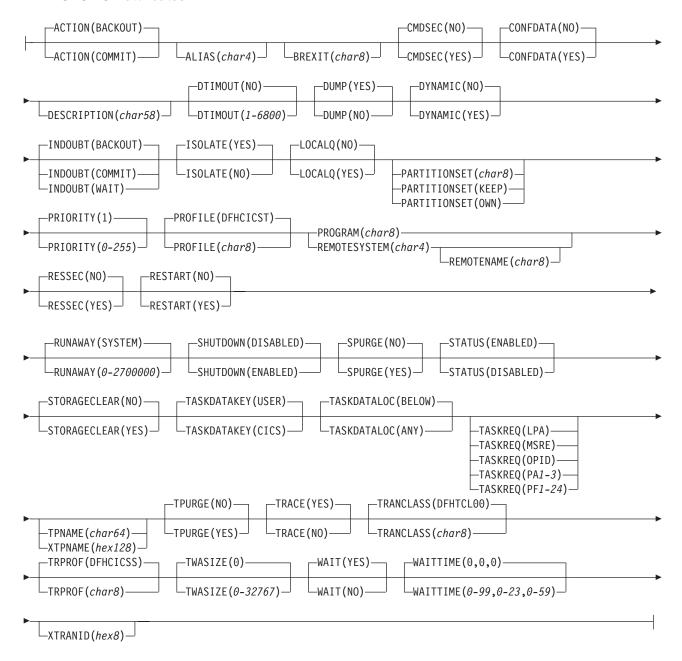

### **CREATE TSMODEL**

Conditions: ILLOGIC, INVREQ, LENGERR, NOTAUTH

### **CREATE TSMODEL**

### **TSMODEL** attributes:

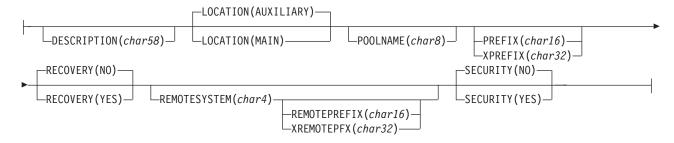

# **CREATE TYPETERM**

►►—CREATE TYPETERM(data-value)—ATTRIBUTES(data-value)—ATTRLEN(data-value)—

#### **CREATE TYPETERM**

# TYPETERM attributes (1/3):

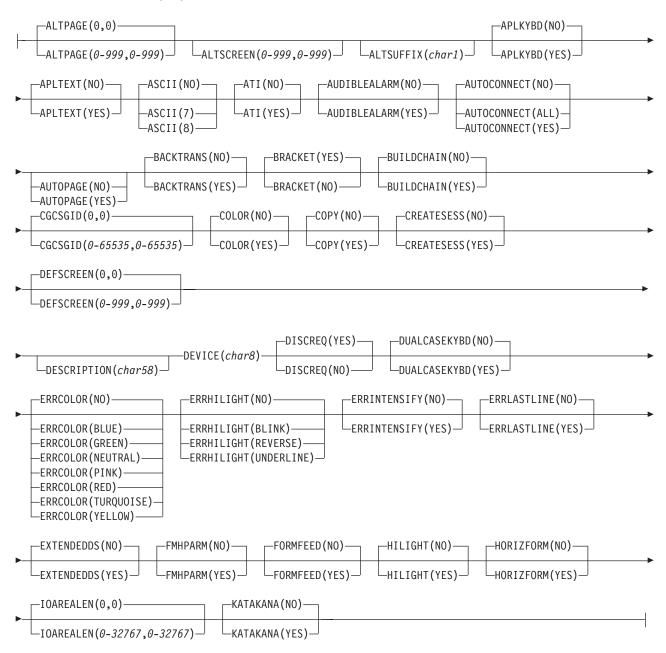

#### CREATE TYPETERM

# TYPETERM attributes (2/3):

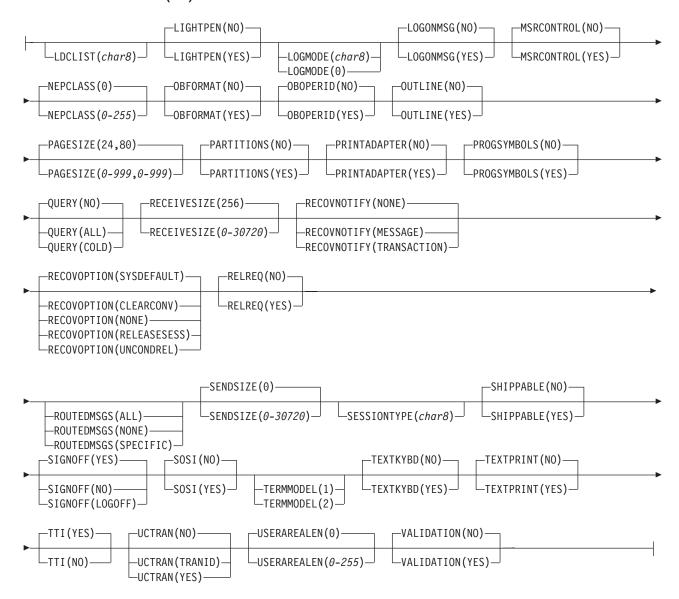

### **CREATE TYPETERM**

### TYPETERM attributes (3/3):

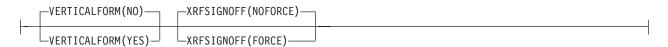

# **DISABLE PROGRAM**

| ►► DISABLE PROGRAM(data-value)  ENTRYNAME(data-value)  EXIT(data-value)  EXITALL |
|----------------------------------------------------------------------------------|
| SHUTDOWN SPI STOP TASKSTART                                                      |
| Conditions: INVEXITREQ, NOTAUTH                                                  |
| DISCARD AUTINSTMODEL                                                             |
| ▶▶──DISCARD AUTINSTMODEL(data-value)————————————————————————————————————         |
| Conditions: INVREQ, MODELIDERR, NOTAUTH                                          |
| DISCARD CONNECTION                                                               |
| ▶▶──DISCARD CONNECTION(data-value)──                                             |
| Conditions: INVREQ, NOTAUTH, SYSIDERR                                            |
| DISCARD DB2CONN                                                                  |
| ▶►—DISCARD DB2CONN—                                                              |
| Conditions: INVREQ, NOTAUTH, NOTFND                                              |
| DISCARD DB2ENTRY                                                                 |
| ▶► DISCARD DB2ENTRY(data-value)—                                                 |
| Conditions: NOTFND, INVREQ, NOTAUTH                                              |
| DISCARD DB2TRAN                                                                  |
| ▶► DISCARD DB2TRAN(data-value)—                                                  |
| Conditions: NOTFND, NOTAUTH                                                      |
| DISCARD DOCTEMPLATE                                                              |
| ▶▶—DISCARD DOCTEMPLATE(data-value)————————————————————————————————————           |
|                                                                                  |

Conditions: NOTAUTH, NOTFND

# **DISCARD ENQMODEL** ▶► DISCARD ENQMODEL(data-value)— Conditions: NOTAUTH, NOTFND **DISCARD FILE** ▶►—DISCARD FILE(data-value)— Conditions: FILENOTFOUND, INVREQ, NOTAUTH **DISCARD JOURNALMODEL** ►►—DISCARD—JOURNALMODEL(data-value)— Conditions: NOTAUTH, NOTFND **DISCARD JOURNALNAME** ►► DISCARD—JOURNALNAME(data-value)— Conditions: INVREQ, JIDERR, NOTAUTH **DISCARD PARTNER** ►►—DISCARD PARTNER(data-value)— Conditions: INVREQ, NOTAUTH, PARTNERIDERR **DISCARD PROCESSTYPE** ►►—DISCARD—PROCESSTYPE(data-value)— Conditions: INVREQ, NOTAUTH, PROCESSERR **DISCARD PROFILE** ►►—DISCARD PROFILE(data-value)—

Conditions: INVREQ, NOTAUTH, PROFILEIDERR

### **DISCARD PROGRAM**

| ▶►—DISCARD PROGRAM(data-value)—         |
|-----------------------------------------|
| Conditions: INVREQ, NOTAUTH, PGMIDERR   |
| DISCARD REQUESTMODEL                    |
| ▶►—DISCARD—REQUESTMODEL(data-value)———  |
| Conditions: NOTAUTH, NOTFND             |
| DISCARD TCPIPSERVICE                    |
| ▶►—DISCARD TCPIPSERVICE(data-value)—    |
| Conditions: INVREQ, NOTAUTH, NOTFND     |
| DISCARD TDQUEUE                         |
| ▶►—DISCARD TDQUEUE(data-value)—         |
| Conditions: INVREQ, NOTAUTH, QIDERR     |
| DISCARD TERMINAL                        |
| ▶►—DISCARD TERMINAL(data-value)——       |
| Conditions: INVREQ, NOTAUTH, TERMIDERR  |
| DISCARD TRANCLASS                       |
| ▶►—DISCARD TRANCLASS(data-value)——      |
| Conditions: INVREQ, NOTAUTH, TCIDERR    |
| DISCARD TRANSACTION                     |
| ▶►—DISCARD TRANSACTION(data-value)—     |
| Conditions: INVREQ, NOTAUTH, TRANSIDERR |

#### **DISCARD TSMODEL**

►►—DISCARD TSMODEL(data-value)—

Conditions: INVREQ, NOTAUTH, NOTFND

### **ENABLE PROGRAM**

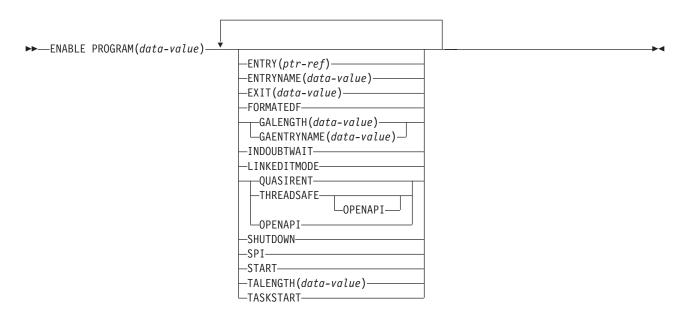

Conditions: INVEXITREQ, NOTAUTH

### **EXTRACT EXIT**

—GALENGTH(data-area)—GASET(ptr-ref)——▶◀ ►►—EXTRACT EXIT PROGRAM(data-value)  $\sqcup$ ENTRYNAME( $data ext{-}value$ ) $\sqcup$ 

**Conditions:** INVEXITREQ, NOTAUTH

### **INQUIRE AUTINSTMODEL**

▶►—INQUIRE AUTINSTMODEL(data-value)—

Conditions: END, ILLOGIC, MODELIDERR, NOTAUTH

### **INQUIRE AUTOINSTALL**

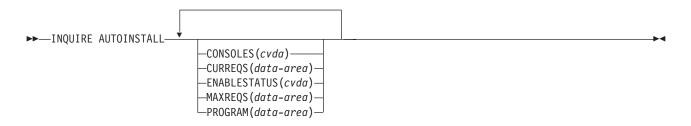

**Conditions:** NOTAUTH

### **INQUIRE CFDTPOOL**

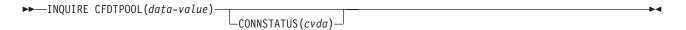

Conditions: END, ILLOGIC, NOTAUTH, POOLERR

### **INQUIRE CONNECTION**

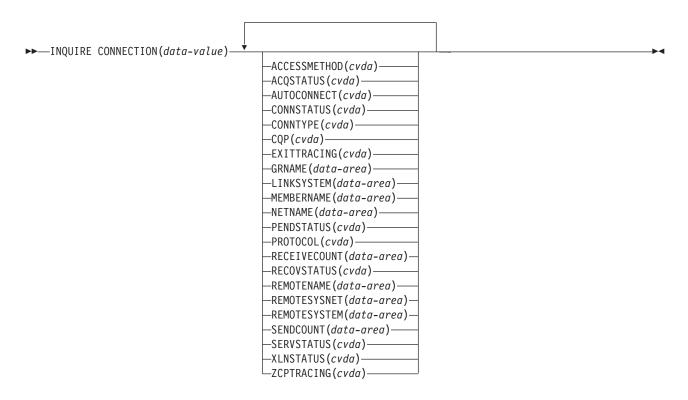

Conditions: END, ILLOGIC, NOTAUTH, SYSIDERR

#### **INQUIRE DB2CONN**

### ASS<sub>1</sub>

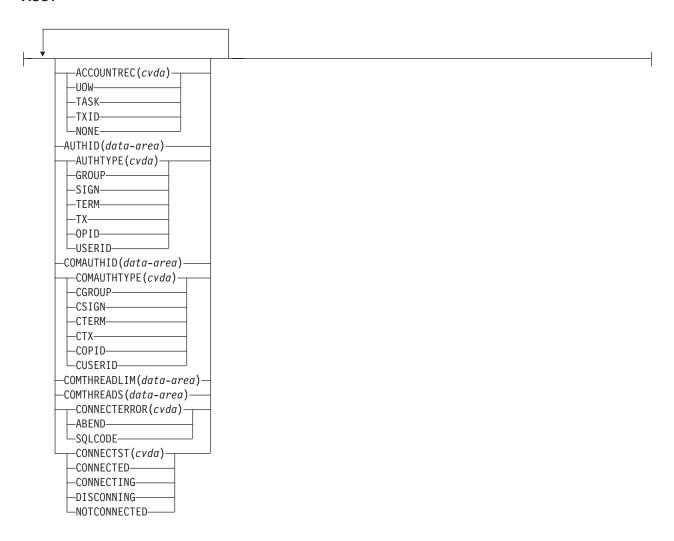

### ASS43

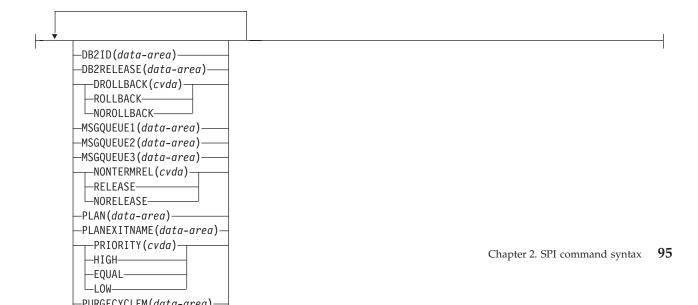

### **INQUIRE DB2ENTRY**

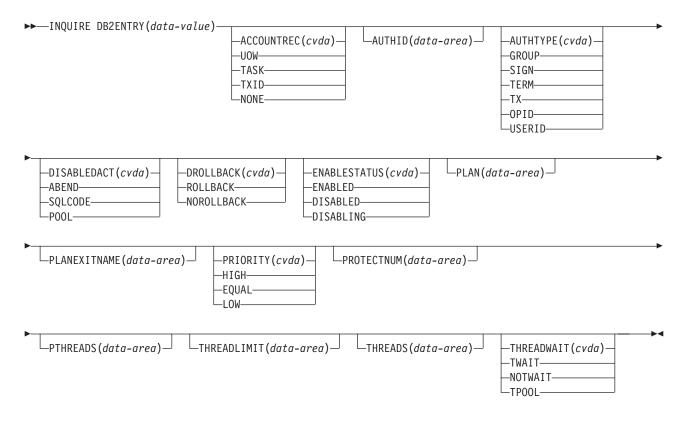

Conditions: END,ILLOGIC,NOTAUTH, NOTFND

### **INQUIRE DB2TRAN**

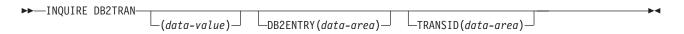

Conditions: END,ILLOGIC,NOTAUTH, NOTFND

| INQUIRE DELETSHIPPED                  |
|---------------------------------------|
| ►►—INQUIRE DELETSHIPPED—  INQ1   INQ6 |
| INQ6                                  |
| INQ7 INQ8                             |
| INQ7                                  |
| INTERVAL(data-area)                   |
| INQ8                                  |
| INQ9   INQ10   INQ11                  |
| INQ9                                  |
| INTERVALHRS (data-area)               |
| INQ10                                 |
| INTERVALMINS (data-area)              |
| INQ11                                 |
| INTERVALSECS(data-area)               |
| INQ1                                  |
| INQ2 INQ4 INQ5                        |
| INQ2                                  |
| IDLE(data-area)                       |
| INQ3                                  |
| IDLEHRS (data-area)                   |
| INQ4                                  |
| —IDLEMINS(data-area)—                 |

INQ5

### **INQUIRE DOCTEMPLATE**

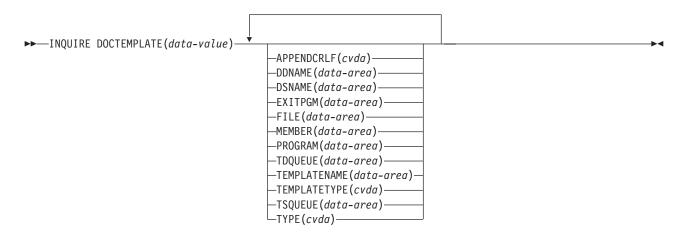

Conditions: END, ILLOGIC, NOTFND, NOTAUTH

#### **INQUIRE DSNAME**

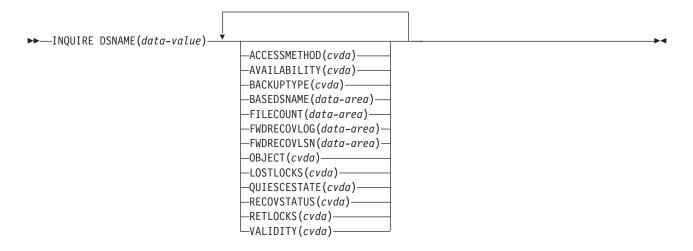

Conditions: DSNNOTFOUND, END, ILLOGIC, IOERR, NOTAUTH

### **INQUIRE DUMPDS**

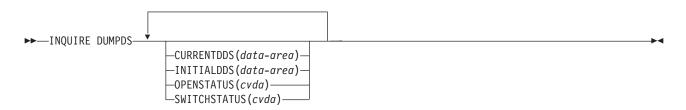

**Conditions:** NOTAUTH

### **INQUIRE ENQ**

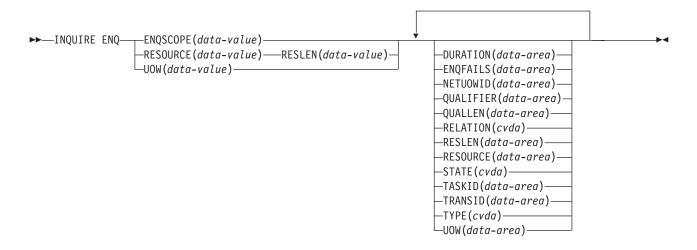

Conditions: END, ILLOGIC, NOTAUTH, UOWNOTFOUND

### **INQUIRE ENQMODEL**

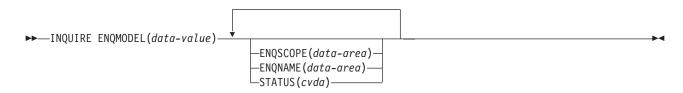

Conditions: END, ILLOGIC, NOTAUTH, NOTFND

### **INQUIRE EXCI**

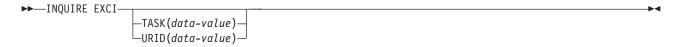

Conditions: END, ILLOGIC, NOTAUTH

### INQUIRE EXITPROGRAM

| INCUIDE EVITADOCAM(data valua)          | •                                                                                                    |      |
|-----------------------------------------|----------------------------------------------------------------------------------------------------|------|
| ►►—INQUIRE EXITPROGRAM(data-value)—     | INQ2 INQ3 IEPOT1 IEPOT2 INQ2 INQ4 INQ12 INQ7 INQ6 INQ8 -INDOUBTST(cvda) -INQ11 -QUALIFIER(data-area) INQ14 -SPIST(cvda) INQ11 INQ14 INQ14 INQ11 INQ11 INQ9 INQ13 |      |
| INQ2                                    |                                                                                                    |      |
| CONNECTST(cvda)                         |                                                                                                    |      |
| INQ14                                   |                                                                                                    |      |
| ├──SHUTDOWNST(cvda)                     |                                                                                                    |      |
| SHOTDOWNST (CYUU)                       |                                                                                                    | I    |
| INQ4                                    |                                                                                                    |      |
| ——ENTRY(data-area)——                    |                                                                                                    |      |
| INQ2                                    |                                                                                                    |      |
| EXIT(data-value)                        |                                                                                                    | <br> |
|                                         |                                                                                                    | '    |
| INQ13                                   |                                                                                                    |      |
| TASKSTARTST(cvda)                       |                                                                                                    |      |
| INQ11                                   |                                                                                                    |      |
| —STARTSTATUS(cvda)—                     |                                                                                                    |      |
| INQ12                                   |                                                                                                    |      |
| FORMATEDFST(cvda)—                      |                                                                                                    | 1    |
| FURMATEDEST(CVda)                       |                                                                                                    |      |
| IEPOTOICS TS for OS/390: CICS User's Ha | ndbook                                                                                                    |      |
| APIST(data-value)                       |                                                                                                    |      |

### **INQUIRE FILE**

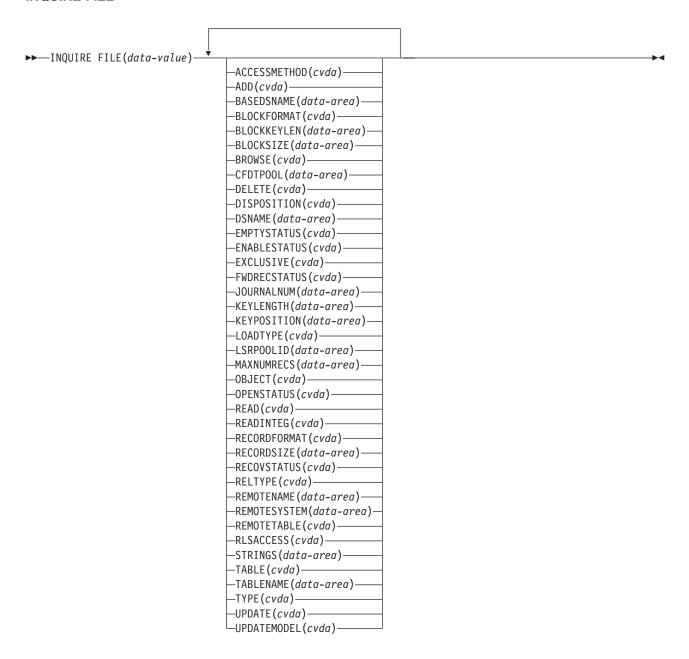

Conditions: END, FILENOTFOUND, ILLOGIC, NOTAUTH

### **INQUIRE IRC**

►► INQUIRE IRC-−OPENSTATUS(*cvda*)−

**Conditions: NOTAUTH** 

### **INQUIRE JOURNALMODEL**

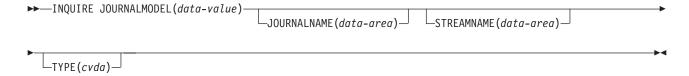

Conditions: END, ILLOGIC, NOTAUTH, NOTFND

### **INQUIRE JOURNALNAME**

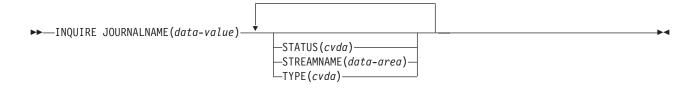

Conditions: END, ILLOGIC, JIDERR, NOTAUTH

### **INQUIRE MODENAME**

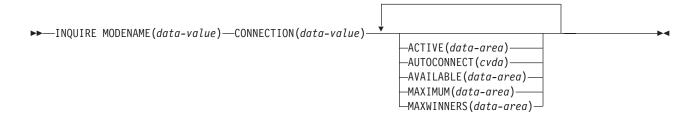

Conditions: END, ILLOGIC, NOTAUTH, SYSIDERR

### **INQUIRE MONITOR**

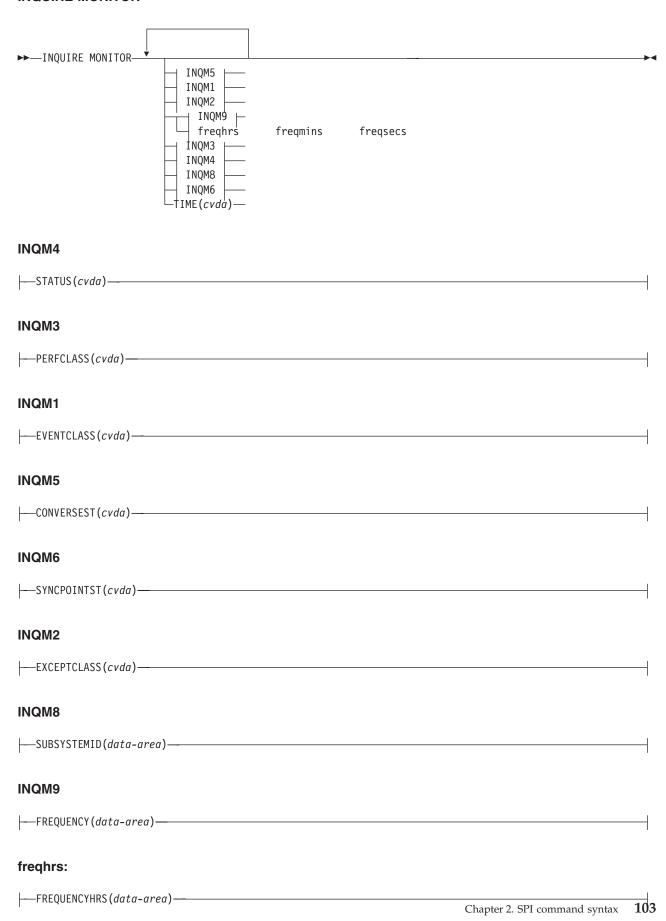

### INQUIRE TERMINAL/NETNAME

►►—INQUIRE NETNAME(data-value) —TERMINAL(data-area)—

Conditions: NOTAUTH, TERMIDERR

#### **INQUIRE PARTNER**

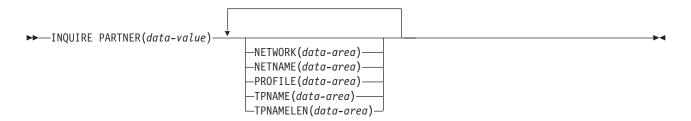

Conditions: END, ILLOGIC, NOTAUTH, PARTNERIDERR

### **INQUIRE PROCESSTYPE**

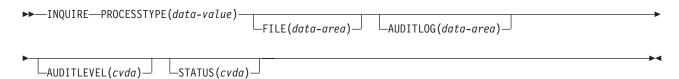

Conditions: NOTAUTH, PROCESSERR

### **INQUIRE PROFILE**

▶►—INQUIRE PROFILE(data-value)-

Conditions: END, ILLOGIC, NOTAUTH, PROFILEIDERR

### **INQUIRE PROGRAM**

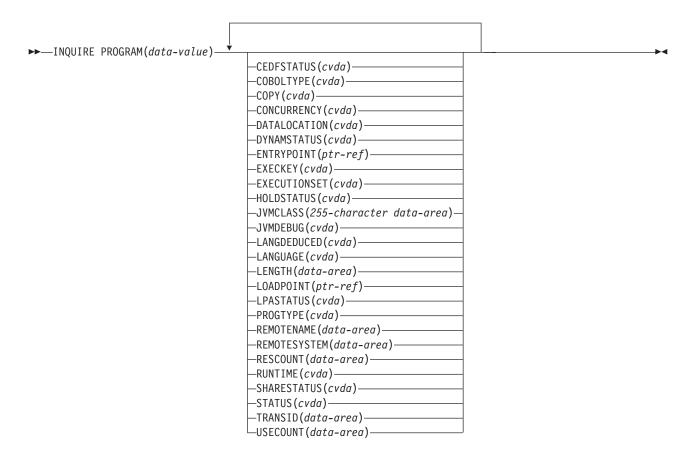

Conditions: END, ILLOGIC, NOTAUTH, PGMIDERR

### **INQUIRE REQID**

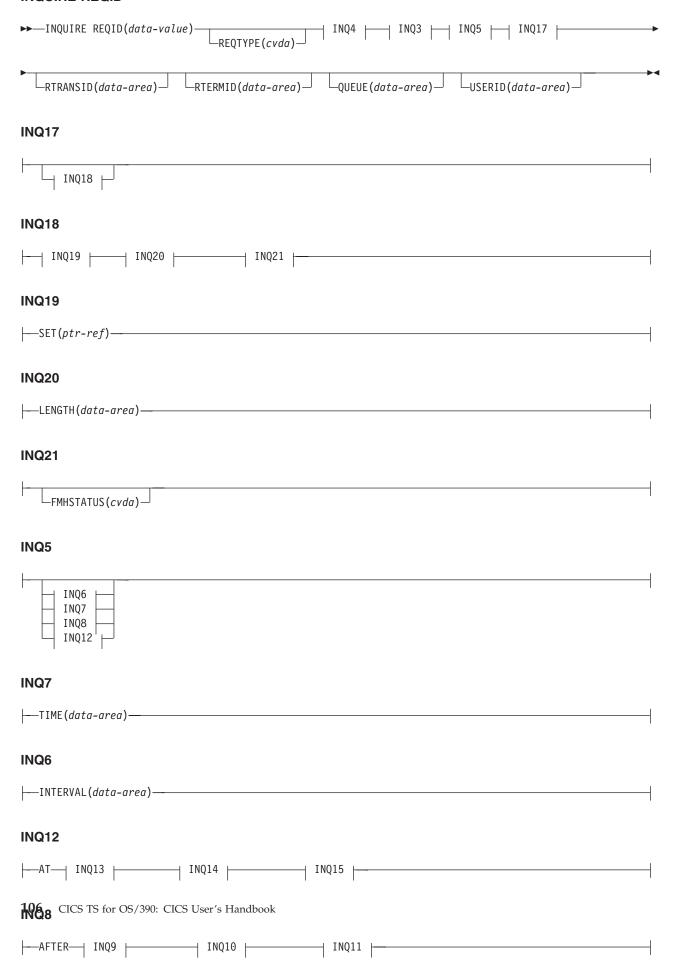

### **INQUIRE REQUESTMODEL**

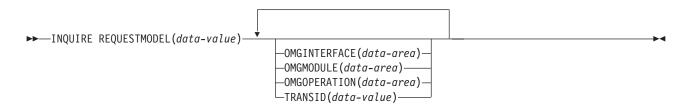

Conditions: END, ILLOGIC, JIDERR, NOTAUTH

### **INQUIRE RRMS**

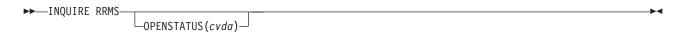

**Conditions:** 

endsecs:

### INQUIRE STATISTICS

| ▶►—INQUIRE STATISTICS—  INQ1   INQ7   INQ13   RECORDING(cvda)— |
|----------------------------------------------------------------|
| -RECORDING(CVdd)-                                              |
| INQ13                                                          |
| INQ14 INQ15                                                    |
| INQ14                                                          |
| NEXTTIME(data-area)                                            |
| INQ15                                                          |
| nxhrs nxmins nxsecs                                            |
| INQ7                                                           |
| INQ8 INQ9                                                      |
| INQ8                                                           |
| INTERVAL(data-area)                                            |
| INQ9                                                           |
| inhrs inmins insecs                                            |
| INQ1                                                           |
| INQ2   endmins   endsecs                                       |
| INQ2                                                           |
| ENDOFDAY(data-area)                                            |
| endhrs:                                                        |
| ——ENDOFDAYHRS(data-area)———————————————————————————————————    |
| endmins:                                                       |
| TOS IS for OS/390: CICS User's Handbook                        |

### **INQUIRE STORAGE**

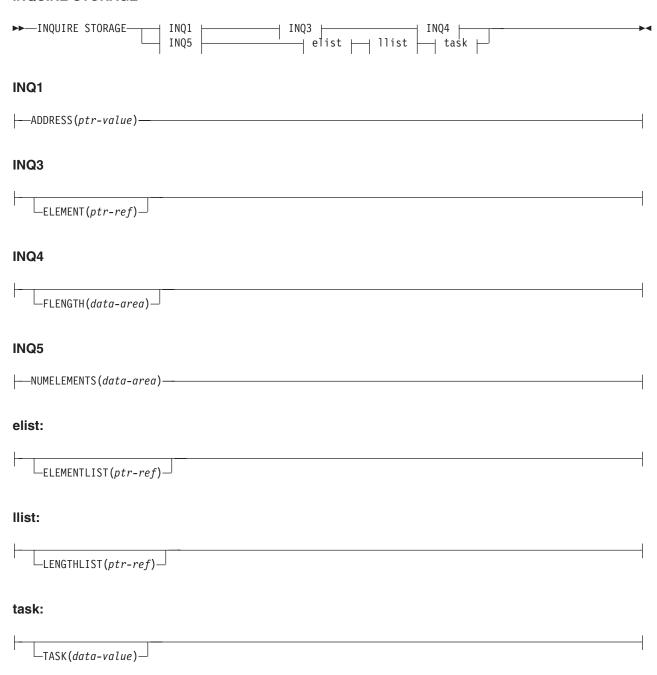

Conditions: NOTAUTH, TASKIDERR

### **INQUIRE STREAMNAME**

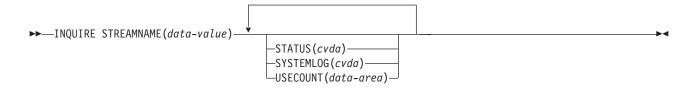

Conditions: END, ILLOGIC, NOTAUTH, NOTFND

### **INQUIRE SYSDUMPCODE**

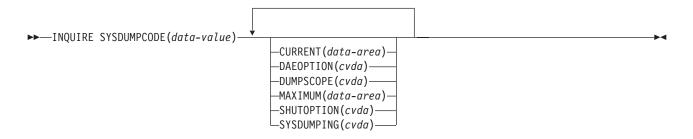

Conditions: END, ILLOGIC, NOTAUTH, NOTFND

#### **INQUIRE SYSTEM**

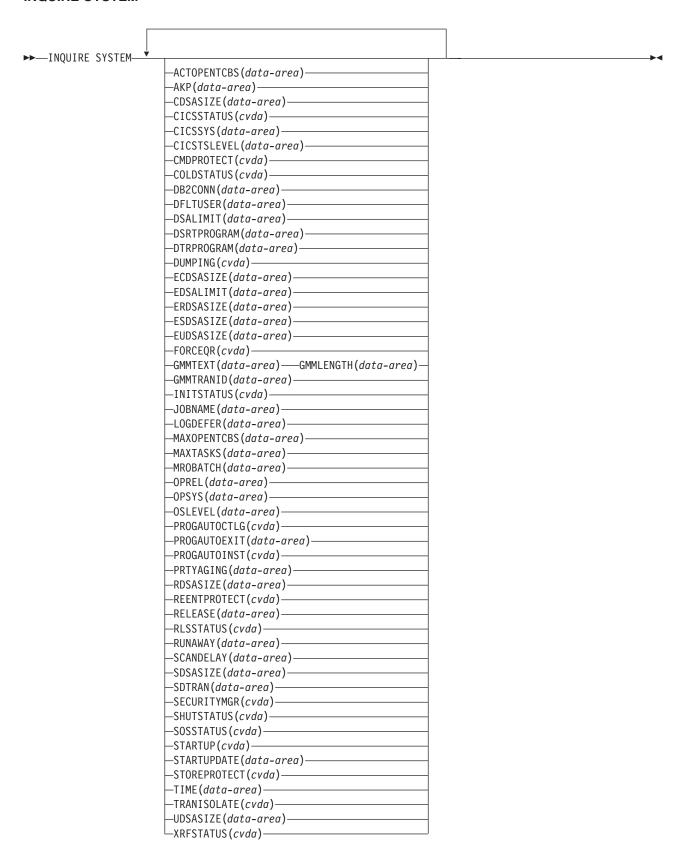

**Condition: NOTAUTH** 

#### **INQUIRE TASK**

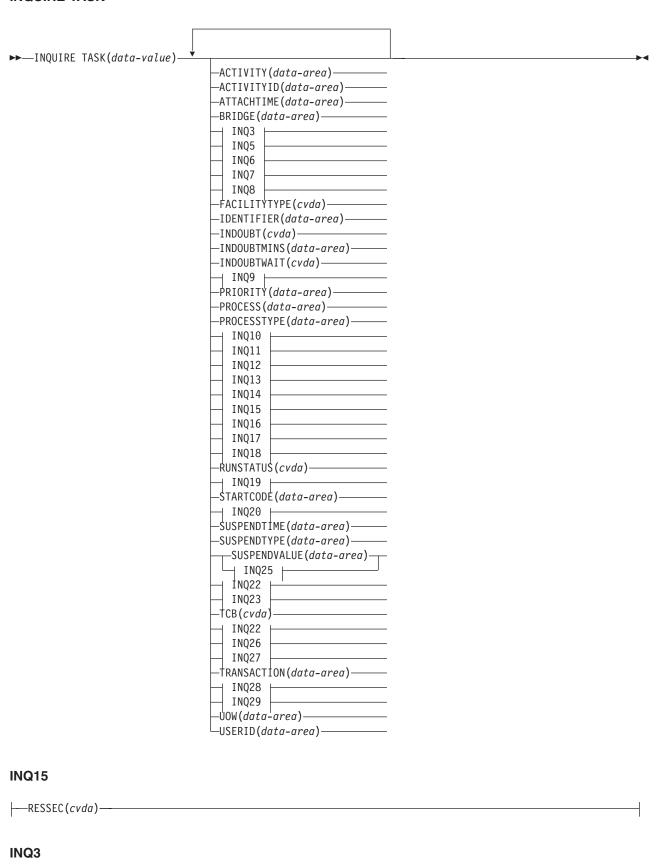

INQ26

----CMDSEC(cvda)-

### **INQUIRE TASK LIST**

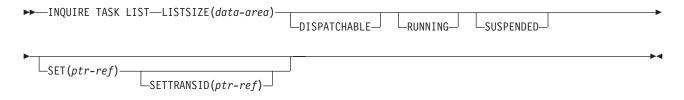

**Condition:** NOTAUTH

### **INQUIRE TCLASS**

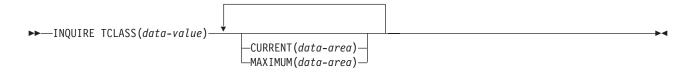

Conditions: NOTAUTH, TCIDERR

### **INQUIRE TCPIP**

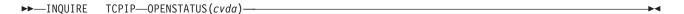

Conditions: INVREQ, NOTAUTH

### **INQUIRE TCPIPService**

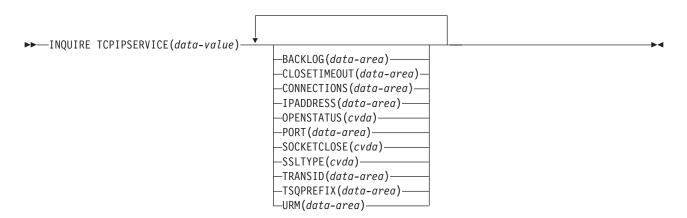

Conditions: INVREQ, NOTAUTH, NOTFND

#### **INQUIRE TDQUEUE**

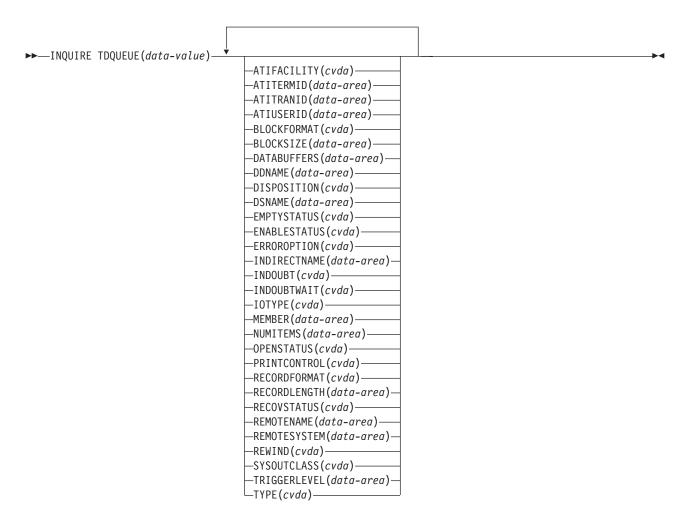

Conditions: ENDCOND, ILLOGIC, NORMAL, NOTAUTH, QIDERR

### INQUIRE TERMINAL/NETNAME

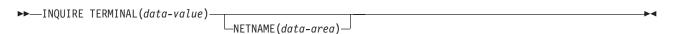

The following options apply to both the INQUIRE TERMINAL and the INQUIRE NETNAME command.

| INQUIRE TERMINAL                            |                |
|---------------------------------------------|----------------|
| ▶→   ITER1                                  |                |
| I I                                         |                |
| ITED1                                       |                |
| ITER1                                       |                |
|                                             |                |
|                                             |                |
| <b>-</b>                                    | <u></u>        |
| ITER2 ITER3                                 |                |
| ITER4                                       |                |
| ITER5                                       |                |
| ITER6                                       |                |
| ITER7                                       |                |
| ITER8 ITER9                                 |                |
| ITER10                                      |                |
| ITER11                                      |                |
| ITER12                                      |                |
| –ASCII(cvda)                                |                |
| ITER14 ITER15                               |                |
| ITER16                                      |                |
| ITER17                                      |                |
| ITER18                                      |                |
| ITER18                                      |                |
| ITER19 ———————————————————————————————————— |                |
| ITER20                                      |                |
| ITER21                                      |                |
| ITER22                                      |                |
| ITER23                                      |                |
| ITER24 ITER25                               |                |
| ITER26                                      |                |
| ITER28                                      |                |
| ITER29                                      |                |
| ITER30                                      |                |
| ITER31 ITER32                               |                |
| ITER32                                      |                |
| ITER34                                      |                |
| ITER35                                      |                |
| ITER36                                      |                |
| ITER37                                      |                |
| ITER39                                      |                |
| LINKSYSTEM(data-area)-                      |                |
| ITER39                                      |                |
| ☐ ITER39 ☐                                  |                |
|                                             |                |
| ITER26                                      |                |
|                                             |                |
| ——DEVICE(cvda)——                            |                |
|                                             |                |
| ITER19                                      |                |
|                                             |                |
| 116 OPYSES YS90 TOS/390: CICS U             | ser's Handbook |
|                                             |                |

ITER36

### **INQUIRE TERMINAL**

→ ITER88 |

### ITER88

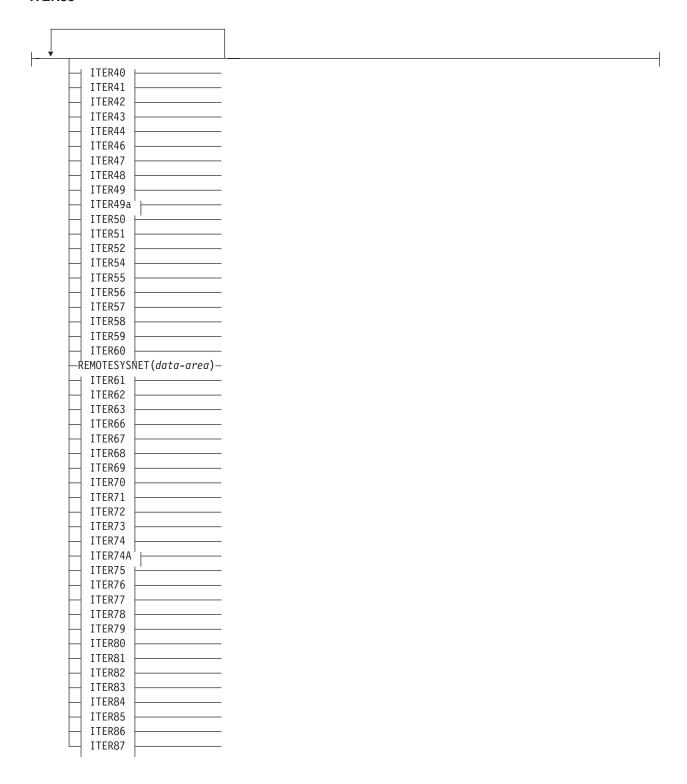

### ITER70

\_\_\_SOSIST(cvda)\_\_\_\_ 118 CICS TS for OS/390: CICS User's Handbook

### **INQUIRE TRACEDEST**

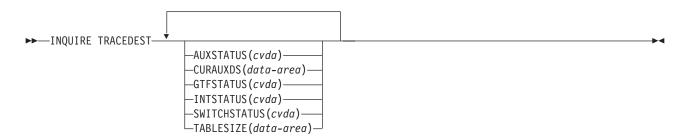

**Conditions:** NOTAUTH

### **INQUIRE TRACEFLAG**

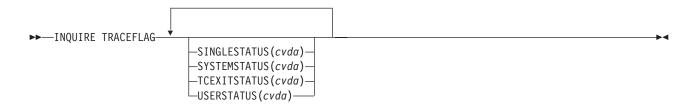

**Conditions:** NOTAUTH

### **INQUIRE TRACETYPE**

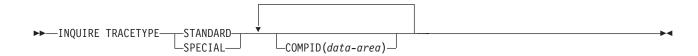

Conditions: NOTAUTH, NOTFND

### **INQUIRE TRANCLASS**

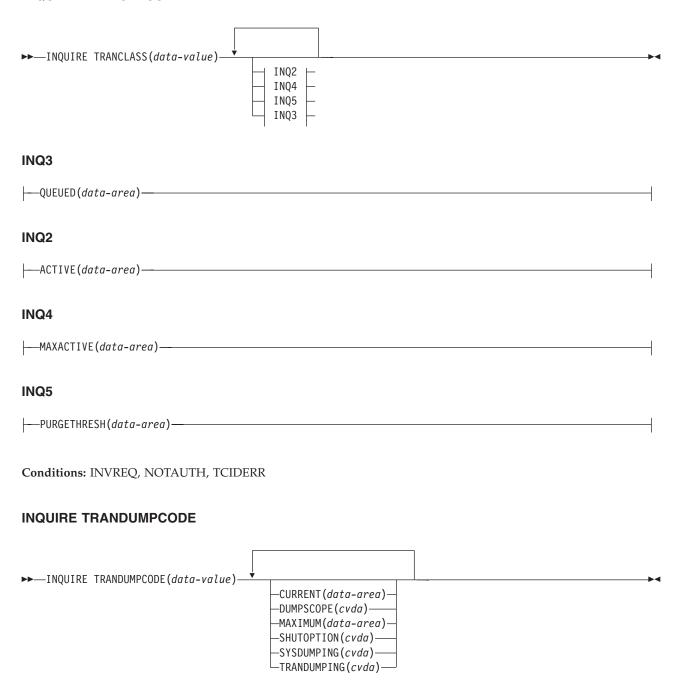

Conditions: END, ILLOGIC, NOTAUTH, NOTFND

#### **INQUIRE TRANSACTION**

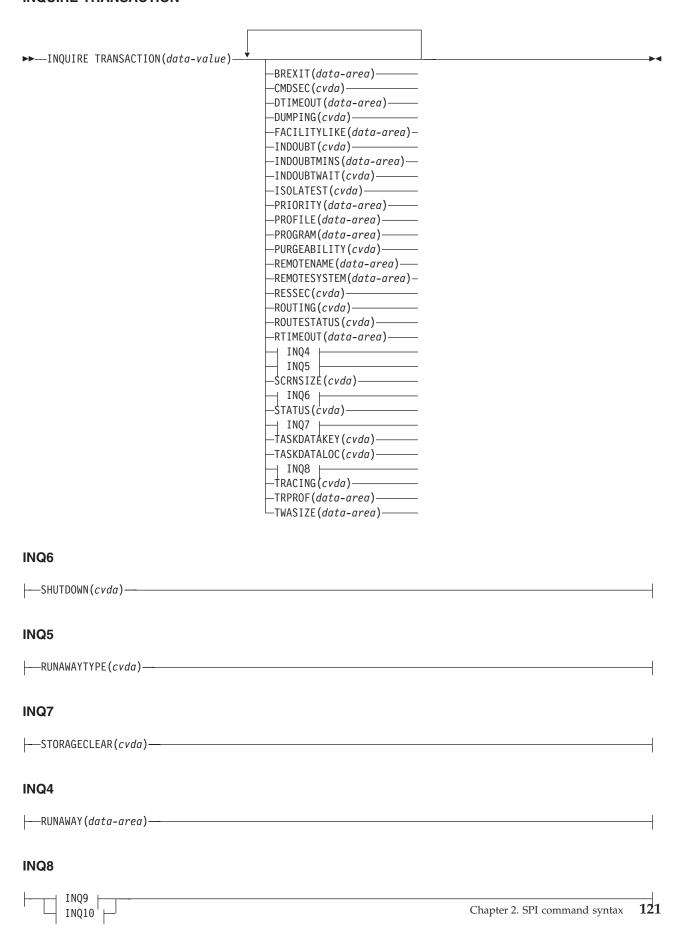

### **INQUIRE TSMODEL**

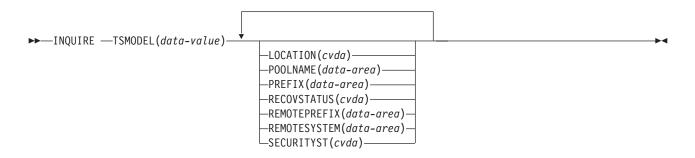

Conditions: END, ILLOGIC, NOTAUTH, NOTFND

### **INQUIRE TSPOOL**

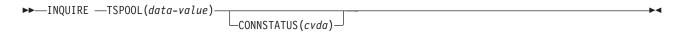

Conditions: END, ILLOGIC, NOTAUTH, NOTFND

### **INQUIRE TSQUEUE**

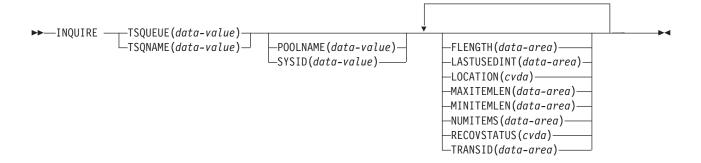

Conditions: END, ILLOGIC, INVREQ, NOTAUTH, POOLERR, QIDERR, SYSIDERR

### **INQUIRE UOW**

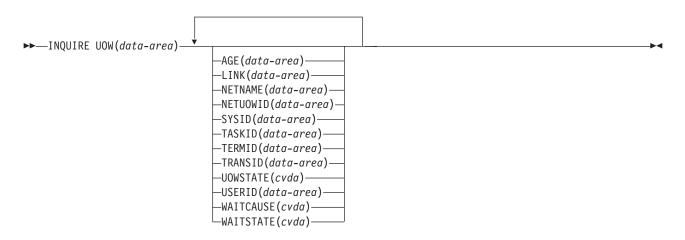

Conditions: END, ILLOGIC, NOTAUTH, UOWNOTFOUND

### **INQUIRE UOWDSNFAIL**

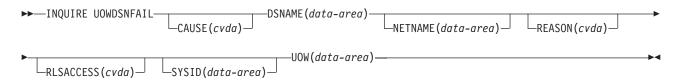

Conditions: END, ILLOGIC, NOTAUTH

### **INQUIRE UOWENQ**

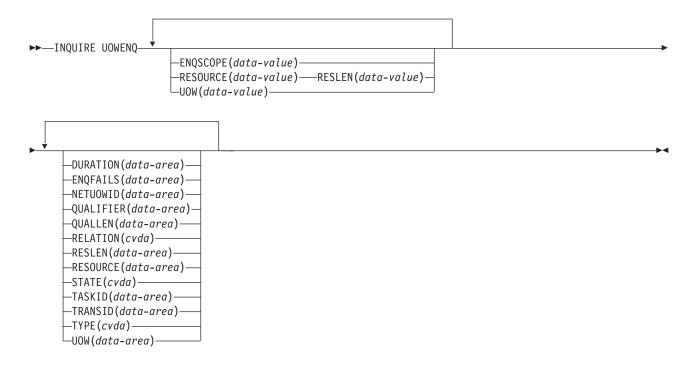

Conditions: END, ILLOGIC, NOTAUTH, UOWNOTFOUND

### **INQUIRE UOWLINK**

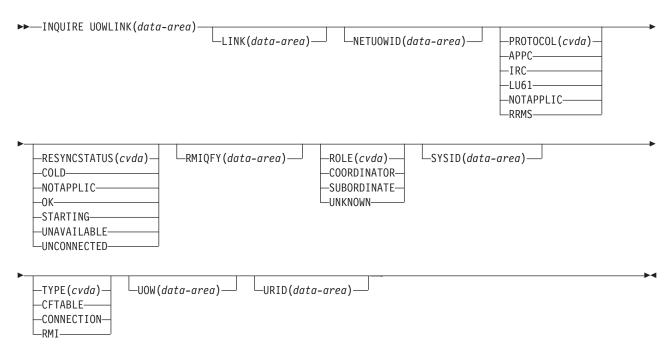

Conditions: END, ILLOGIC, NOTAUTH, UOWLNOTFOUND, UOWNOTFOUND

### **INQUIRE VTAM**

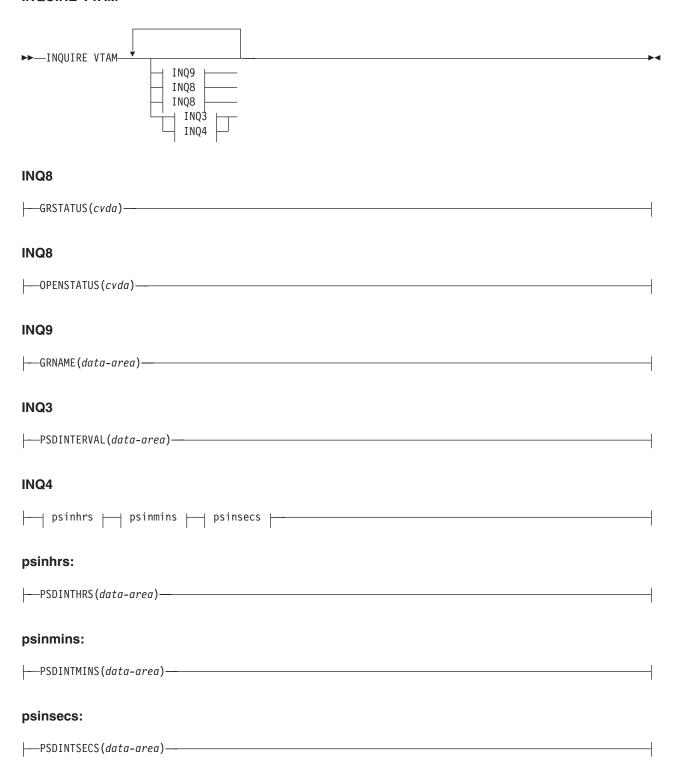

Conditions: INVREQ, NOTAUTH

### **INQUIRE WEB**

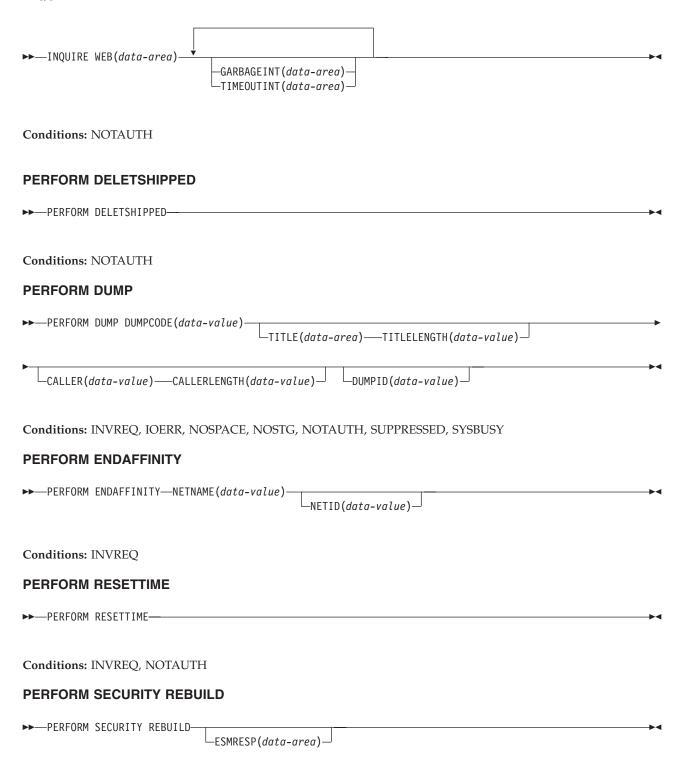

Conditions: INVREQ, IOERR, NORMAL, NOTAUTH, SYSBUSY

#### PERFORM SHUTDOWN

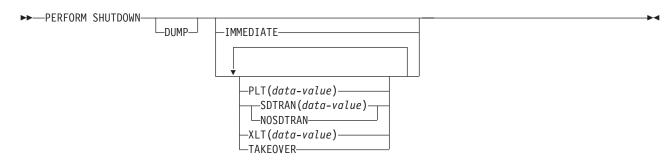

Conditions: INVREQ, NOTAUTH, TRANSIDERR

#### PERFORM STATISTICS RECORD

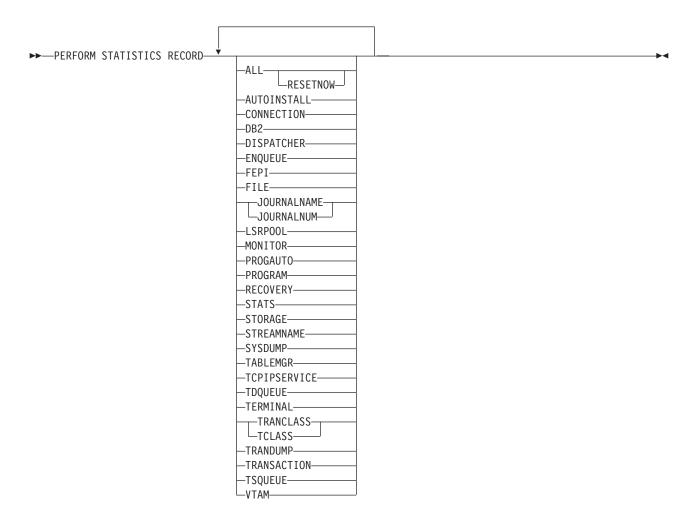

Conditions: IOERR, NOTAUTH, NOTFND

#### RESYNC ENTRYNAME

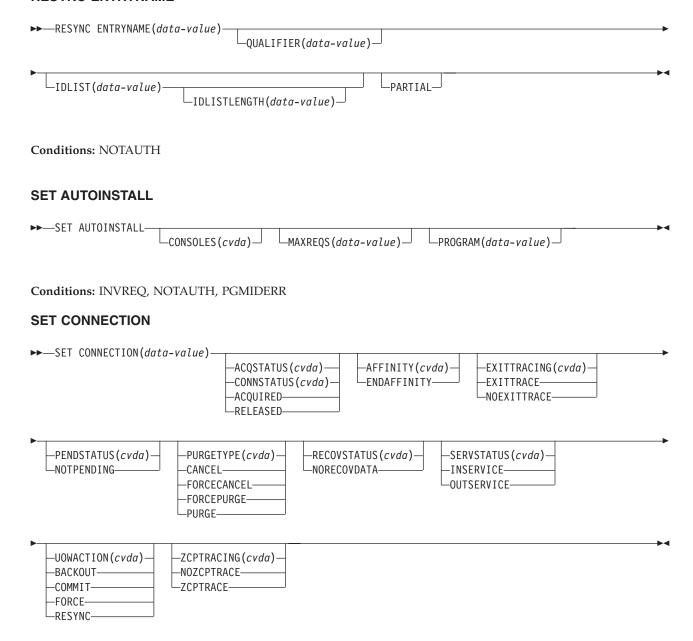

Conditions: INVREQ, IOERR, NORMAL, NOTAUTH, SYSIDERR

#### **SET DB2CONN**

#### ASS<sub>1</sub>

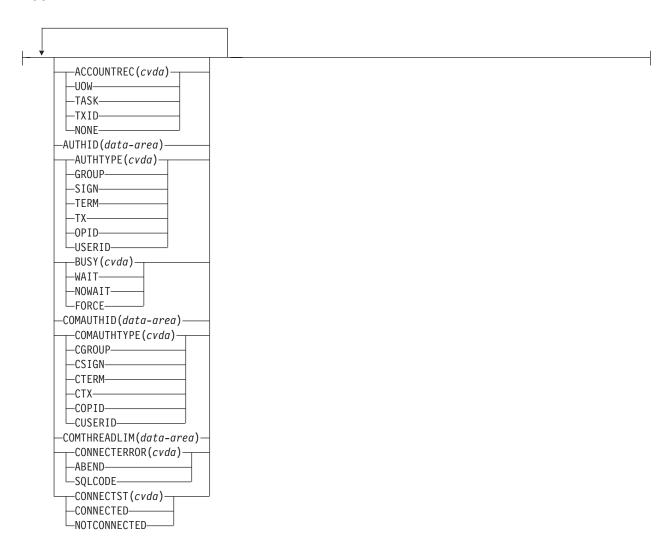

#### **ASS43**

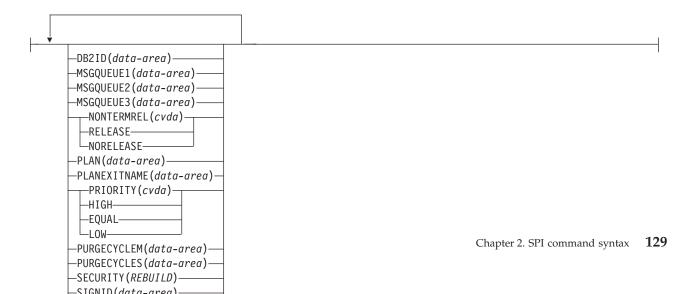

## refid=synsyn.SET DB2ENTRY

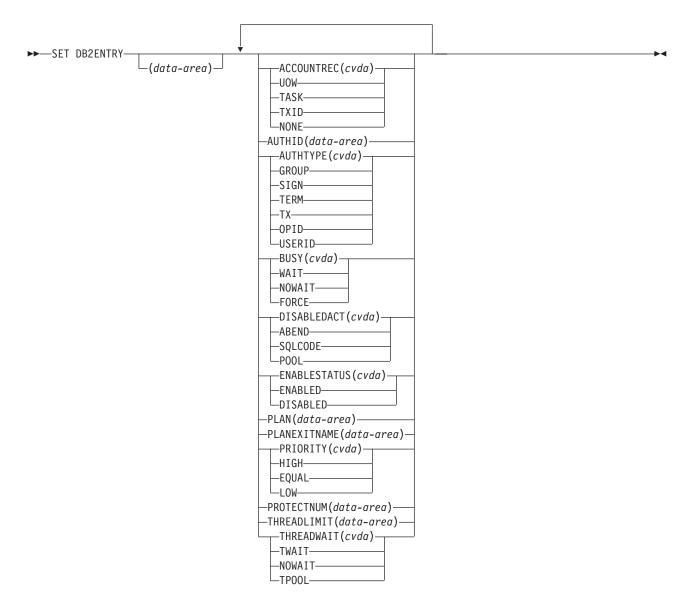

Conditions: NOTAUTH, NOTFND, INVREQ

## refid=synsyn.SET DB2TRAN

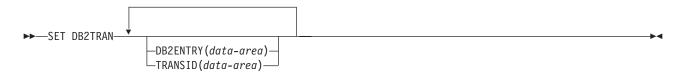

Conditions: NOTAUTH, NOTFND, INVREQ

#### **SET DELETSHIPPED**

►►—SET DELETSHIPPED——SET7 |—SET2 |—

## SET2

```
SET2 | SET3 |
```

#### SET2

```
---INTERVAL(data-value)---
```

#### SET3

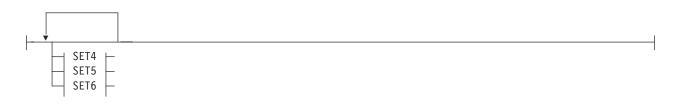

#### SET4

```
---INTERVALHRS(data-value)---
```

## SET6

```
---INTERVALSECS(data-value)---
```

#### SET5

```
--INTERVALMINS(data-value)--
```

#### SET7

```
SET8 | SET9 |
```

#### SET8

```
---IDLE(data-value)----
```

## SET9

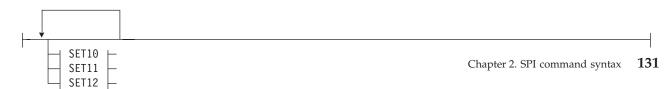

#### **SET DSNAME**

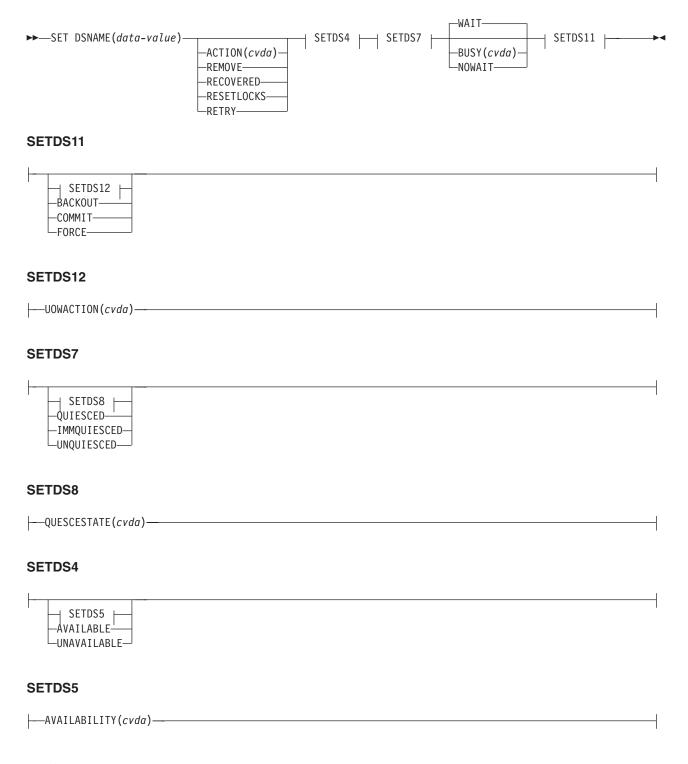

Conditions: DSNNOTFOUND, INVREQ, IOERR, NOTAUTH, SUPPRESSED

## **SET DUMPDS**

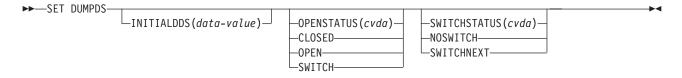

Conditions: INVREQ, IOERR, NOTAUTH

## **SET ENQMODEL**

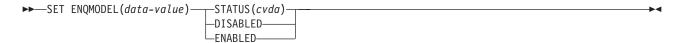

Conditions: INVREQ, NOTAUTH, NOTFND

#### **SET FILE**

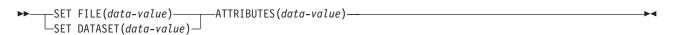

Conditions: FILENOTFOUND, INVREQ, IOERR, NOTAUTH

#### **SET FILE**

#### FILE attributes:

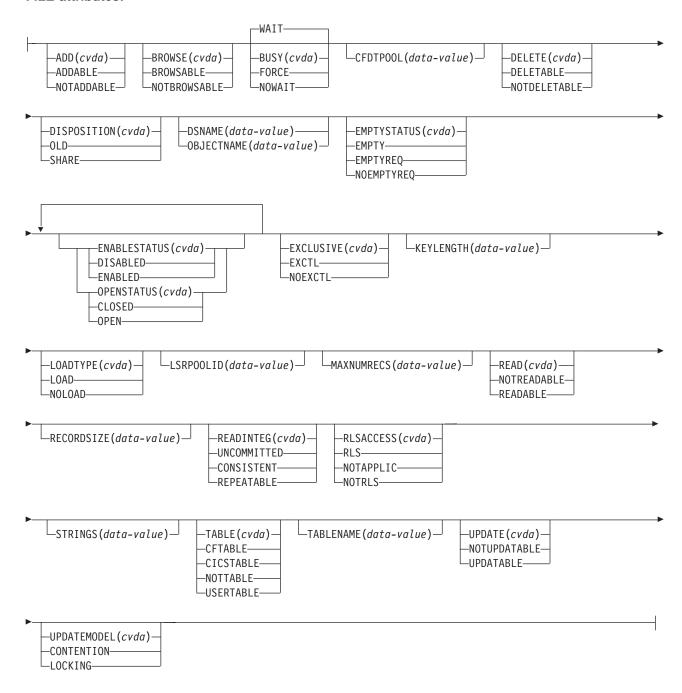

#### **SET IRC**

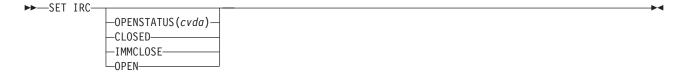

Conditions: INVREQ, IOERR, NOSTG, NOTAUTH

#### **SET JOURNALNAME**

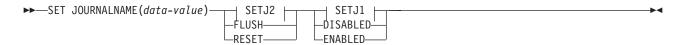

#### SETJ1

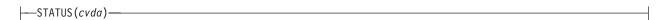

#### SETJ2

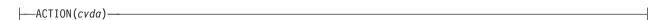

Conditions: INVREQ, IOERR, JIDERR, NOTAUTH

#### **SET MODENAME**

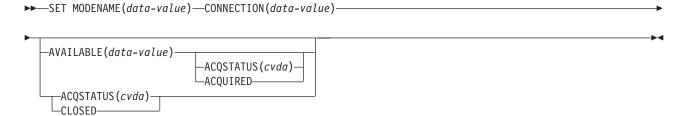

Conditions: INVREQ, NOTAUTH, SYSIDERR

#### **SET MONITOR**

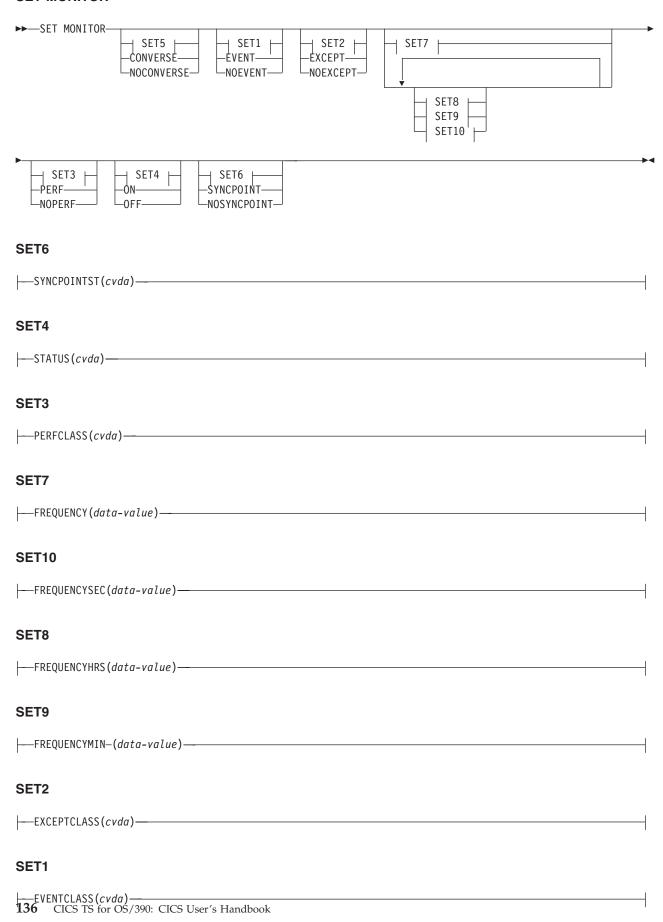

#### **SET NETNAME**

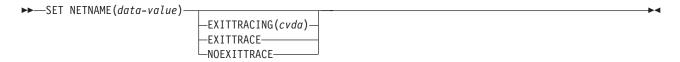

Conditions: INVREQ, NOTAUTH

#### **SET PROCESSTYPE**

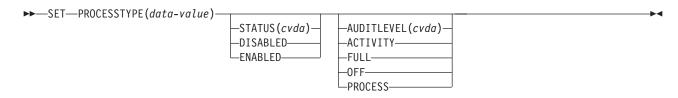

Conditions: INVREQ, NOTAUTH, PROCESSERR

#### **SET PROGRAM**

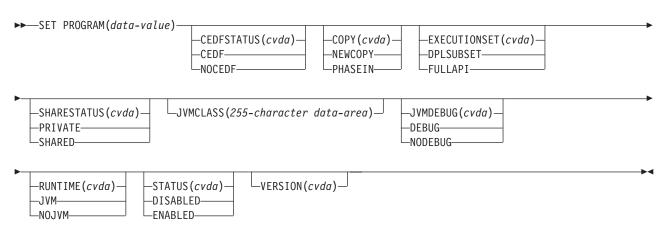

Conditions: INVREQ, IOERROR, NOTAUTH, PGMIDERR

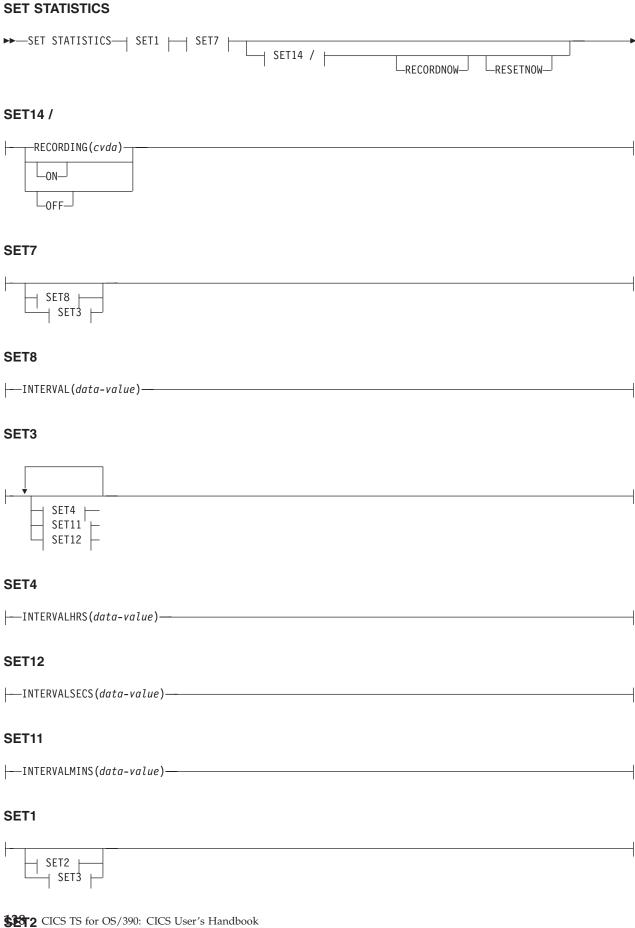

---ENDOFDAY(data-value)-

## **SET SYSDUMPCODE**

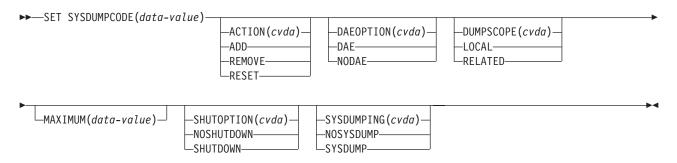

Conditions: DUPREC, INVREQ, IOERR, NOSPACE, NOTAUTH, NOTFND

#### **SET SYSTEM**

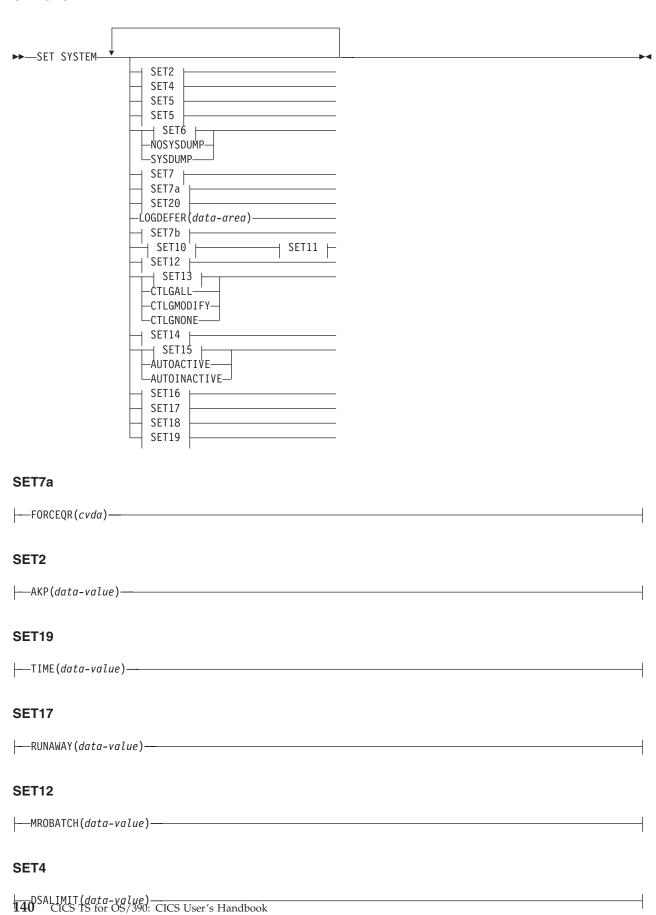

#### **SET TASK**

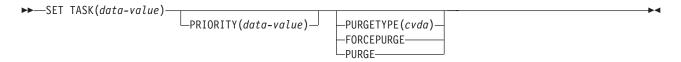

Conditions: INVREQ, NOTAUTH, TASKIDERR

#### **SET TCLASS**

```
►►—SET TCLASS(data-value)-
                            └MAXIMUM(data-value) ┘
```

Conditions: INVREQ, NOTAUTH, TCIDERR

#### **SET TCPIP**

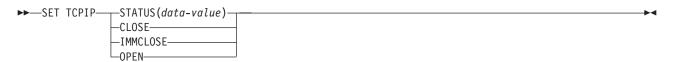

Conditions: INVREQ, IOERR, NOTAUTH

#### **SET TCPIPSERVICE**

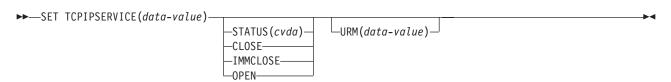

Conditions: INVREQ, NOTAUTH, NOTFND

## **SET TDQUEUE**

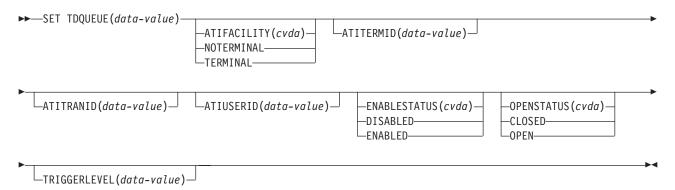

Conditions: INVREQ, IOERR, NOTAUTH, QIDERR, USERIDERR

#### **SET TERMINAL**

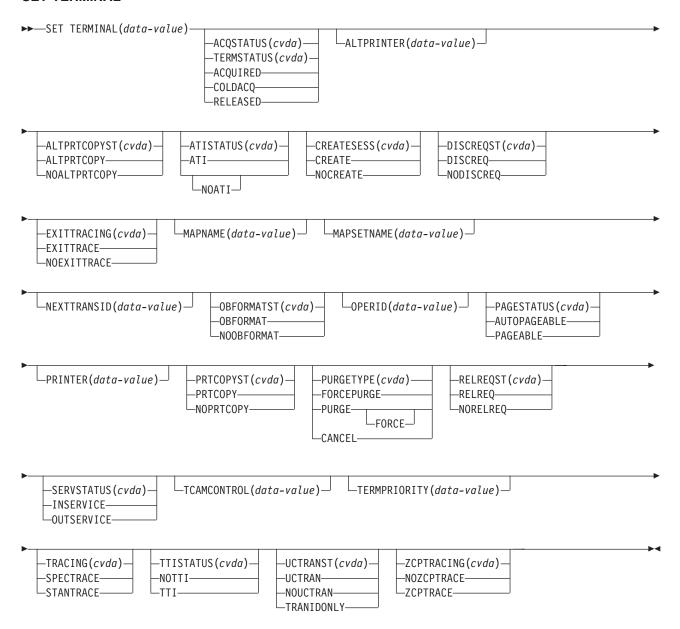

Conditions: INVREQ, NORMAL, NOTAUTH, TERMIDERR

#### **SET TRACEDEST**

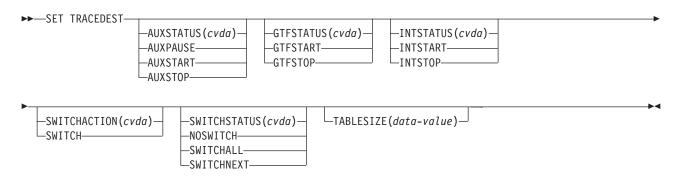

Conditions: INVREQ, IOERR, NOSPACE, NOSTG, NOTAUTH

#### **SET TRACEFLAG**

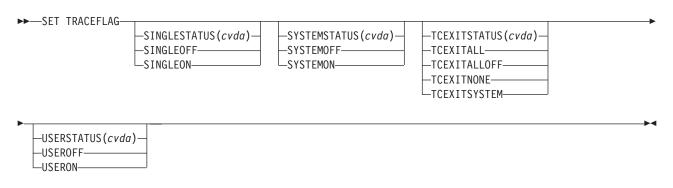

Conditions: INVREQ, NOTAUTH

#### **SET TRACETYPE**

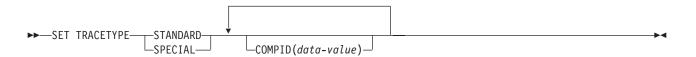

Conditions: NOTAUTH, NOTFND

#### **SET TRANCLASS**

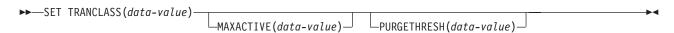

Conditions: INVREQ, NOTAUTH, TCIDERR

## **SET TRANDUMPCODE**

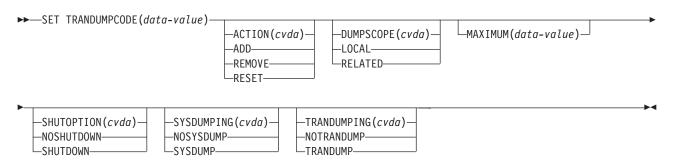

Conditions: DUPREC, INVREQ, IOERR, NOSPACE, NOTAUTH, NOTFND

## **SET TRANSACTION**

| ►►—SET TRANSACTION(data-va                                   | DUMPING(cvda)— TRANDUMP— NOTRANDUMP— | _PRIORITY(data-value)_ | —PURGEABILITY(cvda)—<br>—NOTPURGEABLE—<br>—PURGEABLE— |
|--------------------------------------------------------------|--------------------------------------|------------------------|-------------------------------------------------------|
| RUNAWAY(data-value)                                          | SET3                                 |                        | SET5                                                  |
| -TRACING(cvda)-<br>-SPECTRACE-<br>-SPRSTRACE-<br>-STANTRACE- |                                      |                        |                                                       |
| SET5                                                         |                                      |                        |                                                       |
| SET6 SET7                                                    |                                      |                        |                                                       |
| SET6                                                         |                                      |                        |                                                       |
| TCLASS(data-value)                                           |                                      |                        |                                                       |
| SET7                                                         |                                      |                        |                                                       |
| TRANCLASS(data-value)                                        |                                      |                        |                                                       |
|                                                              |                                      |                        |                                                       |
| SET4                                                         |                                      |                        |                                                       |
| SHUTDOWN(cvda)                                               |                                      |                        |                                                       |
| SET3                                                         |                                      |                        |                                                       |
| RUNAWAYTYPE(cvda)                                            |                                      |                        |                                                       |

Conditions: INVREQ, NOTAUTH, TRANSIDERR

#### **SET TSQUEUE**

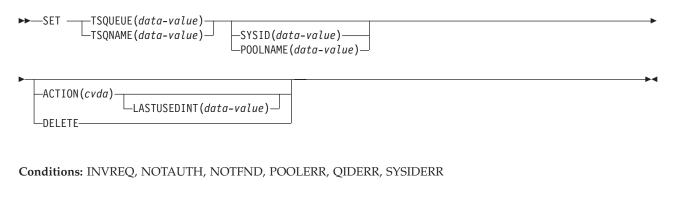

#### **SET UOW**

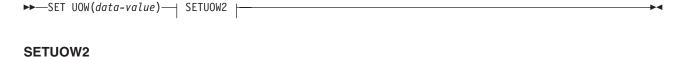

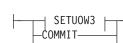

—BACKOUT— FORCE—

## **SETUOW3**

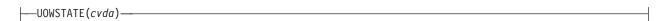

Conditions: INVREQ, NOTAUTH, UOWNOTFOUND

#### **SET UOWLINK**

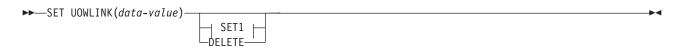

#### SET1

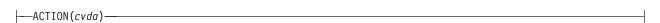

Conditions: INVREQ, NOTAUTH, UOWLNOTFOUND

#### **SET VTAM**

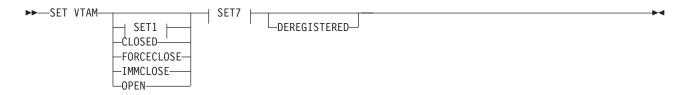

## SET7

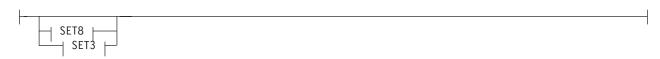

#### SET8

## SET3

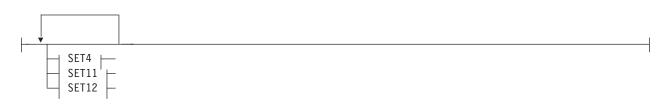

#### SET4

```
----PSDINTHRS(data-value)-
```

## SET12

```
---PSDINTSECS(data-value)-----
```

#### SET11

```
——PSDINTMINS(data-value)——
```

## SET1

```
—OPENSTATUS (cvda)—
```

Conditions: INVREQ, IOERR, NOTAUTH

## **SET WEB**

►►SET WEB-GARBAGEINT(data-value) TIMEOUTINT(data-value)

Conditions: INVREQ, IOERR, NOTAUTH

# **Chapter 3. CICS-Supplied Transaction**

Some CICS-supplied transactions are menu driven, while others can be entered on the command line. Menus are provided wherever the transaction name appears on its own in the syntax descriptions on the pages that follow.

# **CEBT INQUIRE AUXTRACE** ▶►—CEBT Inquire Auxtrace— **CEBT INQUIRE DUMP** ►►—CEBT Inquire Dump— **CEBT INQUIRE INTTRACE** ►► CEBT Inquire Inttrace **CEBT INQUIRE GTFTRACE** ►►—CEBT Inquire Gtftrace— **CEBT INQUIRE SURVEILLANCE** ►► CEBT Inquire Surveillance **CEBT PERFORM SHUTDOWN** ►►—CEBT Perform SHutdown—Dump—Immediate— **CEBT PERFORM SNAP** ►►—CEBT Perform SNap— **CEBT PERFORM TAKEOVER**

▶►—CEBT Perform Takeover—Dump—

#### **CEBT SET AUXTRACE**

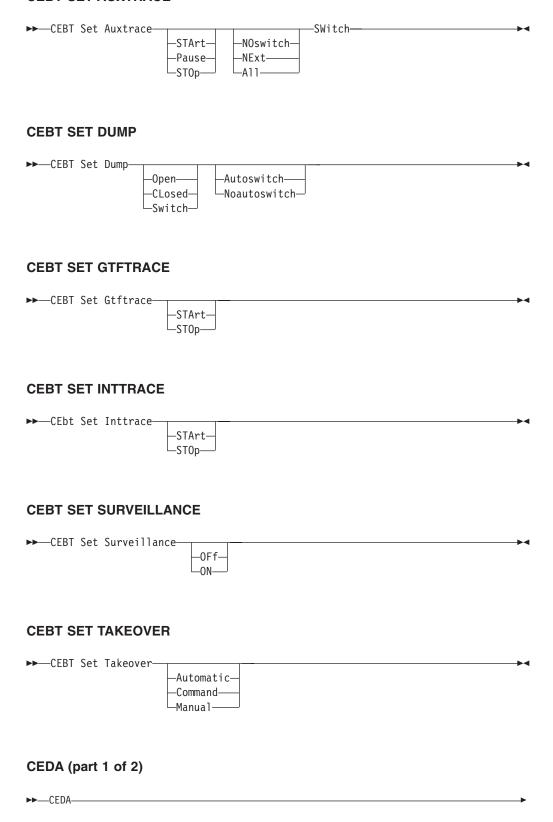

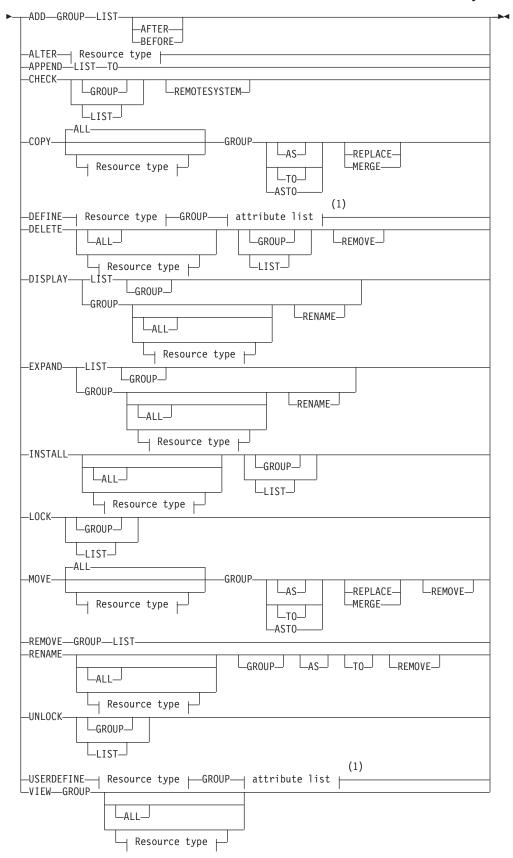

#### **Notes:**

Consult the CICS Resource Definition Guide. for information about the attributes applicable to each resource type.

## CEDA (part 2 of 2)

## Resource type:

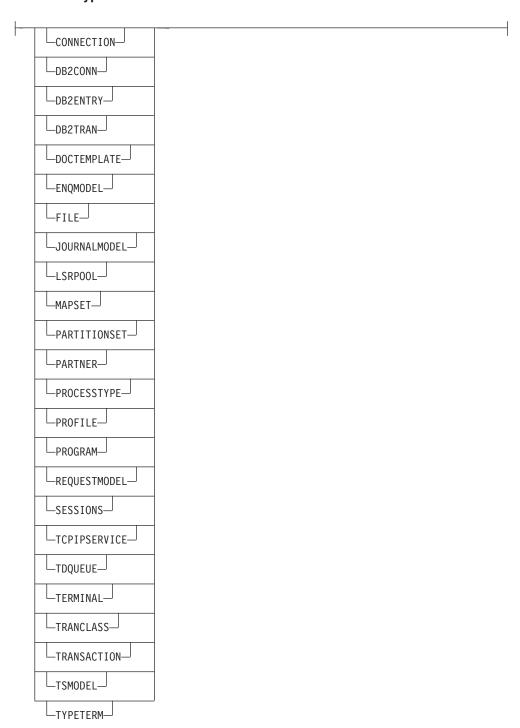

#### **CEDF**

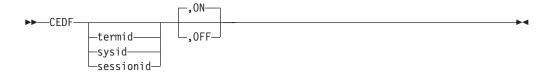

## **CEDX**

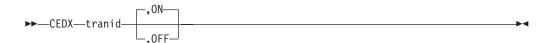

#### **CEMT DISCARD**

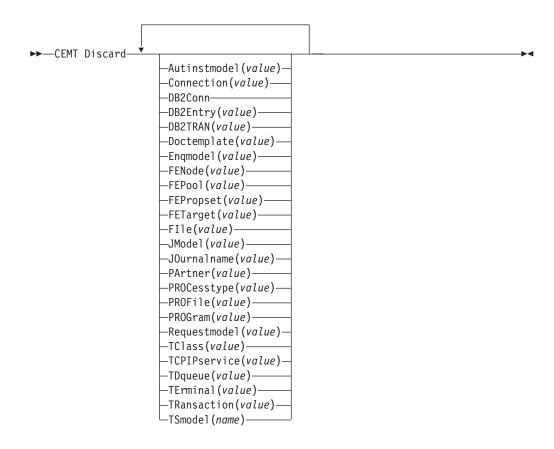

## **CEMT INQUIRE AUTOINSMODEL**

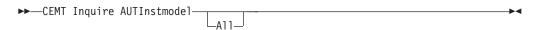

#### **CEMT INQUIRE AUTOINSTALL**

▶►—CEMT Inquire AUTOinstall— **CEMT INQUIRE AUXTRACE** ►►—CEMT Inquire AUXtrace— **CEMT INQUIRE CONNECTION** ▶►—CEMT Inquire Connection— -(value)-└AL1-└NEtname(*value*) -NOTPending-–PEnding– -NOTSupported--Vtam--INService--ACquired--EXci--OUtservice--RELeased--Unattempted--IRc-—АРрс— -OBtaining--COMPlete--XM-Lu61— -FReeing-└-Failed--INDirect -AVailable--XCf--RConnection- $\sqcup_{\mathsf{Grname}(\mathit{value})} \sqcup$ └Membername(*value*) ┘ -X0k--RECovdata--XNotdone--NORecovdata--NRs--REMotesystem(*value*)— **CEMT INQUIRE DB2CONN** ►►—CEMT Inquire DB2Conn— **CEMT INQUIRE DB2ENTRY** ►►—CEMT Inquire DB2Entry(data-area) -AT(data-area)--START--END-└─NEXT-

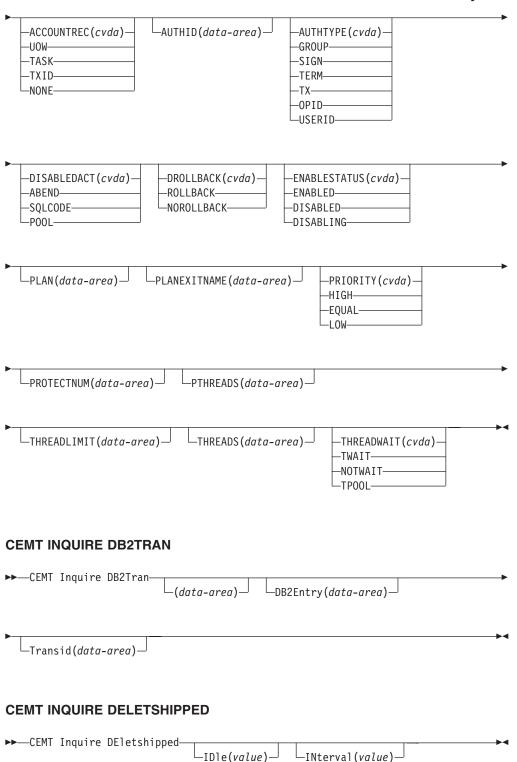

## **CEMT INQUIRE DOCTEMPLATE**

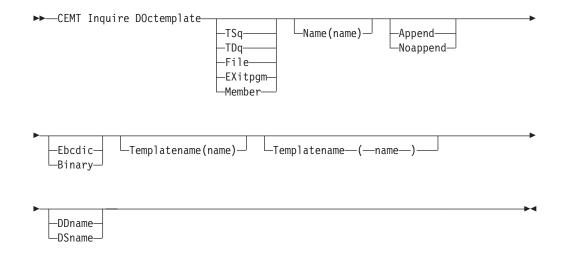

#### **CEMT INQUIRE DSAS**

►►—CEMT Inquire DSAs—

## **CEMT INQUIRE DSNAME**

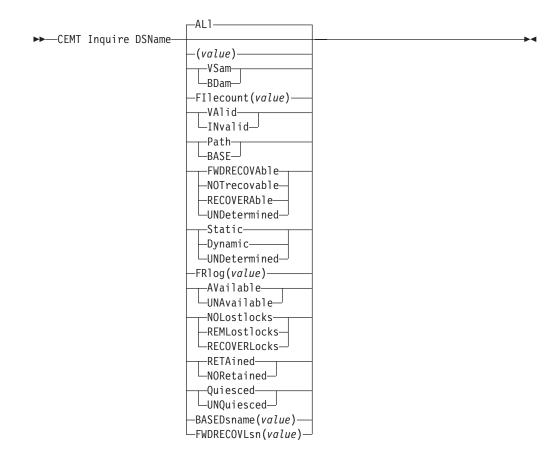

#### **CEMT INQUIRE DUMPDS**

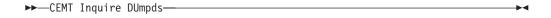

#### **CEMT INQUIRE ENQ**

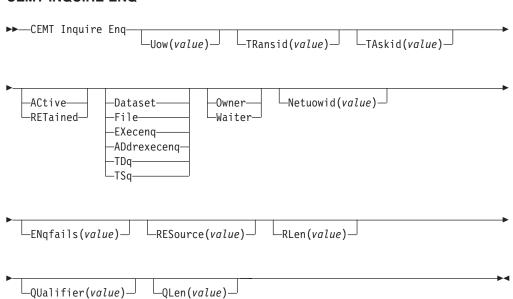

#### **CEMT INQUIRE ENQMODEL**

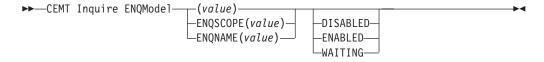

#### **CEMT INQUIRE EXCI**

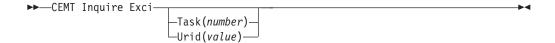

#### **CEMT INQUIRE FILE**

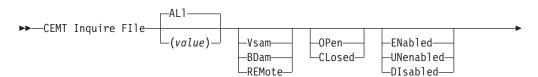

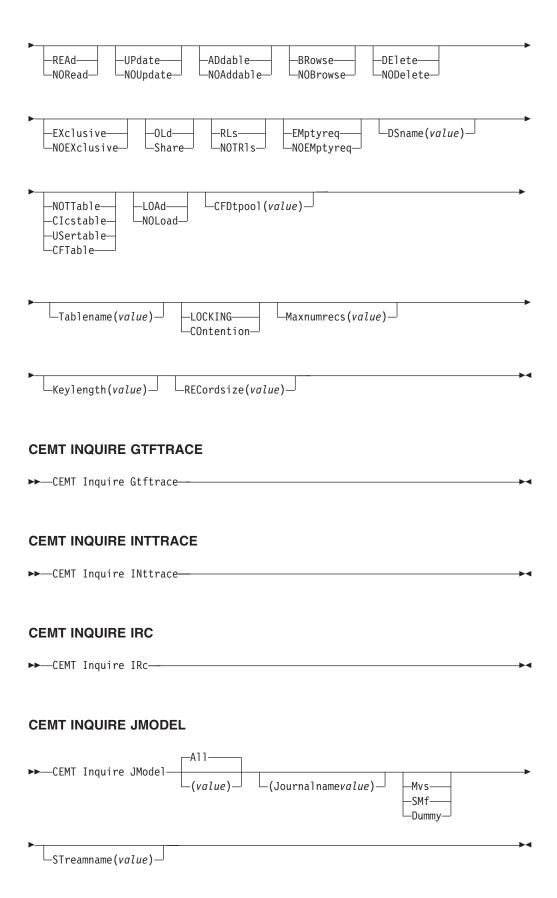

#### **CEMT INQUIRE JOURNALNAME**

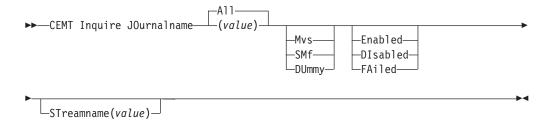

## **CEMT INQUIRE LINE**

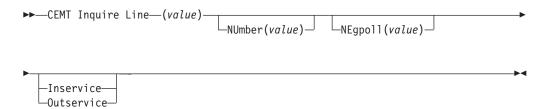

#### **CEMT INQUIRE MODENAME**

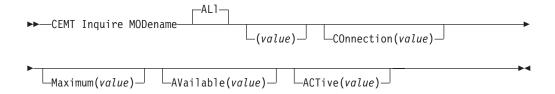

## **CEMT INQUIRE MONITOR**

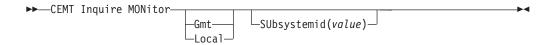

#### **CEMT INQUIRE NETNAME**

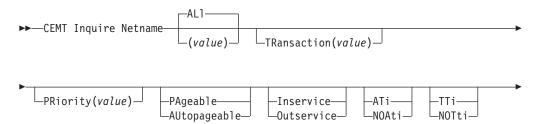

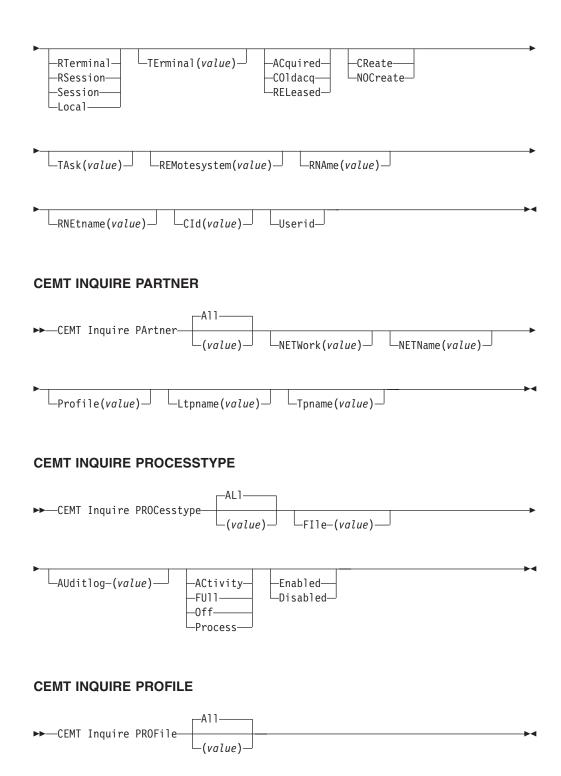

## **CEMT INQUIRE PROGRAM**

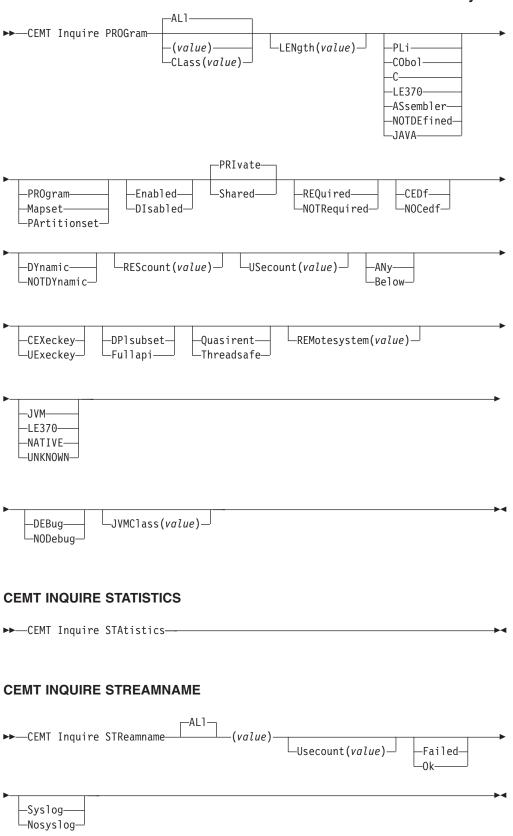

#### **CEMT INQUIRE SYDUMPCODE**

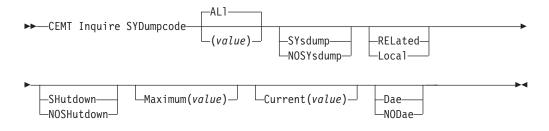

## **CEMT INQUIRE SYSTEM**

▶►—CEMT Inquire SYStem-

#### **CEMT INQUIRE TASK**

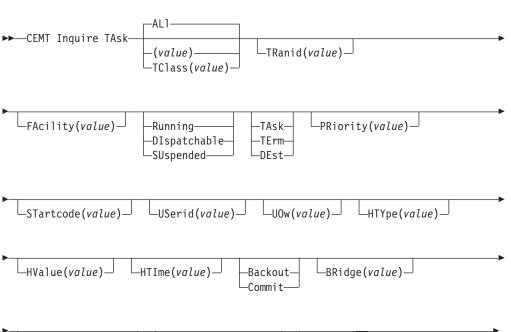

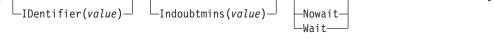

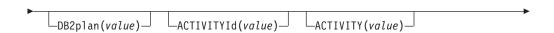

```
\sqsubseteq PROCESS(value)\longrightarrow PROCESSType(value)\longrightarrow
```

#### **CEMT INQUIRE TCLASS**

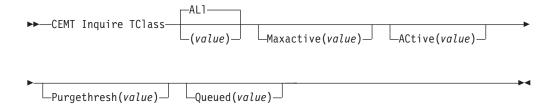

#### **CEMT INQUIRE TCPIPSERVICE**

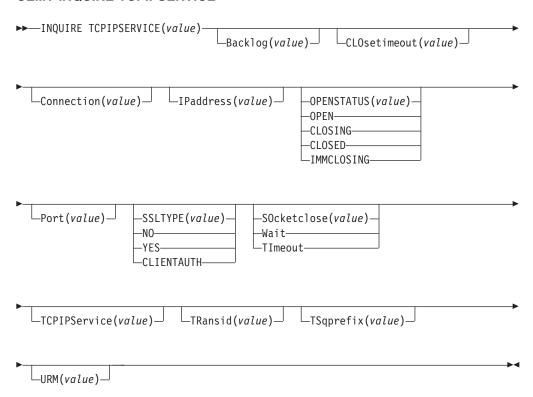

#### **CEMT INQUIRE TDQUEUE**

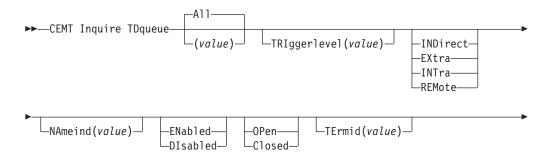

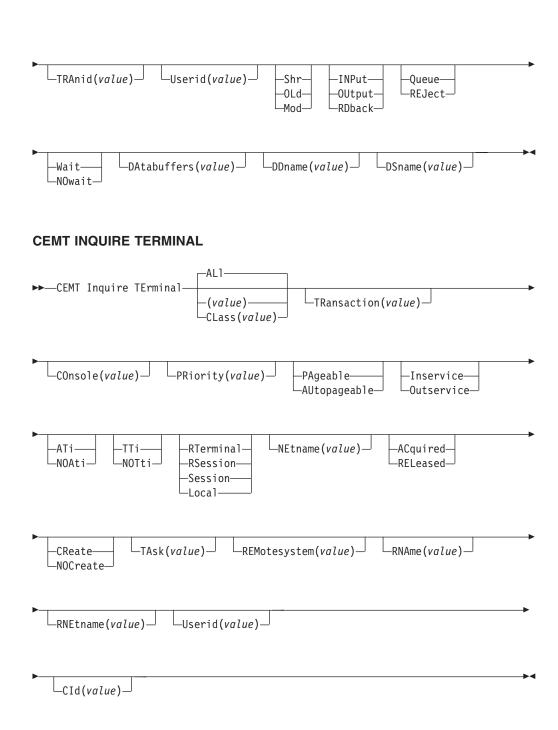

#### **CEMT INQUIRE TRANSACTION**

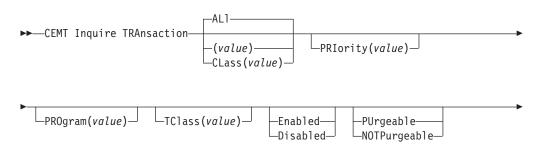

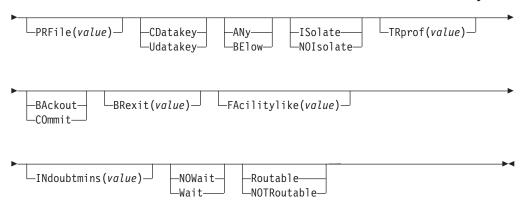

#### **CEMT INQUIRE TRDUMPCODE**

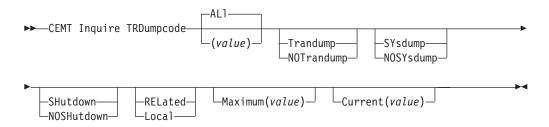

#### **CEMT INQUIRE TSMODEL**

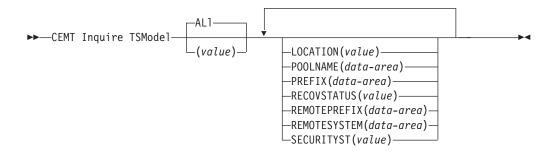

#### **CEMT INQUIRE TSPOOL**

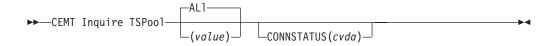

## **CEMT INQUIRE TSQNAME**

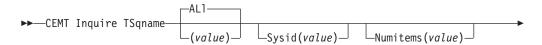

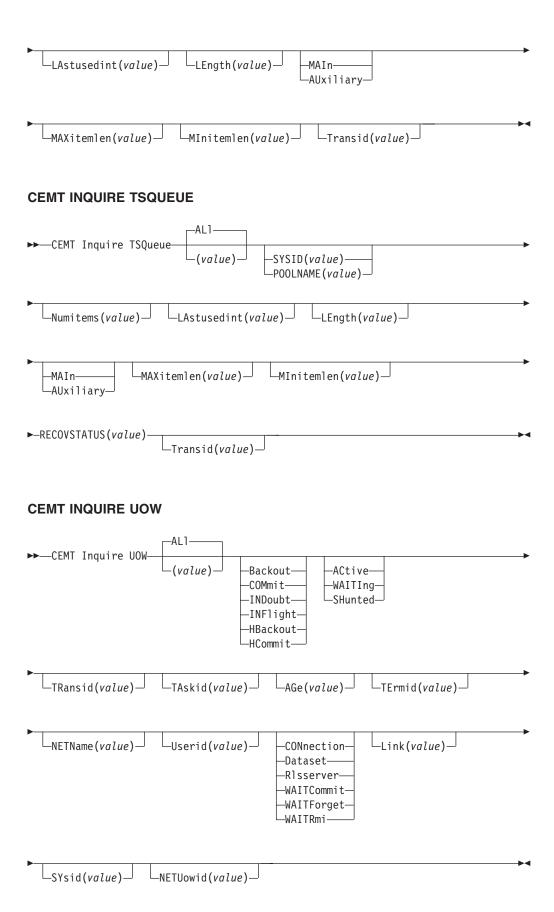

#### **CEMT INQUIRE UOWDSNFAIL**

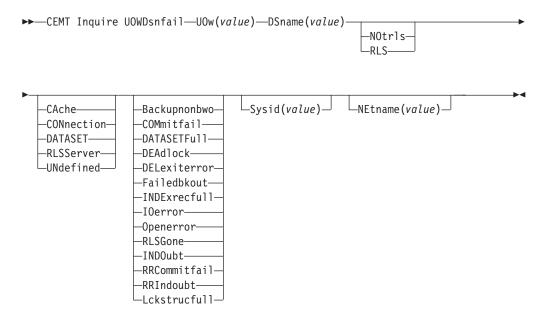

## **CEMT INQUIRE UOWENQ**

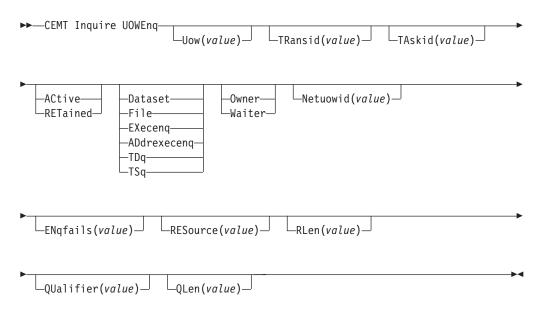

#### **CEMT INQUIRE UOWLINK**

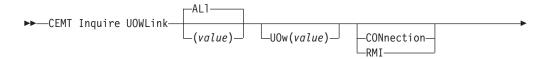

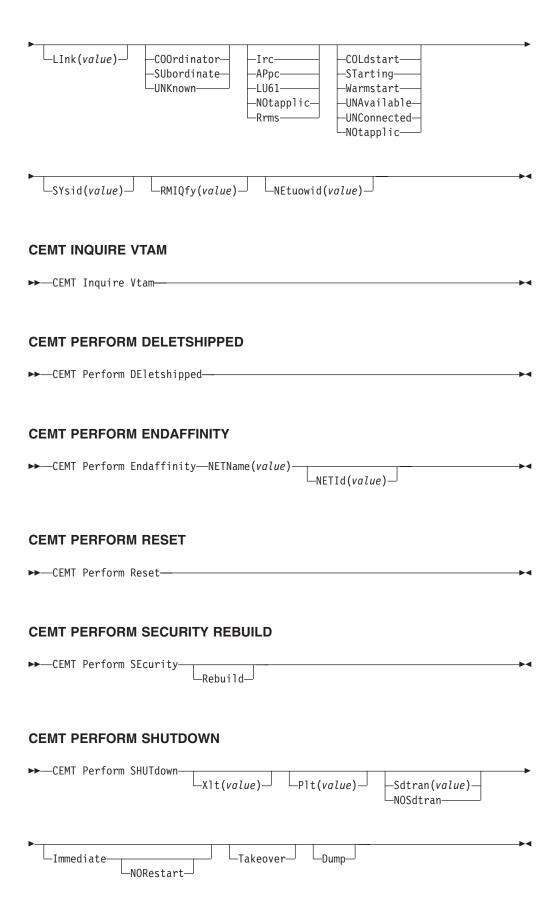

#### **CEMT PERFORM DUMP**

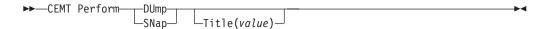

## **CEMT PERFORM STATISTICS**

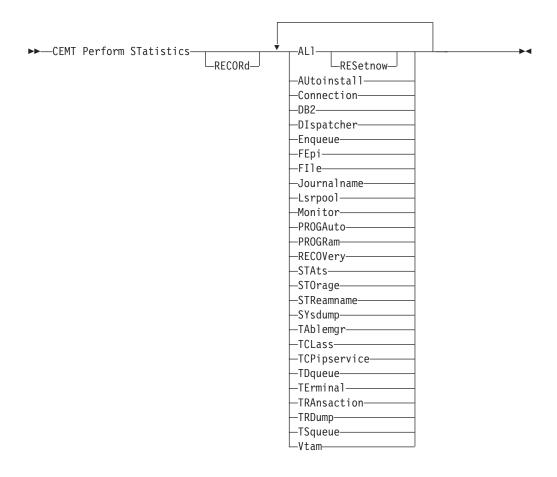

# **CEMT SET AUTOINSTALL**

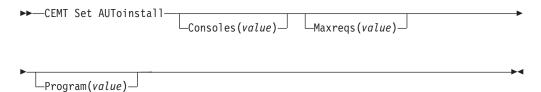

#### **CEMT SET AUXTRACE**

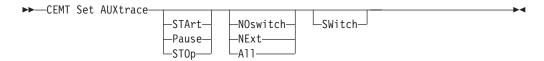

## **CEMT SET CONNECTION**

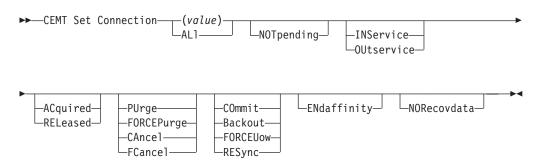

# **CEMT SET DB2CONN**

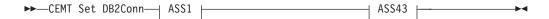

## ASS1

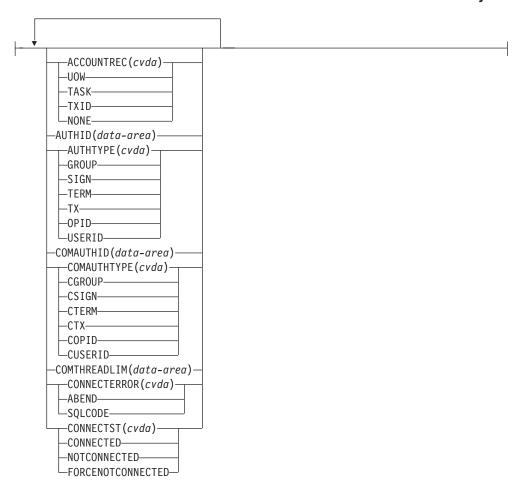

#### ASS43

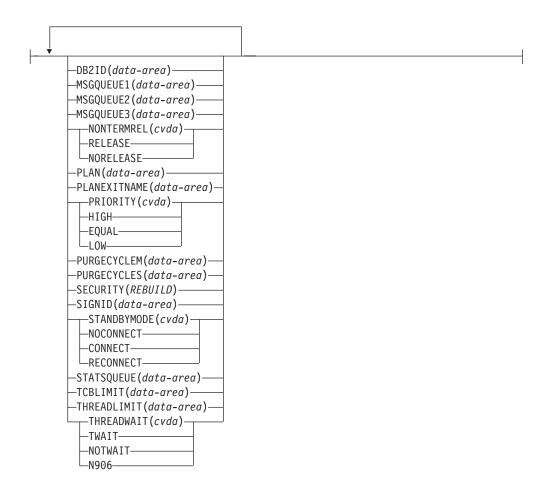

## **CEMT SET DB2ENTRY**

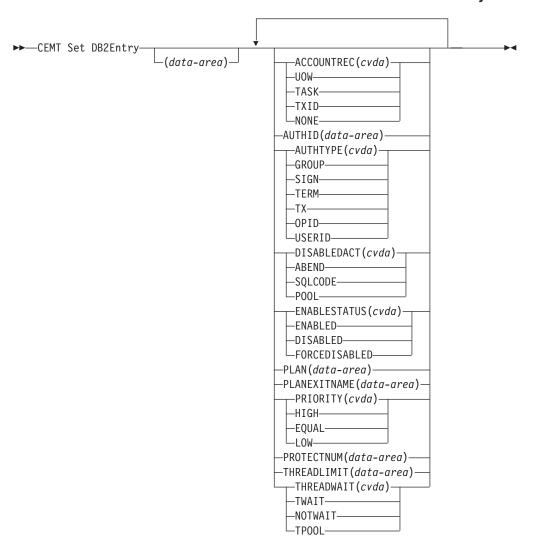

### **CEMT SET DB2TRAN**

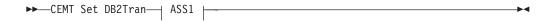

# ASS1

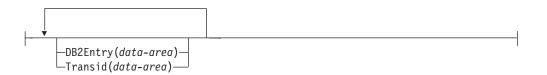

#### **CEMT SET DELETSHIPPED**

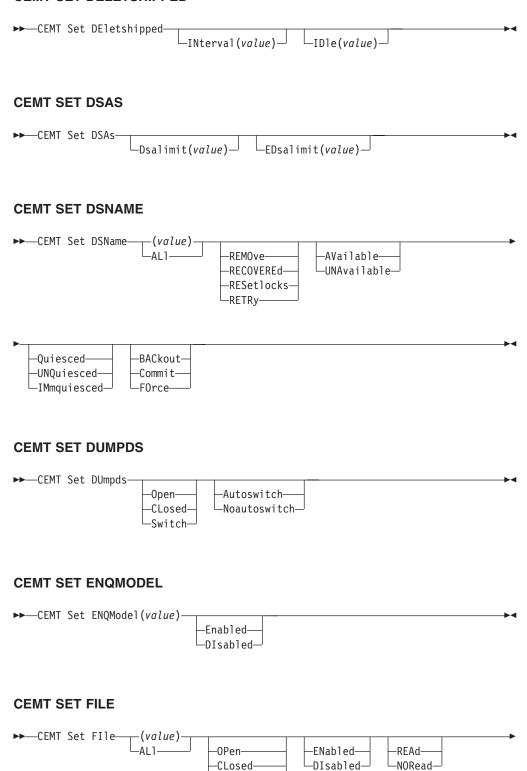

Forceclose—

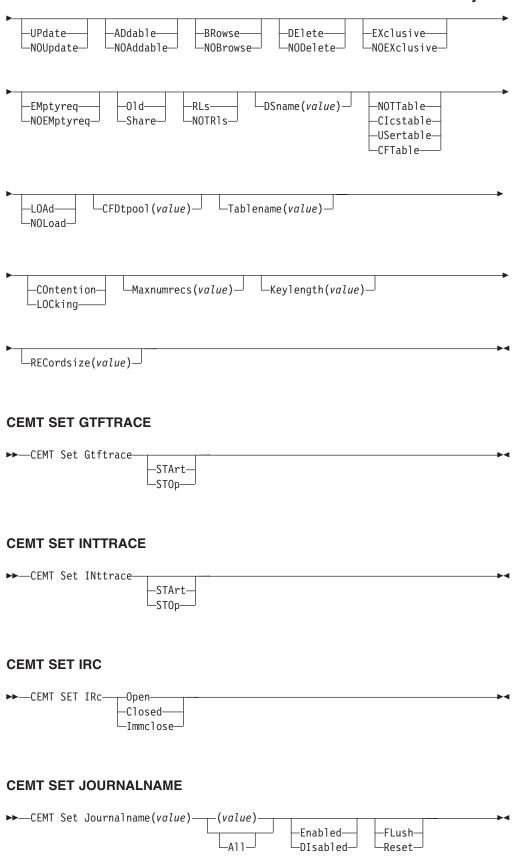

#### **CEMT SET LINE**

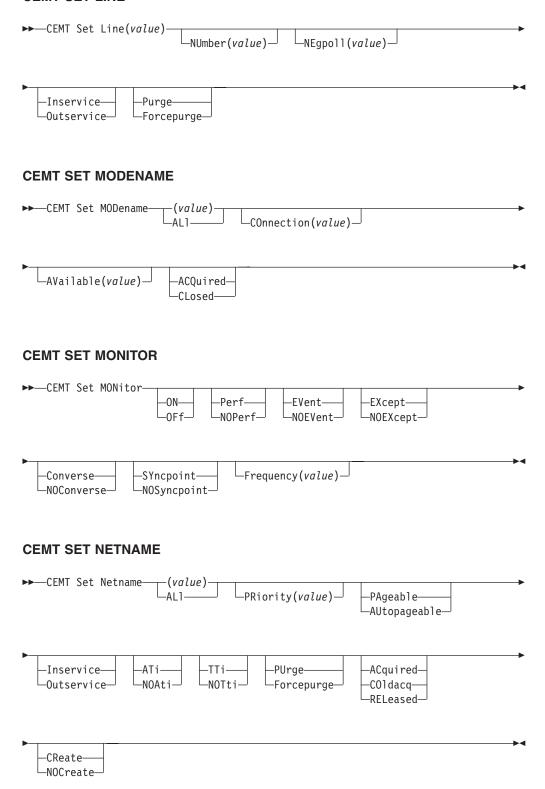

#### **CEMT SET PROCESSTYPE**

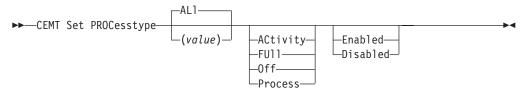

#### **CEMT SET PROGRAM**

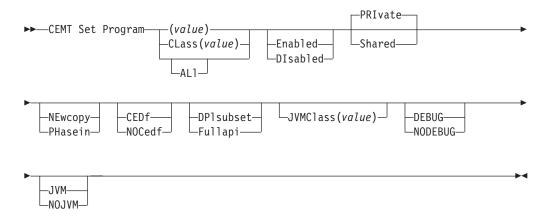

## **CEMT SET STATISTICS**

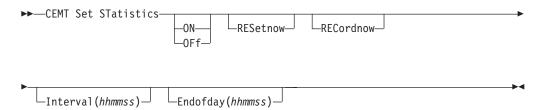

#### **CEMT SET SYDUMPCODE**

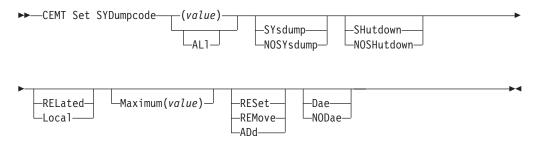

#### **CEMT SET SYSTEM**

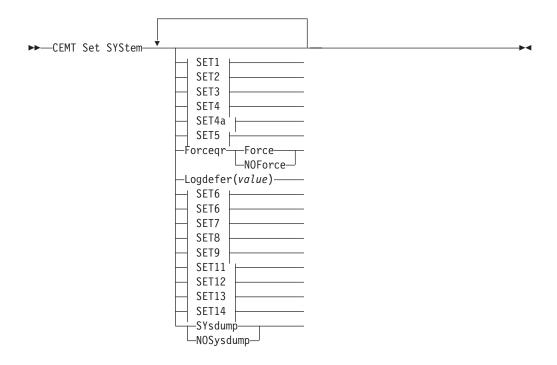

#### SET2

---AKp(value)-

## SET14

--Time(value)---

#### SET1

---AGing(value)---

# SET12

---RUnaway(value)----

## SET7

---MRobatch(value)---

| SET6                                                     |
|----------------------------------------------------------|
| MAxtasks(value)                                          |
|                                                          |
| SET3                                                     |
| DSAlimit(value)                                          |
|                                                          |
| SET13                                                    |
| SCandelay(value)                                         |
|                                                          |
| SET5                                                     |
| EDsalimit(value)                                         |
|                                                          |
| SET4a                                                    |
| ——DTrprogram(value)——                                    |
|                                                          |
| SET6                                                     |
| MAXOpentcbs(value)                                       |
|                                                          |
| SET4                                                     |
| ——DSRtprogram(value)———————————————————————————————————— |
|                                                          |
| SET9                                                     |
| Progautoexit(value)                                      |
| OFTO                                                     |
| SET8                                                     |
| CTLGA11<br>CTLGModify                                    |

#### SET11

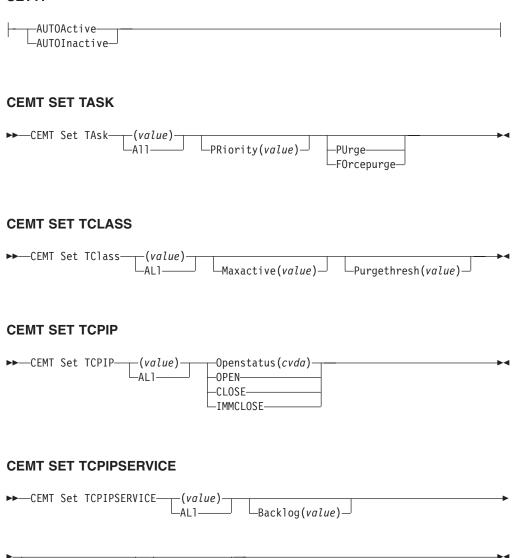

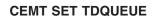

—Openstatus(*cvda*)—

-OPEN--CLOSE-LIMMCLOSE-

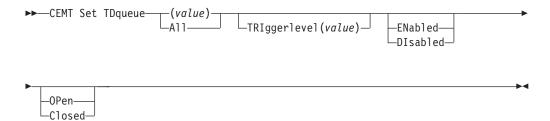

└─URM(value) ─

#### **CEMT SET TERMINAL**

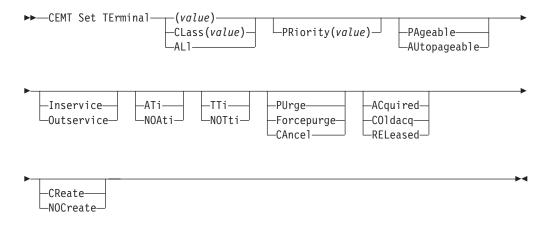

## **CEMT SET TRANSACTION**

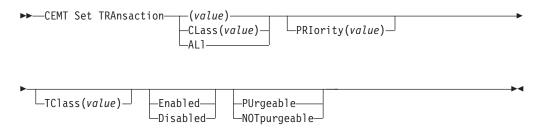

## **CEMT SET TRDUMPCODE**

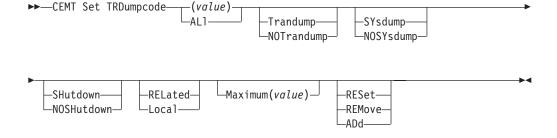

#### **CEMT SET TSQUEUE**

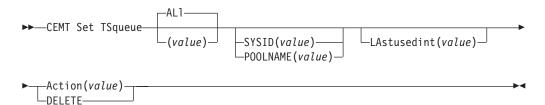

#### **CEMT SET UOW**

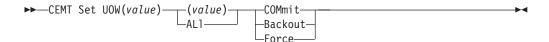

## **CEMT SET UOWLINK**

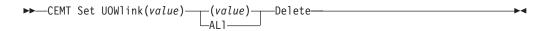

#### **CEMT SET VTAM**

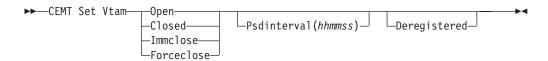

#### **CEOT**

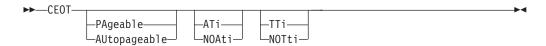

### **CESF**

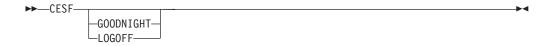

#### **CESN**

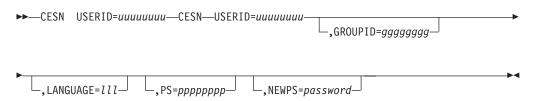

#### **Notes:**

Do not use blanks between parameters in the comma-separated list.

## **CMSG**

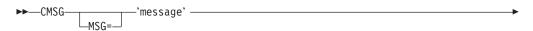

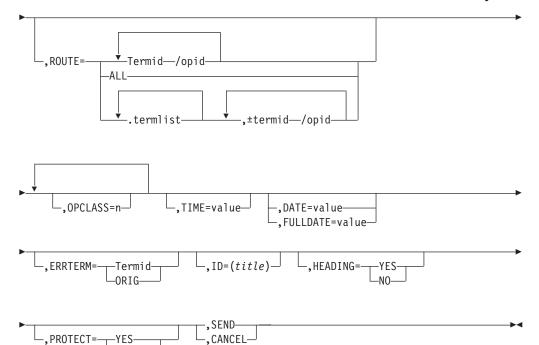

## **ROUTE**

-NO-└-Prefix-

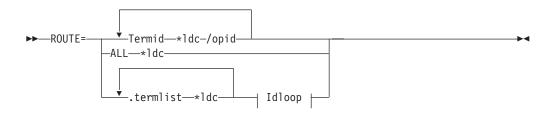

# Idloop:

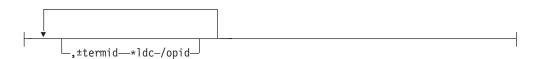

#### **CRTE**

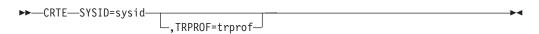

# **CSFE SPOOLFE**

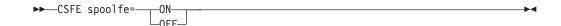

#### **CSFE ZCQTRACE**

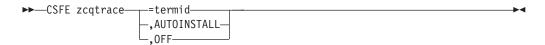

## **CSFE DEBUG TRANID**

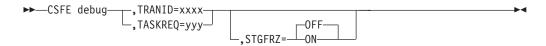

#### **CSFE DEBUG CHKSTSK**

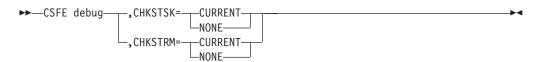

#### **CSPG GETPAGE**

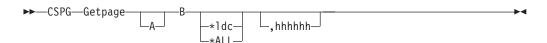

#### **CSPG MESSCHNYYYY**

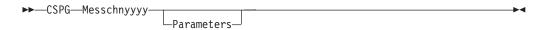

#### **CSPG MSGTERM**

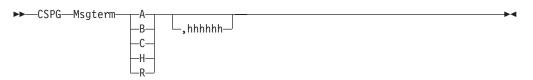

# **CWTO**

►►--CWTO---Message---

# Chapter 4. Resource definition online

The syntax diagrams that follow are taken from the CICS Resource Definition Guide.

# ADD syntax

►►—ADd—Group(groupname1)—LIst(listname)——Before(groupname2)——After(groupname3)——After(groupname3)—After(groupname3)—After(groupname3)—Afte

### **ALTER syntax**

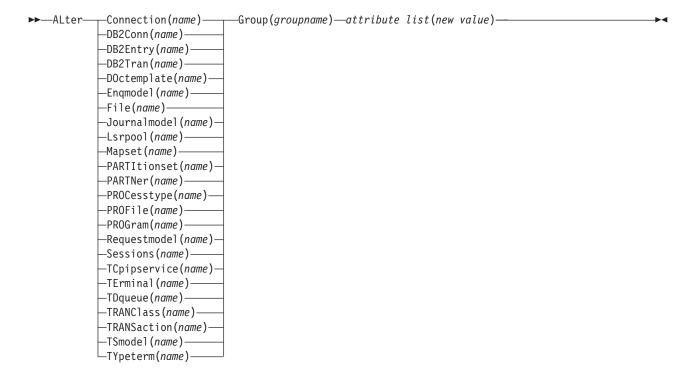

# **APPEND** syntax

▶▶—APpend—LIst(listname1)—To(listname2)—

### **CHECK syntax**

#### **RDO**

#### **COPY** syntax

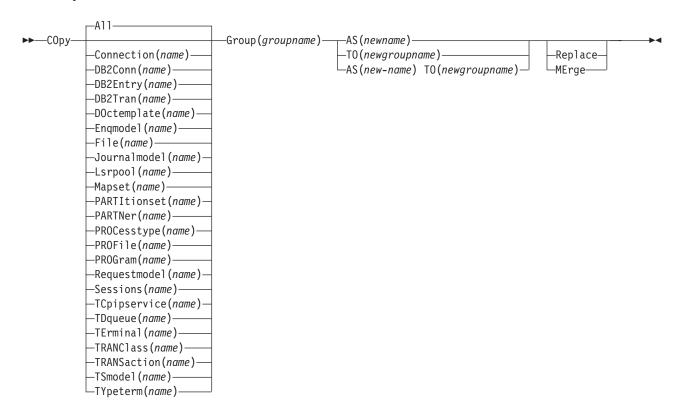

#### **USERDEFINE** syntax

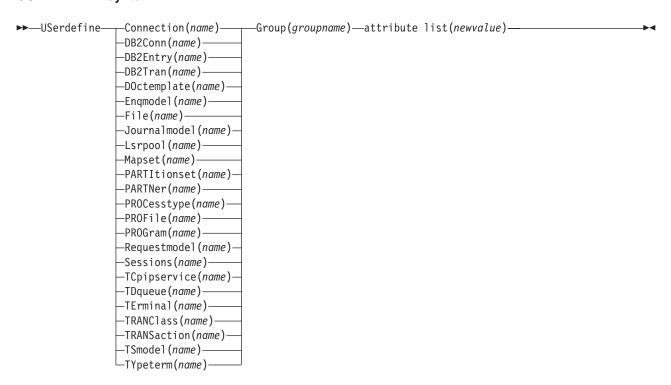

#### **DEFINE syntax**

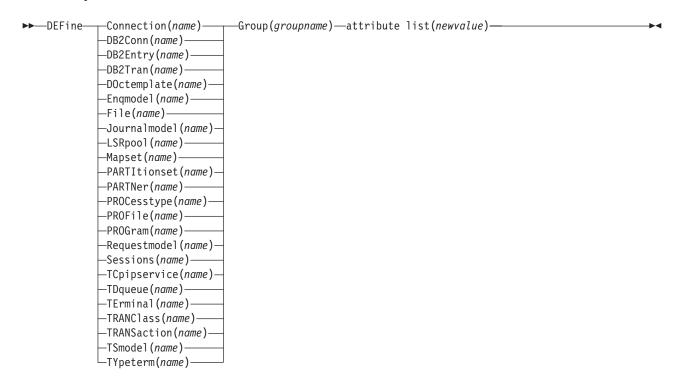

#### **DELETE** syntax

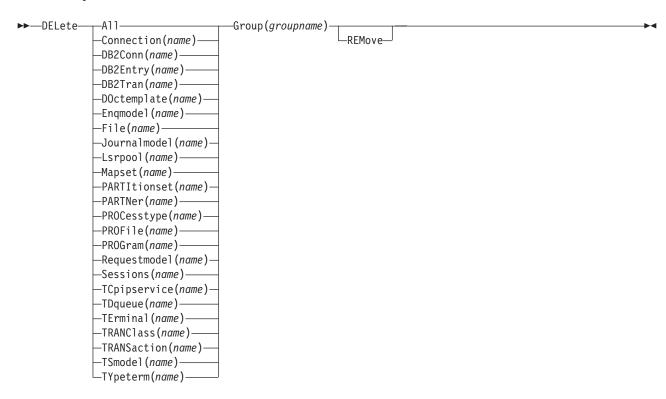

# **RDO**

## **DISPLAY** syntax

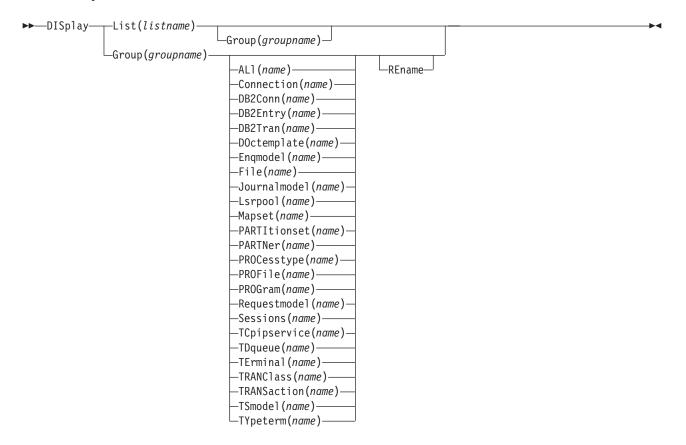

## **EXPAND** syntax

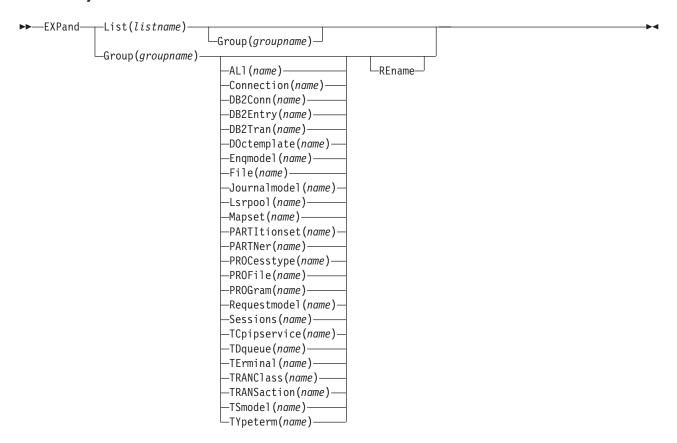

# **RDO**

## **INSTALL** syntax

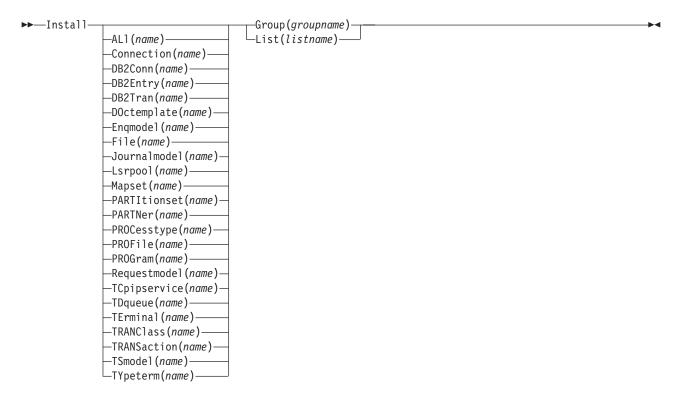

## **LOCK** syntax

```
—Group(groupname)-
▶►—Lock—
          └List(listname)-
```

# **MOVE** syntax

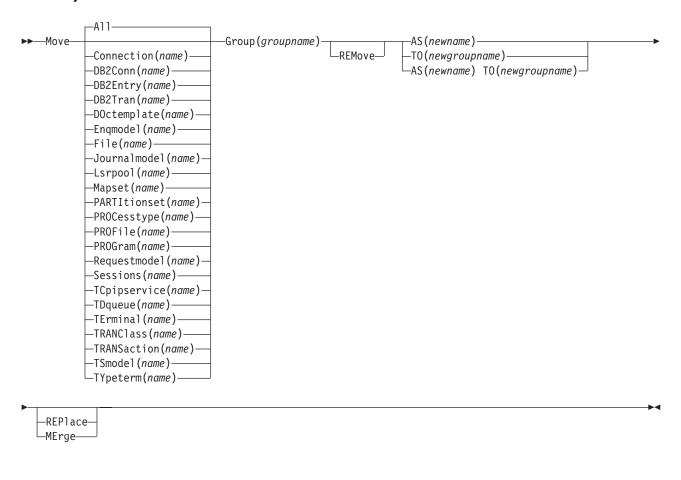

# **REMOVE syntax**

►►—REMove—Group(groupname)—List(listname)—

## **RDO**

## **RENAME** syntax

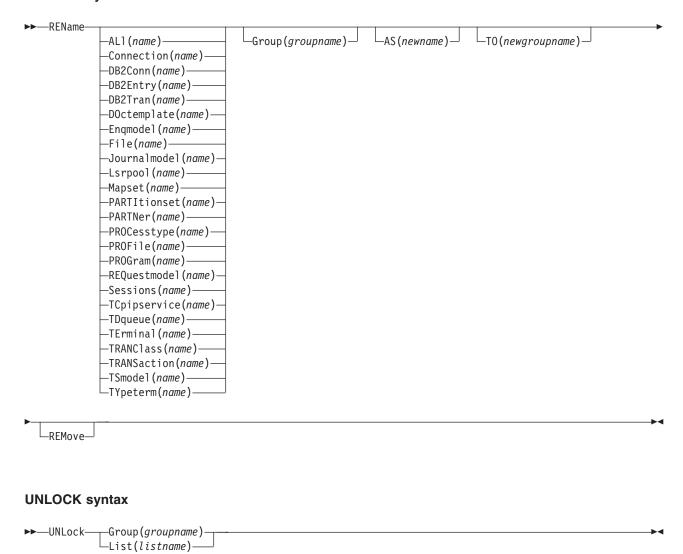

#### **USERDEFINE** syntax

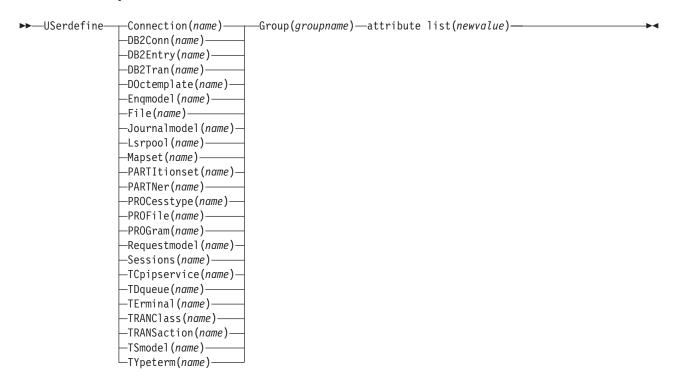

#### **VIEW syntax**

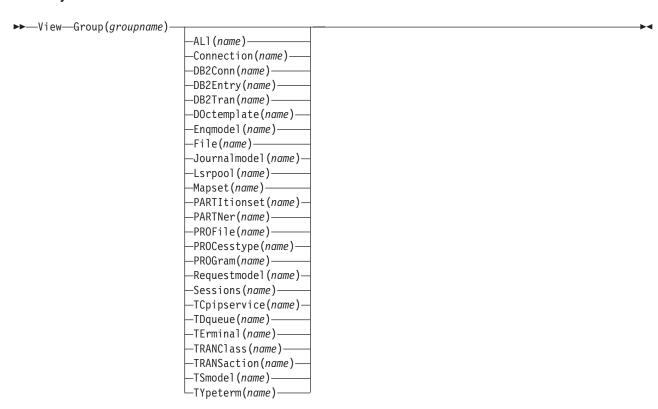

## **Chapter 5. DFHCSDUP commands**

The syntax diagrams that follow are taken from the CICS Resource Definition Guide.

#### ADD syntax

►►—ADd—Group(groupname)—LIst(listname)—

#### **ALTER syntax**

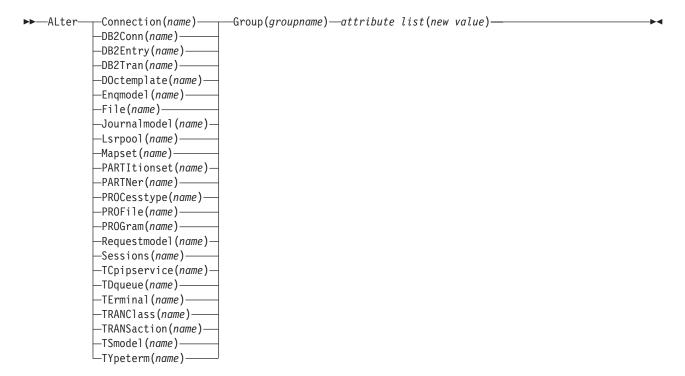

#### **APPEND** syntax

#### **COPY** syntax

#### **CSD**

#### **DEFINE syntax**

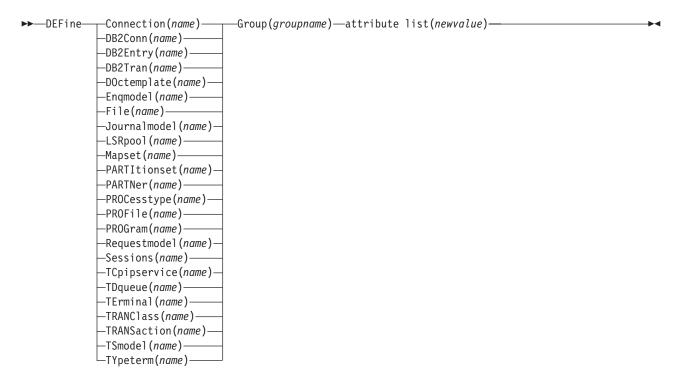

#### **DELETE syntax**

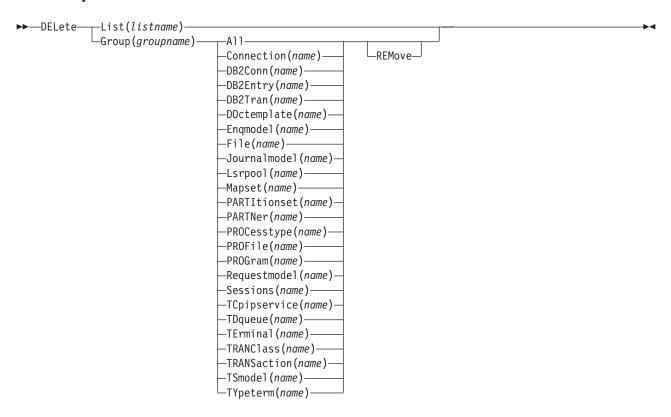

#### **EXTRACT** syntax

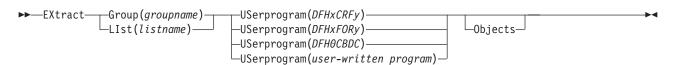

#### **INITIALIZE** syntax

▶►—INITialize—

#### LIST syntax

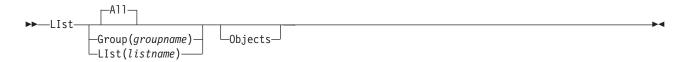

#### **MIGRATE** syntax

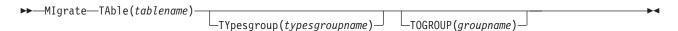

#### **REMOVE syntax**

►►—Remove—Group(groupname)—LIst(listname)—

#### **CSD**

#### **SCAN** syntax

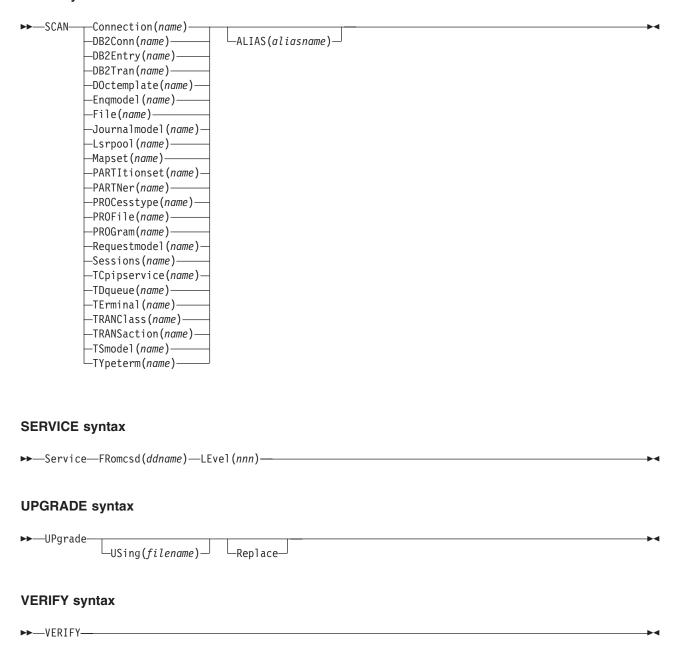

# **Chapter 6. Front End Programming Interface command reference**

This chapter contains General Use Programming Interface information.

## **FEPI application programming**

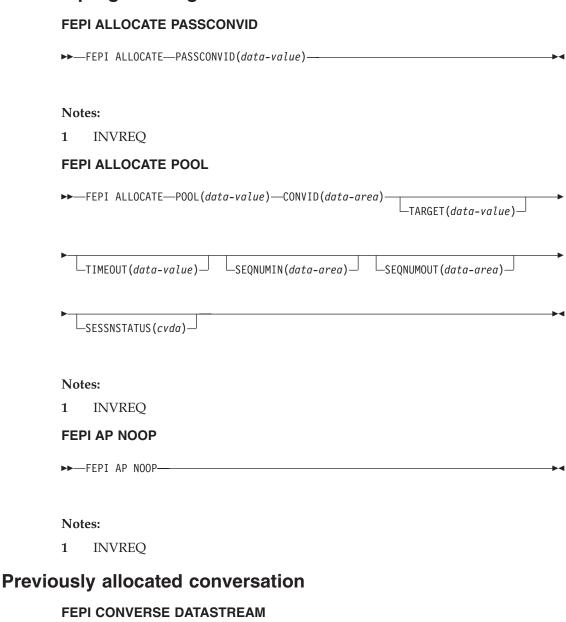

►►—FEPI CONVERSE DATASTREAM—CONVID(data-value)—FROM(data-value)—

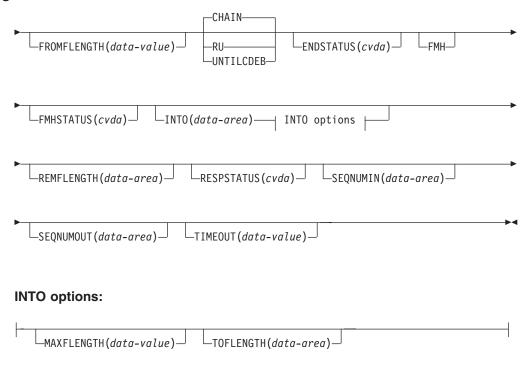

#### Notes:

INVREQ

## **Temporary conversation**

#### **FEPI CONVERSE DATASTREAM**

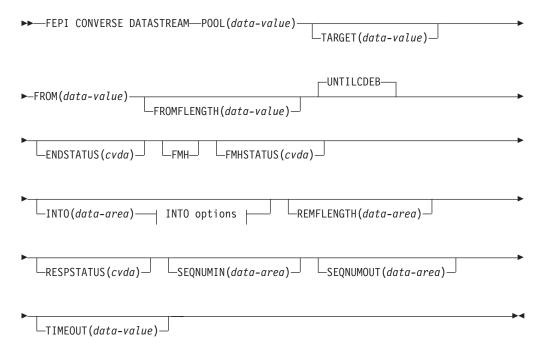

#### **INTO options:**

| _ |                          |                        |  |
|---|--------------------------|------------------------|--|
|   |                          |                        |  |
|   | —MΔXFLFNGTH(data=value)— | └─TOFLENGTH(data=area) |  |

#### Notes:

INVREQ

## Previously allocated conversation

#### **FEPI CONVERSE FORMATTED**

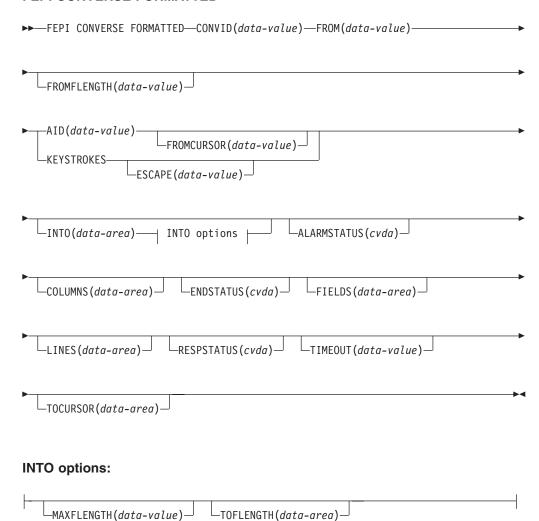

#### Notes:

**INVREQ** 1

## **Temporary conversation**

#### **FEPI CONVERSE FORMATTED**

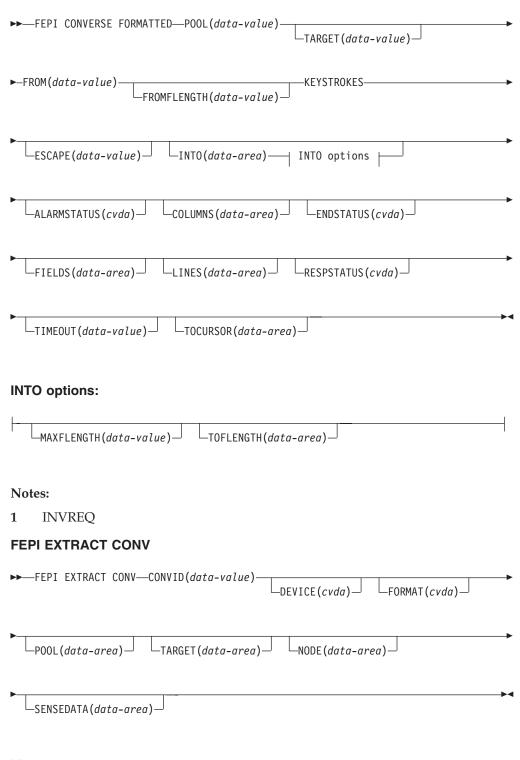

#### **Notes:**

**INVREQ** 

#### **FEPI EXTRACT FIELD**

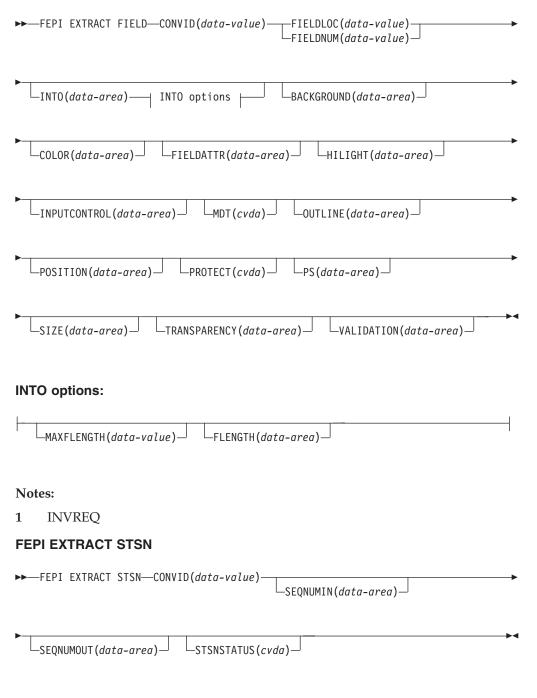

#### **Notes:**

INVREQ

#### **FEPI FREE**

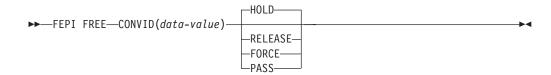

#### **Notes:**

**INVREQ** 

#### **FEPI ISSUE**

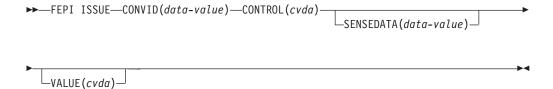

#### **Notes:**

**INVREQ** 

#### **FEPI RECEIVE DATASTREAM**

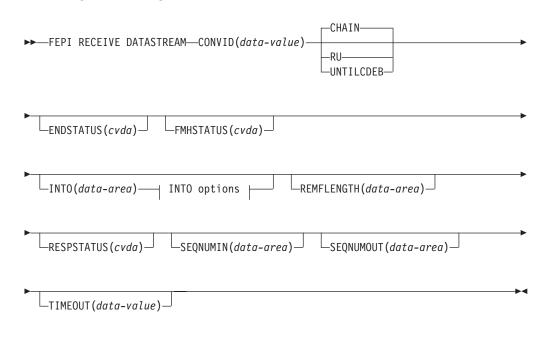

#### **INTO options:**

```
__MAXFLENGTH(data-value)__ __FLENGTH(data-area)__
```

#### Notes:

**INVREQ** 

#### **FEPI RECEIVE FORMATTED**

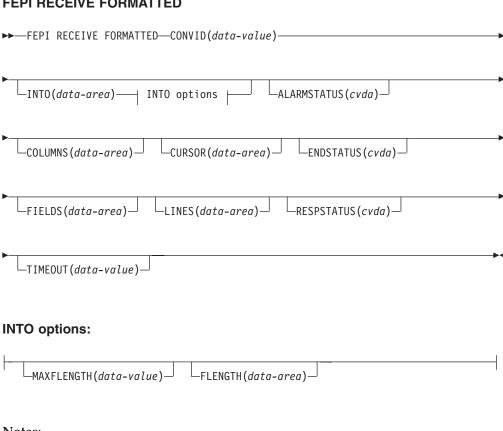

#### **Notes:**

**INVREQ** 

#### **FEPI REQUEST PASSTICKET**

►►—FEPI REQUEST PASSTICKET(data-area)—CONVID(data-value)——— □ESMRESP(data-area)□□□ESMREASON(data-area)□□□

#### **Notes:**

**INVREQ** 

#### **FEPI SEND DATASTREAM**

►►—FEPI SEND DATASTREAM—CONVID(data-value)—FROM(data-value)— 

SEQNUMOUT (data-area)

#### **Notes:**

**INVREQ** 

#### **FEPI SEND FORMATTED**

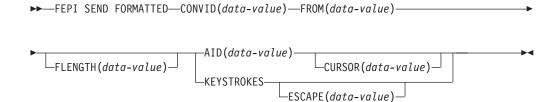

#### **Notes:**

**INVREQ** 

#### **FEPI START**

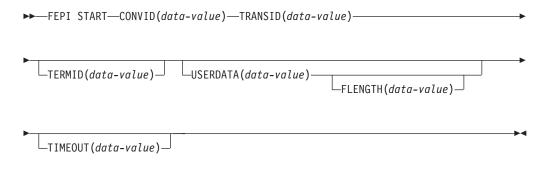

#### **Notes:**

**INVREQ** 

## **FEPI system programming**

#### **FEPI ADD POOL**

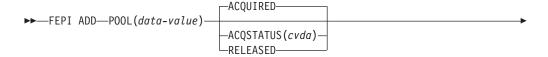

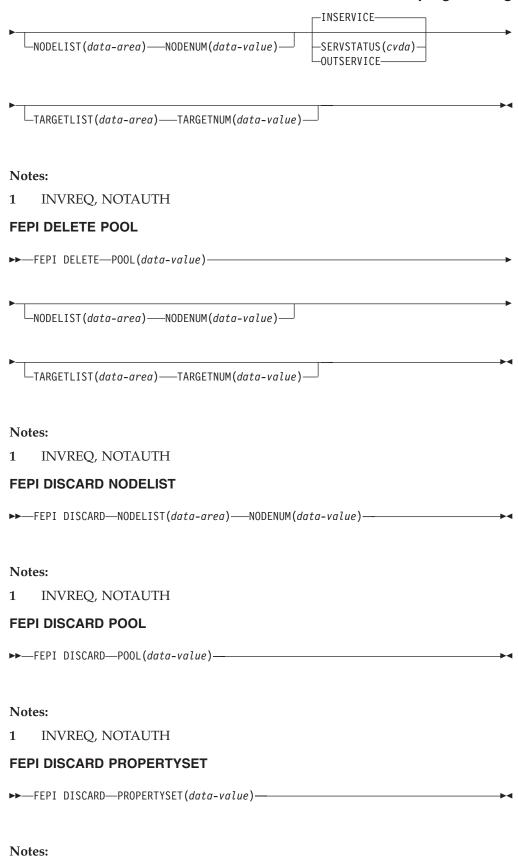

1 INVREQ, NOTAUTH

#### **FEPI DISCARD TARGETLIST**

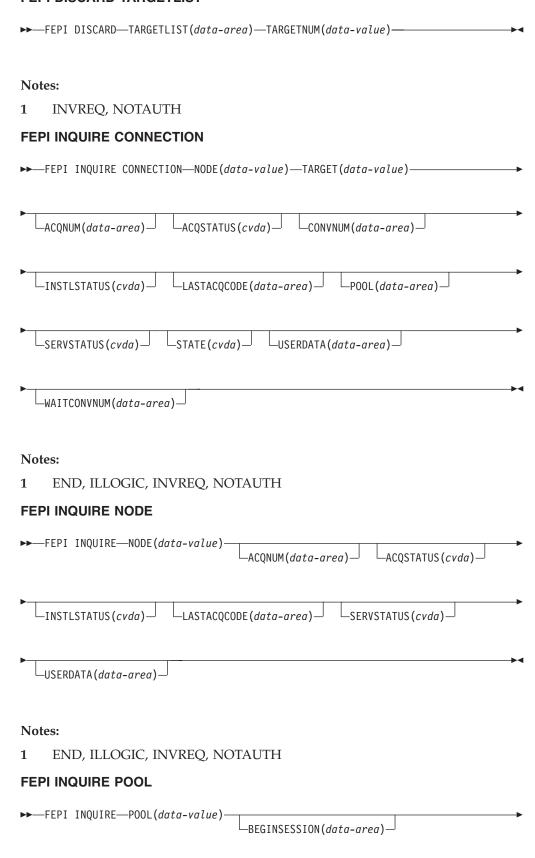

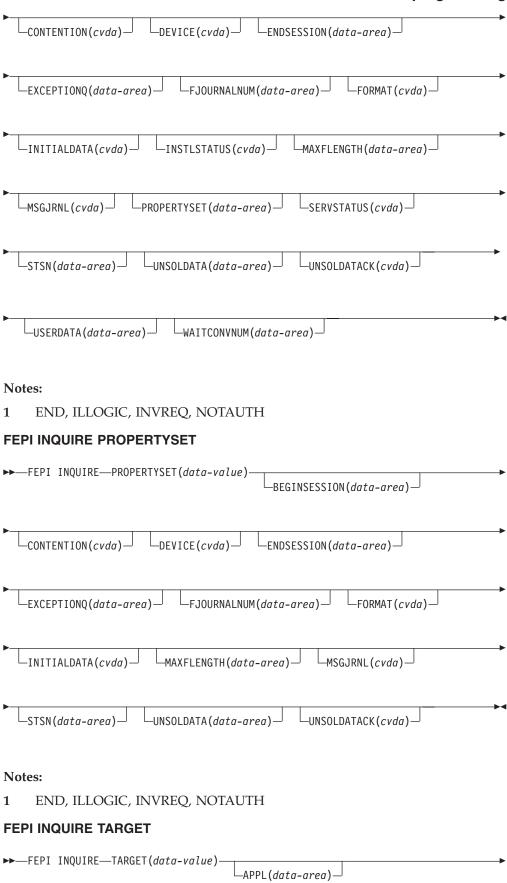

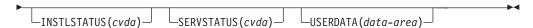

#### **Notes:**

END, ILLOGIC, INVREQ, NOTAUTH

#### **FEPI INSTALL NODELIST**

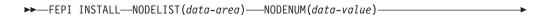

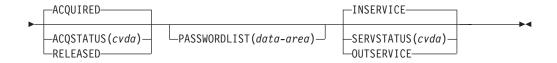

#### Notes:

INVREQ, NOTAUTH

#### **FEPI INSTALL POOL**

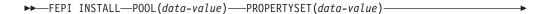

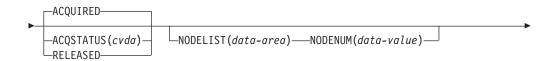

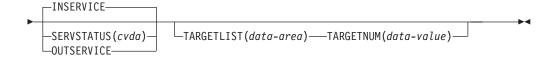

#### **Notes:**

INVREQ, NOTAUTH

#### FEPI INSTALL PROPERTYSET

►►—FEPI INSTALL—PROPERTYSET(data-value) └─BEGINSESSION(data-value)└─

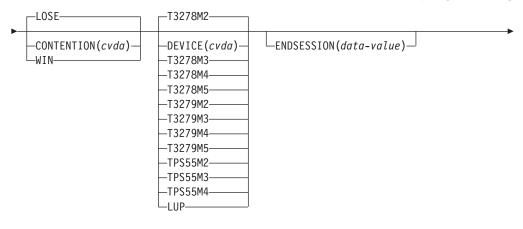

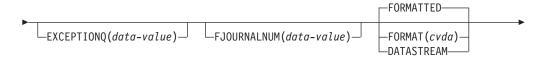

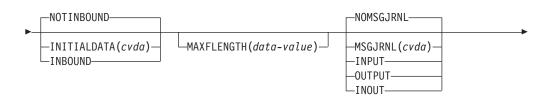

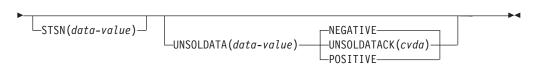

#### **Notes:**

1 INVREQ, NOTAUTH

#### **FEPI INSTALL TARGETLIST**

►►—FEPI INSTALL—TARGETLIST(data-area)—APPLLIST(data-area)

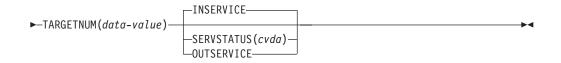

#### **Notes:**

1 INVREQ, NOTAUTH

#### **FEPI SET CONNECTION**

►►—FEPI SET CONNECTION——NODE(data-value)———NODENUM(data-value)——

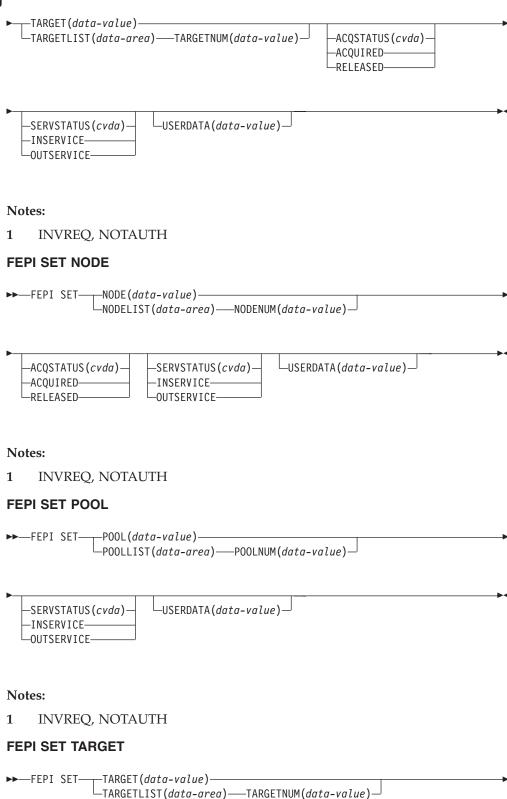

| —SERVSTATUS(cvda)— | —USERDATA(data-value)— |  |
|--------------------|------------------------|--|
| -INSERVICE-        |                        |  |
| _OUTSERVICE        |                        |  |

#### **Notes:**

1 INVREQ, NOTAUTH

#### **FEPI SP NOOP**

►►—FEPI SP NOOP—

#### **Notes:**

1 INVREQ, NOTAUTH

## Chapter 7. CICS-value data areas used by all commands

This chapter contains General-use Programming Interface information.

This § lists the CICS-value data-area (CVDA) values and their numeric equivalents for all of the EXEC CICS commands. CVDAs are described in the CICS System Programming Reference.

#### Using the tables

The § consists of three tables. The first, beginning below, is in character sequence of the CVDA values. The second, beginning on page 232, is in numeric sequence. The third, beginning on page 244, gives the CVDA values returned by the INQUIRE TERMINAL | NETNAME DEVICE command.

## CVDAs and numeric values in alphabetic sequence

| CVDA         | DecValueHexValue |     |
|--------------|------------------|-----|
| ABEND        | 900              | 384 |
| ACQFAIL      | 515              | 203 |
| ACQUIRED     | 69               | 45  |
| ACQUIRING    | 71               | 48  |
| ACTIVE       | 181              | B5  |
| ACTIVITY     | 1002             | 3EA |
| ADD          | 291              | 123 |
| ADDABLE      | 41               | 29  |
| ADDFAIL      | 519              | 207 |
| ADVANCE      | 265              | 109 |
| ALARM        | 501              | 1F5 |
| ALLCONN      | 169              | A9  |
| ALLOCTD      | 81               | 51  |
| ALLQUERY     | 431              | 1AF |
| ALTERABLE    | 52               | 34  |
| ALTERNATE    | 197              | C5  |
| ALTPRTCOPY   | 446              | 1BE |
| AND          | 1005             | 3ED |
| ANY          | 158              | 9E  |
| APLKYBD      | 391              | 187 |
| APLTEXT      | 393              | 198 |
| APPC         | 124              | 7C  |
| APPCPARALLEL | 374              | 176 |
| APPCSINGLE   | 373              | 175 |
| APPEND       | 1036             | 40C |
| APPLICATION  | 559              | 22F |
| ASACTL       | 224              | E0  |
| ASCII7       | 616              | 268 |
| ASCII8       | 617              | 267 |
| ASSEMBLER    | 150              | 96  |
| ATI          | 75               | 4B  |
| ATTENTION    | 524              | 20C |
| AUDALARM     | 395              | 18B |

|   | CVDA         | DecValueH | exValue |
|---|--------------|-----------|---------|
|   | AUTOACTIVE   | 630       | 276     |
|   | AUTOARCH     | 262       | 106     |
| I | AUTOAUTH     | 1095      | 447     |
|   | AUTOCONN     | 170       | AA      |
|   | AUTOINACTIVE | 631       | 277     |
|   | AUTOPAGEABLE | 80        | 50      |
| 1 | AUTOREGISTER | 1094      | 446     |
|   | AUTOSTART    | 618       | 26A     |
|   | AUXILIARY    | 247       | F7      |
|   | AUXPAUSE     | 313       | 139     |
|   | AUXSTART     | 312       | 138     |
|   | AUXSTOP      | 314       | 13A     |
|   | AVAILABLE    | 95        | 5F      |
|   | BACKOUT      | 192       | C0      |
|   | BACKTRANS    | 397       | 18D     |
|   | BACKUPNONBWO | 800       | 320     |
|   | BASE         | 10        | A       |
|   | BASEAPI      | 1052      | 41C     |
|   | BASESPACE    | 664       | 298     |
|   | BASICAUTH    | 1092      | 444     |
| • | BDAM         | 2         | 2       |
|   | BEGINSESSION | 510       | 1FE     |
|   | BELOW        | 159       | 9F      |
|   | BGAM         | 63        | 3F      |
|   | BINARY       | 1038      | 40E     |
|   | BLK          | 47        | 2F      |
|   | BLOCKED      | 16        | 10      |
|   | BROWSABLE    | 39        | 27      |
|   | BSAM         | 61        | 3D      |
|   | BTAM         | 62        | 3E      |
|   | BUSY         | 612       | 264     |
|   | C C          | 149       | 95      |
|   | CACHE        | 791       | 317     |
|   | CANCEL       | 526       | 20E     |
|   | CANCELLED    |           |         |
|   |              | 624       | 270     |
|   | CANCELLING   | 1025      | 401     |
|   | CD           | 491       | 1EB     |
|   | CEDF         | 370       | 172     |
| I | CERTIFICAUTH | 1093      | 445     |
|   | CFTABLE      | 833       | 341     |
|   | CGROUP       | 902       | 386     |
|   | CICS         | 660       | 294     |
|   | CICSDATAKEY  | 379       | 17B     |
|   | CICSEXECKEY  | 381       | 17D     |
|   | CICSTABLE    | 101       | 65      |
|   | CKOPEN       | 1055      | 41F     |
|   | CLEAR        | 640       | 280     |
|   | CLIENTAUTH   | 1032      | 408     |
|   | CLOSED       | 19        | 13      |
|   | CLOSELEAVE   | 261       | 105     |
|   | CLOSEREQUEST | 22        | 16      |
|   | CLOSING      | 21        | 15      |
|   | CMDPROT      | 673       | 2A1     |
|   | CMDSECNO     | 205       | CD      |
|   |              |           |         |

| CVDA        | DecValueHexValue |            |
|-------------|------------------|------------|
| CMDSECYES   | 207              | CF         |
| COBOL       | 151              | 97         |
| COBOLII     | 375              | 177        |
| COLD        | 788              | 314        |
| COLDACQ     | 72               | 48         |
| COLDQUERY   | 433              | 1B1        |
| COLDSTART   | 266              | 10A        |
|             |                  |            |
| COLOR       | 399              | 18F        |
| COMMIT      | 208              | D0         |
| COMMITFAIL  | 792              | 318        |
| COMPLETE    | 1026             | 402        |
| COMPOSITE   | 1003′            | 3EB        |
| CONFFREE    | 82               | 52         |
| CONFRECEIVE | 83               | 53         |
| CONFSEND    | 84               | 54         |
| CONNECT     | 903              | 387        |
| CONNECTED   | 690              | 2B2        |
| CONNECTING  | 904              | 388        |
| CONNECTION  | 755              | 2F3        |
| CONSISTENT  | 723              | 2D3        |
| CONSOLE     | 66               | 42         |
| CONTENTION  | 836              | 344        |
| CONTROLSHUT | 623              | 26F        |
| CONVERSE    | 600              | 258        |
| CONVIDLE    | 518              | 206        |
| COORDINATOR | 770              | 302        |
| COPID       | 908              | 38C        |
| COPY        | 401              | 191        |
| CREATE      | 67               | 43         |
| CSIGN       | 905              | 389        |
| CTERM       | 906              | 38A        |
| CTLGALL     | 632              | 278        |
| CTLGMODIFY  | 633              | 279        |
| CTLGNONE    | 634              | 27A        |
| CTRLABLE    | 56               | 38         |
| CTX         | 907              | 38B        |
| CURRENT     | 260              | 104        |
| CUSERID     | 909              | 38D        |
| DAE         | 684              | 2AC        |
| DATA        | 508              | 1FC        |
| DATASET     | 756              | 2F4        |
| DATASETFULL | 793              | 319        |
| DATASTREAM  | 543              | 21F        |
| DEADLOCK    | 794              | 31A        |
| DEBUG       | 1082             | 43A        |
| DEC         | 46               | 2E         |
| DEFAULT     | 198              | C6         |
| DEFRESP1    | 497              | 1F1        |
| DEFRESP1OR2 | 528              | 210        |
| DEFRESP2    | 498              | 1F2        |
| DEFRESP3    | 499              | 1F2<br>1F3 |
| DELAY       | 637              | 27D        |
| DELETABLE   | 43               | 27D<br>2B  |
|             |                  |            |
| DELETE      | 292              | 124        |

| CVDA DecValueHexV     |            | Value     |
|-----------------------|------------|-----------|
| CVDA<br>DELETEFAIL    | 520        | 208       |
| DELEXITERROR          | 795        | 31B       |
| DEREGERROR            | 679        | 2A7       |
| DEREGISTERED          | 678        | 2A7       |
| DEST                  | 235        | EB        |
|                       |            |           |
| DISABLED<br>DISABLING | 24<br>25   | 18        |
| DISCARDFAIL           |            | 19        |
|                       | 513        | 201       |
| DISCONNING            | 910<br>444 | 38E       |
| DISCREQ               |            | 1BC<br>FC |
| DISK1                 | 252        |           |
| DISK2                 | 253        | FD        |
| DISK2PAUSE            | 254        | FE        |
| DISPATCHABLE          | 228        | E4        |
| DORMANT               | 1024       | 400       |
| DPLSUBSET             | 383        | 17F       |
| DS3270                | 615        | 267       |
| DUALCASE              | 403        | 193       |
| DUMMY                 | 781        | 30D       |
| DYNAMIC               | 178        | B2        |
| EB                    | 490        | 1EA       |
| EBCDIC                | 1039       | 40F       |
| EMERGENCY             | 268        | 10C       |
| EMPTY                 | 210        | D2        |
| EMPTYREQ              | 31         | 1F        |
| ENABLED               | 23         | 17        |
| ENDAFFINITY           | 790        | 316       |
| EQUAL                 | 911        | 38F       |
| ESDS                  | 5          | 5         |
| EVENT                 | 334        | 14E       |
| EVENTFAIL             | 1012       | 3F4       |
| EXCEPT                | 332        | 14C       |
| EXCEPTRESP            | 523        | 20B       |
| EXCI                  | 650        | 28A       |
| EXCTL                 | 48         | 30        |
| EXECENQ               | 751        | 2EF       |
| EXECENQADDR           | 752        | 2F0       |
| EXIT                  | 912        | 390       |
| EXITTRACE             | 362        | 16A       |
| EXPIRED               | 1017       | 3F9       |
| EXTENDEDDS            | 405        | 195       |
| EXTRA                 | 221        | DD        |
| EXTSECURITY           | 194        | C2        |
| FAILED                | 782        | 30E       |
| FAILEDBKOUT           | 357        | 165       |
| FAILINGBKOUT          | 358        | 166       |
| FCLOSE                | 273        | 111       |
| FINALQUIESCE          | 183        | B7        |
| FINPUT                | 270        | 10E       |
| FIRED                 | 1001       | 3E9       |
| FIRSTINIT             | 625        | 271       |
| FIRSTQUIESCE          | 182        | B6        |
| FIXED                 | 12         | C         |
| FLUSH                 | 783        | 30F       |
|                       |            |           |

| CVDA                       | Da Walar Harri | 57-1         |
|----------------------------|----------------|--------------|
| CVDA<br>FMH                | DecValueHex'   | varue<br>1F6 |
| FMHPARM                    | 502<br>385     | 181          |
| FOPEN                      | 272            | 110          |
| FORCE                      | 342            | 156          |
| FORCECANCEL                | 655            | 28F          |
|                            |                |              |
| FORCECLOSE<br>FORCECLOSING | 351            | 15F          |
|                            | 353            | 161<br>3F5   |
| FORCEDURGE                 | 1013           |              |
| FORCEPURGE                 | 237            | ED           |
| FORMATTED                  | 606            | 25E          |
| FORMATTED                  | 542            | 21E          |
| FORMFEED                   | 407            | 197          |
| FOUTPUT                    | 271            | 10F          |
| FREE                       | 85             | 55<br>55     |
| FREEING                    | 94             | 5E           |
| FULL                       | 212            | D4           |
| FULLAPI                    | 384            | 180          |
| FULLAUTO                   | 1073           | 431          |
| FWDRECOVABLE               | 354            | 162          |
| GENERIC                    | 651            | 28B          |
| GMT                        | 604            | 25C          |
| GOINGOUT                   | 172            | AC           |
| GROUP                      | 913            | 391          |
| GTFSTART                   | 317            | 13D          |
| GTFSTOP                    | 318            | 13E          |
| HEURBACKOUT                | 758            | 2F6          |
| HEURCOMMIT                 | 757            | 2F5          |
| HEX                        | 45             | 2D           |
| HFORM                      | 409            | 199          |
| HIGH                       | 914            | 392          |
| HILIGHT                    | 413            | 19D          |
| HOLD                       | 163            | A3           |
| HTTPNO                     | 1034           | 40A          |
| HTTPYES                    | 1033           | 409          |
| IGNORE                     | 1              | 1            |
| IGNORERR                   | 816            | 330          |
| IMMCLOSE                   | 350            | 15E          |
| IMMCLOSING                 | 352            | 160          |
| IMMQUIESCED                | 706            | 2C2          |
| INACTIVE                   | 378            | 17A          |
| INBOUND                    | 547            | 223          |
| INCOMPLETE                 | 1014           | 3F6          |
| INDEXRECFULL               | 796            | 31C          |
| INDIRECT                   | 122            | 7A           |
| INDOUBT                    | 620            | 26C          |
| INFLIGHT                   | 621            | 25D          |
| INITCOMPLETE               | 628            | 274          |
| INITIAL                    | 789            | 315          |
| INOUT                      | 532            | 214          |
| INPUT                      | 226            | E2           |
| INSERVICE                  | 73             | 49           |
| INSTALLED                  | 550            | 226          |
| INSTALLFAIL                | 512            | 200          |
| INTERNAL                   | 1058           | 422          |

| CVDA         | DecValueHex | Value |
|--------------|-------------|-------|
| INTRA        | 222         | DE    |
| INTSTART     | 310         | 136   |
| INTSTOP      | 311         | 137   |
| INVALID      | 359         | 167   |
| IOERROR      | 797         | 31D   |
|              |             |       |
| IRC          | 121         | 79    |
| ISOLATE      | 658         | 292   |
| JVM          | 1080        | 438   |
| KATAKANA     | 415         | 19F   |
| KEYED        | 8           | 8     |
| KSDS         | 6           | 6     |
| LCKSTRUCFULL | 832′        | 340   |
| LEAVE        | 811         | 32B   |
| LE370        | 377         | 179   |
| LIC          | 493         | 1ED   |
| LIGHTPEN     | 417         | 1A1   |
| LOAD         | 834         | 342   |
| LOCAL        | 605         | 25D   |
| LOCKING      | 837         | 345   |
| LOG          | 54          | 36    |
| LOGICAL      | 216         | D8    |
| LOGTERM      | 269         | 10D   |
| LOSE         | 544         | 220   |
| LOW          | 915         | 393   |
| LPA          | 165         | A5    |
| LUP          | 541         | 21D   |
| LUSTAT       | 525         | 20D   |
| LU61         | 125         | 7D    |
| MAIN         | 248         | F8    |
| MAP          | 155         | 9B    |
| MAPSET       | 155         | 9B    |
| MCHCTL       | 241         | F1    |
| MDT          | 506         | 1FA   |
| MOD          | 813         | 32D   |
| MODEL        | 370         | 172   |
| MORE         | 492         | 1FC   |
| MSRCONTROL   |             |       |
|              | 419         | 1A3   |
| MVS          | 780         | 30C   |
| NATIVE       | 1084        | 43C   |
| NEGATIVE     | 530         | 212   |
| NEWCOPY      | 167         | A7    |
| NEWSESSION   | 485         | 1E5   |
| NOALARM      | 500         | 1F4   |
| NOALTPRTCOPY | 447         | 1BF   |
| NOAPLKYBD    | 392         | 188   |
| NOAPLTEXT    | 394         | 18A   |
| NOAPPEND     | 1037        | 40D   |
| NOATI        | 76          | 4C    |
| NOAUDALARM   | 396         | 18C   |
| NOAUTHENTIC  | 1091        | 443   |
| NOAUTO       | 1071        | 42F   |
| NOAUTOARCH   | 263         | 107   |
| NOBACKTRANS  | 398         | 18E   |
| NOCEDF       | 371         | 173   |

1

| CVDA         | DecValueHexValue |     |
|--------------|------------------|-----|
| NOCLEAR      | 641              | 281 |
| NOCMDPROT    | 674              | 2A2 |
| NOCOLOR      | 400              | 190 |
| NOCONNECT    | 916              | 394 |
| NOCONV       | 556              | 22C |
| NOCONVERSE   | 601              | 259 |
| NOCOPY       | 402              | 192 |
| NOCREATE     | 68               | 44  |
| NOCTL        | 223              | DF  |
| NODAE        | 685              | 2AD |
| NODEDUG      | 1083             | 43B |
| NODISCREQ    | 445              | 1BD |
| NODUALCASE   | 404              | 194 |
| NOEMPTYREQ   | 32               | 20  |
| NOEVENT      | 335              | 14F |
| NOEXCEPT     | 333              | 14D |
| NOEXCTL      | 49               | 31  |
| NOEXIT       | 917              | 395 |
| NOEXITTRACE  | 363              | 16B |
| NOEXTENDEDDS | 406              | 196 |
| NOFMH        | 503              | 1F7 |
| NOFMHPARM    | 386              | 182 |
| NOFORCE      | 1054             | 41E |
| NOFORMATEDF  | 607              | 25F |
| NOFORMFEED   | 408              | 198 |
| NOHFORM      | 410              | 19A |
| NOHILIGHT    | 414              | 19E |
| NOHOLD       | 164              | A4  |
| NOISOLATE    | 657              | 291 |
| NOJVM        | 1081             | 439 |
| NOKATAKANA   | 416              | 1A0 |
| NOLIGHTPEN   | 418              | 1A2 |
| NOLOAD       | 835              | 343 |
| NOLOG        | 55               | 37  |
| NOLOSTLOCKS  | 710              | 2C6 |
| NOMDT        | 507              | 1FB |
| NOMSGJRNL    | 531              | 213 |
| NOMSRCONTROL | 420              | 1A4 |
| NONAUTOCONN  | 171              | AB  |
| NONCICS      | 661              | 295 |
| NONE         | 496              | 1F0 |
| NOOBFORMAT   | 422              | 1A6 |
| NOOBOPERID   | 388              | 184 |
| NOOUTLINE    | 424              | 1A8 |
| NOPARTITIONS | 426              | 1AA |
| NOPERF       | 331              | 14B |
| NOPRESETSEC  | 243              | F3  |
| NOPRINTADAPT | 428              | 1AC |
| NOPROGSYMBOL | 430              | 1AE |
| NOPRTCOPY    | 449              | 1C1 |
| NOQUERY      | 432              | 1B0 |
| NORECOVDATA  | 700              | 2BC |
| NOREENTPROT  | 681              | 2A9 |
| NORELEASE    | 918              | 396 |
|              |                  |     |

| CVDA         | DecValueHe | vVəlma |
|--------------|------------|--------|
| NORELREQ     | 443        | 1BB    |
| NORETAINED   | 711        | 2C7    |
| NORMAL       | 1016       | 3F8    |
| NORMALBKOUT  | 356        | 164    |
| NORMALRESP   | 522        | 20A    |
| NOROLLBACK   | 919        | 397    |
| NOSECURITY   | 196        | C4     |
| NOSHUTDOWN   | 289        | 121    |
| NOSOSI       | 435        | 1B3    |
| NOSPI        | 694        | 2B6    |
| NOSSL        | 1031       | 407    |
| NOSTSN       | 487        | 1E7    |
| NOSWITCH     | 285        | 11D    |
| NOSYNCPOINT  | 603        | 25B    |
| NOSYSCONNECT | 654        | 28E    |
| NOSYSDUMP    | 185        | В9     |
| NOSYSLOG     | 784        | 310    |
| NOTADDABLE   | 42         | 2A     |
| NOTALTERABLE | 53         | 35     |
| NOTAPPLIC    | 1          | 1      |
| NOTASKSTART  | 608        | 260    |
| NOTBROWSABLE | 40         | 28     |
| NOTBUSY      | 613        | 265    |
| NOTCDEB      | 495        | 1EF    |
| NOTCONNECTED | 691        | 2B3    |
| NOTCTRLABLE  | 57         | 39     |
| NOTDEFINED   | 659        | 293    |
| NOTDELETABLE | 44         | 2C     |
| NOTDYNAMIC   | 1021       | 3FD    |
| NOTEMPTY     | 211        | D3     |
| NOTERMINAL   | 214        | D6     |
| NOTEXTKYBD   | 437        | 1B5    |
| NOTEXTPRINT  | 439        | 1B7    |
| NOTFIRED     | 1000       | 3E8    |
| NOTFWDRCVBLE | 361        | 169    |
| NOTINBOUND   | 546        | 222    |
| NOTINIT      | 376        | 178    |
| NOTINSTALLED | 551        | 227    |
| NOTKEYED     | 9          | 9      |
| NOTLPA       | 166        | A6     |
| NOTPENDING   | 127        | 7F     |
| NOTPURGEABLE | 161        | A1     |
| NOTRANDUMP   | 187        | BB     |
| NOTREADABLE  | 36         | 24     |
| NOTREADY     | 259        | 103    |
| NOTRECOVABLE | 30         | 1E     |
| NOTREQUIRED  | 667        | 29B    |
| NOTRLS       | 721        | 2D1    |
| NOTROUTABLE  | 1022       | 3FE    |
| NOTSOS       | 669        | 29D    |
| NOTSUPPORTED | 15         | F      |
| NOTSUSPENDED | 1027       | 403    |
| NOTTABLE     | 100        | 64     |
| NOTTI        | 78         | 4E     |

| CVDA         | DecValueHexValue |     |
|--------------|------------------|-----|
| NOTUPDATABLE | 38               | 26  |
| NOTWAIT      | 920              | 398 |
| NOUCTRAN     | 451              | 1C3 |
| NOUSER       | 1011             | 3F3 |
| NOVALIDATION | 441              | 1B9 |
| NOVFORM      | 412              | 19C |
| NOWAIT       | 341              | 155 |
| NOWRITE      | 275              | 113 |
| NOZCPTRACE   | 365              | 16D |
| NRS          | 774              | 306 |
| N906         | 931              | 3A3 |
| N906D        | 921              | 399 |
| OBFORMAT     | 421              | 1A5 |
| OBOPERID     | 387              | 183 |
| OBTAINING    | 96               | 60  |
| OFF          | 200              | C8  |
| OK           | 274              | 112 |
| OLD          | 26               | 1A  |
| OLDCOPY      | 162              | A2  |
| OLDSESSION   | 486              | 1E6 |
| ON           | 201              | C9  |
| OPEN         | 18               | 12  |
| OPENAPI      | 1053             | 41D |
| OPENERROR    | 798              | 31E |
| OPENING      | 20               | 14  |
| OPENINPUT    | 256              | 100 |
| OPENOUTPUT   | 257              | 101 |
| OPID         | 933              | 3A5 |
| OR           | 1006             | 3EE |
| OUTLINE      | 423              | 1A7 |
| OUTPUT       | 227              | E3  |
| OUTSERVICE   | 74               | 4A  |
| OWNER        | 753              | 2F1 |
| PAGEABLE     | 79               | 4F  |
| PARTITIONS   | 425              | 1A9 |
| PARTITIONSET | 156              | 9C  |
| PATH         | 11               | В   |
| PENDBEGIN    | 558              | 22E |
| PENDDATA     | 560              | 230 |
| PENDFREE     | 86               | 56  |
| PENDING      | 126              | 7E  |
| PENDPASS     | 565              | 235 |
| PENDRECEIVE  | 87               | 57  |
| PENDRELEASE  | 562              | 232 |
| PENDSTART    | 561              | 231 |
| PENDSTSN     | 557              | 22D |
| PENDUNSOL    | 564              | 234 |
| PERF         | 330              | 14A |
| PHASEIN      | 168              | A8  |
| PHYSICAL     | 215              | D7  |
| PLI          | 152              | 98  |
| PL1          | 152              | 98  |
| POOL         | 922              | 39A |
| POSITIVE     | 529              | 211 |
|              |                  |     |

| CVDA         | DecValueHexValue |     |
|--------------|------------------|-----|
| POST         | 636              | 27C |
| PRESETSEC    | 242              | F2  |
| PRIMARY      | 110              | 6E  |
| PRINTADAPT   | 427              | 1AB |
| PRIVATE      | 174              | AE  |
| PROCESS      | 1010             | 3F2 |
| PROGAUTO     | 1072             | 430 |
| PROGRAM      | 154              | 9A  |
| PROGSYMBOL   | 429              | 1AD |
| PROTECTED    | 504              | 1F8 |
| PRTCOPY      | 448              | 1C0 |
| PURGE        | 236              | EC  |
| PURGEABLE    |                  |     |
|              | 160              | A0  |
| QR           | 1057             | 421 |
| QUASIRENT    | 1050             | 41A |
| QUEUE        | 814              | 32E |
| QUIESCED     | 707              | 2C3 |
| QUIESCING    | 708              | 2C4 |
| READABLE     | 35               | 23  |
| READBACK     | 209              | D1  |
| READONLY     | 275              | 113 |
| READY        | 258              | 102 |
| REBUILD      | 923              | 39B |
| RECEIVE      | 88               | 58  |
| RECONNECT    | 924              | 39C |
| RECOVDATA    | 701              | 2BD |
| RECOVERABLE  | 29               | 1D  |
| RECOVERED    | 277              | 115 |
| RECOVERLOCKS | 712              | 2C8 |
| REENTPROT    | 680              | 2A8 |
| REGERROR     | 677              | 2A5 |
| REGISTERED   | 670              | 29E |
| REJECT       | 815              | 32F |
| RELATED      | 675              | 2A3 |
| RELEASE      | 563              | 233 |
| RELEASED     | 70               | 46  |
| RELEASING    | 549              | 225 |
| RELREQ       | 442              | 1BA |
| REMLOSTLOCKS | 713              | 2C9 |
| REMOTE       | 4                | 4   |
| REMOVE       | 276              | 114 |
| REMSESSION   | 740              | 2E4 |
| REMTABLE     | 103              | 67  |
| REPEATABLE   | 724              | 2D4 |
| REQUIRED     | 666              | 29A |
| REREAD       | 812              | 32C |
| RESET        | 290              | 122 |
| RESETLOCKS   | 714              | 2CA |
| RESSECINT    | 203              | CB  |
| RESSECNO     | 202              | CA  |
| RESSECYES    | 204              | CC  |
| RESYNC       | 702              | 2BE |
| RETAINED     | 715              | 2CB |
| RETRY        | 716              | 2CC |

| CVDA         | DecValueHe | «Value |
|--------------|------------|--------|
| REVERTED     | 264        | 108    |
| REWIND       | 811        | 32B    |
| RLS          | 720        | 2D0    |
| RLSACTIVE    | 730        | 2DA    |
| RLSGONE      | 799        | 31F    |
| RLSINACTIVE  | 731        | 2DB    |
| RLSSERVER    | 761        | 2F9    |
| RMI          | 701<br>771 | 303    |
| ROLLBACK     | 89         | 59     |
| ROUTABLE     |            |        |
|              | 1023       | 3FF    |
| ROUTE        | 638        | 27E    |
| RRCOMMITFAIL | 830        | 33E    |
| RRDS         | 7          | 7      |
| RRINDOUBT    | 831        | 33F    |
| RRMS         | 1062       | 426    |
| RTR          | 527        | 20F    |
| RU           | 494        | 1EE    |
| RUNNING      | 229        | E5     |
| SCS          | 614        | 266    |
| SECONDINIT   | 626        | 272    |
| SEND         | 90         | 5A     |
| SESSION      | 372        | 174    |
| SESSIONFAIL  | 517        | 205    |
| SESSIONLOST  | 516        | 204    |
| SETFAIL      | 514        | 202    |
| SHARE        | 27         | 1B     |
| SHARED       | 173        | AD     |
| SHUNTED      | 762        | 2FA    |
| SHUTDISABLED | 645        | 285    |
| SHUTDOWN     | 288        | 120    |
| SHUTENABLED  | 644        | 284    |
| SIGN         | 925        | 39D    |
| SIGNEDOFF    | 245        | F5     |
| SIGNEDON     | 244        | F4     |
| SINGLEOFF    | 324        | 144    |
| SINGLEON     | 323        | 143    |
| SKIP         | 810        | 32A    |
| SMF          | 255        | FF     |
| SOS          | 668        | 29C    |
| SOSABOVE     | 683        | 2AB    |
| SOSBELOW     | 682        | 2AA    |
| SOSI         | 434        | 1B2    |
| SPECIFIC     | 652        | 28C    |
| SPECTRACE    | 177        | B1     |
| SPI          | 693        | 2B5    |
| SPRSTRACE    | 175        | AF     |
|              | 926        | 39E    |
| SQLCODE      |            |        |
| SSL          | 1030       | 406    |
| STANDBY      | 629        | 275    |
| STANTRACE    | 176        | B0     |
| START        | 635        | 27B    |
| STARTED      | 609        | 261    |
| STARTING     | 772        | 304    |
| STARTUP      | 180        | B4     |
|              |            |        |

I

| CVDA         | DecValueHexV | مباد |
|--------------|--------------|------|
| STATIC       | 179          | B3   |
| STOPPED      | 610          | 262  |
| STSN         | 509          | 1FD  |
| STSNSET      | 488          | 1E8  |
| STSNTEST     | 489          | 1E9  |
| SUBORDINATE  | 773          | 305  |
| SUBSPACE     | 663          | 297  |
| SURROGATE    | 371          | 173  |
| SUSPENDED    | 231          | E7   |
| SWITCH       | 188          | BC   |
| SWITCHALL    | 287          | 11F  |
| SWITCHING    | 225          | E1   |
| SWITCHNEXT   | 286          | 11E  |
| SYNCFREE     | 91           | 5B   |
| SYNCPOINT    | 602          | 25A  |
| SYNCRECEIVE  | 92           | 5C   |
| SYNCSEND     | 93           | 5D   |
| SYSCONNECT   | 653          | 28D  |
| SYSDUMP      | 184          | В8   |
| SYSLOG       | 785          | 311  |
| SYSTEM       | 643          | 283  |
| SYSTEMOFF    | 320          | 140  |
| SYSTEMON     | 319          | 13F  |
| TAKEOVER     | 111          | 6F   |
| TAPE1        | 250          | FA   |
| TAPE2        | 251          | FB   |
| TASK         | 233          | E9   |
| TASKSTART    | 611          | 263  |
| TCAM         | 64           | 40   |
| TCAMSNA      | 65           | 41   |
| TCEXITALL    | 366          | 16E  |
| TCEXITALLOFF | 369          | 171  |
| TCEXITNONE   | 368          | 170  |
| TCEXITSYSTEM | 367          | 16F  |
| TDQ          | 767          | 2FF  |
| TERM         | 234          | EA   |
| TERMINAL     | 213          | D5   |
| TEXTKYBD     | 436          | 1B4  |
| TEXTPRINT    | 438          | 1B6  |
| THIRDINIT    | 627          | 273  |
| THREADSAFE   | 1051         | 41B  |
| TIMEOUT      | 511          | 1FF  |
| TIMER        | 1004         | 3EC  |
| TPOOL        | 932          | 3A4  |
| TPS55M3      | 553          | 229  |
| TPS55M4      | 554          | 22A  |
| TPS55M5      | 555          | 22B  |
| TRANDUMP     | 186          | BA   |
| TRANIDONLY   | 452          | 1C4  |
| TSQ          | 768          | 300  |
| TTI          | 77           | 4D   |
| TWAIT        | 927          | 39F  |
| TX           | 929          | 3A1  |
| TXID         | 928          | 3A0  |

| CVDA                       | DecValueHe  | «Value     |
|----------------------------|-------------|------------|
| T3278M2                    | 533         | 215        |
| T3278M3                    | 534         | 216        |
| T3278M4                    | 535         | 217        |
| T3278M5                    | 536         | 218        |
| T3279M2                    | 537         | 219        |
| T3279M3                    | 538         | 21A        |
| T3279M4                    | 539         | 21A<br>21B |
| T3279M5                    | 540         | 21D        |
| UCTRAN                     | 450         | 1C2        |
| UKOPEN                     | 1056        | 420        |
|                            | 820         |            |
| UNATTEMPTED<br>UNAVAILABLE |             | 334        |
|                            | 672         | 2A0        |
| UNBLOCKED                  | 17          | 11         |
| UNCOMMITTED                | 722         | 2D2        |
| UNCONNECTED                | 703         | 2BF        |
| UNDEFINED                  | 14          | E          |
| UNDETERMINED               | 355         | 163        |
| UNENABLED                  | 33          | 21         |
| UNENABLING                 | 34          | 22         |
| UNEXPECTED                 | 1015        | 3F7        |
| UNEXPIRED                  | 1018        | 3FA        |
| UNPROTECTED                | 505         | 1F9        |
| UNQUIESCED                 | 709         | 2C5        |
| UNREGISTERED               | 671         | 29F        |
| UNSOLDATA                  | 521         | 209        |
| UOW                        | 246         | F6         |
| UPDATABLE                  | 37          | 25         |
| USER                       | 642         | 282        |
| USERDATAKEY                | 380         | 17C        |
| USEREXECKEY                | 382         | 17E        |
| USERID                     | 930         | 3A2        |
| USEROFF                    | 322         | 142        |
| USERON<br>LICERTARIE       | 321         | 141        |
| USERTABLE                  | 102         | 66         |
| VALID                      | 360         | 168        |
| VALIDATION                 | 440         | 1B8        |
| VARIABLE<br>VFORM          | 13          | D          |
|                            | 411         | 19B        |
| VRRDS<br>VSAM              | 732         | 2DC        |
|                            | 3           | 3<br>2C    |
| VTAM                       | 60          | 3C         |
| WAIT<br>WAITCOMMIT         | 340<br>763  | 154<br>2FB |
| WAITER                     | 763<br>754  | 2F2        |
| WAITER                     |             |            |
| WAITING                    | 622<br>765  | 26E        |
| WAITING                    | 765<br>766  | 2FD        |
| WAITRIMS                   |             | 2FE        |
| WARMSTART                  | 1063<br>267 | 427<br>10B |
| WIN                        | 267<br>545  | 10B        |
| XCF                        | 545<br>665  | 221<br>299 |
| XM                         | 123         | 299<br>7B  |
| XNOTDONE                   | 123<br>144  | 90         |
| XOK                        | 144         | 90<br>8F   |
| ACK                        | 143         | OL         |

I

CVDA DecValueHexValue ZCPTRACE 364 16C

# CVDAs and numeric values in numeric sequence

| DecValueHexValue | CVDA         |
|------------------|--------------|
| 1 1              | IGNORE       |
| 1 1              | NOTAPPLIC    |
| 2 2              | BDAM         |
| 3 3              | VSAM         |
| 4 4              | REMOTE       |
| 5 5              | ESDS         |
| 6 6              | KSDS         |
| 7 7              | RRDS         |
| 8 8              | KEYED        |
| 9 9              | NOTKEYED     |
| 10 A             | BASE         |
| 11 B             | PATH         |
| 12 C             | FIXED        |
| 13 D             | VARIABLE     |
| 14 E             | UNDEFINED    |
|                  | NOTSUPPORTED |
| 16 10            | BLOCKED      |
| 17 11            | UNBLOCKED    |
| 18 12            | OPEN         |
| 19 13            | CLOSED       |
| 20 14            | OPENING      |
| 21 15            | CLOSING      |
|                  | CLOSEREQUEST |
| 23 17            | ENABLED      |
| 24 18            | DISABLED     |
| 25 19            | DISABLING    |
| 26 1A            | OLD          |
| 27 1B            | SHARE        |
| 29 1D            | RECOVERABLE  |
| 30 1E N          | IOTRECOVABLE |
| 31 1F            | EMPTYREQ     |
| 32 20            | NOEMPTYREQ   |
| 33 21            | UNENABLED    |
| 34 22            | UNENABLING   |
| 35 23            | READABLE     |
| 36 24            | NOTREADABLE  |
| 37 25            | UPDATABLE    |
|                  | IOTUPDATABLE |
| 39 27            | BROWSABLE    |
|                  | OTBROWSABLE  |
| 41 29            | ADDABLE      |
| 42 2A            | NOTADDABLE   |
| 43 2B            | DELETABLE    |
|                  | NOTDELETABLE |
| 45 2D            | HEX          |
| 46 2E            | DEC          |
| 47 2F            | BLK          |
| 48 30            | EXCTL        |

| DecVa      | lueHexValue | CVDA                  |
|------------|-------------|-----------------------|
| 49         | 31          | NOEXCTL               |
| 52         | 34          | ALTERABLE             |
| 53         | 35          | NOTALTERABLE          |
| 54         | 36          | LOG                   |
| 55         | 37          | NOLOG                 |
| 56         | 38          | CTRLABLE              |
| 57         | 39          | NOTCTRLABLE           |
| 60         | 3C          | VTAM                  |
| 61         | 3D          | BSAM                  |
| 62         | 3E          | BTAM                  |
| 63         | 3F          | BGAM                  |
| 64         | 40          | TCAM                  |
| 65         | 41          | TCAMSNA               |
| 66         | 42          | CONSOLE               |
| 67         | 43          | CREATE                |
| 68         | 44          | NOCREATE              |
| 69         | 45          | ACQUIRED              |
| 70         | 46          | RELEASED              |
| 71         | 47          | ACQUIRING             |
| 72         | 48          | COLDACQ               |
| 73         | 49          | INSERVICE             |
| 74         | 4A          | OUTSERVICE            |
| 75         | 4B          | ATI                   |
| 76         | 4C          | NOATI                 |
| 77         | 4D          | TTI                   |
| 78         | 4E          | NOTTI                 |
| 79         | 4F          | PAGEABLE              |
| 80         | 50          | AUTOPAGEABLE          |
| 81         | 51          | ALLOCATED             |
| 82         | 52          | CONFFREE              |
| 83         | 53          | CONFRECEIVE           |
| 84         | 54          | CONFSEND              |
| 85         | 55          | FREE                  |
| 86         | 56          | PENDFREE              |
| 87         | 57          | PENDRECEIVE           |
| 88         | 58          | RECEIVE               |
| 89         | 59          | ROLLBACK              |
| 90         | 5A          | SEND                  |
| 91         | 5B          | SYNCFREE              |
| 92         | 5C          | SYNCRECEIVE           |
| 93         | 5D          | SYNCSEND              |
| 94         | 5E          | FREEING               |
| 95         | 5F          | AVAILABLE             |
| 96         | 60          | OBTAINING             |
| 100        | 64          | NOTTABLE              |
| 101        | 65          | CICSTABLE             |
| 102        | 66<br>67    | USERTABLE<br>REMTABLE |
| 103<br>110 | 67<br>6E    | PRIMARY               |
| 110        | 6E<br>6F    | TAKEOVER              |
| 121        | 6F<br>79    | IAKEOVEK              |
| 121        | 79<br>7A    | INDIRECT              |
| 122        | 7A<br>7B    | INDIRECT              |
| 123<br>124 | 76<br>7C    | APPC                  |
| 124        | / C         | AFFC                  |

| DocVa | llueHexValue | CVDA         |
|-------|--------------|--------------|
| 125   | 7D           | LU61         |
| 126   | 7E           | PENDING      |
| 127   | 7E<br>7F     | NOTPENDING   |
| 143   | 8F           | XOK          |
| 144   | 90           | XNOTDONE     |
| 149   | 95           | C            |
| 150   | 96           | ASSEMBLER    |
| 151   | 97           | COBOL        |
| 152   | 98           | PLI          |
| 152   | 98           | PL1          |
| 154   | 9A           | PROGRAM      |
| 155   | 9B           | MAP          |
| 156   | 9C           | PARTITIONSET |
| 158   | 9E           | ANY          |
| 159   | 9F           | BELOW        |
| 160   | A0           | PURGEABLE    |
| 161   | A1           | NOTPURGEABLE |
| 162   | A2           | OLDCOPY      |
| 163   | A3           | HOLD         |
| 164   | A4           | NOHOLD       |
| 165   | A5           | LPA          |
| 166   | A6           | NOTLPA       |
| 167   | A7           | NEWCOPY      |
| 168   | A8           | PHASEIN      |
| 169   | A9           | ALLCONN      |
| 170   | AA           | AUTOCONN     |
| 171   | AB           | NONAUTOCONN  |
| 172   | AC           | GOINGOUT     |
| 173   | AD           | SHARED       |
| 174   | AE           | PRIVATE      |
| 175   | AF           | SPRSTRACE    |
| 176   | В0           | STANTRACE    |
| 177   | B1           | SPECTRACE    |
| 178   | B2           | DYNAMIC      |
| 179   | B3           | STATIC       |
| 180   | B4           | STARTUP      |
| 181   | B5           | ACTIVE       |
| 182   | B6           | FIRSTQUIESCE |
| 183   | B7           | FINALQUIESCE |
| 184   | B8           | SYSDUMP      |
| 185   | B9           | NOSYSDUMP    |
| 186   | BA           | TRANDUMP     |
| 187   | BB           | NOTRANDUMP   |
| 188   | BC           | SWITCH       |
| 192   | C0           | BACKOUT      |
| 194   | C2           | EXTSECURITY  |
| 196   | C4           | NOSECURITY   |
| 197   | C5           | ALTERNATE    |
| 198   | C6           | DEFAULT      |
| 200   | C8           | OFF          |
| 201   | C9           | ON           |
| 202   | CA           | RESSECNO     |
| 203   | CB           | RESSECINT    |
| 204   | CC           | RESSECYES    |

| DecVa | nlueHexValue | CVDA         |
|-------|--------------|--------------|
| 205   | CD           | CMDSECNO     |
| 207   | CF           | CMDSECYES    |
| 208   | D0           | COMMIT       |
| 209   | D1           | READBACK     |
| 210   | D2           | EMPTY        |
| 211   | D3           | NOTEMPTY     |
| 212   | D4           | FULL         |
| 213   | D5           | TERMINAL     |
| 214   | D6           | NOTERMINAL   |
| 215   | D7           | PHYSICAL     |
| 216   | D8           | LOGICAL      |
| 221   | DD           | EXTRA        |
| 222   | DE           | INTRA        |
| 223   | DF           | NOCTL        |
| 224   | E0           | ASACTL       |
| 225   | E1           | SWITCHING    |
| 226   | E2           | INPUT        |
| 227   | E3           | OUTPUT       |
| 228   | E4           | DISPATCHABLE |
| 229   | E5           | RUNNING      |
| 231   | E7           | SUSPENDED    |
| 233   | E9           | TASK         |
| 234   | EA           | TERM         |
| 235   | EB           | DEST         |
| 236   | EC           | PURGE        |
| 237   | ED           | FORCEPURGE   |
| 241   | F1           | MCHCTL       |
| 242   | F2           | PRESETSEC    |
| 243   | F3           | NOPRESETSEC  |
| 244   | F4           | SIGNEDON     |
| 245   | F5           | SIGNEDOFF    |
| 246   | F6           | UOW          |
| 247   | F7           | AUXILIARY    |
| 248   | F8           | MAIN         |
| 250   | FA           | TAPE1        |
| 251   | FB           | TAPE2        |
| 252   | FC           | DISK1        |
| 253   | FD           | DISK2        |
| 254   | FE           | DISK2PAUSE   |
| 255   | FF           | SMF          |
| 257   | 101          | OPENOUTPUT   |
| 258   | 102          | READY        |
| 259   | 103          | NOTREADY     |
| 260   | 104          | CURRENT      |
| 261   | 105          | CLOSELEAVE   |
| 262   | 106          | AUTOARCH     |
| 263   | 107          | NOAUTOARCH   |
| 264   | 108          | REVERTED     |
| 265   | 109          | ADVANCE      |
| 266   | 10A          | COLDSTART    |
| 267   | 10B          | WARMSTART    |
| 268   | 10C          | EMERGENCY    |
| 269   | 10D          | LOGTERM      |
| 270   | 10E          | FINPUT       |

| DecVa      | llueHexValue | CVDA           |
|------------|--------------|----------------|
| 271        | 10F          | FOUTPUT        |
| 272        | 110          | FOPEN          |
| 273        | 111          | FCLOSE         |
| 274        | 112          | OK             |
| 275        | 113          | NOWRITE        |
| 275        | 113          | READONLY       |
| 276        | 114          | REMOVE         |
| 277        | 115          | RECOVERED      |
| 285        | 11D          | NOSWITCH       |
| 286        | 11E          | SWITCHNEXT     |
| 287        | 11F          | SWITCHALL      |
| 288        | 120          | SHUTDOWN       |
| 289        | 121          | NOSHUTDOWN     |
| 290        | 122          | RESET          |
| 291        | 123          | ADD            |
| 292        | 124          | DELETE         |
| 310        | 136          | INTSTART       |
| 311        | 137          | INTSTOP        |
| 312        | 138          | AUXSTART       |
| 313        | 139          | AUXPAUSE       |
| 314        | 13A          | AUXSTOP        |
| 317        | 13D          | GTFSTART       |
| 318        | 13E          | GTFSTOP        |
| 319        | 13F          | SYSTEMON       |
| 320        | 140          | SYSTEMOFF      |
| 321        | 141          | USERON         |
| 322        | 142          | USEROFF        |
| 323        | 143          | SINGLEON       |
| 324        | 144          | SINGLEOFF      |
| 330<br>331 | 14A<br>14B   | PERF<br>NOPERF |
| 332        | 14B<br>14C   | EXCEPT         |
| 333        | 14C<br>14D   | NOEXCEPT       |
| 334        | 14D<br>14E   | EVENT          |
| 335        | 14E          | NOEVENT        |
| 340        | 154          | WAIT           |
| 341        | 155          | NOWAIT         |
| 342        | 156          | FORCE          |
| 350        | 15E          | IMMCLOSE       |
| 351        | 15F          | FORCECLOSE     |
| 352        | 160          | IMMCLOSING     |
| 353        | 161          | FORCECLOSING   |
| 354        | 162          | FWDRECOVABLE   |
| 355        | 163          | UNDETERMINED   |
| 356        | 164          | NORMALBKOUT    |
| 357        | 165          | FAILEDBKOUT    |
| 358        | 166          | FAILINGBKOUT   |
| 359        | 167          | INVALID        |
| 360        | 168          | VALID          |
| 361        | 169          | NOTFWDRCVBLE   |
| 362        | 16A          | EXITTRACE      |
| 363        | 16B          | NOEXITTRACE    |
| 364        | 16C          | ZCPTRACE       |
| 365        | 16D          | NOZCPTRACE     |
|            |              |                |

| DecVa | lueHexValue | CVDA         |
|-------|-------------|--------------|
| 366   | 16E         | TCEXITALL    |
| 367   | 16F         | TCEXITSYSTEM |
| 368   | 170         | TCEXITNONE   |
| 369   | 171         | TCEXITALLOFF |
| 370   | 172         | CEDF         |
| 370   | 172         | MODEL        |
| 371   | 173         | NOCEDF       |
| 371   | 173         | SURROGATE    |
| 372   | 174         | SESSION      |
| 373   | 175         | APPCSINGLE   |
| 374   | 176         | APPCPARALLEL |
| 375   | 177         | COBOLII      |
| 376   | 178         | NOTINIT      |
| 377   | 179         | LE370        |
| 378   | 17A         | INACTIVE     |
| 379   | 17B         | CICSDATAKEY  |
| 380   | 17C         | USERDATAKEY  |
| 381   | 17D         | CICSEXECKEY  |
| 382   | 17E         | USEREXECKEY  |
| 383   | 17E         | DPLSUBSET    |
| 384   | 180         | FULLAPI      |
| 385   | 181         | FMHPARM      |
| 386   | 182         | NOFMHPARM    |
| 387   | 183         | OBOPERID     |
| 388   | 184         | NOOBOPERID   |
| 391   | 187         | APLKYBD      |
| 392   | 188         | NOAPLKYBD    |
| 393   | 189         | APLTEXT      |
| 394   | 18A         | NOAPLTEXT    |
| 395   | 18B         | AUDALARM     |
| 396   | 18C         | NOAUDALARM   |
| 397   | 18D         | BACKTRANS    |
| 398   | 18E         | NOBACKTRANS  |
| 399   | 18F         | COLOR        |
| 400   | 190         | NOCOLOR      |
| 401   | 191         | COPY         |
| 402   | 192         | NOCOPY       |
| 403   | 193         | DUALCASE     |
| 404   | 194         | NODUALCASE   |
| 405   | 195         | EXTENDEDDS   |
| 406   | 196         | NOEXTENDEDDS |
| 407   | 197         | FORMFEED     |
| 408   | 198         | NOFORMFEED   |
| 409   | 199         | HFORM        |
| 410   | 19A         | NOHFORM      |
| 411   | 19B         | VFORM        |
| 412   | 19C         | NOVFORM      |
| 413   | 19D         | HILIGHT      |
| 414   | 19E         | NOHILIGHT    |
| 415   | 19F         | KATAKANA     |
| 416   | 1A0         | NOKATAKANA   |
| 417   | 1A1         | LIGHTPEN     |
| 418   | 1A2         | NOLIGHTPEN   |
| 419   | 1A3         | MSRCONTROL   |
|       |             |              |

| DecVal | ueHexValue | CVDA         |
|--------|------------|--------------|
| 420    | 1A4        | NOMSRCONTROL |
| 421    | 1A5        | OBFORMAT     |
| 422    | 1A6        | NOOBFORMAT   |
| 423    | 1A7        | OUTLINE      |
| 424    | 1A8        | NOOUTLINE    |
| 425    | 1A9        | PARTITIONS   |
| 426    | 1AA        | NOPARTITIONS |
| 427    | 1AB        | PRINTADAPT   |
| 428    | 1AC        | NOPRINTADAPT |
| 429    | 1AD        | PROGSYMBOL   |
| 430    | 1AE        | NOPROGSYMBOL |
| 431    | 1AF        | ALLQUERY     |
| 432    | 1B0        | NOQUERY      |
| 433    | 1B1        | COLDQUERY    |
| 434    | 1B2        | SOSI         |
| 435    | 1B3        | NOSOSI       |
| 436    | 1B4        | TEXTKYBD     |
| 437    | 1B5        | NOTEXTKYBD   |
| 438    | 1B6        | TEXTPRINT    |
| 439    | 1B7        | NOTEXTPRINT  |
| 440    | 1B8        | VALIDATION   |
| 441    | 1B9        | NOVALIDATION |
| 442    | 1BA        | RELREQ       |
| 443    | 1BB        | NORELREQ     |
| 444    | 1BC        | DISCREQ      |
| 445    | 1BD        | NODISCREQ    |
| 446    | 1BE        | ALTPRTCOPY   |
| 447    | 1BF        | NOALTPRTCOPY |
| 448    | 1C0        | PRTCOPY      |
| 449    | 1C1        | NOPRTCOPY    |
| 450    | 1C2        | UCTRAN       |
| 451    | 1C3        | NOUCTRAN     |
| 452    | 1C4        | TRANIDONLY   |
| 485    | 1E5        | NEWSESSION   |
| 486    | 1E6        | OLDSESSION   |
| 487    | 1E7        | NOSTSN       |
| 488    | 1E8        | STSNSET      |
| 489    | 1E9        | STSNTEST     |
| 490    | 1EA        | EB           |
| 491    | 1EB        | CD           |
| 492    | 1EC        | MORE         |
| 493    | 1ED        | LIC          |
| 494    | 1EE        | RU           |
| 495    | 1EF        | NOTCDEB      |
| 496    | 1F0        | NONE         |
| 497    | 1F1        | DEFRESP1     |
| 498    | 1F2        | DEFRESP2     |
| 499    | 1F3        | DEFRESP3     |
| 500    | 1F4        | NOALARM      |
| 501    | 1F5        | ALARM        |
| 502    | 1F6        | FMH          |
| 503    | 1F7        | NOFMH        |
| 504    | 1F8        | PROTECTED    |
| 505    | 1F9        | UNPROTECTED  |
|        |            |              |

| DecVa      | lueHexValue | CVDA                  |
|------------|-------------|-----------------------|
| 506        | 1FA         | MDT                   |
| 507        | 1FB         | NOMDT                 |
| 508        | 1FC         | DATA                  |
| 509        | 1FD         | STSN                  |
| 510        | 1FE         | BEGINSESSION          |
| 511        | 1FF         | TIMEOUT               |
| 512        | 200         | INSTALLFAIL           |
| 513        | 201         | DISCARDFAIL           |
| 514        | 202         | SETFAIL               |
| 515        | 203         | ACQFAIL               |
| 516        | 204         | SESSIONLOST           |
| 517        | 205         | SESSIONEOSI           |
| 518        | 206         | CONVIDLE              |
|            |             |                       |
| 519<br>520 | 207         | ADDFAIL<br>DELETEFAIL |
|            | 208         |                       |
| 521        | 209         | UNSOLDATA             |
| 522        | 20A         | NORMALRESP            |
| 523        | 20B         | EXCEPTRESP            |
| 524        | 20C         | ATTENTION             |
| 525        | 20D         | LUSTAT                |
| 526        | 20E         | CANCEL                |
| 527        | 20F         | RTR                   |
| 528        | 210         | DEFRESP1OR2           |
| 529        | 211         | POSITIVE              |
| 530        | 212         | NEGATIVE              |
| 531        | 213         | NOMSGJRNL             |
| 532        | 214         | INOUT                 |
| 533        | 215         | T3278M2               |
| 534        | 216         | T3278M3               |
| 535        | 217         | T3278M4               |
| 536        | 218         | T3278M5               |
| 537        | 219         | T3279M2               |
| 538        | 21A         | T3279M3               |
| 539        | 21B         | T3279M4               |
| 540        | 21C         | T3279M5               |
| 541        | 21D         | LUP                   |
| 542        | 21E         | FORMATTED             |
| 543        | 21F         | DATASTREAM            |
| 544        | 220         | LOSE                  |
| 545        | 221         | WIN                   |
| 546        | 222         | NOTINBOUND            |
| 547        | 223         | INBOUND               |
| 549        | 225         | RELEASING             |
| 550        | 226         | INSTALLED             |
| 551        | 227         | NOTINSTALLED          |
| 552        | 228         | TPS55M2               |
| 553        | 229         | TPS55M3               |
| 554        | 22A         | TPS55M4               |
| 555        | 22B         | TPS55M5               |
| 556        | 22C         | NOCONV                |
| 557        | 22D         | PENDSTSN              |
| 558        | 22E         | PENDBEGIN             |
| 559        | 22F         | APPLICATION           |
| 560        | 230         | PENDDATA              |
|            |             |                       |

|            | ıeHexValue | CVDA         |
|------------|------------|--------------|
| 561        | 231        | PENDSTART    |
| 562        | 232        | PENDRELEASE  |
| 563        | 233        | RELEASE      |
| 564        | 234        | PENDUNSOL    |
| 565        | 235        | PENDPASS     |
| 600        | 258        | CONVERSE     |
| 601        | 259        | NOCONVERSE   |
| 602        | 25A        | SYNCPOINT    |
| 603        | 25B        | NOSYNCPOINT  |
| 604        | 25C        | GMT          |
| 605        | 25D        | LOCAL        |
| 606        | 25E        | FORMATEDF    |
| 607        | 25F        | NOFORMATEDF  |
| 608        | 260        | NOTASKSTART  |
| 609        | 261        | STARTED      |
| 610        | 262        | STOPPED      |
| 611        | 263        | TASKSTART    |
| 612        | 264        | BUSY         |
| 613        | 265        | NOTBUSY      |
| 614        | 266        | SCS          |
| 615        | 267        | DS3270       |
| 616        | 268        | ASCII7       |
| 617        | 269        | ASCII8       |
| 618        | 26A        | AUTOSTART    |
| 620        | 26C        | INDOUBT      |
| 621        | 26D        | INFLIGHT     |
| 622        | 26E        | WAITFORGET   |
| 623        | 26F        | CONTROLSHUT  |
| 624        | 270        | CANCELLED    |
| 625        | 271        | FIRSTINIT    |
| 626        | 271        | SECONDINIT   |
| 627        | 272        | THIRDINIT    |
| 628        | 273        | INITCOMPLETE |
|            |            | STANDBY      |
| 629<br>630 | 275        | AUTOACTIVE   |
|            | 276        |              |
| 631        | 277        | AUTOINACTIVE |
| 632        | 278        | CTLGALL      |
| 633        | 279        | CTLGMODIFY   |
| 634        | 27A        | CTLGNONE     |
| 635        | 27B        | START        |
| 636        | 27C        | POST         |
| 637        | 27D        | DELAY        |
| 638        | 27E        | ROUTE        |
| 640        | 280        | CLEAR        |
| 641        | 281        | NOCLEAR      |
| 642        | 282        | USER         |
| 643        | 283        | SYSTEM       |
| 644        | 284        | SHUTENABLED  |
| 645        | 285        | SHUTDISABLED |
| 650        | 28A        | EXCI         |
| 651        | 28B        | GENERIC      |
| 652        | 28C        | SPECIFIC     |
| 653        | 28D        | SYSCONNECT   |
| 654        | 28E        | NOSYSCONNECT |
|            |            |              |

| DecVal     | lueHexValue | CVDA                |
|------------|-------------|---------------------|
| 655        | 28F         | FORCECANCEL         |
| 657        | 291         | NOISOLATE           |
| 658        | 292         | ISOLATE             |
| 659        | 293         | NOTDEFINED          |
| 660        | 294         | CICS                |
| 661        | 295         | NONCICS             |
| 663        | 297         | SUBSPACE            |
| 664        | 298         | BASESPACE           |
| 665        | 299         | XCF                 |
| 666        | 29A         | REQUIRED            |
| 667        | 29B         | NOTREQUIRED         |
| 668        | 29C         | SOS                 |
| 669        | 29D         | NOTSOS              |
| 670        | 29E         | REGISTERED          |
| 671        | 29F         | UNREGISTERED        |
| 672        | 2A0         | UNAVAILABLE         |
| 673        | 2A1         | CMDPROT             |
| 674        | 2A2         | NOCMDPROT           |
| 675        | 2A3         | RELATED             |
| 677        | 2A5         | REGERROR            |
| 678        | 2A6         | DEREGISTERED        |
| 679        | 2A7         | DEREGERROR          |
| 680        | 2A8         | REENTPROT           |
| 681        | 2A9         | NOREENTPROT         |
| 682        | 2AA         | SOSBELOW            |
| 683        | 2AB         | SOSABOVE            |
| 684        | 2AC         | DAE                 |
| 685        | 2AD         | NODAE               |
| 690        | 2B2         | CONNECTED           |
| 691        | 2B3         | NOTCONNECTED        |
| 693        | 2B5         | SPI                 |
| 694        | 2B6         | NOSPI               |
| 700<br>701 | 2BC         | NORECOVDATA         |
| 701<br>702 | 2BD<br>2BE  | RECOVDATA<br>RESYNC |
| 702        | 2BE<br>2BF  | UNCONNECTED         |
| 703<br>706 | 2C2         | IMMQUIESCED         |
| 707        | 2C2<br>2C3  | QUIESCED            |
| 707        | 2C3<br>2C4  | QUIESCING           |
| 709        | 2C5         | UNQUIESCED          |
| 710        | 2C6         | NOLOSTLOCKS         |
| 710        | 2C7         | NORETAINED          |
| 711        | 2C8         | RECOVERLOCKS        |
| 713        | 2C9         | REMLOSTLOCKS        |
| 714        | 2CA         | RESETLOCKS          |
| 715        | 2CB         | RETAINED            |
| 716        | 2CC         | RETRY               |
| 720        | 2D0         | RLS                 |
| 721        | 2D1         | NOTRLS              |
| 722        | 2D2         | UNCOMMITTED         |
| 723        | 2D3         | CONSISTENT          |
| 724        | 2D4         | REPEATABLE          |
| 730        | 2DA         | RLSACTIVE           |
| 731        | 2DB         | RLSINACTIVE         |
|            |             |                     |

| DecValu | eHexValue | CVDA         |
|---------|-----------|--------------|
| 732     | 2DC       | VRRDS        |
| 740     | 2E4       | REMSESSION   |
| 751     | 2EF       | EXECENQ      |
| 752     | 2F0       | EXECENQADDR  |
| 753     | 2F1       | OWNER        |
| 754     | 2F2       | WAITER       |
| 755     | 2F3       | CONNECTION   |
| 756     | 2F4       | DATASET      |
| 757     | 2F5       | HEURCOMMIT   |
| 758     | 2F6       | HEURBACKOUT  |
| 761     | 2F9       | RLSSERVER    |
| 762     | 2FA       | SHUNTED      |
| 763     | 2FB       | WAITCOMMIT   |
| 765     | 2FD       | WAITING      |
| 766     | 2FE       | WAITRMI      |
| 767     | 2FF       | TDQ          |
| 768     | 300       | TSQ          |
| 770     | 302       | COORDINATOR  |
| 771     | 303       | RMI          |
| 772     | 304       | STARTING     |
| 773     | 305       | SUBORDINATE  |
| 774     | 306       | NRS          |
| 780     | 30C       | MVS          |
| 781     | 30D       | DUMMY        |
| 782     | 30E       | FAILED       |
| 783     | 30F       | FLUSH        |
| 784     | 310       | NOSYSLOG     |
| 785     | 311       | SYSLOG       |
| 788     | 314       | COLD         |
| 789     | 315       | INITIAL      |
| 790     | 316       | ENDAFFINITY  |
| 791     | 317       | CACHE        |
| 792     | 318       | COMMITFAIL   |
| 793     | 319       | DATASETFULL  |
| 794     | 31A       | DEADLOCK     |
| 795     | 31B       | DELEXITERROR |
| 796     | 31C       | INDEXRECFULL |
| 797     | 31D       | IOERROR      |
| 798     | 31E       | OPENERROR    |
| 799     | 31F       | RLSGONE      |
| 800     | 320       | BACKUPNONBWO |
| 810     | 32A       | SKIP         |
| 811     | 32B       | REWIND       |
| 811     | 32B       | LEAVE        |
| 812     | 32C       | REREAD       |
| 813     | 32D       | MOD          |
| 814     | 32E       | QUEUE        |
| 815     | 32F       | REJECT       |
| 816     | 330       | IGNORERR     |
| 820     | 334       | UNATTEMPTED  |
| 830     | 33E       | RRCOMMITFAIL |
| 831     | 33F       | RRINDOUBT    |
| 832     | 340       | LCKSTRUCFULL |
| 833     | 341       | CFTABLE      |

| DecVal | ueHexValue | CVDA       |
|--------|------------|------------|
| 834    | 342        | LOAD       |
| 835    | 343        | NOLOAD     |
| 836    | 344        | CONTENTION |
| 837    | 345        | LOCKING    |
| 900    | 384        | ABEND      |
| 902    | 386        | CGROUP     |
| 903    | 387        | CONNECT    |
| 904    | 388        | CONNECTING |
| 905    | 389        | CSIGN      |
| 906    | 38A        | CTERM      |
| 907    | 38B        | CTX        |
| 908    | 38C        | COPID      |
| 909    | 38D        | CUSERID    |
| 910    | 38E        | DISCONNING |
| 911    | 38F        | EQUAL      |
| 912    | 390        | EXIT       |
| 913    | 391        | GROUP      |
| 914    | 392        | HIGH       |
| 915    | 393        | LOW        |
| 916    | 394        | NOCONNECT  |
| 917    | 395        | NOEXIT     |
| 918    | 396        | NORELEASE  |
| 919    | 397        | NOROLLBACK |
| 920    | 398        | NOTWAIT    |
| 921    | 399        | N906D      |
| 922    | 39A        | POOL       |
| 923    | 39B        | REBUILD    |
| 924    | 39C        | RECONNECT  |
| 925    | 39D        | SIGN       |
| 926    | 39E        | SQLCODE    |
| 927    | 39F        | TWAIT      |
| 928    | 3A0        | TXID       |
| 929    | 3A1        | TX         |
| 930    | 3A2        | USERID     |
| 931    | 3A3        | N906       |
| 932    | 3A4        | TPOOL      |
| 933    | 3A5        | OPID       |
| 1000   | 3E8        | NOTFIRED   |
| 1001   | 3E9        | FIRED      |
| 1002   | 3EA        | ACTIVITY   |
| 1003   | 3EB        | COMPOSITE  |
| 1004   | 3EC        | TIMER      |
| 1005   | 3ED        | AND        |
| 1006   | 3EE        | OR         |
| 1010   | 3F2        | PROCESS    |
| 1011   | 3F3        | NOUSER     |
| 1012   | 3F4        | EVENTFAIL  |
| 1013   | 3F5        | FORCED     |
| 1014   | 3F6        | INCOMPLETE |
| 1015   | 3F7        | UNEXPECTED |
| 1016   | 3F8        | NORMAL     |
| 1017   | 3F9        | EXPIRED    |
| 1018   | 3FA        | UNEXPIRED  |
| 1021   | 3FD        | NOTDYNAMIC |
|        |            |            |

| DecValueHexValue |     | Value | CVDA         |  |
|------------------|-----|-------|--------------|--|
| 1022             | 3FE |       | NOTROUTABLE  |  |
| 1023             | 3FF |       | ROUTABLE     |  |
| 1024             | 400 |       | DORMANT      |  |
| 1025             | 401 |       | CANCELLING   |  |
| 1026             | 402 |       | COMPLETE     |  |
| 1027             | 403 |       | NOTSUSPENDED |  |
| 1030             | 406 |       | SSL          |  |
| 1031             | 407 |       | NOSSSL       |  |
| 1032             | 408 |       | CLIENTAUTH   |  |
| 1033             | 409 |       | HTTPYES      |  |
| 1034             | 40A |       | HTTPNO       |  |
| 1036             | 40C |       | APPEND       |  |
| 1037             | 40D |       | NOAPPEND     |  |
| 1038             | 40E |       | BINARY       |  |
| 1039             | 40F |       | EBCDIC       |  |
| 1050             | 41A |       | QUASIRENT    |  |
| 1051             | 41B |       | THREADSAFE   |  |
| 1052             | 41C |       | BASEAPI      |  |
| 1053             | 41D |       | OPENAPI      |  |
| 1054             | 41E |       | NOFORCE      |  |
| 1055             | 41F |       | CKOPEN       |  |
| 1056             | 420 |       | UKOPEN       |  |
| 1057             | 421 |       | QR           |  |
| 1058             | 422 |       | INTERNAL     |  |
| 10623            | 426 |       | RRMS         |  |
| 1063             | 427 |       | WAITRRMS     |  |
| 1071             | 42F |       | NOAUTO       |  |
| 1072             | 430 |       | PROGAUTO     |  |
| 1073             | 431 |       | FULLAUTO     |  |
| 1080             | 438 |       | JVM          |  |
| 1081             | 439 |       | NOJVM        |  |
| 1082             | 43A |       | DEBUG        |  |
| 1083             | 43B |       | NODEBUG      |  |
| 1084             | 43C |       | NATIVE       |  |
| 1091             |     | 443   | NOAUTHENTIC  |  |
| 1092             |     | 444   | BASICAUTH    |  |
| 1093             |     | 445   | CERTIFICAUTH |  |
| 1094             |     | 446   | AUTOREGISTER |  |
| 1095             |     | 447   | AUTOAUTH     |  |

# CVDAs returned by the INQ NETNAMEITERMINAL DEVICE command

| In alphabetic sequenceCVDADecValueHexValue |     |    |  |  |
|--------------------------------------------|-----|----|--|--|
| BATCHLU                                    | 191 | BF |  |  |
| BIPROG                                     | 160 | A0 |  |  |
| BISYNCH                                    | 128 | 80 |  |  |
| CDRDLPRT                                   | 24  | 18 |  |  |
| CONTNLU                                    | 189 | BD |  |  |
| HARDCOPY                                   | 32  | 20 |  |  |
| INTACTLU                                   | 190 | BE |  |  |
| ISCMMCONV                                  | 209 | D1 |  |  |
| LUCMODGRP                                  | 210 | D2 |  |  |
| LUCSESS                                    | 211 | D3 |  |  |

| In alphabetic sequenceCVDAD |                  |          |
|-----------------------------|------------------|----------|
| LUTYPE4                     | 193              | C1       |
| LUTYPE6                     | 192              | C0       |
| MAGTAPE                     | 20               | 14       |
| RESSYS                      | 208              | D0       |
| SDLC                        | 176              | B0       |
| SEQDISK                     | 18               | 12       |
| SYSTEM3                     | 161              | A1       |
| SYSTEM7                     | 2                | 2        |
| SYS370                      | 164              | A4       |
| SYS7BSCA                    | 166              | A6       |
| TCONSOLE                    | 8                | 8        |
| TELETYPE                    | 34               | 22       |
| TTCAM                       | 80               | 50       |
| TWX3335                     | 33               | 21       |
| T1050                       | 36               | 24       |
| T1053                       | 74               | 4A       |
| T2260L                      | 65               | 41       |
| T2260R                      | 72<br><b>7</b> 2 | 48       |
| T2265                       | 76               | 4C       |
| T2740                       | 40               | 28       |
| T2741BCD                    | 43               | 2B       |
| T2741COR                    | 42               | 2A       |
| T2770                       | 130              | 82       |
| T2780                       | 132              | 84       |
| T2980                       | 134              | 86       |
| T3275R                      | 146              | 92       |
| T3277L                      | 153              | 99       |
| T3277R                      | 145              | 91       |
| T3284L                      | 155              | 9B       |
| T3284R                      | 147              | 93       |
| T3286L                      | 156              | 9C       |
| T3286R                      | 148              | 94       |
| T3600BI                     | 138              | 8A       |
| T3601                       | 177              | B1       |
| T3614                       | 178              | B2       |
| T3650ATT                    | 186              | BA       |
| T3650PIPE                   | 184              | B8       |
| T3650USER                   | 187              | BB       |
| T3653HOST                   | 185              | B9       |
| T3735                       | 136              | 88       |
| T3740                       | 137              | 89       |
| T3780                       | 133              | 85<br>B4 |
| T3790                       | 180              | B4       |
| T3790SCSP                   | 182              | B6       |
| T3790UP                     | 181              | B5       |
| T7770                       | 1                | 1        |
| VIDEOTERM                   | 64               | 40       |
| In HexValue                 |                  | CVDA     |
| numerical                   |                  |          |
| sequenceDecValue            |                  |          |
| 1 1                         |                  | T7770    |
| 2 2                         |                  | STEM7    |
| 8 8                         | TCO              | NSOLE    |
|                             |                  |          |

| In<br>numeri |            | CVDA      |
|--------------|------------|-----------|
| sequen       | ceDecValue |           |
| 18           | 12         | SEQDISK   |
| 20           | 14         | MAGTAPE   |
| 24           | 18         | CDRDLPRT  |
| 32           | 20         | HARDCOPY  |
| 33           | 21         | TWX3335   |
| 34           | 22         | TELETYPE  |
| 36           | 24         | T1050     |
| 40           | 28         | T2740     |
| 42           | 2A         | T2741COR  |
| 43           | 2B         | T2741BCD  |
| 64           | 40         | VIDEOTERM |
| 65           | 41         | T2260L    |
| 72           | 48         | T2260R    |
| 74           | 4A         | T1053     |
| 76           | 4C         | T2265     |
| 80           | 50         | TTCAM     |
| 128          | 80         | BISYNCH   |
| 130          | 82         | T2770     |
| 132          | 84         | T2780     |
| 133          | 85         | T3780     |
| 134          | 86         | T2980     |
| 136          | 88         | T3735     |
| 137          | 89         | T3740     |
| 138          | 8A         | T3600BI   |
| 145          | 91         | T3277R    |
| 146          | 92         | T3275R    |
| 147          | 93         | T3284R    |
| 148          | 94         | T3286R    |
| 153          | 99         | T3277L    |
| 155          | 9A         | T3284L    |
| 156          | 9B         | T3286L    |
| 160          | A0         | BIPROG    |
| 161          | A1         | SYSTEM3   |
| 164          | A4         | SYS370    |
| 166          | A6         | SYS7BSCA  |
| 176          | В0         | SDLC      |
| 177          | B1         | T3601     |
| 178          | B2         | T3614     |
| 180          | B4         | T3790     |
| 181          | B5         | T3790UP   |
| 182          | B6         | T3790SCSP |
| 184          | B8         | T3650PIPE |
| 185          | B9         | T3653HOST |
| 186          | BA         | T3650ATT  |
| 187          | BB         | T3650USER |
| 189          | BD         | CONTNLU   |
| 190          | BE         | INTACTLU  |
| 191          | BF         | BATCHLU   |
| 192          | C0         | LUTYPE6   |
| 193          | C1         | LUTYPE4   |
| 208          | D0         | RESSYS    |
| 209          | D1         | ISCMMCONV |
| 210          | D2         | LUCMODGRP |

In HexValue **CVDA** 

numerical sequenceDecValue

LUCSESS D3

# Chapter 8. EXEC interface block (EIB)

This chapter contains General-use Programming Interface information.

## **EIB field names and descriptions**

| EIB field | COBOL            | C/370              | PL/I           | ASM |
|-----------|------------------|--------------------|----------------|-----|
|           |                  |                    |                |     |
| EIBAID    | PIC X(1)         | char eibaid[1]     | CHAR(1)        | CL1 |
| EIBATT    | PIC X(1)         | char eibatt[1]     | CHAR(1)        | CL1 |
| EIBCALEN  | PIC S9(4) COMP   | short int eibcalen | FIXED BIN(15)  | Н   |
| EIBCOMPL  | PIC X(1)         | char eibcompl[1]   | CHAR(1)        | CL1 |
| EIBCONF   | PIC X(1)         | char eibconf[1]    | CHAR(1)        | CL1 |
| EIBCPOSN  | PIC S9(4) COMP   | short int eibcposn | FIXED BIN(15)  | Н   |
| EIBDATE   | PIC S9(7) COMP-3 | char eibdate[4]    | FIXED DEC(7,0) | PL4 |
| EIBDS     | PIC X(8)         | char eibds[8]      | CHAR(8)        | CL8 |
| EIBEOC    | PIC X(1)         | char eibeoc[1]     | CHAR(1)        | CL1 |
| EIBERR    | PIC X(1)         | char eiberr[1]     | CHAR(1)        | CL1 |
| EIBERRCD  | PIC X(4)         | char eiberrcd[4]   | CHAR(4)        | CL4 |
| EIBFMH    | PIC X(1)         | char eibfmh[1]     | CHAR(1)        | CL1 |
| EIBFN     | PIC X(2)         | char eibfn[2]      | CHAR(2)        | CL2 |
| EIBFREE   | PIC X(1)         | char eibfree[1]    | CHAR(1)        | CL1 |
| EIBNODAT  | PIC X(1)         | char eibnodat[1]   | CHAR(1)        | CL1 |
| EIBRCODE  | PIC X(6)         | char eibrcode[6]   | CHAR(6)        | CL6 |
| EIBRECV   | PIC X(1)         | char eibrecv[1]    | CHAR(1)        | CL1 |
| EIBREQID  | PIC X(8)         | char eibreqid[8]   | CHAR(8)        | CL8 |
| EIBRESP   | PIC S9(8) COMP   | long int eibresp   | FIXED BIN(31)  | F   |
| EIBRESP2  | PIC S9(8) COMP   | long int eibresp2  | FIXED BIN(31)  | F   |
| EIBRLDBK  | PIC X(1)         | char eibrldbk[1]   | CHAR(1)        | CL1 |
| EIBRSRCE  | PIC X(8)         | char eibrsrce[8]   | CHAR(8)        | CL8 |
| EIBSIG    | PIC X(1)         | char eibsig[1]     | CHAR(1)        | CL1 |
| EIBSYNC   | PIC X(1)         | char eibsync[1]    | CHAR(1)        | CL1 |
| EIBSYNRB  | PIC X(1)         | char eibsynrb[1]   | CHAR(1)        | CL1 |
| EIBTASKN  | PIC S9(7) COMP-3 | char eibtaskn[4]   | FIXED DEC(7,0) | PL4 |
| EIBTIME   | PIC S9(7) COMP-3 | char eibtime[4]    | FIXED DEC(7,0) | PL4 |
| EIBTRMID  | PIC X(4)         | char eibtrmid[4]   | CHAR(4)        | CL4 |
| EIBTRNID  | PIC X(4)         | char eibtrnid[4]   | CHAR(4)        | CL4 |
|           |                  |                    |                |     |

## **EIBFN** codes

Note: In the column Type, API indicates that the command is described in the CICS Application Programming Reference, and SPI indicates that it is described in the CICS System Programming Reference manual. SPI does not indicate that the special (SP) translator option is required for this command. FEPI indicates commands used by the CICS/ESA Front End Programming Interface. They are described in the CICS Front End Programming Interface User's Guide.

| EIBFN value | Command            | Type |
|-------------|--------------------|------|
| X'0202'     | ADDRESS            | API  |
| X'0204'     | HANDLE CONDITION   | API  |
| X'0206'     | HANDLE AID         | API  |
| X'0208'     | ASSIGN             | API  |
| X'020A'     | IGNORE CONDITION   | API  |
| X'020C'     | PUSH               | API  |
| X'020E'     | POP                | API  |
| X'0210'     | ADDRESS SET        | API  |
| X'0402'     | RECEIVE            | API  |
| X'0404'     | SEND               | API  |
| X'0406'     | CONVERSE           | API  |
| X'0408'     | ISSUE EODS         | API  |
| X'040A'     | ISSUE COPY         | API  |
| X'040C'     | WAIT TERMINAL      | API  |
| X'040E'     | ISSUE LOAD         | API  |
| X'0410'     | WAIT SIGNAL        | API  |
| X'0412'     | ISSUE RESET        | API  |
| X'0414'     | ISSUE DISCONNECT   | API  |
| X'0416'     | ISSUE ENDOUTPUT    | API  |
| X'0418'     | ISSUE ERASEAUP     | API  |
| X'041A'     | ISSUE ENDFILE      | API  |
| X'041C'     | ISSUE PRINT        | API  |
| X'041E'     | ISSUE SIGNAL       | API  |
| X'0420'     | ALLOCATE           | API  |
| X'0422'     | FREE               | API  |
| X'0424'     | POINT              | API  |
| X'0426'     | BUILD ATTACH       | API  |
| X'0428'     | EXTRACT ATTACH     | API  |
| X'042A'     | EXTRACT TCT        | API  |
| X'042C'     | WAIT CONVID        | API  |
| X'042E'     | EXTRACT PROCESS    | API  |
| X'0430'     | ISSUE ABEND        | API  |
| X'0432'     | CONNECT PROCESS    | API  |
| X'0434'     | ISSUE CONFIRMATION | API  |
| X'0436'     | ISSUE ERROR        | API  |
| X'0438'     | ISSUE PREPARE      | API  |
| X'043A'     | ISSUE PASS         | API  |
| X'043C'     | EXTRACT LOGONMSG   | API  |
| X'043E'     | EXTRACT ATTRIBUTES | API  |
| X'0602'     | READ               | API  |
| X'0604'     | WRITE FILE         | API  |
| X'0606'     | REWRITE            | API  |
| X'0608'     | DELETE             | API  |
| X'060A'     | UNLOCK             | API  |
| X'060C'     | STARTBR            | API  |
| X'060E'     | READNEXT           | API  |
| X'0610'     | READPREV           | API  |
| X'0612'     | ENDBR              | API  |
| X'0614'     | RESETBR            | API  |
| X'0802'     | WRITEQ TD          | API  |
| X'0804'     | READQ TD           | API  |
| X'0806'     | DELETEQ TD         | API  |
| X'0A02'     | WRITEQ TS          | API  |
| X'0A04'     | READQ TS           | API  |

| EIBFN value        | Command                           | Type       |
|--------------------|-----------------------------------|------------|
| X'0A06'            | DELETEQ TS                        | API        |
| X'0C02'            | GETMAIN                           | API        |
| X'0C04'            | FREEMAIN                          | API        |
| X'0E02'            | LINK                              | API        |
| X'0E04'            | XCTL                              | API        |
| X'0E06'            | LOAD                              | API        |
| X'0E08'            | RETURN                            | API        |
| X'0E0A'            | RELEASE                           | API        |
| X'0E0C'            | ABEND                             | API        |
| X'0E0E'            | HANDLE ABEND                      | API        |
| X'1002'            | ASKTIME                           | API        |
| X'1004'            | DELAY                             | API        |
| X'1006'            | POST                              | API        |
| X'1008'            | START                             | API        |
| X'100A'            | RETRIEVE                          | API        |
| X'100C'            | CANCEL                            | API        |
| X'1202'            | WAIT EVENT                        | API        |
| X'1204'            | ENQ                               | API        |
| X'1204'            | DEQ                               | API        |
| X'1200'<br>X'1208' | SUSPEND                           | API        |
| X'1402'            | WRITE JOURNALNUM                  | API        |
| X'1404'            | WAIT JOURNALNUM                   | API        |
| X'1404'            | WRITE JOURNALNAME                 | API        |
| X'1408'            | WAIT JOURNALNAME WAIT JOURNALNAME | API        |
| X'1602'            | SYNCPOINT                         | API        |
|                    | RESYNC ENTRYNAME                  | SPI        |
| X'1604'            |                                   |            |
| X'1802'            | RECEIVE MAP                       | API<br>API |
| X'1804'            | SEND MAP                          | API<br>API |
| X'1806'            | SEND TEXT                         | API        |
| X'1808'            | SEND PAGE                         | API<br>API |
| X'180A'            | PURGE MESSAGE                     | API<br>API |
| X'180C'            | ROUTE                             |            |
| X'180E'            | RECEIVE PARTN                     | API        |
| X'1810'            | SEND PARTNSET                     | API        |
| X'1812'            | SEND CONTROL                      | API        |
| X'1C02'            | DUMP                              | API        |
| X'1E02'            | ISSUE ADD<br>ISSUE ERASE          | API        |
| X'1E04'            |                                   | API        |
| X'1E06'            | ISSUE REPLACE                     | API        |
| X'1E08'            | ISSUE ABORT                       | API        |
| X'1E0A'            | ISSUE QUERY                       | API        |
| X'1E0C'            | ISSUE END                         | API        |
| X'1E0E'            | ISSUE RECEIVE                     | API        |
| X'1E10'            | ISSUE NOTE                        | API        |
| X'1E12'            | ISSUE WAIT                        | API        |
| X'1E14'            | ISSUE SEND                        | API        |
| X'2002'            | BIF DEEDIT                        | API        |
| X'2202'            | ENABLE PROGRAM                    | SPI        |
| X'2204'            | DISABLE                           | API        |
| X'2206'            | EXTRACT EXIT                      | SPI        |
| X'2402'            | ALLOCATE                          | API        |
| X'2404'            | ASSIGN                            | API        |
| X'2406'            | EXTRACT PROCESS                   | API        |
| X'2408'            | FREE                              | API        |

| X'240C'         CONNECT PROCESS         API           X'240F'         ISSUE CONFIRMATION         API           X'2410'         ISSUE SIGNAL         API           X'2414'         RECEIVE         API           X'2414'         RECEIVE         API           X'2414'         RECEIVE         API           X'2414'         RECEIVE         API           X'2414'         BEND         API           X'2414'         ISSUE PREPARE         API           X'2414'         ISSUE PREPARE         API           X'2414'         ISSUE PREPARE         API           X'2414'         ISSUE PREPARE         API           X'2414'         ISSUE PREPARE         API           X'3000'         CREATE PROGRAM         SPI           X'3004'         CREATE MAPSET         SPI           X'3004'         CREATE MAPSET         SPI           X'3006'         CREATE TRANSACTION         SPI           X'3000'         CREATE PROFILE         SPI           X'3000'         CREATE PROFILE         SPI           X'3010'         CREATE ERMINAL         SPI           X'3012'         CREATE ERMINAL         SPI           X'3016' <td< th=""><th>EIBFN value</th><th>Command</th><th>Туре</th></td<>                           | EIBFN value | Command             | Туре |
|----------------------------------------------------------------------------------------------------|-------------|---------------------|------|
| X'240E'         ISSUE CONFIRMATION         API           X'24110'         ISSUE ERROR         API           X'2412'         ISSUE SIGNAL         API           X'2414'         RECEIVE         API           X'2416'         SEND         API           X'2416'         SEND         API           X'24114'         ISSUE PREPARE         API           X'2412'         EXTRACT ATTRIBUTES         API           X'3002'         CREATE PROGRAM         SPI           X'3004'         CREATE PROGRAM         SPI           X'3006'         CREATE APARTITIONSET         SPI           X'3006'         CREATE TRANSACTION         SPI           X'30004'         CREATE PROFILE         SPI           X'30004'         CREATE PROFILE         SPI           X'30004'         CREATE PROFILE         SPI           X'30004'         CREATE PROFILE         SPI           X'30004'         CREATE PROFILE         SPI           X'30010'         CREATE SSSIONS         SPI           X'3010'         CREATE SSSIONS         SPI           X'3010'         CREATE SSSIONS         SPI           X'3016'         CREATE JERPOOL         SPI                                                                                 | X'240A'     | ISSUE ABEND         | API  |
| X'2410'         ISSUE SIGNAL         API           X'2412'         ISSUE SIGNAL         API           X'2416'         SEND         API           X'2416'         SEND         API           X'2416'         SEND         API           X'2416'         WAIT         API           X'2411C'         EXTRACT ATTRIBUTES         API           X'3002'         CREATE PROGRAM         SPI           X'3004'         CREATE MAPSET         SPI           X'3006'         CREATE PARTITIONSET         SPI           X'3008'         CREATE PROFILE         SPI           X'3006'         CREATE TRANSACTION         SPI           X'3006'         CREATE TROFILE         SPI           X'3001'         CREATE TROFILE         SPI           X'3001'         CREATE TROFILE         SPI           X'3010'         CREATE TROFILE         SPI           X'3010'         CREATE SESSIONS         SPI           X'3014'         CREATE SESSIONS         SPI           X'3014'         CREATE SESSIONS         SPI           X'3016'         CREATE SESSIONS         SPI           X'3016'         CREATE TRANCLASS         SPI           X'3014' <td>X'240C'</td> <td>CONNECT PROCESS</td> <td>API</td>                          | X'240C'     | CONNECT PROCESS     | API  |
| X'2412'         ISSUE SIGNAL         API           X'2414'         RECEIVE         API           X'2414'         RECEIVD         API           X'2418'         WAIT         API           X'2411A'         ISSUE PREPARE         API           X'241C'         EXTRACT ATTRIBUTES         API           X'3002'         CREATE PROGRAM         SPI           X'3004'         CREATE PROTRITIONSET         SPI           X'3006'         CREATE PROFILE         SPI           X'3000'         CREATE PROFILE         SPI           X'3000'         CREATE TRANSACTION         SPI           X'3000'         CREATE TROFILE         SPI           X'3000'         CREATE TYPETERM         SPI           X'3000'         CREATE TYPETERM         SPI           X'3000'         CREATE TRANCLASS         SPI           X'3010'         CREATE TRANCLASS         SPI           X'3010'         CREATE SESSIONS         SPI           X'3014'         CREATE JOURNALMODEL         SPI           X'3016'         CREATE TRANCLASS         SPI           X'3016'         CREATE DUCTALMODEL         SPI           X'3020'         CREATE DOCTEMPLATE         SPI <td>X'240E'</td> <td>ISSUE CONFIRMATION</td> <td>API</td>      | X'240E'     | ISSUE CONFIRMATION  | API  |
| X'2414'         RECEIVE         API           X'2416'         SEND         API           X'2416'         SEND         API           X'2416'         SEND         API           X'2416'         ISSUE PREPARE         API           X'2416'         EXTRACT ATTRIBUTES         API           X'3004'         CREATE PROGRAM         SPI           X'3004'         CREATE PROGRAM         SPI           X'3006'         CREATE PARTITIONSET         SPI           X'3006'         CREATE PROFILE         SPI           X'3006'         CREATE TROFILE         SPI           X'3006'         CREATE TYPETERM         SPI           X'30010'         CREATE TOPHLE         SPI           X'30010'         CREATE TROFOLL         SPI           X'3012'         CREATE SESSIONS         SPI           X'3014'         CREATE HANNAL         SPI           X'3014'         CREATE HANNAL         SPI           X'3016'         CREATE ISPOOL         SPI           X'3016'         CREATE ISPOOL         SPI           X'3016'         CREATE TOQUEUE         SPI           X'3016'         CREATE TOQUEUE         SPI           X'3022'                                                                                      | X'2410'     | ISSUE ERROR         | API  |
| X'2416'         SEND         API           X'2418'         WAIT         API           X'2411C'         ISSUE PREPARE         API           X'2411C'         EXTRACT ATTRIBUTES         API           X'3002'         CREATE PROGRAM         SPI           X'3006'         CREATE PROGRAM         SPI           X'3006'         CREATE PARTITIONSET         SPI           X'3006'         CREATE PROFILE         SPI           X'3000C'         CREATE TRANSACTION         SPI           X'3000C'         CREATE TRANSACTION         SPI           X'300C'         CREATE TROONECTION         SPI           X'3001C'         CREATE TERMINAL         SPI           X'3011C'         CREATE TERMINAL         SPI           X'3011C'         CREATE TERE         SPI           X'3016'         CREATE TERE         SPI           X'3016'         CREATE TRANCLASS         SPI           X'3016'         CREATE TRANCLASS         SPI           X'3016'         CREATE TRANCLASS         SPI           X'3016'         CREATE TRANCLASS         SPI           X'3016'         CREATE TRANCLASS         SPI           X'3016'         CREATE TRANCLASS         SPI                                                           | X'2412'     | ISSUE SIGNAL        | API  |
| X'2418'         WAIT         API           X'241A'         ISSUE PREPARE         API           X'241C'         EXTRACT ATTRIBUTES         API           X'3002'         CREATE PROGRAM         SPI           X'3004'         CREATE MAPSET         SPI           X'3006'         CREATE MAPSET         SPI           X'3006'         CREATE TRANSACTION         SPI           X'30006'         CREATE TRANSACTION         SPI           X'30006'         CREATE TRANSACTION         SPI           X'30006'         CREATE TRANSACTION         SPI           X'30006'         CREATE CONNECTION         SPI           X'30006'         CREATE CONNECTION         SPI           X'3010'         CREATE CONNECTION         SPI           X'3010'         CREATE SESSIONS         SPI           X'3011'         CREATE SESSIONS         SPI           X'3016'         CREATE LSRPOOL         SPI           X'3016'         CREATE PARTINER         SPI           X'3016'         CREATE TRANCLASS         SPI           X'3010'         CREATE TRANCLASS         SPI           X'3010'         CREATE DEQUEUE         SPI           X'3010'         CREATE DEQUEUE <t< td=""><td>X'2414'</td><td></td><td></td></t<>        | X'2414'     |                     |      |
| X'2418'         WAIT         API           X'241A'         ISSUE PREPARE         API           X'241C'         EXTRACT ATTRIBUTES         API           X'3002'         CREATE PROGRAM         SPI           X'3004'         CREATE MAPSET         SPI           X'3006'         CREATE MAPSET         SPI           X'3006'         CREATE TRANSACTION         SPI           X'30006'         CREATE TRANSACTION         SPI           X'30006'         CREATE TRANSACTION         SPI           X'30006'         CREATE TRANSACTION         SPI           X'30006'         CREATE CONNECTION         SPI           X'30006'         CREATE CONNECTION         SPI           X'3010'         CREATE CONNECTION         SPI           X'3010'         CREATE SESSIONS         SPI           X'3011'         CREATE SESSIONS         SPI           X'3016'         CREATE LSRPOOL         SPI           X'3016'         CREATE PARTINER         SPI           X'3016'         CREATE TRANCLASS         SPI           X'3010'         CREATE TRANCLASS         SPI           X'3010'         CREATE DEQUEUE         SPI           X'3010'         CREATE DEQUEUE <t< td=""><td>X'2416'</td><td>SEND</td><td>API</td></t<> | X'2416'     | SEND                | API  |
| X'241A'         ISSUE PREPARE         API           X'241C'         EXTRACT ATTRIBUTES         API           X'3002'         CREATE PROGRAM         SPI           X'3004'         CREATE MAPSET         SPI           X'3006'         CREATE MAPSET         SPI           X'3006'         CREATE PARTITIONSET         SPI           X'3000'         CREATE PROFILE         SPI           X'3000'         CREATE TYPETERM         SPI           X'3000C'         CREATE CONNECTION         SPI           X'3010'         CREATE CONNECTION         SPI           X'3010'         CREATE TERMINAL         SPI           X'3010'         CREATE SESSIONS         SPI           X'3012'         CREATE SESSIONS         SPI           X'3014'         CREATE JERPOOL         SPI           X'3016'         CREATE BARTNER         SPI           X'3016'         CREATE PARTNER         SPI           X'3016'         CREATE PARTNER         SPI           X'3016'         CREATE TRANCLASS         SPI           X'3016'         CREATE TRANCLASS         SPI           X'3016'         CREATE DOURNALMODEL         SPI           X'3020'         CREATE DOURLANDODEL                                                       |             |                     |      |
| X'241C'         EXTRACT ATTRIBUTES         API           X'3002'         CREATE PROCRAM         SPI           X'3006'         CREATE MAPSET         SPI           X'3006'         CREATE PARTITIONSET         SPI           X'3006'         CREATE TRANSACTION         SPI           X'3000C'         CREATE TRANSACTION         SPI           X'300C'         CREATE TYPETERM         SPI           X'300C'         CREATE TYPETERM         SPI           X'300C'         CREATE TYPETERM         SPI           X'3010C'         CREATE CONNECTION         SPI           X'3011C'         CREATE SESSIONS         SPI           X'3014'         CREATE SESSIONS         SPI           X'3014'         CREATE LSRPOOL         SPI           X'3016'         CREATE LSRPOOL         SPI           X'3016'         CREATE TRANCLASS         SPI           X'3011C'         CREATE TRANCLASS         SPI           X'3012C'         CREATE DBZCONN         SPI           X'3012C'         CREATE DBZCONN         SPI           X'30202'         CREATE DBZTRAN         SPI           X'3022'         CREATE DBZTRAN         SPI           X'3022'         CREATE TSMODEL                                                   |             | ISSUE PREPARE       |      |
| X'3002'         CREATE PROGRAM         SPI           X'3004'         CREATE MAPSET         SPI           X'3006'         CREATE PROFILE         SPI           X'3006'         CREATE TRANSACTION         SPI           X'30004'         CREATE TRANSACTION         SPI           X'30004'         CREATE PROFILE         SPI           X'30006'         CREATE TYPETERM         SPI           X'30010'         CREATE CONNECTION         SPI           X'3010'         CREATE SESSIONS         SPI           X'30112'         CREATE SESSIONS         SPI           X'3016'         CREATE LSRPOOL         SPI           X'3016'         CREATE LSRPOOL         SPI           X'3016'         CREATE LSRPOOL         SPI           X'3016'         CREATE TRANCLASS         SPI           X'3016'         CREATE TRANCLASS         SPI           X'3016'         CREATE TRANCLASS         SPI           X'3016'         CREATE TRANCLASS         SPI           X'3016'         CREATE TRANCLASS         SPI           X'3016'         CREATE DOURNALMODEL         SPI           X'3016'         CREATE DOURNALMODEL         SPI           X'3022'         CREATE DEZENTRY                                               |             | EXTRACT ATTRIBUTES  |      |
| X'3004'         CREATE MAPSET         SPI           X'3006'         CREATE PARTITIONSET         SPI           X'3008'         CREATE TRANSACTION         SPI           X'3000'         CREATE PROFILE         SPI           X'300C'         CREATE TYPETERM         SPI           X'300C'         CREATE TYPETERM         SPI           X'300C'         CREATE TYPETERM         SPI           X'301C'         CREATE TERMINAL         SPI           X'3012'         CREATE SESSIONS         SPI           X'3014'         CREATE SESSIONS         SPI           X'3014'         CREATE FILE         SPI           X'3016'         CREATE SPOOL         SPI           X'3016'         CREATE PARTNER         SPI           X'3016'         CREATE PARTNER         SPI           X'3014'         CREATE TRANCLASS         SPI           X'3014'         CREATE TRANCLASS         SPI           X'3016'         CREATE TRANCLASS         SPI           X'3016'         CREATE DBZCONN         SPI           X'30202'         CREATE DBZCONN         SPI           X'3022'         CREATE DBZETRAN         SPI           X'3022'         CREATE DBZCONN         SPI                                                         |             |                     |      |
| X'3006'         CREATE PARTITIONSET         SPI           X'3008'         CREATE TRANSACTION         SPI           X'30004'         CREATE TRANSACTION         SPI           X'30010'         CREATE TYPETERM         SPI           X'3010'         CREATE CONNECTION         SPI           X'3010'         CREATE SESSIONS         SPI           X'3014'         CREATE SESSIONS         SPI           X'3014'         CREATE FILE         SPI           X'3016'         CREATE SESSIONS         SPI           X'3016'         CREATE SESSIONS         SPI           X'3016'         CREATE FARTNER         SPI           X'3016'         CREATE PARTNER         SPI           X'3016'         CREATE TRANCLASS         SPI           X'3016'         CREATE TRANCLASS         SPI           X'3016'         CREATE TRANCLASS         SPI           X'3016'         CREATE TRANCLASS         SPI           X'3016'         CREATE TRANCLASS         SPI           X'3016'         CREATE JOURNALMODEL         SPI           X'3020'         CREATE DOCTEMPLATION         SPI           X'3022'         CREATE DECESTIVE         SPI           X'3022'         CREATE DECESTIV                                          |             |                     |      |
| X'3008'         CREATE TRANSACTION         SPI           X'30004'         CREATE PROFILE         SPI           X'3000C'         CREATE TYPETERM         SPI           X'30010'         CREATE CONNECTION         SPI           X'3010'         CREATE TERMINAL         SPI           X'30112'         CREATE SESSIONS         SPI           X'3014'         CREATE LSRPOOL         SPI           X'3016'         CREATE LSRPOOL         SPI           X'3016'         CREATE PARTNER         SPI           X'3016'         CREATE PARTNER         SPI           X'3016'         CREATE PARTNER         SPI           X'3016'         CREATE DARTONALMODEL         SPI           X'3016'         CREATE DUPUNALMODEL         SPI           X'3016'         CREATE DOUBL         SPI           X'3020'         CREATE DB2CONN         SPI           X'3020'         CREATE DB2CONN         SPI           X'3022'         CREATE DB2TRAN         SPI           X'3022'         CREATE DB2TRAN         SPI           X'3026'         CREATE TRACESSTYPE         SPI           X'3026'         CREATE TRACESTYPE         SPI           X'3026'         CREATE TROMODEL                                                       |             |                     |      |
| X'300A'         CREATE PROFILE         SPI           X'300C'         CREATE TYPETERM         SPI           X'300E'         CREATE CONNECTION         SPI           X'3010C'         CREATE TERMINAL         SPI           X'3012'         CREATE SESSIONS         SPI           X'3014'         CREATE FILE         SPI           X'3016'         CREATE FILE         SPI           X'3016'         CREATE PARTINER         SPI           X'3016'         CREATE PARTINER         SPI           X'3011A'         CREATE PARTINER         SPI           X'301C'         CREATE TRANCLASS         SPI           X'301C'         CREATE TOQUEUE         SPI           X'301C'         CREATE DOURNALMODEL         SPI           X'301E'         CREATE DEZENTRY         SPI           X'3022'         CREATE DEZENTRY         SPI           X'3024'         CREATE DEZENTRY         SPI           X'3024'         CREATE DEZENTRY         SPI           X'3022'         CREATE ENQMODEL         SPI           X'3022'         CREATE ENQMODEL         SPI           X'3022'         CREATE ENQMODEL         SPI           X'3022'         CREATE TOPISERVICE         SPI                                                   |             |                     |      |
| X'300C'         CREATE CONNECTION         SPI           X'3010'         CREATE CONNECTION         SPI           X'3010'         CREATE TERMINAL         SPI           X'3012'         CREATE SESSIONS         SPI           X'3014'         CREATE SESSIONS         SPI           X'3016'         CREATE LSRPOOL         SPI           X'3016'         CREATE LSRPOOL         SPI           X'3011'         CREATE PARTNER         SPI           X'3014'         CREATE TRANCLASS         SPI           X'3011C'         CREATE DUURUE         SPI           X'3011C'         CREATE DURNALMODEL         SPI           X'3011C'         CREATE DOURNALMODEL         SPI           X'3020'         CREATE DEZONN         SPI           X'3020'         CREATE DBECONN         SPI           X'3020'         CREATE DBECONN         SPI           X'3024'         CREATE DBESTRAN         SPI           X'3024'         CREATE BOCESSTYPE         SPI           X'3026'         CREATE TROCESSTYPE         SPI           X'3026'         CREATE TROMDEL         SPI           X'3022'         CREATE TROMDEL         SPI           X'3022'         CREATE TROMDEL         <                                               |             |                     |      |
| X'300E'         CREATE CONNECTION         SPI           X'3010'         CREATE TERMINAL         SPI           X'3012'         CREATE SESSIONS         SPI           X'3014'         CREATE SESSIONS         SPI           X'3016'         CREATE ILE         SPI           X'3016'         CREATE LSRPOOL         SPI           X'3018'         CREATE PARTNER         SPI           X'3014'         CREATE TRANCLASS         SPI           X'3016'         CREATE TRANCLASS         SPI           X'3016'         CREATE TOQUEUE         SPI           X'3016'         CREATE DOURNALMODEL         SPI           X'3020'         CREATE DECONN         SPI           X'3020'         CREATE DECONN         SPI           X'3022'         CREATE DESENTRY         SPI           X'3022'         CREATE DESETRAN         SPI           X'3024'         CREATE TEROCESSTYPE         SPI           X'3026'         CREATE TEROCESSTYPE         SPI           X'3026'         CREATE TEROCESSTYPE         SPI           X'3026'         CREATE TEROCESSTYPE         SPI           X'3026'         CREATE TEROCESSTYPE         SPI           X'3026'         CREATE TEROCESTYPE <td></td> <td></td> <td></td>                |             |                     |      |
| X'3010'         CREATE TERMINAL         SPI           X'3012'         CREATE SESSIONS         SPI           X'3014'         CREATE SESSIONS         SPI           X'3016'         CREATE LSRPOOL         SPI           X'3018'         CREATE PARTNER         SPI           X'30114'         CREATE TRANCLASS         SPI           X'30114'         CREATE TRANCLASS         SPI           X'30114'         CREATE TRANCLASS         SPI           X'30121'         CREATE TOQUEUE         SPI           X'30121'         CREATE DBURNALMODEL         SPI           X'30220'         CREATE DBECONN         SPI           X'30222'         CREATE DBEZTRAN         SPI           X'30224'         CREATE DESTRAN         SPI           X'3024'         CREATE PROCESSTYPE         SPI           X'3026'         CREATE TSMODEL         SPI           X'3022'         CREATE REQUESTMODEL         SPI           X'3022'         CREATE REQUESTMODEL         SPI           X'3022'         CREATE TCPIPSERVICE         SPI           X'30302'         CREATE TCPIPSERVICE         SPI           X'30302'         CREATE TCPIPSERVICE         SPI           X'4210'         INQU                                          |             |                     |      |
| X'3012'         CREATE SESSIONS         SPI           X'3014'         CREATE FILE         SPI           X'3016'         CREATE LSRPOOL         SPI           X'3018'         CREATE PARTNER         SPI           X'3014'         CREATE TRANCLASS         SPI           X'3011C'         CREATE TDQUEUE         SPI           X'3011C'         CREATE JOURNALMODEL         SPI           X'3020'         CREATE JB2CONN         SPI           X'3020'         CREATE DB2CONN         SPI           X'3022'         CREATE DB2CONN         SPI           X'3022'         CREATE DB2CONN         SPI           X'3022'         CREATE DB2CONN         SPI           X'3022'         CREATE DB2CONN         SPI           X'3022'         CREATE DB2CONN         SPI           X'3024'         CREATE DB2CONN         SPI           X'3026'         CREATE DB2CONN         SPI           X'3026'         CREATE PROCESSTYPE         SPI           X'3026'         CREATE TSMODEL         SPI           X'3026'         CREATE TROCTESTAN         SPI           X'3022'         CREATE EQUESTMODEL         SPI           X'3022'         CREATE TOPOTEMPLATE         SPI                                                   |             |                     |      |
| X'3014'         CREATE FILE         SPI           X'3016'         CREATE LSRPOOL         SPI           X'3018'         CREATE LSRPOOL         SPI           X'30118'         CREATE PARTNER         SPI           X'30114'         CREATE TRANCLASS         SPI           X'30112'         CREATE TOQUEUE         SPI           X'3020'         CREATE DB2CONN         SPI           X'3020'         CREATE DB2ENTRY         SPI           X'3022'         CREATE DB2ENTRY         SPI           X'3022'         CREATE DB2ENTRY         SPI           X'3022'         CREATE DB2ENTRY         SPI           X'3024'         CREATE PROCESSTYPE         SPI           X'3026'         CREATE ENQESTMODEL         SPI           X'302A'         CREATE EQUESTMODEL         SPI           X'302C'         CREATE EQUESTMODEL         SPI           X'302C'         CREATE DOCTEMPLATE         SPI           X'3030'         CREATE TCPIPSERVICE         SPI           X'3030'         CREATE TOCTEMPLATE         SPI           X'4202'         INQ RMS         SPI           X'4202'         INQ RMS         SPI           X'4402'         INQ RMS         SPI                                                            |             |                     |      |
| X'3016'         CREATE LSRPOOL         SPI           X'3018'         CREATE PARTNER         SPI           X'301A'         CREATE TRANCLASS         SPI           X'301C'         CREATE TDQUEUE         SPI           X'301E'         CREATE JOURNALMODEL         SPI           X'3020'         CREATE DB2CONN         SPI           X'3022'         CREATE DB2ENTRY         SPI           X'3024'         CREATE DB2TRAN         SPI           X'3026'         CREATE PROCESSTYPE         SPI           X'3026'         CREATE TSMODEL         SPI           X'3024'         CREATE ENQMODEL         SPI           X'3024'         CREATE EQUESTMODEL         SPI           X'3024'         CREATE EQUESTMODEL         SPI           X'3022'         CREATE REQUESTMODEL         SPI           X'3022'         CREATE TOCTEMPLATE         SPI           X'3022'         CREATE TOPIPSERVICE         SPI           X'3022'         INQ RMS         SPI           X'4202'         INQUIRE AUTINSTMODEL         SPI           X'4210'         DISCARD AUTINSTMODEL         SPI           X'4402'         INQUIRE PARTNER         SPI           X'4402'         INQUIRE PROFILE </td <td></td> <td></td> <td></td>         |             |                     |      |
| X'3018'         CREATE PARTNER         SPI           X'301A'         CREATE TRANCLASS         SPI           X'301C'         CREATE TDQUEUE         SPI           X'301E'         CREATE JOURNALMODEL         SPI           X'3020'         CREATE DBZCONN         SPI           X'3022'         CREATE DBZCONN         SPI           X'3024'         CREATE DBZENTRY         SPI           X'3024'         CREATE DBZTRAN         SPI           X'3026'         CREATE PROCESSTYPE         SPI           X'3028'         CREATE TSMODEL         SPI           X'30202'         CREATE ENQMODEL         SPI           X'3022C'         CREATE REQUESTMODEL         SPI           X'3022C'         CREATE TCPIPSERVICE         SPI           X'3030'         CREATE TCPIPSERVICE         SPI           X'3030'         CREATE TCPIPSERVICE         SPI           X'4202'         INQUIRE AUTINSTMODEL         SPI           X'4202'         INQUIRE AUTINSTMODEL         SPI           X'4210'         DISCARD AUTINSTMODEL         SPI           X'4210'         DISCARD PARTNER         SPI           X'4402'         INQUIRE PARTNER         SPI           X'4402'         IN                                          |             |                     |      |
| X'301A'         CREATE TRANCLASS         SPI           X'301C'         CREATE TDQUEUE         SPI           X'301E'         CREATE JOURNALMODEL         SPI           X'3020'         CREATE DB2CONN         SPI           X'3022'         CREATE DB2CNTRY         SPI           X'3024'         CREATE DB2ENTRY         SPI           X'3026'         CREATE DB2ENTRY         SPI           X'3026'         CREATE PROCESSTYPE         SPI           X'3028'         CREATE TSMODEL         SPI           X'3028'         CREATE RQUESTMODEL         SPI           X'3020A'         CREATE REQUESTMODEL         SPI           X'302C'         CREATE REQUESTMODEL         SPI           X'302C'         CREATE TCPIPSERVICE         SPI           X'3030'         CREATE TCPIPSERVICE         SPI           X'3022'         INQ RMS         SPI           X'4202'         INQUIRE AUTINISTMODEL         SPI           X'4202'         INQUIRE PARTNER         SPI           X'4402'         INQUIRE PROFILE         SPI           X'4402'         INQUIRE PROFILE         SPI           X'4602'         INQUIRE PROFILE         SPI           X'4802'         ENTER TRACENUM<                                          |             |                     |      |
| X'301C'       CREATE TOQUEUE       SPI         X'301E'       CREATE JOURNALMODEL       SPI         X'3020'       CREATE DB2CONN       SPI         X'3022'       CREATE DB2ENTRY       SPI         X'3024'       CREATE DB2TRAN       SPI         X'3026'       CREATE PROCESSTYPE       SPI         X'3026'       CREATE TSMODEL       SPI         X'302A'       CREATE ENQMODEL       SPI         X'302C'       CREATE REQUESTMODEL       SPI         X'302E'       CREATE DOCTEMPLATE       SPI         X'3030'       CREATE TCPIPSERVICE       SPI         X'3A02'       INQ RRMS       SPI         X'4202'       INQUIRE AUTINSTMODEL       SPI         X'4210'       DISCARD AUTINSTMODEL       SPI         X'4402'       INQUIRE PARTNER       SPI         X'4402'       INQUIRE PARTNER       SPI         X'4402'       INQUIRE PROFILE       SPI         X'4402'       INQUIRE PROFILE       SPI         X'4402'       INQUIRE PROFILE       SPI         X'4802'       ENTER TRACENUM       API         X'4802'       ASKTIME ABSTIME       API         X'4404'       FORMATTIME       SPI                                                                                                    |             |                     |      |
| X'301E'         CREATE JOURNALMODEL         SPI           X'3020'         CREATE DB2CONN         SPI           X'3022'         CREATE DB2ENTRY         SPI           X'3024'         CREATE DB2TRAN         SPI           X'3026'         CREATE PROCESSTYPE         SPI           X'3028'         CREATE TSMODEL         SPI           X'3028'         CREATE ENQMODEL         SPI           X'302C'         CREATE EQUESTMODEL         SPI           X'302C'         CREATE REQUESTMODEL         SPI           X'302E'         CREATE DOCTEMPLATE         SPI           X'3030'         CREATE TCPIPSERVICE         SPI           X'3030'         CREATE TCPIPSERVICE         SPI           X'4202'         INQUIRE AUTINSTMODEL         SPI           X'4202'         INQUIRE AUTINSTMODEL         SPI           X'4402'         INQUIRE PARTNER         SPI           X'4402'         INQUIRE PARTNER         SPI           X'4410'         DISCARD PARTNER         SPI           X'4602'         INQUIRE PROFILE         SPI           X'4802'         ENTER TRACENUM         API           X'4804'         MONITOR         API           X'4404'         FORMATTIME                                               |             |                     |      |
| X'3020'       CREATE DB2CONN       SPI         X'3022'       CREATE DB2ENTRY       SPI         X'3024'       CREATE DB2TRAN       SPI         X'3026'       CREATE PROCESSTYPE       SPI         X'3028'       CREATE TSMODEL       SPI         X'302A'       CREATE ENQUESTMODEL       SPI         X'302C'       CREATE REQUESTMODEL       SPI         X'302E'       CREATE DOCTEMPLATE       SPI         X'3030'       CREATE TCPIPSERVICE       SPI         X'3402'       INQ RRMS       SPI         X'4202'       INQUIRE AUTINSTMODEL       SPI         X'4210'       DISCARD AUTINSTMODEL       SPI         X'4410'       DISCARD ARTINER       SPI         X'4402'       INQUIRE PARTINER       SPI         X'4402'       INQUIRE PROFILE       SPI         X'4402'       INQUIRE PROFILE       SPI         X'4402'       INQUIRE PROFILE       SPI         X'4402'       ASKTIME ABSTIME       API         X'4402'       ASKTIME ABSTIME       API         X'4402'       INQUIRE FILE       SPI         X'4404'       FORMATTIME       SPI         X'4404'       SET FILE       SPI <t< td=""><td></td><td>_</td><td></td></t<>                                                                                 |             | _                   |      |
| X'3022'       CREATE DB2ENTRY       SPI         X'3024'       CREATE DB2TRAN       SPI         X'3026'       CREATE PROCESSTYPE       SPI         X'3028'       CREATE TSMODEL       SPI         X'3024'       CREATE ENQMODEL       SPI         X'302C'       CREATE REQUESTMODEL       SPI         X'302E'       CREATE DOCTEMPLATE       SPI         X'3030'       CREATE TCPIPSERVICE       SPI         X'3A02'       INQ RRMS       SPI         X'3A02'       INQ RRMS       SPI         X'4202'       INQUIRE AUTINSTMODEL       SPI         X'4210'       DISCARD AUTINSTMODEL       SPI         X'4402'       INQUIRE PARTNER       SPI         X'4402'       INQUIRE PARTNER       SPI         X'4402'       INQUIRE PROFILE       SPI         X'4602'       INQUIRE PROFILE       SPI         X'4602'       INQUIRE PROFILE       SPI         X'4804'       MONITOR       API         X'4202'       ASKTIME ABSTIME       API         X'4202'       INQUIRE FILE       SPI         X'4204'       SET FILE       SPI         X'4202'       INQUIRE FROGRAM       SPI         X                                                                                                    |             | •                   |      |
| X'3024'       CREATE DB2TRAN       SPI         X'3026'       CREATE PROCESSTYPE       SPI         X'3028'       CREATE TSMODEL       SPI         X'302A'       CREATE ENQMODEL       SPI         X'302C'       CREATE REQUESTMODEL       SPI         X'302E'       CREATE DOCTEMPLATE       SPI         X'3030'       CREATE TCPIPSERVICE       SPI         X'3A02'       INQ RMS       SPI         X'4202'       INQUIRE AUTINSTMODEL       SPI         X'4201'       DISCARD AUTINSTMODEL       SPI         X'4402'       INQUIRE PARTNER       SPI         X'4402'       INQUIRE PARTNER       SPI         X'4402'       INQUIRE PROFILE       SPI         X'4402'       INQUIRE PROFILE       SPI         X'4400'       DISCARD PROFILE       SPI         X'4802'       ENTER TRACENUM       API         X'4804'       MONITOR       API         X'4402'       ASKTIME ABSTIME       API         X'4400'       ASKTIME ABSTIME       API         X'4400'       INQUIRE FILE       SPI         X'4400'       SET ILE       SPI         X'4400'       DISCARD FILE       SPI                                                                                                    |             |                     |      |
| X'3026'       CREATE PROCESSTYPE       SPI         X'3028'       CREATE TSMODEL       SPI         X'302A'       CREATE ENQMODEL       SPI         X'302C'       CREATE REQUESTMODEL       SPI         X'302E'       CREATE DOCTEMPLATE       SPI         X'3030'       CREATE TCPIPSERVICE       SPI         X'3A02'       INQ RRMS       SPI         X'4202'       INQUIRE AUTINSTMODEL       SPI         X'4210'       DISCARD AUTINSTMODEL       SPI         X'4402'       INQUIRE PARTNER       SPI         X'4402'       INQUIRE PARTNER       SPI         X'4402'       INQUIRE PROFILE       SPI         X'4602'       INQUIRE PROFILE       SPI         X'4602'       ENTER TRACENUM       API         X'4804'       MONITOR       API         X'4804'       MONITOR       API         X'4402'       ASKTIME ABSTIME       API         X'4A04'       FORMATTIME       SPI         X'4C04'       SET FILE       SPI         X'4C04'       SET FILE       SPI         X'4E04'       SET PROGRAM       SPI         X'4E04'       SET PROGRAM       SPI         X'4E04'                                                                                                    |             |                     |      |
| X'3028'         CREATE TSMODEL         SPI           X'302A'         CREATE ENQMODEL         SPI           X'302C'         CREATE REQUESTMODEL         SPI           X'302E'         CREATE DOCTEMPLATE         SPI           X'3030'         CREATE TCPIPSERVICE         SPI           X'3A02'         INQ RRMS         SPI           X'4202'         INQUIRE AUTINSTMODEL         SPI           X'4210'         DISCARD AUTINSTMODEL         SPI           X'4410'         DISCARD AUTINSTMODEL         SPI           X'4410'         DISCARD AUTINSTMODEL         SPI           X'4410'         DISCARD PROFILE         SPI           X'4410'         DISCARD PROFILE         SPI           X'4602'         INQUIRE PROFILE         SPI           X'4602'         INQUIRE PROFILE         SPI           X'4802'         ENTER TRACENUM         API           X'4804'         MONITOR         API           X'4402'         ASKTIME ABSTIME         API           X'4404'         FORMATTIME         API           X'4C04'         SET FILE         SPI           X'4C04'         SET FILE         SPI           X'4E04'         SET PROGRAM         SPI     <                                                        |             |                     |      |
| X'302A'       CREATE ENQMODEL       SPI         X'302C'       CREATE REQUESTMODEL       SPI         X'302E'       CREATE DOCTEMPLATE       SPI         X'3030'       CREATE TCPIPSERVICE       SPI         X'3A02'       INQ RRMS       SPI         X'4202'       INQUIRE AUTINSTMODEL       SPI         X'4210'       DISCARD AUTINSTMODEL       SPI         X'4402'       INQUIRE PARTNER       SPI         X'4402'       INQUIRE PARTNER       SPI         X'4410'       DISCARD PARTNER       SPI         X'4402'       INQUIRE PROFILE       SPI         X'4602'       INQUIRE PROFILE       SPI         X'4802'       ENTER TRACENUM       API         X'4804'       MONITOR       API         X'4402'       ASKTIME ABSTIME       API         X'4404'       FORMATTIME       API         X'4404'       FORMATTIME       SPI         X'4C04'       SET FILE       SPI         X'4C10'       DISCARD FILE       SPI         X'4E04'       SET PROGRAM       SPI         X'4E10'       DISCARD PROGRAM       SPI         X'55002'       INQUIRE TRANSACTION       SPI                                                                                                    |             |                     |      |
| X'302C'       CREATE REQUESTMODEL       SPI         X'302E'       CREATE DOCTEMPLATE       SPI         X'3030'       CREATE TCPIPSERVICE       SPI         X'3A02'       INQ RRMS       SPI         X'4202'       INQUIRE AUTINSTMODEL       SPI         X'4210'       DISCARD AUTINSTMODEL       SPI         X'4402'       INQUIRE PARTNER       SPI         X'4402'       INQUIRE PARTNER       SPI         X'4410'       DISCARD PARTNER       SPI         X'4602'       INQUIRE PROFILE       SPI         X'4602'       INQUIRE PROFILE       SPI         X'4802'       ENTER TRACENUM       API         X'4804'       MONITOR       API         X'4402'       ASKTIME ABSTIME       API         X'4404'       FORMATTIME       API         X'4404'       FORMATTIME       API         X'4C04'       SET FILE       SPI         X'4C04'       SET FILE       SPI         X'4E04'       SET PROGRAM       SPI         X'4E04'       SET PROGRAM       SPI         X'5002'       INQUIRE TRANSACTION       SPI         X'5004'       SET TRANSACTION       SPI                                                                                                    |             |                     |      |
| X'302E' CREATE DOCTEMPLATE SPI X'3030' CREATE TCPIPSERVICE SPI X'3A02' INQ RRMS SPI X'4202' INQUIRE AUTINSTMODEL SPI X'4210' DISCARD AUTINSTMODEL SPI X'4402' INQUIRE PARTNER SPI X'4402' INQUIRE PARTNER SPI X'4410' DISCARD PARTNER SPI X'4602' INQUIRE PROFILE SPI X'4602' INQUIRE PROFILE SPI X'4802' ENTER TRACENUM API X'4802' ENTER TRACENUM API X'4804' MONITOR API X'4A02' ASKTIME ABSTIME API X'4A04' FORMATTIME API X'4C02' INQUIRE FILE SPI X'4C04' SET FILE SPI X'4C10' DISCARD FILE SPI X'4E04' SET PROGRAM SPI X'4E04' SET PROGRAM SPI X'5002' INQUIRE TRANSACTION SPI X'5004' SET TRANSACTION SPI                                                                                                    |             |                     |      |
| X'3030'       CREATE TCPIPSERVICE       SPI         X'3A02'       INQ RRMS       SPI         X'4202'       INQUIRE AUTINSTMODEL       SPI         X'4210'       DISCARD AUTINSTMODEL       SPI         X'4402'       INQUIRE PARTNER       SPI         X'4410'       DISCARD PARTNER       SPI         X'4410'       DISCARD PARTNER       SPI         X'4602'       INQUIRE PROFILE       SPI         X'4610'       DISCARD PROFILE       SPI         X'4802'       ENTER TRACENUM       API         X'4804'       MONITOR       API         X'4402'       ASKTIME ABSTIME       API         X'4A04'       FORMATTIME       API         X'4C02'       INQUIRE FILE       SPI         X'4C04'       SET FILE       SPI         X'4C10'       DISCARD FILE       SPI         X'4E02'       INQUIRE PROGRAM       SPI         X'4E04'       SET PROGRAM       SPI         X'4E10'       DISCARD PROGRAM       SPI         X'5002'       INQUIRE TRANSACTION       SPI         X'5004'       SET TRANSACTION       SPI                                                                                                    |             |                     |      |
| X'3A02'       INQ RRMS       SPI         X'4202'       INQUIRE AUTINSTMODEL       SPI         X'4210'       DISCARD AUTINSTMODEL       SPI         X'4402'       INQUIRE PARTNER       SPI         X'4410'       DISCARD PARTNER       SPI         X'4402'       INQUIRE PROFILE       SPI         X'4602'       INQUIRE PROFILE       SPI         X'4610'       DISCARD PROFILE       SPI         X'4802'       ENTER TRACENUM       API         X'4804'       MONITOR       API         X'4402'       ASKTIME ABSTIME       API         X'4404'       FORMATTIME       API         X'4C02'       INQUIRE FILE       SPI         X'4C04'       SET FILE       SPI         X'4E02'       INQUIRE PROGRAM       SPI         X'4E04'       SET PROGRAM       SPI         X'4E10'       DISCARD PROGRAM       SPI         X'5002'       INQUIRE TRANSACTION       SPI         X'5004'       SET TRANSACTION       SPI                                                                                                    |             |                     |      |
| X'4202' INQUIRE AUTINSTMODEL X'4210' DISCARD AUTINSTMODEL X'4402' INQUIRE PARTNER X'4410' DISCARD PARTNER X'4410' DISCARD PARTNER SPI X'4602' INQUIRE PROFILE X'4610' DISCARD PROFILE X'4802' ENTER TRACENUM API X'4804' MONITOR API X'4404' FORMATTIME API X'4C02' INQUIRE FILE X'4C02' INQUIRE FILE SPI X'4C04' SET FILE SPI X'4C04' SET FILE SPI X'4E04' SET PROGRAM SPI X'4E04' SET PROGRAM SPI X'4E10' DISCARD PROGRAM SPI X'5002' INQUIRE TRANSACTION SPI X'5004' SET TRANSACTION SPI                                                                                                    |             |                     |      |
| X'4210' DISCARD AUTINSTMODEL  X'4402' INQUIRE PARTNER  X'4410' DISCARD PARTNER  SPI  X'4410' DISCARD PARTNER  SPI  X'4602' INQUIRE PROFILE  X'4610' DISCARD PROFILE  X'4802' ENTER TRACENUM  API  X'4804' MONITOR  API  X'4A02' ASKTIME ABSTIME  X'4A04' FORMATTIME  API  X'4C02' INQUIRE FILE  SPI  X'4C04' SET FILE  SPI  X'4C10' DISCARD FILE  SPI  X'4E02' INQUIRE PROGRAM  SPI  X'4E04' SET PROGRAM  SPI  X'4E10' DISCARD PROGRAM  SPI  X'5002' INQUIRE TRANSACTION  SPI  X'5004' SET TRANSACTION  SPI                                                                                                    |             | -                   |      |
| X'4402' INQUIRE PARTNER SPI X'4410' DISCARD PARTNER SPI X'4602' INQUIRE PROFILE SPI X'4610' DISCARD PROFILE SPI X'4802' ENTER TRACENUM API X'4804' MONITOR API X'4A02' ASKTIME ABSTIME API X'4A04' FORMATTIME API X'4C02' INQUIRE FILE SPI X'4C04' SET FILE SPI X'4C10' DISCARD FILE SPI X'4E02' INQUIRE PROGRAM SPI X'4E04' SET PROGRAM SPI X'4E04' SET PROGRAM SPI X'4E10' DISCARD PROGRAM SPI X'5002' INQUIRE TRANSACTION SPI X'5004' SET TRANSACTION SPI                                                                                                    |             |                     |      |
| X'4410'       DISCARD PARTNER       SPI         X'4602'       INQUIRE PROFILE       SPI         X'4610'       DISCARD PROFILE       SPI         X'4802'       ENTER TRACENUM       API         X'4804'       MONITOR       API         X'4A02'       ASKTIME ABSTIME       API         X'4A04'       FORMATTIME       API         X'4C02'       INQUIRE FILE       SPI         X'4C04'       SET FILE       SPI         X'4C10'       DISCARD FILE       SPI         X'4E02'       INQUIRE PROGRAM       SPI         X'4E04'       SET PROGRAM       SPI         X'4E10'       DISCARD PROGRAM       SPI         X'5002'       INQUIRE TRANSACTION       SPI         X'5004'       SET TRANSACTION       SPI                                                                                                    |             |                     |      |
| X'4602'       INQUIRE PROFILE       SPI         X'4610'       DISCARD PROFILE       SPI         X'4802'       ENTER TRACENUM       API         X'4804'       MONITOR       API         X'4A02'       ASKTIME ABSTIME       API         X'4A04'       FORMATTIME       API         X'4C02'       INQUIRE FILE       SPI         X'4C04'       SET FILE       SPI         X'4C10'       DISCARD FILE       SPI         X'4E02'       INQUIRE PROGRAM       SPI         X'4E04'       SET PROGRAM       SPI         X'4E10'       DISCARD PROGRAM       SPI         X'5002'       INQUIRE TRANSACTION       SPI         X'5004'       SET TRANSACTION       SPI                                                                                                    |             | -                   |      |
| X'4610'       DISCARD PROFILE       SPI         X'4802'       ENTER TRACENUM       API         X'4804'       MONITOR       API         X'4A02'       ASKTIME ABSTIME       API         X'4A04'       FORMATTIME       API         X'4C02'       INQUIRE FILE       SPI         X'4C04'       SET FILE       SPI         X'4C10'       DISCARD FILE       SPI         X'4E02'       INQUIRE PROGRAM       SPI         X'4E04'       SET PROGRAM       SPI         X'4E10'       DISCARD PROGRAM       SPI         X'5002'       INQUIRE TRANSACTION       SPI         X'5004'       SET TRANSACTION       SPI                                                                                                    |             |                     |      |
| X'4802'       ENTER TRACENUM       API         X'4804'       MONITOR       API         X'4A02'       ASKTIME ABSTIME       API         X'4A04'       FORMATTIME       API         X'4C02'       INQUIRE FILE       SPI         X'4C04'       SET FILE       SPI         X'4C10'       DISCARD FILE       SPI         X'4E02'       INQUIRE PROGRAM       SPI         X'4E04'       SET PROGRAM       SPI         X'4E10'       DISCARD PROGRAM       SPI         X'5002'       INQUIRE TRANSACTION       SPI         X'5004'       SET TRANSACTION       SPI                                                                                                    |             | -                   |      |
| X'4804'       MONITOR       API         X'4A02'       ASKTIME ABSTIME       API         X'4A04'       FORMATTIME       API         X'4C02'       INQUIRE FILE       SPI         X'4C04'       SET FILE       SPI         X'4C10'       DISCARD FILE       SPI         X'4E02'       INQUIRE PROGRAM       SPI         X'4E04'       SET PROGRAM       SPI         X'4E10'       DISCARD PROGRAM       SPI         X'5002'       INQUIRE TRANSACTION       SPI         X'5004'       SET TRANSACTION       SPI                                                                                                    |             |                     |      |
| X'4A02'       ASKTIME ABSTIME       API         X'4A04'       FORMATTIME       API         X'4C02'       INQUIRE FILE       SPI         X'4C04'       SET FILE       SPI         X'4C10'       DISCARD FILE       SPI         X'4E02'       INQUIRE PROGRAM       SPI         X'4E04'       SET PROGRAM       SPI         X'4E10'       DISCARD PROGRAM       SPI         X'5002'       INQUIRE TRANSACTION       SPI         X'5004'       SET TRANSACTION       SPI                                                                                                    |             |                     |      |
| X'4A04'       FORMATTIME       API         X'4C02'       INQUIRE FILE       SPI         X'4C04'       SET FILE       SPI         X'4C10'       DISCARD FILE       SPI         X'4E02'       INQUIRE PROGRAM       SPI         X'4E04'       SET PROGRAM       SPI         X'4E10'       DISCARD PROGRAM       SPI         X'5002'       INQUIRE TRANSACTION       SPI         X'5004'       SET TRANSACTION       SPI                                                                                                    |             |                     |      |
| X'4C02' INQUIRE FILE SPI X'4C04' SET FILE SPI X'4C10' DISCARD FILE SPI X'4E02' INQUIRE PROGRAM SPI X'4E04' SET PROGRAM SPI X'4E10' DISCARD PROGRAM SPI X'5002' INQUIRE TRANSACTION SPI X'5004' SET TRANSACTION SPI                                                                                                    |             |                     |      |
| X'4C04' SET FILE SPI X'4C10' DISCARD FILE SPI X'4E02' INQUIRE PROGRAM SPI X'4E04' SET PROGRAM SPI X'4E10' DISCARD PROGRAM SPI X'5002' INQUIRE TRANSACTION SPI X'5004' SET TRANSACTION SPI                                                                                                    |             | INOUIRE FILE        |      |
| X'4C10' DISCARD FILE SPI X'4E02' INQUIRE PROGRAM SPI X'4E04' SET PROGRAM SPI X'4E10' DISCARD PROGRAM SPI X'5002' INQUIRE TRANSACTION SPI X'5004' SET TRANSACTION SPI                                                                                                    |             |                     |      |
| X'4E02' INQUIRE PROGRAM SPI X'4E04' SET PROGRAM SPI X'4E10' DISCARD PROGRAM SPI X'5002' INQUIRE TRANSACTION SPI X'5004' SET TRANSACTION SPI                                                                                                    | X'4C10'     |                     |      |
| X'4E04' SET PROGRAM SPI X'4E10' DISCARD PROGRAM SPI X'5002' INQUIRE TRANSACTION SPI X'5004' SET TRANSACTION SPI                                                                                                    | X'4E02'     |                     |      |
| X'4E10' DISCARD PROGRAM SPI X'5002' INQUIRE TRANSACTION SPI X'5004' SET TRANSACTION SPI                                                                                                    | X'4E04'     | -                   |      |
| X'5002' INQUIRE TRANSACTION SPI<br>X'5004' SET TRANSACTION SPI                                                                                                    | X'4E10'     |                     |      |
| X'5004' SET TRANSACTION SPI                                                                                                    | X'5002'     |                     |      |
|                                                                                                    | X'5004'     |                     |      |
|                                                                                                    | X'5010'     | DISCARD TRANSACTION | SPI  |

| EIBFN value        | Command              | Type |
|--------------------|----------------------|------|
| X'5202'            | INQUIRE TERMINAL     | SPI  |
| X'5204'            | SET TERMINAL         | SPI  |
| X'5206'            | INQUIRE NETNAME      | SPI  |
| X'5208'            | SET NETNAME          | SPI  |
| X'5210'            | DISCARD TERMINAL     | SPI  |
| X'5212'            | INQUIRE TERMINAL     | SPI  |
| X'5214'            | SET TERMINAL         | SPI  |
| X'5216'            | INQUIRE NETNAME      | SPI  |
| X'5402'            | INQUIRE SYSTEM       | SPI  |
| X'5404'            | SET SYSTEM           | SPI  |
| X'5412'            | INQ SYSTEM           | SPI  |
| X'5602'            | SPOOLOPEN INPUT      | API  |
| X'5602'            | SPOOLOPEN OUTPUT     | API  |
| X'5604'            | SPOOLREAD            | API  |
| X'5606'            | SPOOLWRITE           | API  |
| X'5610'            | SPOOLCLOSE           | API  |
| X'5802'            | INQUIRE CONNECTION   | SPI  |
| X'5804'            | SET CONNECTION       | SPI  |
| X'5806'            | PERFORM ENDAFFINITY  | SPI  |
| X'5810'            | DISCARD CONNECTION   | SPI  |
| X'5A02'            | INQUIRE MODENAME     | SPI  |
| X 5A02<br>X'5A04'  | -                    |      |
|                    | SET MODENAME         | SPI  |
| X′5C02′            | INQUIRE TDQUEUE      | SPI  |
| X'5C04'            | SET TDQUEUE          | SPI  |
| X'5C10'            | DISCARD TDQUEUE      | SPI  |
| X'5E02'            | INQUIRE TASK         | SPI  |
| X'5E04'            | SET TASK             | SPI  |
| X'5E06'            | CHANGE TASK          | API  |
| X'5E08'            | INQUIRE STORAGE      | SPI  |
| X'5E12'            | INQUIRE TCLASS       | SPI  |
| X'5E14'            | SET TCLASS           | SPI  |
| X'5E18'            | DISCARD TRANCLASS    | SPI  |
| X'5E1A'            | INQUIRE TRANCLASS    | SPI  |
| X'5E1C'            | SET TRANCLASS        | SPI  |
| X'5E22'            | WAIT EXTERNAL        | API  |
| X'5E32'            | WAITCICS             | API  |
| X'6002'            | INQUIRE JOURNALNUM   | SPI  |
| X'6004'            | SET JOURNALNUM       | SPI  |
| X'6010'            | DISCARD JOURNALNAME  | SPI  |
| X'6012'            | INQUIRE JOURNALNAME  | SPI  |
| X'6014'            | SET JOURNALNAME      | SPI  |
| X'6202'            | INQUIRE VOLUME       | SPI  |
| X'6204'            | SET VOLUME           | SPI  |
| X'6402'            | PERFORM SECURITY     | SPI  |
| X'6602'            | INQUIRE DUMPDS       | SPI  |
| X'6604'            | SET DUMPDS           | SPI  |
| X'6612'            | INQUIRE TRANDUMPCODE | SPI  |
| X'6614'            | SET TRANDUMPCODE     | SPI  |
| X'6622'            | INQUIRE SYSDUMPCODE  | SPI  |
| X'6624'            | SET SYSDUMPCODE      | SPI  |
| X'6802'            | INQUIRE VTAM         | SPI  |
| X'6804'            | SET VTAM             | SPI  |
| A 000 <del>1</del> |                      |      |
| X'6812'            | INQUIRE AUTOINSTALL  | SPI  |

| EIBFN value       | Command                      | Туре |
|-------------------|------------------------------|------|
| X'6822'           | INQUIRE DELETSHIPPED         | SPI  |
| X'6824'           | SET DELETSHIPPED             | SPI  |
| X'6826'           | PERFORM DELETSHIPPED         | SPI  |
| X'6A02'           | QUERY SECURITY               | API  |
| X'6C02'           | WRITE OPERATOR               | API  |
| X'6C12'           | CICSMESSAGE                  | API  |
| X'6E02'           | INQUIRE IRC                  | SPI  |
| X'6E04'           | SET IRC                      | SPI  |
| X'7002'           | INQUIRE STATISTICS           | SPI  |
| X'7004'           | SET STATISTICS               | SPI  |
| X'7006'           | PERFORM STATISTICS           | SPI  |
| X'7008'           | COLLECT STATISTICS           | SPI  |
| X'7012'           | INQUIRE MONITOR              | SPI  |
| X'7014'           | SET MONITOR                  | SPI  |
| X'7202'           | PERFORM RESETTIME            | SPI  |
| X'7402'           | SIGNON                       | API  |
| X'7404'           | SIGNOFF                      | API  |
| X'7406'           | VERIFY PASSWORD              | API  |
| X'7408'           | CHANGE PASSWORD              | API  |
| X'7602'           | PERFORM SHUTDOWN             | SPI  |
| X'7802'           | INQUIRE TRACEDEST            | SPI  |
| X'7804'           | SET TRACEDEST                | SPI  |
| X'7812'           | INQUIRE TRACEFLAG            | SPI  |
| X'7814'           | SET TRACEFLAG                | SPI  |
| X'7822'           | INQUIRE TRACETYPE            | SPI  |
| X 7822<br>X'7824' | SET TRACETYPE                | SPI  |
|                   |                              |      |
| X'7A02'           | INQUIRE DSNAME<br>SET DSNAME | SPI  |
| X'7A04'           |                              | SPI  |
| X'7C02'           | INQ EXCI                     | SPI  |
| X'7E02'           | DUMP TRANSACTION             | API  |
| X'7E04'           | PERFORM DUMP                 | SPI  |
| X'8002'           | INQUIRE TSQUEUE              | SPI  |
| X'8004'           | SET TSQUEUE                  | SPI  |
| X'8012'           | INQUIRE TSQNAME              | SPI  |
| X'8014'           | SET TSQNAME                  | SPI  |
| X'801A'           | INQUIRE TSPOOL               | SPI  |
| X'8022'           | INQUIRE TSMODEL              | SPI  |
| X'8030'           | DISCARD TSMODEL              | SPI  |
| X'820E'           | AP                           | FEPI |
| X'8210'           | ALLOCATE PAGGON HIP          | FEPI |
| X'8210'           | ALLOCATE PASSCONVID          | FEPI |
| X'8212'           | CONVERSE FORMATTED           | FEPI |
| X'8214'           | CONVERSE DATASTREAM          | FEPI |
| X'8216'           | EXTRACT CONV                 | FEPI |
| X'8218'           | EXTRACT FIELD                | FEPI |
| X'821A'           | EXTRACT STSN                 | FEPI |
| X'821C'           | FREE                         | FEPI |
| X'821E'           | ISSUE                        | FEPI |
| X'8220'           | RECEIVE FORMATTED            | FEPI |
| X'8222'           | RECEIVE DATASTREAM           | FEPI |
| X'8224'           | SEND FORMATTED               | FEPI |
| X'8226'           | SEND DATASTREAM              | FEPI |
| X'8228'           | START                        | FEPI |
| X'840E'           | SP                           | FEPI |

| EIBFN value        | Command              | Type |
|--------------------|----------------------|------|
| X'8422'            | INQUIRE PROPERTYSET  | FEPI |
| X'8428'            | INSTALL PROPERTYSET  | FEPI |
| X'8430'            | DISCARD PROPERTYSET  | FEPI |
| X'8442'            | INQUIRE NODE         | FEPI |
| X'8444'            | SET NODE             | FEPI |
| X'8444'            | SET NODELIST         | FEPI |
| X'8448'            | INSTALL NODELIST     | FEPI |
| X'844A'            | ADD POOL             | FEPI |
| X'844C'            | DELETE POOL          | FEPI |
| X'8450'            | DISCARD NODELIST     | FEPI |
| X'8462'            | INQUIRE POOL         | FEPI |
| X'8464'            | SET POOL             | FEPI |
| X'8464'            | SET POOLLIST         | FEPI |
| X'8468'            | INSTALL POOL         | FEPI |
| X'8470'            | DISCARD POOL         | FEPI |
| X'8482'            | INQUIRE TARGET       | FEPI |
| X'8484'            | SET TARGETLIST       | FEPI |
| X'8484'            | SET TARGET           | FEPI |
| X'8488'            | INSTALL TARGETLIST   | FEPI |
| X'8490'            | DISCARD TARGETLIST   | FEPI |
| X'84A2'            | INQUIRE CONNECTION   | FEPI |
| X'84A4'            | SET CONNECTION       | FEPI |
| X'8602'            | ACQUIRE              | SPI  |
| X'8802'            | INQUIRE EXITPROGRAM  | SPI  |
| X'8A02'            | INQUIRE REQID        | SPI  |
| X'8C02'            | WRITE MESSAGE        | API  |
| X'9002'            | INQUIRE UOW          | SPI  |
| X'9004'            | SET UOW              | SPI  |
| X'9022'            | INQUIRE UOWENQ       | SPI  |
| X'9042'            | INQUIRE UOWLINK      | SPI  |
| X'9044'            | SET UOWLINK          | SPI  |
| X'9062'            | INQUIRE UOWDSNFAIL   | SPI  |
| X'9082'            | INQUIRE ENQMODEL     | SPI  |
| X'9084'            | SET ENQMODEL         | SPI  |
| X'9090'            | DISCARD ENQMODEL     | SPI  |
| X'9202'            | INQUIRE JOURNALMODEL | SPI  |
| X'9210'            | DISCARD JOURNALMODEL | SPI  |
| X'9212'            | INQUIRE STREAMNAME   | SPI  |
| X'9402'            | INQUIRE DB2CONN      | SPI  |
| X'9404'            | SET DB2CONN          | SPI  |
| X'9410'            | DISCARD DB2CONN      | SPI  |
| X'9422'            | INQUIRE DB2ENTRY     | SPI  |
| X'9424'            | SET DB2ENTRY         | SPI  |
| X'9430'            | DISCARD DB2ENTRY     | SPI  |
| X'9442'            | INQUIRE DB2TRAN      | SPI  |
| X'9444'            | SET DB2TRAN          | SPI  |
| X'9450'            | DISCARD DB2TRAN      | SPI  |
| X'9602'            | INQUIRE PROCESSTYPE  | SPI  |
| X'9604'            | SET PROCESSTYPE      | SPI  |
|                    |                      | SPI  |
| X'9610'<br>X'9612' | DISCARD PROCESSTYPE  |      |
| X'9612'            | INQUIRE ACTID        | SPI  |
| X'9614'            | INQUIRE CONTAIN      | SPI  |
| X'9616'            | INQUIRE EVENT        | SPI  |
| X'9618'            | INQUIRE PROCESS      | SPI  |

| EIBFN value | Command               | Type |
|-------------|-----------------------|------|
| X'9620'     | STARTBROWSE ACTIVITY  | SPI  |
| X'9622'     | GETNEXT ACTIVITY      | SPI  |
| X'9624'     | ENDBROWSE ACTIVITY    | SPI  |
| X'9626'     | STARTBROWSE CONTAINER | SPI  |
| X'9628'     | GETNEXT CONTAINER     | SPI  |
| X'962A'     | ENDBROWSE CONTAINER   | SPI  |
| X'962C'     | STARTBROWSE EVENT     | SPI  |
| X'962E'     | GETNEXT EVENT         | SPI  |
| X'9630'     | ENDBROWSE EVENT       | SPI  |
| X'9632'     | STARTBROWSE PROCESS   | SPI  |
| X'9634'     | GETNEXT PROCESS       | SPI  |
| X'9636'     | ENDBROWSE PROCESS     | SPI  |
| X'9638'     | INQUIRE TIMER         | SPI  |
| X'963A'     | STARTBROWSE TIMER     | SPI  |
| X'963C'     | GETNEXT TIMER         | SPI  |
| X'963E'     | ENDBROWSE TIMER       | SPI  |
| X'9802'     | INQUIRE CFDTPOOL      | SPI  |
| X'9A02'     | INQUIRE REQUESTMODEL  | SPI  |
| X'9A10'     | DISCARD REQUESTMODEL  | SPI  |
| X'9C02'     | INQUIRE TCPIPSERVICE  | SPI  |
| X'9C04'     | SET TCPIPSERVICE      | SPI  |
| X'9C10'     | DISCARD TCPIPSERVICE  | SPI  |
| X'9C12'     | INQUIRE TCPIP         | SPI  |
| X'9C14'     | SET TCPIP             | SPI  |
| X'9C22'     | INQUIRE WEB           | SPI  |
| X'9C24'     | SET WEB               | SPI  |
| X'9E02'     | INQUIRE DOCTEMPLATE   | SPI  |
| X'9E10'     | DISCARD DOCTEMPLATE   | SPI  |

# **EIBRCODE** values

See the notes at the end of the list of values for explanations of the numbers following some of the conditions.

| EIBFN | EIBRCODE | Condition               |
|-------|----------|-------------------------|
| 02    | E0       | INVREQ                  |
|       |          |                         |
| 04    | 04       | EOF                     |
| 04    | 10       | EODS                    |
| 04    | C1       | EOF                     |
| 04    | C2       | ENDINPT                 |
| 04    | D0       | SYSIDERR <sup>3</sup>   |
| 04    | D2       | SESSIONERR <sup>4</sup> |
| 04    | D3       | SYSBUSY <sup>5</sup>    |
| 04    | D4       | SESSBUSY                |
| 04    | D5       | NOTALLOC                |
| 04    | E0       | INVREQ <sup>6</sup>     |
| 04    | E1       | LENGERR <sup>7</sup>    |
| 04    | E3       | WRBRK                   |
| 04    | E4       | RDATT                   |
| 04    | E5       | SIGNAL                  |
| 04    | E6       | TERMIDERR               |
| 04    | E7       | NOPASSBKRD              |

| EIBFN | EIBRCODE | Condition             |
|-------|----------|-----------------------|
| 04    | E8       | NOPASSBKWR            |
| 04    | EA       | IGREQCD               |
| 04    | EB       | CBIDERR               |
| 04    | EC       | PARTNERIDERR          |
| 04    | ED       | NETNAMEIDERR          |
| 04    |          | TERMERR               |
|       | 20       | EOC                   |
| 04    | 20       |                       |
| 04    | 40       | INBFMH                |
| 04    | F6       | NOSTART               |
| 04    | F7       | NONVAL                |
| 06    | 01       | FILENOTFOUND          |
| 06    | 02       | $ILLOGIC^1$           |
| 06    | 03       | LOCKED                |
| 06    | 05       | RECORDBUSY            |
| 06    | 08       | INVREO                |
| 06    | 0C       | NOTOPEN               |
| 06    | 0D       | DISABLED              |
|       | 0F       | ENDFILE               |
|       |          | IOERR <sup>1</sup>    |
| 06    | 80       |                       |
| 06    | 81       | NOTFND                |
| 06    | 82       | DUPREC                |
| 06    | 83       | NOSPACE               |
| 06    | 84       | DUPKEY                |
| 06    | 85       | SUPPRESSED            |
| 06    | 86       | LOADING               |
| 06    | D0       | SYSIDERR <sup>3</sup> |
| 06    | D1       | ISCINVREQ             |
| 06    | D6       | NOTAUTH               |
| 06    | E1       | LENGERR               |
| 00    | 01       | 07500                 |
| 08    | 01       | QZERO                 |
| 08    | 02       | QIDERR                |
| 08    | 04       | IOERR                 |
| 08    | 08       | NOTOPEN               |
| 08    | 10       | NOSPACE               |
| 08    | CO       | QBUSY                 |
| 08    | D0       | SYSIDERR <sup>3</sup> |
| 08    | D1       | ISCINVREQ             |
| 08    | D6       | NOTAUTH               |
| 08    | D7       | DISABLED              |
| 08    | E0       | INVREQ                |
| 08    | E1       | LENGERR               |
| 0.5   | 0.1      | ITEMEDO               |
| 0A    | 01       | ITEMERR               |
| 0A    | 02       | QIDERR                |
| 0A    | 04       | I0ERR                 |
| 0A    | 08       | NOSPACE               |
| 0A    | 20       | INVREQ                |
| 0A    | D0       | SYSIDERR <sup>3</sup> |
| 0A    | D1       | ISCINVREQ             |
| 0A    | D6       | NOTAUTH               |
| 0A    | E1       | LENGERR               |
|       |          |                       |

| FTREN       | FIRMARE        | 0. 1111               |
|-------------|----------------|-----------------------|
| EIBFN<br>OC | EIBRCODE<br>F1 | Condition             |
| ••••        |                |                       |
| 0C          | E2             | NOSTG                 |
| 0E          | 01             | PGMIDERR              |
| 0E          | D6             |                       |
| 0E          | E0             |                       |
| 0E          | E1             | •                     |
| 0E          | F1             |                       |
| UL          | 11             | LICHERR               |
|             |                |                       |
| EIBFN       | EIBRCODE       | Condition             |
| 10          | 01             |                       |
| 10          | 04             |                       |
| 10          | 11             |                       |
| 10          | 12             | . TERMIDERR           |
| 10          | 20             | EXPIRED               |
| 10          | 81             | NOTFND                |
| 10          | D0             | SYSIDERR <sup>3</sup> |
| 10          | D1             | ISCINVREQ             |
| 10          | D6             | NOTAUTH               |
| 10          | D8             | USERIDERR             |
| 10          | E1             | LENGERR               |
| 10          | E9             |                       |
| 10          | FF             |                       |
| 10          | 11             | THVILLY               |
| 12          | 32             | ENQBUSY               |
| 12          |                | -                     |
|             |                | •                     |
| 12          | E1             | LENGERK               |
| 14          | 01             | JIDERR                |
| 14          | 02             | INVREQ                |
| 14          | 05             | NOTOPEN               |
| 14          | 06             | LENGERR               |
| 14          | 07             | IOERR                 |
| 14          | 09             |                       |
| 14          | D6             | NOTAUTH               |
| 17          | DO             | NOTAUTH               |
| 16          | 01             | ROLLEDBACK            |
| 18          | 01             | INVREQ                |
| 18          | 02             | RETPAGE               |
| 18          | 04             | MAPFAIL               |
| 18          | 08             | - 2                   |
| 18          | 20             |                       |
| 18          | 40             |                       |
|             |                |                       |
| 18          | 80             |                       |
| 18          | E1             |                       |
| 18          | E3             |                       |
| 18          | E4             |                       |
| 18          | 02             |                       |
| 18          | 04             | INVPARTN              |
| 18          | 08             | INVPARTNSET           |
| 18          | 10             | INVLDC                |
| 18          | 20             | UNEXPIN               |

| EIBFN | EIBRCODE | Condition     |
|-------|----------|---------------|
| 18    | 40       | . IGREQCD     |
| 18    | 80       | . TSIOERR     |
| 18    | 01       | . OVERFLOW    |
| 18    | 04       | . EODS        |
| 18    | 08       | . EOC         |
| 18    | 10       | . IGREQID     |
| 1A    | E0       | . INVREQ      |
| 1A    | 04       | . DSSTAT      |
| 1A    | 08       | . FUNCERR     |
| 1A    | 0C       | . SELNERR     |
| 1A    | 10       | . UNEXPIN     |
| 1A    | E1       | . LENGERR     |
| 1A    | 11       | . EODS        |
| 1A    | 2B       | . IGREQCD     |
| 1A    | 20       | . EOC         |
| 22    | 80       | . INVEXITREQ  |
| 4A    | 01       | . ERROR       |
| 56    | 0D       | . NOTFND      |
| 56    | 10       | •             |
| 56    | 13       | . NOTOPEN     |
| 56    | 14       |               |
| 56    | 15       | . ILLOGIC     |
| 56    | 16       | . LENGERR     |
| 56    | 2A       | . NOSTG       |
| 56    | 46       | . NOTAUTH     |
| 56    | 50       |               |
| 56    | 55       | . ALLOCERR    |
| 56    | 56       | . STRELERR    |
| 56    | 57       | . OPENERR     |
| 56    | 58       | . SPOLBUSY    |
| 56    | 59       | . SPOLERR     |
| 56    |          | . NODEIDERR   |
| 56    | 60       | . OUTDESCRERR |

#### **Notes:**

1. When ILLOGIC or IOERR occurs during file control operations, further information is provided in field EIBRCODE, as follows:

```
.. xx xx xx xx ..
      BDAM response
.. xx .. .. ..
      VSAM return code
.. .. xx .. .. ..
      VSAM error code
.. .. .. xx .. ..
      VSAM problem determination code
.. .. .. xx ..
      VSAM component code
```

VSAM Administration: Macro Instruction Reference manual for VSAM, and the Data Facility Product Customization Guide for BDAM.

2. When INVMPSZ occurs during BMS operations, byte 3 of field EIBRCODE contains the terminal code:

```
terminal code
```

3. When SYSIDERR occurs, further information is provided in bytes 1 and 2 of EIBRCODE, as follows:

```
.. 04 00 .. .. ..
```

request was for invalid function

.. 04 04 .. .. ..

no session available and NOQUEUE

.. 04 08 .. .. ..

mode name not found

.. 04 OC .. .. ..

mode name invalid

.. 04 10 .. .. ..

task canceled or timed out during allocation

.. 04 14 .. .. ..

mode group is out of service

.. 04 18 .. .. ..

close - DRAIN=ALL (Note: APPC only)

.. 08 .. .. ..

SYSID out of service – for function shipping requests, the exit program (XISCONA) may have refused to queue the request because the intersystem connection is busy

.. 0C xx .. ..

SYSID definition error

.. 00 00 .. .. ..

name not that of TCTSE

.. 0C 04 .. .. ..

name not that of remote TCTSE

.. 00 08 .. .. ..

mode name not found

.. 0C 0C .. .. ..

profile not found

Further information about SYSIDERR can be found in the CICS Intercommunication Guide.

4. When SESSIONERR occurs, further information is provided in bytes 1 and 2 of EIBRCODE, as follows:

```
.. 08 .. .. ..
```

session out of service

.. 0C xx .. .. ..

session definition error

.. 00 00 .. .. ..

name not found

.. OC OC .. .. ..

profile not found

Further information about SESSIONERR can be found in the CICS Intercommunication Guide.

5. If SYSBUSY occurs on an ALLOCATE command that attempts to acquire a session to an APPC terminal or system, byte 3 of the EIBRCODE indicates where the error condition was detected:

.. .. .. 00 .. .. the request was for a session to a connected terminal or system .. .. .. 01 .. .. the request was for a session to a remotely connected terminal or system, and the error occurred in the terminal-owning region (TOR) or an intermediate system .. .. .. 02 .. .. the request was for a session to a remotely connected terminal or system, and the error occurred in the application-owning region (AOR) Further information about SYSBUSY can be found in the CICS Intercommunication Guide. 6. When INVREQ occurs during terminal control operations, further information is provided in byte 3 of EIBRCODE as follows: .. .. .. 04 .. .. ALLOCATE command - TCTTE already allocated .. .. .. 08 .. .. FREE command - TCTTE in wrong state .. .. .. OC .. .. CONNECT PROCESS command - SYNCLVL 2 has been requested but cannot be supported on the session in use .. .. .. 10 .. .. EXTRACT ATTACH command - invalid data .. .. .. 14 .. .. SEND command - CONFIRM option has been specified but conversation is not SYNCLVL 1 .. .. .. 18 .. .. EXTRACT TCT command - invalid netname an invalid command has been issued for the terminal or logical unit in use .. .. .. 20 .. .. an invalid command has been issued for the LU6.2 conversation type in use .. .. .. 28 .. .. GETMAIN failure on ISSUE PASS command 7. When LENGERR occurs during terminal control operations, further information is provided in byte 1 of EIBRCODE, as follows: .. 00 .. .. .. input data is overlong and has been truncated .. 04 .. .. .. on output commands, an invalid (FROM)LENGTH has been specified, either less than zero or greater than 32767

on input commands, an invalid (TO)LENGTH has been specified,

length error has occurred on ISSUE PASS command

# **RESP** values and conditions

#### **RESPOOND**ition

greater than 32767

.. OC .. .. ..

- 00NORMAL
- 01 ERROR
- 02 RDATT

#### **RESPOOND**ition

- WRBRK
- 04 **EOF**
- 05 **EODS**
- 06 **EOC**
- 07 **INBFMH**
- 08 **ENDINPT**
- 09 **NONVAL**
- 10 **NOSTART**
- 11 **TERMIDERR**
- 12 FILENOTFOUND
- 13 **NOTFND**
- 14 **DUPREC**
- 15 **DUPKEY**
- 16 INVREQ
- 17 **IOERR**
- 18 **NOSPACE**
- 19 **NOTOPEN**
- 20 **ENDFILE**
- ILLOGIC 21
- 22 LENGERR
- 23 **QZERO**
- **SIGNAL**
- 25 **QBUSY**
- 26 **ITEMERR**
- 27 **PGMIDERR**
- 28 TRANSIDERR
- 29 **ENDDATA**
- **INVTSREQ** 30
- 31 **EXPIRED**
- 32 RETPAGE
- 33 **RTEFAIL**
- **RTESOME** 34 35 **TSIOERR**
- 36 MAPFAIL
- 37 **INVERRTERM**
- 38 **INVMPSZ**
- 39 **IGREQID**
- 40 **OVERFLOW**
- 41 INVLDC
- 42 NOSTG
- 43 JIDERR
- 44 **QIDERR**
- 45 **NOJBUFSP**
- 46 DSSTAT
- 47 **SELNERR**
- **FUNCERR** 48
- 49 **UNEXPIN**
- 50 **NOPASSBKRD**
- 51 NOPASSBKWR
- 52
- 53 **SYSIDERR**
- **ISCINVREQ**
- 55 **ENQBUSY**
- 56 **ENVDEFERR**

#### **RESPOOLULITION**

- 57 IGREQCD
- 58 SESSIONERR
- 59 SYSBUSY
- 60 SESSBUSY
- 61 NOTALLOC
- 62 CBIDERR
- 63 INVEXITREQ
- 64 INVPARTNSET
- 65 **INVPARTN**
- 66 PARTNFAIL
- 67
- 68
- 69 USERIDERR
- 70 NOTAUTH
- 71 VOLIDERR
- 72 SUPPRESSED
- 73
- 74
- 75 RESIDERR
- 76
- 77
- 78
- 79
- 80 NOSPOOL
- 81 TERMERR
- 82 ROLLEDBACK
- 83 **END**
- 84 DISABLED
- 85 ALLOCERR
- 86 STRELERR
- 87 **OPENERR**
- 88 SPOLBUSY
- 89 **SPOLERR**
- 90 NODEIDERR
- 91 **TASKIDERR**
- 92 **TCIDERR**
- 93 DSNNOTFOUND
- 94 LOADING
- MODELIDERR 95
- 96 OUTDESCRERR
- 97 PARTNERIDERR
- 98 **PROFILEIDERR** NETNAMEIDERR 99
- 100 LOCKED
- 101 RECORDBUSY
- 102 UOWNOTFOUND
- 103 UOWLNOTFOUND
- 104 LINKABEND
- 105 CHANGED
- 106 PROCESSBUSY
- 107 ACTIVITYBUSY
- 108 PROCESSERR
- 109 ACTIVITYERR
- 110 CONTAINERERR

#### EIB

#### **RESPeahd**ition

- 111 EVENTERR
- 112 TOKENERR
- 113 NOTFINISHED
- 114 POOLERR
- 115 TIMERERR
- 116 SYMBOLERR
- 117 TEMPLATERR
- 118 -

# Chapter 9. RESP2 values and their meanings

**Note:** The RESP2 values returned by the CICS/ESA Front End Programming Interface are described in the CICS Front End Programming Interface User's Guide.

| Command<br>ACQUIRE TERMINAL | Condition<br>INVREQ | RESP2 | Meaning The terminal is a remote terminal                                                                                                    |
|-----------------------------|---------------------|-------|----------------------------------------------------------------------------------------------------|
|                             |                     | 3     | The terminal is LU6.1, APPC, IRC or a non-VTAM device                                                                                              |
|                             |                     | 4     | The terminal is not in service; that is, it is not available for use.                                                                              |
|                             |                     | 5     | VTAM is not open                                                                                                    |
|                             |                     | 7     | CICS is already in the process of acquiring this session.                                                                                          |
|                             |                     | 8     | NOQUEUE and QNOTENAB options are invalid for a logged-on device                                                                                    |
|                             | LENGERR             | 6     | Out-of-range value supplied in the USERDATALEN option                                                                                              |
|                             | NOTAUTH             | 100   | The user associated with the task is not authorized to use this command                                                                            |
|                             | TERMIDERR           | 1     | The terminal cannot be found                                                                                                    |
| ADDRESS                     | INVREQ              | 200   | The TCTUA option is specified on an ADDRESS command issued in a DPL server program                                                                 |
| ASSIGN                      | INVREQ              | 1     | The task does not have a signed-on user                                                                                                    |
|                             |                     | 2     | No BMS command has yet been issued, BMS routing is in effect, or no map has yet been positioned                                                    |
|                             |                     | 3     | No BDI command has yet been issued                                                                                                    |
|                             |                     | 4     | The task is not initiated by automatic transaction initiation (ATI)                                                                                |
|                             |                     | 5     | The task is not associated with a terminal; or the task has no principal facility; or the principal facility is not an MRO, LU6.1, or APPC session |
|                             |                     | 6     | A CICS BTS request is issued from outside                                                                                                    |
|                             |                     | 200   | Command syntax options are not allowed in a server program invoked by a distributed program link                                                   |
| CHANGE PASSWORD             | INVREQ              | 13    | There is an unknown return code in ESMRESP from the external security manager                                                                      |
|                             |                     | 18    | The CICS external security manager interface is not initialized                                                                                    |
|                             |                     | 29    | The external security manager is not responding                                                                                                    |
|                             | NOTAUTH             | 2     | The supplied password is wrong                                                                                                    |
|                             |                     | 4     | The new password is not acceptable                                                                                                    |

| Command            | Condition | <b>RESP2</b> 19 | <b>Meaning</b> The USERID is revoked                                                                                                    |
|--------------------|-----------|-----------------|----------------------------------------------------------------------------------------------------|
|                    |           | 22              | The change password request failed during SECLEVEL processing                                                                             |
|                    |           | 31              | The user is revoked in the connection to the default group                                                                                |
|                    | USERIDERR | 8               | The USERID is not known to the external security manager                                                                                  |
| CHANGE TASK        | INVREQ    | 1               | The PRIORITY value is outside the range 0–255                                                                                             |
| COLLECT STATISTICS | NOTFND    | 1               | The requested resource cannot be found (for example, if the JOURNALNAME specified is not known to CICS)                                   |
|                    |           | 2               | The type of resource is not defined in the CICS system                                                                                    |
|                    | IOERR     | 3               | The requested statistics area was not functioning                                                                                         |
|                    | INVREQ    | 4               | The TCLASS value was not in the range 1–10, or the LSRPOOL value was not in the range 1–8                                                 |
|                    | NOTAUTH   | 100             | The user associated with the issuing task is not authorized to use this command                                                           |
|                    |           | 101             | The user associated with the task is<br>not authorized to access this<br>particular resource in the way<br>required by this command       |
| CONNECT PROCESS    | INVREQ    | 200             | A distributed program link server                                                                                                    |
| CONNECT PROCESS    | INVIKEQ   | 200             | application specified the function-shipping session (its principal facility) on the CONVID option                                         |
| CONVERSE           | INVREQ    | 200             | A distributed program link server application specified the function-shipping session (its principal facility) on the CONVID option       |
| CREATE CONNECTION  | LENGERR   | 1               | The length specified in ATTRLEN is negative                                                                                               |
|                    | ILLOGIC   | 2               | The command cannot be executed because an earlier connection or terminal pool definition has not yet been completed                       |
|                    | NOTAUTH   | 100             | The user associated with the issuing task is not authorized to use this command                                                           |
|                    |           | 102             | The user of the transaction issuing<br>the CREATE CONNECTION is not<br>an authorized surrogate of the userid<br>specified in SECURITYNAME |

| Command         | Condition<br>INVREQ | RESP2 | Meaning Syntax error in ATTRIBUTES string,                                                                                                    |
|-----------------|---------------------|-------|----------------------------------------------------------------------------------------------------|
|                 |                     |       | <b>or</b> error occurred during either discard or resource definition phase                                                                                                    |
|                 |                     | 200   | of processing The command was executed in a program that has been linked to from a remote system that has not specified the SYNCONRETURN option, or has been linked to locally and is defined with EXECUTIONSET=DPLSUBSET |
| CREATE DB2CONN  | LENGERR             | 1     | The length specified in ATTRLEN is                                                                                                    |
|                 | ILLOGIC             | 2     | negative Command cannot be executed because an earlier CONNECTION or TERMINAL pool definition not yet completed                                                                                                    |
|                 | INVREQ              | n     | There is a syntax error in the ATTRIBUTES string, <b>or</b> an error occurred during either the discard or resource definition phase of processing                                                                        |
|                 |                     | 200   | The command was executed in a program defined with an EXECUTIONSET value of DPLSUBSET or a program invoked from a remote system by a distributed program link without the SYNCONRETURN option.                            |
|                 | NOTAUTH             | 100   | The user associated with the issuing task is not authorized to use this command                                                                                                    |
|                 |                     | 102   | The user associated with the issuing task is not an authorized surrogate of the user specified in AUTHID, COMAUTHID, or SIGNID parameter                                                                                  |
|                 |                     | 103   | The user associated with the issuing task is not authorized to create a DB2CONN with an AUTHTYPE or COMAUTHTYPE parameter                                                                                                 |
| CREATE DB2ENTRY | LENGERR             | 1     | The length specified in ATTRLEN is negative                                                                                                    |
|                 | ILLOGIC             | 2     | Command cannot be executed because an earlier CONNECTION or TERMINAL pool definition not yet completed                                                                                                    |
|                 | INVREQ              | n     | There is a syntax error in the ATTRIBUTES string, <b>or</b> an error occurred during either the discard or resource definition phase of processing                                                                        |
|                 |                     | 200   | The command was executed in a program defined with an EXECUTIONSET value of DPLSUBSET or a program invoked from a remote system by a distributed program link without the SYNCONRETURN option.                            |

| Command               | Condition  | RESP2 | Maaning                                                                           |
|-----------------------|------------|-------|-----------------------------------------------------------------------------------|
| Command               | NOTAUTH    | 100   | Meaning The user associated with the issuing                                      |
|                       | 1401110111 | 100   | task is not authorized to use this                                                |
|                       |            |       | command                                                                           |
|                       |            | 101   | The user associated with the issuing                                              |
|                       |            |       | task is not authorized to create a DB2ENTRY definition with this name             |
|                       |            | 102   | The user associated with the issuing                                              |
|                       |            |       | task is not an authorized surrogate of                                            |
|                       |            |       | the user specified in the AUTHID parameter                                        |
|                       |            | 103   | The user associated with the issuing                                              |
|                       |            |       | task is not authorized to create a DB2ENTRY with an AUTHTYPE parameter            |
| CREATE DB2TRAN        | LENGERR    | 1     | The length specified in ATTRLEN is negative                                       |
|                       | ILLOGIC    | 2     | Command cannot be executed                                                        |
|                       |            |       | because an earlier CONNECTION or<br>TERMINAL pool definition not yet<br>completed |
|                       | INVREQ     | n     | There is a syntax error in the                                                    |
|                       |            |       | ATTRIBUTES string, <b>or</b> an error                                             |
|                       |            |       | occurred during either the discard or                                             |
|                       |            |       | resource definition phase of                                                      |
|                       |            | 200   | processing                                                                        |
|                       |            | 200   | The command was executed in a program defined with an                             |
|                       |            |       | EXECUTIONSET value of                                                             |
|                       |            |       | DPLSUBSET or a program invoked                                                    |
|                       |            |       | from a remote system by a                                                         |
|                       |            |       | distributed program link without the SYNCONRETURN option.                         |
|                       | NOTAUTH    | 100   | The user associated with the issuing                                              |
|                       |            |       | task is not authorized to use this command                                        |
|                       |            | 101   | The user associated with the issuing                                              |
|                       |            | 101   | task is not authorized to create a                                                |
|                       |            |       | DB2TRAN definition and associate it                                               |
|                       |            |       | with the named DB2ENTRY                                                           |
|                       |            | 102   | The user associated with the issuing                                              |
|                       |            |       | task is not an authorized surrogate of<br>the user specified in the AUTHID        |
|                       |            |       | parameter of the DB2ENTRY named                                                   |
|                       |            |       | in the DB2TRAN                                                                    |
|                       |            | 103   | The user associated with the issuing                                              |
|                       |            |       | task is not authorized to create a                                                |
|                       |            |       | DB2TRAN with the DB2ENTRY                                                         |
| CDEATE                | I ENCEDD   | 1     | specifying AUTHTYPE The length specified in ATTPLEN is                            |
| CREATE<br>DOCTEMPLATE | LENGERR    | 1     | The length specified in ATTRLEN is negative                                       |
| 2001LMI LIIIL         | INVREQ     | n     | There is a syntax error in the                                                    |
|                       | ₹.         |       | ATTRIBUTES string, <b>or</b> an error                                             |
|                       |            |       | occurred during either the discard or                                             |
|                       |            |       | resource definition phase of                                                      |
|                       |            |       | processing                                                                        |

| Command                | Condition | <b>RESP2</b> 200 | Meaning The command was executed in a program defined with an EXECUTIONSET value of DPLSUBSET or a program invoked from a remote system by a distributed program link without the                                      |
|------------------------|-----------|------------------|----------------------------------------------------------------------------------------------------|
|                        | NOTAUTH   | 100              | SYNCONRETURN option. The user associated with the issuing task is not authorized to use this command                                                                                                    |
| CREATE ENQMODEL        | LENGERR   | 1                | The length specified in ATTRLEN is negative                                                                                                    |
|                        | INVREQ    | n                | There is a syntax error in the ATTRIBUTES string, <b>or</b> an error occurred during either the discard or resource definition phase of processing                                                                     |
|                        |           | 200              | The command was executed in a program defined with an EXECUTIONSET value of DPLSUBSET or a program invoked from a remote system by a distributed program link without the SYNCONRETURN option.                         |
|                        | NOTAUTH   | 100              | The user associated with the issuing task is not authorized to use this command                                                                                                    |
|                        |           | 101              | The user associated with the issuing task is not authorized to create this a ENQMODEL definition with this                                                                                                    |
| CREATE FILE            | LENGERR   | 1                | The length specified in ATTRLEN is                                                                                                    |
|                        | ILLOGIC   | 2                | negative The command cannot be executed because an earlier connection or terminal pool definition has not yet been completed                                                                                           |
|                        | NOTAUTH   | 100              | The user associated with the issuing task is not authorized to use this command                                                                                                    |
|                        |           | 101              | The user associated with the issuing task is not authorized to create a FILE definition with this name                                                                                                    |
|                        | INVREQ    | n                | There is a syntax error in the ATTRIBUTES string, <b>or</b> an error occurred during either the discard or resource definition phase of                                                                                |
|                        |           | 200              | processing The command was executed in a program that has been linked to from a remote system that has not specified the SYNCONRETURN option, or has been linked to locally and is defined with EXECUTIONSET=DPLSUBSET |
| CREATE<br>JOURNALMODEL | LENGERR   | 1                | The length specified in ATTRLEN is negative                                                                                                    |

| Command        | Condition | RESP2 | Meaning                                                                                                    |
|----------------|-----------|-------|----------------------------------------------------------------------------------------------------|
|                | ILLOGIC   | 2     | The command cannot be executed because an earlier CONNECTION or TERMINAL pool definition has not yet been completed.                                                                                        |
|                | NOTAUTH   | 100   | yet been completed  The user associated with the issuing task is not authorized to use this command                                                                                                    |
|                | INVREQ    | n     | There is a syntax error in the ATTRIBUTES string, <b>or</b> an error occurred during either the discard or resource definition phase of processing                                                          |
|                |           | 200   | The command was executed in a program that has been linked to from a remote system that has not specified the SYNCONRETURN option, or has been linked to locally and is defined with EXECUTIONSET=DPLSUBSET |
| CREATE LSRPOOL | LENGERR   | 1     | The length specified in ATTRLEN is negative                                                                                                    |
|                | ILLOGIC   | 2     | The command cannot be executed because an earlier CONNECTION or TERMINAL pool definition has not yet been completed                                                                                         |
|                | NOTAUTH   | 100   | The user associated with the issuing task is not authorized to use this command                                                                                                    |
|                | INVREQ    | n     | There is a syntax error in the ATTRIBUTES string, <b>or</b> an error occurred during either the discard or resource definition phase of processing                                                          |
|                |           | 200   | The command was executed in a program that has been linked to from a remote system that has not specified the SYNCONRETURN option, or has been linked to locally and is defined with EXECUTIONSET=DPLSUBSET |
| CREATE MAPSET  | LENGERR   | 1     | The length specified in ATTRLEN is negative                                                                                                    |
|                | ILLOGIC   | 2     | The command cannot be executed because an earlier CONNECTION or TERMINAL pool definition has not yet been completed                                                                                         |
|                | NOTAUTH   | 100   | The user associated with the issuing task is not authorized to use this command                                                                                                    |
|                |           | 101   | The user associated with the issuing task is not authorized to create a MAPSET definition with this name                                                                                                    |
|                | INVREQ    | n     | There is a syntax error in the ATTRIBUTES string, <b>or</b> an error occurred during either the discard or resource definition phase of processing                                                          |

| Command                | Condition | <b>RESP2</b> 200 | Meaning The command was executed in a                                                                                                    |
|------------------------|-----------|------------------|----------------------------------------------------------------------------------------------------|
|                        |           |                  | program that has been linked to from<br>a remote system that has not<br>specified the SYNCONRETURN<br>option, or has been linked to locally                                                                            |
|                        |           |                  | and is defined with EXECUTIONSET=DPLSUBSET                                                                                                    |
| CREATE<br>PARTITIONSET | LENGERR   | 1                | The length specified in ATTRLEN is negative                                                                                                    |
|                        | ILLOGIC   | 2                | The command cannot be executed because an earlier CONNECTION or TERMINAL pool definition has not                                                                                                    |
|                        | NOTAUTH   | 100              | yet been completed The user associated with the issuing task is not authorized to use this command                                                                                                    |
|                        |           | 101              | The user associated with the issuing task is not authorized to create this particular PARTITIONSET                                                                                                    |
|                        | INVREQ    | n                | There is a syntax error in the ATTRIBUTES string, <b>or</b> an error occurred during either the discard or resource definition phase of processing                                                                     |
|                        |           | 200              | The command was executed in a program that has been linked to from a remote system that has not specified the SYNCONRETURN option, or has been linked to locally and is defined with EXECUTIONSET=DPLSUBSET            |
| CREATE PARTNER         | LENGERR   | 1                | The length specified in ATTRLEN is                                                                                                    |
|                        | ILLOGIC   | 2                | negative The command cannot be executed because an earlier CONNECTION or TERMINAL pool definition has not                                                                                                    |
|                        | NOTAUTH   | 100              | yet been completed The user associated with the issuing task is not authorized to use this command                                                                                                    |
|                        | INVREQ    | n                | There is a syntax error in the ATTRIBUTES string, <b>or</b> an error occurred during either the discard or resource definition phase of                                                                                |
|                        |           | 200              | processing The command was executed in a program that has been linked to from a remote system that has not specified the SYNCONRETURN option, or has been linked to locally and is defined with EXECUTIONSET=DPLSUBSET |
| CREATE PROFILE         | LENGERR   | 1                | The length specified in ATTRLEN is                                                                                                    |
|                        | ILLOGIC   | 2                | negative The command cannot be executed because an earlier CONNECTION or TERMINAL pool definition has not yet been completed                                                                                           |

| Command                | Condition | RESP2 | Meaning                                                                                                    |
|------------------------|-----------|-------|----------------------------------------------------------------------------------------------------|
|                        | NOTAUTH   | 100   | The user associated with the issuing task is not authorized to use this                                                                                                    |
|                        |           |       | command                                                                                                    |
|                        | INVREQ    | n     | There is a syntax error in the ATTRIBUTES string, or an error occurred during either the discard or resource definition phase of processing                                                                 |
|                        |           | 200   | The command was executed in a program that has been linked to from a remote system that has not specified the SYNCONRETURN option, or has been linked to locally and is defined with EXECUTIONSET=DPLSUBSET |
| CREATE PROGRAM         | LENGERR   | 1     | The length specified in ATTRLEN is negative                                                                                                    |
|                        | ILLOGIC   | 2     | The command cannot be executed because an earlier CONNECTION or TERMINAL pool definition has not yet been completed                                                                                         |
|                        | NOTAUTH   | 100   | The user associated with the issuing task is not authorized to use this command                                                                                                    |
|                        |           | 101   | The user associated with the issuing task is not authorized to create this particular PROGRAM                                                                                                    |
|                        | INVREQ    | n     | There is a syntax error in the ATTRIBUTES string, or an error occurred during either the discard or resource definition phase of processing                                                                 |
|                        |           | 200   | The command was executed in a program that has been linked to from a remote system that has not specified the SYNCONRETURN option, or has been linked to locally and is defined with EXECUTIONSET=DPLSUBSET |
| CREATE<br>REQUESTMODEL | LENGERR   | 1     | The length specified in ATTRLEN is negative                                                                                                    |
|                        | ILLOGIC   | 2     | The command cannot be executed because an earlier CONNECTION or TERMINAL pool definition has not yet been completed                                                                                         |
|                        | NOTAUTH   | 100   | The user associated with the issuing task is not authorized to use this command                                                                                                    |
|                        | INVREQ    | n     | There is a syntax error in the ATTRIBUTES string, <b>or</b> an error occurred during either the discard or resource definition phase of processing                                                          |

| Command             | Condition | RESP2 | Meaning                                                                 |
|---------------------|-----------|-------|-------------------------------------------------------------------------|
| Communa             | Condition | 200   | The command was executed in a                                           |
|                     |           |       | program that has been linked to from                                    |
|                     |           |       | a remote system that has not                                            |
|                     |           |       | specified the SYNCONRETURN option, or has been linked to locally        |
|                     |           |       | and is defined with                                                     |
|                     |           |       | EXECUTIONSET=DPLSUBSET                                                  |
| CREATE SESSIONS     | LENGERR   | 1     | The length specified in ATTRLEN is                                      |
|                     | W LOCK    | 2     | negative                                                                |
|                     | ILLOGIC   | 2     | The command cannot be executed because an earlier CONNECTION or         |
|                     |           |       | TERMINAL pool definition has not                                        |
|                     |           |       | yet been completed                                                      |
|                     | NOTAUTH   | 100   | The user associated with the issuing                                    |
|                     |           |       | task is not authorized to use this                                      |
|                     |           | 102   | The year of transaction issuing                                         |
|                     |           | 102   | The user of transaction issuing CREATE SESSIONS is not an               |
|                     |           |       | authorized surrogate of the user                                        |
|                     |           |       | specified in USERID                                                     |
|                     |           | 102   | The user of the transaction issuing                                     |
|                     |           |       | the CREATE SESSIONS command is not an authorized surrogate of the       |
|                     |           |       | userid specified in USERID                                              |
|                     | INVREQ    | 200   | The command was executed in a                                           |
|                     |           |       | program that has been linked to from                                    |
|                     |           |       | a remote system that has not                                            |
|                     |           |       | specified the SYNCONRETURN option, or has been linked to locally        |
|                     |           |       | and is defined with                                                     |
|                     |           |       | EXECUTIONSET=DPLSUBSET                                                  |
| CREATE TCPIPSERVICE | INVREQ    | n     | Syntax error in ATTRIBUTE string or                                     |
|                     |           |       | an error occurred during either the                                     |
|                     |           |       | discard or resource definition phase of processing                      |
|                     |           | 200   | The command executed in program                                         |
|                     |           |       | defined with an EXECUTIONSET or                                         |
|                     |           |       | DPLSUBSET, or a program invoked                                         |
|                     |           |       | from a remote system by a distributed program link without the          |
|                     |           |       | SYNCONRETURN option.                                                    |
|                     | LENGERR   | 1     | Length specified in ATTRLEN is                                          |
|                     |           |       | negative                                                                |
|                     | NOTAUTH   | 100   | The user associated with the issuing                                    |
|                     |           |       | task is not authorized to use this command                              |
| CREATE TDQUEUE      | LENGERR   | 1     | The length specified in ATTRLEN is                                      |
| ~                   |           |       | negative                                                                |
|                     | ILLOGIC   | 2     | The command cannot be executed                                          |
|                     |           |       | because an earlier CONNECTION or                                        |
|                     |           |       | TERMINAL pool definition has not yet been completed                     |
|                     | NOTAUTH   | 100   | The user associated with the issuing                                    |
|                     |           |       | task is not authorized to use this                                      |
|                     |           | 101   | command                                                                 |
|                     |           | 101   | The user associated with the issuing task is not authorized to create a |
|                     |           |       | TDQUEUE definition with this name                                       |
|                     |           |       | ~                                                                       |

| Command          | Condition  | RESP2 | Meaning                                                                 |
|------------------|------------|-------|-------------------------------------------------------------------------|
|                  |            | 102   | The user of the transaction issuing                                     |
|                  |            |       | the CREATE TDQUEUE command is not an authorized surrogate of the        |
|                  |            |       | user specified in USERID                                                |
|                  | INVREQ     | n     | There is a syntax error in the                                          |
|                  |            |       | ATTRIBUTES string, or an error                                          |
|                  |            |       | occurred during either the discard or resource definition phase of      |
|                  |            |       | processing                                                              |
|                  |            | 200   | The command was executed in a                                           |
|                  |            |       | program that has been linked to from                                    |
|                  |            |       | a remote system that has not specified the SYNCONRETURN                 |
|                  |            |       | option, or has been linked to locally                                   |
|                  |            |       | and is defined with                                                     |
| CDEATE TEDMINIAL | LENCEDD    | 1     | EXECUTIONSET=DPLSUBSET                                                  |
| CREATE TERMINAL  | LENGERR    | 1     | The length specified in ATTRLEN is negative                             |
|                  | ILLOGIC    | 2     | The command cannot be executed                                          |
|                  |            |       | because an earlier CONNECTION or                                        |
|                  |            |       | TERMINAL pool definition has not                                        |
|                  | NOTAUTH    | 100   | yet been completed The user associated with the issuing                 |
|                  | 1101710111 | 100   | task is not authorized to use this                                      |
|                  |            |       | command                                                                 |
|                  |            | 102   | The user of the transaction issuing                                     |
|                  |            |       | the CREATE TERMINAL command is not an authorized surrogate of the       |
|                  |            |       | userid specified in USERID                                              |
|                  | INVREQ     | n     | There is a syntax error in the ATTRIBUTES string, <b>or</b> an error    |
|                  |            |       | occurred during either the discard or                                   |
|                  |            |       | resource definition phase of processing                                 |
|                  |            | 200   | The command was executed in a                                           |
|                  |            |       | program that has been linked to from                                    |
|                  |            |       | a remote system that has not                                            |
|                  |            |       | specified the SYNCONRETURN option, or has been linked to locally        |
|                  |            |       | and is defined with                                                     |
|                  |            |       | EXECUTIONSET=DPLSUBSET                                                  |
| CREATE TRANCLASS | LENGERR    | 1     | The length specified in ATTRLEN is                                      |
|                  | ILLOGIC    | 2     | negative The command cannot be executed                                 |
|                  | illogic    | 2     | because an earlier CONNECTION or                                        |
|                  |            |       | TERMINAL pool definition has not                                        |
|                  |            |       | yet been completed                                                      |
|                  | NOTAUTH    | 100   | The user associated with the issuing task is not authorized to use this |
|                  |            |       | command                                                                 |
|                  | INVREQ     | n     | There is a syntax error in the                                          |
|                  |            |       | ATTRIBUTES string, or an error                                          |
|                  |            |       | occurred during either the discard or                                   |
|                  |            |       | resource definition phase of processing                                 |
|                  |            |       | r                                                                       |

| Command               | Condition | RESP2 | Meaning                                                              |
|-----------------------|-----------|-------|----------------------------------------------------------------------|
|                       |           | 200   | The command was executed in a program that has been linked to from   |
|                       |           |       | a remote system that has not                                         |
|                       |           |       | specified the SYNCONRETURN option, or has been linked to locally     |
|                       |           |       | and is defined with                                                  |
|                       |           |       | EXECUTIONSET=DPLSUBSET                                               |
| CREATE<br>TRANSACTION | LENGERR   | 1     | The length specified in ATTRLEN is negative                          |
|                       | ILLOGIC   | 2     | The command cannot be executed because an earlier CONNECTION or      |
|                       |           |       | TERMINAL pool definition has not yet been completed                  |
|                       | NOTAUTH   | 100   | The user associated with the issuing                                 |
|                       |           |       | task is not authorized to use this command                           |
|                       |           | 101   | The user associated with the issuing                                 |
|                       |           |       | task is not authorized to create this particular TRANSACTION         |
|                       | INVREQ    | n     | There is a syntax error in the ATTRIBUTES string, <b>or</b> an error |
|                       |           |       | occurred during either the discard or resource definition phase of   |
|                       |           |       | processing                                                           |
|                       |           | 200   | The command was executed in a                                        |
|                       |           |       | program that has been linked to from a remote system that has not    |
|                       |           |       | specified the SYNCONRETURN                                           |
|                       |           |       | option, or has been linked to locally                                |
|                       |           |       | and is defined with EXECUTIONSET=DPLSUBSET                           |
| CREATE TSMODEL        | LENGERR   | 1     | The length specified in ATTRLEN is negative                          |
|                       | NOTAUTH   | 100   | The user associated with the issuing                                 |
|                       |           |       | task is not authorized to use this command                           |
|                       |           | 101   | The user associated with the issuing                                 |
|                       |           |       | task is not authorized to create a TSMODEL definition with this name |
|                       | INVREQ    | n     | There is a syntax error in the                                       |
|                       | ~         |       | ATTRIBUTES string, or an error                                       |
|                       |           |       | occurred during either the discard or resource definition phase of   |
|                       |           |       | processing                                                           |
|                       |           | 200   | The command was executed in a                                        |
|                       |           |       | program that has been linked to from                                 |
|                       |           |       | a remote system that has not specified the SYNCONRETURN              |
|                       |           |       | option, or has been linked to locally                                |
|                       |           |       | and is defined with                                                  |
| CREATE TYPETERM       | LENGERR   | 1     | EXECUTIONSET=DPLSUBSET The length specified in ATTRLEN is            |
| CALLED 111 LILIMAN    |           |       | negative                                                             |
|                       | ILLOGIC   | 2     | The command cannot be executed                                       |
|                       |           |       | because an earlier CONNECTION or TERMINAL pool definition has not    |
|                       |           |       | yet been completed                                                   |
|                       |           |       |                                                                      |

| Command        | Condition | RESP2 | Meaning                                                                                                    |
|----------------|-----------|-------|----------------------------------------------------------------------------------------------------|
|                | NOTAUTH   | 100   | The user associated with the issuing task is not authorized to use this command                                                                                                    |
|                | INVREQ    | n     | There is a syntax error in the ATTRIBUTES string, <b>or</b> an error occurred during either the discard or resource definition phase of                                                                                |
|                |           | 200   | processing The command was executed in a program that has been linked to from a remote system that has not specified the SYNCONRETURN option, or has been linked to locally and is defined with EXECUTIONSET=DPLSUBSET |
| DEFINE COUNTER | INVREQ    | 202   | Duplicate counter name                                                                                                    |
| DEFINE COUNTER | IIVKEQ    | 301   | =                                                                                                    |
|                |           | 301   | The server has reported an error that is not nderstood by the names counter interface                                                                                                    |
|                |           | 302   | The server cannot create the new named counter because there is not enough spacce in the named counter pool                                                                                                    |
|                |           | 303   | An unexpected error has occurred on a macro used to access the coupling facility                                                                                                    |
|                |           | 304   | The pool selection parameter specified in the program cannot be resolved to a valid server name using the current options table                                                                                        |
|                |           | 305   | The interface is unable to establish a connection to the server for the selected named counter pool                                                                                                    |
|                |           | 306   | An abend occurred during server processing of a request                                                                                                    |
|                |           | 308   | The DFHNCOPT options table module could not be loaded                                                                                                    |
|                |           | 309   | The named counter interface                                                                                                    |
|                |           |       | encountered an unknown entry format                                                                                                    |
|                |           | 310   | The user exit program is not link-edited with the options table and cannot be loaded                                                                                                    |
|                |           | 403   | The POOL parameter contains invalid characters or embedded spaces                                                                                                    |
|                |           | 404   | The COUNTER parameter contains invalid characters or embedded spaces                                                                                                    |
|                |           | 406   | The VALUE parameter is invalid                                                                                                    |
|                |           | 407   | The MINIMUM or MAXIMUM parameter is invalid                                                                                                    |
| DELAY          | INVREQ    | 4     | Hours are out of range                                                                                                    |
|                |           | 5     | Minutes are out of range                                                                                                    |
|                |           | 6     | Seconds are out of range                                                                                                    |

| Command<br>DELETE | Condition<br>FILENOTFOUND | RESP2 | Meaning The file name referred to in the FILE                                                                                                    |
|-------------------|---------------------------|-------|----------------------------------------------------------------------------------------------------|
|                   | CHANGED                   | 109   | option cannot be found in the FCT A DELETE command (without RIDFLD) issued for a file defined as a coupling facility data table and the record has been changed since the application program read it for update |
|                   | INVREQ                    | 20    | Delete operations are not allowed according to the file entry specification in the FCT or the user-maintained data table was defined as a CICS file and the definition does not allow for delete operations      |
|                   |                           | 21    | A DELETE command was issued for a file referring to a VSAM ESDS                                                                                                    |
|                   |                           | 22    | A generic delete was issued for a file that is not a VSAM KSDS                                                                                                    |
|                   |                           | 25    | The KEYLENGTH and GENERIC options were specified, and the length specified in the KEYLENGTH option is greater than or equal to the                                                                               |
|                   |                           | 26    | length of a full key The KEYLENGTH option was specified (but the GENERIC option is not specified), and the specified length does not equal the length defined for the data set to which this                     |
|                   |                           | 27    | file refers  A DELETE command was issued for a file referring to a BDAM data set                                                                                                    |
|                   |                           | 31    | A DELETE command without the RIDFLD option was issued for a file for which no previous READ UPDATE command has been issued                                                                                       |
|                   |                           | 42    | The KEYLENGTH and GENERIC options were specified, and the length specified in the KEYLENGTH option is less than zero                                                                                             |
|                   |                           | 44    | The DELETE command does not conform to the format of DELETE for a user-maintained table; for example if GENERIC were specified                                                                                   |
|                   |                           | 47    | A DELETE instruction included a token whose value cannot be matched against any token in use for an existing READ for UPDATE                                                                                     |
|                   |                           | 51    | request A DELETE command specifying the RBA keyword was issued against a KSDS file that is being accessed in RLS mode. RLS does not support relative byte address (RBA) access to KSDS files                     |
|                   |                           | 55    | NOSUSPEND was specified for a non-RLS file                                                                                                    |

| Command | Condition  | <b>RESP2</b> 56 | Meaning An attempt to update a recoverable                                                                                                    |
|---------|------------|-----------------|----------------------------------------------------------------------------------------------------|
|         |            |                 | coupling facility data table has failed                                                                                                    |
|         | DISABLED   | 50              | A file is disabled                                                                                                    |
|         | NOTOPEN    | 60              | The requested file is CLOSED and UNENABLED or the requested file is OPEN and in use by other transactions, but a close request against it has been received or a DELETE command has been issued against a data set that is quiesced, or is being quiesced, as a result of a SET DSNAME QUIESCED or IMMQUIESCED commend |
|         | ISCINVREQ  | 70              | The remote system indicated a failure that does not correspond to a known condition                                                                                                    |
|         | NOTFND     | 80              | An attempt to delete a record based on the search argument provided is unsuccessful or, for user-maintained data tables, an attempt to delete a record was unsuccessful because there is no entry with the specified key in the data table                                                                             |
|         | NOTAUTH    | 101             | A resource security check has failed on FILE(filename)                                                                                                    |
|         | LOADING    | 104             | A delete request has been issued for<br>a user-maintained table that is<br>currently being loaded                                                                                                    |
|         | LOCKED     | 106             | An attempt has been made to delete a record specifying the RIDFLD, but a <i>retained</i> lock exists against this key. If the request specified the GENERIC keyword, all possible records are deleted, but the locked records remain. The number of records deleted is returned by NUMREC                              |
|         | RECORDBUSY | 107             | The NOSUSPEND keyword was specified for the deletion of a record that is locked by a VSAM active lock                                                                                                    |
|         | ILLOGIC    | 110             | A VSAM error has occurred which does not fall within the one of the other CICS response categories                                                                                                    |
|         | IOERR      | 120             | There has been an I/O error during the file control operation                                                                                                    |
|         | SYSIDERR   | 130             | The SYSID option specified a name that is neither the local nor the remote system (made known to CICS by defining a CONNECTION); or the link to the remote system was closed.                                                                                                    |
|         |            | 131             | The connection to the coupling facility data table server has failed                                                                                                    |
|         |            | 132             | The DELETE is issued against a coupling facility data table that no longer exists                                                                                                    |

| Command                 | Condition<br>DUPKEY | RESP2<br>140 | Meaning A record has been accessed by way of an alternate index with the NONUNIQUEKEY attribute, and another alternate index record with     |
|-------------------------|---------------------|--------------|----------------------------------------------------------------------------------------------------|
| DELETE COUNTER          | INVREQ              | 201<br>301   | the same key follows The named counter not found The server has reported an error code that is not understood by the named counter interface |
|                         |                     | 303          | An unexpected error has occurred on a macro used to access the coupling facility                                                             |
|                         |                     | 304          | The pool selection parameter specified in the program cannot be resolved to a valid server name using the current options table              |
|                         |                     | 305          | The interface is unable to establish a connection to the server for the named counter pool                                                   |
|                         |                     | 306          | An abend occurred during server processing of a request                                                                                      |
|                         |                     | 308          | The DFHNCOPT options table module could not be loaded                                                                                        |
|                         |                     | 309          | The named counter interface encountered an unknown entry format                                                                              |
|                         |                     | 310          | The user exit program is not link-edited with the options table and cannot be loaded                                                         |
|                         |                     | 403          | The pool selection parameter contains characters that are not allowed or embedded spaces                                                     |
| DEQ                     | LENGERR             | 1            | The value specified for the LENGTH option is outside the range 1–255                                                                         |
|                         | INVREQ              | 2            | The MAXLIFETIME option has an incorrect CVDA                                                                                                 |
|                         |                     |              |                                                                                                    |
| DISABLE PROGRAM         | NOTAUTH             | 100          | The user associated with the issuing task is not authorized to use this command                                                              |
|                         |                     | 101          | The user associated with the issuing task is not authorized to access this particular resource in the way required by this command.          |
| DISCARD<br>AUTINSTMODEL | MODELIDERR          | 1            | The model cannot be found                                                                                                    |
| AUTINGTWODEL            | INVREQ              | 2            | The model you requested is currently in use                                                                                                  |
|                         |                     | 3            | The model cannot be discarded because its name begins with DFH                                                                               |
|                         | NOTAUTH             | 100          | The user associated with the issuing task is not authorized to use this command                                                              |

| Command                | Condition | RESP2 | Meaning                                                                                                    |
|------------------------|-----------|-------|----------------------------------------------------------------------------------------------------|
| DISCARD<br>CONNECTION  | SYSIDERR  | 9     | The named connection cannot be found                                                                                                    |
|                        | INVREQ    | 24    | Remote and in-use                                                                                                    |
|                        |           | 25    | Not set out-of-service and not remote                                                                                                    |
|                        |           | 26    | Recovery work pending                                                                                                    |
|                        |           | 27    | Discard processing failed                                                                                                    |
|                        |           | 28    | Indirect connections point to this connection                                                                                                    |
|                        |           | 29    | MRO connection and IRC active                                                                                                    |
|                        |           | 38    | Delete already in flight                                                                                                    |
|                        |           | 39    | Entry locked by another RDO action                                                                                                    |
|                        |           | 200   | DPL subset without<br>SYNCONRETURN                                                                                                    |
|                        | NOTAUTH   | 100   | The user of this command is not authorized                                                                                                    |
| DISCARD DB2CONN        | INVREQ    | 2     | The CICS DB2 interface is active                                                                                                    |
|                        | NOTFND    | 1     | A DB2CONN cannot be found                                                                                                    |
|                        | NOTAUTH   | 100   | The user associated with the issuing                                                                                                    |
|                        |           |       | task is not authorized to use this command                                                                                                    |
| DISCARD DB2ENTRY       | INVREQ    | 2     | The DB2ENTRY is currently in use                                                                                                    |
| DISCARD DDZEIVIKI      | INVIKEQ   | 3     | The DB2ENTRY is not disabled                                                                                                    |
|                        | NOTFND    | 1     | The DB2ENTRY is not disabled The DB2ENTRY cannot be found                                                                                          |
|                        | NOTAUTH   | 100   |                                                                                                    |
|                        | NOTAUTH   | 100   | The user associated with the issuing task is not authorized to use this command                                                                    |
|                        |           | 101   | The user associated with the issuing task is not authorized to access this particular resource in the way required by this command                 |
| DISCARD DB2TRAN        | NOTFND    | 1     | The DB2ENTRY cannot be found                                                                                                    |
|                        | NOTAUTH   | 100   | The user associated with the issuing                                                                                                    |
|                        |           |       | task is not authorized to use this command                                                                                                    |
|                        |           | 101   | The user associated with the issuing task is not authorized to access the DB2ENTRY referenced by this DB2TRAN in the way required by this command  |
| DISCARD<br>DOCTEMPLATE | LENGERR   | 1     | The length specified in ATTRLEN is negative                                                                                                    |
| DOCIEM EME             | NOTAUTH   | 100   | The user associated with the issuing task is not authorized to use this command                                                                    |
|                        | INVREQ    | n     | There is a syntax error in the ATTRIBUTES string, <b>or</b> an error occurred during either the discard or resource definition phase of processing |

| Command                 | Condition    | <b>RESP2</b> 200 | Meaning The command was executed in a program that has been linked to from a remote system that has not specified the SYNCONRETURN option, or has been linked to locally and is defined with EXECUTIONSET=DPLSUBSET |
|-------------------------|--------------|------------------|----------------------------------------------------------------------------------------------------|
| DISCARD ENQMODEL        | NOTFND       | 1                | The specified ENQMODEL is not installed on this system                                                                                                    |
|                         | NOTAUTH      | 100              | The user associated with the issuing task is not authorized to use this                                                                                                    |
| DISCARD FILE            | INIVIDEO     | 2                | command The file is not closed                                                                                                    |
| DISCARD FILE            | INVREQ       | 2                |                                                                                                    |
|                         |              | 3                | The file is not disabled                                                                                                    |
|                         |              | 25               | The file definition is currently in use                                                                                                    |
|                         |              | 26               | The file cannot be discarded because its name begins with DFH                                                                                                    |
|                         |              | 43               | The file cannot be discarded because                                                                                                    |
|                         |              | 10               | it has work outstanding for which<br>there are retained locks                                                                                                    |
|                         | FILENOTFOUND | 18               | The file cannot be found                                                                                                    |
|                         | NOTAUTH      | 100              | The user associated with the issuing task is not authorized to use this command                                                                                                    |
|                         |              | 101              | The user associated with the issuing task is not authorized to access this particular resource in the way                                                                                                    |
| DISCARD<br>JOURNALMODEL | NOTFND       | 1                | required by this command The specified JOURNALMODEL name was not found                                                                                                    |
| JOCKIWIENIOBEE          | NOTAUTH      | 100              | The user is not authorized for this command                                                                                                    |
| DISCARD<br>JOURNALNAME  | INVREQ       | 3                | The specified journal name (for example, the system log) cannot be discarded                                                                                                    |
|                         | JIDERR       | 1                | The journal cannot be found                                                                                                    |
|                         | NOTAUTH      | 100              | The user is not authorized for this command                                                                                                    |
|                         |              | 101              | The user does not have the required access authority to the specified journal name                                                                                                    |
| DISCARD PARTNER         | PARTNERIDERR | 1                | The partner cannot be found                                                                                                    |
| DISCARD FARTNER         | THATALAGEIAA | 5                | The Partner Resource Manager (PRM) is not active, because it failed to initialize during CICS initialization                                                                                                    |
|                         | INVREQ       | 2                | The partner definition is currently in use                                                                                                    |
|                         |              | 3                | The partner cannot be discarded because its name begins with DFH                                                                                                    |
|                         | NOTAUTH      | 100              | The user associated with the issuing task is not authorized to use this command                                                                                                    |
| DISCARD PROFILE         | PROFILEIDERR | 1                | The profile cannot be found                                                                                                    |
| DISCAND FROFILE         | INVREQ       | 1 2              | The profile cannot be found The profile definition is currently in use                                                                                                    |

| Command                 | Condition | RESP2 | Meaning A transaction definition points to the                                                                                     |
|-------------------------|-----------|-------|----------------------------------------------------------------------------------------------------|
|                         |           | 4     | profile  The profile cannot be discarded because its name begins with DFH                                                          |
|                         | NOTAUTH   | 100   | The user associated with the issuing task is not authorized to use this command                                                    |
| DISCARD PROGRAM         | INVREQ    | 1     | The resource cannot be discarded because its name begins with DFH                                                                  |
|                         |           | 11    | The resource definition is currently in use                                                                                        |
|                         |           | 15    | The resource cannot be discarded because it is a user-replaceable module                                                           |
|                         | PGMIDERR  | 7     | The resource definition cannot be found                                                                                            |
|                         | NOTAUTH   | 100   | The user associated with the issuing task is not authorized to use this command                                                    |
|                         |           | 101   | The user associated with the issuing task is not authorized to access this particular resource in the way required by this command |
| DISCARD<br>REQUESTMODEL | NOTFND    | 1     | The requested model name was not found                                                                                             |
|                         | NOTAUTH   | 100   | The user associated with the issuing task is not authorized to use this command                                                    |
| DISCARD<br>TCPIPSERVICE | INVREQ    | 9     | The TCPIPservice is still open                                                                                                    |
|                         | NOTFND    | 3     | The TCPIPSERVICE name was not found                                                                                                |
|                         | NOTAUTH   | 100   | The user associated with the issuing task is not authorized to use this command                                                    |
| DISCARD TDQUEUE         | QIDERR    | 1     | The queue cannot be found                                                                                                    |
|                         | INVREQ    | 11    | The queue name begins with the letter C                                                                                            |
|                         |           | 18    | The queue is not closed                                                                                                    |
|                         |           | 30    | Disable pending                                                                                                    |
|                         |           | 31    | The queue is not disabled                                                                                                    |
|                         |           | 200   | The command was executed in a                                                                                                    |
|                         |           |       | program that has been linked to from                                                                                               |
|                         |           |       | a remote system that has not                                                                                                    |
|                         |           |       | specified the SYNCONRETURN                                                                                                    |
|                         |           |       | option, or has been linked to locally and is defined with                                                                          |
|                         |           |       | EXECUTIONSET=DPLSUBSET                                                                                                    |
|                         | NOTAUTH   | 100   | The user associated with the issuing                                                                                               |
|                         |           |       | task is not authorized to use this command                                                                                         |
|                         |           | 101   | The user associated with the issuing                                                                                               |
|                         |           |       | task is not authorized to access this                                                                                              |
|                         |           |       | particular resource in the way                                                                                                    |
| DICCADD TEDMINIAL       | TEDMIDEDD | 22    | required by this command                                                                                                    |
| DISCARD TERMINAL        | TERMIDERR | 23    | Named terminal cannot be found                                                                                                    |

| Command                | Condition INVREQ  | RESP2 33 38 39 40 41 43 44 45 46 200 | Meaning APPC session or device Terminal type not VTAM or console Not out of service and not remote Error console MRO session Delete failed Remote and in-use Locked by another RDO action Delete already in flight The command was executed in a program that has been linked to from a remote system that has not specified the SYNCONRETURN option, or has been linked to locally and is defined with |
|------------------------|-------------------|--------------------------------------|----------------------------------------------------------------------------------------------------|
|                        | NOTAUTH           | 100                                  | EXECUTIONSET=DPLSUBSET The use of this command is not authorized                                                                                                    |
| DISCARD TRANCLASS      | TCIDERR<br>INVREQ | 1<br>2<br>12                         | The transaction class cannot be found<br>The TRANCLASS definition is in use<br>The transaction class cannot be<br>discarded because installed<br>transactions belong to it                                                                                                    |
|                        | NOTAUTH           | 100                                  | The user associated with the issuing task is not authorized to use this command                                                                                                    |
| DISCARD<br>TRANSACTION | TRANSIDERR        | 1                                    | The transaction cannot be found                                                                                                    |
| TRANSACTION            | INVREQ            | 4<br>13<br>14                        | The transaction cannot be discarded because its name begins with C The transaction is a SIT parameter The transaction is scheduled to run at a future time (in use by an interval control element)                                                                                                    |
|                        |                   | 15                                   | The transaction is scheduled to run when required resources are available (in use by an automatic initiate descriptor)                                                                                                    |
|                        | NOTAUTH           | 100                                  | The user associated with the issuing task is not authorized to use this command                                                                                                    |
|                        |                   | 101                                  | The user associated with the issuing task is not authorized to access this particular resource in the way required by this command                                                                                                    |
| DISCARD TSMODEL        | NOTFND<br>INVREQ  | 1 2                                  | The TSMODEL does not exist The TSMODEL definition is currentl in use The TS model cannot be discarded                                                                                                    |
|                        | NOTAUTH           | 3 100                                | because its name begins with DFH The user associated with the issuing task is not authorized to use this command                                                                                                    |

| Command           | Condition | <b>RESP2</b> 101 | Meaning The user associated with the issuing task is not authorized to discard a TSMODEL with this name |
|-------------------|-----------|------------------|----------------------------------------------------------------------------------------------------|
| DOCUMENT CREATE   | INVREQ    | 1                | The retrieved document specified on the FROM option is not in a valid RETRIEVE format                   |
|                   | NOTFND    | 2                | The document specified on the FROMDOC option could not be found or was named incorrectly                |
|                   |           | 3                | The template specified on the TEMPLATE option could not be found or was named incorrectly               |
|                   |           | 7                | The host codepage specified on the HOSTCODEPAGE option could not be found or was named incorrectly      |
|                   |           | 8                | The value specified for DELIMITER is not valid                                                          |
| DOCUMENT INSERT   | INVREQ    | 0                | The bookmark specified on the TO option appears before the bookmark on the AT bookmark                  |
|                   |           | 1                | The retrieved document specified on the FROM option is not in a valid RETRIEVE format                   |
|                   |           | 2                | The bookmart name on the BOOKMARK option is invalid                                                     |
|                   | NOTFND    | 1                | The document specified on the DOCUMENT option is not found or the name is incorrect                     |
|                   |           | 2                | The document specified on the FROMDOC option is not found or the name is incorrect                      |
|                   |           | 3                | The template specified on the TEMPLATE option is not found or                                           |
|                   |           | 4                | the name is incorrect The document specified on the SYMBOL option is not found or the name is incorrect |
|                   |           | 5                | The document specified on the AT option is not found or the name is incorrect                           |
|                   |           | 6                | The document specified on the TO option is not found or the name is incorrect                           |
|                   |           | 7                | The document specified on the HOSTCODEPAGE option is not found or the name is incorrect                 |
| DOCUMENT RETRIEVE | LENGERR   | 1                | MAXLENGTH is less than or equal to zero                                                                 |
|                   |           | 2                | The length of the receiving buffer is zero or is too short to contain the document contents             |
|                   | NOTFND    | 1                | The document has not been created or the name is incorrectly specified                                  |

| Command          | Condition    | RESP2 | Meaning The specified client codepage cannot be found                                                                       |
|------------------|--------------|-------|----------------------------------------------------------------------------------------------------|
| DOCUMENT SET     | INVREQ       | 8     | The value specified for DELIMITER is not valid                                                                              |
|                  | NOTFND       | 1     | The document has not been created of the name is incorrectly specified                                                      |
|                  | SYMBOLERR    | 0     | SYMBOLLIST was not used                                                                                                    |
| DUMP TRANSACTION | SUPPRESSED   | 1     | The transaction dump is suppressed by MAXIMUM in table                                                                      |
|                  |              | 2     | The transaction dump is suppressed by NOTRANDUMP in table                                                                   |
|                  |              | 3     | The transaction dump is suppressed by a user exit program                                                                   |
|                  | NOSPACE      | 4     | The transaction dump is incomplete due to lack of space                                                                     |
|                  | NOSTG        | 5     | CICS has run out of working storage                                                                                         |
|                  | NOTOPEN      | 6     | The current CICS dump routine is not open                                                                                   |
|                  | OPENERR      | 7     | Error on opening, closing, or writing to, the current CICS dump routine                                                     |
|                  | IOERR        | 9     | The SDUMP process was not authorized                                                                                        |
|                  |              | 10    | An error occurred during system dumping                                                                                     |
|                  |              | 13    | The CICS routine issuing the SDUMP was unable to establish a recovery routine (FESTAE)                                      |
|                  | INVREQ       | 13    | An incorrect DUMPCODE was specified. DUMPCODE must not contain leading or imbedded blanks                                   |
| ENABLE PROGRAM   | NOTAUTH      | 100   | The user associated with the issuing task is not authorized to issue this command                                           |
|                  |              | 101   | The user associated with the task is not authorized to access this particular resource in the way required by this command. |
| ENDBR            | FILENOTFOUND | 1     | The name referred to in the FILE option cannot be found in the FCT                                                          |
|                  | INVREQ       | 35    | The REQID, if any, does not match that of any successful STARTBR command                                                    |
|                  | ISCINVREQ    | 70    | The remote system indicated a failure that does not correspond to a known condition                                         |
|                  | NOTAUTH      | 101   | A resource security check has failed on FILE(filename)                                                                      |
|                  | ILLOGIC      | 110   | A VSAM error which does not fall within one of the other CICS                                                               |
|                  | IOERR        | 120   | response categories has occurred.  There has been an I/O error during the operation                                         |

| Command                   | Condition<br>SYSIDERR | <b>RESP2</b> 130 | Meaning The SYSID option specified a name that is neither the local nor the remote system (made known to CICS by defining a connection); or the link to the remote system is closed.     |
|---------------------------|-----------------------|------------------|----------------------------------------------------------------------------------------------------|
| ENQ                       | LENGERR<br>INVREQ     | 1 2              | The value specified for the LENGTH option is outside the range 1–255 The MAXLIFETIME option has an incorrect CVDA                                                                        |
| ENTER TRACENUM            | INVREQ                | 1<br>2<br>3      | TRACENUM is outside the range 0–199 There is no valid trace destination The user trace master flag is set OFF and EXCEPTION has not been                                                 |
|                           | LENGERR               | 4                | specified FROMLENGTH is outside the range 0–4000 specified                                                                                                    |
| EXTRACT ATTRIBUTES (APPC) | INVREQ                | 200              | A distributed program link server application explicitly, or implicitly by default, specified the function-shipping session (its principal facility) on the CONVID option                |
| EXTRACT ATTRIBUTES (MRO)  | INVREQ                | 200              | A distributed program link server<br>application explicitly, or implicitly by<br>default, specified the<br>function-shipping session (its<br>principal facility) on the CONVID<br>option |
| EXTRACT EXIT              | NOTAUTH               | 100              | The user associated with the issuing task is not authorized to issue this command                                                                                                    |
| EXTRACT EXIT              | NOTAUTH               | 100              | The user associated with the issuing task is not authorized to issue this command                                                                                                    |
|                           |                       | 101              | The user associated with the task is not authorized to access this particular resource in the way required by this command.                                                              |
| EXTRACT PROCESS           | INVREQ                | 200              | A distributed program link server application specified the function-shipping session (its principal facility) on the CONVID option                                                      |
| EXTRACT TCPIP             | INVREQ                | 2<br>5           | Invalid socket response The command being issued is from a non-TCPIP application                                                                                                    |
|                           | LENGERR               | 3<br>4           | CLIENTADDR is too small SERVERADDR is too small                                                                                                    |

| Command     | Condition | <b>RESP2</b> 6 7 | Meaning CLIENTNAME is too small SERVERNAME is too small                                                                                                |
|-------------|-----------|------------------|----------------------------------------------------------------------------------------------------|
| FORMATTIME  | INVREQ    | 1                | The ABSTIME option is in an incorrect format                                                                                                    |
| FREE (APPC) | INVREQ    | 200              | A distributed program link server application specified the function-shipping session (its principal facility) on the CONVID option                    |
| FREEMAIN    | INVREQ    | 1                | The storage specified by the DATA or DATAPOINTER parameter was not storage acquired by a GETMAIN command                                               |
|             |           | 2                | The storage area specified by the DATA or DATAPOINTER parameter was in CICS-key storage, and the program issuing the FREEMAIN command was in user-key. |
| GET COUNTER | INVREQ    | 201              | The named counter not found                                                                                                    |
| GET COUNTER | INVINEQ   | 301              | The server has reported an error that is not understood by the named counter interface                                                                 |
|             |           | 303              | An unexpected error occurred on a macro used to access the coupling facility                                                                           |
|             |           | 304              | The pool selection parameter specified cannot be resolved to a valid server name using the current options table                                       |
|             |           | 305              | The interface is unable to establish a connection to the server for the named counter pool                                                             |
|             |           | 306              | An abend occurred during server                                                                                                    |
|             |           | 308              | processing of a request The DFHNCOPT options table module could not be loaded                                                                          |
|             |           | 309              | The named counter interface                                                                                                    |
|             |           |                  | encountered an unknown entry<br>format during processing of the<br>options table                                                                       |
|             |           | 310              | The user exit program is not link-edited with the options table and connot be loaded                                                                   |
|             |           | 403              | The POOL parameter contains invalid characters or embedded                                                                                             |
|             |           | 404              | spaces The COUNTER parameter contains invalid characters or embedded spaces                                                                            |
|             |           | 406              | The INCREMENT value is invalid                                                                                                    |

| Command                 | Condition<br>LENGERR | <b>RESP2</b> 001 | Meaning The current value that the server has attempted to return in the VALUE data area has overflowed into the high-order (sign) bit                                                                                                    |
|-------------------------|----------------------|------------------|----------------------------------------------------------------------------------------------------|
|                         |                      | 002              | The current value is too large for a fullword data area by only 1 bit                                                                                                    |
|                         |                      | 003              | The current value is too large for a fullword data area by a value greater than 1                                                                                                    |
|                         | SUPPRESSED           | 101              | The maximum value for the named counter has already been assigned and the counter is in the 'counter-at-limit' condition                                                                                                    |
|                         |                      | 103              | The current value of the named counter is not within the range specified by the COMPAREMAX and COMPAREMIN parameters, pub or greater than the COMPAREMAX parameter or less than the COMPAREMIN parameter when only one option is specified |
| GETMAIN                 | LENGERR              | 1                | The FLENGTH value was less than 1 or greater than the length of the target storage area from which the request was to be satisfied                                                                                                    |
|                         | NOSTG                | 2                | The storage requested was more than was currently available in the target DSA                                                                                                    |
| HANDLE ABEND            | PGMIDERR             | 1                | The program has no entry in the PPT and autoinstall for programs is not active                                                                                                    |
|                         |                      | 2<br>9           | The program is disabled The installed program definition is for a remote program                                                                                                    |
| HANDLE AID              | INVREQ               | 200              | The command was issued by a distributed program link server application                                                                                                    |
| INQUIRE<br>AUTINSTMODEL | ILLOGIC              | 1                | A START has been given when a browse is already in progress, or a NEXT or an END has been given when a browse of this resource type is not in progress                                                                                     |
|                         | MODELIDERR           | 1                | The model specified cannot be found                                                                                                    |
|                         | END                  | 2                | There are no more resource                                                                                                    |
|                         | NOTAUTH              | 100              | definitions of this type The user associated with the issuing task is not authorized to use this command                                                                                                    |
| INQUIRE<br>AUTOINSTALL  | INVREQ               | 20               | The console has an invalid CVDA value                                                                                                    |

| Command                 | Condition<br>NOTAUTH | <b>RESP2</b> 100 | Meaning The user associated with the issuing task is not authorized to use this command                                                                                                    |
|-------------------------|----------------------|------------------|----------------------------------------------------------------------------------------------------|
| INQUIRE CFDTPOOL        | END                  | 2                | There are no more coupling facility                                                                                                    |
|                         | ILLOGIC              | 1                | data table pools to browse  START command issued when  CFDTPOOLs already in progress, or  NEXT or END issued when  CFDTPOOLs is not in progress                                                    |
|                         | POOLERR              | 1 2              | Named CFDTPOOL was not found<br>An internal control structure that<br>CICS uses to maintain access to<br>CFDT pools has been altered while<br>the set of pools known to CICS was<br>being browsed. |
|                         | NOTAUTH              | 100              | The user associated with the issuing task is not authorized to use this command                                                                                                    |
| INQUIRE<br>CONNECTION   | END                  | 2                | There are no more resource definitions of this type                                                                                                    |
| CONNECTION              | ILLOGIC              | 1                | A START has been given when a browse is already in progress or a NEXT or an END has been given when a browse of this resource type is not in progress                                              |
|                         | NOTAUTH              | 100              | The user associated with the issuing task is not authorized to use this command                                                                                                    |
|                         | SYSIDERR             | 1                | The named connection could not be found                                                                                                    |
| INQUIRE DB2CONN         | NOTFND               | 1                | The requested DB2CONN cannot be found                                                                                                    |
| INQUIRE DB2ENTRY        | NOTAUTH<br>NOTFND    | 100<br>1         | Command authorization failure The requested DB2ENTRY cannot be found                                                                                                    |
|                         | NOTAUTH              | 100<br>101       | Command authorization failure Resource authorization failure                                                                                                    |
| INQUIRE DB2TRAN         | NOTFND               | 1                | The requested DB2TRAN cannot be found                                                                                                    |
|                         | NOTAUTH              | 100<br>101       | Command authorization failure Resource authorization failure                                                                                                    |
| INQUIRE<br>DELETSHIPPED | NOTAUTH              | 100              | The user associated with the issuing task is not authorized to use this command                                                                                                    |
| INQUIRE<br>DOCTEMPLATE  | END                  | 2                | There are no more resource definitions of this type                                                                                                    |
|                         | ILLOGIC              | 1                | A START has been given when a browse is already in progress or a NEXT or an END has been given when a browse of this resource type is not in progress                                              |

| Command          | Condition<br>MODELIDERR | RESP2  | Meaning The DOCTEMPLATE specified                                                                                                    |
|------------------|-------------------------|--------|----------------------------------------------------------------------------------------------------|
|                  | NOTAUTH                 | 100    | cannot be found  The user associated with the issuing task is not authorized to use this command                                                                                                    |
| INQUIRE DSNAME   | DSNNOTFOUND<br>END      | 1<br>2 | The data set cannot be found There are no more resource definitions of this type                                                                                                    |
|                  | ILLOGIC                 | 1      | A START has been given when a browse is already in progress or a NEXT or an END has been given when a browse of this resource type is not in progress                                                   |
|                  | IOERR                   | 40     | QUIESCESTATE was specified, but<br>an error was raised by DFSMS<br>reading the ICF catalog                                                                                                    |
|                  |                         | 49     | An error was raised by DFSMS reading the ICF catalog to establish the base data set name                                                                                                    |
|                  | NOTAUTH                 | 100    | The user associated with the issuing task is not authorized to use this command                                                                                                    |
| INQUIRE DUMPDS   | NOTAUTH                 | 100    | The user associated with the issuing task is not authorized to use this command                                                                                                    |
| INQUIRE ENQMODEL | END                     | 2      | There are no more resource definitions of this type                                                                                                    |
|                  | NOTFND<br>ILLOGIC       | 1 1    | The ENQMODEL cannot be found A START has been issued when a browse of this resoutrce type is already in progress, <b>or</b> a NEXT ot END issued when a browse of this resource type is not in progress |
|                  | NOTAUTH                 | 100    | The user associated with the issuing task is not authorized to use this command                                                                                                    |
|                  |                         | 101    | The user associated with the issuing task is not authorized to access this particular resource in the way required by this command                                                                      |
| INQUIRE EXCI     | END                     | 2      | There are no more resource definitions of this type                                                                                                    |
|                  | ILLOGIC                 | 1      | A START has been issued when a browse of this resoutrce type is already in progress, <b>or</b> a NEXT ot END issued when a browse of this resource type is not in progress                              |
|                  | NOTAUTH                 | 100    | The user associated with the issuing task is not authorized to use this command                                                                                                    |
|                  |                         | 101    | The user associated with the issuing task is not authorized to access this particular resource in the way required by this command                                                                      |

| Command                 | Condition               | RESP2 | Meaning                                                                                                    |
|-------------------------|-------------------------|-------|----------------------------------------------------------------------------------------------------|
| INQUIRE<br>EXITPROGRAM  | END                     | 2     | There are no more resource definitions of this type                                                                                                    |
|                         | INVREQ                  | 3     | The exit point identified by EXIT does not exist                                                                                                    |
|                         | ILLOGIC                 | 1     | A START has been given when a browse is already in progress, or a NEXT or an END has been given when a browse of this resource type is not in progress                         |
|                         | NOTAUTH                 | 100   | The user associated with the issuing task is not authorized to use this command                                                                                                |
|                         |                         | 101   | The user associated with the issuing task is not authorized to access this particular resource in the way required by this command                                             |
|                         | PGMIDERR                | 1     | <ul> <li>The exit identified by<br/>EXITPROGRAM and<br/>ENTRYNAME is not enabled, or</li> </ul>                                                                                |
|                         |                         |       | • The EXIT parameter is missing for an inquiry on a global user exit, or                                                                                                    |
|                         |                         |       | The EXIT parameter is present on<br>a task-related user exit                                                                                                    |
| INQUIRE FILE            | END                     | 2     | There are no more resource definitions as this type                                                                                                    |
|                         | FILENOTFOUND<br>ILLOGIC | 1     | The file cannot be found A START has been given when a browse is already in progress or a NEXT or an END has been given when a browse of this resource type is not in progress |
|                         | NOTAUTH                 | 100   | The user associated with the issuing task is not authorized to use this command                                                                                                |
|                         |                         | 101   | The user associated with the issuing task is not authorized to access this particular resource in the way required by this command                                             |
| INQUIRE IRC             | NOTAUTH                 | 100   | The user associated with the issuing task is not authorized to use this command                                                                                                |
| INQUIRE<br>JOURNALMODEL | END                     | 2     | All authorized resource definitions<br>have been retrieved. All data areas<br>specified on this command are left<br>unchanged                                                  |
|                         | ILLOGIC                 | 1     | A START has been given when a browse is already in progress or a NEXT or an END has been given without a preceding START                                                       |
|                         | NOTEND                  | 2     | The browse token is not valid                                                                                                    |
|                         | NOTFND                  | 1     | The specified journal model was not found                                                                                                    |

| INQUIRE   FIND   2                                                                                                    | Command          | Condition<br>NOTAUTH | <b>RESP2</b> 100 | Meaning The user is not authorized for this command                                                                                |
|----------------------------------------------------------------------------------------------------|------------------|----------------------|------------------|----------------------------------------------------------------------------------------------------|
| ILLOGIC  1 A START has been given when a browse is already in progress or a NEXT or an END has been given without a preceding START  2 The browse token is not valid  3 The specified journal name was not found found  NOTAUTH  100 The user is not authorized for this command  The user does not have the required access authority to the specified resource (Not applicable to INQUIRE JOURNALNAME START, INQUIRE JOURNALNAME START, INQUIRE JOURNALNAME END commands)  INQUIRE MODENAME  END  2 There are no more resource difinitions of this type  ILLOGIC  1 A START has been given when a browse of this recover type is not in progress. Or a NEXT or END has been given when a browse of this recover type is not in progress.  SYSIDERR  1 The connection cannot be found  2 The modename within the connection cannot be found  NOTAUTH  100 The user associated with the issuing task is not authorized to use this command.  INQUIRE MONITOR  NOTAUTH  101 The user associated with the issuing task is not authorized to use this command.  INQUIRE MONITOR  NOTAUTH  102 The user associated with the issuing task is not authorized to use this command.  INQUIRE MONITOR  NOTAUTH  103 The user associated with the issuing task is not authorized to use this command.  INQUIRE MONITOR  NOTAUTH  104 The user associated with the issuing task is not authorized to use this command.  INQUIRE MONITOR  ILLOGIC  1 A START has been given when a browse if this resource type is not in progress.                                                                                                    |                  | END                  | 2                | have been retrieved. All data areas specified on this command are left                                                             |
| IDERR   1                                                                                                    |                  | ILLOGIC              | 1                | A START has been given when a browse is already in progress <u>or</u> a NEXT or an END has been given                              |
| IDERR   1   The specified journal name was not found                                                                                                    |                  |                      | 2                |                                                                                                    |
| Command   The user does not have the required access authority to the specified resource (Not applicable to INQUIRE JOURNALNAME START, INQUIRE JOURNALNAME START, INQUIRE JOURNALNAME NEXT, or INQUIRE JOURNALNAME END commands)    INQUIRE MODENAME                                                                                                    |                  | JIDERR               |                  | The specified journal name was not                                                                                                 |
| INQUIRE MODENAME  END  2 There are no more resource difinitions of this type  ILLOGIC  1 ASTART has been given when a browse of this resource to in progress, or a NEXT or END has been given when a browse of this resource to in progress  SYSIDERR  1 The connection cannot be found  2 The modename within the connection cannot be found  NOTAUTH  100 The user associated with the issuing task is not authorized to use this command  INQUIRE MONITOR  NOTAUTH  100 The user associated with the issuing task is not authorized to use this command  INQUIRE MONITOR  NOTAUTH  100 The user associated with the issuing task is not authorized to use this command  INQUIRE MONITOR  NOTAUTH  101 The user associated with the issuing task is not authorized to use this command  INQUIRE MONITOR  NOTAUTH  100 The user associated with the issuing task is not authorized to use this command  INQUIRE MONITOR  NOTAUTH  101 The user associated with the issuing task is not authorized to use this command  INQUIRE MONITOR  NOTAUTH  100 The user associated with the issuing task is not authorized to use this command  INQUIRE MONITOR  NOTAUTH  100 The user associated with the issuing task is not authorized to use this command  INQUIRE MONITOR  NOTAUTH  101 The user associated with the issuing task is not authorized to use this command  INQUIRE MONITOR  NOTAUTH  100 The user associated with the issuing task is not authorized to use this command  INQUIRE MONITOR  NOTAUTH  100 The user associated with the issuing task is not authorized to use this command  INQUIRE MONITOR  NOTAUTH  100 The user associated with the issuing task is not authorized to use this command  INQUIRE MONITOR  INQUIRE MONITOR  NOTAUTH  100 The user associated with the issuing task is not authorized to use this command  INQUIRE MONITOR  INQUIRE MONITOR  NOTAUTH  100 The user associated with the issuing task is not authorized to use this command  INQUIRE MONITOR  INQUIRE MONITOR  NOTAUTH  100 The user associated with the issuing task is not authorized to use this command  INQUIRE MONI |                  | NOTAUTH              | 100              | _                                                                                                    |
| INQUIRE MODENAME  END  2 There are no more resource diffinitions of this type ILLOGIC  1 A START has been given when a browse is already in progress, or a NEXT or END has been given when a browse of this resource type is not in progress.  SYSIDERR  1 The connection cannot be found 2 The modename within the connection cannot be found 3 The connection specified on an INQUIRE MODENAME NEXT cannot be found The user associated with the issuing task is not authorized to use this command  INQUIRE MONITOR  NOTAUTH  100 The user associated with the issuing task is not authorized to use this command  INQUIRE MONITOR  NOTAUTH  100 The user associated with the issuing task is not authorized to use this command  INQUIRE MONITOR  ILLOGIC  1 There are no more resource definitions of this type A START has been given when a browse is already in progress or a NEXT or an END has been given when a browse is already in progress or a NEXT or an END has been given when a browse is already in progress or a NEXT or an END has been given when a browse is already in progress or a NEXT or an END has been given when a browse is already in progress or a NEXT or an END has been given when a browse is already in progress or a NEXT or an END has been given when a browse is already in progress or a NEXT or an END has been given when a browse is already in progress or a NEXT or an END has been given when a browse is already in progress or a NEXT or an END has been given when a browse is already in progress or a NEXT or an END has been given when a browse is already in progress or a NEXT or an END has been given when a browse is already in progress or a NEXT or an END has been given when a browse is already in progress or a next or an END has been given when a browse is already in progress or a next or an END has been given when a browse is already in progress or a next or an END has been given when a browse is already in progress or a next or an END has been given when a browse is already in progress or a next or an END has been given when a bro |                  |                      | 101              | The user does not have the required                                                                                                |
| INQUIRE JOURNALNAME END commands)  INQUIRE MODENAME END 2 There are no more resource difinitions of this type ILLOGIC 1 A START has been given when a browse is already in progress, or a NEXT or END has been given when a browse of this resource type is not in progress  SYSIDERR 1 The connection cannot be found 2 The modename within the connection cannot be found 3 The connection specified on an INQUIRE MODENAME NEXT cannot be found NOTAUTH 100 The user associated with the issuing task is not authorized to use this command INQUIRE MONITOR NOTAUTH 100 The user associated with the issuing task is not authorized to use this command INQUIRE MONITOR ILLOGIC 1 A START has been given when a browse is already in progress or a NEXT or an END has been given when a browse is already in progress or a NEXT or an END has been given when a browse if this resource type is not in progress  PARTNERIDERR 1 The partner cannot be found 2 Partner Resource Manager (PRM) is not active, because it failed to                                                                                                    |                  |                      |                  | resource (Not applicable to INQUIRE JOURNALNAME START, INQUIRE                                                                     |
| ILLOGIC  1                                                                                                    |                  |                      |                  | INQUIRE JOURNALNAME END                                                                                                    |
| ILLOGIC  1                                                                                                    | INQUIRE MODENAME | END                  | 2                |                                                                                                    |
| SYSIDERR  1 The connection cannot be found 2 The modename within the connection cannot be found 3 The connection specified on an INQUIRE MODENAME NEXT cannot be found NOTAUTH 100 The user associated with the issuing task is not authorized to use this command INQUIRE MONITOR NOTAUTH 100 The user associated with the issuing task is not authorized to use this command INQUIRE MONITOR INQUIRE PARTNER END 2 There are no more resource definitions of this type ILLOGIC 1 A START has been given when a browse is already in progress or a NEXT or an END has been given when a browse if this resource type is not in progress PARTNERIDERR 1 The partner cannot be found 2 Partner Resource Manager (PRM) is not active, because it failed to                                                                                                    |                  | ILLOGIC              | 1                | A START has been given when a                                                                                                    |
| SYSIDERR  1 The connection cannot be found 2 The modename within the connection cannot be found 3 The connection specified on an INQUIRE MODENAME NEXT cannot be found NOTAUTH 100 The user associated with the issuing task is not authorized to use this command INQUIRE MONITOR NOTAUTH 100 The user associated with the issuing task is not authorized to use this command INQUIRE PARTNER END 2 There are no more resource definitions of this type ILLOGIC 1 A START has been given when a browse is already in progress or a NEXT or an END has been given when a browse if this resource type is not in progress PARTNERIDERR 1 The partner cannot be found 2 Partner Resource Manager (PRM) is not active, because it failed to                                                                                                    |                  |                      |                  | NEXT or END has been given when                                                                                                    |
| 2                                                                                                    |                  |                      |                  | in progress                                                                                                    |
| Cannot be found   The connection specified on an INQUIRE MODENAME NEXT cannot be found                                                                                                    |                  | SYSIDERR             | 1                | The connection cannot be found                                                                                                    |
| INQUIRE MODENAME NEXT cannot be found  NOTAUTH  100  The user associated with the issuing task is not authorized to use this command  INQUIRE MONITOR  NOTAUTH  100  The user associated with the issuing task is not authorized to use this command  INQUIRE PARTNER  END  2  There are no more resource definitions of this type  ILLOGIC  1  A START has been given when a browse is already in progress or a NEXT or an END has been given when a browse if this resource type is not in progress  PARTNERIDERR  1  The partner cannot be found  Partner Resource Manager (PRM) is not active, because it failed to                                                                                                    |                  |                      | 2                | The modename within the connection cannot be found                                                                                 |
| NOTAUTH  100 The user associated with the issuing task is not authorized to use this command  INQUIRE MONITOR NOTAUTH 100 The user associated with the issuing task is not authorized to use this command  INQUIRE PARTNER END 2 There are no more resource definitions of this type  ILLOGIC 1 A START has been given when a browse is already in progress or a NEXT or an END has been given when a browse if this resource type is not in progress  PARTNERIDERR 1 The partner cannot be found 2 Partner Resource Manager (PRM) is not active, because it failed to                                                                                                    |                  |                      | 3                | INQUIRE MODENAME NEXT                                                                                                    |
| INQUIRE MONITOR  NOTAUTH  100  The user associated with the issuing task is not authorized to use this command  INQUIRE PARTNER  END  2  There are no more resource definitions of this type  ILLOGIC  1  A START has been given when a browse is already in progress or a NEXT or an END has been given when a browse if this resource type is not in progress  PARTNERIDERR  1  The partner cannot be found  Partner Resource Manager (PRM) is not active, because it failed to                                                                                                    |                  | NOTAUTH              | 100              | The user associated with the issuing                                                                                               |
| task is not authorized to use this command  INQUIRE PARTNER  END  2 There are no more resource definitions of this type  ILLOGIC  1 A START has been given when a browse is already in progress or a NEXT or an END has been given when a browse if this resource type is not in progress  PARTNERIDERR  1 The partner cannot be found  2 Partner Resource Manager (PRM) is not active, because it failed to                                                                                                    |                  |                      |                  |                                                                                                    |
| definitions of this type  ILLOGIC  1 A START has been given when a browse is already in progress or a NEXT or an END has been given when a browse if this resource type is not in progress  PARTNERIDERR  1 The partner cannot be found 2 Partner Resource Manager (PRM) is not active, because it failed to                                                                                                    | INQUIRE MONITOR  | NOTAUTH              | 100              | task is not authorized to use this                                                                                                 |
| ILLOGIC  1 A START has been given when a browse is already in progress or a NEXT or an END has been given when a browse if this resource type is not in progress  PARTNERIDERR  1 The partner cannot be found 2 Partner Resource Manager (PRM) is not active, because it failed to                                                                                                    | INQUIRE PARTNER  | END                  | 2                |                                                                                                    |
| PARTNERIDERR 1 The partner cannot be found 2 Partner Resource Manager (PRM) is not active, because it failed to                                                                                                    |                  | ILLOGIC              | 1                | A START has been given when a browse is already in progress or a NEXT or an END has been given when a browse if this resource type |
| Partner Resource Manager (PRM) is not active, because it failed to                                                                                                    |                  | DA DENJEDIDEDD       | 1                |                                                                                                    |
|                                                                                                    |                  | PAKTNERIDERR         |                  | Partner Resource Manager (PRM) is not active, because it failed to                                                                 |

| Command                 | Condition<br>NOTAUTH | <b>RESP2</b> 100 | Meaning The user associated with the issuing task is not authorized to use this command                                                                                         |
|-------------------------|----------------------|------------------|----------------------------------------------------------------------------------------------------|
| INQUIRE PROFILE         | END                  | 2                | There are no more resource                                                                                                    |
|                         | ILLOGIC              | 1                | definitions of this type A START has been given when a browse is already in progress, or a NEXT or an END has been given when a browse of this resource type is not in progress |
|                         | PROFILEIDERR         | 1                | The profile cannot be found                                                                                                    |
|                         | NOTAUTH              | 100              | The user associated with the issuing task is not authorized to use this command                                                                                                 |
| INQUIRE PROGRAM         | END                  | 2                | There are no more resource definitions of this type                                                                                                    |
|                         | ILLOGIC              | 1                | A START has been given when a browse is already in progress or or a NEXT or an END has been given when a browse of this resource type is not in progress                        |
|                         | PGMIDERR             | 1                | The program cannot be found                                                                                                    |
|                         | NOTAUTH              | 100              | The user associated with the issuing task is not authorized to use this command                                                                                                 |
|                         |                      | 101              | The user associated with the issuing task is not authorized to access this particular resource in the way required by this command                                              |
| INQUIRE REQID           | NOTFND               | 1                | The REQID cannot be found                                                                                                    |
| INQUINE NEQID           | ILLOGIC              | 1                | You have issued a START command when a browse is already in progress, or a NEXT or an END issued when a browse of this resource type is not in progress                         |
|                         | END                  | 2                | There are no more resource definitions of this type                                                                                                    |
|                         | INVREQ               | 3                | An I/O error occurred while an attempt was made to read data from temporary storage for the SET, QUEUE, RTERMID or RTRANSID option                                              |
|                         |                      | 4                | Data required for the SET, QUEUE,<br>RTERMID or RTRANSID option<br>cannot be returned because it has<br>been deleted from temporary storage                                     |
|                         | NOTAUTH              | 100              | The user associated with the issuing task is not authorized to use this command                                                                                                 |
| INQUIRE<br>REQUESTMODEL | NOTFND               | 1                | The specified erquest model was not found                                                                                                    |

| Command                | Condition<br>ILLOGIC | RESP2 | Meaning You have issued a START command when a browse is already in progress, or a NEXT or an END issued when a browse of this resource type is not in progress |
|------------------------|----------------------|-------|----------------------------------------------------------------------------------------------------|
|                        | END                  | 2     | All authorized resource definitions have been retrieved                                                                                                    |
|                        | NOTAUTH              | 100   | The user associated with the issuing task is not authorized to use this command                                                                                 |
| INQUIRE STATISTICS     | NOTAUTH              | 100   | The user associated with the issuing task is not authorized to use this command                                                                                 |
| INQUIRE STORAGE        | NOTAUTH              | 100   | The user associated with the issuing task is not authorized to use this command                                                                                 |
|                        | TASKIDERR            | 1 2   | The task number does not exist<br>The task number is a system task,<br>not a user task                                                                          |
| INQUIRE<br>STREAMNAME  | NOTAUTH              | 100   | The user is not authorized for this command                                                                                                    |
| STREZ WILLY WILL       | END                  | 2     | All authorized resource definitions<br>have been retrieved. All data areas<br>specified on this command are left<br>unchanged                                   |
|                        | NOTFND               | 1     | The requested log stream name was not found                                                                                                    |
|                        | ILLOGIC              | 1     | A START has been given when a browse is already in progress, or a NEXT or an END has been given without a preceding START                                       |
|                        |                      | 2     | The browse token is not valid                                                                                                    |
| INQUIRE<br>SYSDUMPCODE | END                  | 2     | There are no more resource definitions of this type                                                                                                    |
|                        | NOTAUTH              | 100   | The user associated with the issuing task is not authorized to use this command                                                                                 |
|                        | ILLOGIC              | 1     | A START command has been issued when a browse is already in progress or a NEXT or an END command issued when a browse of this resource type is not in progress  |
|                        | NOTFND               | 1     | The named dump code cannot be found                                                                                                    |
| INQUIRE SYSTEM         | NOTAUTH              | 100   | The user associated with the issuing task is not authorized to use this command                                                                                 |
| INQUIRE TASK           | TASKIDERR            | 1 2   | The named task cannot be found<br>The task is executing a type of<br>transaction which is not subject to<br>this command operator                               |

| Command                 | Condition<br>NOTAUTH | <b>RESP2</b> 100 | Meaning The user associated with the issuing task is not authorized to use this                                                                                |
|-------------------------|----------------------|------------------|----------------------------------------------------------------------------------------------------|
|                         | INVREQ               | 1                | command SUSPENDVALUE is specified but                                                                                                    |
|                         |                      | 3                | significant characters are lost TCLASS is specified but CLASS is named. The user should specify the                                                            |
|                         |                      | 10               | TRANCLASS option Requested data is held on a data profile, but the data is not available                                                                       |
| INQUIRE TASK LIST       | NOTAUTH              | 100              | The user associated with the issuing task is not authorized to use this command                                                                                |
| INQUIRE TCLASS          | TCIDERR              | 1                | The named task class cannot be found                                                                                                    |
|                         | NOTAUTH              | 100              | The user associated with the issuing task is not authorized to use this command                                                                                |
| INQUIRE TCPIP           | INVREQ               | 4                | TCPIP=NO has been specified in the system initialization table (SIT)                                                                                           |
|                         | NOTAUTH              | 100              | The user associated with the issuing task is not authorized to use this command                                                                                |
| INQUIRE<br>TCPIPSERVICE | NOTFND               | 3                | Named TCPIPSERVICE was not found                                                                                                    |
| TCF II SERVICE          | ILLOGIC              | 1                | A START command has been issued when a browse is already in progress or a NEXT or an END command issued when a browse of this resource type is not in progress |
|                         | END                  | 2                | There are no more resource definitions of this type                                                                                                    |
|                         | INVREQ               | 4<br>5           | TCPIP not available (TCPIP=NO) TCPIP is closed                                                                                                    |
|                         | NOTAUTH              | 100              | The user associated with the issuing task is not authorized to use this command                                                                                |
| INQUIRE TDQUEUE         | ENDCOND              | 2                | There are no more resource definitions of this type                                                                                                    |
|                         | ILLOGIC              | 1                | Browse sequence error                                                                                                    |
|                         | NOTAUTH              | 100              | The user associated with the issuing task is not authorized to use this command                                                                                |
|                         |                      | 101              | The user associated with the issuing task is not authorized to access this particular resource in the way required by this command                             |
|                         | QIDERR               | 1                | The named queue cannot be found                                                                                                    |
|                         | NORMAL               | 0                | No errors                                                                                                    |
| INQUIRE TERMINAL        | END                  | 2                | There are no more resource definitions of this type                                                                                                    |

| Command                 | Condition<br>ILLOGIC | RESP2 | Meaning A START has been given when a browse is already in progress or a NEXT or an END has been given when a browse of this resource type is not in progress. |
|-------------------------|----------------------|-------|----------------------------------------------------------------------------------------------------|
|                         | NOTAUTH              | 100   | is not in progress  The user associated with the issuing task is not authorized to use this command                                                            |
|                         | TERMIDERR            | 1     | The named terminal cannot be found                                                                                                    |
| INQUIRE TRACEDEST       | NOTAUTH              | 100   | The user associated with the issuing task is not authorized to use this command                                                                                |
| INQUIRE TRACEFLAG       | NOTAUTH              | 100   | The user associated with the issuing task is not authorized to use this command                                                                                |
| INQUIRE TRACETYPE       | NOTFND               | 1     | CICS was initialized without support<br>for at least one of the components<br>listed in the command; trace levels<br>were returned for all other<br>components |
|                         | NOTAUTH              | 100   | The user associated with the issuing task is not authorized to use this command                                                                                |
| INQUIRE TRANCLASS       | INVREQ               | 12    | The TRANCLASS definition is in use                                                                                                    |
|                         | NOTAUTH              | 100   | The user associated with the issuing task is not authorized to use this command                                                                                |
|                         |                      | 101   | The user associated with the issuing task is not authorized to access the particular resource in the way required by this command                              |
|                         | TCIDERR              | 1     | The transaction class cannot be found                                                                                                    |
| INQUIRE<br>TRANDUMPCODE | END                  | 2     | There are no more resource definitions of this type                                                                                                    |
| TRANDOMICODE            | ILLOGIC              | 1     | A START has been given when a browse is already in progress or a NEXT or an END has been given when a browse of this resource type                             |
|                         | NOTAUTH              | 100   | is not in progress  The user associated with the issuing task is not authorized to use this command                                                            |
|                         | NOTFND               | 1     | The dump code cannot be found                                                                                                    |
| INQUIRE                 | END                  | 2     | There are no more resource                                                                                                    |
| TRANSACTION             | ILLOGIC              | 1     | definitions of this type A START has been given when a browse is already in progress or a NEXT or an END has been given when a browse if this resource type    |
|                         | TRANSIDERR           | 1     | is not in progress  The transaction could not be found                                                                                                    |

| Command                    | Condition<br>INVREQ | RESP2 | Meaning The TCLASS option has been specified in this INQUIRE command, and the transaction belongs to a class that is not one of the numbered classes DFHTCL00 through DFHTCL10 |
|----------------------------|---------------------|-------|----------------------------------------------------------------------------------------------------|
|                            | NORMAL              | 10    | The profile definition associated with the transaction is not available                                                                                                    |
|                            | NOTAUTH             | 100   | The user associated with the issuing task is not authorized to use this command                                                                                                |
|                            |                     | 101   | The user associated with the issuing task is not authorized to access this particular resource in the way required by this command                                             |
| INQUIRE TSMODEL            | END                 | 2     | There are no more resource definitions of this type                                                                                                    |
|                            | ILLOGIC             | 1     | A START has been given when a browse is already in progress or a NEXT or an END has been given when a browse if this resource type is not in progress                          |
|                            | NOTFND              | 1     | The TSMODEL does not exist                                                                                                    |
|                            | NOTAUTH             | 100   | The user associated with the issuing task is not authorized to use this command                                                                                                |
|                            |                     | 101   | The user associated with the issuing task is not authorized to access this particular resource in the way required by this command                                             |
| INQUIRE TSPOOL             | END                 | 2     | There are no more resource definitions of this type                                                                                                    |
|                            | ILLOGIC             | 1     | A START has been given when a browse is already in progress or a NEXT or an END has been given when a browse if this resource type is not in progress                          |
|                            | NOTFND              | 1     | The TSPOOL does not exist                                                                                                    |
|                            | NOTAUTH             | 100   | The user associated with the issuing task is not authorized to use this command                                                                                                |
|                            |                     | 101   | The user associated with the issuing task is not authorized to access this particular resource in the way required by this command                                             |
| INQUIRE<br>TSQUEUE/TSQNAME | END                 | 2     | There are no more resource definitions of this type                                                                                                    |
| ~ , ~                      | INVREQ              | 1     | The specified SYSID does not exist in any TYPE=SHARED entry in the temporary storage table                                                                                     |

| Command               | Condition   | RESP2<br>2 | Meaning When INQUIRE TSQUEUE NEXT is specified, the NEXT queue to be browsed has a Queuename of more than 8 significant characters. The queue name is truncated, some |
|-----------------------|-------------|------------|----------------------------------------------------------------------------------------------------|
|                       |             | 4          | significant characters are lost. This TSQNAME cannot be deleted as it was written by CICS using PUTQ macro                                                            |
|                       | ILLOGIC     | 1          | A START has been given when a browse is already in progress, or a NEXT or an END has been given when a browse of this resource type is not in progress                |
|                       | NOTAUTH     | 100        | The user associated with the issuing task is not authorized to use this command                                                                                       |
|                       |             | 101        | The user associated with the issuing task is not authorized to access this particular resource in the way required by this command                                    |
|                       | POOLERR     | 3          | The POOLNAME does not exist                                                                                                    |
|                       | QIDERR      | 1          | The temporary storage queue cannot be found                                                                                                    |
|                       | SYSIDERR    | 3          | The SYSID does not map to a shared pool                                                                                                    |
|                       |             | 4          | An error has occurred in the shared TS server                                                                                                    |
|                       |             | 5          | An I/O error has occurred on the coupling facility                                                                                                    |
| INQUIRE UOW           | END         | 2          | All authorized resource definitions have been retrieved. All data areas specified on this command are left unchanged                                                  |
|                       | ILLOGIC     | 1          | A browse of this resource type is already in progress, <u>or</u> an INQUIRE UOW START command has not been issued                                                     |
|                       | UOWNOTFOUND | 1          | A named UOW cannot be found                                                                                                    |
|                       | NOTAUTH     | 100        | A use of this command is not authorized                                                                                                    |
| INQUIRE<br>UOWDSNFAIL | END         | 2          | There are no more UOW/data set pairs                                                                                                    |
|                       | ILLOGIC     | 1          | A START has been given when a browse is already in progress, or a NEXT has been given without a preceding START                                                       |
|                       | NOTAUTH     | 100        | A use of this command is not authorized                                                                                                    |
| INQUIRE UOWENQ        | END         | 2          | All enqueues have been retrieved                                                                                                    |

| Command         | Condition<br>ILLOGIC   | RESP2    | <ul> <li>Meaning</li> <li>For INQUIRE UOQENQ START - a browse of this resource is already in progress</li> <li>For INQUIRE UOWENQ NEXT and INQUIRE UOWENQ END - an INQUIRE UOWENQ START</li> </ul>                                                        |
|-----------------|------------------------|----------|----------------------------------------------------------------------------------------------------|
|                 | UOWNOTFOUND<br>NOTAUTH | 1<br>100 | command has not been issued The named UOW cannot be found A use of this command is not authorized                                                                                                    |
| INQUIRE UOWLINK | END                    | 2        | All authorized resource definitions have been retrieved                                                                                                    |
|                 | ILLOGIC                | 1        | <ul> <li>For INQUIRE UOQLINK START -         a browse of this resource is already         in progress</li> <li>For INQUIRE UOWLINK NEXT         and INQUIRE UOWLINK END -         an INQUIRE UOWLINK START         command has not been issued</li> </ul> |
|                 | UOWLNOTFOUND           | 1        | The named UOW-link cannot be found                                                                                                    |
|                 | UOWNOTFOUND<br>NOTAUTH | 1<br>100 | The named UOW cannot be found A use of this command is not authorized                                                                                                    |
| INQUIRE VOLUME  | VOLIDERR               | 1        | The program has issued an INQUIRE VOLUME browse command. This command is withdrawn                                                                                                    |
| INQUIRE VTAM    | INVREQ<br>NOTAUTH      | 1<br>100 | VTAM is not present in the system<br>The user associated with the issuing<br>task is not authorized to use this<br>command                                                                                                    |
| INQUIRE WEB     | INVREQ                 | 11       | An invalid value was supplied for one of the options                                                                                                    |
|                 | NOTAUTH                | 100      | The user associated with the issuing task is not authorized to use this command                                                                                                    |
| ISSUE ABEND     | INVREQ                 | 200      | A distributed program link server application specified the function-shipping session (its principal facility) on the CONVID option                                                                                                    |
| ISSUE ABORT     | INVREQ                 | 200      | A distributed program link server application specified the function-shipping session (its principal facility) on the CONVID option                                                                                                    |

| Command<br>ISSUE ADD | Condition<br>INVREQ | <b>RESP2</b> 200 | Meaning A distributed program link server application specified the function-shipping session (its principal facility) on the CONVID option     |
|----------------------|---------------------|------------------|----------------------------------------------------------------------------------------------------|
| ISSUE CONFIRMATION   | INVREQ              | 200              | A distributed program link server application specified the function-shipping session (its principal facility) on the CONVID option             |
| ISSUE END            | INVREQ              | 200              | A distributed program link server<br>application specified the<br>function-shipping session (its<br>principal facility) on the CONVID<br>option |
| ISSUE ENDFILE        | INVREQ              | 200              | A distributed program link server application attempted to send on its function-shipping session, its principal facility                        |
| ISSUE ENDOUTPUT      | INVREQ              | 200              | A distributed program link server application attempted to send on its function shipping session, its principal facility                        |
| ISSUE EODS           | INVREQ              | 200              | A distributed program link server application attempted to send on its function shipping session, its principal facility                        |
| ISSUE ERASE          | INVREQ              | 200              | A distributed program link server application specified the function-shipping session (its principal facility) on the CONVID option             |
| ISSUE ERASEAUP       | INVREQ              | 200              | A distributed program link server application specified the function-shipping session (its principal facility) on the CONVID option             |
| ISSUE ERROR          | INVREQ              | 200              | A distributed program link server application specified the function-shipping session on the CONVID option                                      |
| ISSUE NOTE           | INVREQ              | 200              | A distributed program link server application specified the function-shipping session (its principal facility) on the CONVID option             |

| Command<br>ISSUE PREPARE | Condition<br>INVREQ | <b>RESP2</b> 200 | Meaning A distributed program link server application specified the function-shipping session (its principal facility) on the CONVID option                                |
|--------------------------|---------------------|------------------|----------------------------------------------------------------------------------------------------|
| ISSUE PRINT              | INVREQ              | 200              | A distributed program link server application specified the function-shipping session (its principal facility) on the CONVID option                                        |
| ISSUE QUERY              | INVREQ              | 200              | A distributed program link server application specified the function-shipping session (its principal facility) on the CONVID option                                        |
| ISSUE RECEIVE            | INVREQ              | 200              | A distributed program link server<br>application specified the<br>function-shipping session (its<br>principal facility) on the CONVID<br>option                            |
| ISSUE REPLACE            | INVREQ              | 200              | A distributed program link server<br>application specified the<br>function-shipping session (its<br>principal facility) on the CONVID<br>option                            |
| ISSUE RESET              | INVREQ              | 200              | A distributed program link server application specified the function-shipping session (its principal facility) on the CONVID option                                        |
| ISSUE SEND               | INVREQ              | 200              | A distributed program link server application specified the function-shipping session (its principal facility) on the CONVID option                                        |
| ISSUE SIGNAL (APPC)      | INVREQ              | 200              | A distributed program link server application specified the function-shipping session (its principal facility) on the CONVID option                                        |
| ISSUE WAIT               | INVREQ              | 200              | A distributed program link server application specified the function-shipping session (its principal facility) on the CONVID option                                        |
| LINK                     | INVREQ              | 8                | A LINK command with the INPUTMSG option is issued for a program that is not associated with a terminal, or that is associated with an APPC logical unit, or an IRC session |

| Command | Condition | RESP2 14 | Meaning The SYNCONRETURN option is specified but the program issuing the link request (the client program) is already in conversation with a mirror task in the remote region specified on the SYSID option. (That is, a logical unit-of-work (LUW) is in progress or MRO=YES has been specified in the client region). In this case, the client program is in an incorrect state to support the SYNCONRETURN option |
|---------|-----------|----------|----------------------------------------------------------------------------------------------------|
|         |           | 15       | The program issuing the link request is already in conversation with a mirror task and the TRANSID specified is different from the transaction identifier of the active mirror                                                                                                    |
|         |           | 16       | The TRANSID specified is all blanks                                                                                                    |
|         |           | 17       | The TRANSID supplied by the dynamic routing program is all blanks                                                                                                    |
|         |           | 19       | A LINK command with the INPUTMSG option is issued for a program that is the subject of a DPL request; that is, SYSID is also specified                                                                                                    |
|         |           | 30       | The program manager domain has<br>not yet been initialized. This is<br>probably due to a link request having<br>been made in a first stage PLT                                                                                                    |
|         |           | 43       | A LINK has been attempted to a<br>hot-pooled Java program object while<br>there is already a hot-pooled<br>program on the link stack                                                                                                    |
|         | LENGERR   | 11       | The COMMAREA length is less than 0 or greater than 32767                                                                                                    |
|         |           | 12       | The length specified on the DATALENGTH option is a negative value                                                                                                    |
|         |           | 13       | The length specified on the DATALENGTH option is greater than the length specified on the LENGTH option                                                                                                    |
|         |           | 26       | The COMMAREA address is zero, but the COMMAREA length is non zero                                                                                                    |
|         |           | 27       | The INPUTMSG length < 0 or > 32767                                                                                                    |
|         | NOTAUTH   | 101      | A resource security check has failed on PROGRAM(name)                                                                                                    |
|         | PGMIDERR  | 1        | A program has no entry in the PPT and either program autoinstall was switched off, or the program autoinstall control program indicated that the program should not be                                                                                                    |
|         |           | 2        | autoinstalled                                                                                                    |
|         |           | 2        | A program is disabled                                                                                                    |

| Command | Condition  | RESP2 | Meaning A program cannot be loaded because  This was the first load of the program and the program load                                                                                                    |
|---------|------------|-------|----------------------------------------------------------------------------------------------------|
|         |            |       | <ul><li>failed, usually because the load module could not be found</li><li>This was a subsequent load of the program, but the first load failed</li></ul>                                                                                                    |
|         |            | 21    | In order to reset the load status the load module must be in the DFHRPL concatenation, and a SET PROGRAM NEWCOPY will be required  The program autoinstall control program failed either because the program autoinstall control program is incorrect, incorrectly defined, or as a result of an abend in the program autoinstall control program. Program autoinstall is disabled and message DFHPG0202 or DFHPG0203 written |
|         |            |       | to the CSPL                                                                                                    |
|         |            | 22    | The model returned by the program autoinstall control program is not defined in the PPT table, or is not enabled                                                                                                    |
|         |            | 23    | The program autoinstall control program returned invalid data                                                                                                    |
|         |            | 24    | Define for the program failed due to autoinstall returning an invalid program name or definition                                                                                                    |
|         |            | 25    | The dynamic routing program rejected the link request                                                                                                    |
|         | ROLLEDBACK | 29    | The SYNCONRETURN was specified and the server program was unable successfully to take a syncpoint. The server program has taken a rollback, and all changes made to recoverable resources in the remote region, within the current UOW, are backed out                                                                                                    |
|         | SYSIDERR   | 18    | The SYSID specified cannot be found in the intersystem table, <u>or</u> the link to the specified system is unavailable                                                                                                    |
|         |            | 20    | The remote system specified by SYSID is an LUTYPE6.1-connected system. Distributed program link requests are not supported on LUTYPE6.1 connections                                                                                                    |
|         |            | 28    | The remote system specified by SYSID is not in service                                                                                                    |
|         |            | 29    | No sessions available — the dynamic routing program has chosen not to queue the link request                                                                                                    |
|         |            | 31    | The request to allocate a session to the remote system has been rejected                                                                                                    |
|         |            | 32    | The queue of allocate requests for sessions to the remote system has been purged                                                                                                    |

| Command | Condition<br>TERMERR | RESP2<br>17 | Meaning An unrecoverable error occurred during the conversation with the mirror (for example, the session failed or the server region failed)                                                                                                    |
|---------|----------------------|-------------|----------------------------------------------------------------------------------------------------|
| LOAD    | INVREQ               | 30          | The program manager domain has not yet been initialized. This is probably due to a load request having been made in a first stage PLT                                                                                                    |
|         | LENGERR              | 19          | LENGTH is used and the length of<br>the loaded program is not less than<br>32KB                                                                                                    |
|         | NOTAUTH              | 101         | A resource security check has failed on PROGRAM(name)                                                                                                    |
|         | PGMIDERR             | 1           | A program, table, or map has no entry in the PPT and either program autoinstall was switched off, or the program autoinstall control program indicated that the program should not be autoinstalled                                                                                                    |
|         |                      | 2           | A program is disabled                                                                                                    |
|         |                      | 3           | A program cannot be loaded because                                                                                                    |
|         |                      |             | <ul> <li>This was the first load of the program and the program load failed, usually because the load module could not be found</li> <li>This was a subsequent load of the program, but the first load failed</li> </ul>                                                                               |
|         |                      |             | In order to reset the load status the load module must be in the DFHRPL concatenation, and a SET PROGRAM NEWCOPY will be required                                                                                                    |
|         |                      | 9           | The installed program definition is for a remote program                                                                                                    |
|         |                      | 21          | The program autoinstall control program failed either because the program autoinstall control program is incorrect, incorrectly defined, or as a result of an abend in the program autoinstall control program. Program autoinstall is disabled and message DFHPG0202 or DFHPG0203 written to the CSPL |
|         |                      | 22          | The model returned by the program autoinstall control program was not defined in the PPT table, or was not enabled                                                                                                    |
|         |                      | 23          | The program autoinstall control program returned invalid data                                                                                                    |
|         |                      | 24          | Define for the program failed due to autoinstall returning an invalid program name or definition                                                                                                    |
| MONITOR | INVREQ               | 1           | POINT value is outside the range 1–255                                                                                                    |

| Command                | Condition  | RESP2 | Meaning                                                                                                    |
|------------------------|------------|-------|----------------------------------------------------------------------------------------------------|
|                        |            | 2     | POINT value is not defined in the                                                                                |
|                        |            | 3     | MCT DATA1 value is not valid                                                                                     |
|                        |            | 4     | DATA1 value is not valid                                                                                         |
|                        |            | 5     | DATA1 value not specified for an                                                                                 |
|                        |            |       | MCT operation that required it                                                                                   |
|                        |            | 6     | DATA2 value not specified for an MCT operation that required it                                                  |
| PERFORM                | NOTAUTH    | 100   | The user associated with the issuing                                                                             |
| DELETSHIPPED           |            |       | task is not authorized to use this command                                                                       |
| PERFORM DUMP           | SUPPRESSED | 1     | The dump was not taken because the                                                                               |
|                        |            |       | number of dumps with this dump code exceeds the maximum for the code                                             |
|                        |            | 2     | The dump was not taken because the                                                                               |
|                        |            |       | system dump table entry for this code indicates no system dump                                                   |
|                        |            | 3     | The dump was not taken because it was suppressed by a user exit                                                  |
|                        |            |       | program                                                                                                    |
|                        |            | 8     | The dump was not taken because system dumps are suppressed                                                       |
|                        |            |       | globally                                                                                                    |
|                        | NOSPACE    | 4     | The dump is incomplete due to lack of dump data-set space                                                        |
|                        | NOSTG      | 5     | CICS cannot complete the dump because of insufficient storage                                                    |
|                        | INVREQ     | 6     | TITLELENGTH is greater than 80 bytes                                                                             |
|                        |            | 7     | CALLERLENGTH is greater than 8                                                                                   |
|                        |            | 13    | bytes The DUMPCODE contains leading or                                                                           |
|                        |            |       | imbedded blanks                                                                                                  |
|                        | IOERR      | 9     | CICS is not authorized by MVS to take dumps                                                                      |
|                        |            | 10    | An error occurs during system dumping                                                                            |
|                        |            | 12    | MVS cannot process the dump because there is no dump data set or                                                 |
|                        |            | 10    | because it is full                                                                                               |
|                        |            | 13    | An error occurred in the CICS routine that issues MVS SDUMP                                                      |
|                        | SYSBUSY    | 11    | requests The MVS dump routine is busy                                                                            |
|                        |            |       | The MVS dump routine is busy. Retry the command                                                                  |
|                        | NOTAUTH    | 100   | The user associated with the issuing task is not authorized to use this command                                  |
| PERFORM<br>ENDAFFINITY | INVREQ     | 25    | The connection is still in service                                                                               |
|                        |            | 26    | There may be recovery information outstanding for the connection. RECOVSTATUS has a value other than NORECOVDATA |

| Command                     | Condition         | <b>RESP2</b> 32 | Meaning See message DFHZC0178. VTAM could not end the affinity for a reason other than 35 (NOTFOUND)                                                                                                    |
|-----------------------------|-------------------|-----------------|----------------------------------------------------------------------------------------------------|
|                             |                   | 34              | or 36 (SESSIONS ACTIVE) Enter NETID. NETID was not specified, and cannot be obtained from the installed connection. This may be because the connection does not exist, or because it does not contain a NETID value |
|                             |                   | 35              | VTAM could not find an affinity for the values input                                                                                                    |
|                             |                   | 36              | VTAM could not end the affinity because the connection had some sessions active                                                                                                    |
|                             |                   | 37              | See message DFHZC0176. A VTAM error prevented the CHANGE AFFINITY macro being carried out                                                                                                    |
| PERFORM RESETTIME           | INVREQ<br>NOTAUTH | 1<br>100        | There is no clock in the system The user associated with the issuing task is not authorized to use this command                                                                                                    |
| PERFORM SECURITY<br>REBUILD | INVREQ            | 1               | No ESM is installed, or the ESM is inactive                                                                                                    |
|                             |                   | 5               | The ESM is temporarily inactive and cannot perform the action requested                                                                                                    |
|                             | IOERR             | 3               | Error returned from ESM. The return code is in ESMRESP, if the option was used                                                                                                    |
|                             | NOTAUTH           | 100             | The user associated with the issuing task is not authorized to use this command                                                                                                    |
|                             | NORMAL            | 0               | Profiles have been refreshed                                                                                                    |
|                             |                   | 4               | No action is required, because RACF is at Version 2.1 (or later), and so profiles are refreshed automatically                                                                                                    |
|                             | SYSBUSY           | 3               | A security rebuild is currently in progress                                                                                                    |
| PERFORM SHUTDOWN            | INVREQ            | 1               | A normal shutdown has been requested when shutdown was already in progress                                                                                                    |
|                             |                   | 2               | The XLT cannot be found                                                                                                    |
|                             |                   | 3               | The PLT cannot be found                                                                                                    |
|                             |                   | 4               | XRF is not in effect                                                                                                    |
|                             |                   | 5               | The transaction specified on SDTRAN is not enabled for shutdown                                                                                                    |
|                             |                   | 6               | The transaction specified on SDTRAN is not defined as remote                                                                                                    |
|                             |                   | 7               | The transaction specified on SDTRAN is not enabled                                                                                                    |
|                             | TRANSIDERR        | 1               | The shutdown transaction specified on SDTRAN was not found                                                                                                    |

| Command                      | Condition<br>NOTAUTH | <b>RESP2</b> 100 | Meaning The user associated with the issuing task is not authorized to use this command                                                                                                    |
|------------------------------|----------------------|------------------|----------------------------------------------------------------------------------------------------|
| PERFORM STATISTICS<br>RECORD | IOERR                | n                | Statistics for at least one of the options chosen were not available; usually the reason for this error is corruption of the memory in which they are accumulated. (See below)                                                                                                    |
|                              | NOTAUTH              | 100              | The user associated with the issuing task is not authorized to use this command                                                                                                    |
|                              | NOTFND               | n                | Statistics for at least one of the options chosen were not available because CICS was initialized without support for the function. (See below)                                                                                                    |
|                              |                      |                  | The values of "n" are as follows:  1 AUTOINSTALL 2 CONNECTION 3 DISPATCHER 6 FILE 8 JOURNALNUM and JOURNALNAME 10 LSRPOOL 11 MONITOR 12 PROGRAM 13 STATS 14 STORAGE 15 SYSDUMP 16 TABLEMGR 18 TCLASS, TRANCLASS 19 TDQUEUE 20 TERMINAL 21 TRANDUMP 22 TRANSACTION 23 TSQUEUE 24 VTAM 25 FEPI 26 PROGAUTO 28 ENQUEUE 29 RECOVERY 30 STREAMNAME |
| POST                         | INVREQ               | 4<br>5<br>6      | Hours are out of range<br>Minutes are out of range<br>Seconds are out of range                                                                                                    |
| PURGE MESSAGE                | INVREQ               | 200              | The command was called in a distributed program link server program                                                                                                    |
| QUERY COUNTER                | INVREQ               | 201<br>301       | Named counter not found The server has reported an error code that is not understood by the named counter interface                                                                                                    |

| Command        | Condition | <b>RESP2</b> 303 | Meaning An unexpected error has occurred on                                                                                      |
|----------------|-----------|------------------|----------------------------------------------------------------------------------------------------|
|                |           |                  | a macro used to access the coupling facility                                                                                     |
|                |           | 304              | The pool selection parameter specified in the program cannot be resolved to a valid server name using the current options table  |
|                |           | 305              | The interface is unable to establish a connection to the server for the selected named counter pool                              |
|                |           | 306              | An abend occurred during server processing of a request                                                                          |
|                |           | 308              | The DFHNCOPT options table module could not be loaded                                                                            |
|                |           | 309              | The named counter interface encountered an unknown entry format                                                                  |
|                |           | 310              | The user exit program is not link-edited with the options table and cannot be loaded                                             |
|                |           | 403              | The POOL parameter contains invalid characters or embedded                                                                       |
|                |           | 404              | spaces The COUNTER parameter contains invalid characters or embedded spaces                                                      |
|                | LENGERR   | 001              | The current value that the server has attempted to return in one of the data areas has overflowed into the high-order (Sign) bit |
|                |           | 002              | A value is too large for a fullword data area by only 1 bit                                                                      |
|                |           | 003              | A value is too large for a fullword data area by a value greater than 1                                                          |
| QUERY SECURITY | NOTFND    | 1                | The RESID is not valid                                                                                                    |
|                |           | 2                | The RESTYPE is not valid                                                                                                    |
|                |           | 3                | The RESID value for RESTYPE (SPCOMMAND) is not valid                                                                             |
|                |           | 5                | The RESCLASS is not defined to the external security manager (ESM)                                                               |
|                |           | 8                | The resource is not protected                                                                                                    |
|                |           |                  | Possible causes include                                                                                                    |
|                |           |                  | <ul><li>RESCLASS not active</li><li>No profile found</li></ul>                                                                   |
|                |           |                  | ESM not active                                                                                                    |
|                | QIDERR    | 1                | No indirect queue name associated                                                                                                |
|                | LENGERR   | 6                | with the given RESID has been found The RESIDLENGTH value is not                                                                 |
|                | INVREQ    | 7                | valid, that is, not in the range 1–246 The CVDA value is not valid for the LOGMESSAGE                                            |
|                |           | 9                | The RESID is invalid or filled with blanks                                                                                       |
|                |           | 10               | The external security manager (ESM) is inactive or not present                                                                   |

| Command | Condition    | RESP2 | Meaning                                                                                                    |
|---------|--------------|-------|----------------------------------------------------------------------------------------------------|
| READ    | FILENOTFOUND | 1     | The file name referred to in the FILE option cannot be found in the FCT                                                                                                    |
|         | LENGERR      | 10    | Neither the LENGTH nor SET options have been specified on a READ command for a file with variable-length records or for a BDAM file with variable-length or undefined-format records                                                     |
|         |              | 11    | The length of a record read with the INTO option specified exceeds the value specified in the LENGTH option; the record is truncated, and the data area supplied in the LENGTH option is set to the actual length of the record          |
|         |              | 13    | An incorrect length is specified for a file with fixed-length records                                                                                                    |
|         | INVREQ       | 20    | Read is not allowed according to the file entry specification in the FCT or a read command with the UPDATE option has been issued to a file where update operations are not allowed according to the file entry specification in the FCT |
|         |              | 25    | The KEYLENGTH and GENERIC options are specified and the length specified in the KEYLENGTH option is greater than or equal to the length of a full key                                                                                    |
|         |              | 26    | The KEYLENGTH option is specified (but the GENERIC option is not specified), and the specified length does not equal the length defined for the data set to which this file refers                                                       |
|         |              | 28    | Following a READ UPDATE command for a file, another READ UPDATE command is issued for a file referencing the same data set before exclusive control is released by a REWRITE, UNLOCK, or DELETE command                                  |
|         |              | 40    | A BDAM key conversion error occurred                                                                                                    |
|         |              | 42    | The KEYLENGTH and GENERIC options are specified, and the length specified in the KEYLENGTH option is less than or equal to zero                                                                                                    |
|         |              | 44    | The command does not conform to<br>the format of READ for a<br>user-maintained table; for example if<br>GTEQ is specified with UPDATE                                                                                                    |
|         |              | 51    | A READ to a KSDS file that was<br>being accessed in RLS mode specified<br>the RBA keyword. RLS mode does<br>not support relative byte address<br>access to KSDS data sets                                                                |

| Command | Condition | <b>RESP2</b> 52 | Meaning A READ request to a non-RLS file                                                                                                    |
|---------|-----------|-----------------|----------------------------------------------------------------------------------------------------|
|         |           | 53              | specified CONSISTENT A READ request to a non-RLS file specified REPEATABLE                                                                                                    |
|         |           | 55              | A READ request to a non-RLS file specified NOSUSPEND, which is not allowed because the file is not a VSAM file accessed in RLS mode                                                                                                    |
|         |           | 56              | Attempt to update a recoverable coupling facility has failed because the current unit of work has already updated 1024 recoverable coupling facility data tables                                                                                                    |
|         | DISABLED  | 50              | A file was initially defined as disabled and has not since been enabled or it has been disabled by an EXEC CICS SET FILE or the CEMT SET FILE command                                                                                                    |
|         | NOTOPEN   | 60              | The requested file is CLOSED and UNENABLED or the requested file is OPEN and in use by other transactions, but a CLOSE request                                                                                                    |
|         |           |                 | against it has been received <u>or</u> a READ command has been issued                                                                                                    |
|         |           |                 | against a data set that is quiesced, or<br>is being quiesced, as a result of a SET<br>DSNAME QUIESCED or<br>IMMQUIESCED command                                                                                                    |
|         | ISCINVREQ | 70              | The remote system indicated a failure that does not correspond to a known condition                                                                                                    |
|         | NOTFND    | 80              | An attempt to retrieve a record based on the search argument provided is unsuccessful <u>or</u> , for user-maintained data tables, an attempt to read a record is unsuccessful because there is no entry with the specified key in the data table                                                                            |
|         | NOTAUTH   | 101             | A resource security check has failed on FILE(filename)                                                                                                    |
|         | LOADING   | 104             | A READ UPDATE has been issued for a user-maintained data table that is currently being loaded or a READ GENERIC has been issued for a user-maintained data table that is currently being loaded                                                                                                    |
|         | LOCKED    | 106             | An attempt has been made to read a record either specifying the UPDATE keyword, or specifying (explicitly or implicitly) CONSISTENT or REPEATABLE, but the record was locked by a retained lock or a READ UPDATE request to a recoverable CFDT uses the locking model and the record being read is locked by a retained lock |

| Command  | Condition<br>RECORDBUSY | <b>RESP2</b> 107 | Meaning The NOSUSPEND keyword was                                                                                                    |
|----------|-------------------------|------------------|----------------------------------------------------------------------------------------------------|
|          |                         |                  | specified and the record was locked by an active lock                                                                                                    |
|          | ILLOGIC                 | 110              | A VSAM error has occurred which does not fall within one of the other CICS response categories                                                                                                    |
|          | IOERR                   | 120              | There has been an I/O error during the READ operation                                                                                                    |
|          | SYSIDERR                | 130              | The SYSID option specified a name that is neither the local nor the remote system (made known to CICS by defining a CONNECTION); or the link to the remote system is alread                                                              |
|          |                         | 131              | link to the remote system is closed.  The connection to the coupling facility data table has failed                                                                                                    |
|          |                         | 132              | The READ is issued for a coupling facility data table that no longer exists                                                                                                    |
|          | DUPKEY                  | 140              | A record has been retrieved by way of an alternate index with the NONUNIQUEKEY attribute, and another alternate index record with the same key follows.                                                                                  |
| READNEXT | FILENOTFOUND            | 1                | The file name referred to in the FILE option cannot be found in the FCT                                                                                                    |
|          | LENGERR                 | 10               | Neither the LENGTH nor SET options have been specified for a file with variable-length records or for a BDAM file with undefined-format                                                                                                  |
|          |                         | 11               | records The length of a record read with the INTO option specified exceeds the value specified in the LENGTH option; the record is truncated, and the data areas supplied in the LENGTH option is set to the actual length of the record |
|          |                         | 13               | An incorrect length is specified for a file with fixed-length records                                                                                                    |
|          | INVREQ                  | 20               | The FILE definition does not allow updates                                                                                                    |
|          |                         | 25               | The KEYLENGTH option is specified for a generic browse (that is one where GENERIC was specified on the STARTBR or the last RESETBR) and the value of KEYLENGTH was greater than the full key length                                      |
|          |                         | 26               | The KEYLENGTH option is specified for a nongeneric browse, and the specified length does not equal the length defined for the data set to which this file refers                                                                         |
|          |                         | 34               | The REQID, if any, does not match<br>that of any successful STARTBR<br>command                                                                                                    |

| Command | Condition  | RESP2 | Meaning                                                                                                    |
|---------|------------|-------|----------------------------------------------------------------------------------------------------|
|         |            | 37    | The type of record identification used to access a data set during the browse is changed by the READNEXT command                                                                                                    |
|         |            | 42    | The KEYLENGTH option is specified for a generic browse (that is one where GENERIC was specified on the STARTBR or the last RESETBR) and the value of KEYLENGTH is less than zero                                                                                                    |
|         |            | 52    | CONSISTENT is not allowed because the file is not a VSAM file that is accessed in RLS mode                                                                                                    |
|         |            | 53    | REPEATABLE is not allowed because<br>the file is not a VSAM file that is<br>accessed in RLS mode                                                                                                    |
|         |            | 54    | UPDATE is not allowed because the file is not a VSAM file that is accessed in RLS mode                                                                                                    |
|         |            | 55    | NOSUSPEND is not allowed because<br>the file is not a VSAM file that is<br>accessed in RLS mode                                                                                                    |
|         | ISCINVREQ  | 70    | The remote system indicated a failure that does not correspond to a known condition                                                                                                    |
|         | NOTFND     | 80    | An attempt to retrieve a record based<br>on the search argument provided is<br>unsuccessful                                                                                                    |
|         | ENDFILE    | 90    | An end-of-file condition has been detected during a browse                                                                                                    |
|         | NOTAUTH    | 101   | A resource security check has failed on FILE(filename)                                                                                                    |
|         | LOCKED     | 106   | The read request specified the UPDATE keyword, or one of the read integrity keywords CONSISTENT or REPEATABLE, or the file resource definition specified read integrity, but VSAM held a retained lock against the record, or the request to a recoverable CFDT uses the locking model and the record being read is locked by a retained lock |
|         | LOADING    | 104   | The read request specifies a record<br>key for a record in a coupling facility<br>data table that is still being loaded,<br>and the key is out of range of the<br>records already loaded                                                                                                    |
|         | RECORDBUSY | 107   | NOSUSPEND was specified on the request but VSAM held an active lock against the record, which would cause the request to wait                                                                                                    |
|         | ILLOGIC    | 110   | A VSAM error has occurred which does not fall within one of the other CICS response categories                                                                                                    |
|         | IOERR      | 120   | There has been an I/O error during the READNEXT command                                                                                                    |

| Command  | Condition<br>SYSIDERR | <b>RESP2</b> 130 | Meaning The SYSID option specifies a name that is neither the local nor the remote system (made known to CICS by defining a CONNECTION); or the        |
|----------|-----------------------|------------------|----------------------------------------------------------------------------------------------------|
|          |                       | 131              | link to the remote system is closed.  The connection to the coupling facility data table has failed                                                    |
|          |                       | 132              | The READNEXT is issued for a coupling facility data table that no longer exists                                                                        |
|          | DUPKEY                | 140              | A record has been retrieved by way of an alternate index with the NONUNIQUEKEY attribute, and another alternate index record with the same key follows |
| READPREV | FILENOTFOUND          | 1                | The file name referred to in the FILE option cannot be found in the FCT                                                                                |
|          | LENGERR               | 10               | Neither the LENGTH nor SET options have been specified for a file with variable-length records                                                         |
|          |                       | 11               | The length of a record read with the INTO option specified exceeds the value specified in the LENGTH                                                   |
|          |                       |                  | option; the record is truncated, and<br>the data area supplied in the<br>LENGTH option is set to the actual<br>length of the record                    |
|          |                       | 13               | An incorrect length is specified for a file with fixed-length records                                                                                  |
|          | INVREQ                | 20               | The FILE definition does not allow updates                                                                                                    |
|          |                       | 24               | A READPREV command is issued for<br>a file for which the previous<br>STARTBR or RESETBR command has<br>the GENERIC option                              |
|          |                       | 26               | The KEYLENGTH option is specified and the specified length does not equal the length defined for the data set this file refers to                      |
|          |                       | 37               | The type of record identification used to access a data set during the                                                                                 |
|          |                       | 39               | browse is changed A READPREV is issued for a BDAM file                                                                                                 |
|          |                       | 41               | The REQID, if any, does not match that of any successful STARTBR command                                                                               |
|          |                       | 52               | CONSISTENT is not allowed because the file is not a VSAM file that is accessed in RLS-mode                                                             |
|          |                       | 53               | REPEATABLE is not allowed because the file is not a VSAM file that is accessed in RLS-mode                                                             |
|          |                       | 54               | UPDATE is not allowed because the file is not a VSAM file that is accessed in RLS-mode                                                                 |

| Command | Condition  | <b>RESP2</b> 55 | Meaning NOSUSPEND is not allowed because the file is not a VSAM file that is                                                                                                    |
|---------|------------|-----------------|----------------------------------------------------------------------------------------------------|
|         | ISCINVREQ  | 70              | accessed in RLS-mode The remote system indicated a failure that does not correspond to a known condition                                                                                                    |
|         | NOTFND     | 80              | An attempt to retrieve a record based<br>on the search argument provided is<br>unsuccessful                                                                                                    |
|         | ENDFILE    | 90              | An end-of-file condition has been detected during a browse                                                                                                    |
|         | NOTAUTH    | 101             | A resource security check has failed on FILE(filename)                                                                                                    |
|         | LOCKED     | 106             | The read request specified the UPDATE keyword, or one of the read integrity keywords CONSISTENT or REPEATABLE, or the file resource definition specified read integrity, but VSAM held a retained lock against the record |
|         | RECORDBUSY | 107             | NOSUSPEND was specified on the request but VSAM held an active lock against the record, which would cause the request to wait                                                                                             |
|         | ILLOGIC    | 110             | A VSAM error has occurred which does not fall within one of the other CICS response categories                                                                                                    |
|         | IOERR      | 120             | There has been an I/O error during the browse                                                                                                    |
|         | SYSIDERR   | 130             | The SYSID option specified a name that has not been defined to CICS as a remote system (defined by defining a CONNECTION); or the link to the remote system is closed.                                                    |
|         |            | 131             | The connection to the coupling facility data table server has failed                                                                                                    |
|         |            | 132             | The READPREV is issued against a coupling facilty data table that no longer exists                                                                                                    |
|         | DUPKEY     | 140             | A record has been retrieved by way of an alternate index with the NONUNIQUEKEY attribute, and another alternate index record with the same key exists                                                                     |
| RECEIVE | INVREQ     | 200             | A distributed program link server application specified the function-shipping session (its principal facility) on the CONVID option                                                                                       |
| RELEASE | PGMIDERR   | 1               | A program, table, or map has no entry in the PPT                                                                                                    |
|         |            | 2<br>9          | A program, table, or map is disabled The installed program definition is for a remote program                                                                                                    |
|         | INVREQ     | 5               | for a remote program  An invalid attempt has been made by a program to release itself                                                                                                    |

| Command | Condition    | RESP2 | Meaning                                                                    |
|---------|--------------|-------|----------------------------------------------------------------------------|
|         |              | 6     | A RELEASE command has been                                                 |
|         |              |       | issued for a program that is not                                           |
|         |              | 7     | loaded                                                                     |
|         |              | 7     | A RELEASE command has been issued for a program that is loaded,            |
|         |              |       | without the HOLD option, by                                                |
|         |              |       | another task or the program has been                                       |
|         |              |       | enabled as a global user exit                                              |
|         |              | 17    | A program has been defined with                                            |
|         |              |       | RELOAD=YES. It must be released by a FREEMAIN rather than a                |
|         |              |       | RELEASE command                                                            |
|         |              | 30    | The program manager domain has                                             |
|         |              |       | not yet been initialized                                                   |
| RESETBR | FILENOTFOUND | 1     | The file name referred to in the FILE                                      |
|         | NA THEO      | 25    | option cannot be found in the FCT                                          |
|         | INVREQ       | 25    | The KEYLENGTH and GENERIC options are specified and the length             |
|         |              |       | specified in the KEYLENGTH option                                          |
|         |              |       | is greater than or equal to the length                                     |
|         |              |       | of a full key                                                              |
|         |              | 26    | The KEYLENGTH option is specified                                          |
|         |              |       | (but the GENERIC option is not                                             |
|         |              |       | specified), and the specified length does not equal the length defined for |
|         |              |       | the data set to which this file refers                                     |
|         |              | 36    | The REQID, if any, does not match                                          |
|         |              |       | that of any successful STARTBR                                             |
|         |              | 40    | command                                                                    |
|         |              | 42    | The KEYLENGTH and GENERIC options are specified, and the length            |
|         |              |       | specified in the KEYLENGTH option                                          |
|         |              |       | is less than zero                                                          |
|         |              | 44    | The command does not conform to                                            |
|         |              |       | the format of RESETBR for a                                                |
|         |              |       | user-maintained or coupling facility data table                            |
|         |              | 51    | A RESETBR command to a KSDS file                                           |
|         |              |       | that was being accessed in RLS mode                                        |
|         |              |       | specified the RBA keyword. RLS                                             |
|         |              |       | mode does not support RBA access to KSDS data sets                         |
|         | ISCINVREQ    | 70    | The remote system indicated a failure                                      |
|         | ~            |       | that does not correspond to a known                                        |
|         |              |       | condition                                                                  |
|         | NOTFND       | 80    | An attempt to retrieve a record based                                      |
|         |              |       | on the search argument provided has                                        |
|         | NOTAUTH      | 101   | been unsuccessful A resource security check has failed                     |
|         |              | 101   | on FILE(filename)                                                          |
|         | ILLOGIC      | 110   | A VSAM error has occurred which                                            |
|         |              |       | does not fall within one of the other                                      |
|         | IOERR        | 120   | CICS response categories                                                   |
|         | IOEKK        | 120   | There has been an I/O error during the file control operation              |
|         |              |       | the the control operation                                                  |

| Command          | Condition<br>SYSIDERR | <b>RESP2</b> 130 | Meaning The SYSID option specified a name that is neither the local nor the remote system (made known to CICS by defining a CONNECTION); or the link to the remote system is closed. |
|------------------|-----------------------|------------------|----------------------------------------------------------------------------------------------------|
|                  |                       | 131              | The connection to the coupling facility data table server has failed                                                                                                    |
|                  |                       | 132              | The RESETBR is issued against a coupling facility data table that no longer exists                                                                                                   |
| RESYNC ENTRYNAME | NOTAUTH               | 100              | The user associated with the issuing task is not authorized to use this command                                                                                                    |
| RETURN           | INVREQ                | 1                | A RETURN command with the TRANSID option has been issued by a program that is not associated with a terminal                                                                         |
|                  |                       | 2                | A RETURN command with the COMMAREA or IMMEDIATE option has been issued in a program that is not at the highest logical level                                                         |
|                  |                       | 4                | A RETURN command with the TRANSID option has been issued in a program that is associated with an APPC logical unit                                                                   |
|                  |                       | 8                | A RETURN command with the INPUTMSG option has been issued for a program that is not associated with a terminal, or that is associated with an APPC logical unit, or an IRC session   |
|                  |                       | 30               | PG domain is not initialized. Parameters are not allowed on the EXEC RETURN statement in first                                                                                       |
|                  |                       | 200              | stage PLT programs A RETURN command has been issued with an INPUTMSG option in a program invoked by DPL                                                                              |
|                  | LENGERR               | 11               | The COMMAREA length is less than 0 or greater than 32763                                                                                                    |
|                  |                       | 26               | The COMMAREA ADDRESS passed was zero, but the commarea length was non-zero                                                                                                    |
|                  |                       | 27               | The INPUTMSG LENGTH was less than 0 or greater than 32767                                                                                                    |
| REWIND COUNTER   | INVREQ                | 201              | Named counter not found                                                                                                    |
|                  |                       | 301              | The server has reported an error code that is not understood by the named counter interface                                                                                          |
|                  |                       | 303              | An unexpected error has occurred on a macro used to access the coupling facility                                                                                                    |

| Command | Condition    | <b>RESP2</b> 304 | Meaning The pool selection parameter                                                                                                    |
|---------|--------------|------------------|----------------------------------------------------------------------------------------------------|
|         |              |                  | specified in the program cannot resolve to a valid server name using the current options table                                                                                 |
|         |              | 305              | The interface is unable to establish a connection the the server for the selected named counter pool                                                                           |
|         |              | 306              | An abend occurred during server                                                                                                    |
|         |              | 308              | processing of a request The DFHNCOPT options table module could not be loaded                                                                                                  |
|         |              | 309              | The named counter interface encountered an unknown entry format                                                                                                    |
|         |              | 310              | The user-exit program is not link-edited with the options table and cannot be loaded                                                                                           |
|         |              | 403              | The POOL parameter contains invalid characters or embedded                                                                                                    |
|         |              | 404              | spaces The COUNTER parameter contains invalid characters or embedded                                                                                                    |
|         |              | 406              | spaces The INCREMENT value is invalid                                                                                                    |
|         | SUPPRESSED   | 102              | The named counter has not yet reached its limit                                                                                                    |
| REWRITE | FILENOTFOUND | 1                | The file name referred to in the FILE option cannot be found in the FCT                                                                                                    |
|         | LENGERR      | 10               | The length option has not been specified for a file with variable-length records, or for a BDAM file with undefined format records                                             |
|         |              | 12               | The length specified exceeds the maximum record size                                                                                                    |
|         |              | 14               | An incorrect length is specified for a file with fixed-length records                                                                                                    |
|         | INVREQ       | 30               | A REWRITE command has been issued without a token and no previous READ for UPDATE (also without a token) can be found                                                          |
|         |              | 46               | A REWRITE command has attempted to change the length of a BDAM                                                                                                    |
|         |              | 47               | variable length record or block A REWRITE instruction included a token whose value cannot be matched against any token in use for an existing READ for UPDATE                  |
|         |              | 55               | request NOSUSPEND is not allowed because the file is not a VSAM file accessed in RLS mode                                                                                      |
|         |              | 56               | An attempt to update a recoverable coupling facility data table has failed because the current unit of work has already updated 1024 recoverable coupling facility data tables |

| Command | Condition<br>ISCINVREQ | <b>RESP2</b> 70 | Meaning The remote system indicated a failure                                                                                                    |
|---------|------------------------|-----------------|----------------------------------------------------------------------------------------------------|
|         |                        |                 | that does not correspond to a known condition                                                                                                    |
|         | NOSPACE                | 100             | No space is available on the direct access device for adding the updated record to the data set                                                                                                    |
|         |                        | 102             | The maximum number of records specified for a recoverable coupling facility data table has been exceeded                                                                                                    |
|         |                        | 103             | For user-maintained data tables,<br>CICS is unable to get sufficient<br>storage in the CICS address space to<br>store the updated data table entry                                                                                                    |
|         |                        | 108             | Insufficient space in the coupling facility data table pool to store the updated record                                                                                                    |
|         | NOTAUTH                | 101             | A resource security check has failed on FILE(filename)                                                                                                    |
|         | LOCKED                 | 106             | When updating a record via a base key or an alternate key, an attempt was made to modify an alternate key contained within the record (not the key by which the update was made) and the new value of the alternate key is the subject of a retained lock held by another transaction |
|         | RECORDBUSY             | 107             | The NOSUSPEND keyword was specified and the record was found to be locked by an active lock in VSAM                                                                                                    |
|         | ILLOGIC                | 110             | A VSAM error has occurred which does not fall within one of the other CICS response categories                                                                                                    |
|         | IOERR                  | 120             | There has been an I/O error during the file control operation                                                                                                    |
|         | SYSIDERR               | 130             | The SYSID option specified a name that is neither the local nor a remote system (made known to CICS by defining a CONNECTION); or the link to the remote system is closed.                                                                                                    |
|         |                        | 131             | The connection to the coupling facility data table server has failed                                                                                                    |
|         |                        | 132             | The REWRITE is issued against a coupling facility data table that no longer exists                                                                                                    |
|         | CHANGED                | 109             | A REWRITE command is issued for a file that is defined as a coupling facility data table using the contention update model and the record has been changed since the application program read it for update                                                                           |
|         | DUPREC                 | 150             | An attempt has been made to rewrite<br>a record to a data set whose upgrade<br>set has an alternate index with the<br>UNIQUEKEY attribute, if the<br>corresponding alternate key already<br>exists in the alternate index                                                             |

| Command          | Condition | RESP2              | Meaning                                                                                                    |
|------------------|-----------|--------------------|----------------------------------------------------------------------------------------------------|
| ROUTE            | INVREQ    | 4<br>5<br>6<br>200 | Hours are out of range Minutes are out of range Seconds are out of range BMS commands are not supported for distributed program link                                                                                                    |
| SEND             | INVREQ    | 200                | A distributed program link server application has attempted to send on its function-shipping session (its principal facility) or, for SEND (APPC), a distributed program link server application has specified the function-shipping session (its principal facility) on the CONVID option |
| SEND CONTROL     | INVREQ    | 200                | A distributed program link server<br>application has attempted to send on<br>its function-shipping session (its<br>principal facility)                                                                                                    |
| SEND MAP         | INVREQ    | 200                | Command is not allowed for a distributed program link server program                                                                                                    |
| SEND PAGE        | INVREQ    | 200                | Command is not allowed for a distributed program link server program                                                                                                    |
| SEND PARTNSET    | INVREQ    | 200                | Command is not allowed for a distributed program link server program                                                                                                    |
| SEND TEXT        | INVREQ    | 200                | Command is not allowed for a distributed program link server program                                                                                                    |
| SEND TEXT MAPPED | INVREQ    | 200                | A distributed program link server<br>application has specified the<br>function-shipping session (its<br>principal facility) on the CONVID<br>option                                                                                                    |
| SEND TEXT NOEDIT | INVREQ    | 200                | Command is not allowed for a distributed program link server program                                                                                                    |
| SET AUTOINSTALL  | INVREQ    | 1<br>2<br>4        | VTAM is not in use in this system<br>The MAXREQS value is not in the<br>range 0–999<br>One of the modules invoked by<br>DFHZATDX (DFHZATA and                                                                                                    |
|                  | NOTAUTH   | 100                | DFHZATD) cannot be found<br>The user associated with the issuing<br>task is not authorized to use this<br>command                                                                                                    |

| Command        | Condition | RESP2 | Maaning                                                        |
|----------------|-----------|-------|----------------------------------------------------------------|
| Command        | PGMIDERR  | 3     | Meaning The program name cannot be found                       |
|                | FGMIDERK  | 3     | The program name cannot be found                               |
| SET CONNECTION | INVREQ    | 1     | ACQSTATUS   CONNSTATUS was specified for a non-APPC connection |
|                |           | 2     | ACQUIRED specified with                                        |
|                |           | 2     | OUTSERVICE                                                     |
|                |           |       | 2. ACQUIRED specified for                                      |
|                |           |       | OUTSERVICE connection                                          |
|                |           |       | 3. OUTSERVICE specified for ACQUIRED connection                |
|                |           | 3     | ACQSTATUS   CONNSTATUS has an invalid CVDA value               |
|                |           | 4     | SERVSTATUS has an invalid CVDA                                 |
|                |           |       | value                                                          |
|                |           | 5     | PENDSTATUS or NOTPENDING                                       |
|                |           |       | was specified for a connection that is                         |
|                |           |       | not APPC or IRC                                                |
|                |           | 6     | PURGE was specified for connection that is not VTAM            |
|                |           | 7     | PURGETYPE has an invalid CVDA                                  |
|                |           |       | value                                                          |
|                |           | 8     | PENDSTATUS has an invalid CVDA                                 |
|                |           |       | value                                                          |
|                |           | 11    | SET command named a remote                                     |
|                |           |       | connection                                                     |
|                |           | 12    | EXITTRACING has an invalid CVDA                                |
|                |           | 13    | ZCPTRACING has an invalid CVDA                                 |
|                |           | 14    | EXITTRACING   ZCPTRACING                                       |
|                |           |       | specified for a non-VTAM connection                            |
|                |           | 4.2   | or VTAM not initialized                                        |
|                |           | 16    | The resource whose name was                                    |
|                |           |       | specified by CONNECTION(data-                                  |
|                |           | 17    | value) is an indirect link                                     |
|                |           | 17    | ACQSTATUS   CONNSTATUS cannot                                  |
|                |           |       | be set when system initialized with ISC=NO                     |
|                |           | 18    | NOTPENDING cannot be set for a                                 |
|                |           | 10    | connection which has successfully                              |
|                |           |       | completed Exchange Lognames                                    |
|                |           |       | processing                                                     |
|                |           | 19    | CONNSTATUS cannot be set to                                    |
|                |           |       | ACQUIRED when in the FREEING                                   |
|                |           |       | state                                                          |
|                |           | 20    | COMMIT, BACKOUT, or FORCE is                                   |
|                |           |       | not valid for this type of connection                          |
|                |           | 21    | BACKOUT or FORCE was specified,                                |
|                |           |       | but was unsuccessful. Some UOWs                                |
|                |           |       | remain shunted for this connection                             |
|                |           | 22    | Other SET parameters were included                             |
|                |           |       | with the CANCEL or                                             |
|                |           |       | FORCECANCEL option                                             |
|                |           | 23    | The resource whose name was                                    |
|                |           |       | specified by CONNECTION(name) is                               |
|                |           |       | the local TCT system entry (TCTSE)                             |
|                |           | 25    | Connection is still in service                                 |

| Command     | Condition | <b>RESP2</b> 26 | Meaning RECOVSTATUS does not have a value of NORECOVDATA.                                                                                  |
|-------------|-----------|-----------------|----------------------------------------------------------------------------------------------------|
|             |           | 30              | ENDAFFINITY is invalid Wrong connection type for ENDAFFINITY. Affinities can exist                                                         |
|             |           | 31              | only on LU6.1 and LU6.2 connections User PERFORM ENDAFFINITY. The NETID could not be obtained from the installed connection. Therefore, to |
|             |           |                 | end affinity you must use the PERFORM ENDAFFINITY command                                                                                  |
|             |           | 32              | See message DFHZC0178. VTAM could not end the affinity for a reason other than 35 (NOTFOUND) or 36 (SESSIONS ACTIVE)                       |
|             |           | 35              | VTAM could not find an affinity for this connection                                                                                        |
|             |           | 36              | VTAM could not end the affinity<br>because the connection had some<br>sessions active                                                      |
|             |           | 37              | See message DFHZC0176. A VTAM error prevented the CHANGE ENDAFFIN macro being carried out                                                  |
|             |           | 44              | GRSTATUS is not set to REGISTERED or DEREGISTERED                                                                                          |
|             |           | 45              | NORECOVDATA cannot be set for a connection that is in service                                                                              |
|             |           | 46              | NORECOVDATA was specified for a non-APPC connection                                                                                        |
|             | SYSIDERR  | 9               | The named connection could not be found                                                                                                    |
|             | IOERR     | 10              | Unexpected error                                                                                                    |
|             | NORMAL    | 58              | AIDs are successfully canceled                                                                                                    |
|             | NORMAL    | 59              | No AIDs are canceled                                                                                                    |
|             | NOTAUTH   | 100             | The user associated with the issuing task is not authorized to use this command                                                            |
| SET DB2CONN | INVREQ    | 1               | Invalid ACCOUNTREC value                                                                                                    |
|             |           | 2               | Invalid AUTHTYPE value                                                                                                    |
|             |           | 3               | Invalid BUSY value                                                                                                    |
|             |           | 4               | Invalid COMAUTHTYPE value                                                                                                    |
|             |           | 5               | Invalid CONNECTERROR value                                                                                                    |
|             |           | 6               | Invalid CONNECTST value                                                                                                    |
|             |           | 7               | Invalid NONTERMREL value                                                                                                    |
|             |           | 9               | Invalid PRIORITY value                                                                                                    |
|             |           | 10              | Invalid SECURITY value                                                                                                    |
|             |           | 11              | Invalid STANDBYMODE value                                                                                                    |
|             |           | 12              | Invalid THREADWAIT value                                                                                                    |
|             |           | 13              | Bad characters in AUTHID                                                                                                    |
|             |           | 14              | Bad characters in COMAUTHID                                                                                                    |
|             |           | 15              | Bad characters in DB2ID                                                                                                    |
|             |           | 16              | Bad characters in MSGQUEUE1                                                                                                    |
|             |           | 17              | Bad characters in MSGQUEUE2                                                                                                    |
|             |           | 18              | Bad characters in MSGQUEUE3                                                                                                    |
|             |           | 19              | Bad characters in PLAN                                                                                                    |
|             |           | 20              | Bad characters in PLANEXITNAME                                                                                                    |

| Command       | Condition | RESP2 | Meaning                                                                |
|---------------|-----------|-------|------------------------------------------------------------------------|
|               |           | 21    | Bad characters in SIGNID                                               |
|               |           | 22    | Bad characters in STATSQUEUE                                           |
|               |           | 23    | Both AUTHID and AUTHTYPE                                               |
|               |           |       | specified                                                              |
|               |           | 24    | Both COMAUTHID and                                                     |
|               |           |       | COMAUTHTYPE specified                                                  |
|               |           | 25    | STANDBYMODE(NOCONNECT)                                                 |
|               |           |       | and CONNECTERROR(SQLCODE)                                              |
|               |           |       | specified <b>or</b> CONNECTERROR(SQLCODE)                              |
|               |           |       | specified when STANDBYMODE is                                          |
|               |           |       | NOCONNECT                                                              |
|               |           | 26    | Both PLAN and PLANEXITNAME                                             |
|               |           |       | specified                                                              |
|               |           | 27    | Invalid ACCOUNTREC value                                               |
|               |           | 28    | COMTHREADLIM exceeds                                                   |
|               |           |       | TCBLIMIT or COMTHREADLIM >                                             |
|               |           |       | 2000 or COMTHREADLIM < 0                                               |
|               |           | 29    | PURGE CYCLE is too low; that is, < 30 seconds                          |
|               |           |       | 1. or PURGE CYCLE minutes < 0                                          |
|               |           |       | 2. or PURGE CYCLE seconds < 0                                          |
|               |           |       | 3. or PURGE CYCLE minutes > 59                                         |
|               |           |       | 4. or PURGE CYCLE seconds > 59                                         |
|               |           | 32    | TCBLIMIT > 2000 or TCBLIMIT < 4                                        |
|               |           | 33    | THREADLIMIT exceeds TCBLIMIT                                           |
|               |           |       | or THREADLIMIT > 2000 or                                               |
|               |           |       | THREADLIMIT < 3                                                        |
|               |           | 34    | Already connected                                                      |
|               |           | 35    | RCT suffix not allowed                                                 |
|               |           | 36    | RCT suffix not found                                                   |
|               |           | 37    | Wrong level RCT                                                        |
|               |           | 39    | DB2 not active                                                         |
|               |           | 40    | Insufficient authorization                                             |
|               |           | 41    | Connection error                                                       |
|               |           | 42    | Invalid INIT parms                                                     |
|               |           | 43    | DB2ID cannot be set, CONN active                                       |
|               |           | 44    | DB2CONN partially discarded                                            |
|               |           | 45    | RCT suffix invalid                                                     |
|               |           | 46    | SET NOTCONNECTED when the                                              |
|               |           |       | FORCE or WAIT option has been                                          |
|               |           |       | specified, but this transaction is itself using the CICS DB2 interface |
|               | NORMAL    | 38    | Waiting for DB2 (may occur                                             |
|               |           |       | following a CONNECTST with a                                           |
|               | NOTFND    | 1     | CVDA of CONNECT) There is no DB2TRAN currently                         |
|               |           |       | installed with the specified name                                      |
|               | NOTAUTH   | 100   | Command authorization failure                                          |
|               |           | 101   | Surrogate authorization failure                                        |
| CET DDOENTEDY | DIAMEG    | 102   | AUTHTYPE authorization failure                                         |
| SET DB2ENTRY  | INVREQ    | 2     | Invalid ACTION value                                                   |
|               |           | 3     | Invalid AUTHTYPE value                                                 |
|               |           | 4     | Invalid BUSY value                                                     |
|               |           | 5     | Invalid ENABLESTATUS value                                             |

| Command          | Condition   | RESP2 | Meaning                                                     |
|------------------|-------------|-------|-------------------------------------------------------------|
|                  |             | 7     | Invalid PRIORITY value                                      |
|                  |             | 8     | Invalid THREADWAIT value                                    |
|                  |             | 9     | Bad characters in AUTHID                                    |
|                  |             | 10    | Bad characters in PLAN                                      |
|                  |             | 11    | Bad characters in PLANEXITNAME                              |
|                  |             | 12    |                                                             |
|                  |             | 12    | Both AUTHID and AUTHTYPE                                    |
|                  |             | 10    | specified                                                   |
|                  |             | 13    | Both PLAN and PLANEXITNAME                                  |
|                  |             |       | specified                                                   |
|                  |             | 14    | Entry is disabling                                          |
|                  |             | 15    | PROTECTNUM greater than                                     |
|                  |             |       | THREADLIMIT or PROTECTNUM <                                 |
|                  |             |       | 0 or PROITECTNUM > 2000                                     |
|                  |             | 16    | THREADWAIT must be TPOOL with                               |
|                  |             |       | THREADLIMIT=0                                               |
|                  |             | 17    | THREADLIMIT $> 2000$ or                                     |
|                  |             |       | THREADLIMIT < 0  or                                         |
|                  |             |       | THREADLIMIT > TCBLIMIT                                      |
|                  |             | 18    | Invalid ACCOUNTREC value                                    |
|                  |             | 19    | SET DISABLED when the FORCE ir                              |
|                  |             |       | WAIT option has been specified, but                         |
|                  |             |       | this transaction itself is using the                        |
|                  |             |       | DB2ENTRY                                                    |
|                  | NOTAUTH     | 100   | Command authorization failure                               |
|                  |             | 101   | Resource authorization failure                              |
|                  |             | 102   | Surrogate authorization failure                             |
|                  |             | 103   | AUTHTYPE authorization failure                              |
|                  | NOTFND      | 1     | There is no DB2ENTRY currently                              |
|                  | 11011112    | -     | installed with the specified name                           |
| SET DB2TRAN      | INVREQ      | 2     | Bad characters in TRANSID name                              |
|                  |             | 3     | TRANSID already exisits in another                          |
|                  |             | 8     | installed DB2TRAN                                           |
|                  |             | 4     | Bad characters in DB2ENTRY name                             |
|                  | NOTAUTH     | 100   | Command authorization failure                               |
|                  |             | 101   | Resource authorization failure                              |
|                  |             | 102   | Surrogate authorization failure                             |
|                  |             | 103   | AUTHTYPE authorization failure                              |
|                  | NOTFND      |       |                                                             |
|                  | NOTFIND     | 1     | There is no DB2TRAN currently                               |
| SET DELETSHIPPED | INIVIDEO    | 1     | installed with the specified name INTERVAL value is invalid |
| SEI DELEISHIFFED | INVREQ      | 1     |                                                             |
|                  |             | 2     | INTERVALHRS value is not in the range 0-99                  |
|                  |             | 3     | INTERVALMINS value is invalid                               |
|                  |             | 4     | INTERVALSECS value is invalid                               |
|                  |             | 5     | IDLE value is invalid                                       |
|                  |             | 6     | IDLEHRS value is not in the range                           |
|                  |             | O     | 0-99                                                        |
|                  |             | 7     | IDLEMINS value is invalid                                   |
|                  |             | 8     | IDLESECS value is invalid                                   |
|                  | NOTAUTH     | 100   | The user associated with the issuing                        |
|                  |             |       | task is not authorized to use this                          |
|                  |             |       | command                                                     |
| SET DSNAME       | DSNNOTFOUND | 1     | The named data set cannot be found                          |
|                  |             | 15    | RECOVERED was specified, but the                            |
|                  |             |       | data set was not found                                      |
|                  | INVREQ      | 3     | ACTION has an invalid CVDA value                            |
|                  |             |       |                                                             |

| Command | Condition | RESP2 | Meaning                                                                                                    |
|---------|-----------|-------|----------------------------------------------------------------------------------------------------|
|         |           | 10    | REMOVE was specified, but the data                                                                                                    |
|         |           | 12    | set is associated with a file definition<br>REMOVE was specified with another<br>option. If you specify remove, it must<br>be the only option present on the<br>command                               |
|         |           | 13    | REMOVE was specified but a lock was held on the data set by another INQUIRE or SET DSNAME command, or by CICS file control processing.                                                                |
|         |           | 14    | RECOVERED was specified but CICS is not configured to support "backup while open" (BWO). Check that you have a version of MVS/DFP, DFHSM, and DFDSS that support BWO                                  |
|         |           | 16    | RECOVERED was specified but the data set has not been opened during this CICS session, so the BWO attributes in the ICF catalog cannot be set                                                         |
|         |           | 17    | RECOVERED was specified for a BDAM data set, or a VSAM path. This is not supported                                                                                                    |
|         |           | 18    | RECOVERED was specified for a VSAM base data set that had FCTs open. This is not allowed.                                                                                                    |
|         |           | 19    | RECOVERED was specified for an unknown data set, or the data set was not in the 'forward recovered' state                                                                                             |
|         |           | 29    | QUIESCESTATE is specified, but the operation is not supported because DFSMS 1.3, or later, is not installed                                                                                           |
|         |           | 30    | QUIESCESTATE has an invalid CVDA value                                                                                                    |
|         |           | 31    | BUSY has an invalid CVDA value                                                                                                    |
|         |           | 33    | AVAILABILITY has an invalid CVDA value data                                                                                                    |
|         |           | 34    | A QUIESCESTATE value of<br>QUIESCED or IMMQUIESCED is<br>specified, but is rejected either<br>because q quiesce or unquiesce is<br>already taking place, or because<br>DFSMSdss is currently taking a |
|         |           | 36    | backup copy of the data set A QUIESCESTATE value of                                                                                                    |
|         |           |       | UNQUIESCED is specified, but is rejected by RLS either because an unquiesce is already taking place, or because DFSMSdss is currently                                                                 |
|         |           | 39    | taking a backup copy of the data set<br>AVAILABILITY, QUIESCESTATE,<br>RESETLOCKS or RETRY is specified<br>for a data set that is a BDAM data<br>set                                                  |

| Command | Condition | <b>RESP2</b> 40 | Meaning The CICS control block (DSNB) describing the data set has been deleted (by the REMOVE option) by another talk before CICS could                                                                         |
|---------|-----------|-----------------|----------------------------------------------------------------------------------------------------|
|         |           | 41              | QUIESCESTATE is specified for a data set that is not known to DFSMS as a VSAM data set                                                                                                    |
|         |           | 42              | An invalid CVDA is specified for UOWACTION                                                                                                    |
|         |           | 43              | A QUIESCESTATE value of QUIESCED or IMMQUIESCED is specified without NOWAIT, and the issuing task has updated the data set, or is browsing the data set, in the same unit of work. This is not allowed because: |
|         |           |                 | <ul> <li>For QUIESCED this would result in a deadlock</li> </ul>                                                                                                    |
|         |           |                 | <ul> <li>For IMMQUIESCED this would<br/>result in the issuing task being<br/>purged</li> </ul>                                                                                                    |
|         |           | 44              | A SET DSNAME REMOVE command has been issued by another task. This has been detected after this SET DSNAME command was issued, but before the AVAILABILITY option is processed                                   |
|         |           | 46              | FAILEDBKOUT, which is obsolete, is specified                                                                                                    |
|         |           | 47              | No file has been opened against the data set since the last cold start of this CICS region, or since the file definition was installed for the data set                                                         |
|         | IOERR     | 20              | RECOVERED was specified but an error was raised on accessing the ICF catalog. Ensure that the specified data set is on an SMS managed DASD and is known to the SMS subsystem                                    |
|         |           | 21              | RECOVERED was specified but an error was raised by the CICS table manager program                                                                                                    |
|         |           | 35              | QUIESCESTATE is specified but the SMSVSAM server is not available                                                                                                    |
|         |           | 40              | QUIESCESTATE is specified, and an unexpected error occurred in DFSMS                                                                                                    |
|         |           | 48              | The specified operation cannot be completed because the data set is migrated. Recall the data set and re-issue the command                                                                                      |
|         |           | 49              | An error was raised by DFSMS when reading the ICF Catalog to establish the base data set name                                                                                                    |

| Command      | Condition<br>SUPPRESSED | <b>RESP2</b> 37                 | Meaning A QUIESCESTATE value of QUIESCED or IMMQUIESCED is specified, but the quiesce of the data set is cancelled by another participating CICS region. This could be for one of the following reasons:  • A user issued a SET DSNAME UNQUIESCED command                                                                            |
|--------------|-------------------------|---------------------------------|----------------------------------------------------------------------------------------------------|
|              |                         |                                 | <ul> <li>AN XCFVSDS global user exit program suppressed the quiesce</li> <li>AN XCFSREQ global user exit program suppressed the close of a file that is open against the data</li> </ul>                                                                                                    |
|              |                         | 38                              | set A QUIESCESTATE value of QUIESCED or IMMQUIESCED is specified, but the quiesce of the data set is cancelled by this CICS region because the quiesce operation timed out. This is probably due to a long-running transaction on another participating CICS region preventing the close of a file that is open against the data set |
|              | NOTAUTH                 | 100                             | The user associated with the issuing task is not authorized to use this command                                                                                                    |
| SET DUMPDS   | INVREQ                  | 1<br>2<br>3                     | INITIALDDS has an invalid value<br>SWITCHSTATUS has an invalid<br>CVDA value<br>OPENSTATUS has an invalid CVDA                                                                                                    |
|              | IOERR                   | 4                               | value OPEN or SWITCH caused an error opening a data set                                                                                                    |
|              | NOTAUTH                 | 100                             | The user associated with the issuing task is not authorized to use this command                                                                                                    |
| SET ENQMODEL | INVREQ                  | 2                               | The attempt to enable/disble an ENQMODEL failed, because a more generic ENQMODEL is enabled                                                                                                    |
|              | IOERR                   | 3<br>4                          | STATE has an invalid CVDA value<br>The ENQMODEL is in the WAITING                                                                                                    |
|              | NOTFND                  | 1                               | state The specified ENQMODEL is not installed on this system                                                                                                    |
|              | NOTAUTH                 | 100                             | The user associated with the issuing task is not authorized to use this command                                                                                                    |
| SET FILE     | INVREQ                  | 1<br>2<br>3<br>4<br>5<br>6<br>7 | The named file is REMOTE The named file is not CLOSED The named file is not DISABLED ADD has an invalid CVDA value BROWSE has an invalid CVDA value BUSY has an invalid CVDA value DELETE has an invalid CVDA value                                                                                                    |

| C       | Canditian | DECDO      | Manina                                                          |
|---------|-----------|------------|-----------------------------------------------------------------|
| Command | Condition | RESP2<br>8 | Meaning DISPOSITION has an invalid CVDA                         |
|         |           | O          | value                                                           |
|         |           | 9          | EMPTYSTATUS has an invalid                                      |
|         |           |            | CVDA value                                                      |
|         |           | 10         | LSRPOOLID was specified for a                                   |
|         |           |            | non-VSAM data set                                               |
|         |           | 11         | LSRPOOLID is not in the range 1–8,                              |
|         |           |            | or the corresponding buffer is not                              |
|         |           |            | defined                                                         |
|         |           | 12         | READ has an invalid CVDA value                                  |
|         |           | 13         | STRINGS value is not in the range                               |
|         |           | 14         | 1–255, or this is not a VSAM file                               |
|         |           | 14         | UPDATE has an invalid CVDA value OPENSTATUS has an invalid CVDA |
|         |           | 10         | value                                                           |
|         |           | 17         | ENABLESTATUS has an invalid                                     |
|         |           |            | CVDA value                                                      |
|         |           | 19         | DELETE has been specified for a                                 |
|         |           |            | non-VSAM file                                                   |
|         |           | 20         | EMPTYSTATUS has been specified                                  |
|         |           | 21         | for a non-VSAM file<br>CLOSED or DISABLED has been              |
|         |           | 21         | specified, but this transaction has an                          |
|         |           |            | incomplete request against the file                             |
|         |           | 22         | ENABLED was specified for a file                                |
|         |           |            | that is currently DISABLING or                                  |
|         |           |            | UNENABLING                                                      |
|         |           | 23         | EXCLUSIVE has an invalid CVDA                                   |
|         |           | 24         | value EXCLUSIVE has been specified for a                        |
|         |           | 24         | non-BDAM file.                                                  |
|         |           | 28         | OPEN, CLOSE, ENABLE or                                          |
|         |           |            | DISABLE has been specified but an                               |
|         |           |            | exit program running at exit point                              |
|         |           |            | XFCSREQ instructed CICS not to                                  |
|         |           | 20         | carry out the command                                           |
|         |           | 29         | TABLE has an invalid CVDA value                                 |
|         |           | 30         | MAXNUMREQS value is out of                                      |
|         |           | 31         | range The TABLE option is invalid for a                         |
|         |           |            | BDAM file (must be VSAM for a data                              |
|         |           |            | table.)                                                         |
|         |           | 32         | The TABLE option is not valid for a                             |
|         |           | 22         | file defined with the REUSE option                              |
|         |           | 33         | The TABLE option is invalid for a file defined as UNBLOCKED     |
|         |           | 34         | The MAXNUMRECS option is                                        |
|         |           | 01         | invalid for a BDAM file (must be                                |
|         |           |            | VSAM for a data table.)                                         |
|         |           | 35         | The MAXNUMRECS option is                                        |
|         |           |            | invalid for a file defined with the                             |
|         |           | 36         | REUSE option The MAXNUMRECS option is                           |
|         |           | 30         | invalid for a file defined as                                   |
|         |           |            | UNBLOCKED                                                       |
|         |           | 37         | The TABLE option is invalid when                                |
|         |           |            | LSRPOOL=0 is specified                                          |
|         |           |            |                                                                 |

| Command | Condition | RESP2 | Meaning                                                                  |
|---------|-----------|-------|--------------------------------------------------------------------------|
|         |           | 39    | The USERTABLE option is invalid when record format is not variable       |
|         |           | 40    | CONSISTENT or REPEATABLE is                                              |
|         |           | 40    | specified for a file that is not                                         |
|         |           |       | accessed in RLS mode                                                     |
|         |           | 41    | The DSNB cannot be disconnected for this file because the file has       |
|         |           |       | deferred work outstanding, for which                                     |
|         |           |       | there are retained locks. This means                                     |
|         |           |       | there is at least one shunted UOW,                                       |
|         |           |       | awaiting completion, that has made changes to this file                  |
|         |           | 42    | The SET FILE request cannot be                                           |
|         |           | 12    | satisfied because the file has deferred                                  |
|         |           |       | work outstanding, for which there                                        |
|         |           |       | are retained locks. This means there                                     |
|         |           |       | is at least one shunted UOW,                                             |
|         |           |       | awaiting completion, that has made changes to this file. The only valid  |
|         |           |       | options when a file has deferred                                         |
|         |           |       | work pending are those that change                                       |
|         |           |       | the file state. File state changes are                                   |
|         |           |       | permitted because they may be required to enable the deferred work       |
|         |           |       | to be completed                                                          |
|         |           | 43    | The file cannot be discarded because                                     |
|         |           |       | it has deferred work outstanding, for                                    |
|         |           |       | which there are retained locks. This means there is at least one shunted |
|         |           |       | UOW, awaiting completion, that has                                       |
|         |           |       | made changes to this file                                                |
|         |           | 44    | A file open request cannot be                                            |
|         |           |       | satisfied because the file references a data set that has been marked as |
|         |           |       | unavailable by a SET DSNAME                                              |
|         |           |       | UNAVAILABLE command                                                      |
|         |           | 45    | A file open request cannot be                                            |
|         |           |       | satisfied because the file references                                    |
|         |           |       | an RLS-mode data set that has been quiesced by a SET DSNAME              |
|         |           |       | QUIESCED command                                                         |
|         |           | 46    | A file open request cannot be                                            |
|         |           |       | satisfied because the file references                                    |
|         |           |       | an RLS-mode data set that is being                                       |
|         |           |       | copied by a DFSMSdss-initiated non-BWO backup                            |
|         |           | 47    | A file open request cannot be                                            |
|         |           |       | satisfied because the file references                                    |
|         |           |       | an RLS-mode data set that is in the                                      |
|         |           |       | process of quiescing by a SET DSNAME QUIESCED command                    |
|         |           | 48    | A file open request cannot be                                            |
|         |           |       | satisfied because the file references a                                  |
|         |           |       | data set for which its ICF Catalog                                       |
|         |           |       | entry indicates that a recovery is                                       |
|         |           |       | pending, or is in progress (for example, a CICSVR job is running)        |
|         |           |       |                                                                          |

| Command | Condition | RESP2    | Meaning                                                                                                    |
|---------|-----------|----------|----------------------------------------------------------------------------------------------------|
|         |           | 49       | An invalid CVDA is specified for the READINTEG option                                                                                                    |
|         |           | 50       | An attempt has been made to open<br>an RLS file when RLS is not<br>supported                                                                                           |
|         |           | 51       | An invalid CVDA is specified for the RLSACCESS option                                                                                                    |
|         |           | 52       | An attempt has been made to specify RLS access for a BDAM data set                                                                                                    |
|         |           | 53       | An attempt has been made to specify<br>a CICS-maintained data table for a<br>file defined with RLS access                                                              |
|         |           | 54       | A file open request cannot be satisfied because of one of the following reasons:                                                                                       |
|         |           |          | <ul> <li>the file is being opened in RLS<br/>mode and this region has other<br/>files open in non-RLS mode<br/>against the data set which it<br/>references</li> </ul> |
|         |           |          | <ul> <li>the file is being opened in non-RLS<br/>mode and this region has other<br/>files open in RLS mode against the<br/>data set which it references</li> </ul>     |
|         |           |          | • the file is being opened in non-RLS mode and this region has unresolved RLS recovery work against the data set which it references                                   |
|         |           | 55       | LOADTYPE has an invalid CVDA value                                                                                                    |
|         |           | 56       | UPDATEMODEL has an invalid CVDA value                                                                                                    |
|         |           | 57       | EMPTYSTATUS has a CVDA value that is not allowed for a coupling facility data table. EMPTYSTATUS must be NOEMPTYREQ for a coupling facility data table.                |
|         |           | 58       | CFDTPOOL is not specified for a file that refers to a coupling facility data table.                                                                                    |
|         |           | 59       | KEYLENGTH is not specified for a file that refers to a coupling facility data table, and which specifies LOAD=NO                                                       |
|         |           | 60<br>61 | An invalid KEYLENGTH is specified RECORDSIZE is not specified for a                                                                                                    |
|         |           | O1       | file that refers to a coupling facility data table that specifies LOAD=NO                                                                                              |
|         |           | 62       | An invalid RECORDSIZE is specified                                                                                                    |

| Command | Condition    | RESP2 | Meaning                                                                                                    |
|---------|--------------|-------|----------------------------------------------------------------------------------------------------|
|         |              | 63    | Open is specified for a file that refers                                                                                           |
|         |              |       | to a coupling facility data table, but OPEN processing has failed because:                                                         |
|         |              |       | <ul> <li>The file attributes do not match<br/>those specified when the CFDT<br/>was created, or</li> </ul>                         |
|         |              |       | <ul> <li>A KEYLENGTH or RECORDSIZE<br/>has been specified that exceeds the<br/>maximum supported</li> </ul>                        |
|         |              | 64    | OPEN is specified for a file that refers to a coupling facility data table, but OPEN processing has failed                         |
|         |              | 65    | because the server is not available An invalid CDFTPOOL name is                                                                    |
|         |              | 0.5   | specified                                                                                                    |
|         |              | 66    | An invalid TABLE name is specified                                                                                                 |
|         |              | 67    | An UPDATEMODEL of CONTENTION is specified for a                                                                                    |
|         |              |       | recoverable coupling facility data<br>table. The update model must be<br>LOCKING for a coupling facility data                      |
|         |              |       | table that is recoverable                                                                                                    |
|         | FILENOTFOUND | 18    | The named file cannot be found                                                                                                    |
|         | NOTAUTH      | 100   | The user associated with the issuing                                                                                               |
|         |              |       | task is not authorized to use this command                                                                                         |
|         |              | 101   | The user associated with the issuing task is not authorized to access this particular resource in the way required by this command |
|         | IOERR        | *     | OPEN has failed in VSAM, and the RESP2 field contains a VSAM                                                                       |
|         |              | *     | response code CLOSE has failed in VSAM, and the RESP2 field contains a VSAM                                                        |
|         |              |       | response code                                                                                                    |
| SET IRC | INVREQ       | 1     | A program required for IRC,<br>DFHCRSP, is unavailable                                                                             |
|         |              | 2     | OPENSTATUS has an invalid CVDA value                                                                                               |
|         |              | 4     | CICS was initialized without IRC support (ISC=NO)                                                                                  |
|         |              | 5     | No connection has been defined                                                                                                    |
|         |              | 6     | The VTAM APPLID for this CICS is blanks; IRC requires a non-blank APPLID                                                           |
|         |              | 7     | Another CICS using IRC has the same VTAM APPLID as this one; unique names are required                                             |
|         |              | 8     | IRC rejected the open of this CICS because it had already reached the maximum number of logons                                     |
|         |              | 18    | IRC support (the DFHIRP module) is<br>below the level required by this CICS<br>system                                              |
|         |              |       |                                                                                                    |

| Command            | Condition<br>NOSTG | RESP2 | Meaning CICS storage is insufficient for the                             |
|--------------------|--------------------|-------|--------------------------------------------------------------------------|
|                    |                    | 10    | request MVS storage is insufficient (SVC                                 |
|                    |                    | 10    | block request rejected)                                                  |
|                    |                    | 11    | MVS storage is insufficient (SUBSYS block request rejected)              |
|                    | IOERR              | 12    | IRC initialization failed                                                |
|                    |                    | 13    | The log on to IRC failed                                                 |
|                    |                    | 14    | An attempt to attach the node error transaction, CSNC, failed            |
|                    |                    | 15    | An error occurred closing IRC                                            |
|                    | NOTAUTH            | 100   | The user associated with the issuing task is not authorized to use this  |
| SET JOURNALNAME    | JIDERR             | 1     | command The specified journal name was not                               |
| 3L1 JOOKIVILLIVILL | JIDEKK             | 1     | found                                                                    |
|                    |                    | 2     | An error occurred during an attempt                                      |
|                    |                    |       | to define the log stream associated                                      |
|                    |                    |       | with the journal name, or the journal                                    |
|                    |                    | 3     | name was incorrectly specified  The specified journal name refers to a   |
|                    |                    | 3     | DASD-only log stream to which a                                          |
|                    |                    |       | CICS region in another MVS image is                                      |
|                    |                    |       | currently connected.                                                     |
|                    | INVREQ             | 2     | The request is invalid                                                   |
|                    |                    | 3     | The system log cannot be changed                                         |
|                    |                    | 4     | The ACTION option has an invalid CVDA value                              |
|                    |                    | 5     | The STATUS option has an invalid CVDA value                              |
|                    |                    | n     | The ACTION option specifies FLUSH or REST for a journal that is not      |
|                    | IOEDD              | 6     | currently connected to a log stream                                      |
|                    | IOERR              | 6     | Either the log stream associated with the journal name cannot be opened, |
|                    |                    |       | or the journal cannot be opened, or                                      |
|                    |                    |       | an unrecoverable error has occurred                                      |
|                    |                    |       | during the flushing of the log buffer to the log stream                  |
|                    | NOTAUTH            | 100   | The user associated with the issuing                                     |
|                    |                    |       | task is not authorized to use this command                               |
|                    |                    | 101   | The user associated with the issuing                                     |
|                    |                    |       | task is not authorized to access this                                    |
|                    |                    |       | particular resource in the way required by this command                  |
| SET JOURNALNUM     | JIDERR             | 1     | There are no valid options supported                                     |
| •                  | •                  |       | by this command, which is obsolete.                                      |
|                    |                    |       | Use the SET JOURNALNAME                                                  |
| CET MODENIA CE     | CVCIDEDD           | 1     | command                                                                  |
| SET MODENAME       | SYSIDERR           | 1     | The MODENIAME within the                                                 |
|                    |                    | 2     | The MODENAME within the connection cannot be found                       |
|                    | INVREQ             | 3     | MODENAME 'SNASVCMG' was                                                  |
|                    | ~                  | -     | specified                                                                |
|                    |                    |       |                                                                          |

| Command     | Condition | RESP2 | Manina                                                                                                    |
|-------------|-----------|-------|----------------------------------------------------------------------------------------------------|
| Command     | Condition | 4     | Meaning The AVAILABLE value is out of                                                                                        |
|             |           |       | range                                                                                                    |
|             |           | 5     | AVAILABLE was specified but CICS                                                                                             |
|             |           |       | is not in session on this connection                                                                                         |
|             |           | 6     | CLOSED was specified with AVAILABLE                                                                                          |
|             |           | 7     | ACQSTATUS has an invalid CVDA value                                                                                          |
|             |           | 8     | This is not a parallel-session APPC                                                                                          |
|             |           | 9     | group ACQUIRED was specified but CICS is not in session on this connection                                                   |
|             | NOTAUTH   | 100   | The user associated with the issuing                                                                                         |
|             |           |       | task is not authorized to use this command                                                                                   |
| SET MONITOR | INVREQ    | 1     | STATUS has an invalid CVDA value                                                                                             |
|             |           | 2     | PERFCLASS has an invalid CVDA value                                                                                          |
|             |           | 3     | EXCEPTCLASS has an invalid CVDA                                                                                              |
|             |           | 4     | value<br>EVENTCLASS has an invalid CVDA                                                                                      |
|             |           |       | value                                                                                                    |
|             |           | 5     | CONVERSEST has an invalid CVDA value                                                                                         |
|             |           | 6     | SYNCPOINTST has an invalid CVDA value                                                                                        |
|             |           | 7     | <ul> <li>The FREQUENCY value is invalid</li> <li>Hours exceed 24, minutes or seconds exceed 59, or total value is</li> </ul> |
|             |           | 8     | out of range The FREQUENCYHRS value is out of                                                                                |
|             |           |       | range                                                                                                    |
|             |           | 9     | The FREQUENCYMIN value is out of range                                                                                       |
|             |           | 10    | The FREQUENCYSEC value is out of range                                                                                       |
|             | NOTAUTH   | 100   | The user associated with the issuing task is not authorized to use this command                                              |
| SET NETNAME | INVREQ    | 27    | EXITTRACING has an invalid CVDA value                                                                                        |
|             |           | 29    | The terminal is not a VTAM terminal                                                                                          |
|             | NOTAUTH   | 100   | The user associated with the issuing                                                                                         |
|             |           | 100   | task is not authorized to use this command                                                                                   |
| SET PROGRAM | INVREQ    | 1     | DISABLED or DPLSUBSET was specified for a program beginning 'DFH'                                                            |
|             |           | 2     | STATUS has an invalid CVDA value                                                                                             |
|             |           | 3     | NEWCOPY was specified and RESCOUNT is not equal to zero                                                                      |
|             |           | 4     | SHARESTATUS has an invalid CVDA value                                                                                        |
|             |           | 5     | COPY has an invalid CVDA value                                                                                               |

| Command         | Condition | RESP2 | Meaning COPY was specified for a module                                                                                            |
|-----------------|-----------|-------|----------------------------------------------------------------------------------------------------|
|                 |           | 9     | currently loaded with the HOLD option CEDFSTATUS has an invalid CVDA value                                                         |
|                 |           | 17    | You have specified an option that is invalid for a remote program (CEDFSTATUS, COPY, EXECUTIONSET or SHARESTATUS)                  |
|                 |           | 18    | You have specified an option that is invalid for a map set (CEDFSTATUS or EXECUTIONSET)                                            |
|                 |           | 19    | You have specified an option that is invalid for a partition set (CEDFSTATUS or EXECUTIONSET)                                      |
|                 |           | 20    | EXECUTIONSET has an invalid CVDA                                                                                                   |
|                 | PGMIDERR  | 7     | The program, map set, or partition set cannot be found                                                                             |
|                 | IOERR     | 8     | The COPY option was specified but CICS could not locate the module                                                                 |
|                 | NOTAUTH   | 100   | The user associated with the issuing task is not authorized to use this command                                                    |
|                 |           | 101   | The user associated with the issuing task is not authorized to access this particular resource in the way required by this command |
| SET STATISTICS  | INVREQ    | 1     | The INTERVAL value is out of range                                                                                                 |
|                 |           | 2     | The ENDOFDAY value is out of range                                                                                                 |
|                 |           | 3     | RECORDING has an invalid CVDA value                                                                                                |
|                 |           | 4     | The INTERVALHRS value is out of range                                                                                              |
|                 |           | 5     | The INTERVALMINS value is out of range                                                                                             |
|                 |           | 6     | The INTERVALSECS value is out of range                                                                                             |
|                 |           | 7     | More than one of the interval values has been used and the combination either exceeds 24 hours or is less than 1 minute            |
|                 |           | 8     | The ENDOFDAYHRS value is out of range                                                                                              |
|                 |           | 9     | The ENDOFDAYMINS value is out of range                                                                                             |
|                 |           | 10    | The ENDOFDAYSECS value is out of range                                                                                             |
|                 |           | 11    | RESETNOW or RECORDNOW has been specified, but the RECORDING state has not been changed                                             |
|                 | NOTAUTH   | 100   | The user associated with the issuing task is not authorized to use this command                                                    |
| SET SYSDUMPCODE | NOTFND    | 1     | The dump code cannot be found                                                                                                    |

| Command     | Condition | RESP2 | Meaning                                                                                   |
|-------------|-----------|-------|-------------------------------------------------------------------------------------------|
|             | INVREQ    | 2     | ACTION has an invalid CVDA value                                                          |
|             |           | 4     | SYSDUMPING has an invalid CVDA value                                                      |
|             |           | 5     | The MAXIMUM value is out of range                                                         |
|             |           | 6     | SHUTOPTION has an invalid CVDA value                                                      |
|             |           | 7     | REMOVE is specified with other options                                                    |
|             |           | 9     | The dump code is invalid                                                                  |
|             |           | 13    | DUMPSCOPE has an invalid CVDA value                                                       |
|             |           | 14    | RELATED requires MVS/ESA 5.1                                                              |
|             |           | 15    | DAEOPTION has an invalid CVDA                                                             |
|             |           | 13    | value                                                                                     |
|             | DUPREC    | 10    | ADD is specified for a dump code already in the system dump table                         |
|             | IOERR     | 11    | An error occurred updating the CICS                                                       |
|             | IOEMC     | 11    | catalog. The entry is changed for the current run, but is not recorded for                |
|             |           |       | restarts                                                                                  |
|             | NOSPACE   | 12    | The CICS catalog full. The entry is changed for the current run, but is                   |
|             | NOTALITH  | 100   | not recorded for restarts  The year associated with the issuing                           |
|             | NOTAUTH   | 100   | The user associated with the issuing task is not authorized to use this command           |
| SET SYSTEM  | INVREQ    | 1     | The MAXTASKS value is out of                                                              |
| SEI SISIEWI | INVIKEQ   | 1     | range                                                                                     |
|             |           | 3     | The AKP value is out of range                                                             |
|             |           | 5     | TIME is not in the range 100–3600000                                                      |
|             |           | 6     | The RUNAWAY value is out of range                                                         |
|             |           | 7     | MROBATCH is not in the range                                                              |
|             |           | 9     | DUMPING has an invalid CVDA value                                                         |
|             |           | 12    | AKP was specified, but CICS was initialized without keypointing                           |
|             |           | 13    | TIME is less than SCANDELAY                                                               |
|             |           | 14    | PRTYAGING is not in the range 0–65535                                                     |
|             |           | 15    | SCANDELAY is not in the range 0–5000                                                      |
|             |           | 20    | DSALIMIT is not in the range 2MB to 16MB                                                  |
|             |           | 21    | EDSALIMIT is not in the range 10MB to 2GB                                                 |
|             |           | 22    | There is insufficient MVS storage to allocate DSALIMIT                                    |
|             |           | 23    | There is insufficient MVS storage to allocate EDSALIMIT                                   |
|             | LENGERR   | 20    | The GMMLENGTH value is out of range                                                       |
|             | NOSTG     | 16    | CICS reduced the value you requested for MAXTASKS because of storage constraints; see the |
|             |           |       | NEWMAXTASKS option                                                                        |

| Command          | Condition<br>NOTAUTH | <b>RESP2</b> 100 | Meaning The user associated with the issuing task is not authorized to use this command                                         |
|------------------|----------------------|------------------|----------------------------------------------------------------------------------------------------|
| SET TASK         | TASKIDERR            | 1 2              | The task cannot be found The task is protected by CICS and not eligible for modification with this command                      |
|                  | INVREQ               | 3                | PURGETYPE has an invalid CVDA value PRIORITY is not in the range 0–255                                                          |
|                  |                      | 5                | The task is not in a valid state for purging                                                                                    |
|                  | NOTAUTH              | 100              | The user associated with the issuing task is not authorized to use this command                                                 |
| SET TCLASS       | TCIDERR              | 1                | The transaction class cannot be found                                                                                           |
|                  | INVREQ               | 2                | The MAXIMUM value is not in the range 0–999                                                                                     |
|                  | NOTAUTH              | 100              | The user associated with the issuing task is not authorized to use this command                                                 |
| SET TCPIP        | INVREQ               | 4<br>5           | TCPIP not available (TCPIP=NO) TCPIP already closed (for SET CLOSED   IMMCLOSE)                                                 |
|                  |                      | 6                | TCPIP already open (for SET OPEN)                                                                                               |
|                  |                      | 11               | STATUS has an invalid CVDA value                                                                                                |
|                  |                      | 12               | The OPEN request did not complete<br>because another task subsequently<br>requested a CLSOE of CICS internal<br>sockets support |
|                  | NOTAUTH              | 100              | The user associated with the issuing task is not authorized to use this command                                                 |
| SET TCPIPSERVICE | INVREQ               | 4                | TCPIP is not available (TCPIP=NO)                                                                                               |
|                  |                      | 4                | TCPIP status is closed                                                                                                    |
|                  |                      | 7                | Port in use                                                                                                    |
|                  |                      | 8                | CICS is not authorized to use this port                                                                                         |
|                  |                      | 9                | TCPIPSERVICE not closed                                                                                                    |
|                  |                      | 10<br>11         | Unknown IP address Invalid value specified in an operand of the SET command (either the STATUS or the URMname is wrong)         |
|                  |                      | 12               | Invalid status                                                                                                    |
|                  | NOTFND               | 3                | The named TCPIPSERVICE is not found                                                                                             |
|                  | NOTAUTH              | 100              | The user associated with the issuing task is not authorized to use this command                                                 |
| SET TDQUEUE      | QIDERR               | 1                | The queue cannot be found                                                                                                    |
|                  | INVREQ               | 2                | TRIGGERLEVEL was specified for an extrapartition queue                                                                          |
|                  |                      | 3                | The TRIGGERLEVEL value is not in the range 0–32767                                                                              |

| Command | Condition  | RESP2 | Meaning                                                                                                |
|---------|------------|-------|----------------------------------------------------------------------------------------------------|
| Communa | Condition  | 4     | ATITERMID was specified for an                                                                         |
|         |            |       | extrapartition queue                                                                                   |
|         |            | 5     | ATITRANID was specified for an extrapartition queue                                                    |
|         |            | 6     | ATIFACILITY was specified for an                                                                       |
|         |            |       | extrapartition queue                                                                                   |
|         |            | 7     | ATIFACILITY has an invalid CVDA value                                                                  |
|         |            | 8     | OPENSTATUS has an invalid CVDA                                                                         |
|         |            |       | value                                                                                                  |
|         |            | 9     | OPENSTATUS was specified for an intrapartition queue                                                   |
|         |            | 10    | ENABLESTATUS has an invalid CVDA value                                                                 |
|         |            | 12    | The queue is remote                                                                                    |
|         |            | 13    | The queue is indirect                                                                                  |
|         |            | 15    | OPENSTATUS was specified for a                                                                         |
|         |            | 13    | DISABLED queue                                                                                         |
|         |            | 16    | OPENSTATUS was specified, but the                                                                      |
|         |            |       | JCL DDNAME to which the queue definition points was not found                                          |
|         |            | 18    | -                                                                                                    |
|         |            | 10    | SET not possible because the queue was not closed                                                      |
|         |            | 19    | ATIUSERID was specified for an                                                                         |
|         |            |       | extrapartition queue                                                                                   |
|         |            | 20    | The ESM interface is not initialized                                                                   |
|         |            | 21    | CICS has received an unknown                                                                           |
|         |            |       | response from the ESM                                                                                  |
|         |            | 22    | The ESM did not respond                                                                                |
|         |            | 30    | Disabled pending condition                                                                             |
|         |            | 31    | SET not possible because the queue was not disabled                                                    |
|         |            | 35    | SET not possible because the queue is in-doubt                                                         |
|         |            | 40    |                                                                                                    |
|         |            |       | SET not possible because the queue is CXRF                                                             |
|         | IOERR      | 14    | An error occurred opening or closing the data set associated with the                                  |
|         |            | 17    | The queue cannot be set CLOSED                                                                         |
|         |            | 17    | because there is no space in the associated data set                                                   |
|         | NOTAUTH    | 23    | The user named on the ATIUSERID                                                                        |
|         | 1401110111 | 20    | option is not authorized                                                                               |
|         |            | 24    | The user named in the ATIUSERID                                                                        |
|         |            |       | has been revoked                                                                                       |
|         |            | 25    | During SECLABEL processing by the external security manager, an error                                  |
|         |            |       | occurred. For information about security labels, see the <i>OS/390</i> Security Server (RACF) Security |
|         |            |       | Administrator's Guide, SC28-1915                                                                       |
|         |            | 27    | The user named in the ATIUSERID option is not allowed to access the                                    |
|         |            |       | queue                                                                                                  |

|              | 6 1111    | <b>D</b> |                                                                         |
|--------------|-----------|----------|-------------------------------------------------------------------------|
| Command      | Condition | RESP2    | Meaning                                                                 |
|              |           | 100      | The user associated with the issuing task is not authorized to use this |
|              |           |          | command                                                                 |
|              |           | 101      | The user associated with the issuing                                    |
|              |           |          | task is not authorized to access this                                   |
|              |           |          | particular resource in the way                                          |
|              |           | 100      | required by this command                                                |
|              |           | 102      | The user associated with the issuing                                    |
|              |           |          | task is not an authorized surrogate for the user specified in ATIUSERID |
|              | USERIDERR | 28       | The user named in ATIUSERID is not                                      |
|              |           |          | known to the ESM                                                        |
| SET TERMINAL | INVREQ    | 1        | TERMSTATUS or ACQSTATUS was                                             |
|              |           |          | specified for IRC sessions or                                           |
|              |           |          | non-VTAM terminal                                                       |
|              |           | 2        | TERMSTATUS or ACQSTATUS has                                             |
|              |           | 4        | an invalid CVDA value ATISTATUS has an invalid CVDA                     |
|              |           | 4        | value                                                                   |
|              |           | 5        | ATISTATUS change would result in NOATI and NOTTI                        |
|              |           | 6        | CREATESESS was specified for non-VTAM terminal                          |
|              |           | 7        | CREATESESS has an invalid CVDA                                          |
|              |           |          | value                                                                   |
|              |           | 9        | PAGESTATUS has an invalid CVDA value                                    |
|              |           | 11       | Trying to put the issuing terminal OUTSERVICE                           |
|              |           | 13       | SERVSTATUS has an invalid CVDA                                          |
|              |           | 15       | value TERMPRIORITY value not in range                                   |
|              |           | 4=       | 0–255                                                                   |
|              |           | 17       | NOTTI cannot be specified for the issuing terminal                      |
|              |           | 18       | TTISTATUS has an invalid CVDA value                                     |
|              |           | 21       | PURGETYPE has an invalid CVDA value                                     |
|              |           | 22       | TRACING has an invalid CVDA                                             |
|              |           |          | value                                                                   |
|              |           | 24       | Invalid option requested for a remote terminal                          |
|              |           | 25       | ACQUIRED specified, but terminal is                                     |
|              |           | 20       | not inservice                                                           |
|              |           | 26       | PURGE specified, but target task has SPURGE=NO on its associated        |
|              |           |          | transaction definition                                                  |
|              |           | 27       | EXITTRACING has an invalid CVDA value                                   |
|              |           | 28       | ZCPTRACING has an invalid CVDA value                                    |
|              |           | 29       | EXITTRACING or ZCPTRACING                                               |
|              |           |          | specified for non-VTAM terminal (or VTAM not installed)                 |
|              |           | 31       | This is a remote terminal with no                                       |
|              |           |          | associated surrogate                                                    |

| Command | Condition | RESP2 | Meaning                                                               |
|---------|-----------|-------|-----------------------------------------------------------------------|
| Command | Condition | 33    | SET TERMINAL is not valid for an                                      |
|         |           |       | LU6.2 (APPC) session                                                  |
|         |           | 34    | A permanent transaction has been                                      |
|         |           |       | defined for this terminal                                             |
|         |           |       | (TRANSACTION operand in                                               |
|         |           |       | TERMINAL definition)                                                  |
|         |           | 35    | Attempt made to change TCAM                                           |
|         |           | 26    | CONTROL on non-TCAM terminal                                          |
|         |           | 36    | Invalid value supplied for TCAM CONTROL                               |
|         |           | 37    | Preset signon failed, terminal remains                                |
|         |           |       | OUTSERVICE                                                            |
|         |           | 38    | OBFORMATST has an invalid CVDA                                        |
|         |           |       | value                                                                 |
|         |           | 39    | RELREQST has an invalid CVDA                                          |
|         |           |       | value                                                                 |
|         |           | 40    | DISCREQST has an invalid CVDA                                         |
|         |           | 41    | value ALTPRTCOPYST has an invalid                                     |
|         |           | 41    | CVDA value                                                            |
|         |           | 42    | PRTCOPYST has an invalid CVDA                                         |
|         |           |       | value                                                                 |
|         |           | 43    | UCTRANST has an invalid CVDA                                          |
|         |           |       | value                                                                 |
|         |           | 44    | Options would result in the invalid                                   |
|         |           |       | combination of the alternate printer                                  |
|         |           |       | copy status being set without an                                      |
|         |           | 45    | alternate printer defined Options would result in the invalid         |
|         |           | 10    | combination of the alternate printer                                  |
|         |           |       | being defined without a primary                                       |
|         |           |       | printer defined                                                       |
|         |           | 46    | OBFORMATST is specified for a                                         |
|         |           | 40    | console or 3790                                                       |
|         |           | 48    | Options would result in the invalid                                   |
|         |           |       | combination of the printer copy<br>status being set without a primary |
|         |           |       | printer defined                                                       |
|         |           | 50    | VTAM not available for VTAM                                           |
|         |           |       | terminal                                                              |
|         |           | 51    | PRINTER and ALTPRINTER option                                         |
|         |           | =-    | specified for a non-3270 terminal                                     |
|         |           | 52    | PRTCOPYST of ALTPRTCOPST option specified for a non-3270              |
|         |           |       | terminal                                                              |
|         |           | 54    | Option other than PURGETYPE                                           |
|         |           |       | specified for IRC session                                             |
|         |           | 57    | Other SET parameters were included                                    |
|         |           |       | with the CANCEL option                                                |
|         | NORMAL    | 53    | Purge deferred                                                        |
|         |           | 58    | AIDs are successfully canceled                                        |
|         |           | 59    | No AIDs are canceled                                                  |
|         |           | 60    | MAPNAME or MAPSETNAME                                                 |
|         |           |       | specified, but the terminal is not of a type supported by BMS         |
|         | TERMIDERR | 23    | The named terminal cannot be found                                    |
|         |           |       |                                                                       |

| Command       | Condition<br>NOTAUTH | <b>RESP2</b> 100 | Meaning The user associated with the issuing task is not authorized to use this command              |
|---------------|----------------------|------------------|----------------------------------------------------------------------------------------------------|
| SET TRACEDEST | INVREQ               | 1                | INSTATUS has an invalid CVDA value                                                                   |
|               |                      | 2                | A TABLESIZE value of < -1 has been specified                                                         |
|               |                      | 3                | AUXSTATUS has an invalid CVDA value                                                                  |
|               |                      | 4                | SWITCHSTATUS has an invalid CVDA value                                                               |
|               |                      | 5                | GTFSTATUS has an invalid CVDA value                                                                  |
|               |                      | 6                | AUXPAUSE was specified, but auxiliary tracing is not active                                          |
|               |                      | 11               | SWITCHACTION has an invalid CVDA value                                                               |
|               | IOERR                | 10               | A SWITCH request or a SET<br>AUXSTART request resulted in an<br>"open" error for the trace data set  |
|               | NOSPACE              | 7                | There is insufficient space for a new trace table                                                    |
|               | NOSTG                | 8                | There is insufficient space for an auxiliary trace buffer                                            |
|               |                      | 9                | There is insufficient space for a GTF trace buffer                                                   |
|               | NOTAUTH              | 100              | The user associated with the issuing task is not authorized to use this command                      |
| SET TRACEFLAG | INVREQ               | 1                | SYSTEMSTATUS has an invalid CVDA value                                                               |
|               |                      | 2                | USERSTATUS has an invalid CVDA value                                                                 |
|               |                      | 3                | SINGLESTATUS has an invalid CVDA value                                                               |
|               |                      | 4                | TCEXITSTATUS has an invalid CVDA value                                                               |
|               |                      | 5                | TCEXITSTATUS is specified but VTAM is not installed                                                  |
|               | NOTAUTH              | 100              | The user associated with the issuing task is not authorized to use this command                      |
| SET TRACETYPE | NOTFND               | 1                | At least one CICS component was<br>not accessible. Trace levels were set<br>for the other components |
|               | NOTAUTH              | 100              | The user associated with the issuing task is not authorized to use this command                      |
| SET TRANCLASS | INVREQ               | 2                | The MAXACTIVE value is not in the range 0-999                                                        |
|               |                      | 3                | The PURGETHRESH value is not in the range 0-1000000                                                  |

| Command          | Condition  | RESP2 | Manina                                                                                                    |
|------------------|------------|-------|----------------------------------------------------------------------------------------------------|
| Commana          | NOTAUTH    | 100   | Meaning The user associated with the issuing                                                                   |
|                  | NOIAUIII   | 100   | task is not authorized to use this                                                                             |
|                  | TCIDERR    | 1     | command The transaction class cannot be found                                                                  |
|                  | ICIDERK    | 1     | The transaction class cannot be found                                                                          |
| SET TRANDUMPCODE | NOTFND     | 1     | The dump code cannot be found                                                                                  |
|                  | INVREQ     | 2     | ACTION has an invalid CVDA value                                                                               |
|                  | -          | 3     | TRANDUMPING has an invalid CVDA value                                                                          |
|                  |            | 4     | SYSDUMPING has an invalid CVDA value                                                                           |
|                  |            | 5     | The MAXIMUM value is out of range                                                                              |
|                  |            | 6     | SHUTOPTION has an invalid CVDA value                                                                           |
|                  |            | 7     | REMOVE is specified with other                                                                                 |
|                  |            | 9     | options The dump code is invalid                                                                               |
|                  |            | 13    | The dump code is invalid DUMPSCOPE has an invalid CVDA                                                         |
|                  |            | 13    | value                                                                                                    |
|                  |            | 14    | RELATED requires MVS/ESA 5.1                                                                                   |
|                  | DUPREC     | 10    | ADD is specified for a dump code                                                                               |
|                  |            |       | already in the transaction dump table                                                                          |
|                  | IOERR      | 11    | An error occurred updating the CICS catalog. The entry is changed for the current run, but is not recorded for |
|                  | NOSPACE    | 12    | restarts The CICS catalog is full. The entry is changed for the current run, but is                            |
|                  |            |       | not recorded for restarts                                                                                      |
|                  | NOTAUTH    | 100   | The user associated with the issuing task is not authorized to use this command                                |
| SET TRANSACTION  | TRANSIDERR | 1     | The transaction cannot be found                                                                                |
|                  | INVREQ     | 2     | PURGEABILITY has an invalid<br>CVDA value                                                                      |
|                  |            | 3     | STATUS has an invalid CVDA value                                                                               |
|                  |            | 4     | DISABLED has been specified for a CICS-supplied transaction                                                    |
|                  |            | 5     | The TCLASS or TRANCLASS name is not known                                                                      |
|                  |            | 7     | Tracing has an invalid CVDA value                                                                              |
|                  |            | 8     | DUMPING has an invalid CVDA value                                                                              |
|                  |            | 9     |                                                                                                    |
|                  |            | 10    | The PRIORITY value is out of range RUNAWAYTYPE has an invalid                                                  |
|                  |            | 10    | CVDA value                                                                                                    |
|                  |            | 11    | SHUTDOWN has an invalid CVDA value                                                                             |
|                  |            | 12    | USER has been specified without a RUNAWAY value                                                                |
|                  |            | 13    | RUNAWAY has been specified without a RUNAWAYTYPE value of USER                                                 |
|                  |            | 14    | The RUNAWAY value is out of range                                                                              |

| Command                | Condition<br>NOTAUTH | <b>RESP2</b> 100 | Meaning The user associated with the issuing task is not authorized to use this                                                     |
|------------------------|----------------------|------------------|----------------------------------------------------------------------------------------------------|
|                        |                      | 101              | The user associated with the issuing task is not authorized to access this particular resource in the way                           |
| SET<br>TSQUEUE/TSQNAME | NOTFND               | 1                | required by this command The TSQUEUE cannot be found                                                                                |
| 13QUEUE/ 13QIVAIME     | INVREQ               | 1                | The TSQUEUE was not deleted because LASTUSEDINIT was greater than the interval, <b>or</b> because the TSQUEUE is in use             |
|                        |                      | 2                | The action specified was not DELETE                                                                                                 |
|                        |                      | 3                | LASTUSEDINIT was specified but has an interval value; that is, a negative value                                                     |
|                        |                      | 4                | The filetype was not valid for the specified operation                                                                              |
|                        | POOLERR              | 0                | POOLNAME was specified but the pool could not be accessed                                                                           |
|                        | QIDERR               | 1                | The QUEUE name was invalid (it was binary zeroes)                                                                                   |
|                        | SYSIDERR             | 0                | SYSID was specified but there was no corresponding pool, or the pool was unavailable                                                |
|                        |                      | 3                | The SYSID does not map to a shared pool                                                                                             |
|                        |                      | 5                | I/O error on the coupling facility                                                                                                  |
|                        | NOTAUTH              | 100              | The user associated with the issuing task is not authorized to use this command                                                     |
|                        |                      | 101              | The user associated with the issuing task is not authorized to access this particular resource in the way required by this command  |
| SET UOW                | UOWNOTFOUND          | 1                | The UOW cannot be found                                                                                                    |
| SEI COW                | INVREQ               | 3                | UOWSTATE has an invalid CVDA value                                                                                                  |
|                        |                      | 4                | CICS is not in a valid state to COMMIT, BACKOUT, or FORCE this UOW                                                                  |
|                        | NOTAUTH              | 100              | The use of this command is not authorized                                                                                           |
| SET UOWLINK            | UOWLNOTFOUND         | 1                | The specified UOW-link cannot be found                                                                                              |
|                        | INVREQ               | 2                | Resynchronization is already in progress, or the UOW-link is already being processed by another instance of the SET UOWLINK command |

| Command    | Condition | RESP2  | Meaning The HOW is in doubt, and the                                                                                                    |
|------------|-----------|--------|----------------------------------------------------------------------------------------------------|
|            |           | 3      | The UOW is in-doubt, and the UOW-link is the coordinator of the commit or backout session. The UOW must be forced using the SET UOW command before the UOW-link can be deleted                                                                                                    |
|            |           | 4      | This is not a link created by a connection, or is not a recoverable link                                                                                                    |
|            |           | 5      | The UOW-link (and the associated communication session) is still active                                                                                                    |
|            |           | 6<br>7 | ACTION has an invalid CVDA value<br>The UOW-link has a suitable<br>connection definition, and cannot be<br>deleted                                                                                                    |
|            | NOTAUTH   | 100    | The use of this command is not authorized                                                                                                    |
| SET VOLUME | VOLIDERR  | 1      | This command is obsolete, and is retained only for compatibility with releases of CICS earlier than CICS for MVS/ESA 5.1. It has no equivalent function in CICS for MVS/ESA 5.1 or later releases                                                                                                    |
| SET VTAM   | INVREQ    | 1<br>2 | VTAM is not present in the system OPENSTATUS has an invalid CVDA value                                                                                                    |
|            |           | 4      | The PSDINTERVAL value is out of range                                                                                                    |
|            |           | 5      | The PSDINTHRS value is out of range                                                                                                    |
|            |           | 6      | The PSDINTMINS value is out of range                                                                                                    |
|            |           | 7      | The PSDINTSECS value is out of range                                                                                                    |
|            |           | 8      | A PSDINTERVAL value > 0 was specified in an XRF-eligible system                                                                                                    |
|            |           | 9      | VTAM reported an error while an attempt was being made to set the PSD interval                                                                                                    |
|            |           | 10     | A PSD interval has been specified but either the VTAM currently in use (or the VTAM library used when the terminal control table was assembled) does not support persistent sessions. The interval may have been specified earlier than this command; see the PSDINTERVAL description. If OPEN was also requested, CICS has opened the VTAM ACB |
|            |           | 11     | The ACB has opened successfully,<br>but an error occurred in at least one<br>of the sessions that persisted from<br>the previous failure                                                                                                    |

| Command | Condition | RESP2<br>12 | Meaning Your OPEN request did not complete because another task subsequently requested a close of the VTAM connection                                                                                                    |
|---------|-----------|-------------|----------------------------------------------------------------------------------------------------|
|         |           | 13          | An error occurred during recovery of sessions, and the VTAM ACB will be closed as a result                                                                                                    |
|         |           | 14          | CICS is performing cleanup<br>processing following a predatory XRF<br>takeover. CICS rejects OPEN requests<br>with this error, without invoking<br>VTAM, during this activity. OPEN<br>requests are processed as usual as<br>soon as cleanup is complete                                        |
|         |           | 16          | Your attempt to deregister CICS from a VTAM generic resource failed because CICS is not registered as a member of a generic resource group                                                                                                    |
|         | IOERR     | n           | An error occurred during the opening of the ACB. If CICS could not process the request, the RESP2 value is 3. If VTAM detects the failure, CICS returns the VTAM FDBK2 code in RESP2: you can look up these errors in the <i>VTAM Programming</i> manual, under ACB OPEN and CLOSE return codes |
|         | NOTAUTH   | 100         | The user associated with the issuing task is not authorized to use this command                                                                                                    |
| SET WEB | INVREQ    | 11          | An invalid value has been supplied for STATUS, GARBAGEINT or TIMEOUTINT                                                                                                    |
|         | NOTAUTH   | 100         | The user associated with the issuing task is not authorized to use this command                                                                                                    |
| SIGNOFF | INVREQ    | 1           | No user is currently signed on                                                                                                    |
|         |           | 2           | There is no terminal with this task                                                                                                    |
|         |           | 3           | This task's terminal has preset security                                                                                                    |
|         |           | 4           | Signoff is attempted using transaction routing without using the CRTE transaction                                                                                                    |
|         |           | 18          | The CICS ESM interface not initialized                                                                                                    |
|         |           | 200         | Command not allowed for a distributed program link server program                                                                                                    |
| SIGNON  | NOTAUTH   | 1           | A password is required                                                                                                    |
|         |           | 2           | The supplied password is wrong                                                                                                    |
|         |           | 3           | A new password is required                                                                                                    |
|         |           | 4           | The new password is not acceptable                                                                                                    |
|         |           | 5           | An OIDCARD is required                                                                                                    |
|         |           | 6           | The supplied OIDCARD is wrong                                                                                                    |
|         |           |             |                                                                                                    |

| Command     | Condition | <b>RESP2</b> 16 | Meaning The USERID is not authorized to use                                 |
|-------------|-----------|-----------------|-----------------------------------------------------------------------------|
|             |           | 17              | this terminal The USERID is not authorized to use                           |
|             |           | 10              | the application                                                             |
|             |           | 19              | The USERID is revoked                                                       |
|             |           | 20              | The USERID's access to the specified                                        |
|             |           | 21              | group has been revoked The signon failed during SECLABEL checking           |
|             |           | 22              | The signon failed because ESM is not currently accepting signons            |
|             |           | 23              | The GROUPID is not known to the ESM                                         |
|             |           | 24              | The USERID is not contained in the GROUPID                                  |
|             | INVREQ    | 9               | The terminal already signed on                                              |
|             |           | 10              | No terminal associated with this task                                       |
|             |           | 11              | This task's terminal has preset security                                    |
|             |           | 12              | The response from CICS security modules is unrecognized                     |
|             |           | 13              | There is an unknown return code in ESMRESP from the external security       |
|             |           |                 | manager                                                                     |
|             |           | 14              | The required national language is not available                             |
|             |           | 15              | Signon attempted via transaction routing without using the CRTE transaction |
|             |           | 18              | The CICS ESM interface is not initialized                                   |
|             |           | 25              | The terminal is of an invalid type                                          |
|             |           | 26              | An error occurred during SNSCOPE checking                                   |
|             |           | 27              | The ESM is not active                                                       |
|             |           | 28              | The required national language is invalid                                   |
|             |           | 29              | The user is already signed on. This relates to the signon scope checking    |
|             |           | 200             | Command not allowed for a distributed program link server program           |
|             | USERIDERR | 8               | The USERID is not known to external security manager                        |
|             |           | 30              | The USERID is all blanks or nulls                                           |
| SPOOLCLOSE  | INVREQ    | 4               | Unsupported language                                                        |
| of colleged | HVINEQ    | 8               | Unsupported function                                                        |
|             |           | 40              | Subsystem interface already enabled Note: Errors 1024 and over are          |
|             |           |                 | internal and should not occur. If one of these error codes is returned,     |
|             | NOSPOOL   | 4               | contact your IBM support center. No subsystem present                       |
|             | 1,001,001 | 8               | Interface being disabled; CICS is quiescing                                 |

| Command          | Condition | RESP2 | Meaning                                                                                                    |
|------------------|-----------|-------|----------------------------------------------------------------------------------------------------|
|                  |           | 12    | Interface has been stopped                                                                                                    |
|                  | NOTOPEN   | 8     | Dataset has not been opened                                                                                                    |
|                  | NOTFND    | 1024  | Input or output function has been corrupted, and SPOOLCLOSE could not complete                                                                                                    |
| SPOOLOPEN INPUT  | ILLOGIC   | 3     | Invalid CLASS value specified                                                                                                    |
|                  | INVREQ    | 4     | Unsupported language                                                                                                    |
|                  | ~         | 8     | Unsupported function                                                                                                    |
|                  |           | 16    | USERID missing                                                                                                    |
|                  |           | 36    | INPUT   OUTPUT missing                                                                                                    |
|                  |           | 40    | Subsystem interface already enabled <b>Note:</b> Errors 1024 and over are internal and should not occur. If one of these error codes is returned, contact your IBM support center. |
|                  | NOSPOOL   | 4     | No subsystem present                                                                                                    |
|                  |           | 8     | Interface being disabled; CICS is quiescing                                                                                                    |
|                  |           | 12    | Interface has been stopped                                                                                                    |
|                  | NOTFND    | 4     | No data sets could be located for retrieval for the specified external writer name                                                                                                 |
|                  |           | 1024  | Input or output function has been corrupted, and SPOOLCLOSE could not complete                                                                                                    |
|                  | NOTOPEN   | 8     | Data set has not been opened or a task which has not issued the SPOOLOPEN for a spool data set has attempted to access it.                                                         |
|                  |           | 1024  | Subtask OPEN macro failure                                                                                                    |
|                  | OPENERR   | 4     | A VSAM SHOWCB macro failed to return the lengths of the VSAM control blocks used to access the JES spool file.                                                                     |
|                  | SPOLBUSY  | 4     | Interface already in use by another task                                                                                                    |
|                  |           | 8     | Interface already in use by current task                                                                                                    |
| SPOOLOPEN OUTPUT | ILLOGIC   |       | Invalid CLASS value specified                                                                                                    |
|                  | INVREQ    | 4     | Unsupported language                                                                                                    |
|                  |           | 8     | Unsupported function                                                                                                    |
|                  |           | 16    | USERID missing                                                                                                    |
|                  |           | 20    | NODE missing                                                                                                    |
|                  |           | 36    | INPUT   OUTPUT missing                                                                                                    |
|                  |           | 40    | Subsystem interface already enabled <b>Note:</b> Errors 1024 and over are internal and should not occur. If one of these error codes is returned contact your IBM support center.  |
|                  |           | 44    | Error in the OUTDESCR string                                                                                                    |
|                  |           | 48    | OUTDESCR specified but function<br>not available (wrong level of MVS or<br>JES)                                                                                                    |
|                  |           | 52    | OUTDESCR specified but bad pointer found on keyword or in OUTDESCR condition                                                                                                    |
|                  | NOSPOOL   | 4     | No subsystem present                                                                                                    |

| Command    | Condition | RESP2 | Meaning                                                                                                    |
|------------|-----------|-------|----------------------------------------------------------------------------------------------------|
|            |           | 8     | Interface being disabled; CICS is                                                                                                    |
|            |           |       | quiescing                                                                                                    |
|            |           | 12    | Interface has been stopped                                                                                                    |
|            | NOTFND    | 4     | No data sets could be located for retrieval for the specified external                                                                   |
|            |           |       | writer name                                                                                                    |
|            | NOTOPEN   | 8     | Data set has not been opened                                                                                                    |
|            |           | 1024  | Subtask OPEN macro failure                                                                                                    |
|            | OPENERR   | 4     | A VSAM SHOWCB macro failed to return the lengths of the VSAM control blocks used to access the JES                                       |
|            | SPOLBUSY  | 4     | spool file. Interface already in use by another task                                                                                     |
|            |           | 8     | Interface already in use by current task                                                                                                 |
| SPOOLREAD  | ILLOGIC   | 3     | Invalid CLASS value specified                                                                                                    |
|            | INVREQ    | 4     | Unsupported language                                                                                                    |
|            | ~         | 8     | Unsupported function                                                                                                    |
|            |           | 12    | Read attempt after end of file                                                                                                    |
|            |           | 24    | INTO missing                                                                                                    |
|            |           | 40    | Subsystem interface already enabled.                                                                                                    |
|            |           |       | Note: Errors 1024 and over are internal, and should not occur. If one of these error codes is returned, contact your IBM support center. |
|            | NOSPOOL   | 4     | No subsystem present                                                                                                    |
|            |           | 8     | Interface being disabled; CICS is quiescing                                                                                              |
|            |           | 12    | Interface has been stopped                                                                                                    |
|            | NOTFND    | 4     | No data sets could be located for retrieval for the specified external writer name                                                       |
|            | NOTOPEN   | 8     | Data set has not been opened                                                                                                    |
|            |           | 12    | Attempt to read an output file                                                                                                    |
|            |           | 1024  | Subtask OPEN macro failure                                                                                                    |
|            | SPOLBUSY  | 4     | Interface already in use by another task                                                                                                 |
|            |           | 8     | Interface already in use by current task                                                                                                 |
| SPOOLWRITE | INVREQ    | 4     | Unsupported language                                                                                                    |
|            |           | 8     | Unsupported function                                                                                                    |
|            |           | 28    | FROM missing                                                                                                    |
|            |           | 40    | Subsystem interface already enabled. <b>Note:</b> Errors 1024 and over are                                                               |
|            |           |       | internal, and should not occur. If one of these error codes is returned, contact your IBM support center.                                |
|            | NOSPOOL   | 4     | No subsystem present                                                                                                    |
|            |           | 8     | Interface being disabled; CICS is quiescing                                                                                              |
|            |           | 12    | Interface has been stopped                                                                                                    |
|            | NOTOPEN   | 8     | Spool report has not been opened                                                                                                    |
|            |           | 16    | Attempt to write an input file                                                                                                    |
|            |           | 1024  | Subtask OPEN macro failure                                                                                                    |

| Command      | Condition<br>SPOLBUSY | RESP2   | Meaning Interface already in use by another task                                                                 |
|--------------|-----------------------|---------|----------------------------------------------------------------------------------------------------|
|              |                       | 8       | Interface already in use by current task                                                                         |
| START        | INVREQ                | 4       | Hours are out of range                                                                                           |
|              |                       | 5       | Minutes are out of range                                                                                         |
|              |                       | 6<br>18 | Seconds are out of range A USERID was specified and the CICS external security manager                           |
|              |                       |         | interface is not initialized                                                                                     |
|              | NOTAUTH               | 7       | A resource security check has failed on TRANSID(name)                                                            |
|              |                       | 9       | A surrogate user security check has failed on USERID(name)                                                       |
|              | USERIDERR             | 8       | The specified USERID is not known to the external security manager                                               |
|              |                       | 10      | The external security manager is in a state such that CICS cannot determine whether a specified USERID is valid  |
| START ATTACH | INVREQ                | 11      | An attempt was made to route a START ATTACH request                                                              |
|              |                       | 12      | A START ATTACH request has failed                                                                                |
|              | NOTAUTH               | 7       | A resource security check fails on TRANSID (name)                                                                |
| START BREXIT | INVREQ                | 11      | An attempt was made to route a START BREXIT request                                                              |
|              |                       | 12      | A START BREXIT request has failed                                                                                |
|              |                       | 18      | A USERID is specified and the CICS external security manager interface is not initialized                        |
|              | NOTAUTH               | 7       | A resource security check fails on TRANSID (name)                                                                |
|              |                       | 9       | A surrogate user security check fails on USERID (name)                                                           |
|              | USERIDERR             | 8       | The specified USERID is not known to the external security manager                                               |
|              |                       | 10      | The exnternal security manager is in a state such that CICS cannot determine whether a specified USERID is valid |
| STARTBR      | FILENOTFOUND          | 1       | A file name referred to in the FILE option cannot be found in the FCT and SYSID has not been specified           |
|              | INVREQ                | 20      | Browse operations are not allowed according to the file entry specification in the FCT                           |

| Command | Condition | RESP2 | Meaning                                                                                                    |
|---------|-----------|-------|----------------------------------------------------------------------------------------------------|
|         |           | 25    | The KEYLENGTH and GENERIC options are specified, and the length defined for the data set to which this file specified in the KEYLENGTH option is greater than or equal to the length of a full leave.                                                                                                    |
|         |           | 26    | length of a full key The KEYLENGTH option is specified (but the GENERIC option is not specified), and the specified length does not equal the length defined for the data set to which this file refers                                                                                                    |
|         |           | 33    | An attempt has been made to start a browse with a REQID already in use for another browse                                                                                                    |
|         |           | 42    | The KEYLENGTH and GENERIC options are specified, and the length specified in the KEYLENGTH option is less than zero                                                                                                    |
|         |           | 44    | The specified file is a user-maintained data table                                                                                                    |
|         |           | 51    | A STARTBR command to a KSDS file<br>that was being accessed in RLS mode<br>specified the RBA keyword. RLS<br>mode does not support RBA access to<br>KSDS files                                                                                                    |
|         | DISABLED  | 50    | File is disabled                                                                                                    |
|         | NOTOPEN   | 60    | The requested file is CLOSED and UNENABLED or the requested file is OPEN and in use by other transactions, but a CLOSE request against it has been received or a STARTBR command was issued against a data set that is quiesced, or is being quiesced, as a result of a SET DSNAME QUIESCED or IMMQUIESCED command |
|         | ISCINVREQ | 70    | The remote system indicated a failure that does not correspond to a known condition                                                                                                    |
|         | NOTFND    | 80    | An attempt to position on a record<br>based on the search argument<br>provided was unsuccessful                                                                                                    |
|         | NOTAUTH   | 101   | A resource security check has failed on FILE(filename)                                                                                                    |
|         | LOADING   | 104   | A STARTBR was issued to a coupling facility data table that is currently being loaded or the READ specifies the GENERIC or GTEQ options for a user-maintained data table                                                                                                    |
|         | ILLOGIC   | 110   | A VSAM error has occurred which<br>does not fall within one of the other<br>CICS response categories                                                                                                    |
|         | IOERR     | 120   | There has been an I/O error during the file control operation                                                                                                    |

| Command               | Condition<br>SYSIDERR                          | <b>RESP2</b> 130 | Meaning The SYSID option specified a name that is neither the local nor a remote system (made known to CICS by defining a CONNECTION); or the link to the remote system is closed.                |
|-----------------------|------------------------------------------------|------------------|----------------------------------------------------------------------------------------------------|
|                       |                                                | 131              | The connection to the coupling facility data table server has failed                                                                                                    |
|                       |                                                | 132              | The start browse is operating on a coupling facility data table that no longer exists                                                                                                    |
| SYNCPOINT             | INVREQ                                         | 200              | SYNCPOINT was in a program that is linked to from a remote system that has not specified the SYNCONRETURN option, or it was linked to locally and is defined with EXECUTIONSET=DPLSUBSET          |
| SYNCPOINT<br>ROLLBACK | INVREQ                                         | 200              | SYNCPOINT ROLLBACK was in a program that is linked to from a remote system that has not specified the SYNCONRETURN option, or it was linked to locally and is defined with EXECUTIONSET=DPLSUBSET |
| UNLOCK                | FILENOTFOUND                                   | 1                | The file name referred to in the FILE option cannot be found in the FCT and SYSID has not been specified                                                                                          |
|                       | INVREQ                                         | 47               | An unlock included a token whose value cannot be matched against any token in use for an existing READ for UPDATE request                                                                         |
|                       |                                                | 48               | An attempt is made to function-ship a request which includes a TOKEN keyword                                                                                                    |
|                       | DISABLED                                       | 50               | A file is disabled                                                                                                    |
|                       | NOTOPEN                                        | 60               | The requested file is CLOSED and UNENABLED or the requested file is OPEN and in use by other transactions, but a close request                                                                    |
|                       | ISCINVREQ                                      | 70               | against it has been received  The remote system indicated a failure that does not correspond to a known condition                                                                                 |
|                       | NOTAUTH                                        | 101              | A resource security check has failed on FILE(filename)                                                                                                    |
|                       | ILLOGIC (VSAM and CICS-maintained data tables) | 110              | A VSAM error has occurred which does not fall within one of the other CICS response categories                                                                                                    |
|                       | IOERR                                          | 120              | There has been an I/O error during the file control operation                                                                                                    |
|                       | SYSIDERR                                       | 130              | The SYSID option specified a name that is neither the local nor a remote system (made known to CICS by defining a CONNECTION); or the link to the remote system is closed.                        |
|                       |                                                | 131              | The connection to the coupling facility data table server has failed                                                                                                    |

| Command          | Condition  | <b>RESP2</b> 132 | Meaning The UNLOCK is issued against a coupling facility data table that no longer exists                                                                                                    |
|------------------|------------|------------------|----------------------------------------------------------------------------------------------------|
| LIDDATE COLINTED | INNURFO    | 201              | -                                                                                                    |
| UPDATE COUNTER   | INVREQ     | 201<br>301       | Named counter not found The server has reported an error that is not understood by the named counter interface                                                                                                    |
|                  |            | 303              | An unexpected error has occurred on<br>a macro used to access the coupling<br>facility                                                                                                    |
|                  |            | 304              | The pool parameter specified in the program cannot be resolved to a valid server name using the current options table                                                                                                    |
|                  |            | 305              | The interface is unable to establish a connection to the server for the selected named counter pool                                                                                                    |
|                  |            | 306              | An abend occurred during server processing of a request                                                                                                    |
|                  |            | 308              | The DFHNCOPT options macro table module could not be loaded                                                                                                    |
|                  |            | 309              | The named counter interface encountered an unknown entry format                                                                                                    |
|                  |            | 310              | The user exit program is not link-edited with the options table and cannot be loaded                                                                                                    |
|                  |            | 403              | The POOL parameter contains invalid characters or embedded                                                                                                    |
|                  |            | 404              | spaces The COUNTER parameter contains invalid characters or embedded spaces                                                                                                    |
|                  |            | 406              | The VALUE parameter is invalid                                                                                                    |
|                  | SUPPRESSED | 103              | The current value of the named counter is not within the range specified by the COMPAREMAX and COMPAREMIN parameters, when both are specified or greater than the COMPAREMAX parameter or less than the COMPAREMIN parameter, when only one option is specified |
| VERIFY PASSWORD  | NOTAUTH    | 2                | The supplied password is wrong                                                                                                    |
|                  |            | 3                | A new password is required                                                                                                    |
|                  | USERIDERR  | 19<br>8          | The USERID is revoked The USERID is not known to the external security manager                                                                                                    |
|                  | INVREQ     | 13               | There is an unknown return code in ESMRESP from the external security manager                                                                                                    |
|                  |            | 18               | The CICS external security manager interface is not initialized                                                                                                    |
|                  |            | 29               | The external security manager is not responding                                                                                                    |

| Command                    | Condition | <b>RESP2</b> 32 | Meaning The userid field contains a blank character in an invalid position                                                                                                    |
|----------------------------|-----------|-----------------|----------------------------------------------------------------------------------------------------|
| WAIT CONVID                | INVREQ    | 200             | Command not supported for distributed program link when it refers to the principal facility                                                                                                    |
| WAIT EVENT                 | INVREQ    | 2               | The ECB address is a null pointer, (X'00000000') or (X'FF000000')                                                                                                    |
|                            |           | 3               | The specified event control area address is above the 16MB line for programs executing in 24-bit mode                                                                                                    |
|                            |           | 4               | The event control area address is not aligned on a fullword boundary                                                                                                    |
|                            |           | 6               | The timer-event control area specified on a WAIT EVENT is in use-key task-lifetime storage, and is inaccessible to another transaction. This condition can only occur if the storage for the timer-event control area is obtained other than by an EXEC CICS POST command, and is for posting as an ECB by some other task on completion of an event |
| WAIT EXTERNAL              | INVREQ    | 1               | An ECB is not valid, for example the ECB is not fullword aligned                                                                                                    |
|                            |           | 2 3             | An ECB is already being waited on NUMEVENTS is not a positive                                                                                                    |
|                            |           | 4               | number PURGEABILITY is specified with an incorrect CVDA                                                                                                    |
|                            |           | 5               | No valid ECBs have been found in<br>the list because either the ECBLIST<br>address is not valid or all the ECB<br>addresses are not valid                                                                                                    |
| WAIT TERMINAL              | INVREQ    | 200             | A distributed program link server application specified the function-shipping session (its principal facility) on the CONVID option                                                                                                    |
| WAITCICS                   | INVREQ    | 1               | An ECB is not valid, for example the ECB is not fullword aligned                                                                                                    |
|                            |           | 3               | NUMEVENTS is not a positive number                                                                                                    |
|                            |           | 4               | PURGEABILITY is specified with an incorrect CVDA                                                                                                    |
|                            |           | 5               | No valid ECBs have been found in the list, because either the ECBLIST address is not valid, or all the ECB addresses are not valid                                                                                                    |
| WEB ENDBROWSE<br>FORMFIELD | INVREQ    | 1               | The command is being issued in a non-CICS Web application                                                                                                    |
|                            |           | 3               | The commend is being issued for a non-HTTP request                                                                                                    |

| <br>      | Command                     | Condition | RESP2 | Meaning The command is being issued before a WEB STARTBROWSE command is                                                                     |
|-----------|-----------------------------|-----------|-------|----------------------------------------------------------------------------------------------------|
| ı         |                             |           | 5     | No valid ECBs have been found in<br>the list, because either the ECBLIST<br>address is not valid, or all the ECB<br>addresses are not valid |
|           | WEB ENDBROWSE<br>HTTPHEADER | INVREQ    | 1     | The command is being issued in a non-CICS Web interface application                                                                         |
|           |                             |           | 3     | The command is being issued for a non-HTTP request                                                                                          |
|           |                             |           | 4     | The command is being issued before a WEB STARTBROWSE command is issued                                                                      |
|           | WEB EXTRACT                 | INVREQ    | 1     | The command is being issued in a non-CICS Web interface application                                                                         |
|           |                             |           | 3     | The command is being issued for a non-HTTP request                                                                                          |
|           |                             | LENGERR   | 4     | The length in METHODLENGTH is less than or equal to zero                                                                                    |
|           |                             |           | 5     | The length in VERSIONLEN is less than or equal to zero                                                                                      |
|           |                             |           | 6     | The length in PATHLENGTH is less than or equal to zero                                                                                      |
|           |                             |           | 8     | The length in QUERYSTRLEN is less than or equal to zero                                                                                     |
| <br> -    | WEB READ<br>FORMFIELD       | INVREQ    | 1     | The command is being issued in a non-CICS Web application                                                                                   |
| <br> -    |                             |           | 3     | The commend is being issued for a non-HTTP request                                                                                          |
| <br>      |                             |           | 11    | The client codepage could not be found                                                                                                    |
| <br> -    |                             |           | 12    | The server codepage could not be found                                                                                                    |
| <br>      |                             |           | 13    | No forms data has been supplied in the body of the HTTP request                                                                             |
| <br>      |                             |           | 14    | The codepage combination for client and server is invalid                                                                                   |
| <br>      |                             | LENGERR   | 1     | The length in VALUELENGTH is less than or equal to zero                                                                                     |
|           |                             |           | 2     | The form field value has been truncated during a read operation because the receiving buffer is too                                         |
| <br> <br> |                             | NOTFND    | 1     | small The form field with the given name could not be found                                                                                 |
|           | WEB READ<br>HTTPHEADER      | INVREQ    | 1     | The command is being issued in a non-CICS Web interface application                                                                         |
|           |                             |           | 3     | The command is being issued for a non-HTTP request                                                                                          |
|           |                             | LENGERR   | 1     | The length in VALUELENGTH is less than or equal to zero                                                                                     |

|                | Command                    | Condition | RESP2 | Meaning The header value has been truncated because the receiving buffer is too small                      |
|----------------|----------------------------|-----------|-------|----------------------------------------------------------------------------------------------------|
|                |                            | NOTFND    | 1     | The header with the given name could not be found                                                          |
| <br>           | WEB READNEXT<br>FORMFIELD  | ENDFILE   |       | The end of the list of name/value pairs has been reached                                                   |
| 1              |                            | INVREQ    | 3     | The command is being issued in a non-CICS Web application The command is being issued for a                |
| <br> <br> <br> |                            |           | 4     | non-HTTP request The command is being issued before a WEB STARTBROWSE FORMFIELD has been issued            |
| İ              |                            |           | 6     | A form field has been found which is not in the expected format                                            |
| İ              |                            | LENGERR   | 1     | NAMELENGTH or VALUELENGTH is less than or equal to zero                                                    |
| <br> -<br> -   |                            |           | 4     | The form field name has been truncated during a browse operation because the receiving buffer is too small |
| <br>           |                            |           | 5     | The form field value has been truncated because the receiving buffer is too small                          |
|                | WEB READNEXT<br>HTTPHEADER | INVREQ    | 1     | The command is being issued in a non-CICS Web interface application                                        |
|                |                            |           | 3     | The command is being issued for a non-HTTP request                                                         |
|                |                            |           | 4     | The command is being issued before a WEB STARTBROWSE has been issued                                       |
|                |                            | LENGERR   | 1     | NAMELENGTH or VALUELENGTH is less than or equal to zero                                                    |
|                |                            |           | 4     | The header name has been truncated because the receiving buffer is too small                               |
|                |                            |           | 5     | The header value has been truncated because the receiving buffer is too small                              |
|                | WEB RECEIVE                | INVREQ    | 1     | The command is issued in a non-CICS Web interface application                                              |
|                |                            | LENGERR   | 1     | The length is negative                                                                                     |
|                |                            |           | 2     | The length is positive and exceeds the program's maximum                                                   |
|                | WEB RETRIEVE               | INVREQ    | 1     | The command is issued in a non-CICS Web interface application                                              |
|                |                            |           | 2     | A WEB SEND command has not been issued                                                                     |
|                | WEB SEND                   | INVREQ    | 1     | The command is being issued in a non-CICS Web interface application                                        |

|           | Command                       | Condition<br>NOTFND | <b>RESP2</b> 1 7              | Meaning The document has not been created or the name is incorrectly specified The specified CLNTCODEPAGE is not recognized or is incorrectly specified |
|-----------|-------------------------------|---------------------|-------------------------------|----------------------------------------------------------------------------------------------------|
| <br>      | WEB STARTBROWSE<br>FORMFIELD  | INVREQ              | 1                             | The command is being issued in a non-CICS Web application                                                                                               |
| <br> <br> |                               |                     | <ul><li>3</li><li>5</li></ul> | The command is being issued for a<br>non-HTTP request<br>There is already a WEB                                                                         |
| <br> <br> |                               |                     | 11                            | STARTBROWSE in progress The client codepage could not be found                                                                                          |
| I         |                               |                     | 12                            | The server codepage could not be found                                                                                                    |
| İ         |                               |                     | 13                            | No forms data has been supplied in the body of the HTTP request                                                                                         |
|           |                               |                     | 14                            | The codepage combination for client and server is invalid                                                                                               |
|           | WEB STARTBROWSE<br>HTTPHEADER | INVREQ              | 1                             | The command is being issued in a non-CICS Web interface application                                                                                     |
|           |                               |                     | 3                             | The command is being issued for a non-HTTP request                                                                                                    |
|           | WRITE                         | FILENOTFOUND        | 1                             | The file name referred to in the FILE option cannot be found in the FCT                                                                                 |
|           |                               | LENGERR             | 10                            | LENGTH is omitted for a WRITE to<br>a file with variable-length records or<br>to a BDAM file with<br>undefined-format records                           |
|           |                               |                     | 12                            | The length specified for the write operation exceeds the maximum record size; the record is truncated                                                   |
|           |                               |                     | 14                            | An incorrect length is specified for a write operation involving                                                                                        |
|           |                               | INVREQ              | 20                            | fixed-length records  Add operations are not allowed according to the file entry specification in the FCT                                               |
|           |                               |                     | 23                            | When writing records containing<br>embedded keys, the key in the record<br>area (FROM option) and the key in                                            |
|           |                               |                     | 26                            | RIDFLD do not match The KEYLENGTH option is specified, and the specified length does not equal the length defined for the data                          |
|           |                               |                     | 38                            | set to which this file refers to A WRITE with the MASSINSERT option has been issued against a BDAM file                                                 |
|           |                               |                     | 40                            | A BDAM key conversion error has occurred                                                                                                    |
|           |                               |                     | 44                            | The WRITE command does not conform to the format of WRITE for a user-maintained data table                                                              |

| Command | Condition    | RESP2 | Meaning                                                                      |
|---------|--------------|-------|------------------------------------------------------------------------------|
|         |              | 51    | A WRITE command specifying the                                               |
|         |              |       | RBA keyword was issued against a                                             |
|         |              |       | KSDS file that was being accessed in RLS mode. RLS mode does not             |
|         |              |       | support relative byte address access                                         |
|         |              |       | to KSDS files                                                                |
|         |              | 56    | An attempt to update a recoverable coupling facility data table has failed   |
|         |              |       | because the current unit of work has                                         |
|         |              |       | laready updated 1024 recoverable                                             |
|         |              |       | coupling facility data tables                                                |
|         | DISABLED     | 50    | A file is disabled                                                           |
|         | NOTOPEN      | 60    | The requested file is CLOSED and UNENABLED or the requested file is          |
|         |              |       | OPEN and in use by other                                                     |
|         |              |       | transactions, but a CLOSE request                                            |
|         |              |       | against it has been received <u>or</u> a WRITE request was issued against a  |
|         |              |       | data set that is quiesced, or is being                                       |
|         |              |       | quiesced, as a result of a SET                                               |
|         |              |       | DSNAME QUIESCED or                                                           |
|         | ISCINVREQ    | 70    | IMMQUIESCED command The remote system indicated a failure                    |
|         | IDEHVVKLQ    | 70    | that does not correspond to a known                                          |
|         |              |       | condition                                                                    |
|         | NOSPACE      | 100   | No space is available on the direct                                          |
|         |              |       | access device for adding records to a data set                               |
|         |              | 102   | The maximum number of table                                                  |
|         |              |       | entries specified for the                                                    |
|         |              |       | user-maintained table has already been reached                               |
|         |              | 103   | CICS is unable to get sufficient                                             |
|         |              |       | storage in the CICS address space to                                         |
|         |              |       | create an in-memory table entry for                                          |
|         |              | 108   | the record being written Insufficient space in the coupling                  |
|         |              | 100   | facility data table pool to store the                                        |
|         |              |       | record                                                                       |
|         | NOTAUTH      | 101   | A resource security check has failed on FILE(filename)                       |
|         | LOADING      | 104   | A WRITE is issued to a                                                       |
|         |              |       | user-maintained data table that is currently being loaded                    |
|         | SUPPRESSED   | 105   | A user exit program that is invoked                                          |
|         |              |       | at the XDTAD exit point decides not                                          |
|         |              |       | to add the record to the user-maintained data table                          |
|         | LOCKED       | 106   | An attempt was made to write a                                               |
|         |              |       | record, but a retained lock exists                                           |
|         | DECORDER ICV | 107   | against the key of this record                                               |
|         | RECORDBUSY   | 107   | NOSUSPEND was specified on the request but VSAM held an active               |
|         |              |       | lock against the record, which would                                         |
|         | *** 0.676    | 440   | cause the request to wait                                                    |
|         | ILLOGIC      | 110   | A VSAM error has occurred that does<br>not fall within one of the other CICS |
|         |              |       | response categories                                                          |
|         |              |       |                                                                              |

| Command        | Condition<br>IOERR | <b>RESP2</b> 120 | Meaning There has been an I/O error during the file control operation or you are trying to write to a BDAM track address that is not defined for a data set                         |
|----------------|--------------------|------------------|----------------------------------------------------------------------------------------------------|
|                | SYSIDERR           | 130              | The SYSID option specified a name that is neither the local nor a remote system (made known to CICS by defining a CONNECTION); or the link to the remote system is closed.          |
|                |                    | 131              | The connection to the coupling facility data table server has failed                                                                                                    |
|                |                    | 132              | The WRITE is issued against a coupling facility data table that no longer exists                                                                                                    |
|                | DUPREC             | 150              | An attempt has been made to add a record to a data set, by referring to a file, or a path over a file (with the UNIQUEKEY attribute), in which the same key already exists          |
| WRITE OPERATOR | INVREQ             | 1<br>2           | The TEXTLENGTH value is not valid The NUMROUTES value is not valid                                                                                                    |
|                |                    | 3<br>4<br>5      | A ROUTECODE value is not valid The MAXLENGTH value is not valid The TIMEOUT value is not valid                                                                                      |
|                | EXPIRED            | 6 7              | The ACTION value is not valid TIMEOUT has occurred before the operator's reply was received                                                                                         |
|                | LENGERR            | 8                | The reply was longer than MAXLENGTH, and has been truncated                                                                                                    |
| XCTL           | PGMIDERR           | 1                | A program has no entry in the PPT and either program autoinstall was switched off, or the program autoinstall control program indicated that the program should no be autoinstalled |
|                |                    | 2                | A program is disabled                                                                                                    |
|                |                    | 3                | A program cannot be loaded because this was the first load of the program and the program load failed or this was a subsequent load of the program, but the first load failed       |
|                |                    |                  | In order to reset the load status the load module must be in the DFHRPL concatenation, and a SET PROGRAM NEWCOPY will be required                                                   |
|                |                    | 9                | The installed program definition is for a remote program                                                                                                    |

| Command | Condition | RESP2 | Meaning                                                                                                    |
|---------|-----------|-------|----------------------------------------------------------------------------------------------------|
|         |           | 21    | The program autoinstall control program failed either because the program autoinstall control program is incorrect, incorrectly defined, or as a result of an abend in the program autoinstall control program. Program autoinstall is disabled and message DFHPG0202 or DFHPG0203 is written to the CSPL |
|         |           | 22    | The model returned by the program autoinstall control program was not defined in the PPT table, or was not enabled                                                                                                    |
|         |           | 23    | The program autoinstall control program returned invalid data                                                                                                    |
|         |           | 24    | Define for the program failed due to autoinstall returning an invalid program name or definition                                                                                                    |
|         | INVREQ    | 8     | An XCTL command with the INPUTMSG option was issued for a program that is not associated with a terminal, or that is associated with an APPC logical unit, or an IRC session                                                                                                    |
|         |           | 29    | EXEC XCTL is not allowed in a GLUE or TRUE                                                                                                    |
|         |           | 30    | The program manager domain has not yet been initialized                                                                                                    |
|         |           | 43    | An XCTL has been attempted to a<br>hot-pooled Java program object while<br>there is already a hot-pooled<br>program on the stack                                                                                                    |
|         |           | 200   | An XCTL command with the INPUTMSG option has been issued in a program invoked by DPL                                                                                                    |
|         | LENGERR   | 11    | LENGTH is less than 0 or greater than 32763                                                                                                    |
|         |           | 26    | The COMMAREA address passed was zero, but LENGTH was non zero                                                                                                    |
|         |           | 27    | INPUTMSGLEN was less than 0 or greater than 32767                                                                                                    |
|         |           | 28    | LENGTH or INPUTMSGLEN is greater than the length of the data area specified in the COMMAREA or INPUTMSG options, and while that data was being copied a destructive overlap occurred because of the incorrect length                                                                                      |
|         | NOTAUTH   | 101   | A resource security check has failed on PROGRAM(name)                                                                                                    |

# Chapter 10. EXEC interface block (EIB) response and function codes

This appendix lists the response codes and the function codes of EXEC CICS commands.

## Response codes of EXEC CICS commands

After the execution of an EXEC CICS command, fields EIBRESP and EIBRCODE are set to indicate whether the command executed successfully, or whether a CICS condition was raised.

Each possible value of EIBRESP relates directly to a specific condition, no matter which command caused the condition to be raised. This is not true for EIBRCODE values: both the value and the byte of EIBRCODE in which it is set depend on which command was issued.

The following sections list the conditions that are applicable to the EXEC CICS commands described in this book, their corresponding RESP values (decimal), the associated EIBRCODE values (hexadecimal), and the transaction abend codes (if any).

## **EXEC CICS DISCARD, INQUIRE, PERFORM, and SET commands**

The first word of EIBRCODE for these commands is always set equal to the hexadecimal equivalent of the RESP value; the remaining bytes are set to X'00'.

| Condition (Byte 3) | RESP Value code code | EIBRCODE | Abend       |
|--------------------|----------------------|----------|-------------|
| DSNNOTFOUND        | 93                   | 5D       | AEX1        |
| DUPREC             | 14                   | 0E       | AEIN        |
| END                | 83                   | 53       | <b>AEXK</b> |
| FILENOTFOUND       | 12                   | 0C       | AEIL        |
| ILLOGIC            | 21                   | 15       | AEIU        |
| INVREQ             | 16                   | 10       | AEIP        |
| IOERR              | 17                   | 11       | AEIQ        |
| JIDERR             | 43                   | 2B       | AEYG        |
| LENGERR            | 22                   | 16       | AEIV        |
| MODELIDERR         | 95                   | 5F       | AEX3        |
| NOSPACE            | 18                   | 12       | AEIR        |
| NOSTG              | 42                   | 2A       | _           |
| NOTAUTH            | 70                   | 46       | AEY7        |
| NOTFND             | 13                   | 0D       | AEIM        |
| PARTNERIDERR       | 97                   | 61       | AEX5        |
| PGMIDERR           | 27                   | 1B       | AEI0        |
| PROFILEIDERR       | 98                   | 62       | AEX6        |
| QIDERR             | 44                   | 2C       | AEYH        |
| SYSBUSY            | 59                   | 3B       | _           |
| SYSIDERR           | 53                   | 35       | AEYQ        |
| TASKIDERR          | 91                   | 5B       | AEXX        |
| TCIDERR            | 92                   | 5C       | AEX0        |
| TERMIDERR          | 11                   | 0B       | AEIK        |

| Condition (Byte 3) | RESP Value code | EIBRCODE | Abend |
|--------------------|-----------------|----------|-------|
| TRANSIDERR         | 28              | 1C       | AEI1  |
| UOWNOTFOUND        | 102             | 66       | -     |
| USERIDERR          | 69              | 45       | AEYX  |
| VOLIDERR           | 71              | 47       | AEXV  |

## **EXEC CICS DISABLE, ENABLE, and EXTRACT EXIT** commands

Conditions that can be raised by the DISABLE, ENABLE, and EXTRACT EXIT commands are INVEXITREQ and NOTAUTH. There are no conditions associated with the RESYNC command.

| Condition  | RESP Value | EIBRCODE | Abend |
|------------|------------|----------|-------|
| INVEXITREQ | 63         | 80       | AEY0  |
| NOTAUTH    | 70         | 46       | AEY7  |

## **Function codes of EXEC CICS commands**

The function code (field EIBFN) is a hexadecimal value that identifies the command most recently issued by a task. The format of the EIBFN field is as

ASM CL2 COBOL PIC X(2) PL/I CHAR (2) CHAR variable name(2);

The function codes of the commands described in this book are listed below in command sequence, then in function code sequence. For information about other function codes, see the CICS Application Programming Reference manual.

| Command            | Code  |
|--------------------|-------|
| ACQUIRE TERMINAL   | 86 02 |
| COLLECT STATISTICS | 70 08 |
| CREATE             | 30 OE |
| CONNECTION         |       |
| CREATE DB2CONN     | 30 20 |
| CREATE DB2ENTRY    | 30 22 |
| CREATE DB2TRAN     | 30 24 |
| CREATE             | 30 2E |
| DOCTEMPLATE        |       |
| CREATE ENQMODEL    | 30 2A |
| CREATE FILE        | 30 14 |
| CREATE             | 30 1E |
| JOURNALMODEL       |       |
| CREATE LSRPOOL     | 30 16 |
| CREATE MAPSET      | 30 04 |
| CREATE             | 30 06 |
| PARTITIONSET       |       |
| CREATE PARTNER     | 30 18 |
| CREATE             | 30 26 |
| PROCESSTYPE        |       |
| CREATE PROFILE     | 30 0A |
| CREATE PROGRAM     | 30 02 |

|   | Command                         | Code           |
|---|---------------------------------|----------------|
|   | CREATE<br>REQUESTMODEL          | 30 2C          |
|   | CREATE SESSIONS                 | 30 12          |
| - | CREATE                          | 30 30          |
|   | TCPIPSERVICE                    |                |
|   | CREATE TDQUEUE                  | 30 1C          |
|   | CREATE TERMINAL                 | 30 10          |
|   | CREATE TRANCLASS                | 30 1A          |
|   | CREATE                          | 30 08          |
|   | TRANSACTION                     |                |
| - | CREATE TSMODEL                  | 30 28          |
|   | CREATE TYPETERM                 | 30 OC          |
|   | DISABLE PROGRAM                 | 22 04          |
|   | DISCARD<br>AUTINSTMODEL         | 42 10          |
|   | DISCARD                         | 58 10          |
|   | CONNECTION                      |                |
|   | DISCARD DB2CONN                 | 94 10          |
|   | DISCARD DB2ENTRY                | 94 30          |
|   | DISCARD DB2TRAN                 | 94 50          |
| - | DISCARD                         | 9E 10          |
|   | DOCTEMPLATE                     |                |
|   | DISCARD                         | 90 90          |
|   | ENQMODEL                        |                |
|   | DISCARD FILE                    | 4C 10          |
|   | DISCARD                         | 92 10          |
|   | JOURNALMODEL                    |                |
|   | DISCARD                         | 60 10          |
|   | JOURNALNAME                     | 44.10          |
|   | DISCARD PARTNER                 | 44 10          |
|   | DISCARD                         | 96 10          |
|   | PROCESSTYPE                     | 16 10          |
|   | DISCARD PROFILE DISCARD PROGRAM | 46 10<br>4E 10 |
|   | DISCARD PROGRAM<br>DISCARD      |                |
|   | REQUESTMODEL                    | 9A 10          |
|   | DISCARD                         | 9C 10          |
|   | TCPIPSERVICE                    | 9C 10          |
|   | DISCARD TDQUEUE                 | 5C 10          |
|   | DISCARD TERMINAL                | 52 10          |
|   | DISCARD TERMINAL DISCARD        | 5E 18          |
|   | TRANCLASS                       | JE 10          |
|   | DISCARD                         | 50 10          |
|   | TRANSACTION                     | 50 10          |
|   | DISCARD TSMODEL                 | 80 30          |
|   | ENABLE PROGRAM                  | 22 02          |
|   | EXTRACT EXIT                    | 22 06          |
| ı | INQUIRE ACTIVITYID              | 96 12          |
|   | INQUIRE                         | 42 02          |
|   | AUTINSTMODEL                    | 12 02          |
|   | INQUIRE                         | 68 12          |
|   | AUTOINSTALL                     | JJ 12          |
|   | INQUIRE CFDTPOOL                | 98 02          |
|   | INQUIRE                         | 58 02          |
|   | CONNECTION                      |                |
|   |                                 |                |

|   | Command               | Code           |
|---|-----------------------|----------------|
|   | INQUIRE               | $96\ 14$       |
| - | CONTAINER             |                |
|   | INQUIRE DB2CONN       | 94 02          |
|   | INQUIRE DB2ENTRY      | 94 22          |
|   | INQUIRE DB2TRAN       | 94 42          |
|   | INQUIRE               | 68 22          |
|   | DELETSHIPPED          |                |
|   | INQUIRE               | 9E 02          |
|   | DOCTEMPLATE           |                |
|   | INQUIRE DSNAME        | 7A 02          |
|   | INQUIRE DUMPDS        | 66 02          |
|   | INQUIRE ENQMODEL      | 90 82          |
|   | INQUIRE EVENT         | 96 16          |
|   | INQUIRE EXCI          | 7C 02          |
|   | INQUIRE               | 88 02          |
|   | EXITPROGRAM           |                |
|   | INQUIRE FILE          | 4C 02          |
|   | INQUIRE IRC           | 6E 02          |
|   | INQUIRE               | 92 02          |
|   | JOURNALMODEL          |                |
|   | INQUIRE               | 60 12          |
|   | JOURNALNAME           | (0.00          |
|   | INQUIRE<br>JOURNALNUM | 60 02          |
|   | INQUIRE               | 5A 02          |
|   | MODENAME              | 3A 02          |
|   | INQUIRE MONITOR       | 70 12          |
|   | INQUIRE NETNAME       | 52 16          |
|   | INQUIRE NETNAME       | 52 06          |
|   | INQUIRE PARTNER       | 44 02          |
| ı | INQUIRE PROCESS       | 96 18          |
| i | INQUIRE               | 96 02          |
| i | PROCESSTYPE           | 70 02          |
|   | INQUIRE PROFILE       | 46 02          |
|   | INQUIRE PROGRAM       | 4E 02          |
|   | INQUIRE REQID         | 8A 02          |
| ı | INQUIRE               | 9A 02          |
| i | REQUESTMODEL          | ,11 O <b>-</b> |
| ı | INQUIRE RRMS          | 3A 02          |
|   | INQUIRE STATISTICS    | 70 02          |
|   | INQUIRE STORAGE       | 5E 08          |
|   | INQUIRE               | 92 12          |
|   | STREAMNAME            |                |
|   | INQUIRE               | 66 22          |
|   | SYSDUMPCODE           |                |
|   | INQUIRE SYSTEM        | 54 02          |
|   | INQUIRE TASK          | 5E 02          |
|   | INQUIRE TCLASS        | 5E 12          |
| - | INQUIRE TCPIP         | 9C 12          |
| ı | INQUIRE               | 9C 02          |
|   | TCPIPSERVICE          |                |
|   | INQUIRE TDQUEUE       | 5C 02          |
|   | INQUIRE TERMINAL      | 52 02          |
|   | INQUIRE TERMINAL      | 52 12          |
| ı | INQUIRE TIMER         | 96 38          |
|   |                       |                |

|       | Command                    | Code           |
|-------|----------------------------|----------------|
|       | INQUIRE TRACEDEST          |                |
|       | INQUIRE                    | 78 12          |
|       | TRACEFLAG                  |                |
|       | INQUIRE TRACETYPE          | 78 22          |
|       | INQUIRE                    | 5E 1A          |
|       | TRANCLASS                  |                |
|       | INQUIRE                    | 66 12          |
|       | TRANDUMPCODE               | F0.02          |
|       | INQUIRE<br>TRANSACTION     | 50 02          |
| 1     | INQUIRE TSMODEL            | 80 22          |
| '<br> | INQUIRE TSPOOL             | 80 1A          |
| i     | INQUIRE TSQNAME            | 80 12          |
| •     | INQUIRE TSQUEUE            | 80 02          |
|       | INQUIRE UOW                | 90 02          |
|       | INQUIRE                    | 90 62          |
|       | UOWDSNFAIL                 |                |
|       | INQUIRE UOWENQ             | 90 22          |
|       | INQUIRE UOWLINK            | 90 42          |
|       | INQUIRE VOLUME             | 62 02          |
|       | INQUIRE VTAM               | 68 02          |
|       | INQUIRE WEB                | 9C 22          |
|       | PERFORM<br>DELETSHIPPED    | 68 26          |
|       | PERFORM DUMP               | 7E 04          |
|       | PERFORM DOWN               | 58 06          |
|       | ENDAFFINITY                | 30 00          |
|       | PERFORM                    | 72 02          |
|       | RESETTIME                  |                |
|       | PERFORM SECURITY           | 64 02          |
|       | PERFORM                    | 76 02          |
|       | SHUTDOWN                   |                |
|       | PERFORM STATISTICS         |                |
|       | RESYNC<br>ENTRYNAME        | 16 04          |
|       | SET AUTOINSTALL            | 68 14          |
|       | SET CONNECTION             | 58 04          |
|       | SET DB2CONN                | 94 04          |
|       | SET DB2ENTRY               | 94 24          |
|       | SET DB2TRAN                | 94 44          |
|       | SET DELETSHIPPED           | 68 24          |
|       | SET DSNAME                 | 7A 04          |
|       | SET DUMPDS                 | 66 04          |
| I     | SET ENQMODEL               | 90 84          |
|       | SET FILE                   | 4C 04          |
|       | SET IRC                    | 6E 04          |
|       | SET JOURNALNAME            | 60 14          |
|       | SET JOURNALNUM             | 60 04          |
|       | SET MODENAME               | 5A 04          |
|       | SET MONITOR<br>SET NETNAME | 70 14          |
| 1     | SET PROCESSTYPE            | 52 08<br>96 04 |
| 1     | SET PROGRAM                | 4E 04          |
|       | SET STATISTICS             | 70 04          |
|       | SET SYSDUMPCODE            | 66 24          |
|       |                            |                |

| Command          | Code  |
|------------------|-------|
| SET SYSTEM       | 54 04 |
| SET TASK         | 5E 04 |
| SET TCLASS       | 5E 14 |
| SET TCPIP        | 9C 14 |
| SET TCPIPSERVICE | 9C 04 |
| SET TDQUEUE      | 5C 04 |
| SET TERMINAL     | 52 04 |
| SET TERMINAL     | 52 14 |
| SET TRACEDEST    | 78 04 |
| SET TRACEFLAG    | 78 14 |
| SET TRACETYPE    | 78 24 |
| SET TRANCLASS    | 5E 1C |
| SET              | 66 14 |
| TRANDUMPCODE     |       |
| SET TRANSACTION  | 50 04 |
| SET TSQNAME      | 80 14 |
| SET TSQUEUE      | 80 04 |
| SET UOW          | 90 04 |
| SET UOWLINK      | 90 44 |
| SET VOLUME       | 62 04 |
| SET VTAM         | 68 04 |
| SET WEB          | 9C 24 |
|                  |       |

| Code  | Command             |
|-------|---------------------|
| 16 04 | RESYNC ENTRYNAME    |
| 22 02 | ENABLE PROGRAM      |
| 22 04 | DISABLE PROGRAM     |
| 22 06 | EXTRACT EXIT        |
| 30 0A | CREATE PROFILE      |
| 30 OC | CREATE TYPETERM     |
| 30 OE | CREATE CONNECTION   |
| 30 02 | CREATE PROGRAM      |
| 30 04 | CREATE MAPSET       |
| 30 06 | CREATE PARTITIONSET |
| 30 08 | CREATE TRANSACTION  |
| 30 1A | CREATE TRANCLASS    |
| 30 1C | CREATE TDQUEUE      |
| 30 1E | CREATE              |
|       | JOURNALMODEL        |
| 30 10 | CREATE TERMINAL     |
| 30 12 | CREATE SESSIONS     |
| 30 14 | CREATE FILE         |
| 30 16 | CREATE LSRPOOL      |
| 30 18 | CREATE PARTNER      |
| 30 20 | CREATE DB2CONN      |
| 30 22 | CREATE DB2ENTRY     |
| 30 24 | CREATE DB2TRAN      |
| 30 26 | CREATE PROCESSTYPE  |
| 30 28 | CREATE TSMODEL      |
| 30 2A | CREATE ENQMODEL     |
| 30 2C | CREATE              |
|       | REQUESTMODEL        |

| Code              | Command                 |
|-------------------|-------------------------|
| 30 2E             | CREATE DOCTEMPLATE      |
| 30 30             | CREATE TCPIPSERVICE     |
| 3A 02             | INQUIRE RRMS            |
| 42 02             | INQUIRE                 |
| 10 10             | AUTINSTMODEL            |
| 42 10             | DISCARD<br>AUTINSTMODEL |
| 44.02             | INQUIRE PARTNER         |
| 44 02<br>44 10    | DISCARD PARTNER         |
| 46 02             | INQUIRE PROFILE         |
| 46 10             | DISCARD PROFILE         |
| 4C 02             | INQUIRE FILE            |
| 4C 04             | SET FILE                |
| 4C 10             | DISCARD FILE            |
| 4E 02             | INQUIRE PROGRAM         |
| 4E 02             | SET PROGRAM             |
| 4E 10             | DISCARD PROGRAM         |
| 50 02             | INQUIRE                 |
| 30 02             | TRANSACTION             |
| 50 04             | SET TRANSACTION         |
| 50 10             | DISCARD                 |
|                   | TRANSACTION             |
| 52 02             | INQUIRE TERMINAL        |
| 52 04             | SET TERMINAL            |
| 52 06             | INQUIRE NETNAME         |
| 52 08             | SET NETNAME             |
| 52 10             | DISCARD TERMINAL        |
| 52 12             | INQUIRE TERMINAL        |
| 52 14             | SET TERMINAL            |
| 52 16             | INQUIRE NETNAME         |
| 54 02             | INQUIRE SYSTEM          |
| 54 04             | SET SYSTEM              |
| 58 02             | INQUIRE CONNECTION      |
| 58 04             | SET CONNECTION          |
| 58 06             | PERFORM                 |
|                   | ENDAFFINITY             |
| 58 10             | DISCARD CONNECTION      |
| 5A 02             | INQUIRE MODENAME        |
| 5A 04             | SET MODENAME            |
| 5C 02             | INQUIRE TDQUEUE         |
| 5C 04             | SET TDQUEUE             |
| 5C 10             | DISCARD TDQUEUE         |
| 5E 02             | INQUIRE TASK            |
| 5E 04             | SET TASK                |
| 5E 08             | INQUIRE STORAGE         |
| 5E 1A             | INQUIRE TRANCLASS       |
| 5E 1C             | SET TRANCLASS           |
| 5E 12             | INQUIRE TCLASS          |
| 5E 14             | SET TCLASS              |
| 5E 18             | DISCARD TRANCLASS       |
| 60 02             | INQUIRE<br>JOURNALNUM   |
| 60 04             | SET JOURNALNUM          |
| 00 0 <del>1</del> | DICCARD                 |

60 10

DISCARD **JOURNALNAME** 

1

| Code  | Command                     |
|-------|-----------------------------|
| 60 12 | INQUIRE                     |
|       | JOURNALNAME                 |
| 60 14 | SET JOURNALNAME             |
| 62 02 | INQUIRE VOLUME              |
| 62 04 | SET VOLUME                  |
| 64 02 | PERFORM SECURITY            |
| 66 02 | INQUIRE DUMPDS              |
| 66 04 | SET DUMPDS                  |
| 66 12 | INQUIRE<br>TRANDUMPCODE     |
| 66 14 | SET TRANDUMPCODE            |
| 66 22 | INQUIRE                     |
| 00 22 | SYSDUMPCODE                 |
| 66 24 | SET SYSDUMPCODE             |
| 68 02 | INQUIRE VTAM                |
| 68 04 | SET VTAM                    |
| 68 12 | INQUIRE AUTOINSTALL         |
| 68 14 | SET AUTOINSTALL             |
| 68 22 | INOUIRE                     |
|       | DELETSHIPPED                |
| 68 24 | SET DELETSHIPPED            |
| 68 26 | PERFORM                     |
|       | DELETSHIPPED                |
| 6E 02 | INQUIRE IRC                 |
| 6E 04 | SET IRC                     |
| 70 02 | INQUIRE STATISTICS          |
| 70 04 | SET STATISTICS              |
| 70 06 | PERFORM STATISTICS          |
| 70 08 | COLLECT STATISTICS          |
| 70 12 | INQUIRE MONITOR             |
| 70 14 | SET MONITOR                 |
| 72 02 | PERFORM RESETTIME           |
| 76 02 | PERFORM SHUTDOWN            |
| 78 02 | INQUIRE TRACEDEST           |
| 78 04 | SET TRACEDEST               |
| 78 12 | INQUIRE TRACEFLAG           |
| 78 14 | SET TRACEFLAG               |
| 78 22 | INQUIRE TRACETYPE           |
| 78 24 | SET TRACETYPE               |
| 7A 02 | INQUIRE DSNAME              |
| 7A 04 | SET DSNAME                  |
| 7C 02 | INQUIRE EXCI                |
| 7E 04 | PERFORM DUMP                |
| 80 02 | INQUIRE TSQUEUE             |
| 80 04 | SET TSQUEUE                 |
| 80 12 | INQUIRE TSQNAME             |
| 80 14 | SET TSQNAME                 |
| 80 1A | INQUIRE TSPOOL              |
| 80 22 | INQUIRE TSMODEL             |
| 80 30 | DISCARD TSMODEL             |
| 86 02 | ACQUIRE TERMINAL<br>INQUIRE |
| 88 02 | INQUIKE<br>EXITPROGRAM      |
| 8A 02 | INQUIRE REQID               |
| 90 02 | INQUIRE UOW                 |
| 70 UZ |                             |

|        | Code           | Command                          |
|--------|----------------|----------------------------------|
|        | 90 04          | SET UOW                          |
|        | 90 22          | INQUIRE UOWENQ                   |
|        | 90 42          | INQUIRE UOWLINK                  |
|        | 90 44          | SET UOWLINK                      |
|        | 90 62          | INQUIRE UOWDSNFAIL               |
| I      | 90 82          | INQUIRE ENQMODEL                 |
| 1      | 90 84          | SET ENQMODEL                     |
| 1      | 90 90          | DISCARD ENQMODEL                 |
|        | 92 02          | INQUIRE                          |
|        |                | JOURNALMODEL                     |
|        | 92 10          | DISCARD                          |
|        |                | JOURNALMODEL                     |
|        | 92 12          | INQUIRE                          |
|        | 04.00          | STREAMNAME                       |
|        | 94 02          | INQUIRE DB2CONN                  |
|        | 94 04          | SET DB2CONN                      |
|        | 94 10          | DISCARD DB2CONN                  |
|        | 94 22          | INQUIRE DB2ENTRY                 |
|        | 94 24          | SET DB2ENTRY                     |
|        | 94 30          | DISCARD DB2ENTRY                 |
|        | 94 42          | INQUIRE DB2TRAN                  |
|        | 94 44          | SET DB2TRAN                      |
|        | 94 50          | DISCARD DB2TRAN                  |
|        | 96 02          | INQUIRE PROCESSTYPE              |
|        | 96 04          | SET PROCESSTYPE                  |
|        | 96 10          | DISCARD PROCESSTYPE              |
|        | 96 12          | INQUIRE ACTIVITYID               |
|        | 96 14          | INQUIRE CONTAINER                |
| 1      | 96 16<br>96 18 | INQUIRE EVENT<br>INQUIRE PROCESS |
| 1      | 96 38          | INQUIRE TIMER                    |
| 1      | 98 02          | INQUIRE CFDTPOOL                 |
| 1      | 9A 02          | INQUIRE CEDITOOL INQUIRE         |
| i<br>I | 9A 02          | REQUESTMODEL                     |
| İ      | 9A 10          | DISCARD                          |
| i<br>i | <i>71</i> 110  | REQUESTMODEL                     |
| İ      | 9C 02          | INQUIRE TCPIPSERVICE             |
| i<br>I | 9C 04          | SET TCPIPSERVICE                 |
| i      | 9C 10          | DISCARD TCPIPSERVICE             |
| Ì      | 9C 12          | INQUIRE TCPIP                    |
| Ì      | 9C 14          | SET TCPIP                        |
| 1      | 9C 22          | INQUIRE WEB                      |
| 1      | 9C 24          | SET WEB                          |
| 1      | 9E 02          | INQUIRE                          |
| 1      |                | DOCTEMPLATE                      |
| 1      | 9E 10          | DISCARD                          |
| 1      |                | DOCTEMPLATE                      |
|        |                |                                  |

## Chapter 11. DFH messages

While CICS is running, it can produce several types of messages:

- Console messages advise the system operator of execution progress, or request a decision.
- Certain CICS-supplied support programs communicate directly with terminal operators.
- CICS management modules and support programs log significant events and error occurrences to transient data destinations; for example, to the control system master terminal (CSMT), or to the CICS database control log (CDBC) for the CICS-DBCTL interface.
- The CICS message switching program (DFHMSP) generates message switching responses (described in the CICS Supplied Transactions manual).
- CICS directs informational macro notes (mnotes) to programmers (these are not documented).
- Messages produced by CICS/ESA utility programs such as DFH\$MOLS and DFHMNDUP. These messages are self-explanatory and are not documented.

All of the CICS messages described in this book can also be viewed online using the CICS transaction CMAC. For guidance on using CMAC, see the CICS Supplied Transactions manual.

## **Message Identifiers**

Message identifiers are of two types.

#### DFHnnnn identifiers

These consist of the prefix "DFH" followed by a four digit message number. "DFH" is the IBM assigned identifier for CICS modules. The first two digits are the CICS module reference code as follows:

- 01 DFHSSIN
- 42 DFHZCNR
- 51 DFHCSDUP
- 52 DFHCSDUP
- 55 DFHCSDUP
- 56 DFHCSDUP
- 7x Command-level translators

The last two digits are assigned by CICS to identify the message or group of messages within an assembled program.

#### **DFHccnnnn identifiers**

These consist of the prefix "DFH" followed by a two-letter component identifier (*cc*), and a four-digit message number (*nnnn*). The component identifier shows the domain or the component which issues the message. Here is a list of component identifiers with associated domains and components:

**AC** The abnormal condition program component

- AI The auto-install terminal model manager (AITM)
- AM The RDO allocation manager
- AP The application domain
- **AU** The transaction affinities utility
- BA The Business Application Manager (BAM) domain
- **BR** Bridging to 3270 transactions
- **CA** RDO command utility routine
- CC The CICS catalog domain (local and global)
- **CE** The sign on program component
- CF CICS coupling facility data tables server
- **CP** The CPI Communications component
- CR The ISC remote scheduler component
- CZ The CICS class libraries domain
- **DB** The CICS database control component
- **DD** The directory manager
- **DM** The domain manager domain
- **DS** The dispatcher domain
- **DU** The dump domain
- **DX** The CICS database control component
- **EM** The Event Manager domain
- **ER** The user backout program
- **EX** The external CICS interface
- **FC** The file control component
- FE The FE terminal test program component
- IC The interval control program
- IN The indoubt testing tool
- IR The interregion component
- JC The online journal control component
- **KC** The transaction/profile manager
- **KE** The kernel domain
- LD The loader domain
- LG The logger domain
- LM The lock manager domain
- MC The BMS message control program component
- **ME** The message domain
- MN The monitor domain
- MU The message editing utility program

- The MVS RESMGR exit stub MV
- NQ The enqueue manager domain
- PA The parameter manager domain
- PC The program control program component
- PD The print dump exit routine DFHPDX
- PG The program manager domain
- PR The partner resource manager
- PS The system spooler interface control module component
- RD The RDO allocation manager
- RMThe recovery Manager
- RP CICS ONC RPC
- RS The communications resynchronization program
- RT The ISC transaction routing component
- RU The recovery utility program
- RX The RRS-coordinated EXCI domain
- SH The Scheduler domain
- SI The system initialization component
- SK The sub task control program component
- SMThe storage manager domain
- SN The signon component
- SO The CICS sockets domain
- SR The system recovery component
- ST The statistics domain
- SZ The front end programming interface (FEPI)
- TC The terminal control program component
- TD The transient data component
- TF The terminal facility manager
- ΤI The timer domain
- TMThe system termination program component
- TO The terminal object resolution program component
- TP The BMS terminal page retrieval program component
- TR The trace domain
- TS The temporary storage domain
- UP The measured usage license charging support macro
- US The user domain
- WB The CICS Web Interface
- XA The XRF alternate component

- XC The XRF CICS availability manager
- XG The XRF general component
- XM The transaction manager
- XO The XRF CICS availability manager
- XQ The shared temporary storage queue pool server
- XS The CICS security component
- ZC The terminal control working set component
- ZE The TCP error message writer component
- ZN The syncpoint component

Thus the CICS message DFHAP0002 is issued from the application domain, identified by the two-character identifier AP.

#### **Action codes**

Certain messages (for example, DFHDB8208D) include an action code after the message identifier. Action codes give guidance to the operator of the type of action needed when the message appears on the system console. The following action codes are used:

- A Immediate action (for example, mount a tape)
- D Immediate decision (reply to a request, for example, enter "GO" or "CANCEL")
- Ε Eventual – action is required, but does not have to be taken immediately
- Ι No action required (If issued via the message domain, these messages can be suppressed by specifying MSGLVL=0 as a system initialization override.)

## Severity codes

Certain messages, especially those associated with messages to terminal operators and messages which come from CICS utilities, have a severity code. (DFHST0210 I, is an example.) A severity code indicates to the operator whether a message is associated with an error, and if so, how serious it is. The following severity codes are used:

- E Error. Something has gone wrong and action is required of the user before CICS processing can continue.
- Ι Information only. No action is required.
- W Warning. Something may have gone wrong, a program loop for example, but CICS processing continues.
- S Severe error. Something serious has gone wrong and immediate action is required. CICS processing is suspended until action has been taken.

### Format of information

Information about each message is presented in the following format:

- **Message identifier** in the form DFH*nnnn* or DFH*ccnnnn*
- Message text the words and inserts which make up the message as displayed in CICS

- Explanation the events leading to or following the production of the message
- **System action** the action that has been or will be taken by CICS
- User response the action recommended for the user (the console or terminal operator or system programmer)
- **Destination** the device or log to which the message is sent. This is one of the following:
  - Console refers to a terminal type attached to CICS. (Route codes are 2 and 11 unless otherwise stated.)
  - Terminal end user
  - TERMCDBC terminals running the CDBC transaction.
  - SYSPRINT (System printer)
  - One of the following transient data queues:
    - **CADL** VTAM resource definition log
    - **CAFF** Transaction affinities utility messages
    - CAIL Autoinstall terminal model manager (AITM) log
    - **CCPI** Common programming interface for communications (CPI Communications) messages
    - **CDBC** CICS-DBCTL interface log
    - CDB2 CICS DB2 messages
    - CDUL Transaction dump messages
    - CMIG Migration log for messages reporting the use of functions that are no longer supported
    - **CPLD** PL/I dumps
    - **CPLI** PL/I sysprint output
    - **CRDI** Log for installed resource definitions
    - **CRPO** ONC RPC messages
    - **CSDL** CEDA command log
    - **CSCS** Sign on/off security log
    - CSFL File allocation and related messages
    - **CSKL** Log for transaction and profile resource definitions
    - CSMT Write term errors and abends from DFHTACP and DFHACP
    - CSPL Log for program resource definitions
    - **CSQL** TDQUEUE messages
    - CSRL Log for partner resource definitions
    - CSSL Statistics log
    - CSTL Term I/O error messages from DFHTACP
    - **CSML** Sign on/off messages
    - **CSNE** Terminal error messages issued from DFHZNAC.
    - CSZL FEPI message queue
    - **CWBO**

CICS Web Interface messages

Note: Destination CXRF is used by the alternate CICS system in an XRF environment until the other destinations are made available during the takeover.

 Module(s) – the name(s) of the module or modules that determined that the message should be sent. (This is not necessarily the module that issued the macro to write the message.)

## XMEOUT parameters –

Messages that can drive the XMEOUT global user exit include a list of XMEOUT parameters. The XMEOUT exit allows you to suppress or reroute messages that use the message domain. For programming information about the XMEOUT user exit see the CICS Customization Guide

#### Route codes -

Console messages can be sent to a number of console types. The type of console to which a particular message is sent is determined by the MVS route code. Each route code maps onto one console type. The meanings of the route codes normally used by CICS are as follows:

#### Code Meaning

- Master console action indicates a change in system status demanding operator action
- 2 Master console information – indicates a change in system status (system
- 3 Tape pool status or other tape related information
- Direct access pool status or other related information
- 5 Tape library information
- 6 Disk library information
- 7 Unit record pool information
- 8 Teleprocessing control status
- System security checking

**Note:** This route code suppresses the operator's reply on the screen and on SYSLOG

- 10 System error or maintenance information
- 11 Programmer information for the MVS log

Unless otherwise stated, console messages have the route codes '2' and '11'.

## Message editing –

You can use the message editing utility to change the text or language of those CICS messages that are issued via the message domain. Messages that cannot be changed using the utility include a note to this effect before the message destination. See the CICS Operations and Utilities Guide for more information about the message editing utility.

## Console message reformatting –

The "console message handling facility" is an optional feature of the CICS subsystem that can affect the appearance of CICS messages displayed on an MVS console. It is effective when you specify FORMATMSG=YES as an initialization parameter for the CICS subsystem, as described in the CICS Transaction Server for OS/390 Installation Guide. When this facility is used, it affects messages displayed on MVS system consoles in the following ways:

 The subsystem tries to ensure that all console messages issued by all CICS regions have a standard format. The standard format is:

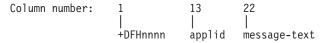

The "plus" sign (+) is added by MVS to indicate that a problem-state program issued the message. It is not present when CICS issues the message while it is in supervisor state.

The applid inserted into the message is the specific application identifier. This is the identifier that is specified in the system initialization parameter APPLID. It is the only operand when XRF=NO is also specified, or the second operand when XRF=YES is also specified.

- The subsystem adds routecodes specified in the ROUTECODES subsystem initialization parameter, so the messages might be sent to more console destinations than those implied in the body of this book.
- The subsystem reformats messages for all CICS releases, even those issued by CICS/OS/VS Version 1.
- The subsystem does not reformat messages that are issued by a CICS region that has not yet determined its applid. This includes messages that are issued while processing the system initialization table and its overrides.
- The subsystem routine that reformats the messages does not receive control until after the message has been recorded in the CICS job's job log. Therefore, the reformatting is not usually apparent in the job log.
- Messages issued by the message domain already contain the applid. The subsystem does not insert the applid into such messages, but it might insert blank characters to cause alignment into standard locations.
- If the original CICS message is a long one, adding the applid in the standard position might cause the message to exceed the maximum length for an MVS console message. In this case, the original message is suppressed (does not appear on the console), and a new message is issued using the MVS multiple-line console message service to split the message over several lines. Both the original message and perhaps several instances of the reformatted multiple-line message appear in the job log, but only one copy of the reformatted message is displayed on the console.
- · For some messages where the applid normally follows a time and date stamp, inserting the applid in the standard position would have resulted in the applid being duplicated within the message. For these messages, the subsystem eliminates the time and date stamp, since they are available from other sources, and only one occurrence of the applid is shown.

#### Terminal identifiers -

Some messages include a terminal identifier (termid) in the message text. This is normally shown as a 4-character identifier. However, when CICS cannot completely identify a terminal - for example, when intersystem communication is taking place, the terminal identifier is prefixed by the application identification (applid) of the system owning the terminal.

#### Abend code inserts –

The transaction abend code insert (abcode) in some CICS messages is displayed as '????' when neither the EXEC CICS ABEND request nor the DFHPC TYPE=ABEND macro request specifies an abend code.

## Dumps -

A dump is generally available for printing when a CICS system abend or abnormal termination occurs, provided the relevant data set has been specified. The dump can be used for problem determination.

## Terminology –

The terms "abnormally terminates" and "abnormal termination" are frequently used in a general sense to relate, as applicable, to one of the following:

- The termination of CICS as a result of an MVS ABEND macro. (The term "abend" may also be used.)
- The termination of a transaction (task) as a result of a CICS transaction ABEND macro.

#### MVS user abend codes

DFH messages which accompany a CICS system, utility, or subtask abend have an associated MVS user abend code. Where possible, the value of this code is the numeric part of the corresponding DFH message. Thus DFH0305 has an 0305 user abend code. If an MVS abend code is issued but not the associated CICS message, the problem probably does not originate with CICS. See the description of the MVS abend code in the MVS *System Codes* manual for further information.

The highest possible value of an MVS user abend code is 4095, therefore any DFH message with a number higher than 4095 has an MVS user abend code that does not follow the above convention. The following are lists of the abend codes for messages with numbers above 4095, in order of abend code, and in order of message number.

## Ordered by abend code

| 0108 | DFH5263   |
|------|-----------|
| 0121 | DFH5100   |
| 0123 | DFH5175   |
| 0125 | DFH5180   |
| 0126 | DFH5184   |
| 0127 | DFH5148   |
| 0147 | DFH5721   |
| 0148 | DFH5722   |
| 0149 | DFH5723   |
| 0150 | DFHER5724 |
| 0151 | DFHER5725 |
| 0152 | DFH5754   |
| 0161 | DFHAK5802 |
| 0162 | DFHAK5803 |
| 0170 | DFHPS5394 |
| 0184 | DFHJC4534 |
| 0185 | DFHJC4530 |
| 0190 | DFHXG6450 |
| 0191 | DFHXG6451 |
| 0192 | DFHXG6452 |
| 0193 | DFHXG6453 |
| 0194 | DFHXG6454 |
| 0195 | DFHXG6440 |
| 0196 | DFHXG6441 |
| 0197 | DFHXG6442 |
| 0198 | DFHXG6443 |
| 0200 | DFHXA6540 |
| 0201 | DFHXA6541 |
| 0202 | DFHXG6444 |

| 0203 | DFHXG6430 |
|------|-----------|
| 0204 | DFHXA6530 |
| 0205 | DFHXG6439 |
| 0206 | DFHXG6415 |
| 0207 | DFHXA6523 |
| 0209 | DFHXG6427 |
| 0210 | DFHXA6528 |
| 0211 | DFH6529   |
| 0213 | DFHXG6524 |
| 0214 | DFHXA6580 |
| 0220 | DFHXO6700 |
| 0221 | DFHXO6704 |
| 0222 | DFHXO6702 |
| 0223 | DFHXO6703 |
| 0224 | DFHXO6720 |
|      |           |

## Ordered by message identifier

| DFHAK5802 | 0161 |
|-----------|------|
| DFHAK5803 | 0162 |
| DFHER5724 | 0150 |
| DFHER5725 | 0151 |
| DFHJC4530 | 0185 |
| DFHJC4534 | 0184 |
| DFHPS5394 | 0170 |
| DFHXA6523 | 0207 |
| DFHXA6528 | 0210 |
| DFHXA6530 | 0204 |
| DFHXA6540 | 0200 |
| DFHXA6541 | 0201 |
| DFHXA6580 | 0214 |
| DFHXG6415 | 0206 |
| DFHXG6427 | 0209 |
| DFHXG6430 | 0203 |
| DFHXG6439 | 0205 |
| DFHXG6440 | 0195 |
| DFHXG6441 | 0196 |
| DFHXG6442 | 0197 |
| DFHXG6443 | 0198 |
| DFHXG6444 | 0202 |
| DFHXG6450 | 0190 |
| DFHXG6451 | 0191 |
| DFHXG6452 | 0192 |
| DFHXG6453 | 0193 |
| DFHXG6454 | 0194 |
| DFHXG6524 | 0213 |
| DFHXO6700 | 0220 |
| DFHXO6702 | 0222 |
| DFHXO6703 | 0223 |
| DFHXO6704 | 0221 |
| DFHXO6720 | 0224 |
| DFH5100   | 0121 |
| DFH5148   | 0127 |
| DFH5175   | 0123 |
|           |      |

| DFH5180 | 0125 |
|---------|------|
| DFH5184 | 0126 |
| DFH5263 | 0108 |
| DFH5721 | 0147 |
| DFH5722 | 0148 |
| DFH5723 | 0149 |
| DFH5754 | 0152 |
| DFH6529 | 0211 |
|         |      |

#### **Notes:**

- 1. All messages which appear in the JES job log are prefixed by a time stamp and job number. Because of this, some messages will have their message text truncated. If the full message text is required, consult the MVS log as all messages in the JES log are duplicated in the MVS system log.
- 2. User abend 0225 is internal to CICS. It is issued by DFHDTES when, during backout, an entry in a hash table has been marked empty where it should not be possible. This causes the CICS region to be abnormally terminated. If this abend occurs, you will need help to resolve the problem. See Part 4 of the CICS Problem Determination Guide for guidance on how to proceed.

#### **Chapter 12. Transaction abend codes**

When abnormal conditions occur, CICS can send a message to the CSMT transient data destination containing the transaction ID, the program name and the abend code. Here is an example:

DFHAC2236 date time applid Transaction tranid abend primary abcode in program program name term termid backout successful { batchid = lbatchid. message}

Alternatively, the application can intercept abends by including an active EXEC CICS HANDLE ABEND command. The actual abend code can be determined by issuing the EXEC CICS ASSIGN command with the ABCODE option.

The transaction identification code *tranid* usually consists of the 4 characters defined to CICS. However, when a transaction is initiated by using a light pen, an operator identification (OPID) card reader, or 3270 PA or PF keys (specified in the TASKREQ= operand), CICS creates an internal transaction identification in the form of a 1-byte 3270 attention identification (AID) code followed by 3 bytes of X'FF'.

The code that may actually appear in the message in place of the internally-created transaction identification will be \*xx\*, where xx is the character translation of the 3270 AID code. To prevent ambiguity, the user should avoid using these codes as transaction identifiers.

The keys, the light pen (LPA), and OPID, and their corresponding printed AID codes are given in the following list:

| PF1  | *F1* | PF13 | *C1* | LPA *7E*  |
|------|------|------|------|-----------|
| PF2  | *F2* | PF14 | *C2* | OPID *E6* |
| PF3  | *F3* | PF15 | *C3* | PA1 *6C*  |
| PF4  | *F4* | PF16 | *C4* | PA2 *6E*  |
| PF5  | *F5* | PF17 | *C5* | PA3 *6B*  |
| PF6  | *F6* | PF18 | *C6* |           |
| PF7  | *F7* | PF19 | *C7* |           |
| PF8  | *F8* | PF20 | *C8* |           |
| PF9  | *F9* | PF21 | *C9* |           |
| PF10 | *7A* | PF22 | *4A* |           |
| PF11 | *7B* | PF23 | *4B* |           |
| PF12 | *7C* | PF24 | *4C* |           |

An abend code indicates the cause of an error that may have been originated by CICS or by a user program. For most of the abend codes described, a CICS transaction dump is provided at abnormal termination.

All CICS transaction abend codes abcode are 4-character alphanumeric codes of the form Axxy, where:

#### Aack 'M'

is the IBM-assigned designation of a CICS transaction abend.

xx is the 2-character code assigned by CICS to identify the module that detected an error.

*y* is the 1-character alphanumeric code assigned by CICS.

#### Format of information

For each transaction abend code, the following information is given:

- An explanation of events leading to or following the message.
- The action that has been or will be taken by CICS (system action).
- The action recommended for the user (console or terminal operator).
- The module or modules that can determine that the message should be sent (not necessarily the module or modules that can issue the macro to write the message.)

# **Chapter 13. Transaction abend codes**

For guidance about interpreting the transaction abend codes summarized below, see the CICS Messages and Codes manual.

| Abend  | Module        | Explanation                                                                  |
|--------|---------------|------------------------------------------------------------------------------|
| AACA   | DFHTFP,DFHACP | Invalid error code                                                           |
| AALM   | DFHAMLM       | Error has occurred on call to Log Manager (LM) domain                        |
| AALN   | DFHAMTD       | Error has occurred on call to the TD manager                                 |
| AALO   | DFHAMD2       | Error has occurred on call to the CICS/DB2 table manager DFHD2TM             |
| AALP   | DFHAMPG       | Error has occurred on call to the Program Manager                            |
| AALQ   | DFHAMBA       | Error has occurred on call to the Business Application Manager               |
| AALR   | DFHAMBA       | Error has occurred on call to the Temporary Storage Manager                  |
| AALS   | DFHAMBA       | Error has occurred on call to the Global Enqueue Manager                     |
| AALT   | DFHAMOP       | Error has occurred on call to the Internet Inter-Orb Protocol Manager        |
| AALU   | DFHAMSO       | Error has occurred on call to the Sockets Doamin Manager                     |
| AAL1   | DFHALP        | DFHALP was processing a request that deadlocked                              |
| AAL2   | DFHALP        | Unexpected response from suspend or resume allocated task                    |
| AAL3   | DFHALP        | Task purged before GETMAIN completed                                         |
| AAL4   | DFHALP        | Error occurred on call to storage manager (SM) domain                        |
| AAL6   | DFHALP        | Error occurred on call to SIGNOFF_TERMINAL_USER                              |
| AAL7   | DFHALP        | Error occurred on call to schedule a remote terminal delete                  |
| AAMA   | DFHAMP        | Internal logic error in DFHAMP                                               |
| AAMC   | DFHAMP        | Task purged before GETMAIN completed                                         |
| AAMD   | DFHAMP        | Unexpected return code from DFHDMP, internal logic error                     |
| AAMF   | DFHAMP        | Unexpected return code from KE domain, internal logic error                  |
| AAMG   | DFHAMP        | Unexpected return code from DFHAFMT, internal logic error                    |
| AAMH   | DFHAMP        | Unexpected return code from DFHFCMT, internal logic error                    |
| AAMI   | DFHAMP        | Unexpected return code from DFHFCRL, internal logic error                    |
| AAMJ   | DFHAMP        | Irrecoverable error from DFHFCFS while installing a file                     |
| AAMK   | DFHAMP        | Irrecoverable error from DFHFCDN while installing a file                     |
| AAMN   | DFHAMP        | Unexpected return code from DFHPRPT, internal logic error                    |
| AAMO   | DFHAMP        | Invalid return code from DFHTOR                                              |
| AAMP   | DFHAMP        | Unexpected return code from DFHPUP, internal logic error                     |
| AAMQ   | DFHAMP        | Partner resource manager is unavailable, failed to initialize                |
| AAMS   | DFHAMP        | Unexpected return code from SM domain, internal logic error                  |
| AAMT   | DFHAMP        | Unexpected return code from DFHTMP, internal logic error                     |
| AAMZ   | DFHAMP        | Unexpected return code from DFHZCP, internal logic error                     |
| AAM1   | DFHAMP        | Unexpected response from DFHXMCL during install of TRANCLASS                 |
| AAM2   | DFHAMP        | Unexpected response from DFHXMXD during transaction definition install       |
| AAOA   | DFHCPI        | Unsupported CPI verb                                                         |
| AAOB   | DFHCPI        | CPI verb with more than eight parameters                                     |
| AAOC   | DFHCPARH      | Invalid number of parameters for CPI Communications call                     |
| AAOD   | DFHCPCBI      | Task purged before GETMAIN request to SM domain completed                    |
| AAOE   | DFHCPCBA      | Task purged before GETMAIN request to SM domain completed                    |
| AAOF   | DFHCPCBS      | Task purged before GETMAIN request to SM domain completed                    |
| AAOG   | DFHCPCBA      | Application attached with unsupported sync level                             |
| AAOH   | DFHCPCOJ      | Journaling of data sent on CPI Communications mapped conversation failed     |
| AAOI   | DFHCPCRI,     | Journaling of data received on CPI Communications mapped conversation failed |
| A A OT | DFHCPCRW      | CDI Communications detected unaumented more form internal morting            |
| AAOV   | DEHCPIC       | CPI Communications detected unexpected response from internal routine        |
| AAOK   | DFHCPIC       | CPI Communications detected unexpected call to internal routine              |

| Abend | Module                                              | Explanation                                                                  |
|-------|-----------------------------------------------------|------------------------------------------------------------------------------|
| AAOL  | DFHCPCLR                                            | CPI Communications made an invalid call to DFHLUC                            |
| AAOM  | DFHCPCLR,<br>DFHCPSRH                               | CPI Communications out of sync with DFHZUSR state machines                   |
| AAON  | DFHCPCLR,<br>DFHCPCLC                               | Unexpected response from DFHLUC to CPI Communications                        |
| AAOO  | DFHCPARH                                            | CPI Communications invoked with invalid first parameter                      |
| AAOP  | DFHCPCFS                                            | Impossible situation requested for CPI Communications                        |
| AAOQ  | DFHCPCFS                                            | CPI Communications return code has no entry in state table                   |
| AAOR  | DFHCPIC                                             | CPI Communications detected invalid value in conversation control block      |
| AAOS  | DFHCPIC                                             | CPI Communications finds unexpected RESET for conversation state             |
| AAOT  | DFHCPCBI                                            | CPI Communications chain error in conversation control blocks                |
| AAOU  | DFHCPCBI                                            | CPI Communications error processing initialize conversation request          |
| AAOV  | DFHCPCFS                                            | CPI Communications internal state table corrupted                            |
| AAOW  | DFHCPCLC                                            | Internal logic error in DFHCPCLC                                             |
| AAOX  | DFHCPIC                                             | CPI Communications has detected bad syncpoint return code                    |
| AAOY  | DFHCPCRB                                            | Invalid LL field while CPI Communications receives mapped conversation       |
| AAOZ  | DFHCPCRB                                            | Invalid ID field while CPI Communications receives mapped conversation       |
| AAO2  | DFHCPCBA                                            | Unexpected response from DFHLUC to CPI Communications                        |
| AAO3  | DFHCPI                                              | Call to CPI Communications without initialization                            |
| AAO4  | DFHCPCLR                                            | Logic error detected by DFHZARL                                              |
| AAO5  | DFHCPCBA,                                           | Task purged before GETMAIN completed                                         |
|       | DFHCPCBI,                                           |                                                                              |
|       | DFHCPCBS                                            |                                                                              |
| AAO7  | DFHCPSRH                                            | Invalid DFHLUC parameter list passed to CPI Communications                   |
| AAO8  | DFHCPSRH                                            | Invalid Conversation Control Block (CPC) passed to CPI Communications        |
| AAO9  | DFHCPCLR                                            | Task purge detected                                                          |
| ABAC  | DFHBASP                                             | EXEC CICS RETURN issued for activity executed with RUN command.              |
| ABAD  | DFHBASP                                             | EXEC CICS RETURN ENDACTIVITY issued for activity executed with RUN command.  |
| ABAE  | DFHEIBAM                                            | EXEC CICS RETURN issued for activity executed with LINK command.             |
| ABAF  | DFHEIBAM                                            | EXEC CICS RETURN ENDACTIVITY issued for activity executed with LINK command. |
| ABLA  | DFHMCP,<br>DFHMCPE,<br>DFHM32,<br>DFHPBP,<br>DFHRLR | Task purged before GETMAIN request to SM domain completed                    |
| ABLB  | DFHMCP,<br>DFHMCPE,<br>DFHM32,<br>DFHPBP,<br>DFHRLR | Error on call to SM domain                                                   |
| ABMA  | DFHPBP,<br>DFHMCP                                   | TIOA = 0 or < (storage accounting length - 12)                               |
| ABMB  | DFHPBP,<br>DFHMCP<br>DFHMCX                         | Cursor position larger than current screen size                              |
| ABMC  | DFHMCP                                              | CMSG tran attempt to send to greater number of terminals than possible       |
| ABMD  | DFHTPP,                                             | Unexpected return code from send DFHTPR or DFHTPP                            |
|       | DFHTPR                                              | r                                                                            |
| ABME  | DFHTPP,<br>DFHTPR                                   | DFHTPR or DFHTPP detected invalid datastream during BMS request              |
| ABMF  | DFHPBP                                              | Send length too large                                                        |
| ABMG  | DFHMCP,                                             | BMS service not present                                                      |
|       | DFHTPQ                                              |                                                                              |

| ABML DFHMCX DFHMCX DFHMCX DFHMCX DFHMCX DFHMCX DFHMCX DFHMCX DFHMCX DFHMCX DFHMCX DFHMCX DFHMCX DFHMCX DFHMCX DFHMCX DFHMCX DFHMCX DFHMCX DFHMCX DFHMCX DFHMCX DFHMCX DFHMCX DFHMCX DFHMCX DFHMCP DFHMCX DFHMCP DFHMCX DFHMCP DFHMCX DFHMCP DFHMCP DFHMCX DFHMCP DFHMCX DFHMCP DFHMCX DFHMCP DFHMCX DFHMCP DFHMCX DFHMCP DFHMCX DFHMCP DFHMCX DFHMCP DFHMCX DFHMCP DFHMCX DFHMCP DFHMCX DFHMCX DFHMCP DFHMCX DFHMCP DFHMCX DFHMCP DFHMCX DFHMCP DFHMCX DFHMCX DFHMCP DFHMCX DFHMCP DFHMCX DFHMCP DFHMCP DFMCP DFMCP D | Abend    | Module   | Explanation                                             |
|----------------------------------------------------------------------------------------------------|----------|----------|---------------------------------------------------------|
| DEFINICY ABMM DEFIRIR Invalid map specified ABMM DEFINCP, DEFINCCY, DEFINCY, DEFINCY, DEFINCY, DEFINCY, DEFINCY, DEFINCY, DEFINCY, DEFINCY, DEFINCY, DEFINCY, DEFINCY, DEFINCY, DEFINCY, DEFINCY, DEFINCY, DEFINCY, DEFINCY, DEFINCY, DEFINCY, DEFINCY, DEFINCY, DEFINCY, DEFINCR, DEFINCR, DEFINCR, DEFINCR, DEFINCR, DEFINCR, DEFINCR, DEFINCX, DEFINCY, DEFINCY | ABMI     | DFHMCP,  | Not input map                                           |
| ABMM DEHRLR Terminal control locate routine received invalid data ABMM DEHMCP, DEHMCY, DEHMCY, DEHMCY, DEHMCY, DEHMCY, DEHMCY, DEHMCY, DEHMCP, DEHMCP, DEMMCP, DEMMCP, |          | DFHMCX,  |                                                         |
| ABMM DEHRBY Not output map DEHRBY DEHMCY, DEHMCY, DEMMCY, DEMMCY, DEMM |          | DFHMCY   |                                                         |
| ABMO DFHMCK, DFHMCX DFHMCX DFHMCX DFHMCX DFHMCY ABMR DFHTPR ABMR DFHTPR ABMU DFHMCP, DFHEMS ABMV DFHRIR Invalid coute list entry DFHMCP, DFHMCP, DFHMCP, DFHMCP, DFHMCP, DFHMCP, DFHMCP, DFHMCP, DFHMCP, DFHMCP, DFHMCP, DFHMCP, DFHMCP, DFHMCP, DFHMCP, DFHMCY, DFHMCP, DFHMCP, DFMCP, DFMCP,  | ABML     | DFHRLR   |                                                         |
| DFHMCX, DFHMCY ABMQ DFHQRY ABMR DFHTPR CPSG initiated but task not terminal not defined to CICS correctly ABMR DFHTPR CPSG initiated but task not terminal-oriented ABMU DFHMCR, DFHEMS ABMU DFHRUS ABMV DFHRUS ABMV DFHRUS ABMY DFHRUS ABMY DFHMCP, DFHMCX, DFHMCX, DFHMCX, DFHMCX, DFHMCX, DFHMCX, DFHMCX, DFHMCX, DFHMCX, DFHMCX, DFHMCX, DFHMCX, DFHMCX, DFHMCY ABMI DFHRUS ABMI DFHRUS ABMI DFHRUS ABMI DFHRUS ABMI DFHRUS ABMI DFHMCP, Map could not be located ABMI DFHRUS ABMI DFHMCP, BMS service requested from non-BMS-supported terminal ABMI DFHMCP, BMS service requested from a non-terminal-oriented task ABMI DFHMCP, BMS issued invalid request response to temp storage PUT or PUTQ DFHTPR ABMS DFHMCP, Purge request issued with invalid REQID by BMS DFHMCP, DFHTPR ABMO DFHMCP, Trailer too large ABMO DFHPBP Header or trailer too large ABMN DFHTPB Header or trailer too large ABNA DFHTPS ABNA DFHTPS Access temporary storage queue failed ABNC DFHTPS ACCESS temporary storage queue failed ABNC DFHTPS ATIANATION ATTACK ABNI DFHTPS Transaction not in send mode when sent to remote system ABNI DFHTPS Transaction not in send mode when sent to remote system ABNI DFHTPS ABNI DFHTPS Transaction not in send mode when sent to remote system ABNI DFHTPS ABNI DFHTPS Transaction not in send mode when sent to remote system ABNI DFHTPS Transaction not in send mode when sent to remote system ABNI DFHTPS Transaction not in send mode when sent to remote system ABNI DFHTPS Transaction to the sent of the supplied ABNI DFHTPS Transaction to the sent of the supplied ABNI DFHTPS Transaction to the sent of the supplied ABNI DFHTPS Transaction to the sent of the supplied ABNI DFHTPS Transaction to the sent of the supplied ABNI DFHTPS Transaction to the sent of the supplied ABNI DFHTPS Transaction to the sent of the supplied ABNI DFHTPS Transaction to the sent of the supplied ABNI DFHTPS Transaction to the sent of the supplied ABNI DFHTPS Transaction to the supplied ABNI DFHTPS Transaction to the supplied ABNI DFHTPS Transaction to the supplied ABNI DFHTPS  |          | DFHPBP   |                                                         |
| DFHMCY ABMR DFHORY CPSG initiated but task not terminal ord defined to CICS correctly ABMR DFHTPR CPSG initiated but task not terminal-oriented ABMU DFHEMS, DFHEMS Invalid route list entry ABMY DFHEMS Invalid route list entry ABMX DFHPPP Invalid set attribute order in text ABMY DFHMCP, DFHMCX, DFHMCY, DFHMCY, ABMO DFHMCP, DFHMCP, DFHMCY, DFHMCY ABMI DFHRLR BMS service requested from non-BMS-supported terminal ABM2 DFHMCP No user data for BMS request ABM3 DFHMCP BMS service requested from a non-terminal-oriented task BMS DFHMCP BMS service requested from a non-terminal-oriented task BMS DFHMCP BMS service requested from a non-terminal-oriented task BMS DFHMCP CSPS not installed BMS DFHMCP CSPS not installed BMM DFHPPP Tailer too large ABM3 DFHPPP Justify parameter zero or too large for page BMM DFHPPP Header or traiter too large ABM3 DFHTPS No route list supplied ABNA DFHTPS Invalid TCTTE type for principal facility of the task ABNC DFHTPS Access temporary storage queue failed ABNC DFHTPS Transaction not in send mode when sent to remote system ABNC DFHTPS Transaction not in send mode when sent to remote system ABNC DFHTPS Transaction not in send mode when sent to remote system ABNC DFHTPS Transaction not in send mode when sent to remote system ABNC DFHTPS Transaction not in send mode when sent to remote system ABNC DFHTPS Transaction not in send mode when sent to remote system ABNC DFHTPS Transaction not in send mode when sent to remote system ABNC DFHTPS Transaction not in send mode when sent to remote system ABNC DFHTPS Transaction not in send mode when sent to remote system ABNC DFHTPS Transaction not in send mode when sent to remote system ABNC DFHTPS Ship data to remote system failed ABNI DFHTPS Task purged before GETMAIN complete ABNI DFHTPS Task purged before GETMAIN complete ABNI DFHTPS Task purged before GETMAIN complete ABNC DFHBRMS, DFHBRMS Bridge exit is defined an could not be autoinstalled  The TOP THBRMS, DFHBRMS An invalid FACILITYLIKE value was specified  ABRC DFHBRMM An invalid FACILITYLIKE val | ABMO     |          | Not output map                                          |
| ABMO DFHORY CPSG initiated but task not terminal ord defined to CICS correctly ABMR DFHTPR CPSG initiated but task not terminal-oriented ABMU DFHMCP, DFHEMS Address not within region boundaries  DFHRIR Invalid route list entry ABMX DFHRPP Invalid set attribute order in text ABMX DFHMCP, DFHMCC, DFHMCC, DFHMCY ABM0 DFHMCP, DFHMCY, DFHMCY ABM0 DFHCP, DFHMCY, DFHMCY ABM1 DFHRIR BMS service requested from non-BMS-supported terminal ABM2 DFHMCP No user data for BMS request BMS service requested from a non-terminal-oriented task BMS DFHMCP BMS service requested from a non-terminal-oriented task BMS DFHMCP BMS service requested from a non-terminal-oriented task BMS DFHMCP BMS service requested from a non-terminal-oriented task BMS DFHMCP BMS service requested from a non-terminal-oriented task BMS DFHMCP BMS service requested from a non-terminal-oriented task BMS DFHMCP BMS service requested from a non-terminal-oriented task BMS DFHMPP BMS service requested from a non-terminal-oriented task BMS DFHMPP BMS service requested with invalid REQID by BMS  CSPS not installed CSPS not installed DFHMCP CSPS not installed ABM1 DFHMPP Trailer too large ABM3 DFHPPP Trailer too large ABM4 DFHPPP Trailer too large ABM4 DFHPPP Trailer too large ABM6 DFHPPP Invalid TCTTE type for principal facility of the task ABNC DFHTPS Access temporary storage queue failed ABNC DFHTPS Access temporary storage queue failed ABNC DFHTPS Attach received from remote system without data ABNE DFHTPS Transaction not in send mode when sent to remote system ABNO DFHTPS ABNO DFHTPS Altach received from remote system without data ABND DFHTPS Transaction not in send mode when sent to remote system ABNO DFHTPS ABNO DFHTPS Abno not in send mode when sent to remote system ABNO DFHTPS ABNO DFHTPS Abno not in send mode when sent to remote system ABNO DFHTPS Abno DFHTPS Abno DFHTPS Abno DFHTPS Abno DFHTPS Abno DFHTPS Abno DFHTPS Abno DFHTPS Abno DFHTPS Abno DFHTPS Abno DFHTPS Abno DFHTPS Abno DFHTPS Abno DFHTPS Abno DFHTPS Abno DFHTPS Abno DFHTPS Abno DFHTPS Abno DFH |          |          |                                                         |
| ABMIC DEHIMCP, Address not within region boundaries DEHEMS ABMY DEHEMS ABMY DEHEMS ABMY DEHEMS ABMY DEHEMS ABMY DEHEMS ABMY DEHEMS ABMY DEHEMS ABMY DEHEMS ABMY DEHEMS ABMY DEHEMCP, Invalid set attribute order in text DEHMCP, DEHMCP, DEHMCY, DEHMCY, DEHMCY, DEHMCY ABMO DEHMCP, Map could not be located DEHMCP, DEHMCY, DEHMCY ABMI DEHEMC BMS service requested from non-BMS-supported terminal ABM2 DEHMCP No user data for BMS request ABM3 DEHMCP No user data for BMS request ABM3 DEHMCP BMS service requested from a non-terminal-oriented task BMS service requested from a non-terminal-oriented task BMS DEHMCP BMS service requested with invalid REQID by BMS DEHTTP ABMS DEHMCP, Purge request issued with invalid REQID by BMS DEHTTPR ABM6 DEHMCP, SP not installed ABM7 DEHPBP Trailer too large ABM8 DEHPBP Justify parameter zero or too large for page BMS DEHPBP Header or trailer too large ABM8 DEHTPS No route list supplied ABM8 DEHTPS No route list supplied ABM8 DEHTPS Invalid TCITE type for principal facility of the task ABMC DEHTPS Access temporary storage queue failed ABM8 DEHTPS Transaction not in send mode when sent to remote system ABM8 DEHTPS Attach received from remote system failed ABM1 DEHTPS Ability DEHTPS Attach received from remote system failed ABM1 DEHTPS Task purged before GETMAIN complete ABM1 DEHTPS Ability Berin to the send mode when sent to remote system ABM8 DEHTPS Ability DEHTPS Ability |          |          |                                                         |
| ABMU DFHMCP, DFHEMS  ABMY DFHRILR Invalid route list entry  ABMX DFHPBP Invalid set attribute order in text  ABMX DFHMCX, DFHMCX, DFHMCY, DFHMCY, DFHMCX, DFHMCX, DFHMCX, DFHMCX, DFHMCX, DFHMCX, DFHMCY, DFHMCY, DFHMCY, DFHMCY, DFHMCY, DFHMCY, DFHMCY, DFHMCP, DFHMCY, DFHMCY, DFHMCP, DFHMCY, DFHMCP, DFHMCY, DFHMCP, DFHMCP, DFHMCP, DFHMCP, DFHMCP, DFHMCP, DFHMCP, DFHMCP, DFHMCP, DFHMCP, DFHMCP, DFHMCP, DFHMCP, DFHMCP, DFHMCP, DFHMCP, DFHMCP, DFHTPR, DFHMCP, DFHTPR, DFHMCP, DFHTPR, DFHMCP, DFHTPR, DFHMCP, DFHMCP, DFMCP, DFMCP, DFM |          | -        | · · · · · · · · · · · · · · · · · · ·                   |
| DFHEMS ABMY DFHRIR Invalid route list entry ABMX DFHIPBP Invalid set attribute order in text  ABMZ DFHMCP, DFHMCY, DFHMCY, DFHMCY, DFHMCY, DFHMCY, DFHMCY, DFHMCY, DFHMCY, DFHMCY, DFHMCY, DFHMCY, DFHMCY, DFHMCY, DFHMCY, DFHMCY, DFHMCY, DFHMCY, DFHMCY, DFHMCP, DFHMCP, DFMCP, DFMCP, DFMC |          |          |                                                         |
| ABMV DFHRUR Invalid route list entry Invalid set attribute order in text  ABMZ DFHMCP, DFHMCP, DFHMCP, DFHMCP, DFHMCY, DFHMCY, DFHMCY, DFHMCP, DFHMCY, DFHMCP, DFHMCY, DFHMCY, DFHMCY, DFHMCY, DFHMCY, DFHMCY, DFHMCY, DFHMCY, DFHMCY, DFHMCY, DFHMCY, DFHMCY, DFHMCY, DFHMCY, DFHMCY, DFHMCY, DFHMCY, DFHMCP, BMS service requested from non-BMS-supported terminal ABM2 DFHMCP BMS service requested from a non-terminal-oriented task  ABM3 DFHMCP BMS service requested from a non-terminal-oriented task  ABM4 DFHMCP, BMS issued invalid request response to temp storage PUT or PUTQ DFHTPP  ABM5 DFHMCP, DFHTPR  ABM6 DFHMCP, DFHTPR  ABM6 DFHMCP CSPS not installed  ABM7 DFHPBP Trailer too large  ABM8 DFHPBP Trailer too large  ABM8 DFHPBP Header or trailer too large  ABM8 DFHPBP Header or trailer too large  ABN0 DFHTPS No route list supplied  ABN1 DFHTPS Invalid TCTTE type for principal facility of the task  ABNC DFHTPS Access temporary storage queue failed  ABNF DFHTPS Transaction not in send mode when sent to remote system  ABNR DFHTPS Attach received from remote system without data  ABNR DFHTPS Attach received from remote system failed  ABN1 DFHTPS No profile for LU6.2 transaction routing request  ABN1 DFHTPS No profile for LU6.2 transaction routing request  ABN1 DFHTPS ABNC DFHBRMS, DFHBRTC  ABRC DFHBRMS, DFHBRMS, DFHBRTC  ABRC DFHBRMS, DFHBRMS, DFHBRTC  ABRF DFHBRMS, DFHBRMS, DFHBRMS An invalid bridge facility token was specified  ABRI DFHBRMM An invalid bridge facility token was specified  ABRI DFHBRMM Thee rare no free bridge facility tokens available  ABRI DFHBRMM An invalid bridge facility token was specified  ABRI DFHBRMM An invalid bridge facility token was specified  ABRI DFHBRMM An invalid bridge facility token severified  ABRI DFHBRMM An invalid bridge facility token severified  ABRI DFHBRMM An invalid bridge facility token severified                                                                                                    | ABMU     |          | Address not within region boundaries                    |
| ABMX DFHDP Invalid set attribute order in text DFHMCY, DFHMCY, DFHMCY, DFHMCY, DFHMCY, DFHMCY, DFHMCY, DFHMCY, DFHMCY, DFHMCY, DFHMCY, DFHMCY, DFHMCY, DFHMCY, DFHMCY, DFHMCY, DFHMCP No user data for BMS request ABM1 DFHMCP No user data for BMS request ABM3 DFHMCP BMS service requested from non-BMS-supported terminal ABM4 DFHMCP, BMS issued invalid request response to temp storage PUT or PUTQ DFHTTPP ABM5 DFHMCP, DFHMCP, DFMCP, DFMCP, DFM | 4 D) 477 |          |                                                         |
| ABMZ DFHMCP, DFHMCX, DFHMCY, DFHMCY, DFHMCY, DFHMCY ABMI DFHMCP, DFHMCY, DFHMCY, DFHMCY ABMI DFHRLR BMS service requested from non-BMS-supported terminal ABM2 DFHMCP BMS service requested from a non-terminal-oriented task ABM3 DFHMCP BMS service requested from a non-terminal-oriented task ABM4 DFHMCP, BMS issued invalid request response to temp storage PUT or PUTQ DFHTPP ABM5 DFHMCP, DFHTPR ABM6 DFHMCP, DFHTPP ABM6 DFHMCP, DFHTPP Trailer too large ABM8 DFHBPP Justify parameter zero or too large for page ABM8 DFHBPP Header or trailer too large ABM9 DFHTPS No route list supplied ABNA DFHTPS No route list supplied ABNC DFHTPS Access temporary storage queue failed ABNC DFHTPS From Service from BMS ROUTE or STORE request ABNG DFHTPS Transaction not in send mode when sent to remote system ABNG DFHTPS Attach received from remote system failed ABNI DFHTPS Ship data to remote system failed ABNI DFHTPS Task purged before GETMAIN complete ABNI DFHTPS Task purged before GETMAIN complete ABNI DFHTPS Task purged before GETMAIN complete ABNI DFHTPS Fror on call to storage manager domain ABNC DFHBRMS, Bridge exit is disabled DFHBRTC ABRC DFHBRMS, Bridge exit is defined an could not be autoinstalled DFHBRTC ABRC DFHBRMS, Bridge exit is defined as remote DFHBRMC DFHBRMS An invalid bridge facility token was specified  ABRI DFHBRXM The bridge facility token sepecified is in use by another transaction, or has been discarded  ABRI DFHBRXM An invalid FACILITYLIKE value was specified                                                                                                    |          |          | ·                                                       |
| DFHMCX, DFHMCY, DFHMCY, DFHMCY, DFHMCX, DFHMCX, DFHMCX, DFHMCX, DFHMCY, DFHMCY, DFHMCY, DFHMCY, DFHMCY, DFHMCP, No user data for BMS request ABM1 DFHMCP No user data for BMS request ABM3 DFHMCP, BMS service requested from a non-terminal-oriented task ABM3 DFHMCP, BMS service requested from a non-terminal-oriented task ABM4 DFHMCP, BMS service requested from a non-terminal-oriented task ABM4 DFHMCP, DFHTPP ABM5 issued invalid request response to temp storage PUT or PUTQ DFHTPP ABM5 DFHMCP, DFHTPP Trailer too large DFHMCP, DFHTPR ABM6 DFHMCP, DFHTPP Trailer too large DFHDPP Trailer too large for page ABM8 DFHDPP Justify parameter zero or too large for page ABM8 DFHDPP Header or trailer too large ABM8 DFHTPS No route list supplied ABNB DFHTPS No route list supplied ABNB DFHTPS Invalid TCTTE type for principal facility of the task ABNC DFHTPS Access temporary storage queue failed ABNE DFHTPS Transaction not in send mode when sent to remote system ABNG DFHTPS Attach received from remote system without data ABNG DFHTPS Attach received from remote system without data ABNI DFHTPS No profile for LU6.2 transaction routing request ABNI DFHTPS Task purged before GETMAIN complete ABNI DFHTPS Bridge exit not defined and could not be autoinstalled DFHBRMS, DFHBRMS, D |          |          |                                                         |
| DFHMCY DFHMCY DFHMCY DFHMCY DFHMCY DFHMCY  ABM1 DFHRIR BMS service requested from non-BMS-supported terminal DFHMCP No user data for BMS request  ABM2 DFHMCP BMS service requested from a non-terminal-oriented task  ABM4 DFHMCP BMS service requested from a non-terminal-oriented task  ABM4 DFHMCP, BMS issued invalid request response to temp storage PUT or PUTQ DFHTPP  ABM5 DFHMCP, DFHTPP  ABM6 DFHMCP, CSPS not installed  ABM7 DFHBPP Trailer too large  ABM8 DFHPBP Header or trailer too large  ABM9 DFHPBP Header or trailer too large  ABM9 DFHTPS No route list supplied  ABN1 DFHTPS Access temporary storage queue failed  ABNC DFHTPS Access temporary storage queue failed  ABNC DFHTPS Attach received from remote system without data  ABNG DFHTPS Attach received from remote system without data  ABNI DFHTPS Ship data to remote system failed  ABNI DFHTPS Task purged before GETMAIN complete  ABN1 DFHTPS Error on call to storage manager domain  ABNC DFHBRMS, DFHBRMS, DFHBRMS, DFHBRTC  ABRC DFHBRMS, Bridge exit is disabled  DFHBRRC  ABRC DFHBRMS, Bridge exit is disabled  DFHBRRC  ABRC DFHBRMS, Bridge exit is defined as remote  DFHBRRC  ABRC DFHBRMS, Bridge exit is defined as remote  DFHBRRC  ABRC DFHBRMS, Bridge exit is defined as remote  DFHBRRC  ABRC DFHBRMS, Bridge exit is defined as remote  DFHBRRC  ABRC DFHBRMS, Bridge exit is defined as remote  DFHBRRC  ABRC DFHBRMS, Bridge exit is defined as remote  DFHBRRC  ABRC DFHBRMS, DFHBRRMS, Bridge exit is defined as remote  DFHBRRC  ABRC DFHBRMS, DFHBRRMS An invalid bridge facility token was specified  ABRH DFHBRXM An invalid FACILITYLIKE value was specified                                                                                                    | ABMZ     |          | TIOA address in TCTTEDA is zero                         |
| ABM0 DFHMCP, DFHMCX, DFHMCX DFHMCX DFHMCX DFHMCY ABM1 DFHRLR BMS service requested from non-BMS-supported terminal ABM2 DFHMCP No user data for BMS request ABM3 DFHMCP BMS service requested from a non-terminal-oriented task ABM4 DFHMCP, BMS issued invalid request response to temp storage PUT or PUTQ DFHTPP ABM5 DFHMCP, DFHTPP ABM6 DFHMCP, DFHTPP ABM6 DFHMCP, DFHTPP ABM6 DFHPBP Trailer too large ABM8 DFHPBP Justify parameter zero or too large for page ABM8 DFHPBP Header or trailer too large ABM8 DFHTPS Invalid TCTTE type for principal facility of the task ABNC DFHTPS Access temporary storage queue failed ABNC DFHTPS Access temporary storage queue failed ABNC DFHTPS Transaction not in send mode when sent to remote system ABNG DFHTPS Attach received from remote system without data ABNH DFHTPS Ship data to remote system failed ABNI DFHTPS Task purged before GETMAIN complete ABNI DFHTPS Task purged before GETMAIN complete ABNC DFHBRMS, DFHBRMS, DFHBRMS, DFHBRTC ABRC DFHBRMS, Bridge exit is disabled DFHBRMS, DFHBRMS, DFHBRMS, DFHBRTC ABRG DFHBRMS, DFHBRMS, DFHBRTC ABRG DFHBRMS, DFHBRMS, DFHBRTC ABRG DFHBRMS, DFHBRTC ABRG DFHBRMS, DFHBRMS An invalid bridge facility token say s |          |          |                                                         |
| DFHMCX, DFHMCY  ABM1 DFHRLR BMS service requested from non-BMS-supported terminal  ABM2 DFHMCP No user data for BMS request  ABM3 DFHMCP BMS service requested from a non-terminal-oriented task  ABM4 DFHMCP, BMS issued invalid request response to temp storage PUT or PUTQ  DFHTPP  ABM5 DFHMCP, DFHTPP  ABM6 DFHMCP CSPS not installed  ABM7 DFHBPP Trailer too large  ABM8 DFHBPP Justify parameter zero or too large for page  ABM8 DFHTPS No route list supplied  ABM9 DFHTPS No route list supplied  ABN0 DFHTPS Invalid TCTTE type for principal facility of the task  ABNC DFHTPS Access temporary storage queue failed  ABNC DFHTPS Transaction not in send mode when sent to remote system  ABNG DFHTPS Attach received from remote system without data  ABNH DFHTPS No profile for LU6.2 transaction routing request  ABNI DFHTPS Task purged before GETMAIN complete  ABNK DFHTPS Task purged before GETMAIN complete  ABNK DFHTPS Error on call to storage manager domain  ABNC DFHBRMS, Bridge exit could not be loaded  DFHBRTC  ABRC DFHBRMS, Bridge exit could not be loaded  DFHBRTC  ABRG DFHBRMS The principal facility token was specified  ABRI DFHBRXM The bridge facility token seecified is in use by another transaction, or has been discarded  ABRI DFHBRXM There are no free bridge facility tokens available  DFHBRXM There are no free bridge facility tokens available  DFHBRXM There are no free bridge facility tokens available                                                                                                    | ΔΒΜΟ     |          | Man could not be located                                |
| DFHMCY ABM1 DFHRLR BMS service requested from non-BMS-supported terminal DFHMCP No user data for BMS request  ABM3 DFHMCP BMS service requested from a non-terminal-oriented task  ABM4 DFHMCP, BMS issued invalid request response to temp storage PUT or PUTQ DFHTTPP  ABM5 DFHMCP, DFHTCP, DFHTTPR  ABM6 DFHMCP, DFHTPR  ABM6 DFHMCP CSPS not installed  ABM7 DFHPBP Trailer too large ABM8 DFHPBP Justify parameter zero or too large for page ABM8 DFHPBP Header or trailer too large ABM9 DFHTPS No route list supplied ABNA DFHTPS No route list supplied ABNB DFHTPS Invalid TCTTE type for principal facility of the task ABNC DFHTPS Access temporary storage queue failed ABNE DFHTPS Transaction not in send mode when sent to remote system ABNG DFHTPS Attach received from remote system without data ABNH DFHTPS Ship data to remote system failed ABNI DFHTPS No profile for LU6.2 transaction routing request ABNI DFHTPS Task purged before GETMAIN complete ABNI DFHBRNS, Bridge exit is disabled DFHBRNS, DFHBRNS, DFHBRNS, DFHBRNS, DFHBRNC ABRC DFHBRNS, Bridge exit is disabled DFHBRNS Bridge exit is defined and could not be autoinstalled DFHBRNS DFHBRNS Bridge exit is defined as remote DFHBRNS DFHBRNS The bridge facility token was specified  ABRI DFHBRNM An invalid bridge facility tokens available  ABRI DFHBRNM There are no free bridge facility tokens available  ABRI DFHBRNM An invalid FACILITYLIKE value was specified                                                                                                    | ADIVIO   |          | Map could not be tocated                                |
| ABM1         DFHRLR         BMS service requested from non-BMS-supported terminal           ABM2         DFHMCP         No user data for BMS request           ABM3         DFHMCP         BMS service requested from a non-terminal-oriented task           ABM4         DFHMCP, DFHTPR         BMS issued invalid request response to temp storage PUT or PUTQ           ABM5         DFHMCP, DFHTPR         Purge request issued with invalid REQID by BMS           ABM6         DFHMCP         CSPS not installed           ABM7         DFHPBP         Trailer too large           ABM8         DFHPBP         Trailer too large           ABM9         DFHPBP         Header or trailer too large           ABM9         DFHTPS         No route list supplied           ABNA         DFHTPS         Invalid TCTTE type for principal facility of the task           ABNC         DFHTPS         Access temporary storage queue failed           ABNE         DFHTPS         Access temporary storage queue failed           ABNE         DFHTPS         Attach received from remote system without data           ABN1         DFHTPS         Attach received from remote system without data           ABN1         DFHTPS         As prince of ETMAIN complete           ABNI         DFHTBRMS,         Bridge exit not defined and could n                                                                                                    |          |          |                                                         |
| ABM2         DFHMCP         No user data for BMS request           ABM3         DFHMCP         BMS service requested from a non-terminal-oriented task           ABM4         DFHMCP, DFHTPP         BMS issued invalid request response to temp storage PUT or PUTQ           ABM5         DFHMCP, DFHTPR         Purge request issued with invalid REQID by BMS           ABM6         DFHMCP, DFHTPR         CSPS not installed           ABM7         DFHPBP         Trailer too large           ABM8         DFHPBP         Justify parameter zero or too large for page           ABM8         DFHTPBP         Header or trailer too large           ABNA         DFHTPBP         Header or trailer too large           ABNA         DFHTPS         No route list supplied           ABNA         DFHTPS         Invalid TCTTE type for principal facility of the task           ABNC         DFHTPS         Access temporary storage queue failed           ABNE         DFHTPS         Access temporary storage queue failed           ABNE         DFHTPS         Attach received from remote system without data           ABNE         DFHTPS         Attach received from remote system failed           ABNI         DFHTPS         Attach received from remote system failed           ABNI         DFHTPS         Task purged before G                                                                                                    | ABM1     |          | BMS service requested from non-BMS-supported terminal   |
| ABM3DFHMCPBMS service requested from a non-terminal-oriented taskABM4DFHMCP,<br>DFHTPPBMS issued invalid request response to temp storage PUT or PUTQABM5DFHMCP,<br>DFHTPRPurge request issued with invalid REQID by BMSABM6DFHMCP,<br>DFHTPRTrailer too largeABM7DFHPBPTrailer too largeABM8DFHPBPJustify parameter zero or too large for pageABM8DFHPBPHeader or trailer too largeABNADFHTPSNo route list suppliedABNBDFHTPSInvalid TCTTE type for principal facility of the taskABNCDFHTPSAccess temporary storage queue failedABNCDFHTPSAccess temporary storage queue failedABNEDFHTPSTransaction not in send mode when sent to remote systemABNGDFHTPSAttach received from remote system without dataABNIDFHTPSAttach received from remote system without dataABNIDFHTPSAttach received from remote system without dataABNIDFHTPSAs purged before GETMAIN completeABNIDFHTPSError on call to storage manager domainABRCDFHBRNCBridge exit not defined and could not be autoinstalledABRDDFHBRNS,<br>DFHBRNCBridge exit is disabledABRBDFHBRNS,<br>DFHBRNSBridge exit is defined as remoteDFHBRNCBridge exit is defined as remoteABRGDFHBRNAAn invalid bridge facility token was specifiedABRIDFHBRXMAn invalid bridge facility token specified is in use by anothe                                                                                                    |          |          |                                                         |
| ABM4<br>DFHMCP,<br>DFHTTPBMS issued invalid request response to temp storage PUT or PUTQ<br>DFHMCP,<br>DFHMCP,<br>DFHTPRPurge request issued with invalid REQID by BMS<br>DFHMCPABM6<br>ABM7<br>DFHDRPCSPS not installed<br>Trailer too largeABM8<br>ABM8<br>DFHPBP<br>ABM9<br>DFHPBP<br>ABM9<br>DFHPBP<br>ABM9<br>DFHTPS<br>ABM9<br>DFHTPS<br>ACCESS temporary storage queue failed<br>ABNB<br>DFHTPS<br>ACCESS temporary storage queue failed<br>ABNC<br>DFHTPS<br>ACCESS temporary storage queue failed<br>ABNC<br>DFHTPS<br>ATTANACTION TO THE request<br>ABNG<br>DFHTPS<br>ATTANACTION TO THE request<br>ABNG<br>DFHTPS<br>ATTANACTION TO THE STORE request<br>ABNG<br>DFHTPS<br>ATTANACTION TO THE STORE request<br>ABNG<br>DFHTPS<br>ATTANACTION TO THE STORE request<br>ABNG<br>DFHTPS<br>ATTANACTION TO THE STORE TEQUEST<br>ATTANACTION TO THE STORE TEQUEST<br>ABNG<br>DFHTPS<br>ATTANACTION TO THE STORE TEQUEST<br>ATTANACTION TO THE STORE TEQUEST<br>ABNG<br>DFHTPS<br>ATTANACTION TO THE STORE TEQUEST<br>ATTANACTION TO THE STORE TEQUEST<br>ABNG<br>DFHTPS<br>ATTANACTION TO THE STORE TEQUEST<br>ATTANACTION TO THE STORE TEQUEST<br>ABNG<br>DFHTPS<br>ATTANACTION TO THE STORE TEQUEST<br>ABNG<br>DFHTPS<br>ABNG<br>DFHBRNG<br>DFHBRNG<br>DFH                                                                                                    |          |          | <u>*</u>                                                |
| DFHTPP ABM5 DFHMCP, DFHMCP, DFHMCP ABM6 DFHMCP CSPS not installed ABM7 DFHPBP Trailer too large ABM8 DFHPBP Trailer too large ABM8 DFHPBP Justify parameter zero or too large for page ABM8 DFHPBP Header or trailer too large ABNA DFHTPS No route list supplied ABNA DFHTPS Invalid TCTTE type for principal facility of the task ABNC DFHTPS Access temporary storage queue failed ABNE DFHTPS Error response from BMS ROUTE or STORE request ABNG DFHTPS Attach received from remote system without data ABNG DFHTPS Attach received from remote system without data ABNH DFHTPS No profile for LU6.2 transaction routing request ABNI DFHTPS Task purged before GETMAIN complete ABNI DFHTPS Error on call to storage manager domain ABNC DFHBRMS, DFHBRMS, DFHBRMS, DFHBRNS, DFHBRNS DFHBRNS, DFHBRMS, DFHBRNS, DFHBRNS, DFHBRNS, DFHBRNS DFHBRNS, DFHBRNS, DFHBRNS, DFHBRNS, DFHBRNC ABRE DFHBRMS, Bridge exit could not be loaded DFHBRNC ABRC DFHBRMS, Bridge exit is defined and could not be autoinstalled DFHBRNC ABRC DFHBRMS, Bridge exit is defined as remote DFHBRNC ABRC DFHBRMS, Bridge exit is defined as remote DFHBRNC ABRC DFHBRMS, DFHBRNS DFHBRNS DFHB |          |          | •                                                       |
| DFHTPR ABM6 DFHMCP ABM7 DFHPBP Trailer too large ABM8 DFHPBP ABM8 DFHPBP ABM9 DFHPBP ABM9 DFHPBP ABM9 DFHTPS ABM9 DFHTPS ABM9 Bridge exit not defined and could not be autoinstalled ABM1 DFHBRM5, DFHBRM5, DFHBRM5, DFHBRM5, DFHBRM5, DFHBRM5 DFHBRM5 ABR0 DFHBRM5 ABR0 DFHBRM5 ABR0 DFHBRM5 ABR0 DFHBRM5 ABR1 DFHBRM5 The ridge facility token specified ABR1 DFHBRXM An invalid FACILITYLIKE value was specified                                                                                                    |          |          |                                                         |
| DFHTPR ABM6 DFHMCP ABM7 DFHPBP Trailer too large ABM8 DFHPBP ABM8 DFHPBP ABM9 DFHPBP ABM9 DFHPBP ABM9 DFHTPS ABM9 DFHTPS ABM9 Bridge exit not defined and could not be autoinstalled ABM1 DFHBRM5, DFHBRM5, DFHBRM5, DFHBRM5, DFHBRM5, DFHBRM5 DFHBRM5 ABR0 DFHBRM5 ABR0 DFHBRM5 ABR0 DFHBRM5 ABR0 DFHBRM5 ABR1 DFHBRM5 The ridge facility token specified ABR1 DFHBRXM An invalid FACILITYLIKE value was specified                                                                                                    | ABM5     | DFHMCP,  | Purge request issued with invalid REQID by BMS          |
| ABM7DFHPBPTrailer too largeABM8DFHPBPJustify parameter zero or too large for pageABM9DFHPBPHeader or trailer too largeABNADFHTPSNo route list suppliedABNBDFHTPSInvalid TCTTE type for principal facility of the taskABNCDFHTPSAccess temporary storage queue failedABNEDFHTPSError response from BMS ROUTE or STORE requestABNFDFHTPSTransaction not in send mode when sent to remote systemABNGDFHTPSAttach received from remote system without dataABNIDFHTPSShip data to remote system failedABNIDFHTPSNo profile for LU6.2 transaction routing requestABNIDFHTPSTask purged before GETMAIN completeABNIDFHTPSError on call to storage manager domainABRCDFHBRTCBridge exit not defined and could not be autoinstalledDFHBRTCBridge exit is disabledABRDDFHBRTCABRFDFHBRMS, DFHBRTCABRFDFHBRMS, Bridge exit could not be loadedDFHBRTCAn invalid bridge facility token was specifiedABRGDFHBRXMAn invalid bridge facility token was specifiedABRIDFHBRXMThe bridge facility token specified is in use by another transaction, or has been discardedABRIDFHBRXMThere are no free bridge facility tokens availableABRJDFHBRXMAn invalid FACILITYLIKE value was specified                                                                                                    |          |          | 0 I                                                     |
| ABM8DFHPBPJustify parameter zero or too large for pageABM9DFHPBPHeader or trailer too largeABNADFHTPSNo route list suppliedABNBDFHTPSInvalid TCTTE type for principal facility of the taskABNCDFHTPSAccess temporary storage queue failedABNEDFHTPSError response from BMS ROUTE or STORE requestABNFDFHTPSTransaction not in send mode when sent to remote systemABNGDFHTPSAttach received from remote system without dataABNHDFHTPSShip data to remote system failedABNIDFHTPSNo profile for LU6.2 transaction routing requestABNIDFHTPSTask purged before GETMAIN completeABNKDFHTPSError on call to storage manager domainABRCDFHBRMS,<br>DFHBRTCBridge exit not defined and could not be autoinstalledABRDDFHBRMS,<br>DFHBRTCBridge exit is disabledABREDFHBRMS,<br>DFHBRNS,<br>DFHBRTCBridge exit could not be loadedABRFDFHBRMS,<br>DFHBRXBridge exit is defined as remoteABRGDFHBRXMAn invalid bridge facility token was specifiedABRHDFHBRXMThere are no free bridge facility tokens availableABRIDFHBRXMThere are no free bridge facility tokens availableABRJDFHBRXMAn invalid FACILITYLIKE value was specified                                                                                                    | ABM6     | DFHMCP   | CSPS not installed                                      |
| ABM9 DFHPBP Header or trailer too large ABNA DFHTPS No route list supplied ABNB DFHTPS Invalid TCTTE type for principal facility of the task ABNC DFHTPS Access temporary storage queue failed ABNE DFHTPS Error response from BMS ROUTE or STORE request ABNF DFHTPS Transaction not in send mode when sent to remote system ABNG DFHTPS Attach received from remote system without data ABNH DFHTPS Ship data to remote system failed ABNI DFHTPS No profile for LU6.2 transaction routing request ABNI DFHTPS Task purged before GETMAIN complete ABNK DFHTPS Error on call to storage manager domain ABRC DFHBRMS, Bridge exit not defined and could not be autoinstalled DFHBRTC ABRD DFHBRNS, Bridge exit is disabled DFHBRTC ABRE DFHBRMS, Bridge exit could not be loaded DFHBRTC ABRF DFHBRMS, Bridge exit is defined as remote DFHBRTC ABRG DFHBRXM An invalid bridge facility token was specified ABRH DFHBRXM There are no free bridge facility tokens available ABRI DFHBRXM There are no free bridge facility tokens available ABRI DFHBRXM There are no free bridge facility tokens available ABRI DFHBRXM There are no free bridge facility tokens available ABRI DFHBRXM An invalid FACILITYLIKE value was specified                                                                                                    | ABM7     | DFHPBP   | Trailer too large                                       |
| ABNA DFHTPS No route list supplied  ABNB DFHTPS Invalid TCTTE type for principal facility of the task  ABNC DFHTPS Access temporary storage queue failed  ABNE DFHTPS Error response from BMS ROUTE or STORE request  ABNF DFHTPS Transaction not in send mode when sent to remote system  ABNG DFHTPS Attach received from remote system without data  ABNH DFHTPS Ship data to remote system failed  ABNI DFHTPS No profile for LU6.2 transaction routing request  ABNJ DFHTPS Task purged before GETMAIN complete  ABNK DFHTPS Error on call to storage manager domain  ABRC DFHBRMS, Bridge exit not defined and could not be autoinstalled  DFHBRTC  ABRB DFHBRNS, DFHBRNS, DFHBRNS, DFHBRTC  ABRE DFHBRMS, Bridge exit is disabled  DFHBRTC  ABRF DFHBRMS, Bridge exit is defined as remote  DFHBRNS, DFHBRNS, DFHBRNS, DFHBRNS Thing exit is defined as remote  DFHBRNS Thing exit is defined as remote  DFHBRNS Thing exit is defined as remote  DFHBRNS Thing exit is defined as remote  DFHBRNS Thing exit is defined as remote  DFHBRNS Thing exit is defined as remote  DFHBRNS Thing exit is defined as remote  DFHBRNS Thing exit is defined as remote  DFHBRNS Thing exit is defined as remote  DFHBRNS Thing to the remote system without data  ABRI DFHBRNS There are no free bridge facility tokens available  ABRI DFHBRNS There are no free bridge facility tokens available  DFHBRNS There are no free bridge facility tokens available                                                                                                    | ABM8     | DFHPBP   | Justify parameter zero or too large for page            |
| ABNB DFHTPS Invalid TCTTE type for principal facility of the task  ABNC DFHTPS Access temporary storage queue failed  ABNE DFHTPS Error response from BMS ROUTE or STORE request  ABNF DFHTPS Transaction not in send mode when sent to remote system  ABNG DFHTPS Attach received from remote system without data  ABNH DFHTPS Ship data to remote system failed  ABNI DFHTPS No profile for LU6.2 transaction routing request  ABNJ DFHTPS Task purged before GETMAIN complete  ABNK DFHTPS Error on call to storage manager domain  ABRC DFHBRMS, Bridge exit not defined and could not be autoinstalled  DFHBRTC  ABRE DFHBRMS, Bridge exit is disabled  DFHBRTC  ABRE DFHBRMS, Bridge exit could not be loaded  DFHBRMS, DFHBRNS, DFHBRMS, DFHBRTC  ABRF DFHBRMS, Bridge exit is defined as remote  DFHBRMS An invalid bridge facility token was specified  ABRH DFHBRXM There are no free bridge facility tokens available  ABRI DFHBRXM There are no free bridge facility tokens available  ABRJ DFHBRXM An invalid FACILITYLIKE value was specified                                                                                                    | ABM9     | DFHPBP   | Header or trailer too large                             |
| ABNC DFHTPS Access temporary storage queue failed  ABNE DFHTPS Error response from BMS ROUTE or STORE request  ABNF DFHTPS Transaction not in send mode when sent to remote system  ABNG DFHTPS Attach received from remote system without data  ABNH DFHTPS Ship data to remote system failed  ABNI DFHTPS No profile for LU6.2 transaction routing request  ABNJ DFHTPS Task purged before GETMAIN complete  ABNK DFHTPS Error on call to storage manager domain  ABRC DFHBRMS, DFHBRTC  ABRD DFHBRMS, Bridge exit not defined and could not be autoinstalled  DFHBRTC  ABRE DFHBRMS, Bridge exit is disabled  DFHBRMS, DFHBRTC  ABRF DFHBRMS, Bridge exit could not be loaded  DFHBRMS, DFHBRTC  ABRG DFHBRMS, DFHBRMS, DFHBRMS, DFHBRTC  ABRG DFHBRMS Thing exit is defined as remote  DFHBRXM An invalid bridge facility token was specified  ABRI DFHBRXM There are no free bridge facility tokens available  ABRI DFHBRXM There are no free bridge facility tokens available  ABRJ DFHBRXM An invalid FACILITYLIKE value was specified                                                                                                    | ABNA     | DFHTPS   | No route list supplied                                  |
| ABNE DFHTPS Error response from BMS ROUTE or STORE request  ABNF DFHTPS Transaction not in send mode when sent to remote system  ABNG DFHTPS Attach received from remote system without data  ABNH DFHTPS Ship data to remote system failed  ABNI DFHTPS No profile for LU6.2 transaction routing request  ABNJ DFHTPS Task purged before GETMAIN complete  ABNK DFHTPS Error on call to storage manager domain  ABRC DFHBRMS, DFHBRNS, DFHBRNC  ABRD DFHBRMS, Bridge exit not defined and could not be autoinstalled  DFHBRNS, DFHBRNC  ABRE DFHBRNS, Bridge exit is disabled  DFHBRNS, DFHBRNS, DFHBRNS, DFHBRNS  DFHBRTC  ABRG DFHBRMS, Bridge exit is defined as remote  DFHBRNS  DFHBRNS  The bridge facility token was specified  ABRH DFHBRXM There are no free bridge facility tokens available  ABRJ DFHBRXM An invalid FACILITYLIKE value was specified                                                                                                    | ABNB     | DFHTPS   | Invalid TCTTE type for principal facility of the task   |
| ABNF DFHTPS Transaction not in send mode when sent to remote system  ABNG DFHTPS Attach received from remote system without data  ABNH DFHTPS Ship data to remote system failed  ABNI DFHTPS No profile for LU6.2 transaction routing request  ABNJ DFHTPS Task purged before GETMAIN complete  ABNK DFHTPS Error on call to storage manager domain  ABRC DFHBRMS, DFHBRMS, DFHBRTC  ABRD DFHBRMS, DFHBRMS, DFHBRMS, DFHBRTC  ABRE DFHBRMS, DFHBRMS, DFHBRMS, DFHBRTC  ABRF DFHBRMS, DFHBRMS, DFHBRMS, DFHBRTC  ABRF DFHBRMS, DFHBRMS, DFHBRMS, DFHBRTC  ABRG DFHBRXM An invalid bridge facility token was specified  ABRH DFHBRXM The bridge facility token specified is in use by another transaction, or has been discarded  ABRI DFHBRXM There are no free bridge facility tokens available  ABRJ DFHBRXM An invalid FACILITYLIKE value was specified                                                                                                    | ABNC     | DFHTPS   | Access temporary storage queue failed                   |
| ABNG DFHTPS Attach received from remote system without data  ABNH DFHTPS Ship data to remote system failed  ABNI DFHTPS No profile for LU6.2 transaction routing request  ABNJ DFHTPS Task purged before GETMAIN complete  ABNK DFHTPS Error on call to storage manager domain  ABRC DFHBRMS, DFHBRMS, DFHBRTC  ABRD DFHBRMS, Bridge exit not defined and could not be autoinstalled  DFHBRTC  ABRE DFHBRMS, Bridge exit is disabled  DFHBRMS, DFHBRMS, DFHBRMS, DFHBRTC  ABRF DFHBRMS, Bridge exit could not be loaded  DFHBRTC  ABRG DFHBRMM An invalid bridge facility token was specified  ABRH DFHBRXM There are no free bridge facility tokens available  ABRJ DFHBRXM An invalid FACILITYLIKE value was specified                                                                                                    | ABNE     | DFHTPS   | Error response from BMS ROUTE or STORE request          |
| ABNH DFHTPS Ship data to remote system failed  ABNI DFHTPS No profile for LU6.2 transaction routing request  ABNJ DFHTPS Task purged before GETMAIN complete  ABNK DFHTPS Error on call to storage manager domain  ABRC DFHBRMS, DFHBRMS, DFHBRTC  ABRD DFHBRMS, DFHBRMS, DFHBRTC  ABRE DFHBRMS, DFHBRMS, DFHBRTC  ABRE DFHBRMS, Bridge exit is disabled  DFHBRMS, DFHBRTC  ABRF DFHBRMS, Bridge exit could not be loaded  DFHBRMS, DFHBRMS, DFHBRMS, DFHBRTC  ABRG DFHBRXM An invalid bridge facility token was specified  ABRH DFHBRXM There are no free bridge facility tokens available  ABRJ DFHBRXM An invalid FACILITYLIKE value was specified                                                                                                    | ABNF     | DFHTPS   | Transaction not in send mode when sent to remote system |
| ABNI DFHTPS No profile for LU6.2 transaction routing request  ABNJ DFHTPS Task purged before GETMAIN complete  ABNK DFHTPS Error on call to storage manager domain  ABRC DFHBRMS, Bridge exit not defined and could not be autoinstalled  DFHBRTC  ABRD DFHBRMS, Bridge exit is disabled  DFHBRTC  ABRE DFHBRMS, Bridge exit could not be loaded  DFHBRTC  ABRF DFHBRMS, Bridge exit is defined as remote  DFHBRTC  ABRG DFHBRXM An invalid bridge facility token was specified  ABRH DFHBRXM The bridge facility token specified is in use by another transaction, or has been discarded  ABRI DFHBRXM There are no free bridge facility tokens available  ABRJ DFHBRXM An invalid FACILITYLIKE value was specified                                                                                                    | ABNG     | DFHTPS   | Attach received from remote system without data         |
| ABNJ DFHTPS Task purged before GETMAIN complete  ABNK DFHTPS Error on call to storage manager domain  ABRC DFHBRMS, DFHBRMS, DFHBRMS, DFHBRMS, DFHBRMS  ABRD DFHBRMS, DFHBRMS, The bridge facility token was specified  ABRI DFHBRMM There are no free bridge facility tokens available  ABRJ DFHBRMM An invalid FACILITYLIKE value was specified                                                                                                    | ABNH     | DFHTPS   | Ship data to remote system failed                       |
| ABNK DFHTPS Error on call to storage manager domain  ABRC DFHBRMS, DFHBRMS, DFHBRTC  ABRD DFHBRMS, Bridge exit is disabled DFHBRTC  ABRE DFHBRMS, DFHBRMS, DFHBRTC  ABRF DFHBRMS, Bridge exit could not be loaded DFHBRTC  ABRF DFHBRMS, Bridge exit is defined as remote DFHBRTC  ABRG DFHBRXM An invalid bridge facility token was specified  ABRH DFHBRXM There are no free bridge facility tokens available  ABRJ DFHBRXM An invalid FACILITYLIKE value was specified                                                                                                    | ABNI     | DFHTPS   | No profile for LU6.2 transaction routing request        |
| ABRC DFHBRMS, DFHBRMS, DFHBRMS, DFHBRMS, DFHBRTC  ABRD DFHBRMS, DFHBRMS, DFHBRMS, DFHBRTC  ABRE DFHBRMS, DFHBRMS, DFHBRMS, DFHBRTC  ABRF DFHBRMS, DFHBRMS, DFHBRMS, DFHBRTC  ABRG DFHBRXM An invalid bridge facility token was specified  ABRH DFHBRXM The bridge facility token specified is in use by another transaction, or has been discarded  ABRI DFHBRXM There are no free bridge facility tokens available  ABRJ DFHBRXM An invalid FACILITYLIKE value was specified                                                                                                    | ABNJ     | DFHTPS   | Task purged before GETMAIN complete                     |
| ABRD DFHBRMS, DFHBRMS, DFHBRMS, DFHBRMS, DFHBRTC  ABRE DFHBRMS, DFHBRMS, DFHBRMS, DFHBRTC  ABRG DFHBRXM An invalid bridge facility token was specified  ABRH DFHBRXM The bridge facility token specified is in use by another transaction, or has been discarded  ABRI DFHBRXM An invalid FACILITYLIKE value was specified                                                                                                    | ABNK     | DFHTPS   | Error on call to storage manager domain                 |
| ABRE DFHBRMS, DFHBRMS, DFHBRMS, DFHBRMS, DFHBRMS, DFHBRTC  ABRF DFHBRMS, DFHBRMS, DFHBRXM An invalid bridge facility token was specified  ABRH DFHBRXM The bridge facility token specified is in use by another transaction, or has been discarded  ABRI DFHBRXM There are no free bridge facility tokens available  ABRJ DFHBRXM An invalid FACILITYLIKE value was specified                                                                                                    | ABRC     |          | Bridge exit not defined and could not be autoinstalled  |
| ABRE DFHBRMS, DFHBRMS, DFHBRMS, DFHBRMS, DFHBRMS, DFHBRTC  ABRG DFHBRXM An invalid bridge facility token was specified  ABRH DFHBRXM The bridge facility token specified is in use by another transaction, or has been discarded  ABRI DFHBRXM There are no free bridge facility tokens available  ABRJ DFHBRXM An invalid FACILITYLIKE value was specified                                                                                                    | ABRD     |          | Bridge exit is disabled                                 |
| ABRF DFHBRMS, DFHBRTC  ABRG DFHBRXM An invalid bridge facility token was specified  ABRH DFHBRXM The bridge facility token specified is in use by another transaction, or has been discarded  ABRI DFHBRXM There are no free bridge facility tokens available  ABRJ DFHBRXM An invalid FACILITYLIKE value was specified                                                                                                    | ABRE     | DFHBRMS, | Bridge exit could not be loaded                         |
| ABRG DFHBRXM An invalid bridge facility token was specified  ABRH DFHBRXM The bridge facility token specified is in use by another transaction, or has been discarded  ABRI DFHBRXM There are no free bridge facility tokens available  ABRJ DFHBRXM An invalid FACILITYLIKE value was specified                                                                                                    | ABRF     | DFHBRMS, | Bridge exit is defined as remote                        |
| ABRH DFHBRXM The bridge facility token specified is in use by another transaction, or has been discarded  ABRI DFHBRXM There are no free bridge facility tokens available  ABRJ DFHBRXM An invalid FACILITYLIKE value was specified                                                                                                    | ABRG     |          | An invalid bridge facility token was specified          |
| discarded  ABRI DFHBRXM There are no free bridge facility tokens available  ABRJ DFHBRXM An invalid FACILITYLIKE value was specified                                                                                                    |          |          |                                                         |
| ABRJ DFHBRXM An invalid FACILITYLIKE value was specified                                                                                                    |          |          |                                                         |
| ABRJ DFHBRXM An invalid FACILITYLIKE value was specified                                                                                                    | ABRI     | DFHBRXM  | There are no free bridge facility tokens available      |
| ABRK DFHBRXM The bridge exit returned an invalid brxa_resp value                                                                                                    | ABRJ     | DFHBRXM  |                                                         |
|                                                                                                    | ABRK     | DFHBRXM  | The bridge exit returned an invalid brxa_resp value     |

| Abend | Module                                                  | Explanation                                                               |
|-------|---------------------------------------------------------|---------------------------------------------------------------------------|
| ABRN  | DFHBRIC,<br>DFHBRMS,<br>DFHBRSP,<br>DFHBRTC             | The USERID check failed following call to the bridge exit                 |
| ABRQ  | DFHBRMS,<br>DFHBRTC                                     | The bridge exit issued an abend                                           |
| ABRR  | DFHBRXM                                                 | The user transaction's profile could not be found                         |
| ABRS  | DFHBRXM                                                 | CICS was unable to obtain storage to create bridge facility               |
| ABRY  | DFHBRMS,<br>DFHBRTC                                     | CICS returned an unexpected error running the bridge exit                 |
| ABRZ  | DFHBRIC,<br>DFHBRMS,<br>DFHBRSP,<br>DFHBRTC,<br>DFHXMBR | The bridge exit returned invalid data in the BRXA                         |
| ABR3  | DFHEMS                                                  | An unsupported BMS request was received by the bridge exit                |
| ABSA  | DFHTBS                                                  | A message passed to DFHBSMSG is too long - CICS internal error            |
| ABXA  | DFH0CBRF                                                | Wrong type of RECEIVE vector in input message                             |
| ABXC  | DFH0CBRE                                                | Error on SYNCPOINT request issued by bridge exit                          |
| ABXD  | DFH0CBRE                                                | Error when SYNCPOINT ROLLBACK request issued by bridge exit               |
| ABXE  | DFH0CBAE,<br>DFH0CBRE                                   | No data passed on BRDATA parameter of START command                       |
| ABXF  | DFH0CBAE,<br>DFH0CBRE,<br>DFH0CBAI                      | Error detected by bridge exit inputting next message                      |
| ABXG  | DFH0CBAE,<br>DFH0CBRE                                   | Error detected by bridge exit outputting next message                     |
| ABXH  | DFH0CBRF                                                | No data available in message - transaction is non conversational          |
| ABXI  | DFH0CBAE,<br>DFH0CBRE                                   | Message received by bridge exit exceeds maximum message size              |
| ABXJ  | DFH0CBAE,<br>DFH0CBRE                                   | Bridge exit detected error in MQCIH passed by client application          |
| ABXK  | DFH0CBAE,<br>DFH0CBRE                                   | Bridge exit detected error in data passed on BRDATA parameter             |
| ABXM  | DFH0CBAE,<br>DFH0CBRE,<br>DFH0CBRF                      | Bridge exit called with unsupported function or command                   |
| ABXN  | DFH0CBRF                                                | Bridge exit detected input messsage was truncated                         |
| ABXO  | DFH0CBRF                                                | Bridge exit detected error in BRMQ vector passed by client application    |
| ABXP  | DFH0CBRF                                                | Bridge exit detected error in BRMQ vector header passed                   |
| ABXQ  | DFH0CBRF                                                | Bridge exit could not find ADSD vector as part of BRMQ-RM vector          |
| ABXS  | DFH0CBRE                                                | Bridge exit detected error trying to open queue for input/output          |
| ABX1  | DFH0CBAE,<br>DFH0CBRE,<br>DFH0CBRF                      | Bridge exit called with invalid BRXA-HEADER - storage overwrite           |
| ABX2  | DFH0CBAE,<br>DFH0CBRE,<br>DFH0CBRF                      | Bridge exit called with invalid BRXA-TRANSACTION-AREA - storage overwrite |
| ABX3  | DFH0CBAE,<br>DFH0CBRE,<br>DFH0CBRF                      | Bridge exit called with unsupported BRXA-COMMAND-AREA - storage overwrite |
| ABX5  | DFH0CBAE,<br>DFH0CBRE,<br>DFH0CBRF                      | Bridge exit called without a user-area - error in bridge exit             |

| Abend | Module                             | Explanation                                                                                 |
|-------|------------------------------------|---------------------------------------------------------------------------------------------|
| ABX6  | DFH0CBAE,<br>DFH0CBRE,<br>DFH0CBRF | Bridge exit called with invalid user-area - storage overwrite or error in bridge exit       |
| ABX7  | DFH0CBRF                           | TC command passed to bridge exit exceeded maximum message size                              |
| ABX8  | DFH0CBRF                           | BMS BRMQ vector does not contain mapset requested                                           |
| ABX9  | DFH0CBRF                           | Next BMS BRMQ vector does not contain mapname requested                                     |
| ACAA  | DFHCAP                             | Parameterized resource definition contains invalid resource type code                       |
| ACAD  | DFHCAP                             | Parameterized resource definition contains invalid resource type code                       |
| ACAI  | DFHCAP                             | Invalid function code for domain call to DFHCAP                                             |
| ACAJ  | DFHCAP                             | Preallocated dynamic storage area too small                                                 |
| ACAM  | DFHECBAM                           | Internal Error in CBAM transaction                                                          |
| ACCx  |                                    | C/370 errors. See the C/370 User's Guide for further information.                           |
| ACFA  | DFHFCDL                            | Abend during loading of CFDT by CFCL transaction                                            |
| ACFB  | DFHEIFC                            | Request to CFDT is reliant on lock acquired before server failed                            |
| ACFC  | DFHEIFC                            | Attempt to reopen access between CICS file and CFDT failed                                  |
| ACFD  | DFHFCDL                            | Call to CICS Txn Manager returned response and processing cannot continue                   |
| ACFE  | DFHFCDL                            | Transaction not internally attached to CICS                                                 |
| ACHA  | DFHCHS                             | Remote server transaction is incorrect level                                                |
| ACHB  | DFHCHS                             | Remote server received frame out of sequence                                                |
| ACHC  | DFHCHS                             | Remote server did not receive expected acknowledgement type data frame                      |
| ACHD  | DFHCHS                             | Remote server did not receive expected response type data frame                             |
| ACHE  | DFHCHS                             | Remote server received unexpected data frame                                                |
| ACHF  | DFHCHS                             | Remote server sent more than one data frame                                                 |
| ACHG  | DFHCHS                             | Remote server sent data when not in correct mode                                            |
| ACHH  | DFHCHS                             | Remote server has no TIOA for data                                                          |
| ACHI  | DFHCHS                             | Remote server received unexpected return code                                               |
| ACHJ  | DFHCHS                             | Remote server cannot return error condition to CICS/CMS                                     |
| ACHK  | DFHCHS                             | Logic error in transformer program request                                                  |
| ACHL  | DFHCHS                             | Remote server buffer too small                                                              |
| ACHM  | DFHCHS                             | Remote server response retry limit exceeded                                                 |
| ACHN  | DFHCHS                             | Remote server request retry limit exceeded                                                  |
| ACHO  | DFHCHS                             | Remote server reply retry limit exceeded                                                    |
| ACHP  | DFHCHS                             | Remote server reply has insufficient storage                                                |
| ACHR  | DFHCHS                             | Failure of the CICS/CMS remote server transaction (CEHS)                                    |
| ACHS  | DFHCHS                             | Failure of the CICS/OS2 remote server transaction (CEHP)                                    |
| ACL0  | ICCGLBIC                           | Insufficient storage available to CICS region                                               |
| ACL1  | ICCGLBIC                           | CICS Foundation Classes have thrown an exception - application manager failed to catch it   |
| ACL2  | ICCRESEC                           | CICS Foundation Classes invoked default handleEvent method defined in class IccResource     |
| ACL3  | ICCRESIC                           | CICS Foundation Classes responded to an application programmer's request to abend CICS task |
| ACL4  | ICCGLIBC                           | CICS Foundation Classes detected an internal error                                          |
| ACL5  | ICCBASEC                           | CICS Foundation Classes received an error from CICS GETMAIN                                 |
| ACL6  | ICCBASEC                           | CICS Foundation Classes detected an error processing storage release request                |
| ACL7  | ICCGLBIC                           | CICS Foundation Classes have thrown an exception theapplication programmer failed to catch  |
| ACL8  | ICCGLBIC                           | CICS Foundation Classes have thrown an exception theapplication programmer failed to catch  |
| ACL9  | ICCRESIC                           | CICS Foundation Classes responded to a request to abenda CICS task.                         |
| ACLA  | ICCGLIBC                           | CICS Foundation Classes detected an internal error.                                         |
| ACLB  | ICCGLIBC                           | CICS Foundation Classes detected an internal error.                                         |
| ACLC  | ICCGLIBC                           | CICS Foundation Classes detetcted an internal error.                                        |
|       | ICCGLIBC                           | CICS Foundation Classes detetcted an internal error.                                        |

| Abend | Module             | Explanation                                                                                                    |
|-------|--------------------|----------------------------------------------------------------------------------------------------|
| ACLE  | ICCGLIBC           | CICS Foundation Classes detetcted an internal error.                                                                           |
| ACLF  | ICCGLIBC           | CICS Foundation Classes detetcted an internal error.                                                                           |
| ACLG  | ICCGLIBC           | CICS Foundation Classes detetcted an internal error.                                                                           |
| ACLH  | ICCBASEC           | CICS Foundation Classes detetcted an error whileprocessing a storage release request.                                          |
| ACNA  | DFHCCNV            | Table DFHCNV could not be loaded                                                                                               |
| ACNB  | DFHCCNV            | Program DFHUCNV cannot be linked                                                                                               |
| ACN1  | DFHCCNV            | Table DFHCNV could not be loaded                                                                                               |
| ACN2  | DFHCCNV            | Table DFHCNV has wrong format in first record                                                                                  |
| ACN3  | DFHCCNV            | Program DFHUCNV could not be linked                                                                                            |
| ACN4  | DFHCCNV            | Unrecognized format of DFHCNV table encountered                                                                                |
| ACN5  | DFHCCNV            | Override for default client code page received and unrecognized                                                                |
| ACN6  | DFHCCNV            | Conversion between client code page and server code page not supported by CICS/390                                             |
| ACN7  | DFHCCNV            | Override for default binary format received and unrecognized                                                                   |
| ACN8  | DFHCCNV            | FIELD defined as having GRAPHIC characters and client code page and server code page imply FIELD contains only SBCS characters |
| ACN9  | DFHCCNV            | Table DFHCNV could not be loaded                                                                                               |
| ACP1  | DFHCPY             | Bad DFHIC TYPE=GET response code                                                                                               |
| ACP2  | DFHCPY             | Bad DFHIC TYPE=INITIATE response code                                                                                          |
| ACQA  | DFHCLS5            | Connection Quiesce Protocol txn not intended to be initiated this way                                                          |
| ACQB  | DFHCLS5            | Connection Quiesce Protocol txn encountered an error                                                                           |
| ACQC  | DFHCLS5            | Connection Quiesce Protocol txn encountered an error                                                                           |
| ACRA  | DFHAPRT            | Relay program invoked without terminal as principal facility                                                                   |
| ACRB  | DFHAPRT            | Relay program invoked by transaction not defined as remote                                                                     |
| ACRC  | DFHAPRT            | Invalid response from DFHZCX                                                                                                   |
| ACRD  | DFHAPRT            | System entry not found                                                                                                    |
| ACRE  | DFHAPRT            | Link is out of service                                                                                                    |
| ACRF  | DFHAPRT            | Dynamic routing program incorrectly initiated                                                                                  |
| ACRG  | DFHAPRT            | No matching entry in AID chain for ATI initiated remote transaction                                                            |
| ACRH  | DFHAPRT            | Profile could not be found                                                                                                    |
| ACRI  | DFHAPRT,<br>DFHEPC | Dynamic transaction routing program could not be linked                                                                        |
| ACRJ  | DFHAPRT,<br>DFHEPC | Dynamic transaction routing program has abended                                                                                |
| ACRK  | DFHAPRT            | Relay program invoked with no address for principal facility                                                                   |
| ACRL  | DFHAPRT            | The task does not own the facility                                                                                             |
| ACRM  | DFHAPRT            | Dynamic routing program INITIAL_LINK failure                                                                                   |
| ACRN  | DFHAPRT            | Dynamic routing program indicated that transaction should not be routed but executed in local system                           |
| ACRO  | DFHCRQ             | Attempt to invoke CRSQ from a terminal                                                                                         |
| ACRP  | DFHAPRT            | SYDID does not support a routable start                                                                                        |
| ACSA  | DFHCRS             | Remote scheduler task (CRSR) does not own intersystem link TCTTE                                                               |
| ACSB  | DFHCRS             | Invalid reply to schedule request                                                                                              |
| ACSC  | DFHCRS             | Unexpected request received from remote system                                                                                 |
| ACSD  | DFHCRS             | Internal logic error detected                                                                                                  |
| ACSE  | DFHCRS             | DFHCRS attached in unsupported manner                                                                                          |
| ACSF  | DFHCRS             | Task purged before GETMAIN to SM domain successful                                                                             |
| ACSG  | DFHCRS             | Error on call to SM domain                                                                                                    |
| ACSH  | DFHCRS             | Sync level mismatch for processing APPC data                                                                                   |
| ACSI  | DFHCRS             | APPC conversion failure when attaching between systems                                                                         |
| ACSJ  | DFHCRS             | Unexpected response on call to RM domain                                                                                       |
| ACSL  | DFHCRS             | Unable to perform CDTS request or CFTS request                                                                                 |
| ACSM  | DFHCRS             | Transaction CFTS has abended                                                                                                   |
| ACSN  | DFHCRS             | Transaction CFTS has stalled                                                                                                   |
| ACTA  | DFHZTSP            | Relay program in TOR had unexpected request from AOR                                                                           |

| Abend | Module  | Explanation                                                          |
|-------|---------|----------------------------------------------------------------------|
| ACTB  | DFHZTSP | Relay program in TOR WRITE, LAST request failed                      |
| ACTC  | DFHZTSP | Relay program in TOR failed to free session                          |
| ACTD  | DFHZTSP | Relay program in TOR WRITE, WAIT, READ request failed                |
| ACTE  | DFHZTSP | Relay program in TOR failed to free session                          |
| ACTF  | DFHZTSP | Relay program in TOR failed to free session                          |
| ACTG  | DFHZTSP | Relay program in TOR received invalid region response                |
| ACTH  | DFHZISP | Privileged allocate issued against a remote LU6.2 system             |
| ACTI  | DFHCRT  | TCTTE for session not owned by task                                  |
| ACTJ  | DFHCRT  | Principal facility of relay transaction not a TCTTE                  |
| ACTK  | DFHZISP | Task purged before GETMAIN successful                                |
| ACTL  | DFHZISP | Error on call to SM domain                                           |
| ACUA  | DFHZXRL | Request not supported for transaction routing                        |
| ACUB  | DFHZXRL | TCTSE address missing from parameter list for ALLOCATE request       |
| ACUC  | DFHZXRL | TCTSE address not that of a remote LU6.2 terminal                    |
| ACUD  | DFHZXRL | Profile DFHCICSR was not located as installed profile definition     |
| ACUE  | DFHZXRL | Request to DFHZTSP to build surrogate TCTTE not satisfied            |
| ACUF  | DFHZXRL | Session not allocated, request incorrectly specified                 |
| ACUG  | DFHZXRL | Profile for ALLOCATE not located as installed transaction definition |
| ACUH  | DFHZXRL | Requested session already owned by the TCA                           |
| ACUI  | DFHZXRL | MODENAME named in profile not found                                  |
| ACUJ  | DFHZXRL | Maximum session count for modegroup is zero                          |
| ACUK  | DFHZXRL | No TCT entry for TOR in TCTSE for remote terminal                    |
| ACUL  | DFHZXRL | WRITE, WAIT, READ request failed                                     |
| ACUM  | DFHZXRL | Request to DFHZTSP to free surrogate TCTTE not satisfied             |
| ACUO  | DFHZXRL | Attempt to receive data from TOR failed                              |
| ACUP  | DFHZXRL | Expected rollback not received                                       |
| ACUQ  | DFHZXRL | Attempt to receive data from TOR failed                              |
| ACUR  | DFHZXRL | Expected rollback not received                                       |
| ACUS  | DFHZXRL | Attempt to receive data from TOR failed                              |
| ACUT  | DFHZXRL | Expected rollback or syncpoint not received                          |
| ACUV  | DFHZXRL | TC ISSUE ABEND on MRO link failed                                    |
| ACUW  | DFHZXRL | TC ISSUE ERROR on MRO link failed                                    |
| ACUX  | DFHZXRL | WRITE, WAIT, READ request failed                                     |
| ACUY  | DFHZXRL | TC WRITE, WAIT failed                                                |
| ACUZ  | DFHZXRL | WRITE, WAIT, READ request failed                                     |
| ACU0  | DFHZXRL | TC WRITE, LAST, WAIT failed                                          |
| ACU1  | DFHZXRL | Attempt to receive data from TOR failed                              |
| ACU2  | DFHZXRL | Response from the TOR violates protocols                             |
| ACU3  | DFHZXRL | AOR set of conversation state machine violates protocols             |
| ACU4  | DFHZXRL | Setting of conversation state machine failed                         |
| ACU5  | DFHZXRL | Connection between two systems not installed                         |
| ACU6  | DFHZXRL | DFHRTSU request for syncpoint failed                                 |
| ACU7  | DFHZXRL | Remote system connection not APPC or MRO connection                  |
| ACU8  | DFHZXRL | Unexpected response and reason code from DFHRTSU                     |
| ACU9  | DFHZXRL | Unexpected response and reason code from recovery manager            |
| ACVA  | DFHZXRT | TC WRITE, WAIT, or READ failed                                       |
| ACVB  | DFHZXRT | ISSUE SIGNAL on MRO link violates protocols                          |
| ACVC  | DFHZXRT | ISSUE SIGNAL on LU6.2 link failed                                    |
| ACVD  | DFHZXRT | TC READ, WAIT failed                                                 |
| ACVE  | DFHZXRT | TC WRITE failed                                                      |
| ACVF  | DFHZXRT | TC WRITE, LAST, WAIT failed                                          |
| ACVG  | DFHZXRT | Attempt to free session with LU6.2 terminal failed                   |
| ACVH  | DFHZXRT | Attempt to free session with AOR failed                              |
| ACVK  | DFHZXRT | ISSUE ABEND on LU6.2 link failed                                     |

| Abend | Module                | Explanation                                                                                           |
|-------|-----------------------|----------------------------------------------------------------------------------------------------|
| ACVL  | DFHZXRT               | TC ISSUE ABEND on MRO link failed                                                                     |
| ACVM  | DFHZXRT               | ISSUE ERROR on LU6.2 link failed                                                                      |
| ACVN  | DFHZXRT               | TC ISSUE ERROR on MRO link failed                                                                     |
| ACVO  | DFHZXRT               | ISSUE PREPARE in TOR failed or violates protocols                                                     |
| ACVP  | DFHZXRT               | Expected FMH43 not received from AOR                                                                  |
| ACVQ  | DFHZXRT               | Nonzero return code from APPC terminal                                                                |
| ACVR  | DFHZXRT               | TC SEND, LAST, WAIT failed                                                                            |
| ACWA  | DFHCWTO               | CWTO transaction has failed, task started without a terminal ID                                       |
| ACXA  | DFHCXCU               | Catch-up transaction, CXCU, has failed                                                                |
| ADCA  | DFHDLIDP              | Nonzero return code from DBCTL                                                                        |
| ADCB  | DFHDLIDP              | No PSB scheduled for task                                                                             |
| ADCC  | DFHDLIDP              | PSB already scheduled                                                                                 |
| ADCD  | DFHDLIDP              | Deadlock detected by IMS                                                                              |
| ADCE  | DFHDLIDP              | Nonzero return code from DFHDBAT                                                                      |
| ADCI  | DFHDLIDP              | User abend 3303 returned from IMS                                                                     |
| ADCJ  | DFHDLIDP              | CICS-DBCTL interface terminated                                                                       |
| ADCP  | DFHDLIDP              | PSB schedule request failed security check                                                            |
| ADCQ  | DFHDLIDP              | Invalid EXEC DLI SCHD request                                                                         |
| ADCR  | DFHDLIDP              | No active communication with DBCTL                                                                    |
| ADCS  | DFHDBAT               | Unexpected response from DBCTL to single phase commit request                                         |
| ADCT  | DFHDBCT               | Attempt to invoke a CICS-DBCTL control transaction from a terminal                                    |
| ADCV  | DFHDLIDP              | Connection to DBCTL terminated and then re-established                                                |
| ADDA  | DFHDBME,              | Error on call to SM domain                                                                            |
|       | DFHDLI,               |                                                                                                    |
|       | DFHDLIDP              |                                                                                                    |
| ADDB  | DFHDBCON,<br>DFHDBDSC | Error on call to CC domain                                                                            |
| ADDC  | DFHDBCON,<br>DFHDBDI  | Error on call to LD domain                                                                            |
| ADDI  | DFHDBCT               | CICS cannot find DBCTL alternate after failure                                                        |
| ADDJ  | DFHDBCON              | CICS/DBCTL connect failure - DFHDBAT cannot be ENABLED                                                |
| ADEF  | DFHCLS3               | Severe error executing transaction CLS3                                                               |
| ADIR  | DFHDIP                | Invalid DFHDI or DFHBMS request                                                                       |
| ADLE  | DFHDLIRP              | DL/I request for remote database on unknown system                                                    |
| ADLF  | DFHDLIRP              | DL/I request for remote database, but link down                                                       |
| ADLG  | DFHDLIRP              | Errors in DL/I argument list for remote database request                                              |
| ADLP  | DFHDLIRP              | PSB usage failed security check                                                                       |
| ADMA  | DFHDBCR               | Error in DBCTL connection status                                                                      |
| ADMB  | DFHDBCR               | Unrecognizable message from CICS/XRF message manager                                                  |
| ADMD  | DFHDBCR               | DBCTL connection status unable to complete search for DBCTLalternate.                                 |
| ADPL  | DFHEIP,               | Restricted API command used in DPL environment                                                        |
|       | DFHCPIR,              |                                                                                                    |
|       | DFHDLI                |                                                                                                    |
| ADPM  | DFHDLI                | CALL AIBTDLI request issued for function type not supported by CICS                                   |
| ADXA  | DFHDXCU               | XRF DBCTL state catch-up transaction, DXCU, has failed                                                |
| ADXB  | DFHDXCU               | XRF DBCTL state catch-up transaction, DXCU, has failed                                                |
| AD2A  | DFHD2EX1              | Error occurred on a LOCK call to LM domain                                                            |
| AD2B  | DFHD2EX1              | Error occurred on an UNLOCK call to LM domain                                                         |
| AD2C  | DFHD2EX1              | Unexpected EXCEPTION response occurred on locate call to DM domain                                    |
| AD2D  | DFHD2EX1              | An error occurred on locate call to DM domain to locate DB2TRAN control block                         |
| AD2E  | DFHD2EX1              | Unexpected EXCEPTION response occurred on locate call to DM domain to locate a DB2ENTRY control block |
| AD2F  | DFHD2EX1              | An error occurred on locate call to DM domain to locate a DB2ENTRY control block                      |
| AD2G  | DFHD2EX1              | A transaction attempted to use a DB2ENTRY that is DISABLED or is DISABLING                            |

| Abend | Module   | Explanation                                                                                                    |
|-------|----------|----------------------------------------------------------------------------------------------------|
| AD2H  | DFHD2EX1 | The CICS-DB2 attachment facility detected that a dynamic plan exit program abended                                      |
| AD2I  | DFHD2EX1 | The CICS-DB2 attachment facility failed to link to a dynamic plan exit program because it was not linked AMODE 31       |
| AD2J  | DFHD2EX1 | The CICS-DB2 attachment facility failed to link to a dynamic plan exit program because it is disabled                   |
| AD2K  | DFHD2EX1 | The CICS-DB2 attachment facility failed to link to a dynamic plan exit program because no program definition was found  |
| AD2L  | DFHD2EX1 | The CICS-DB2 attachment facility failed to link to a dynamic plan exit program because the program could not be loaded  |
| AD2M  | DFHD2EX1 | The CICS-DB2 attachment facility failed to link to a dynamic plan exit program because the program is defined as remote |
| AD2N  | DFHD2EX1 | The CICS-DB2 attachment facility failed to link to a dynamic plan exit program                                          |
| AD2O  | DFHD2EX1 | An error occurred on an WAIT_MVS call to DM domain                                                                      |
| AD2P  | DFHD2EX1 | Transaction was unable to obtain a DB2 thread from a DB2ENTRY or pool                                                   |
| AD2Q  | DFHD2EX1 | An error occurred on a GETMAIN call to SM domain                                                                        |
| AD2R  | DFHD2EX1 | The CICS-DB2 subtask processing DB2 request for this transaction has abended                                            |
| AD2S  | DFHD2EX1 | The subtask servicing the DB2 request for transaction issued a sign-on request to DB2 which failed                      |
| AD2T  | DFHD2EX1 | An attempt to create a DB2 thread failed with DB2 reason code 00F30040                                                  |
| AD2U  | DFHD2EX1 | An attempt to create a DB2 thread by the subtask servicing the DB2 request failed                                       |
| AD2V  | DFHD2EX1 | The CICS-DB2 attachment facility lost connection to DB2 (reason code 00F30805)                                          |
| AD2W  | DFHD2EX1 | The CICS-DB2 attachment facility received an unexpected response to single-phase commit call to DB2                     |
| AD2X  | DFHD2EX1 | The CICS-DB2 attachment facility detected that the CICS task and thread subtask were in an invalid state                |
| AD2Y  | DFHD2EX1 | The transaction was unable to obtain a DB2 thread from a DB2ENTRY or or pool - no TCBs available                        |
| AD2Z  | DFHD2EX1 | DB2 detected a deadlock and CICS-DB2 attachment facility attempted a syncpoint rollback command for transaction         |
| AD21  | DFHD2EX1 | The CICS-DB2 attachment facility received a request for resource manager with incorrect name                            |
| AD22  | DFHD2EDF | The CICS-DB2 attachment facility EDF processor was unable to interpret the SQL request                                  |
| AD23  | DFHD2EX2 | An error occurred on LOCK call to LM domain                                                                             |
| AD24  | DFHD2EX2 | An error occurred on an UNLOCK call to LM domain                                                                        |
| AD25  | DFHD2CC  | An error occurred on LOCK call to LM domain                                                                             |
| AD26  | DFHD2CC  | An error occurred on an UNLOCK call to LM domain                                                                        |
| AD27  | DFHD2EX1 | The CICS-DB2 attachment facility attempted to attach a subtask which failed due to lack of storage                      |
| AD28  | DFHD2EX1 | The CICS-DB2 attachment facility attempted to attach a subtask which failed                                             |
| AD29  | DFHD2EDF | The CICS-DB2 attachment facility was unable to link to its EDF processor DFHD2EDF                                       |
| AD3A  | DFHD2STR | An error occurred on a LOCK call to LM domain                                                                           |
| AD3B  | DFHD2STR | An error occurred on an UNLOCK call to LM domain                                                                        |
| AD3D  | DFHD2CM1 | Unexpected response while deleting a record from TS queue during processing of a DSNC STRT command                      |
| AD3G  | DFHD2CM1 | Unexpected response from EXEC CICS GETMAIN issued during processing of a CICS-DB2 DSNC command                          |
| AD3I  | DFHD2CM1 | Unexpected response from EXEC CICS INQUIRE DB2CONN issued during startup of the CICS-DB2 interface                      |
| AD3M  | DFHD2CM1 | Unexpected error occurred during processing of DSNC MODIFY command                                                      |
| AD3P  | DFHD2CM1 | Unexpected error occurred during processing of DSNC STOP command                                                        |
| AD3Q  | DFHD2CM1 | Unexpected response received reading a record frm TS queue during processing of a DSNCX STRT command                    |
| AD3R  | DFHD2STR | Unexpected response received reading a record frm TS queue during startup of the CICS-DB2 interface                     |

| Abend        | Module                                               | Explanation                                                                                                    |
|--------------|------------------------------------------------------|----------------------------------------------------------------------------------------------------|
| AD3S         | DFHD2CM1                                             | Unexpected response received from EXEC CICS SET DB2CONN command during startup of the CICS-DB2 interface              |
| AD3T         | DFHD2EX1                                             | Transaction was unable to obtain a DB2 thread from the pool                                                           |
| AD3U         | DFHD2EX1                                             | Error on locate call to transaction manager domain                                                                    |
| AD3W         | DFHD2STR                                             | Unexpected response received writing a record to TS queue during startup of CICS-DB2 interface                        |
| AD3X         | DFHD2CM1                                             | Unexpected response received writing a record to TS queue during startup of DSNC STRT command                         |
| AD3Z         | DFHD2EX1                                             | The CICS-DB2 subtask has abended because the DB2 adapter is beingshutdown.                                            |
| AEC1         | DFHECIP, DFHECSP, DFHEMTP, DFHESTP, DFHEOTP, DFHEDAP | CECI, CEMT, or CEDA/B/C transaction attempted on unsupported terminal                                                 |
| AEC2         | DFHECIP, DFHECSP, DFHEMTP, DFHESTP, DFHEOTP, DFHEDAP | CECI, CEMT, or CEDA/B/C tried to use too small a screen                                                               |
| AEC3         | DFHAPLI                                              | COBOL II failed to initialize a thread                                                                                |
| AEC4         | DFHAPLI                                              | COBOL II failed to initialize a run-unit                                                                              |
| AEC5         | DFHAPLI                                              | C/370 failed to initialize a thread                                                                                   |
| AEC6         | DFHAPLI                                              | C/370 failed to initialize a run-unit                                                                                 |
| AEC7         | DFHAPLI                                              | Language Environment/370 failed to initialize a thread                                                                |
| AEC8         | DFHAPLI                                              | Language Environment/370 failed to initialize a run-unit                                                              |
| AEC9         | DFHAPLI                                              | Language Environment/370 had error during RUNUNIT BEGIN INITIALIZATION                                                |
|              | DELLEBEL                                             | phase                                                                                                    |
| AEDA         | DFHEDEX                                              | CEDF started with invalid start code                                                                                  |
| AEDB         | DFHEDFX                                              | DFHEDFP passed invalid EDFXA                                                                                          |
| AEDD         | DFHEDEX                                              | EDF GETMAIN request failed                                                                                            |
| AEDE         | DFHEDEX                                              | EDF attach failed                                                                                                    |
| AEDE<br>AEDF | DFHEDEX                                              | EDF suspend failed                                                                                                    |
| AEDF         | DFHEDFX<br>DFHEDFX                                   | User task purged before control returned to EDF User task gone away while suspended, before control returned from EDF |
| AEDG<br>AEDH | DFHEDFX                                              | 0 , 1                                                                                                    |
| AEDI1        | DFHEDFP,                                             | Failure of call to Program Manager  Attempt to use EDF on unsupported terminal, using CEBR on unsupported device or   |
| ALDI         | DFHEDFBR                                             | CEBR initiated with a non-terminal principal priority                                                                 |
| AED2         | DFHEDFX                                              | EDF has terminated a task                                                                                             |
| AED3         | DFHEDFX                                              | EDF has terminated a task                                                                                             |
| AED4         | DFHEDFP                                              | Internal logic error in DFHEDFP                                                                                       |
| AED5         | DFHEDFD                                              | Internal logic error in EDF - insufficient dynamic storage                                                            |
| AED6         | DFHEDFU                                              | Internal logic error in EDF                                                                                           |
| AED7         | DFHEDFP                                              | TWA size too small for CEDF transaction                                                                               |
| AED8         | DFHEDFX                                              | Terminal control error in DFHEDFX                                                                                     |
| AED9         | DFHEDFD                                              | Temporary storage error in EDF                                                                                        |
| AEIA         | DFHEIP                                               | ERROR condition not handled                                                                                           |
| AEID         | DFHEIP                                               | EOF condition not handled                                                                                             |
| AEIE         | DFHEIP                                               | EODS condition not handled                                                                                            |
| AEIG         | DFHEIP                                               | INBFMH condition not handled                                                                                          |
| AEIH         | DFHEIP                                               | ENDINPT condition not handled                                                                                         |
| AEII         | DFHEIP                                               | NONVAL condition not handled                                                                                          |
| AEIJ         | DFHEIP                                               | NOSTART condition not handled                                                                                         |
| AEIK         | DFHEIP                                               | TERMIDERR condition not handled                                                                                       |

| AEIL DEHEIP NOTEND condition not handled AEIN DEHEIP DUPREC condition not handled AEIN DEHEIP DUPREC condition not handled AEIO DEHEIP DEFEY condition not handled AEIO DEHEIP DEFEY condition not handled AEIO DEHEIP INVERG condition not handled AEIO DEHEIP NOSPACE condition not handled AEIC DEHEIP NOSPACE condition not handled AEIS DEHEIP NOTOPEN condition not handled AEIS DEHEIP NOTOPEN condition not handled AEIT DEHEIP ENDELLE condition not handled AEIT DEHEIP ENDELLE condition not handled AEIT DEHEIP ENDELLE condition not handled AEIT DEHEIP LENGERR condition not handled AEIT DEHEIP FORMIDERR condition not handled AEIT DEHEIP FORMIDERR CONDITION FORMING FORMING FORMIN | Abend       | Module  | Explanation                                                  |
|----------------------------------------------------------------------------------------------------|-------------|---------|--------------------------------------------------------------|
| AEIN DFHEIP DUPREC condition not handled AEIO DFHEIP DEPKEY condition not handled AEIP DFHEIP NORPAC condition not handled AEIR DFHEIP NORPAC condition not handled AEIR DFHEIP NOSPACE condition not handled AEIR DFHEIP NOSPACE condition not handled AEIR DFHEIP NOTOPEN condition not handled AEIR DFHEIP NOTOPEN condition not handled AEIR DFHEIP NOTOPEN condition not handled AEIR DFHEIP LENGER condition not handled AEIR DFHEIP LENGER condition not handled AEIR DFHEIP LENGER condition not handled AEIR DFHEIP TEMBER condition not handled AEIR DFHEIP TEMBER condition not handled AEIR DFHEIP TEMBER condition not handled AEIR DFHEIP POMIDER condition not handled AEIR DFHEIP ENDDATE condition not handled AEIR DFHEIP ENDDATE condition not handled AEIR DFHEIP ENDER condition not handled AEIR DFHEIP ENDER condition not handled AEIR DFHEIP TSIOERR condition not handled AEIR DFHEIP TSIOERR condition not handled AEIR DFHEIP TSIOERR condition not handled AEIR DFHEIP TSIOERR condition not handled AEIR DFHEIP TSIOERR condition not handled AEIR DFHEIP TSIOERR condition not handled AEIR DFHEIP TSIOERR condition not handled AEIR DFHEIR Function purged before control returned AEIR DFHEIR Function purged before control returned AEIR DFHEIR Function purged before control returned AEIR DFHEIR TSIOERR CONTROL TRUTHER AEMA DFHUEM Error on call to AP domain AEMP DFHUEM Task purged before st active request to AP domain completed AEMA DFHUEM Task purged before completion of request to SM domain AEMP DFHUEM Task purged before completion of request to SM domain AEMP DFHERM Task purged before completion of request to SM domain AETT DFHERM Task purged before completion of request to SM domain AETT DFHERM Task purged before completion of request to SM domain AETT DFHERM Task purged before completion of request to SM domain AETT DFHERM Error on INITIATE_RECOVERY call to RM domain AETT DFHERM From INITIATE_RECOVERY call to RM domain AETT DFHERM From INITIATE_RECOVERY call to RM domain AETT DFHERM From INITIATE_RECOVERY call to RM domain AETT DFHERM | AEIL        | DFHEIP  | FILENOTFOUND condition not handled                           |
| AFIO DFHEIP DEPKEY condition not handled AEIP DFHEIP INVREQ condition not handled AEIR DFHEIP NOSPACE condition not handled AEIR DFHEIP NOSPACE condition not handled AEIR DFHEIP NOSPACE condition not handled AEIR DFHEIP NOTOPEN condition not handled AEIR DFHEIP ENDELLE condition not handled AEIR DFHEIP ENDELLE condition not handled AEIR DFHEIP ENDELLE condition not handled AEIR DFHEIP ILLOCIC condition not handled AEIR DFHEIP LENGERR condition not handled AEIR DFHEIP TEMPERR condition not handled AEIR DFHEIP POMIDERR condition not handled AEIR DFHEIP POMIDERR condition not handled AEIR DFHEIP TRANSIDERR condition not handled AEIR DFHEIP INVTSREQ condition not handled AEIR DFHEIP ENDEATE condition not handled AEIR DFHEIP INVTSREQ condition not handled AEIR DFHEIP TRANSIDERR condition not handled AEIR DFHEIP TRANSIDERR condition not handled AEIR DFHEIP TRANSIDERR condition not handled AEIR DFHEIP TRANSIDERR condition not handled AEIR DFHEIP TRANSIDERR condition not handled AEIR DFHEIP TRANSIDERR condition not handled AEIR DFHEIP TRANSIDERR condition not handled AEIR DFHEIP TRANSIDERR condition not handled AEIR DFHEIP TRANSIDERR condition not handled AEIR DFHEIP TRANSIDERR condition not handled AEIR DFHEIP TRANSIDERR condition not handled AEIR DFHEIP TRANSIDERR condition not handled AEIR DFHEIP TRANSIDERR condition not handled AEIR DFHEIP TRANSIDERR condition not handled AEIR DFHEIR TRANSIDERR condition not handled AEIR DFHEIR TRANSIDERR condition not handled AEIR DFHEIR TRANSIDERR condition not handled AEIR DFHEIR TRANSIDERR condition not handled AEIR DFHEIR TRANSIDERR condition not handled AEIR DFHEIR TRANSIDERR condition not handled AEIR DFHUEM TRANSIDERR condition not handled AEIR DFHUEM TRANSIDERR condition not handled AEIR DFHERM Error on CALL TRANSIDERR COVERY call to RM domain AEIR DFHERM Error on NEQUIRE, TRANSACTION call to RM domain AEIR DFHERMY Error on NIQUIRE, TRANSACTION call to RM domain AEIR DFHRMSY Error on NIQUIRE, TRANSACTION call to RM domain AEIR DFHRMSY Error on NIQUIRE, TRANSACTION call to  | AEIM        | DFHEIP  | NOTFND condition not handled                                 |
| AEID DFHEIP INVERO condition not handled AEIR DFHEIP NOSPACE condition not handled AEIR DFHEIP NOSPACE condition not handled AEIR DFHEIP NOTOPEN condition not handled AEIR DFHEIP NOTOPEN condition not handled AEIR DFHEIP NOTOPEN condition not handled AEIR DFHEIP ILLOGIC condition not handled AEIR DFHEIP ILLOGIC condition not handled AEIR DFHEIP ILLOGIC condition not handled AEIR DFHEIP CAPENDER Condition not handled AEIR DFHEIP ITEMERR condition not handled AEIR DFHEIP TRANSIDERR condition not handled AEIR DFHEIP TRANSIDERR condition not handled AEIR DFHEIR FUNCTION TRANSIDERR CONTROL TRANSIDERR CONTROL TRANS | AEIN        | DFHEIP  | DUPREC condition not handled                                 |
| AEIR DFHEIP NOSPACE condition not handled AEIR DFHEIP NOTOPEN condition not handled AEIT DFHEIP NOTOPEN condition not handled AEIT DFHEIP ENDFILE condition not handled AEIT DFHEIP ENDFILE condition not handled AEIT DFHEIP LLOGIC condition not handled AEIV DFHEIP LENGERR condition not handled AEIV DFHEIP LENGERR condition not handled AEIV DFHEIP QZERO condition not handled AEIT DFHEIP TEMERR condition not handled AEIT DFHEIP PCMIDERR condition not handled AEID DFHEIP TRANSIDERR condition not handled AEID DFHEIP TRANSIDERR condition not handled AEID DFHEIP ENDDATE condition not handled AEID DFHEIP TRANSIDERR condition not handled AEID DFHEIP TRANSIDERR condition not handled AEID DFHEIP TRANSIDERR condition not handled AEID DFHEIP TRANSIDERR condition not handled AEID DFHEIP TRANSIDERR condition not handled AEID DFHEIP TRANSIDERR condition not handled AEID DFHEIP TRANSIDERR condition not handled AEID DFHEIP MAPTAIL condition not handled AEID DFHEIP MAPTAIL condition not handled AEID DFHEIP MAPTAIL condition not handled AEID DFHEIP MAPTAIL condition not handled AEID DFHEIP MAPTAIL condition not handled AEID DFHEIP MAPTAIL condition not handled AEID DFHEIP MAPTAIL condition not handled AEID DFHEID MAPTAIL condition not handled AEID DFHEIP MAPTAIL condition not handled AEID DFHEIP MAPTAIL condition not handled AEID DFHEIP MAPTAIL condition not handled AEID DFHEIP MAPTAIL condition not handled AEID DFHEIP MAPTAIL CONDITION NOT CONTROL TRUTHER AEID NOT CONTROL TRUTHER AEID NOT CONTROL TRUTHER AEID NOT CONTROL TRUTHER NOT CONTROL TRUTHER AEID NOT CONTROL TRUTHER AEID NOT CONTROL | AEIO        | DFHEIP  | DEPKEY condition not handled                                 |
| AEIR DFHEIP NOTOPEN condition not handled AEIS DFHEIP NOTOPEN condition not handled AEIT DFHEIP ENDFILE condition not handled AEIT DFHEIP ILLOGIC condition not handled AEIV DFHEIP LENGERR condition not handled AEIV DFHEIP LENGERR condition not handled AEIW DFHEIP QZERO condition not handled AEIW DFHEIP TIEMERR condition not handled AEIW DFHEIP TIEMERR condition not handled AEIU DFHEIP TRANSIDERR condition not handled AEII DFHEIP TRANSIDERR condition not handled AEII DFHEIP TRANSIDERR condition not handled AEII DFHEIP ENDDATE condition not handled AEII DFHEIP ENDTATE condition not handled AEII DFHEIP EXPIRED condition not handled AEII DFHEIP TSIOERR condition not handled AEII DFHEIP TSIOERR condition not handled AEII DFHEIP TSIOERR condition not handled AEII DFHEIP TSIOERR condition not handled AEII DFHEIP TSIOERR condition not handled AEII DFHEIP TSIOERR condition not handled AEII DFHEIP TSIOERR condition not handled AEII DFHEIP TSIOERR condition not handled AEII DFHEIP TSIOERR condition not handled AEII DFHEIP TSIOERR condition not handled AEII DFHEIP TSIOERR condition not handled AEII DFHEIP TSIOERR condition not handled AEII DFHEIP TSIOERR CONDITION TRUMPER AEII TSIOERR CONDITION TRUMPER AEII TSIOERR CONDITION TSIOERRA CONDITION TRUMPER AEII TSIOERR CONDITION TO TSIOERRA CONDITION TO TSIOERRA CONDITION TO TSIOERRA CONDITION TO TSIOERRA CONDITION TO TSIOERRA CONDITION TO TSIOERRA CONDITION TO TSIOERRA | AEIP        | DFHEIP  | INVREQ condition not handled                                 |
| AEIS DFHEIP NOTOPEN condition not handled AEIT DFHEIP ENDFILE condition not handled AEIT DFHEIP ENDFILE condition not handled AEIT DFHEIP LLOGIC condition not handled AEIT DFHEIP LENGERR condition not handled AEIV DFHEIP QZERO condition not handled AEIV DFHEIP TEMERR condition not handled AEIV DFHEIP TEMERR condition not handled AEIV DFHEIP PCMIDERR condition not handled AEIV DFHEIP TEANSIDERR condition not handled AEIV DFHEIP TEANSIDERR condition not handled AEIV DFHEIP ENDDATE condition not handled AEIV DFHEIP ENDOATE condition not handled AEIV DFHEIP ENDRATE condition not handled AEIV DFHEIP ENDRATE condition not handled AEIV DFHEIP TSIOERR condition not handled AEIV DFHEIP TSIOERR condition not handled AEIV DFHEIP TSIOERR condition not handled AEIV DFHEIP TSIOERR condition not handled AEIV DFHEIP TSIOERR condition not handled AEIV DFHEIP TSIOERR condition not handled AEIV DFHEIP TSIOERR condition not handled AEIV DFHEIP TRUNCTION purged before control returned AEIV DFHEIP TRUNCTION purged before control returned AEIV DFHEIT FUNCTION purged before control returned AEIV DFHEIT TRUNCTION purged before control returned AEIV DFHUEM Task purged before set active request to AP domain completed AEIV DFHUEM TASK purged before set active request to AP domain completed AEIV DFHUEM TASK purged before set active request to AP domain completed AEIV DFHUEM TASK purged before completion of request to SM domain AEIT DFHERM TASK purged before completion of request to SM domain AEIT DFHERM Error on call to SM domain AEIT DFHERM Error on call to SM domain AEIT DFHERM Error on call to SM domain AEIT DFHERM Error on Call to SM domain AEIT DFHERM Error on Call to SM domain AEIT DFHERM Error on SET LINK call to RM domain AEIT DFHERM Error on INQUIRE TRANSACTION call to RM domain AEIT DFHERM Error on INTITIATE RECOVERY call to RM domain AEIT DFHERM Error on INTITIATE RECOVERY call to RM domain AEIT DFHERMS Error on INTITIATE RECOVERY call to RM domain AEIT DFHERMSY Error on INQUIRE TRANSACTION call to RM domain AEIT DFHERMSY Error  | AEIQ        | DFHEIP  | IOERR condition not handled                                  |
| AEIT DFHEIP ENDEILE condition not handled AEIU DFHEIP ILLCGIC condition not handled AEIV DFHEIP LENCERR condition not handled AEIW DFHEIP QZERO condition not handled AEIW DFHEIP QZERO condition not handled AEIZ DFHEIP PGMIDERR condition not handled AEID DFHEIP PGMIDERR condition not handled AEID DFHEIP PGMIDERR condition not handled AEID DFHEIP PGMIDERR condition not handled AEID DFHEIP TRANSIDERR condition not handled AEID DFHEIP ENDDATE condition not handled AEID DFHEIP ENDDATE condition not handled AEID DFHEIP ENDDATE condition not handled AEID DFHEIP ENDER condition not handled AEID DFHEIP ENDER condition not handled AEID DFHEIP MAPFAIL condition not handled AEID DFHEIP MAPFAIL condition not handled AEID DFHEIP MAPFAIL condition not handled AEID DFHEIP FUNCTION purged before control returned AEID DFHEID FUNCTION purged before control returned AEID DFHEID FUNCTION purged before control returned AEID DFHEID FUNCTION purged before control returned AEID DFHEID FUNCTION purged before set active request to AP domain completed AEIM DFHUEM Error on call to LD domain AEIM DFHUEM Task purged before set active request to AP domain completed AEIM DFHUEM Task purged before completion of request to SM domain AEIT DFHERM Task purged before completion of request to SM domain AEIT DFHERM Task purged before completion of request to SM domain AEIT DFHERM Error on call to SM domain AEIT DFHERM Error on SET_LINK call to RM domain AEIT DFHERM Error on SET_LINK call to RM domain AEIT DFHERM Error on SET_LINK call to RM domain AEIT DFHERM Error on INQUIRE TRANSACTION call to RM domain AEIT DFHERM Error on INQUIRE TRANSACTION call to RM domain AEIT DFHERM Error on INQUIRE TRANSACTION call to RM domain AEIT DFHERM Error on INQUIRE LOW call to RM domain AEIT DFHERM Error on INQUIRE TRANSACTION call to RM domain AEIT DFHERM Error on INQUIRE TRANSACTION call to RM domain AEIT DFHERM Error on INQUIRE TRANSACTION call to RM domain AEIT DFHERM Error on INQUIRE TRANSACTION call to RM domain AEIT DFHERM ERROR Condition not handled AEX DFHEI | AEIR        | DFHEIP  | NOSPACE condition not handled                                |
| AEIU DFHEIP LENGERS condition not handled AEIV DFHEIP LENGERS condition not handled AEIV DFHEIP QZERO condition not handled AEIZ DFHEIP TEMERR condition not handled AEIZ DFHEIP PCMIDERS condition not handled AEID DFHEIP PCMIDERS condition not handled AEID DFHEIP PCMIDERS condition not handled AEII DFHEIP ENDDATE condition not handled AEII DFHEIP ENDDATE condition not handled AEII DFHEIP ENDDATE condition not handled AEII DFHEIP ENDERS condition not handled AEII DFHEIP TSIOERS condition not handled AEII DFHEIP TSIOERS condition not handled AEII DFHEIP TSIOERS condition not handled AEII DFHEIP TSIOERS condition not handled AEII DFHEIP TSIOERS condition not handled AEII DFHEIP TSIOERS condition not handled AEII DFHEID TSIOERS condition not handled AEII DFHEIL Function purged before control returned AEII DFHEIL Function purged before control returned AEII DFHEIL Function purged before control returned AEII DFHUEM Error on call to AP domain AEMB DFHUEM Task purged before set active request to AP domain completed AEII DFHUEM Task purged before IDENTIFY_PROGRAM completed successfully AEII DFHERM Task abended by DFHERM after using DFHRMCAL macro AEII DFHERM Command issued with invalid TRUE AEIT DFHERM Task purged before completion of request to SM domain AEIT DFHERM Error on call to SM domain AEIT DFHERM Error on call to SM domain AEIT DFHERM Error on SET_LUNK call to RM domain AEIT DFHERM Error on ADD_LINK call to RM domain AEIT DFHERM Error on NOUIRE_TRANSACTION call to XM domain AEIT DFHERM Error on INITIATE_RECOVERY call to RM domain AEIT DFHERMSY Error on INITIATE_RECOVERY call to RM domain AEIT DFHERMSY Error on INITIATE_RECOVERY call to RM domain AEIT DFHERMSY Error on INITIATE_RECOVERY call to RM domain AEIT DFHERMSY Error on INITIATE_RECOVERY call to RM domain AEIT DFHERMSY Error on INITIATE_RECOVERY call to RM domain AEIT DFHERMSY Error on INITIATE_RECOVERY call to RM domain AEIT DFHERMSY Error on INITIATE_RECOVERY call to RM domain AEIT DFHERMSY Error on INITIATE_RECOVERY call to RM domain AEIT DFHERMSY Erro | AEIS        | DFHEIP  | NOTOPEN condition not handled                                |
| AEIW DFHEIP QZERO condition not handled AEIW DFHEIP QZERO Condition not handled AEIZ DFHEIP QZERO Condition not handled AEIZ DFHEIP PCMIDERR condition not handled AEII DFHEIP PCMIDERR condition not handled AEII DFHEIP TRANSIDERR condition not handled AEII DFHEIP ENDDATE condition not handled AEII DFHEIP ENDDATE condition not handled AEII DFHEIP INVTSREQ condition not handled AEII DFHEIP EXPIRED condition not handled AEII DFHEIP TSIOERR condition not handled AEII DFHEIP TSIOERR condition not handled AEII DFHEIP MAPFAIL condition not handled AEII DFHEIP MAPFAIL condition not handled AEII DFHEIP MAPFAIL condition not handled AEII DFHEID MAPFAIL condition not handled AEII DFHEIP MAPFAIL condition not handled AEII DFHEID MAPFAIL condition not handled AEII DFHEID MAPFAIL condition not handled AEII DFHEID MAPFAIL condition not handled AEII DFHEID MAPFAIL condition not handled AEII DFHEID MAPFAIL condition not handled AEII DFHEID MAPFAIL condition not handled AEII DFHEID MAPFAIL condition not handled AEII DFHEIM Error on call to LD domain AEII DFHUEM Task purged before control returned AEII DFHERM Task purged before set active request to AP domain completed AEII DFHERM Task abended by DFHEIRM affer using DFHRMCAL macro AEIC DFHERM Task abended by DFHEIRM affer using DFHRMCAL macro AEIT DFHERM Task purged before completion of request to SM domain AEIT DFHERM Task purged before completion of request to SM domain AEIT DFHERM Error on call to SM domain AEIT DFHERM Error on Call to SM domain AEIT DFHERM Error on NDQ LINE (all to RM domain AEIT DFHERM Error on NDQ LINE (all to RM domain AEIT DFHERM Error on TROUINE_TRANSACTION call to XM domain AEIT DFHERMSY Error on INVITIATE_RECOVERY call to RM domain AEIT DFHERMSY Error on INVITIATE_RECOVERY call to RM domain AEIT DFHERMSY Error on INVITIATE_RECOVERY call to RM domain AEIT DFHERMSY Error on INVITIATE_RECOVERY call to RM domain AEIT DFHERMSY Error on INVITIATE_RECOVERY call to RM domain AEIT DFHERMSY Error on INVITIATE_RECOVERY call to RM domain AEIT DFHERMSY Error on INVI | AEIT        | DFHEIP  | ENDFILE condition not handled                                |
| AEIW DFHEIP QZERO condition not handled AEIZ DFHEIP ITEMERR condition not handled AEII DFHEIP PGMIDERR condition not handled AEII DFHEIP TRANSIDERR condition not handled AEII DFHEIP ENDDATE condition not handled AEII DFHEIP ENDDATE condition not handled AEI3 DFHEIP ENDDATE condition not handled AEI4 DFHEIP EXPIRED condition not handled AEI5 DFHEIP TSIOERR condition not handled AEI6 DFHEIP TSIOERR condition not handled AEI7 DFHEIP TSIOERR condition not handled AEI8 DFHEIP TSIOERR condition not handled AEI8 DFHEIP TSIOERR condition not handled AEI8 DFHEIP TSIOERR condition not handled AEIA DFHETL Function purged before control returned AEIA DFHETL Function purged before control returned AEIA DFHECL Function purged before control returned AEIA DFHUEM Error on call to LD domain AEMB DFHUEM Error on call to LD domain AEMB DFHUEM Task purged before DEDNTIFY_PROGRAM completed successfully AEIA DFHERM Task purged before DEDNTIFY_PROGRAM completed successfully AEIA DFHERM Task purged before completion of request to SM domain AEIT DFHERM Task purged before completion of request to SM domain AEIT DFHERM Error on call to SM domain AEIT DFHERM Error on call to SM domain AEIT DFHERM Error on call to SM domain AEIT DFHERM Error on call to SM domain AEIT DFHERM Error on SET_LINK call to RM domain AEIT DFHERM Error on SET_LINK call to RM domain AEIT DFHERM Error on SET_LINK call to RM domain AEIT DFHERM Error on INQUIRE_TRANSACTION call to RM domain AEIT DFHERM Error on INGUIRE_TRANSACTION call to RM domain AEIT DFHRMSY Error on INGUIRE_TRANSACTION call to RM domain AEIT DFHRMSY Error on INGUIRE_TRECOVERY call to RM domain AEIT DFHRMSY Error on INGUIRE_TRECOVERY call to RM domain AEIT DFHRMSY Error on INGUIRE_TRANSACTION call to RM domain AEIT DFHRMSY Error on INGUIRE_TRANSACTION call to RM domain AEIT DFHRMSY Error on INGUIRE_TRANSACTION call to RM domain AEIT DFHRMSY Error on INGUIRE_TRANSACTION call to RM domain AEIT DFHRMSY Error on INGUIRE_TRANSACTION call to RM domain AEIT DFHRMSY Error on INGUIRE_TRANSACTION call to RM d | AEIU        | DFHEIP  | ILLOGIC condition not handled                                |
| AEIZ DFHEIP PCMIDERR condition not handled AEIO DFHEIP PCMIDERR condition not handled AEII DFHEIP TRANSIDERR condition not handled AEII DFHEIP TRANSIDERR condition not handled AEII DFHEIP ENDATE condition not handled AEII DFHEIP INVTSREQ condition not handled AEII DFHEIP INVTSREQ condition not handled AEII DFHEIP TSIOERR condition not handled AEII DFHEIP TSIOERR condition not handled AEII DFHEIP TSIOERR condition not handled AEII DFHEIP MAPFAIL condition not handled AEII DFHEIP MAPFAIL condition not handled AEII DFHEIP MAPFAIL condition not handled AEII DFHEIP MAPFAIL condition not handled AEII DFHEIP MAPFAIL condition not handled AEII DFHEIP MAPFAIL condition not handled AEII DFHEID Function purged before control returned AEII DFHEIM Error on call to AP domain AEII DFHUEM Error on call to LD domain AEII DFHERM Task purged before set active request to AP domain completed AEII DFHERM Task purged before set active request to AP domain completed AEII DFHERM Task purged before completion of request to SM domain AEII DFHERM Task purged before completion of request to SM domain AEII DFHERM Error on call to SM domain AEII DFHERM Error on call to SM domain AEII DFHERM Error on ADD LINK call to RM domain AEII DFHERM Error on SET_LINK call to RM domain AEII DFHERM Error on SET_LINK call to RM domain AEII DFHERM Error on SET_LINK call to RM domain AEII DFHERM Error on INQUIRE_TRANSACTION call to RM domain AEII DFHERM Error on INQUIRE_TRANSACTION call to RM domain AEIT DFHERM Error on INQUIRE_TRANSACTION call to RM domain AEIT DFHRMSY Error on INQUIRE_TRANSACTION call to RM domain AEIT DFHRMSY Error on INQUIRE_TRANSACTION call to RM domain AEIT DFHRMSY Error on INQUIRE_TRANSACTION call to RM domain AEIT DFHRMSY Error on INQUIRE_TRANSACTION call to RM domain AEIT DFHRMSY Error on INQUIRE_TRANSACTION call to RM domain AEIT DFHRMSY Error on INQUIRE_TRANSACTION call to RM domain AEIT DFHRMSY Error on INQUIRE_TRANSACTION call to RM domain AEIT DFHRMSY Error on INQUIRE_TRANSACTION call to RM domain AEIT DFHRMSY Error on INQUIRE_ | AEIV        | DFHEIP  | LENGERR condition not handled                                |
| AEII DFHEIP TRANSIDERR condition not handled AEII DFHEIP TRANSIDERR condition not handled AEII DFHEIP TRANSIDERR condition not handled AEI3 DFHEIP ENDDATE condition not handled AEI3 DFHEIP INVTSREQ condition not handled AEI4 DFHEIP EXPIRED condition not handled AEI5 DFHEIP TSICERR condition not handled AEI6 DFHEIP MAPFAIL condition not handled AEI7 DFHEIP MAPFAIL condition not handled AEI8 DFHEIP MAPFAIL condition not handled AEI8 DFHEIL Function purged before control returned AEL8 DFHEIL Function purged before control returned AEL8 DFHUEM Error on call to AP domain AEMA DFHUEM Error on call to LD domain AEMB DFHUEM Task purged before set active request to AP domain completed AEMQ DFHUEM Task purged before iDENTIFY_PROGRAM completed successfully AETA DFHERM Task abended by DFHERM after using DFHRMCAL macro AETC DFHERM Command issued with invalid TRUE AETT DFHERM Task purged before completion of request to SM domain AETH DFHERM Error on call to SM domain AETH DFHERM Error on call to SM domain AETH DFHERM Error on call to SM domain AETH DFHERM Error on SET_LINK call to RM domain AETL DFHERM Error on SET_LINK call to RM domain AETL DFHERM Error on SET_LINK call to RM domain AETN DFHRMSY Error on INQUIRE_TRANSACTION call to XM domain AETN DFHRMSY Error on INQUIRE_TRANSACTION call to XM domain AETN DFHRMSY Error on INQUIRE_TRANSACTION call to RM domain AETD DFHRMSY Error on INQUIRE_TRANSACTION call to RM domain AETD DFHRMSY Error on INQUIRE_TRANSACTION call to RM domain AETD DFHRMSY Error on INQUIRE_TRANSACTION call to RM domain AETD DFHRMSY Error on INQUIRE_TRANSACTION call to RM domain AETD DFHRMSY Error on INQUIRE_TRANSACTION call to RM domain AETD DFHRMSY Error on INQUIRE_TRANSACTION call to RM domain AETD DFHRMSY Error on INQUIRE_TRANSACTION call to RM domain AETD DFHRMSY Error on INQUIRE_TRANSACTION call to RM domain AETD DFHRMSY Error on INQUIRE_TRANSACTION call to RM domain AETD DFHRMSY Error on INQUIRE_TRANSACTION call to RM domain AETD DFHRMSY Error on INQUIRE_TRANSACTION call to RM domain AETD DFHRMSY Err | <b>AEIW</b> | DFHEIP  | QZERO condition not handled                                  |
| AEII DFHEIP ENDDATE condition not handled AEI2 DFHEIP ENDDATE condition not handled AEI3 DFHEIP ENDTSREQ condition not handled AEI4 DFHEIP EXPIRED condition not handled AEI4 DFHEIP EXPIRED condition not handled AEI5 DFHEIP TSIOERR condition not handled AEI6 DFHEIP TSIOERR condition not handled AEI7 DFHEIP MAPFAIL condition not handled AEI8 DFHEIP MAPFAIL condition not handled AEI8 DFHEIP MAPFAIL condition not handled AEI8 DFHEIP MAPFAIL condition not handled AEI8 DFHEGL Function purged before control returned AEI8 DFHUEM Error on call to AD domain AEMB DFHUEM Error on call to LD domain AEMB DFHUEM Task purged before set active request to AP domain completed AEMQ DFHUEM Task purged before IDENTIFY_PROGRAM completed successfully AETA DFHERM Task abended by DFHERM after using DFHRMCAL macro AETC DFHERM Command issued with invalid TRUE AETT DFHERM Task purged before completion of request to SM domain AETH DFHERM Error on call to SM domain AETH DFHERM Error on call to SM domain AETH DFHERM Error on call to SM domain AETH DFHERM Error on ADD_LINK call to RM domain AET DFHERM Error on SET_LINK call to RM domain AETK DFHERM Error on SET_UOW call to RM domain AETK DFHERM Error on INIQUIRE_TRANSACTION call to RM domain AETH DFHERMSY Error on INIQUIRE_TRANSACTION call to RM domain AETN DFHRMSY Error on INIQUIRE_TRANSACTION call to RM domain AETN DFHRMSY Error on INIQUIRE_TRANSACTION call to RM domain AETO DFHRMSY Error on INIQUIRE_TRANSACTION call to RM domain AETO DFHRMSY Error on INIQUIRE_TRANSACTION call to RM domain AETO DFHRMSY Error on INIQUIRE_TRANSACTION call to RM domain AETO DFHRMSY Error on INIQUIRE_TRANSACTION call to RM domain AETO DFHRMSY Error on INIQUIRE_TRANSACTION call to RM domain AETO DFHRMSY Error on INIQUIRE_TRANSACTION call to RM domain AETO DFHRMSY Error on INIQUIRE_TRANSACTION call to RM domain AETO DFHRMSY Error on INIQUIRE_TRANSACTION call to RM domain AETO DFHRMSY Error on INIQUIRE_TRANSACTION call to RM domain AETO DFHRMSY Error on INIQUIRE_TRANSACTION call to RM domain AETO DFHRMSY Error on I | AEIZ        | DFHEIP  | ITEMERR condition not handled                                |
| AEI2         DFHEIP         INVTSREQ condition not handled           AEI3         DFHEIP         INVTSREQ condition not handled           AEI4         DFHEIP         EXPIRED condition not handled           AEI8         DFHEIP         TSIOERR condition not handled           AEI9         DFHEIP         MAPFAIL condition not handled           AELA         DFHEIP         Function purged before control returned           AELB         DFHUEM         Function purged before control returned           AEMA         DFHUEM         Error on call to AP domain           AEMA         DFHUEM         Error on call to LD domain           AEMP         DFHUEM         Task purged before set active request to AP domain completed           AEMA         DFHUEM         Task purged before set active request to AP domain completed           AEMA         DFHUEM         Task purged before to entirely and completed successfully           AETA         DFHERM         Task purged before completion of request to SM domain completed           AETA         DFHERM         Task purged before completion of request to SM domain           AETG         DFHERM         Error on call to SM domain           AETG         DFHERM         Error on call to SM domain           AETI         DFHERM         Error on all to SM domain </td <td>AEI0</td> <td>DFHEIP</td> <td>PGMIDERR condition not handled</td>                                                                                                    | AEI0        | DFHEIP  | PGMIDERR condition not handled                               |
| AEI3         DFHEIP         INVTSREQ condition not handled           AEI4         DFHEIP         EXPIRED condition not handled           AEI8         DFHEIP         TSIOERR condition not handled           AEI9         DFHEIP         MAPFAIL condition not handled           AELA         DFHETL         Function purged before control returned           AEBA         DFHEGL         Function purged before control returned           AEMA         DFHUEM         Error on call to LD domain           AEMB         DFHUEM         Error on call to LD domain           AEMB         DFHUEM         Task purged before set active request to AP domain completed           AEMA         DFHUEM         Task purged before set active request to AP domain completed           AEMA         DFHUEM         Task purged before set active request to AP domain completed           AEMA         DFHUEM         Task purged before set active request to SM domain completed successfully           AETA         DFHERM         Task purged before set active request to SM domain across particular completion of request to SM domain           AETA         DFHERM         Task purged before completion of request to SM domain           AETH         DFHERM         Error on call to SM domain           AETH         DFHERM         Error on ADD_LINK call to RM domain                                                                                                    | AEI1        | DFHEIP  | TRANSIDERR condition not handled                             |
| AEI4         DFHEIP         EXPIRED condition not handled           AEI8         DFHEIP         TSIOERR condition not handled           AEIA         DFHEIP         MAPFAIL condition not handled           AELA         DFHETT         Function purged before control returned           AELB         DFHEGL         Function purged before control returned           AEMB         DFHUEM         Error on call to AP domain           AEMP         DFHUEM         Error on call to LD domain           AEMP         DFHUEM         Task purged before set active request to AP domain completed           AEMQ         DFHUEM         Task purged before set active request to AP domain completed           AEMQ         DFHUEM         Task purged before set active request to SM domain completed successfully           AETA         DFHERM         Task purged before IDENTIFY_PROGRAM completed successfully           AETA         DFHERM         Task purged before IDENTIFY_PROGRAM completed successfully           AETA         DFHERM         Task purged before completion of request to SM domain           AETA         DFHERM         Error on call to SM domain           AETH         DFHERM         Error on call to SM domain           AETI         DFHERM         Error on SET_LINK call to RM domain           AETI         DFHERM<                                                                                                    | AEI2        | DFHEIP  | ENDDATE condition not handled                                |
| AEI4         DFHEIP         EXPIRED condition not handled           AEI8         DFHEIP         TSIOERR condition not handled           AEIA         DFHEIP         MAPFAIL condition not handled           AELA         DFHETT         Function purged before control returned           AELB         DFHEGL         Function purged before control returned           AEMB         DFHUEM         Error on call to AP domain           AEMP         DFHUEM         Error on call to LD domain           AEMP         DFHUEM         Task purged before set active request to AP domain completed           AEMQ         DFHUEM         Task purged before set active request to AP domain completed           AEMQ         DFHUEM         Task purged before set active request to SM domain completed successfully           AETA         DFHERM         Task purged before IDENTIFY_PROGRAM completed successfully           AETA         DFHERM         Task purged before IDENTIFY_PROGRAM completed successfully           AETA         DFHERM         Task purged before completion of request to SM domain           AETA         DFHERM         Error on call to SM domain           AETH         DFHERM         Error on call to SM domain           AETI         DFHERM         Error on SET_LINK call to RM domain           AETI         DFHERM<                                                                                                    | AEI3        | DFHEIP  | INVTSREQ condition not handled                               |
| AEI9 DFHEIP MAPFAIL condition not handled AELA DFHETL Function purged before control returned AELB DFHEGL Function purged before control returned AEMA DFHUEM Error on call to AP domain AEMB DFHUEM Error on call to LD domain AEMB DFHUEM Error on call to LD domain AEMP DFHUEM Task purged before set active request to AP domain completed AEMQ DFHUEM Task purged before IDENTIFY_PROGRAM completed successfully AETA DFHERM Task abended by DFHERM after using DFHRMCAL macro AETC DFHERM Command issued with invalid TRUE AETF DFHERM Task purged before completion of request to SM domain AETG DFHERM Error on call to SM domain AETH DFHERM Task purged before completion of request to SM domain AETH DFHERM Error on call to SM domain AETI DFHERM Error on aDD_LINK call to RM domain AETI DFHERM Error on SET_LINK call to RM domain AETL DFHERM Error on SET_UOW call to RM domain AETM DFHRMSY Error on INITIATE_RECOVERY call to RM domain AETN DFHRMSY Error on INITIATE_RECOVERY call to RM domain AETD DFHRMSY Error on INITIATE_RECOVERY call to RM domain AETD DFHRMSY Error on INITIATE_RECOVERY call to RM domain AETD DFHRMSY Error on INITIATE_RECOVERY call to RM domain AETD DFHRMSY Error on INQUIRE_UOW call to RM domain AETD DFHRMSY Error on INQUIRE_UOW call to RM domain AETR DFHRMSY Error on INQUIRE_UOW call to RM domain AETR DFHRMSY Error on INQUIRE_UOW call to RM domain AETR DFHRMSY Error on INQUIRE_TARNIATE RECOVERY call to RM domain AETR DFHRMSY Error on INQUIRE_TARNIATE RECOVERY call to RM domain AETR DFHRMSY Error on INQUIRE_TARNIATE RECOVERY call to RM domain AETR DFHRMSY Error on INQUIRE_TARNIATE RECOVERY call to RM domain AETR DFHRMSY Error on INQUIRE_TARNIATE RECOVERY call to RM domain AETR DFHRMSY Error on TERMINATE RECOVERY call to RM domain AETR DFHRMSY Error on INQUIRE_TARNIATE RECOVERY call to RM domain AETR DFHRMSY Error on INQUIRE_TARTIUP call to RM domain AETR DFHRMSY Error on INQUIRE_TARTIUP call to RM domain AETR DFHRMSY Error on INQUIRE_TARTIUP call to RM domain AETR DFHRMSY Error on INQUIRE_TARTIUP call to RM domain    | AEI4        | DFHEIP  |                                                              |
| AELA DFHETL Function purged before control returned AELB DFHEGL Function purged before control returned AEMA DFHUEM Error on call to AP domain AEMB DFHUEM Error on call to LD domain AEMP DFHUEM Task purged before set active request to AP domain completed AEMQ DFHUEM Task purged before IDENTIFY_PROGRAM completed successfully AETA DFHERM Task abended by DFHERM after using DFHRMCAL macro AETC DFHERM Command issued with invalid TRUE AETF DFHERM Task purged before completion of request to SM domain AETG DFHERM Error on call to SM domain AETH DFHERM Error on call to SM domain AETH DFHERM Error on all to SM domain AETI DFHERM Error on SET_LINK call to RM domain AETK DFHERM Error on SET_LINK call to RM domain AETK DFHERM Error on SET_LINK call to RM domain AETH DFHERM Error on INQUIRE_TRANSACTION call to XM domain AETM DFHRMSY Error on INITIATE_RECOVERY call to RM domain AETM DFHRMSY Error on INITIATE_RECOVERY call to RM domain AETM DFHRMSY Error on INITIATE_RECOVERY call to RM domain AETD DFHRMSY Error on INITIATE_RECOVERY call to RM domain AETO DFHRMSY Error on INITIATE_RECOVERY call to RM domain AETO DFHRMSY Error on INQUIRE_UOW call to RM domain AETO DFHRMSY Error on INQUIRE_UOW call to RM domain AETO DFHRMSY Error on INQUIRE_UOW call to RM domain AETO DFHRMSY Error on INQUIRE_UOW call to RM domain AETO DFHRMSY Error on INQUIRE_UOW call to RM domain AETO DFHRMSY Error on INQUIRE_UOW call to RM domain AETO DFHRMSY Error on INQUIRE_UOW call to RM domain AETO DFHRMSY Error on INQUIRE_UOW call to RM domain AETO DFHRMSY Error on INQUIRE_UOW call to RM domain AETO DFHRMSY Error on INQUIRE_UOW call to RM domain AETO DFHRMSY Error on INQUIRE_UOW call to RM domain AETO DFHRMSY Error on INQUIRE_UOW call to RM domain AETO DFHRMSY Error on INQUIRE_UOW call to RM domain AETO DFHEIP RESIDERR condition not handled AEXG DFHEIP UOWLNOTFOUND condition not handled AEXG DFHEIP ENCLEDBACK condition not handled AEXI DFHEIP ENCLEDBACK condition not handled                                                                                    | AEI8        | DFHEIP  | TSIOERR condition not handled                                |
| AELB DFHEGL Function purged before control returned AEMA DFHUEM Error on call to AP domain AEMB DFHUEM Error on call to LD domain DFHUEM Task purged before set active request to AP domain completed AEMQ DFHUEM Task purged before iDENTIFY_PROGRAM completed successfully AETA DFHERM Task purged before iDENTIFY_PROGRAM completed successfully AETA DFHERM Task purged before iDENTIFY_PROGRAM completed successfully AETA DFHERM Task purged before completion of request to SM domain AETG DFHERM Error on call to SM domain AETG DFHERM Error on call to SM domain AETH DFHERM Error on call to SM domain AETI DFHERM Error on ADD_LINK call to RM domain AETI DFHERM Error on SET_LINK call to RM domain AETK DFHERM Error on SET_LINK call to RM domain AETL DFHERM Error on SET_LUOW call to RM domain AETM DFHRMSY Error on INQUIRE_TRANSACTION call to XM domain AETN DFHRMSY Error on INITIATE_RECOVERY call to RM domain AETO DFHRMSY Error on INITIATE_RECOVERY call to RM domain AETD DFHRMSY Error on INITIATE_RECOVERY call to RM domain AETD DFHRMSY Error on INQUIRE_UOW call to RM domain AETD DFHRMSY Error on INQUIRE_UOW call to RM domain AETO DFHRMSY Error on INQUIRE_UOW call to RM domain AETO DFHRMSY Error on INQUIRE_UOW call to RM domain AETR DFHRMSY Error on INQUIRE_UOW call to RM domain AETR DFHRMSY Error on INQUIRE_TRANSACTION call to RM domain AETR DFHRMSY Error on INQUIRE_TOW call to RM domain AETR DFHRMSY Error on INQUIRE_TOW call to RM domain AETR DFHRMSY Error on INQUIRE_TOW call to RM domain AETR DFHRMSY Error on INQUIRE_TOW call to RM domain AEXC DFHEIP RESIDERR condition not handled AEXG DFHEIP ESCERROR condition not handled AEXG DFHEIP TERMERR condition not handled AEXI DFHEIP ESCERROR condition not handled AEXI DFHEIP END condition not handled                                                                                                    | AEI9        | DFHEIP  | MAPFAIL condition not handled                                |
| AELB DFHEGL Function purged before control returned AEMA DFHUEM Error on call to AP domain AEMB DFHUEM Error on call to LD domain AEMP DFHUEM Task purged before set active request to AP domain completed AEMQ DFHUEM Task purged before iDENTIFY_PROGRAM completed successfully AETA DFHERM Task abended by DFHERM after using DFHRMCAL macro AETC DFHERM Command issued with invalid TRUE AETF DFHERM Task purged before completion of request to SM domain AETG DFHERM Error on call to SM domain AETH DFHERM Error on call to SM domain AETH DFHERM Error on call to SM domain AETI DFHERM Error on ADD_LINK call to RM domain AETL DFHERM Error on SET_LINK call to RM domain AETL DFHERM Error on SET_LUNK call to RM domain AETL DFHERM Error on SET_LUNK call to RM domain AETH DFHRMSY Error on INQUIRE_TRANSACTION call to XM domain AETN DFHRMSY Error on INITIATE_RECOVERY call to RM domain AETD DFHRMSY Error on INITIATE_RECOVERY call to RM domain AETD DFHRMSY Error on INITIATE_RECOVERY call to RM domain AETD DFHRMSY Error on INQUIRE_UOW call to RM domain AETD DFHRMSY Error on INQUIRE_UOW call to RM domain AETO DFHRMSY Error on INQUIRE_UOW call to RM domain AETO DFHRMSY Error on INQUIRE_UOW call to RM domain AETO DFHRMSY Error on INQUIRE_UOW call to RM domain AETO DFHRMSY Error on INQUIRE_TRANSACTION call to RM domain AETO DFHRMSY Error on INQUIRE_TRANSACTION call to RM domain AETO DFHRMSY Error on INQUIRE_TRANSACTION call to RM domain AETO DFHRMSY Error on INQUIRE_TRANSACTION call to RM domain AETO DFHRMSY Error on INQUIRE_TRANSACTION call to RM domain AETO DFHRMSY Error on INQUIRE_TRANSACTION call to RM domain AETO DFHRMSY Error on INQUIRE_TRANSACTION call to RM domain AETO DFHRMSY Error on INQUIRE_TRANSACTION call to RM domain AETO DFHRMSY Error on INQUIRE_TRANSACTION call to RM domain AETO DFHRMSY Error on INQUIRE_TRANSACTION call to RM domain AETO DFHRMSY Error on INQUIRE_TRANSACTION call to RM domain AETO DFHRMSY Error on INQUIRE_TRANSACTION call to RM domain AETO DFHRMSY Error on INQUIRE_TRANSACTION call to RM domain                  | AELA        | DFHETL  | Function purged before control returned                      |
| AEMA DFHUEM Error on call to AP domain AEMB DFHUEM Error on call to LD domain AEMP DFHUEM Task purged before set active request to AP domain completed AEMQ DFHUEM Task purged before IDENTIFY_PROGRAM completed successfully AETA DFHERM Task abended by DFHERM after using DFHRMCAL macro AETC DFHERM Command issued with invalid TRUE AETF DFHERM Task purged before completion of request to SM domain AETG DFHERM Error on call to SM domain AETH DFHERM Task purged before completion of request to SM domain AETI DFHERM Error on call to SM domain AETI DFHERM Error on ADD_LINK call to RM domain AETK DFHERM Error on SET_LINK call to RM domain AETL DFHERM Error on SET_UOW call to RM domain AETN DFHRMSY Error on INQUIRE_TRANSACTION call to XM domain AETN DFHRMSY Error on INITIATE_RECOVERY call to RM domain AETO DFHRMSY Error on INITIATE_RECOVERY call to RM domain AETD DFHRMSY Error on INITIATE_RECOVERY call to RM domain AETD DFHRMSY Error on INITIATE_RECOVERY call to RM domain AETD DFHRMSY Error on INQUIRE_UOW call to RM domain AETD DFHRMSY Error on INQUIRE_UOW call to RM domain AETD DFHRMSY Error on INQUIRE_UOW call to RM domain AETS DFHRMSY Error on INQUIRE_UOW call to RM domain AETS DFHRMSY Error on INQUIRE_UOW call to RM domain AETS DFHRMSY Error on INQUIRE_UOW call to RM domain AETS DFHRMSY Error on INQUIRE_UOW call to RM domain AETS DFHRIP RESIDERR condition not handled AEXF DFHEIP RESIDERR condition not handled AEXG DFHEIP TERMERR condition not handled AEXG DFHEIP RESIDERC condition not handled AEXJ DFHEIP ENCLEDBACK condition not handled AEXJ DFHEIP ENCLEDBACK condition not handled                                                                                                    | AELB        | DFHEGL  | * *                                                          |
| AEMP DFHUEM Task purged before set active request to AP domain completed AEMQ DFHUEM Task purged before IDENTIFY_PROGRAM completed successfully AETA DFHERM Task abended by DFHERM after using DFHRMCAL macro AETC DFHERM Command issued with invalid TRUE AETF DFHERM Task purged before completion of request to SM domain AETG DFHERM Error on call to SM domain AETG DFHERM Error on call to SM domain AETH DFHERM Error on call to SM domain AETI DFHERM Error on ADD_LINK call to RM domain AETI DFHERM Error on SET_LINK call to RM domain AETL DFHERM Error on SET_LINK call to RM domain AETL DFHERM Error on SET_LINK call to RM domain AETM DFHRMSY Error on INQUIRE_TRANSACTION call to XM domain AETN DFHRMSY Error on INITIATE_RECOVERY call to RM domain AETO DFHRMSY Error on INITIATE_RECOVERY call to RM domain AETO DFHRMSY Error on TRANINATE_RECOVERY call to RM domain AETD DFHRMSY Error on INQUIRE_UOW call to RM domain AETR DFHRMSY Error on INQUIRE_UOW call to RM domain AETR DFHRMSY Error on INQUIRE_UOW call to RM domain AETR DFHRMSY Error on INQUIRE_UOW call to RM domain AETR DFHRMSY Error on INQUIRE_UOW call to RM domain AETR DFHRMSY Error on INQUIRE_UOW call to RM domain AETR DFHRMSY Error on INQUIRE_UOW call to RM domain AETR DFHRMSY Error on INQUIRE_UOW call to RM domain AETR DFHRMSY Error on INQUIRE_UOW call to RM domain AETR DFHEIP RESIDERR condition not handled AEXF DFHEIP ESCERROR condition not handled AEXG DFHEIP UOWLNOTFOUND condition not handled AEXJ DFHEIP TERMERR condition not handled AEXJ DFHEIP ROLLEDBACK condition not handled AEXK DFHEIP ROLLEDBACK condition not handled                                                                                                    | AEMA        | DFHUEM  |                                                              |
| AEMQ DFHUEM Task purged before IDENTIFY_PROGRAM completed successfully AETA DFHERM Task abended by DFHERM after using DFHRMCAL macro AETC DFHERM Command issued with invalid TRUE AETF DFHERM Task purged before completion of request to SM domain AETG DFHERM Error on call to SM domain AETH DFHERM Task purged before completion of request to SM domain AETH DFHERM Error on call to SM domain AETI DFHERM Error on ADD_LINK call to RM domain AETI DFHERM Error on SET_LINK call to RM domain AETL DFHERM Error on SET_LUOW call to RM domain AETL DFHERM Error on INQUIRE_TRANSACTION call to XM domain AETN DFHRMSY Error on INITIATE_RECOVERY call to RM domain AETO DFHRMSY Error on INITIATE_RECOVERY call to RM domain AETO DFHRMSY Error on INITIATE_RECOVERY call to RM domain AETO DFHRMSY Error on INQUIRE_UOW call to RM domain AETO DFHRMSY Error on INQUIRE_UOW call to RM domain AETO DFHRMSY Error on INQUIRE_UOW call to RM domain AETO DFHRMSY Error on INQUIRE_UOW call to RM domain AETO DFHRMSY Error on INQUIRE_UOW call to RM domain AETO DFHRMSY Error on INQUIRE_UOW call to RM domain AETO DFHEIP RESIDERR condition not handled AEXC DFHEIP ESCERROR condition not handled AEXG DFHEIP TERMERR condition not handled AEXI DFHEIP TERMERR condition not handled AEXI DFHEIP TERMERR condition not handled AEXI DFHEIP TERMERR condition not handled                                                                                                    | <b>AEMB</b> | DFHUEM  | Error on call to LD domain                                   |
| AEMQ DFHUEM Task purged before IDENTIFY_PROGRAM completed successfully AETA DFHERM Task abended by DFHERM after using DFHRMCAL macro AETC DFHERM Command issued with invalid TRUE AETF DFHERM Task purged before completion of request to SM domain AETG DFHERM Error on call to SM domain AETH DFHERM Task purged before completion of request to SM domain AETH DFHERM Error on call to SM domain AETI DFHERM Error on ADD_LINK call to RM domain AETI DFHERM Error on SET_LINK call to RM domain AETL DFHERM Error on SET_LUOW call to RM domain AETL DFHERM Error on INQUIRE_TRANSACTION call to XM domain AETN DFHRMSY Error on INITIATE_RECOVERY call to RM domain AETO DFHRMSY Error on INITIATE_RECOVERY call to RM domain AETO DFHRMSY Error on INITIATE_RECOVERY call to RM domain AETO DFHRMSY Error on INQUIRE_UOW call to RM domain AETO DFHRMSY Error on INQUIRE_UOW call to RM domain AETO DFHRMSY Error on INQUIRE_UOW call to RM domain AETO DFHRMSY Error on INQUIRE_UOW call to RM domain AETO DFHRMSY Error on INQUIRE_UOW call to RM domain AETO DFHRMSY Error on INQUIRE_UOW call to RM domain AETO DFHEIP RESIDERR condition not handled AEXC DFHEIP ESCERROR condition not handled AEXG DFHEIP TERMERR condition not handled AEXI DFHEIP TERMERR condition not handled AEXI DFHEIP TERMERR condition not handled AEXI DFHEIP TERMERR condition not handled                                                                                                    | AEMP        | DFHUEM  | Task purged before set active request to AP domain completed |
| AETA DFHERM Task abended by DFHERM after using DFHRMCAL macro  AETC DFHERM Command issued with invalid TRUE  AETF DFHERM Task purged before completion of request to SM domain  AETG DFHERM Error on call to SM domain  AETH DFHERM Error on call to SM domain  AETI DFHERM Error on ADD_LINK call to RM domain  AETJ DFHERM Error on ADD_LINK call to RM domain  AETK DFHERM Error on SET_LINK call to RM domain  AETL DFHERM Error on SET_UOW call to RM domain  AETM DFHRMSY Error on INQUIRE_TRANSACTION call to XM domain  AETN DFHRMSY Error on INITIATE_RECOVERY call to RM domain  AETD DFHRMSY Error on INITIATE_RECOVERY call to RM domain  AETO DFHRMSY Error on TERMINATE_RECOVERY call to RM domain  AETQ DFHRMSY Error on INQUIRE_UOW call to RM domain  AETR DFHRMSY Error on INQUIRE_UOW call to RM domain  AETR DFHRMSY Error on INQUIRE_UOW call to RM domain  AETS DFHRMSY Error on INQUIRE_UOW call to RM domain  AEXC DFHEIP RESIDERR condition not handled  AEXF DFHEIP ESCERROR condition not handled  AEXI DFHEIP TERMERR condition not handled  AEXI DFHEIP TERMERR condition not handled  AEXI DFHEIP ROLLEDBACK condition not handled  AEXI DFHEIP ROLLEDBACK condition not handled                                                                                                    | AEMQ        | DFHUEM  |                                                              |
| AETC DFHERM Command issued with invalid TRUE  AETF DFHERM Task purged before completion of request to SM domain  AETG DFHERM Error on call to SM domain  AETH DFHERM Task purged before completion of request to SM domain  AETH DFHERM Task purged before completion of request to SM domain  AETI DFHERM Error on call to SM domain  AETI DFHERM Error on ADD_LINK call to RM domain  AETK DFHERM Error on SET_LINK call to RM domain  AETK DFHERM Error on SET_UOW call to RM domain  AETM DFHRMSY Error on INQUIRE_TRANSACTION call to XM domain  AETN DFHRMSY Error on INITIATE_RECOVERY call to RM domain  AETO DFHRMSY Error on INITIATE_RECOVERY call to RM domain  AETP DFHRMSY Error on TERMINATE_RECOVERY call to RM domain  AETQ DFHRMSY Error on INQUIRE_UOW call to RM domain  AETR DFHRMSY Error on INQUIRE_UOW call to RM domain  AETS DFHRMSY Error on INQUIRE_STARTUP call to RM domain  AEXC DFHEIP RESIDERR condition not handled  AEXC DFHEIP TERMERR condition not handled  AEXI DFHEIP TERMERR condition not handled  AEXI DFHEIP ROLLEDBACK condition not handled  AEXI DFHEIP ROLLEDBACK condition not handled                                                                                                    | AETA        | DFHERM  |                                                              |
| AETG DFHERM Error on call to SM domain  AETH DFHERM Task purged before completion of request to SM domain  AETI DFHERM Error on call to SM domain  AETJ DFHERM Error on ADD_LINK call to RM domain  AETK DFHERM Error on SET_LINK call to RM domain  AETL DFHERM Error on SET_UOW call to RM domain  AETL DFHERM Error on INQUIRE_TRANSACTION call to XM domain  AETN DFHRMSY Error on INITIATE_RECOVERY call to RM domain  AETO DFHRMSY Error on INITIATE_RECOVERY call to RM domain  AETO DFHRMSY Error on INTIATE_RECOVERY call to RM domain  AETO DFHRMSY Error on INQUIRE_UOW call to RM domain  AETR DFHRMSY Error on INQUIRE_UOW call to RM domain  AETR DFHRMSY Error on INQUIRE_UOW call to RM domain  AETR DFHRMSY Error on INQUIRE_STARTUP call to RM domain  AEXC DFHEIP RESIDERR condition not handled  AEXF DFHEIP ESCERROR condition not handled  AEXG DFHEIP UOWLNOTFOUND condition not handled  AEXI DFHEIP TERMERR condition not handled  AEXI DFHEIP ROLLEDBACK condition not handled  AEXI DFHEIP ROLLEDBACK condition not handled                                                                                                    | AETC        | DFHERM  | ·                                                            |
| AETG DFHERM Error on call to SM domain  AETH DFHERM Task purged before completion of request to SM domain  AETI DFHERM Error on call to SM domain  AETJ DFHERM Error on ADD_LINK call to RM domain  AETK DFHERM Error on SET_LINK call to RM domain  AETL DFHERM Error on SET_UOW call to RM domain  AETL DFHERM Error on INQUIRE_TRANSACTION call to XM domain  AETN DFHRMSY Error on INTITIATE_RECOVERY call to RM domain  AETO DFHRMSY Error on INITIATE_RECOVERY call to RM domain  AETO DFHRMSY Error on INTITIATE_RECOVERY call to RM domain  AETO DFHRMSY Error on INQUIRE_UOW call to RM domain  AETO DFHRMSY Error on INQUIRE_UOW call to RM domain  AETT DFHRMSY Error on INQUIRE_UOW call to RM domain  AETR DFHRMSY Error on INQUIRE_UOW call to RM domain  AETR DFHRMSY Error on INQUIRE_STARTUP call to RM domain  AEXC DFHEIP RESIDERR condition not handled  AEXF DFHEIP ESCERROR condition not handled  AEXG DFHEIP TERMERR condition not handled  AEXI DFHEIP TERMERR condition not handled  AEXI DFHEIP ROLLEDBACK condition not handled  AEXI DFHEIP ROLLEDBACK condition not handled                                                                                                    | <b>AETF</b> | DFHERM  | Task purged before completion of request to SM domain        |
| AETH DFHERM Error on call to SM domain AETJ DFHERM Error on ADD_LINK call to RM domain AETK DFHERM Error on SET_LINK call to RM domain AETL DFHERM Error on SET_LINK call to RM domain AETL DFHERM Error on SET_UOW call to RM domain AETM DFHRMSY Error on INQUIRE_TRANSACTION call to XM domain AETN DFHRMSY Error on INITIATE_RECOVERY call to RM domain AETO DFHRMSY Error on INITIATE_RECOVERY call to RM domain AETO DFHRMSY Error on TERMINATE_RECOVERY call to RM domain AETQ DFHRMSY Error on INQUIRE_UOW call to RM domain AETQ DFHRMSY Error on INQUIRE_UOW call to RM domain AETR DFHRMSY Error on INQUIRE_UOW call to RM domain AETS DFHRMSY Error on INQUIRE_TARTUP call to RM domain AEXC DFHEIP RESIDERR condition not handled AEXF DFHEIP ESCERROR condition not handled AEXG DFHEIP UOWLNOTFOUND condition not handled AEXI DFHEIP TERMERR condition not handled AEXI DFHEIP ROLLEDBACK condition not handled AEXJ DFHEIP ROLLEDBACK condition not handled                                                                                                    | AETG        | DFHERM  |                                                              |
| AETI DFHERM Error on call to SM domain AETJ DFHERM Error on ADD_LINK call to RM domain AETK DFHERM Error on SET_LINK call to RM domain AETL DFHERM Error on SET_UOW call to RM domain AETM DFHRMSY Error on INQUIRE_TRANSACTION call to XM domain AETN DFHRMSY Error on INITIATE_RECOVERY call to RM domain AETO DFHRMSY Error on INITIATE_RECOVERY call to RM domain AETO DFHRMSY Error on TERMINATE_RECOVERY call to RM domain AETO DFHRMSY Error on INQUIRE_UOW call to RM domain AETQ DFHRMSY Error on INQUIRE_UOW call to RM domain AETR DFHRMSY Error on INQUIRE_UOW call to RM domain AETS DFHRMSY Error on INQUIRE_UOW call to RM domain AEXC DFHEIP RESIDERR condition not handled AEXF DFHEIP ESCERROR condition not handled AEXG DFHEIP UOWLNOTFOUND condition not handled AEXI DFHEIP TERMERR condition not handled AEXI DFHEIP ROLLEDBACK condition not handled AEXJ DFHEIP END condition not handled                                                                                                    | AETH        | DFHERM  |                                                              |
| AETJ DFHERM Error on ADD_LINK call to RM domain AETK DFHERM Error on SET_LINK call to RM domain AETL DFHERM Error on SET_UOW call to RM domain AETM DFHRMSY Error on INQUIRE_TRANSACTION call to XM domain AETN DFHRMSY Error on INITIATE_RECOVERY call to RM domain AETO DFHRMSY Error on INITIATE_RECOVERY call to RM domain AETP DFHRMSY Error on TERMINATE_RECOVERY call to RM domain AETQ DFHRMSY Error on INQUIRE_UOW call to RM domain AETR DFHRMSY Error on INQUIRE_UOW call to RM domain AETS DFHRMSY Error on INQUIRE_UOW call to RM domain AEXC DFHEIP RESIDERR condition not handled AEXF DFHEIP ESCERROR condition not handled AEXG DFHEIP UOWLNOTFOUND condition not handled AEXI DFHEIP TERMERR condition not handled AEXJ DFHEIP ROLLEDBACK condition not handled AEXJ DFHEIP ROLLEDBACK condition not handled AEXK DFHEIP END condition not handled                                                                                                    | AETI        | DFHERM  |                                                              |
| AETK DFHERM Error on SET_LINK call to RM domain AETL DFHERM Error on SET_UOW call to RM domain AETM DFHRMSY Error on INQUIRE_TRANSACTION call to XM domain AETN DFHRMSY Error on INITIATE_RECOVERY call to RM domain AETO DFHRMSY Error on INITIATE_RECOVERY call to RM domain AETP DFHRMSY Error on TERMINATE_RECOVERY call to RM domain AETQ DFHRMSY Error on INQUIRE_UOW call to RM domain AETR DFHRMSY Error on INQUIRE_UOW call to RM domain AETS DFHRMSY Error on INQUIRE_STARTUP call to RM domain AEXC DFHEIP RESIDERR condition not handled AEXF DFHEIP ESCERROR condition not handled AEXG DFHEIP UOWLNOTFOUND condition not handled AEXI DFHEIP TERMERR condition not handled AEXI DFHEIP ROLLEDBACK condition not handled AEXI DFHEIP ROLLEDBACK condition not handled AEXI DFHEIP ROLLEDBACK condition not handled                                                                                                    | AETJ        | DFHERM  |                                                              |
| AETM DFHRMSY Error on INQUIRE_TRANSACTION call to XM domain AETN DFHRMSY Error on INITIATE_RECOVERY call to RM domain AETO DFHRMSY Error on INITIATE_RECOVERY call to RM domain AETP DFHRMSY Error on TERMINATE_RECOVERY call to RM domain AETQ DFHRMSY Error on INQUIRE_UOW call to RM domain AETR DFHRMSY Error on INQUIRE_UOW call to RM domain AETS DFHRMSY Error on INQUIRE_STARTUP call to RM domain AEXC DFHEIP RESIDERR condition not handled AEXF DFHEIP ESCERROR condition not handled AEXG DFHEIP UOWLNOTFOUND condition not handled AEXI DFHEIP TERMERR condition not handled AEXI DFHEIP ROLLEDBACK condition not handled AEXK DFHEIP END condition not handled                                                                                                    |             | DFHERM  |                                                              |
| AETN DFHRMSY Error on INITIATE_RECOVERY call to RM domain AETO DFHRMSY Error on INITIATE_RECOVERY call to RM domain AETP DFHRMSY Error on TERMINATE_RECOVERY call to RM domain AETQ DFHRMSY Error on INQUIRE_UOW call to RM domain AETR DFHRMSY Error on INQUIRE_UOW call to RM domain AETS DFHRMSY Error on INQUIRE_STARTUP call to RM domain AEXC DFHEIP RESIDERR condition not handled AEXF DFHEIP ESCERROR condition not handled AEXG DFHEIP UOWLNOTFOUND condition not handled AEXI DFHEIP TERMERR condition not handled AEXI DFHEIP ROLLEDBACK condition not handled AEXI DFHEIP ROLLEDBACK condition not handled AEXK DFHEIP END condition not handled                                                                                                    | AETL        | DFHERM  | Error on SET_UOW call to RM domain                           |
| AETN DFHRMSY Error on INITIATE_RECOVERY call to RM domain AETO DFHRMSY Error on INITIATE_RECOVERY call to RM domain AETP DFHRMSY Error on TERMINATE_RECOVERY call to RM domain AETQ DFHRMSY Error on INQUIRE_UOW call to RM domain AETR DFHRMSY Error on INQUIRE_UOW call to RM domain AETS DFHRMSY Error on INQUIRE_STARTUP call to RM domain AEXC DFHEIP RESIDERR condition not handled AEXF DFHEIP ESCERROR condition not handled AEXG DFHEIP UOWLNOTFOUND condition not handled AEXI DFHEIP TERMERR condition not handled AEXI DFHEIP ROLLEDBACK condition not handled AEXI DFHEIP ROLLEDBACK condition not handled AEXK DFHEIP END condition not handled                                                                                                    | <b>AETM</b> | DFHRMSY | Error on INQUIRE_TRANSACTION call to XM domain               |
| AETP DFHRMSY Error on TERMINATE_RECOVERY call to RM domain AETQ DFHRMSY Error on INQUIRE_UOW call to RM domain AETR DFHRMSY Error on INQUIRE_UOW call to RM domain AETS DFHRMSY Error on INQUIRE_STARTUP call to RM domain AEXC DFHEIP RESIDERR condition not handled AEXF DFHEIP ESCERROR condition not handled AEXG DFHEIP UOWLNOTFOUND condition not handled AEXI DFHEIP TERMERR condition not handled AEXI DFHEIP ROLLEDBACK condition not handled AEXI DFHEIP ROLLEDBACK condition not handled AEXK DFHEIP END condition not handled                                                                                                    | <b>AETN</b> | DFHRMSY | Error on INITIATE_RECOVERY call to RM domain                 |
| AETQ DFHRMSY Error on INQUIRE_UOW call to RM domain  AETR DFHRMSY Error on INQUIRE_UOW call to RM domain  AETS DFHRMSY Error on INQUIRE_STARTUP call to RM domain  AEXC DFHEIP RESIDERR condition not handled  AEXF DFHEIP ESCERROR condition not handled  AEXG DFHEIP UOWLNOTFOUND condition not handled  AEXI DFHEIP TERMERR condition not handled  AEXJ DFHEIP ROLLEDBACK condition not handled  AEXK DFHEIP END condition not handled                                                                                                    | AETO        | DFHRMSY | Error on INITIATE_RECOVERY call to RM domain                 |
| AETR DFHRMSY Error on INQUIRE_UOW call to RM domain  AETS DFHRMSY Error on INQUIRE_STARTUP call to RM domain  AEXC DFHEIP RESIDERR condition not handled  AEXF DFHEIP ESCERROR condition not handled  AEXG DFHEIP UOWLNOTFOUND condition not handled  AEXI DFHEIP TERMERR condition not handled  AEXJ DFHEIP ROLLEDBACK condition not handled  AEXK DFHEIP END condition not handled                                                                                                    | AETP        | DFHRMSY | Error on TERMINATE_RECOVERY call to RM domain                |
| AETS DFHRMSY Error on INQUIRE_STARTUP call to RM domain AEXC DFHEIP RESIDERR condition not handled AEXF DFHEIP ESCERROR condition not handled AEXG DFHEIP UOWLNOTFOUND condition not handled AEXI DFHEIP TERMERR condition not handled AEXJ DFHEIP ROLLEDBACK condition not handled AEXK DFHEIP END condition not handled                                                                                                    | AETQ        | DFHRMSY | Error on INQUIRE_UOW call to RM domain                       |
| AEXC DFHEIP RESIDERR condition not handled  AEXF DFHEIP ESCERROR condition not handled  AEXG DFHEIP UOWLNOTFOUND condition not handled  AEXI DFHEIP TERMERR condition not handled  AEXJ DFHEIP ROLLEDBACK condition not handled  AEXK DFHEIP END condition not handled                                                                                                    | AETR        | DFHRMSY | Error on INQUIRE_UOW call to RM domain                       |
| AEXF DFHEIP ESCERROR condition not handled  AEXG DFHEIP UOWLNOTFOUND condition not handled  AEXI DFHEIP TERMERR condition not handled  AEXJ DFHEIP ROLLEDBACK condition not handled  AEXK DFHEIP END condition not handled                                                                                                    | AETS        | DFHRMSY | Error on INQUIRE_STARTUP call to RM domain                   |
| AEXG DFHEIP UOWLNOTFOUND condition not handled  AEXI DFHEIP TERMERR condition not handled  AEXJ DFHEIP ROLLEDBACK condition not handled  AEXK DFHEIP END condition not handled                                                                                                    | AEXC        | DFHEIP  | RESIDERR condition not handled                               |
| AEXI DFHEIP TERMERR condition not handled AEXJ DFHEIP ROLLEDBACK condition not handled AEXK DFHEIP END condition not handled                                                                                                    | AEXF        | DFHEIP  | ESCERROR condition not handled                               |
| AEXI DFHEIP TERMERR condition not handled AEXJ DFHEIP ROLLEDBACK condition not handled AEXK DFHEIP END condition not handled                                                                                                    | AEXG        | DFHEIP  | UOWLNOTFOUND condition not handled                           |
| AEXK DFHEIP END condition not handled                                                                                                    |             | DFHEIP  | TERMERR condition not handled                                |
| AEXK DFHEIP END condition not handled                                                                                                    | AEXJ        | DFHEIP  | ROLLEDBACK condition not handled                             |
| AEXL DFHEIP DISABLED condition not handled                                                                                                    | AEXK        | DFHEIP  | END condition not handled                                    |
|                                                                                                    | AEXL        | DFHEIP  | DISABLED condition not handled                               |

| Abend        | Module                   | Explanation                                                                                          |
|--------------|--------------------------|----------------------------------------------------------------------------------------------------|
| AEXU         | DFHEIDTI,                | NOTPOSS condition raised on encountering invalid parameter                                           |
|              | DFHEIQDS,                |                                                                                                    |
|              | DFHEIQSA,<br>DFHEIQSC,   |                                                                                                    |
|              | DFHEIQSM,                |                                                                                                    |
|              | DFHEIQSP                 |                                                                                                    |
|              | DFHEIQST,                |                                                                                                    |
|              | DFHEIQSX                 |                                                                                                    |
| AEXV         | DFHEIP                   | VOLIDERR condition not handled                                                                       |
| AEXW         | DFHEIP                   | SUPPRESSED condition not handled                                                                     |
| AEXX         | DFHEIP                   | TASKIDERR condition not handled                                                                      |
| AEXY         | DFHxxx                   | Transaction purged before control was returned For module list, see CICS Messages and Codes          |
| AEXZ         | DFHxxx                   | Command failed due to serious failure in CICS component For module list, see CICS Messages and Codes |
| AEX0         | DFHEIP                   | TCIDERR condition not handled                                                                        |
| AEX1         | DFHEIP                   | DSNNOTFOUND condition not handled                                                                    |
| AEX2         | DFHEIP                   | LOADING condition not handled                                                                        |
| AEX3         | DFHEIP                   | MODELIDERR condition not handled                                                                     |
| AEX4         | DFHEIP                   | RECORDBUSY condition not handled                                                                     |
| AEX5         | DFHEIP                   | PARTNERIDERR condition not handled                                                                   |
| AEX6         | DFHEIP                   | PROFILEIDERR condition not handled                                                                   |
| AEX7         | DFHEIP                   | NETNAMEIDERR condition not handled                                                                   |
| AEX8         | DFHEIP                   | LOCKED condition not handled                                                                         |
| AEX9         | DEHEIP                   | RECORDBUSY condition not handled                                                                     |
| AEYA         | DEHEIP                   | INVERRIERM condition not handled                                                                     |
| AEYB<br>AEYC | DFHEIP<br>DFHEIP         | INVMPSZ condition not handled<br>IGREQID condition not handled                                       |
| AEYD         | DFHSRP                   | Storage violation by CICS                                                                            |
| AEYE         | DFHEIP                   | INVLDC condition not handled                                                                         |
| AEYG         | DFHEIP                   | JIDERR condition not handled                                                                         |
| AEYH         | DFHEIP                   | QIDERR condition not handled                                                                         |
| AEYJ         | DFHEIP                   | DSSTAT condition not handled                                                                         |
| AEYK         | DFHEIP                   | SELNERR condition not handled                                                                        |
| AEYL         | DFHEIP                   | FUNCERR condition not handled                                                                        |
| AEYM         | DFHEIP                   | UNEXPIN condition not handled                                                                        |
| AEYN         | DFHEIP                   | NOPASSBKRD condition not handled                                                                     |
| AEYO         | DFHEIP                   | NOPASSBKWR condition not handled                                                                     |
| AEYP         | DFHEIP                   | SEGIDERR condition not handled                                                                       |
| AEYQ         | DFHEIP                   | SYSIDERR condition not handled                                                                       |
| AEYR         | DFHEIP                   | ISCINVREQ condition not handled                                                                      |
| AEYT         | DFHEIP                   | ENVDEFERR condition not handled                                                                      |
| AEYU         | DFHEIP                   | IGREQCD condition not handled                                                                        |
| AEYV         | DFHEIP                   | SESSIONERR condition not handled                                                                     |
| AEYX         | DFHEIP                   | USERIDERR condition not handled                                                                      |
| AEYY         | DFHEIP                   | NOTALLOC condition not handled                                                                       |
| AEYZ         | DFHEIP                   | CBIDERR condition not handled                                                                        |
| AEY0         | DFHEIP                   | INVEXITREQ condition not handled                                                                     |
| AEY1         | DFHEIP                   | INVPARTNSET condition not handled                                                                    |
| AEY2         | DFHEIP                   | INVPARTN condition not handled                                                                       |
| AEY3         | DFHEIP                   | PARTNFAIL condition not handled                                                                      |
| AEY6         | DFHUEM                   | Internal logic error in DFHUEM                                                                       |
| AEY7         | DFHEIP                   | NOTAUTH condition not handled                                                                        |
| AEY8<br>AEY9 | DFHEIP<br>DFHEIP, DFHEEI | No DSA found on chain trying to free dynamic storage<br>Invalid EXEC CICS command issued             |

| Abend       | Module               | Explanation                                                                        |
|-------------|----------------------|------------------------------------------------------------------------------------|
| AEZA        | DFHEIP               | AMODE 24 program defined in transaction with TASKDATALOC=ANY                       |
| AEZB        | DFHERM               | AMODE 24 task related user exit defined in transaction with TASKDATALOC=ANY        |
| AEZC        | DFHAPLI              | AMODE 24 program defined in transaction with TASKDATALOC=ANY                       |
| AEZD        | DFHAPLI              | Attempt to run EXECKEY(USER) program in transaction with TASKDATAKEY(CICS) defined |
| <b>AEZE</b> | DFHEIP               | CHANGE condition not handled - see AEIA                                            |
| AEZF        | DFHEIP               | PROCESSBUSY condition not handled - see AEIA                                       |
| AEZG        | DFHEIP               | ACTIVITYBUSY condition not handled - see AEIA                                      |
| AEZH        | DFHEIP               | PROCESSERR condition not handled - see AEIA                                        |
| AEZI        | DFHEIP               | ACTIVITYERR condition not handled - see AEIA                                       |
| AEZJ        | DFHEIP               | CONTAINERERR condition not handled - see AEIA                                      |
| AEZK        | DFHEIP               | EVENTERR condition not handled - see AEIA                                          |
| AEZL        | DFHEIP               | TOKENERR condition not handled - see AEIA                                          |
| AEZM        | DFHEIP               | NOTFINISHED condition not handled - see AEIA                                       |
| AEZN        | DFHEIP               | POOLERR condition not handled - see AEIA                                           |
| AEZO        | DFHEIP               | TIMERERR condition not handled - see AEIA                                          |
| AEZP        | DFHEIP               | SYMBOLERR condition not handled - see AEIA                                         |
| AEZQ        | DFHEIP               | TEMPLATERR condition not handled - see AEIA                                        |
| AFCB        | DFHEIFC              | Unexpected response from DFHFCEI resource level security check                     |
| AFCC        | DFHEIFC,<br>DFHDMPCA | Internal logical error on calling file control request module DFHFCFR              |
| AFCD        | DFHEIFC              | Irrecoverable error as table manager tries to locate AFCT                          |
| AFCE        | DFHEIFC              | A GETMAIN for FFLE storage failed                                                  |
| AFCF        | DFHEIFC,<br>DFHDMPCA | File control deadlock between tasks                                                |
| AFCG        | DFHEIFC,<br>DFHDMPCA | File issued sequence of file control requests that would deadlock itself           |
| AFCH        | DFHEIFC              | Request to disabled or closed table                                                |
| AFCJ        | DFHFCU               | Task taking longer than DTIMEOUT interval specified for CSFU                       |
| AFCK        | DFHDMPCA,<br>DFHEIFC | File update request issued against RLS mode data set during backup                 |
| AFCL        | DFHDTLX              | Response could not continue during loading of Shared Data Table by CSFL txn        |
| AFCM        | DFHDTLX              | Data table load failed                                                             |
| AFCN        | DFHDMPCA,<br>DFHEIFC | Journal record too large for journal buffer                                        |
| AFCO        | DFHDTLX              | Transaction not internally attached by CICS on attempt to attach                   |
| AFCR        | DFHEIFC,<br>DFHDMPCA | SMSVSAM server address space has failed                                            |
| AFCS        | DFHEIFC,<br>DFHDMPCA | SMSVSAM server address space was inactive                                          |
| AFCT        | DFHEIFC,<br>DFHDMPCA | SMSVSAM server has been recycled since an earlier request from same UOW            |
| AFCU        | DFHEIFC,<br>DFHDMPCA | Data set in lost locks state                                                       |
| AFCV        | DFHEIFC,<br>DFHDMPCA | Request against file in RLS mode unable to acquire record lock                     |
| AFCW        | DFHEIFC,<br>DFHDMPCA | FC request against file in RLS mode would cause deadlock                           |
| AFCY        | DFHDMPCA,<br>DFHEIFC | Transaction purged during file request                                             |
| AFCZ        | DFHDMPCA,<br>DFHEIFC | Irrecoverable error response from DFHFCFR to its caller                            |
| AFC0        | DFHEIFC,<br>DFHDMPCA | Updating file after file control restart failed                                    |
| AFC2        | DFHFCU               | Disastrous error from DFHFCFS on open file request                                 |

| Abend        | Module               | Explanation                                                                                                    |
|--------------|----------------------|----------------------------------------------------------------------------------------------------|
| AFC7         | DFHDMPCA             | Disastrous error response from DFHFCFS to DFHDMPCA                                                                          |
| AFDA         | DFHFCQT              | Attach of transaction failed - not internally attached by CICS                                                              |
| AFDB         | DFHFCQT              | Transaction not CFQS or CFQR                                                                                                |
| AFDC         | DFHFCQT              | CFQS failed due to serious error                                                                                            |
| AFDD         | DFHFCQT              | CFQR failed due to serious error                                                                                            |
| AFDE         | DFHFCRD              | Attach of transaction failed - not internally attached by CICS                                                              |
| AFDF         | DFHFCOR              | Attach of transaction failed - not internally attached by CICS                                                              |
| AFDG         | DFHFCOR              | CFOR failed due to serious error                                                                                            |
| AFDH         | DFHEIFC,<br>DFHDMPCA | VSAM RLS unable to create new locks - coupling facility full                                                                |
| AGMA         | DFHGMM               | No terminal specified for Good Morning transaction                                                                          |
| AICA         | DFHSRP               | Task executing for longer than runaway time interval                                                                        |
| AICB         | DFHICP               | RETRIEVE WAIT reissued in system shutdown                                                                                   |
| AICC         | DFHTAJP,<br>DFHICP   | Incorrect response from a TI domain request                                                                                 |
| AICD         | DFHICP               | Incorrect response from a KE domain request                                                                                 |
| AICE         | DFHICP               | Incorrect response from a DS domain request (other than AICG)                                                               |
| AICF         | DFHICP               | Incorrect response from a TM domain request                                                                                 |
| AICG         | DFHICP               | PURGED response from DS request with reason code TASK_CANCEL                                                                |
| AICH         | DFHICP, DFHEIIC      | Task purged before request to SM domain completed successfully                                                              |
| AICJ         | DFHICP               | Error on call to SM domain                                                                                                  |
| AICK         | DFHEIIC              | Invalid response from resource level security check                                                                         |
| AICL         | DFHEIIC              | Invalid function code in the command level parameter list                                                                   |
| AICN         | DFHICP               | Incorrect response from US domain request                                                                                   |
| AICO         | DFHICXM              | Unexpected EXCEPTION response on call to US domain                                                                          |
| AICQ         | DFHDFST              | DFHDFST is executing at a terminal which is not permitted.                                                                  |
| AICS         | DFHDFST              | DFHDFST has encountered an error during Retrieve processing.                                                                |
| AICT         | DFHDFST              | DFHDFST has encountered an error during START processing.                                                                   |
| AICR         | DFHCRR               | Failure of DFHTC write request for IRC                                                                                      |
| AINA         | DFHINDT              | Application program failed to pass commarea containing request to be executed on LINK command                               |
| AINB         | DFHINDT              | Commarea passed did not contain valid request to be executed                                                                |
| AINC         | DFHINDT,<br>DFHINDAP | INQUIRE EXITPROGRAM failed with NOTAUTH response                                                                            |
| AIND         | DFHINDT,<br>DFHINDAP | INQUIRE EXITPROGRAM failed with unexpected response                                                                         |
| AINE         | DFHINDT              | Error on START_LINK_BROWSE commandto RM domain                                                                              |
| AINF         | DFHINDT              | EXCEPTION response on GET_NEXT_LINK call to RM domain                                                                       |
| AING         | DFHINDT              | Error on GET_NEXT_LINK call to RM domain                                                                                    |
| AINH         | DFHINDT              | Error on END_LINK_BROWSE command to RM domain                                                                               |
| AINI         | DFHINDT              | Error on INQUIRE_UOW command to RM domain                                                                                   |
| AINJ         | DFHINDT              | Exception respone on INITIATE_RECOVERY call to RM domain                                                                    |
| AINK         | DFHINDT              | Error on INITIATE_RECOVERY call to RM domain                                                                                |
| AINL         | DFHINDT              | Error on SET_RECOVERY_STATUS command to RM domain                                                                           |
| AINM         | DFHINDT              | Error on TERMINATE_RECOVERY command to RM domain                                                                            |
| AINN         | DFHINTRU             | Error on ADD_LINK command to RM domain                                                                                      |
| AINO         | DFHINTRU             | INQUIRE TRANSACTION command failed with NOTAUTH response                                                                    |
| AINP         | DFHINTRU             | INQUIRE TRANSACTION command failed with unexpected response                                                                 |
| AINQ         | DFHINTRU             | INQUIRE TASK command failed with TASKIDERR response                                                                         |
| AINR         | DFHINTRU             | INQUIRE TASK command failed with NOTAUTH response                                                                           |
| AINS         | DFHINTRU             | INQUIRE TASK command failed with unexpected response                                                                        |
| AIOA         | DFJIIOP              | The main method within CICSMain invoked with a null COMMAREA                                                                |
| AIOB<br>AIOC | DFJIIOP<br>DFJIIOP   | checkbytes method within CICSCommareaMapping detected an error setbytes method within CICSCommareaMapping detected an error |

| Abend        | Module                                     | Explanation                                                                                                    |
|--------------|--------------------------------------------|----------------------------------------------------------------------------------------------------|
| AIOD         | DFJIIOP                                    | setIIOPDataFromTSQ method within CICSCommareaMapping detected an error                                           |
| AIOE         | DFJIIOP                                    | setIIOPDataFromTSQ method within CICSCommareaMapping detected an error                                           |
| AIOF         | DFJIIOP                                    | setIIOPDataFromTSQ method within CICSCommareaMapping detected an error                                           |
| AIOG         | DFJIIOP                                    | The main method within CICSMain failed to initialize the ORB                                                     |
| AIOH         | DFJIIOP                                    | The main method within CICSMain has received unexpected return code from                                         |
|              |                                            | ProcessMessage                                                                                                   |
| AIOI         | DFJIIOP                                    | setBytes method within CICSCommareaMapping has detected an error                                                 |
| AIOJ         | DFJIIOP                                    | writeIIOPDataToTSQ method within CICSCommareaMapping has detected an error                                       |
| AIOK         | DFJIIOP                                    | writeIIOPDataToTSQ method within CICSCommareaMapping has detected an error                                       |
| AIOV         | DFJIIOP                                    | setBytes method within CICSCommareaMapping has detected an error                                                 |
| AIO0         | DFHIIOP<br>DFHIIOPA                        | Programme chech when IIOP/CORBA call processed                                                                   |
| AIO1         | DFHIIOP<br>DFHIIOPA                        | Call to Socket domain failed                                                                                     |
| AIO2         | DFHIIOP<br>DFHIIOPA                        | IIOP/CORBA data stream contains invalid header or data structure                                                 |
| AIO3         | DFHIIOP<br>DFHIIOPA                        | WRITEQ/READQ TS call detected that queue modified by another process                                             |
| AIO4         | DFHIIOP<br>DFHIIOPA                        | IIOP transaction CIOF has been started incorrectly.                                                              |
| AISA         | DFHMIRS                                    | CSMI attached to facility other than terminal                                                                    |
| AISB         | DFHMIRS                                    | Errors detected in data for mirror transaction                                                                   |
| AISC         | DFHMIRS                                    | TIOA not received from terminal by mirror transaction                                                            |
| AISD         | DFHMIRS                                    | Mirror program received nonzero return code                                                                      |
| AISF         | DFHMIRS                                    | Facility for mirror is APPC, conversation unmapped                                                               |
| AISG         | DFHMIRS                                    | Mirror transaction could not send reply                                                                          |
| AISH         | DFHCRNP                                    | Incorrect invocation of CSNC                                                                                     |
| AISI         | DFHISP                                     | Invalid function shipping request from DFHEIP to DFHISP                                                          |
| AISJ         | DFHCRNP                                    | CSNC abended because LINK to DFHCRR failed                                                                       |
| AISK         | DFHISP                                     | Mirror transaction abended                                                                                       |
| AISL         | DFHLUP,<br>DFHCLS3,<br>DFHCLS4,<br>DFHZLS1 | LU services manager transaction started directly from user terminal                                              |
| AISN         | DFHCRNP                                    | CSNC failed to acquire SUSPEND TOKEN                                                                             |
| AISO         | DFHCRNP                                    | CSNC failed to suspend itself                                                                                    |
| AISP         | DFHMIRS                                    | Mirror transaction invoked with invalid principal facility                                                       |
| AISQ         | DFHMIRS                                    | EXEC CICS command issued for CPI Communications session                                                          |
| AISR         | DFHCRR                                     | DFHCRR invoked in an incorrect manner                                                                            |
| AISS         | DFHZARM                                    | Security violation at start of APPC conversation                                                                 |
| AIST         | DFHCRNP                                    | Unexpected return code after DFHTC TYPE=LOCATE                                                                   |
| AISU         | DFHMIRS                                    | Error on call to SM domain                                                                                       |
| AISV         | DFHMIRS                                    | PURGED condition on call to SM domain to FREEMAIN                                                                |
| AISW         | DFHCRSP                                    | Error on call to SM domain                                                                                       |
| AISX         | DFHCRSP                                    | PURGED condition on call to SM domain to GETMAIN or FREEMAIN                                                     |
| AISY         | DFHLUP                                     | Invalid parameters for LU services manager                                                                       |
| AISZ<br>AIS1 | DFHMXP                                     | Unexpected reply when committing START PROTECT NOCHECK requests                                                  |
| AIS1<br>AIS2 | DFHCRSP<br>DFHCRNP                         | Unexpected return code after DFHMROQM FUNC=ENQ command Unexpected return code after DFHMROQM FUNC=WAIT_Q command |
| AIS3         | DFHCRNP                                    | Failed to issue store clock instruction                                                                          |
| AIS4         | DFHCRNP                                    | Unexpected return code after DFHMROQM FUNC=ENQUEUE command                                                       |
| AIS5         | DFHCRNP                                    | Unexpected return code after DFHMROQM FUNC=ENQUEUE command                                                       |
| AIS6         | DFHMIRS                                    | DISASTER, EXCEPTION, or INVALID condition on call to SM domain                                                   |
| AIS7         | DFHMIRS                                    | PURGED condition on call to SM domain                                                                            |
| AIS8         | DFHMIRS                                    | Internal logic error in DFHMIRS                                                                                  |
| -            |                                            | 9                                                                                                    |

| Abend | Module                                      | Explanation                                                                                                    |
|-------|---------------------------------------------|----------------------------------------------------------------------------------------------------|
| AIS9  | DFHMIRS                                     | DPL server program returned invalid state after LINK command                                                                     |
| AITA  | DFHCRNP                                     | Error on call to RM domain                                                                                                    |
| AITB  | DFHISP                                      | Error on call to RM domain                                                                                                    |
| AITC  | DFHMIRS                                     | Error on call to RM domain                                                                                                    |
| AITD  | DFHMIRS                                     | Mirror program received unexpected response from RX domain                                                                       |
| AITE  | DFHMIRS                                     | RTIMOUT interval exceeded on transactional EXCI request                                                                          |
| AITF  | DFHMIRS                                     | Transactional EXCI request purged waiting on event                                                                               |
| AITG  | DFHMIRS                                     | Transactional EXCI request executed and both a further request from the batch region and a suyncpoint initiated by RRMS occurred |
| AJA0  | DFJCICS                                     | Invalid Resp code passed to SetAbendForCondition method                                                                          |
| AJCD  | DFHJCP                                      | Error on call to SM domain                                                                                                    |
| AJCE  | DFHJCP                                      | Task purged before GETMAIN request to SM domain completed                                                                        |
| AJCS  | DFHJCP                                      | Error on call to LM domain                                                                                                    |
| AJCT  | DFHJCP                                      | Error on call to RM domain                                                                                                    |
| AJCU  | DFHJCP                                      | Purge response from log manager or recovery manager                                                                              |
| AJ01  | DFJCICS                                     | Main method of jave environment setup class invoked without argument                                                             |
| AJ02  | DFJCICS                                     | CICS AbendError caught by the java environment setup class, Wrapper                                                              |
| AJ03  | DFJCICS                                     | CicsConditionException caught by Wrapper                                                                                         |
| AJ04  | DFJCICS                                     | Unexpected condition caught by Wrapper                                                                                           |
| AJ05  | DFJCICS                                     | Unhandled exception from Java application                                                                                        |
| AJ07  | DFJCICS                                     | Wrapper unable to invoke the user's main method                                                                                  |
| AJ09  | DFJCICS                                     | Wrapper unable to invoke the user's main method                                                                                  |
| AJ99  | DFJCICS                                     | Wrapper detected AbendException and issued setAbend - abend code extracted from AbendException is too long                       |
| AJMA  | DFHCJVM                                     | Change directory to CICS_HOME failed                                                                                             |
| AJMB  | DFHAPLJ                                     | Call to JVM program disallowed due to previous JVM terminationerrors                                                             |
| AJMC  | DFHAPLJ                                     | CICS JVM interface failed to call user replaceable module DFHJVMAT                                                               |
| AJM1  | DFHCJVM                                     | JNI_CreateJavaVM request failed                                                                                                  |
| AJM2  | DFHCJVM                                     | JVM failed to find the CICS Wrapper Class                                                                                        |
| AJM3  | DFHCJVM                                     | JVM failed to find the main method of the CICS Wrapper class                                                                     |
| AJM4  | DFHCJVM                                     | JVM failed to build the argument list for the CICS Wrapperclass.                                                                 |
| AJM5  | DFHCJVM                                     | The CICS Wrapper class threw an exception                                                                                        |
| AJM6  | DFHCJVM                                     | CICS JVM interface failed to set up CICS Recovery facilities.                                                                    |
| AJM7  | DFHCJVM                                     | CICS JVM interface failed to delete CICS Recovery facilities.                                                                    |
| AJM8  | DFHAPLJ                                     | A severe error occurred whilst the JVM was executing                                                                             |
| AJM9  | DFHCJVM                                     | CICS JVM interface failed to load user replaceable module DFHJVMAT.                                                              |
| AKCB  | DFHKCRP                                     | Transaction manager restart task could not complete                                                                              |
| AKCC  | DFHXMAT,<br>DFHXMCL                         | Purge threshold on TRANCLASS reached                                                                                             |
| AKCE  | DFHKCQ                                      | Write to system log failed                                                                                                    |
| AKCF  | DFHKCQ                                      | Write to catalog failed                                                                                                    |
| AKCR  | DFHXCP                                      | Transaction manager received an invalid request code                                                                             |
| AKCS  | DFHXCP                                      | Deadlock time-out has occurred                                                                                                   |
| AKCT  | DFHXCP                                      | Terminal read-time-out has occurred                                                                                              |
| AKCV  | DFHALP                                      | Unexpected return code on resume of suspended task                                                                               |
| AKC0  | DFHAPATT                                    | Attempt to run CSSY as user transaction                                                                                          |
| AKC1  | DFHXCP                                      | DFHKC WAIT when ECB already marked as waiting                                                                                    |
| AKC2  | DFHXCP                                      | Unexpected response from DS domain call                                                                                          |
| AKC3  | DFHXCP,<br>DFHXMAT,<br>DFHXMCL,<br>DFHXMIQ, | Task has been purged                                                                                                    |
| AKC6  | DFHXMTA<br>DFHXCP                           | DFHKC SUSPEND did not precede DFHKC RESUME                                                                                       |

| Abend | Module                                                  | Explanation                                                                                            |
|-------|---------------------------------------------------------|----------------------------------------------------------------------------------------------------|
| AKC8  | DFHXCP                                                  | Unexpected response from call to KE domain for task purge                                              |
| AKC9  | DFHXCP                                                  | Error from call to NQ domain                                                                           |
| AKEA  | DFHKESTX                                                | Program check detected by KE domain                                                                    |
| AKEB  | DFHKESTX                                                | Operating system abend detected by KE domain                                                           |
| AKEC  | DFHKESTX,<br>DFHKERRU                                   | Runaway detected by KE domain                                                                          |
| AKED  | DFHKEEDA                                                | Deferred abend request in KE domain                                                                    |
| AKEF  | DFHKERKE                                                | Error detected while processing KE domain call                                                         |
| AKEG  | DFHKESGM                                                | MVS GETMAIN for kernel stack storage failed                                                            |
| AKEH  | DFHKESTX                                                | Transaction purged while running outside control of CICS.                                              |
| AKEI  | DFHKESTX                                                | Kernel domain detected runaway while transaction isoutside control of CICS.                            |
| AKEZ  | DFHKETA                                                 | Failure of user attach - insufficient kernel tasks                                                     |
| AKSE  | DFH99KC                                                 | No code for keyword                                                                                    |
| ALGA  | DFHLGGL,<br>DFHLGJN,<br>DFHLGLD,<br>DFHLGST             | Error obtaining lock within log manager domain                                                         |
| ALGB  | DFHLGGL,<br>DFHLGJN,<br>DFHLGLD,<br>DFHLGST             | Error releasing lock within log manager domain                                                         |
| ALGC  | DFHLGGL,<br>DFHLGJN,<br>DFHLGLD,<br>DFHLGST             | Disaster response detected processing building block code used by log manager domain                   |
| ALGD  | DFHLGCM,<br>DFHLGGL,<br>DFHLGJN,<br>DFHLGLD,<br>DFHLGST | Disaster response detected processing building block storage interface code used by log manager domain |
| ALGE  | DFHLGJN                                                 | Unexpected error while log manager attempted to find journal model definition                          |
| ALGF  | DFHLGGL,<br>DFHLGJN,<br>DFHLGST                         | Unexpected error when log manager attempted enqueue/dequeue operation                                  |
| ALGG  | DFHLGQC                                                 | Transaction CSQC issued from a terminal                                                                |
| ALIA  | DFHAPLI                                                 | Insufficient storage to satisfy GETMAIN request                                                        |
| ALIB  | DFHAPLI                                                 | Insufficient storage to satisfy GETMAIN request                                                        |
| ALIC  | DFHAPLI                                                 | Insufficient storage to satisfy GETMAIN request                                                        |
| ALID  | DFHAPLI                                                 | Insufficient storage to satisfy GETMAIN request                                                        |
| ALIE  | DFHAPLI                                                 | Insufficient storage to satisfy GETMAIN request                                                        |
| ALIF  | DFHAPLI                                                 | Insufficient storage to satisfy GETMAIN request                                                        |
| ALIG  | DFHAPLI                                                 | CICS unable to determine language of user application program                                          |
| AMI1  | DFHMIRS                                                 | Unexpected response when mirror task resumed                                                           |
| AMNA  | DFHCMP                                                  | Exception response from MN domain—invalid address in DATA1                                             |
| AMNB  | DFHCMP                                                  | Exception response from MN domain—invalid data in DATA2                                                |
| AMNZ  | DFHCMP                                                  | Unexpected error response from MN domain                                                               |
| AMSA  | DFHMSP                                                  | SBA not followed by two 1-byte address fields                                                          |
| AMSB  | DFHMSP                                                  | Internal logic error in DFHMSP                                                                         |
| AMSC  | DFHMSP                                                  | Task purged before GETMAIN to SM domain completed                                                      |
| AMSD  | DFHMSP                                                  | Error on call to SM domain                                                                             |
| ANQA  | DFHNQED,<br>DFHNQIB,<br>DFHNQNQ,<br>DFHNQST             | Error occurred obtaining lock within enqueue domain                                                    |

| Abend        | Module               | Explanation                                                                                                    |
|--------------|----------------------|----------------------------------------------------------------------------------------------------|
| ANQB         | DFHNQED,             | Error occurred releasing lock within enqueue domain                                                                                         |
|              | DFHNQIB,             |                                                                                                    |
|              | DFHNQNQ,             |                                                                                                    |
| ANQC         | DFHNQST<br>DFHNQED   | Error occurred obtaining evenloy anguaga                                                                                                    |
| ANQD         | DFHNQED              | Error occurred obtaining sysplex enqueue Error occurred obtaining sysplex enqueue                                                           |
| ANQE         | DFHNQRN              | EXEC ENQ issued and enqmodel disabled or in waiting state                                                                                   |
| APCF         | DFHAPLI              | Program not compiled with supported PL/I compiler                                                                                           |
| APCG         | DFHxxx               | Transaction purged For module list, see CICS Messages and Codes                                                                             |
| APCH         | DFHAPLI              | COBOL II or LE/370 support not present                                                                                                    |
| APCI         | DFHAPLI              | Execution of PL/I programs has been disabled                                                                                                |
| APCJ         | DFHAPLI              | C/370 does not recognize program                                                                                                    |
| APCK         | DFHAPLI              | Execution of C program disabled                                                                                                    |
| APCL         | DFHAPLI              | Language Environment/370 unable to determine program language                                                                               |
| APCN         | DFHxxx               | Attempt to release program/mapset/partitionset that is not loaded or has already been deleted. For module list, see CICS Messages and Codes |
| APCO         | DFHAPXM              | GETMAIN of storage for LEVEL 2 trace failed during transaction initialization                                                               |
| APCS         | DFHAPLI              | CICS could not get run time information from LE/370                                                                                         |
| APCT         | DFHxxx               | Program/mapset/partitionset failure. For module list, see CICS Messages and Codes                                                           |
| APCW         | DFHAPLI              | Compiler level for COBOL program cannot be determined                                                                                       |
| APCY         | DFHAPLI              | Macro request from PL/I or COBOL application                                                                                                |
| APCZ         | DFHAPLI              | Program not reentrant and cannot be loaded into read-only storage                                                                           |
| APC0         | DFHPCP,<br>DFHMCY    | Serious error on call to program manager domain                                                                                             |
| APC1         | DFHAPLI              | Request for TGT exceeding 64KB in size                                                                                                    |
| APC2         | DFHAPLI              | Illegal branch following abend condition                                                                                                    |
| APC3         | DFHAPLI              | No Language Environment/370 support present for program                                                                                     |
| APC4         | DFHPCPC2             | Loader domain define request failed for program ILBOCOM                                                                                     |
| APC5         | DFHPCPC2             | Loader domain load request failed for program ILBOCOM                                                                                       |
| APC6         | DFHPCPC2             | An internal error has occurred                                                                                                    |
| APC7         | DFHPCPC2             | An MVS IDENTIFY call for entry point ILBOCOM0 failed                                                                                        |
| APC8         | DFHPCPC2             | An MVS LOAD of ILBOCOM0 has failed                                                                                                    |
| APC9         | DFHPCPC2             | An MVS LOAD of ILBOCOM has failed                                                                                                    |
| APLx         |                      | PL/I abend code (see OS/VS PL/I Optimizing Compiler: Programmer's Guide)                                                                    |
| APP1         | DFHP3270             | Invalid DFHIC TYPE=GET response code                                                                                                    |
| APP2         | DFHP3270             | Data length passed to DFHP3270 less than or equal to 5                                                                                      |
| APP3         | DFHP3270             | Invalid request to nonprinter                                                                                                    |
| APR1         | DFHPRK               | Invalid DFHIC TYPE=PUT response code                                                                                                    |
| APSJ         | DFHPSIP              | Spooler initialization program incorrectly invoked                                                                                          |
| APST         | DFHEPS               | SPOOL command without NOHANDLE operand                                                                                                    |
| APSU         | DFHPSPST             | Invalid JES return code to spooler                                                                                                    |
| APSV         | DFHPSPST             | VSAM macro return code contains invalid value                                                                                               |
| APSW<br>APSX | DFHPSPST             | Abend in CICS system spooler subtask                                                                                                    |
| APSY         | DFHPSPST<br>DFHPSPST | A CICS storage area contains invalid value                                                                                                  |
| APSZ         | DFHPSPST             | Storage area for MVS macro return code contains invalid value CICS area for JES interface return code contains invalid value                |
| APTI         | DFHPSPST             | Task purged before GETMAIN request to SM domain completed                                                                                   |
| APTJ         | DFHPSPST             | Error on call to SM domain                                                                                                    |
| APUA         | DFHPUP               | GETSTG parameter missing on call to DFHPUP (PUPF)                                                                                           |
| APUB         | DFHPUP               | GETSTG parameter missing on call to DFHPUP (PUPU)                                                                                           |
| APUC         | DFHPUP               | Invalid function code supplied on domain call to DFHPUP                                                                                     |
| APUD         | DFHPUP               | Unable to locate RDO language definition table (DFHEITSP)                                                                                   |
| APUE         | DFHPUP               | Lack of storage to load RDO language definition table (DFHEITSP)                                                                            |
| APUF         | DFHPUP               | RDO language definition table invalid or missing                                                                                            |

| Abend | Module   | Explanation                                                                                             |
|-------|----------|----------------------------------------------------------------------------------------------------|
| APUG  | DFHPUP   | Storage cannot be obtained for CSD record buffer                                                        |
| APUH  | DFHPUP   | Storage cannot be obtained for argument list                                                            |
| APUI  | DFHPUP   | Storage cannot be freed for argument list                                                               |
| APUJ  | DFHPUP   | Storage cannot be freed for CSD record buffer                                                           |
| APUK  | DFHPUP   | Unable to obtain storage                                                                                |
| APUL  | DFHPUP   | Unrecognized resource type code (FLATTEN)                                                               |
| APUM  | DFHPUP   | Unrecognized resource type code (TRANCASE)                                                              |
| APUN  | DFHPUP   | Unrecognized resource type code (COMPARE)                                                               |
| APUO  | DFHPUP   | Unrecognized resource type code (BACKTRANS)                                                             |
| APUP  | DFHPUP   | Error processing language definition table for RDO                                                      |
| APUQ  | DFHPUP   | Error processing language definition table for RDO                                                      |
| APUR  | DFHPUP   | Data type conflict                                                                                      |
| APUS  | DFHPUP   | Invalid integer data length for keyword field                                                           |
| APUT  | DFHPUP   | Invalid keyword existence bit number                                                                    |
| APUZ  | DFHPUP   | Invalid resource type code in CSD record                                                                |
| APXA  | DFHAPXM  | User transaction's profile could not be found                                                           |
| ARCB  | DFHRCEX  | Initialization failure - exit program cannot be found                                                   |
| ARHA  | DFHCPIR  | SAA resource recovery interface has invalid first parameter                                             |
| ARHB  | DFHCPIR  | Invalid number of parameters for SAA resource recovery call                                             |
| ARHC  | DFHCPIR  | Unexpected return code from syncpoint program for SAA resource recovery interface                       |
| ARM0  | DFHRMXN3 | Transaction not internally attached by CICS                                                             |
| ARPA  | DFHRTC   | Unexpected response from DFHSUSN signing off user of CRTE transaction                                   |
| ARPF  | DFHRPAS  | The alias could not be initialized                                                                      |
| ARPG  | DFHRPAS  | The alias was not able to link to the CICS program                                                      |
| ARPH  | DFHRPAS  | The alias detected a global work area error                                                             |
| ARPI  | DFHRPAS  | The alias detected a logic error                                                                        |
| ARPJ  | DFHRPAS  | The alias ends for one of various reasons                                                               |
| ARPK  | DFHRPAS  | The alias detected a CICS logic error                                                                   |
| ARPL  | DFHRPAS  | The alias detected an authorization error                                                               |
| ARPM  | DFHRPAS  | The alias detected an error in user code                                                                |
| ARPN  | DFHRPAS  | The alias detected an error while trying to switch TCBs                                                 |
| ARPO  | DFHRPAS  | The alias program detected an abend                                                                     |
| ARPU  | DFHRPC01 | The connection manager could not access the CICS ONC RPC data set                                       |
| ARPV  | DFHRPC0E | The connection manager received unexpected response from CICS                                           |
| ARPW  | DFHRPC0E | The connection manager received unexpected response from CICS                                           |
| ARPX  | DFHRPC01 | The connection manager started against an invalid terminal                                              |
| ARPZ  | DFHRPC0B | The connection manager has insufficient authority                                                       |
| ARP2  | DFHRPMS  | The server controller detected internal error during CICS ONC RPC enable processing                     |
| ARP4  | DFHRPMS  | The server controller has performed an exception disable because of an internal error                   |
| ARP5  | DFHRPMS  | An invalid attempt was made to start the server controller                                              |
| ARP9  | DFHRPC01 | There was not enough storage for the connection manager                                                 |
| ARTA  | DFHRTE   | Task does not own terminal as its principal facility                                                    |
| ARTB  | DFHRTE   | No input TIOA, or data length zero                                                                      |
| ARTC  | DFHRTE   | Link not usable                                                                                         |
| ARTD  | DFHRTE   | Internal logic error in DFHRTE                                                                          |
| ARTE  | DFHRTE   | Error in I/O to or from temporary storage                                                               |
| ARTF  | DFHRTE   | Invalid attempt to use CRTE                                                                             |
| ARTG  | DFHRTE   | Profile not found                                                                                       |
| ARTH  | DFHRTE   | Error on call to schedule remote terminal delete during sign-off                                        |
| ARUA  | DFHXMRU  | Exception condition on ADD_LINK during BIND phase of ATTACH                                             |
| ARUB  | DFHXMXM  | A RUN SYNCHRONOUS command caused an attempt to attach a remotely defined                                |
| ARUC  | DFHXMRU  | transaction A RUN SYNCHRONOUS command caused an attempt to attach a transaction with an invalid USERID. |

| Abend | Module   | Explanation                                                                                                  |
|-------|----------|----------------------------------------------------------------------------------------------------|
| ARXA  | DFHRXUW  | Error attempting to express interest in RRMS Unit of Recovery                                                |
| ARXB  | DFHRXUW  | Error on ADD_LINK call to Recovery Manager domain                                                            |
| ARXC  | DFHRXUW  | Error on transactional EXCI request                                                                          |
| ASCA  | DFHSMSCP | Disaster response to DFHSC TYPE=GETMAIN request from SM domain                                               |
| ASCB  | DFHSMSCP | Disaster response to DFHSC TYPE=FREEMAIN request from SM domain                                              |
| ASCP  | DFHSMSCP | Task purged while waiting for contiguous main storage                                                        |
| ASCR  | DFHSMSCP | Invalid storage control request type                                                                         |
| ASDA  | DFHCESD  | CESD started directly from a terminal not internally by CICS                                                 |
| ASFA  | DFHSFP   | Unexpected response from EXEC CICS                                                                           |
| ASFB  | DFHSFP   | Attempt to execute CICS signoff without an associated terminal                                               |
| ASFC  | DFHSFP   | Attempt to execute CICS signoff program against APPC session                                                 |
| ASHA  | DFHSHDM  | Command failed due to a serious failure in a CICS component                                                  |
| ASHB  | DFHSHDM  | Command failed due to a serious failure in a CICS component                                                  |
| ASHR  | DFHSHRSP | Command failed due to a serious failure in a CICS component                                                  |
| ASHU  | DFHSHRSP | Abend occurred due to a routing failure                                                                      |
| ASH2  | DFHSHXM  | Resources required to service request unobtainable                                                           |
| ASH3  | DFHSHRM  | Transaction bound to a Scheduler Services request has backed out (default abend code)                        |
| ASH4  | DFHSHXM  | Scheduler Services attempted to attatch a disabled transaction.                                              |
| ASIA  | DFHSII1  | Error on call to SM domain                                                                                   |
| ASIB  | DFHSIPLT | Invalid attempt to run CICS internal task CPLT as user transaction                                           |
| ASNA  | DFHSNP   | Unexpected response from EXEC CICS                                                                           |
| ASNB  | DFHSNP   | Attempt to execute CICS signon without an associated terminal                                                |
| ASNC  | DFHSNP   | Signon program failed to send request to user                                                                |
| ASND  | DFHSNTU  | Request from DFHSNTU to ENQ failed during signoff terminal user                                              |
| ASOA  | DFHSOL   | TCP/IP listener task CSOL incorrectly started from a terminal                                                |
| ASPA  | DFHAPAC  | Task purged before request to RM domain completed successfully                                               |
| ASPB  | DFHAPAC  | Error on call to RM domain                                                                                   |
| ASPC  | DFHSPP   | Error on call to bridge syncpoint routine (DFHBRSP)                                                          |
| ASPF  | DFHAPAC  | ROLLEDBACK returned to RM domain                                                                             |
| ASPI  | DFHCR2U  | Unexpected FMH or no data received from partner system                                                       |
| ASPJ  | DFHCR2U  | Unexpected syncpoint message data received from partner system                                               |
| ASPN  | DFHAPAC  | Transaction has issued an EXEC CICS RETURN in backout required program state                                 |
| ASPO  | DFHAPAC  | Intersystem session failed during syncpoint                                                                  |
| ASPP  | DFHAPAC  | Intersystem session failed during syncpoint                                                                  |
| ASPQ  | DFHAPAC  | Intersystem communication failed during syncpoint                                                            |
| ASPR  | DFHAPAC  | Intersystem communication failed during syncpoint                                                            |
| ASP1  | DFHAPAC  | Intersystem communication failed during syncpoint                                                            |
| ASP2  | DFHAPAC  | Syncpoint attempted with intersystem conversation in invalid state                                           |
| ASP3  | DFHAPAC  | No syncpoint taken in remote system                                                                          |
| ASP7  | DFHAPAC  | Resource manager replied 'No' to request to 'Prepare'                                                        |
| ASP8  | DFHAPAC  | Syncpoint rollback not supported                                                                             |
| ASP9  | DFHEISP  | User Syncpoint not allowed in activation                                                                     |
| ASQA  | DFHCRRSY | Communication session failed during CLS2 processing                                                          |
| ASQB  | DFHCRRSY | Logic error during CLS2 processing                                                                           |
| ASQC  | DFHCRRSY | CLS2 transaction attached with unexpected start code                                                         |
| ASQD  | DFHCRRSY | CLS2 transaction could not use transaction manager for input parameters                                      |
| ASQE  | DFHCRRSY | The CLS2 transaction requested a warm exchange log names but did not receive a warm exchange log names reply |
| ASQG  | DFHCRRSY | CLS2 transaction failed during receipt of data via MRO session                                               |
| ASQH  | DFHCRRSY | CLS2 transaction failed during receipt of data via MRO session                                               |
| ASQI  | DFHCRRSY | Attempt to invoke CICS recovery manager to save logname failed                                               |
| ASQK  | DFHCRRSY | CICS internal logic error                                                                                    |
| ASQL  | DFHCRRSY | Invocation of TERMINATE_RECOVERY command to unlock data failed                                               |
| ASQM  | DFHCRRSY | CICS internal logic error                                                                                    |

| Abend | Module                                    | Explanation                                                                                       |
|-------|-------------------------------------------|---------------------------------------------------------------------------------------------------|
| ASRA  | DFHSRP                                    | Program check has occurred                                                                        |
| ASRB  | DFHSRP                                    | Operating system abend                                                                            |
| ASRD  | DFHSRP                                    | Invalid macro call or reference to CSA or TCA                                                     |
| ASRE  | DFHSRP                                    | Attempt to access a CICS-DB2 RCT load module terminated task                                      |
| ASRK  | DFHSR1                                    | DFHSR1 unable to call system recovery program (DFHSRP)                                            |
| ATCA  | DFHZARQ                                   | DFHTC macro issued when in final quiesce mode                                                     |
| ATCB  | DFHZARQ                                   | Two consecutive reads or writes without intervening wait                                          |
| ATCC  | DFHZARQ                                   | Read or more than one write issued using pipeline session                                         |
| ATCD  | DFHZDSP,<br>DFHZERH                       | CTYPE or QUEUE issued and VTAM or ZCP function not included in system                             |
| ATCE  | DFHZARQ                                   | DFHTC request issued without address of TIOA                                                      |
| ATCF  | DFHZCRQ                                   | DFHTC CTYPE macro issued to non-VTAM TCTTE                                                        |
| ATCG  | DFHZARQ                                   | DFHTC request for terminal which program does not own                                             |
| ATCH  | DFHxxx                                    | Task purged before domain call completed successfully For module list,see CICS Messages and Codes |
| ATCI  | DFHZSUP<br>DFHMRXM<br>DFH62XM             | Error occurred on call to DFHRTSU                                                                 |
| ATCJ  | DFHZATA<br>DFHZATD<br>DFHZATR             | Invalid autoinstall invocation                                                                    |
| ATCK  | DFHZARQ                                   | Write issued with CCOMPL=NO without authority                                                     |
| ATCL  | DFHETL,<br>DFHTCPCM,<br>DFHZARQ           | Error during automatic journaling or automatic logging                                            |
| ATCN  | DFHZSUP<br>DFH62XM<br>DFHTFXM             | Error during automatic journaling or automatic logging                                            |
| ATCO  | DFHZARQ                                   | Function unsupported by terminal or system                                                        |
| ATCQ  | DFHZRAQ                                   | Temporary storage error                                                                           |
| ATCR  | DFHZRAR                                   | Temporary storage error                                                                           |
| ATCS  | DFHZARQ                                   | Send data after request change direction received                                                 |
| ATCT  | DFHZSUP<br>DFHMRXM<br>DFH62XM             | Build of surrogate TCTTE for remotely-owned terminal failed                                       |
| ATCU  | DFHZARQ                                   | Send in receive mode                                                                              |
| ATCV  | DFHETL,<br>DFHZARQ,<br>DFHZISP            | Application attempted operation on logical unit which failed                                      |
| ATCW  | DFHZSUP<br>DFHMRXM<br>DFH62XM             | No installed profile definition for LU6.1 or APPC session                                         |
| ATCX  | DFHxxx                                    | Error on call to SM domain For module list, see CICS Messages and Codes                           |
| ATCY  | DFHZARQ,<br>DFHZSUP<br>DFHMRXM<br>DFH62XM | Error processing inbound FMH                                                                      |
| ATCZ  | DFHZSLS                                   | Error in call to security domain                                                                  |
| ATC1  | DFHTCRP                                   | Terminal control restart task failure                                                             |
| ATC2  | DFHZSLS                                   | VTAM rejected CICS SET VTAM OPEN request                                                          |
| ATC3  | DFHZARQ                                   | Write to TLX device issued with data length of 0 causing TIOA data length (TIOATDL) to be 0       |
| ATC4  | DFHTCRP                                   | The XRF TCB abended                                                                               |
| ATC5  | DFHETL                                    | Internal logic error in APPC mapped processing                                                    |
| ATC6  | DFHETL                                    | SEND DATA length greater than 65528 bytes                                                         |

|   | Abend | Module                                                  | Explanation                                                                                   |
|---|-------|---------------------------------------------------------|-----------------------------------------------------------------------------------------------|
|   | ATC7  | DFHZSUP                                                 | Unexpected response from INITIAL-CALL request to DFHZARL                                      |
|   | ATC8  | DFHETL                                                  | Error during processing of an inbound FMH                                                     |
|   | ATC9  | DFHZNCE                                                 | RESUME issued without prior SUSPEND                                                           |
|   | ATDC  | DFHETD                                                  | Task purged awaiting enqueue during READQ/WRITEQ or DELETEQ command                           |
|   | ATDY  | DFHTDRP                                                 | Transient data initialization failed                                                          |
|   | ATDZ  | DFHTDRP                                                 | CICS function invoked by TD init failed                                                       |
|   | ATFE  | DFHTOUT1                                                | FREEMAIN failed during CEDA CHECK or CEDA INSTALL                                             |
|   | ATGE  | DFHTOUT1                                                | GETMAIN failed during CEDA CHECK or CEDA INSTALL                                              |
|   | ATMA  | DFHTMP                                                  | Task purged before GETMAIN request to SM domain completed successfully                        |
|   | ATMB  | DFHTMP                                                  | Error on call to SM domain                                                                    |
|   | ATNA  | DFHZNAC                                                 | Terminal operator entered transaction identification for NACP                                 |
| 1 | ATNC  | DFHZARQ                                                 | TC request made after abend ATCH                                                              |
|   | ATND  | DFHZARQ,<br>DFHZARL,<br>DFHZSUP                         | Task termination postponed                                                                    |
|   | ATNI  | DFHZARL,<br>DFHZARM,<br>DFHZARQ,<br>DFHZRAQ,<br>DFHZSUP | Task terminated by NEP (VTAM) or TEP (non-VTAM)                                               |
|   | ATOA  | DFHCESC                                                 | Invalid attempt to invoke CESC with terminal as principal facility                            |
|   | ATOB  | DFHCESC                                                 | Abnormal response from EXEC CICS START TRANSACTION(CESC)                                      |
|   | ATOC  | DFHCESC                                                 | Failure of a DFHZCUT timeout request                                                          |
|   | ATOD  | DFHCESC                                                 | Abnormal response from EXEC CICS CANCEL TRANSACTION(CESC)                                     |
|   | ATOE  | DFHCESC                                                 | Cannot determine time XRF takeover began                                                      |
|   | ATOF  | DFHCESC                                                 | Abnormal response from EXEC CICS DELAY TRANSACTION(CESC)                                      |
|   | ATOG  | DFHCESC                                                 | Abnormal response from EXEC CICS START TRANSACTION(CEGN)                                      |
|   | ATOH  | DFHCESC                                                 | Failure of CESC due to an invalid function code                                               |
|   | ATOT  | DFHCEGN                                                 | CEGN RETRIEVE failure                                                                         |
|   | ATOU  | DFHCEGN                                                 | CEGN RETURN failure                                                                           |
|   | ATOV  | DFHCEGN                                                 | CEGN GETMAIN, ASSIGN or SEND failure                                                          |
|   | ATPA  | DFHTPR                                                  | Error occurred estimating the length of a CICS message                                        |
|   | ATPB  | DFHTPR                                                  | Error occurred trying to retrieve a CICS message                                              |
|   | ATPC  | DFHTPQ                                                  | Error occurred estimating the length of a CICS message                                        |
|   | ATPD  | DFHTPQ                                                  | Error occurred trying to retrieve a CICS message                                              |
|   | ATPE  | DFHTPQ,<br>DFHTPR                                       | Task purged before GETMAIN request to SM domain completed successfully                        |
|   | ATPF  | DFHTPQ,<br>DFHTPR                                       | Error on call to SM domain                                                                    |
|   | ATRA  | DFHTRP                                                  | Task abnormal termination requested by DFHTRAP                                                |
|   | ATSA  | DFHTSDQ                                                 | CTSD transaction attached other than by internal request                                      |
|   | ATSB  | DFHTSDQ                                                 | CTSD transaction attached with invalid parameters                                             |
|   | ATSC  | DFHEITS,<br>DFHICP, DFHTSP                              | Task canceled during temporary storage command                                                |
|   | ATSD  | DFHEITS,<br>DFHICP, DFHTSP                              | Unexpected response from DS domain                                                            |
|   | ATSP  | DFHEITS,<br>DFHTSP                                      | Attempt to write to or delete a recoverable TS queue already deleted in the same unit of work |
|   | ATSQ  | DFHEITS                                                 | Move of data to or from temporary storage failed                                              |
|   | ATUF  | DFH99KO                                                 | Insufficient space to build parameter list for DYNALLOC SVC                                   |
|   | AUEL  | DFHUEM,<br>DFHERM                                       | Internal logic error in CICS user exit management                                             |
|   | AUEP  | DFHUEH                                                  | User exit program sent return code UERCPURG to user exit handler                              |
|   | AUXA  | CAUCAFB1                                                | Unexpected error when one of TAU Detector exit programs called CAUTABM                        |

| Abend | Module                                                                       | Explanation                                                             |
|-------|------------------------------------------------------------------------------|-------------------------------------------------------------------------|
| AUXB  | CAUCAFF3,<br>CAUCAFF6,<br>CAUCAFB1                                           | The TAU Detector dataspace has filled up                                |
| AUYA  | CAUCAFB1                                                                     | The TAU Detector transaction (CAFB) received unrecognized request       |
| AUYC  | CAUCAFB1                                                                     | The TAU Detector transaction (CAFB) received unexpected reply           |
| AUYE  | CAUCAFB2,<br>CAUCAFF3                                                        | The TAU Detector program found an invalid affinity file number          |
| AUYF  | CAUCAFB1                                                                     | The TAU Detector transaction (CAFB) not started by CAFF                 |
| AUYG  | CAUCAFB1                                                                     | The TAU Detector transaction (CAFB) still running at CICS termination   |
| AUYH  | CAUCAFF4,<br>CAUCAFF5,<br>CAUCAFB1                                           | The TAU Detector program found invalid address in Detector GWA          |
| AUYI  | CAUCAFB2,<br>CAUCAFF6                                                        | The TAU Detector transaction (CAFB of CAFB) had unexpected error        |
| AUYJ  | CAUCAFB2                                                                     | One of the TAU affinity data files is full                              |
| AUZA  | CAUCAFF1, to<br>CAUCAFF6,<br>CAUCAFF7,<br>CAUCAFB1,<br>CAUCAFB2,<br>CAUCAF41 | Unexpected error when CAFF or CAFB issued an EXEC CICS command          |
| AUZB  | CAUCAFF1, to<br>CAUCAFF6,<br>CAUCAFB1,<br>CAUCAFB2                           | Unexpected error when CAFF or CAFB issued a VSAM FC EXEC CICS command   |
| AUZC  | CAUCAFF1,<br>CAUCAFF2                                                        | Invalid internal field holding TAU Detector state                       |
| AUZD  | CAUCAFF1,<br>CAUCAFF2                                                        | CICS APPLID in TAU file does not match APPLID of CICS system            |
| AUZF  | CAUCAFF1, to<br>CAUCAFF6,<br>CAUCAFB1                                        | Unexpected error when CAFF or CAFB issued a Detector user exit          |
| AUZH  | CAUCAFF3                                                                     | Unexpected error when CAFF called CAUTABM to create MVS dataspace       |
| AUZI  | CAUCAFF3,<br>CAUCAFF6                                                        | Unexpected error when CAFF called CAUTABM to create affinity table      |
| AUZJ  | CAUCAFF3                                                                     | Unexpected error when CAFF called CAUTABM to add element to table       |
| AUZK  | CAUCAFF3                                                                     | Unexpected error when CAFF attempted to initialize internal trace table |
| AUZL  | CAUCAFF4                                                                     | Unexpected error when CAFF attempted to release internal trace table    |
| AUZN  | CAUCAFF4                                                                     | Unexpected error when CAFF called CAUTABM to destroy dataspace          |
| AUZO  | CAUCAFF6                                                                     | Unexpected error when CAFF called CAUTABM to destroy table              |
| AUZQ  | CAUCAFF3                                                                     | Unexpected error when CAFF CAUCAFP to create MVS CPOOL storage          |
| AUZR  | CAUCAFF4,<br>CAUCAFF5,<br>CAUCAFB1                                           | Unexpected error when CAFF or CAFB called CAUCAFP to access storage     |
| AUZS  | CAUCAFF4                                                                     | Unexpected error when CAFF called CAUCAFP to destroy MVS CPOOL storage  |
| AUZU  | CAUCAFF1                                                                     | Unexpected error when CAFF calculated occupancy of dataspace occupied   |
| AUZV  | CAUCAFF1                                                                     | Incorrect method of initiating TAU Detector transaction CAFF            |
| AUZY  | CAUCAFF3,<br>CAUCAFB2                                                        | Unexpected error when CAFF or CAFB called CAUTABM to replace element    |
| AUZZ  | CAUCAFF3,<br>CAUCAFF6                                                        | Unexpected error when CAFF called subroutine to update TT or UT         |
| AUZ1  | CAUCAFF3                                                                     | Header record on VSAM affinity data file not found                      |
| AWBA  | DFHWBXN                                                                      | CICS Web Receive error encountered                                      |
| AWBB  | DFHWBBLI                                                                     | CICS Web Business Logic Interface program parmlist error                |
| AWBC  | DFHWBENV,<br>DFHWBTL                                                         | No commarea passed to CICS Web Interface utility program                |

| Abend        | Module               | Explanation                                                                                                    |
|--------------|----------------------|----------------------------------------------------------------------------------------------------|
| AWBE         | DFHWBBLI             | Converter program attempted to change response area address                                                            |
| AWBF         | DFHWBA               | Web Interface alias detected an error in initialization                                                                |
| AWBH         | DFHWBA               | Web Interface alias detected a logic error                                                                             |
| AWBI         | DFHWBA               | Web Interface alias received unexpected response from EXEC CICS ASSIGN STARTCODE                                       |
| AWBJ         | DFHWBA               | Web Interface alias received unexpected response when it switched to RP TCB                                            |
| AWBK<br>AWBL | DFHWBA<br>DFHWBA     | Web Interface alias received an abend in converter or program servicing the request  *** NO DESCRIPTION FOUND ***      |
| AWBM         | DFHWBA               | Web Interface alias detected an error from program DFHWBBLI.                                                           |
| AWBQ         | DFHWBA1,<br>DFHWBBLI | Web Business Logic Interface program detected error in parameter list                                                  |
| AWBR         | DFHWBA1,<br>DFHWBBLI | Web Business Logic Interface program detected a logic error                                                            |
| AWBU         | DFHWBC01             | Web Interface connection manager could not get storage                                                                 |
| AWBV         | DFHWBC04             | Web Interface connection manager detected error response on EXEC CICS DEQ                                              |
| AWBX         | DFHWBC01             | Web Interface connection manager started against invalid terminal type                                                 |
| AWBZ         | DFHWBC0B             | Web Interface connection manager detected NOTAUTH response to EXEC CICS EXTRACT EXIT                                   |
| AWB2         | DFHWBXN              | Web Interface error in server controller attemting to disable                                                          |
| AWB3         | DFHWBXN              | Web Interface error trying to determine how server controller was started                                              |
| AWB4         | DFHWBXN              | Web Interface server controller was invalidly started                                                                  |
| AWB5         | DFHWBM               | Requested port in not available                                                                                        |
| AWB7         | DFHWBENV             | Web Interface environment variables program invoked with invoking task number of zero                                  |
| AWB8         | DFHWBGB              | CWBG task started directly from terminal                                                                               |
| AWB9         | DFHWBC01             | Web Interface connection manager failed for lack of storage                                                            |
| AWC1         | DFHWBLT              | Bridge exit DFHWBLT could not establish partnership with Web terminal translation task                                 |
| AWC2         | DFHWBLT              | Bridge exit DFHWBLT passe an invalid state token                                                                       |
| AWC3         | DFHWBLT              | Unsupported combination of BMS and terminal control commands passed                                                    |
| AWC4         | DFHWBLT              | Bridge exit DFHWBLT reinvoked after returning an earlier error                                                         |
| AWC5         | DFHWBLT              | Bridge exit DFHWBLT could not getmain a brxa user area                                                                 |
| AWC6         | DFHWBLT              | Bridge exit DFHWBLT detected an incinsistency in request parameters or state data                                      |
| AWC7         | DFHWBXM              | Web attach processing DFHWBXM could not proceed with the attach for a Web alias transaction due to a security error    |
| AWC8         | DFHWBXM              | Web attach processing DFHWBXM could not proceed with the attach for a Web alias transaction due to an unexpected error |
| AWKY         | DFHWKP               | Failure of global catalog request during warm keypointing                                                              |
| AXFA         | DFHXFP               | File control request keylength zero                                                                                    |
| AXFB         | DFHXFP               | Unacceptable FMH type found                                                                                            |
| AXFC         | DFHXFP               | Invalid request passed to data transformation program                                                                  |
| AXFD         | DFHXFP               | Invalid request for remote system                                                                                      |
| AXFE         | DFHXFP               | Transformation requested does not exist                                                                                |
| AXFF         | DFHXFP               | Unacceptable queue organization found                                                                                  |
| AXFG         | DFHXFP               | Unacceptable argument number in data following FMH type 43                                                             |
| AXFH         | DFHXFP               | Unexpected argument in data following FMH type 43                                                                      |
| AXFI         | DFHXFP               | Zero data length for WRITEQ TD or READQ TD                                                                             |
| AXFJ         | DFHXFP               | Error code in UIBFCTR and UIBDLTR cannot be converted to SNA error code                                                |
| AXFL         | DFHXFP               | Null chain of data received                                                                                            |
| AXFM         | DFHXFP               | ISCINVREQ condition raised                                                                                             |
| AXFO         | DFHXFP               | Check on DS and DBA parameters failed                                                                                  |
| AXFP         | DFHXFP               | No second FMH received                                                                                                 |
| AXFQ         | DFHXFP               | FMH too short or too long                                                                                              |
| AXFR         | DFHXFP               | Length of data exceeds 32767                                                                                           |

| AXFT AXFU AXFW AXFX AXFY AXF0 AXF1 AXF2 AXF3 AXF4 AXF5               | DFHXFP DFHXFP DFHXFP DFHXFP DFHXFP DFHXFP DFHXFP DFHXFP DFHXFP DFHXFP DFHXFX DFHXFX DFHXFX | Maximum length of I/O area exceeds 65535 Size of output I/O area exceeds 65535 Invalid two-level cursor Invalid length specification given Function shipping request by APPC link failed protocols APPC conversation failure for attach between CICS systems Task purged due to lack of storage in a DSA Unexpected return code from storage manager module DFHSMGF Task purged because of insufficient storage in DSA Unexpected return code from storage manager module DFHSMMC Task purged before GET_BUFFER request completed successfully Error on call to DFHEISR |
|----------------------------------------------------------------------|--------------------------------------------------------------------------------------------|----------------------------------------------------------------------------------------------------|
| AXFU AXFW AXFX AXFY AXF0 AXF1 AXF2 AXF3 AXF4 AXF5                    | DFHXFP DFHXFP DFHXFP DFHXFP DFHXFP DFHXFP DFHXFP DFHXFP DFHXFX DFHXFX                      | Invalid two-level cursor Invalid length specification given Function shipping request by APPC link failed protocols APPC conversation failure for attach between CICS systems Task purged due to lack of storage in a DSA Unexpected return code from storage manager module DFHSMGF Task purged because of insufficient storage in DSA Unexpected return code from storage manager module DFHSMMC Task purged before GET_BUFFER request completed successfully                                                                                                    |
| AXFW<br>AXFX<br>AXFY<br>AXF0<br>AXF1<br>AXF2<br>AXF3<br>AXF4<br>AXF5 | DFHXFP DFHXFP DFHXFP DFHXFP DFHXFP DFHXFP DFHXFP DFHXFX DFHXFX                             | Invalid length specification given Function shipping request by APPC link failed protocols APPC conversation failure for attach between CICS systems Task purged due to lack of storage in a DSA Unexpected return code from storage manager module DFHSMGF Task purged because of insufficient storage in DSA Unexpected return code from storage manager module DFHSMMC Task purged before GET_BUFFER request completed successfully                                                                                                    |
| AXFX<br>AXFY<br>AXF0<br>AXF1<br>AXF2<br>AXF3<br>AXF4<br>AXF5         | DFHXFP DFHXFP DFHXFP DFHXFP DFHXFP DFHXFX DFHXFX DFHXFX                                    | Function shipping request by APPC link failed protocols APPC conversation failure for attach between CICS systems Task purged due to lack of storage in a DSA Unexpected return code from storage manager module DFHSMGF Task purged because of insufficient storage in DSA Unexpected return code from storage manager module DFHSMMC Task purged before GET_BUFFER request completed successfully                                                                                                    |
| AXFY<br>AXF0<br>AXF1<br>AXF2<br>AXF3<br>AXF4<br>AXF5                 | DFHXFP DFHXFP DFHXFP DFHXFP DFHXFX DFHXFX DFHXFX                                           | APPC conversation failure for attach between CICS systems Task purged due to lack of storage in a DSA Unexpected return code from storage manager module DFHSMGF Task purged because of insufficient storage in DSA Unexpected return code from storage manager module DFHSMMC Task purged before GET_BUFFER request completed successfully                                                                                                    |
| AXF0<br>AXF1<br>AXF2<br>AXF3<br>AXF4<br>AXF5                         | DFHXFP DFHXFP DFHXFP DFHXFX DFHXFX DFHXFX                                                  | Task purged due to lack of storage in a DSA Unexpected return code from storage manager module DFHSMGF Task purged because of insufficient storage in DSA Unexpected return code from storage manager module DFHSMMC Task purged before GET_BUFFER request completed successfully                                                                                                    |
| AXF1<br>AXF2<br>AXF3<br>AXF4<br>AXF5                                 | DFHXFP DFHXFP DFHXFX DFHXFX DFHXFX DFHXFX                                                  | Unexpected return code from storage manager module DFHSMGF Task purged because of insufficient storage in DSA Unexpected return code from storage manager module DFHSMMC Task purged before GET_BUFFER request completed successfully                                                                                                    |
| AXF2<br>AXF3<br>AXF4<br>AXF5                                         | DFHXFP<br>DFHXFP<br>DFHXFX<br>DFHXFX<br>DFHXFX                                             | Task purged because of insufficient storage in DSA Unexpected return code from storage manager module DFHSMMC Task purged before GET_BUFFER request completed successfully                                                                                                    |
| AXF3<br>AXF4<br>AXF5                                                 | DFHXFP<br>DFHXFX<br>DFHXFX<br>DFHXFX                                                       | Unexpected return code from storage manager module DFHSMMC Task purged before GET_BUFFER request completed successfully                                                                                                    |
| AXF4<br>AXF5                                                         | DFHXFX<br>DFHXFX<br>DFHXFX                                                                 | Unexpected return code from storage manager module DFHSMMC Task purged before GET_BUFFER request completed successfully                                                                                                    |
| AXF5                                                                 | DFHXFX<br>DFHXFX                                                                           | Task purged before GET_BUFFER request completed successfully                                                                                                    |
|                                                                      | DFHXFX                                                                                     | Error on call to DFHEISR                                                                                                    |
| 1.1000                                                               |                                                                                            |                                                                                                    |
| AXF8                                                                 |                                                                                            | Keyword shipped to system that does not support the function                                                                                                    |
| AXMA                                                                 | DFHxxx                                                                                     | Error obtaining a lock in transaction manager domain For module list,see CICS Messages and Codes                                                                                                    |
| AXMB                                                                 | DFHxxx                                                                                     | Error releasing a lock in transaction manager domain For module list,see CICS Messages and Codes                                                                                                    |
|                                                                      | DFHXMAT,<br>DFHXMXE                                                                        | Severe error allocating unique transaction number to a new transaction                                                                                                    |
| AXMD                                                                 | DFHXMAB                                                                                    | Invalid attempt to run CICS internal task CSXM                                                                                                    |
| AXMY                                                                 | DFHXMAT                                                                                    | Error obtaining transaction class membership                                                                                                    |
| AXMZ                                                                 | DFHXMTA                                                                                    | Severe error detected by the transaction manager domain                                                                                                    |
| AXSA                                                                 | DFHXSMN                                                                                    | Security control task could not complete                                                                                                    |
| AXSC                                                                 | DFHXSMN                                                                                    | Task purged before GETMAIN request to SM domain completed successfully                                                                                                    |
| AXSD                                                                 | DFHTCRP                                                                                    | Error on call to SM domain                                                                                                    |
| AXTA                                                                 | DFHXTP                                                                                     | Calculation of data length to be shipped failed                                                                                                    |
| AXTB                                                                 | DFHXTP                                                                                     | Obtain of TIOA to ship data failed                                                                                                    |
| AXTC                                                                 | DFHXTP                                                                                     | Data transform failed                                                                                                    |
| AXTD                                                                 | DFHXTP                                                                                     | No TIOA received from remote system                                                                                                    |
| AXTE                                                                 | DFHXTP                                                                                     | Data received from remote system not long enough                                                                                                    |
| AXTF                                                                 | DFHXTP                                                                                     | No relay process FMH received from remote system                                                                                                    |
| AXTG                                                                 | DFHXTP                                                                                     | Data transform from remote system failed                                                                                                    |
| AXTH                                                                 | DFHXTP                                                                                     | Locate of terminal identifier failed                                                                                                    |
| AXTI                                                                 | DFHXTP                                                                                     | Major request byte LUCOPN0 invalid                                                                                                    |
| AXTJ                                                                 | DFHXTP                                                                                     | Unexpected combination of bit settings in XTSSTAT and XTSTCOPC                                                                                                    |
| AXTK                                                                 | DFHXTP                                                                                     | APPC conversation failed on attach between CICS systems                                                                                                    |
| AXTL                                                                 | DFHXTP                                                                                     | Wrong sync level for processing APPC mapped data                                                                                                    |
| AXTM                                                                 | DFHXTP                                                                                     | Wrong sync level for message—protected transaction                                                                                                    |
| AXTN                                                                 | DFHETL                                                                                     | Application buffer chained off TCTTE (offest TCTERCSA) has corrupted header                                                                                                    |
| AXTO                                                                 | DFHXTP                                                                                     | Exception response from CICS security manager                                                                                                    |
| AXTP                                                                 | DFHXTP                                                                                     | Exception response from DFHCCNV to DFHXTP                                                                                                    |
|                                                                      | DFHXTP                                                                                     | Exception response from DFHCCNV to DFHXTP                                                                                                    |
|                                                                      | DFHXTP                                                                                     | Exception response from DFHPGLE to DFHXTP                                                                                                    |
|                                                                      | DFHZARM                                                                                    | SEND DATA length greater than 65528                                                                                                    |
|                                                                      | DFHZCN1                                                                                    | DFHZCN1 started from unexpected place                                                                                                    |
|                                                                      | DFHZCN1                                                                                    | DFHZCN1 started from terminal facility but not LU6.2 session                                                                                                    |
|                                                                      | DFHZCN1                                                                                    | DFHZCN1 started for CCIN with errors                                                                                                    |
|                                                                      | DFHZCT1                                                                                    | DFHZCT1 started from unexpected place                                                                                                    |
|                                                                      | DFHZCT1                                                                                    | DFHZCT1 started from terminal facility but not LU6.2 session                                                                                                    |
|                                                                      | DFHZCT1                                                                                    | DFHZCT1 started for CTIN with errors                                                                                                    |
|                                                                      | DFHZCN1                                                                                    | CCIN must be local transaction on region directly connected to client                                                                                                    |
|                                                                      | DFHZCT1                                                                                    | CTIN must be local transaction on region directly connected to client                                                                                                    |
|                                                                      | DFHZARM                                                                                    | DFHZARM conversation state conflict                                                                                                    |
|                                                                      | DFHZARM                                                                                    | Sense code X'088901xx' received during APPC mapped processing                                                                                                    |

| Abend        | Module                         | Explanation                                                                                          |
|--------------|--------------------------------|----------------------------------------------------------------------------------------------------|
| AZCC         | DFHZARM                        | Unsupported function management data                                                                 |
| AZCD         | DFHETL,<br>DFHZARM             | DFHZARM invalid data length received                                                                 |
| AZCE         | DFHETL,<br>DFHZARM             | Application data length to be received exceeds allowable limits                                      |
| <b>AZCF</b>  | DFHZARM                        | Invalid request to DFHZARL                                                                           |
| AZCG         | DFHZARM                        | Invalid TCTTE                                                                                        |
| AZCH         | DFHETL,<br>DFHZARM             | Unexpected sense code X'0889xxxx' received while processing APPC mapped data                         |
| AZCI         | DFHETL,<br>DFHZARM,<br>DFHZARQ | Invalid sync level                                                                                   |
| AZCJ         | DFHZARM                        | System does not support APPC structured field with null data                                         |
| AZCK         | DFHZARM                        | Internal logic error in error recovery for APPC mapped processing                                    |
| AZCL         | DFHZARM                        | Sense code X'088901xx' received during APPC mapped processing                                        |
| AZCM         | DFHZARM                        | Error on call to SM domain                                                                           |
| AZCN         | DFHZARM                        | Task purged before GETMAIN request to SM domain completed successfully                               |
| AZCO<br>AZCP | DFHZCGRP<br>DFHZSUP<br>DFH62XM | VTAM persistent sessions initialization txn (CGRP) started directly from terminal Logic error in ZCP |
| AZCQ         | DFHZSUP<br>DFHMRXM<br>DFH62XM  | Error on call to RM domain                                                                           |
| AZCR         | DFHZARL                        | Error during APPC SYNCPOINT ROLLBACK request                                                         |
| AZCT         | DFHZARQ                        | Terminal read-time-out has occurred                                                                  |
| AZCU         | DFHZCOVR                       | Invalid attempt to start COVR transaction                                                            |
| AZCV         | DFHZCOVR                       | Logic error in COVR transaction while connecting to VTAM                                             |
| AZCW         | DFHZCSTP                       | Invalid attempt to run CICS internal task CSTP                                                       |
| AZIA         | DFHZIS2                        | Transaction request for storage during MRO processing invalid                                        |
| AZIB         | DFHZIS2                        | Transaction purged while waiting for storage                                                         |
| AZIC         | DFHZIS2                        | Error on call to SM domain to FREEMAIN                                                               |
| AZID         | DFHZIS2                        | PURGED condition on call to SM domain to FREEMAIN                                                    |
| AZIE         | DFHZARQ                        | IRC ISSUE-ERROR or ISSUE-ABEND violated IRC protocols                                                |
| AZIF         | DFHZARQ                        | Error on call to RM domain                                                                           |
| AZI1         | DFHZARQ                        | IRC data transmission protocol violated                                                              |
| AZI2<br>AZI3 | DFHZARQ                        | IRC data transmission cannot complete                                                                |
| AZI4         | DFHZARQ<br>DFHZARQ             | Conversation failed IRC link to connected transaction down                                           |
| AZI5         | DFHZARQ                        | IRC data transmission violated IRC protocols                                                         |
| AZI6         | DFHZARQ                        | IRC connected transaction abnormally terminated                                                      |
| AZI7         | DFHZIS2                        | Wait during MRO request rejected by CICS dispatcher                                                  |
| AZI8         | DFHZIS1                        | Incorrect format for error log data                                                                  |
| AZI9         | DFHZIS2                        | Failing transaction purged during wait                                                               |
| AZRA         | DFHZARRC                       | FMH address missing from APPC receive buffer                                                         |
| AZRB         | DFHZARR0                       | First parameter is invalid in call to DFHZARR0                                                       |
| AZRD         | DFHZARR0                       | APPC logical and physical receive buffers are out of step                                            |
| AZRE         | DFHZARR0                       | Logical APPC receive buffer starts outside physical buffer                                           |
| AZRF         | DFHZARRF                       | Invalid state error returned from DFHZUSR state machine                                              |
| AZRG         | DFHZARR                        | Invalid state error returned from DFHZUSR state machine                                              |
| AZRH         | DFHZARR                        | Invalid RECEIVE_TYPE in DFHZARR                                                                      |
| AZRI         | DFHZARR1                       | Invalid parameter passed to DFHZARR1                                                                 |
| AZRJ         | DFHZARR0                       | APPC record length exceeds receive buffer                                                            |
| AZRK         | DFHZARRF                       | Invalid combination of fields in DFHLUC parameter list                                               |
| AZRL         | DFHZARRF                       | First parameter invalid in call to DFHZARRF                                                          |

| AZRN DFHZARR DFHZARR alled one of its own routines at wrong time AZRN DFHZARRF DFHZARRF INVAILED FIRST PATAMETER INVAILE RESPONSE FROM DFHZARRF AZRO DFHZARRR INVAILE RESPONSE FROM DFHZARRA AZRO DFHZARRA CONTUPED HEADARD AZRO DFHZARRA CONTUPED HEADARD AZRO DFHZARRA CONTUPED HEADARD AZRO DFHZARRA CONTUPED HEADARD AZRO DFHZARRA CONTUPED HEADARD AZRO DFHZARRA CONTUPED HEADARD AZRO DFHZARRA INVAILED HEADARD AZRO DFHZARRA INVAILED HEADARD AZRO DFHZARRA INVAILED HEADARD AZRO DFHZARRA INVAILED HEADARD AZRO DFHZARRA INVAILED HEADARD AZRO DFHZARRA Unexpected response from DFHZARRO AZRO DFHZARRA Unexpected response from DFHZARRO AZRO DFHZARRA Unexpected response from DFHZARRO AZRO DFHZARRA Unexpected response from DFHZARRO AZRO DFHZARRA Unexpected response from an internal subroutine DFHZARRA Unexpected response from an internal subroutine DFHZARRA DFHZARRA Task purged during GFTMAIN request AZRO DFHZARRA Task purged during GFTMAIN request AZRO DFHZARRA Unexpected response from dispatcher domain call DFHZARRA TASK Unexpected response from dispatcher domain call DFHZARRA UNEXPECTED STANDARD AZRO DFHZARRA UNEXPECTED STANDARD AZRO DFHZARRA UNEXPECTED STANDARD AZRO DFHZARTA UNEXPECTED STANDARD AZRO DFHZARTA UNEXPECTED STANDARD AZRO DFHZARTA DFHZSTAM macro passed invalid request AZSO DFHZSTAP NO LUCX found for an APPC TOTTE DFHZSTAP NO LUCX found for an APPC TOTTE AZSO DFHZSTAP NO LUCX found for an APPC TOTTE AZSO DFHZSTAP NO LUCX found for an APPC TOTTE AZSO DFHZSTAP TASK does not own terminal as principal facility AZSO DFHZSTAP TASK does not own terminal as principal facility AZSO DFHZSTAP TASK does not own terminal as principal facility AZSO DFHZSTAP TASK does not own terminal as principal facility AZTID DFHZTSP Failure of remote terminal install or delete caused by SOS condition AZTID DFHZTSP TASK does not own terminal as principal facility AZTID DFHZTSP TASK does not own terminal as principal facility AZTID DFHZTSP TASK does not own terminal as principal facility AZTID DFHZTSP TASK does not own terminal as principal facil | Abend       | Module   | Explanation                                                           |
|----------------------------------------------------------------------------------------------------|-------------|----------|-----------------------------------------------------------------------|
| AZRO DFILZARER Invalid response from DFILZAREA Invalid response from DFILZAREA Invalid perameter invalid to DFILZAREA Invalid perameter in call to DFILZAREA DFILZAREA Invalid application buffer DFILZAREA DFILZAREA Invalid application buffer Invalid application buffer DFILZAREA Invalid application buffer Unexpected response from DFILZAREO DFILZAREA Invalid application buffer Unexpected response from DFILZAREO Unexpected response from DFILZAREO DFILZAREO DFILZAREA Invalid application buffer Unexpected response from DFILZAREO DFILZAREO DFILZAREA Invalid application buffer Unexpected response from DFILZAREO DFILZAREO DFILZAREA Invalid application buffer Unexpected response from DFILZAREO DFILZAREO DFILZAREA Unexpected response from DFILZAREO DFILZAREO DFILZAREO DFILZAREA Unexpected response from DFILZAREO DFILZAREO DFILZAREO DFILZAREA DFILZAREA Can not acquire main memory DFILZAREA DFILZAREA Invalida DFILZAREO DFILZAREA DFILZAREA Invalida DFILZAREO DFILZAREA DFILZAREA Unexpected response from dispatcher domain call Unexpected response from dispatcher domain call Unexpected response from dispatcher domain call Unexpected response from dispatcher domain call Unexpected response from dispatcher domain call Unexpected response from dispatcher domain call Unexpected response from dispatcher domain call Unexpected response from dispatcher domain call Unexpected response from dispatcher domain call Unexpected response from dispatcher domain call Unexpected response from dispatcher domain call Unexpected response from dispatcher domain call Unexpected PEIZAREA DFILZAREA DFILZAREA D | AZRM        | DFHZARR  | DFHZARR called one of its own routines at wrong time                  |
| AZRQ DFHZARRA Invalid parameter in call to DFHZARA AZRA DFHZARRA Corrupted header in application buffer  AZRS DFHZARRA DFHZARRA Corrupted header in application buffer  AZRS DFHZARRA DFHZARRA Corrupted header in application buffer  AZRU DFHZARRA DFHZARRA Corrupted header in application buffer  AZRU DFHZARRA Unvalue invalid application buffer  AZRV DFHZARRA Unexpected response from DFHZARRO  AZRV DFHZARRA Negative record length in the TCTTE  AZRY DFHZARRA Negative record length in the TCTTE  AZRZ DFHZARRA Negative record length in the TCTTE  AZRZ DFHZARRA Negative record length in the TCTTE  AZRZ DFHZARRA Negative record length in the TCTTE  AZRZ DFHZARRA DFHZARRA Can not acquire main memory  AZR3 DFHZARRA DFHZARRA can not acquire main memory  AZR3 DFHZARRA DFHZARRA can not acquire main memory  AZR3 DFHZARRA DFHZARRA can not acquire main memory  AZR3 DFHZARRA Unexpected response from dispatcher domain call  AZR5 DFHZARRI Unexpected response from dispatcher domain call  AZR5 DFHZARRI Unexpected response from dispatcher domain call  AZR5 DFHZARRI Unexpected response from dispatcher domain call  AZR5 DFHZSTAP DFHZSTAP MA TCTTE possed via DFHZSTAM macro  AZS3 DFHZSTAP NO TCTTE pointer passed via DFHZSTAM macro  AZS3 DFHZSTAP NO TCTTE pointer passed via DFHZSTAM macro  AZS3 DFHZSTAP Internal State number has invalid setting  AZR5 DFHZSTAP Internal State number has invalid setting  AZTA DFHZTSP Falue of remote terminal install or delete caused by SOS condition  TCTTE length error due to storage violation, or CICS logic error  AZTI DFHZTSP Falue of remote terminal install or delete caused by SOS condition  TCTTE TERPE FOR DFHZTSP FALTEN FALTEN FALTE | AZRN        | DFHZARRF | DFHLUC parameter list does not have LUCCIERR set on                   |
| AZRO DFHZARRA Invalid parameter in call to DFHZARRA AZRR DFHZARRA Corrupted header in application buffer DFHZARRA DFHZARRA DFHZARRA Invalid application buffer Unexpected response from DFHZARRO Unexpected response from DFHZARRO DFHZARRO DFHZARRI Unexpected response from DFHZARRO DFHZARRO DFHZARRI Unexpected response from DFHZARRO DFHZARRO DFHZARRI Unexpected response from DFHZARRO DFHZARRO DFHZARRA Unexpected response from DFHZARRO DFHZARRO DFHZARRA DFHZARRA Unexpected response from an internal subroutine DFHZARRA DFHZARRA CARZ DFHZARRA CARZ DFHZARA CARZ DFHZARA CARZ DFACACA CARZ DFACACA CARZ DFACACA CARZ DFACACA CARZ DFACACA CARZ DFACACA CARZ DFACACA CARZ DFACACA CARZ DFACACA CARZ DF | AZRO        | DFHZARER | First parameter invalid in call to DFHZARER                           |
| AZRS DFHZARRA DFHZARRA DFHZARRA cannot acquire main memory  DFHZARRA Invalid application buffer  AZRU DFHZARRF Unexpected response from DFHZARRO  AZRV DFHZARRA Unexpected response from DFHZARRO  AZRV DFHZARRA Negative record length in the TCTTE  AZRY DFHZARRA Negative record length in the TCTTE  AZRY DFHZARRA Negative record length in the TCTTE  AZRY DFHZARRA Negative record length in the TCTTE  AZRY DFHZARRA Negative record length in the TCTTE  AZRY DFHZARRA Negative record length in the TCTTE  AZRY DFHZARRA DFHZARRA Can not acquire main memory  AZR3 DFHZARRA DFHZARRA Can not acquire main memory  Task purged during GETMAIN request  AZR3 DFHZARRA Unexpected response from dispatcher domain call  Location of the second of the second of  | AZRP        | DFHZARER | Invalid response from DFHZNAC                                         |
| AZRS DFHZARRA Invalid application buffer  AZRU DFHZARRA Invalid application buffer  DFHZARRA Invalid application buffer  AZRU DFHZARRI Unexpected response from DFHZARRO  AZRV DFHZARRI Unexpected response from DFHZARRO  Negative record length in the TCTTE  AZRY DFHZARRA Unexpected response from DFHZARRO  AZRZ DFHZARRA Unexpected response from DFHZARRO  AZRZ DFHZARRA Unexpected response from DFHZARRO  AZRZ DFHZARRA Unexpected response from DFHZARRO  AZRZ DFHZARRA DFHZARRA DFHZARRA Task purged during GETMAIN request  AZRA DFHZARRA Unexpected response from dispatcher domain call  AZRA DFHZARRA Unexpected response from dispatcher domain call  AZRA DFHZARRA Unexpected response from dispatcher domain call  AZRA DFHZARRA Unexpected response from dispatcher domain call  AZRA DFHZARRA Unexpected response from dispatcher domain call  AZRA DFHZARRA Unexpected response from dispatcher domain call  AZRA DFHZARRA Unexpected response from dispatcher domain call  AZRA DFHZARRA Unexpected response from dispatcher domain call  AZRA DFHZARRA DFHZARRA Unexpected response from dispatcher domain call  AZRA DFHZARRA Unexpected response from dispatcher domain call  AZRA DFHZARRA DFHZARRA Unexpected response from dispatcher domain call  AZRA DFHZARRA DFHZARRA Unexpected response from dispatcher domain call  AZRA DFHZARRA DFHZARRA Unexpected response from dispatcher domain call  AZRA DFHZSTAP No LUCX found for an APPC TCTTE  DFHZSTAP No LUCX found for an APPC TCTTE  AZRA DFHZSTAP Internal State number has invalid setting  AZRA DFHZSTAP Internal State number has invalid setting  AZRA DFHZSTAP Internal State number has invalid setting  AZRA DFHZTSP Attempt to delete/install remote terminal failed  AZRA DFHZTSP Attempt to delete/install remote terminal failed  AZRA DFHZTSP Attempt to delete/install remote terminal failed  AZRA DFHZTSP Attempt to delete/install remote terminal control macro  TCTTE length error due to storage violation, or CICS logic error  AZRA DFHZTSP Attempt to delete/install remote terminal control macro  TCTTE length err | AZRQ        | DFHZARRA | Invalid parameter in call to DFHZARRA                                 |
| AZRU DFHZARRA Unexpected response from DFHZARRO DFHZARRA Unexpected response from DFHZARRO DFHZARRA Negative record length in the TCTTE AZRV DFHZARRA Negative record length in the TCTTE DFHZARRA Negative record length in the TCTTE AZRV DFHZARRA Unexpected response from DFHZARRC DFHZARRA Unexpected response from an internal subroutine DFHZARRA DFHZARRA DFHZARRA Can not acquire main memory AZR3 DFHZARRA Unexpected response from dispatcher domain call DFHZARRA DFHZARRA Unexpected response from dispatcher domain call DFHZARRI Unexpected response from dispatcher domain call DFHZARRI Unexpected response from dispatcher domain call DFHZSTAP DFHZSTAP No TCTTE pointer passed via DFHZSTAM macro DFHZSTAP No TCTTE pointer passed via DFHZSTAM macro DFHZSTAP No TCTTE pointer passed via DFHZSTAM macro DFHZSTAP No LUCX found for an APPC TCTTE DFHZSTAP NO LUCX found for an APPC TCTTE DFHZSTAP NO LUCX found for an APPC TCTTE DFHZSTAP DFHZSTAP DFHZSTAM LUC State Machine has invalid setting DFHZSTAP DFHZSTAP Internal State number has invalid setting Internal State number has invalid setting DFHZTSP Attempt to delete/install remote terminal failed DFHZTSP Failure of remote terminal install or delete caused by SOS condition DFHZTSP Failure of remote terminal install or delete caused by SOS condition DFHZTSP Frincipal facility not intersystem TCTTE DFHZTSP TCTTE length error due to storage violation, or CICS logic error DFHZTSP Frincipal facility not intersystem TCTTE DFHZTSP Request to invalid terminal DFHZTSP Request to invalid terminal DFHZTSP TCTTE length error due to storage violation, or CICS logic error DFHZTSP TCTTE length error due to storage violation, or CICS logic error DFHZTSP TCTTE length error due to storage violation, or CICS logic error DFHZTSP TCTTE length error due to storage violation, or CICS logic error DFHZTSP TCTTE length error due to storage violation, or CICS logic error DFHZTSP TCTTE length error due to storage violation, or CICS logic error DFHZTSP TCTTE length error due to storage violation, or CICS logic | AZRR        | DFHZARRA | Corrupted header in application buffer                                |
| AZRU DFHZARRI Unexpected response from DFHZARRO AZRW DFHZARRI Unexpected response from DFHZARRO DFHZARRA Negative record length in the TCTTE AZRY DFHZARRA Unexpected response from DFHZARRO AZRZ DFHZARRA Unexpected response from DFHZARRO AZRZ DFHZARRA DFHZARRA DFHZARRA CARZ DFHZARRA DFHZARRA DFHZARRA DFHZARRA DFHZARRA DFHZARRA DFHZARRA DFHZARRA DFHZARRA DFHZARRA Task purged during GETMAIN request AZRA DFHZARRA Unexpected response from dispatcher domain call AZRA DFHZARRA Unexpected response from dispatcher domain call AZRA DFHZARRI Unexpected response from dispatcher domain call AZRA DFHZARRI Unexpected response from dispatcher domain call AZRA DFHZARRI Unexpected response from dispatcher domain call AZRA DFHZARRI Unexpected response from dispatcher domain call AZRA DFHZARRI Unexpected response from dispatcher domain call AZRA DFHZARRI DFHZARRI DFHZARARI Unexpected response from dispatcher domain call AZRA DFHZSTAP DFHZSTAP DFHZSTAM macro passed via DFHZSTAM desor treate to MRO or APPC conversation AZSA DFHZSTAP NO LUCX found for an APPC TCTTE AZSA DFHZSTAP NO LUCX found for an APPC TCTTE AZSA DFHZSTAP NO LUCX found for an APPC TCTTE AZSA DFHZSTAP Internal State number has invalid setting AZTA DFHZTSP Attenumber has invalid setting AZTA DFHZTSP Attenumber has invalid setting AZT | AZRS        | DFHZARRA | DFHZARRA cannot acquire main memory                                   |
| AZRW DFHZARRA Negative record length in the TCTTE  AZRY DFHZARRA Negative record length in the TCTTE  AZRY DFHZARRA Unexpected response from DFHZARRC  AZRZ DFHZARRA Unexpected response from DFHZARRC  AZRZ DFHZARRA Unexpected response from DFHZARRC  AZRZ DFHZARRA Task purged during GETMAIN request  AZRA DFHZARRA Task purged during GETMAIN request  AZRA DFHZARRA Task purged during GETMAIN request  AZRA DFHZARRA Unexpected response from dispatcher domain call  DFHZARRE Unexpected response from dispatcher domain call  AZR6 DFHZARRE Exception condition from APPC routine DFHZARL to RM domain  DFHZSTAP DFHZSTAP No TCTTE pointer passed via DFHZSTAM macro  AZS0 DFHZSTAP No TCTTE pointer passed via DFHZSTAM macro  AZS2 DFHZSTAP NO TCTTE pointer passed via DFHZSTAM macro  AZS3 DFHZSTAP NO TCTTE pointer passed via DFHZSTAM macro  AZS3 DFHZSTAP NO LUCX found for an APPC TCTTE  AZS4 DFHZSTAP DFHZUSRM LUC State Machine has invalid setting  Internal State number has invalid setting  DFHZTSP Internal State number has invalid setting  AZT6 DFHZTSP Attempt to delete/ install remote terminal failed  AZT6 DFHZTSP Attempt to delete/ install remote terminal failed  AZT7 DFHZTSP Failure of remote terminal install or delete caused by SOS condition  TCTTE length error due to storage violation, or CICS logic error  PFHZTSP Principal facility not intersystem TCTTE  AZT1 DFHZTSP Request to invalid terminal  AZTM DFHZTSP Request to invalid terminal  AZTM DFHZTSP Request to invalid terminal  AZTM DFHZTSP Invalid MSM data received from remote system  AZT1 DFHZTSP Invalid MSM data received from remote system  AZT1 DFHZTSP Lash so FFM SMS TYPE=PAGEOUT request failed  DFHZTSP Lash so FFM SMS TYPE=PAGEOUT request failed  AZT1 DFHZTSP Attach request to task already running  MSM TYPE=SFORE request form remote system  AZT1 DFHZTSP Lash so the remove and the property in ACR when transaction routing  TCTTE ownership chain in error  DFHZTSP Lask attached improperly in AOR when transaction routing  TDFHZTSP TOR HASA request from remote system failed  TD | AZRT        | DFHZARRA | Invalid application buffer                                            |
| AZRY DFHZARRA Negative record length in the TCTTE  AZRY DFHZARRA Unexpected response from DFHZARRC  DFHZARRA DFHZARRA DFHZARRA DFHZARRA can not acquire main memory  AZR3 DFHZARRA DFHZARRA Can not acquire main memory  AZR3 DFHZARRA Task purged during GETMAIN request  AZR4 DFHZARRA Unexpected response from dispatcher domain call  AZR5 DFHZARRA Unexpected response from dispatcher domain call  AZR6 DFHZARRA Unexpected response from dispatcher domain call  AZR6 DFHZARRA Unexpected response from dispatcher domain call  AZR6 DFHZARRA Exception condition from APPC routine DFHZARL to RM domain  AZR6 DFHZSTAP DFHZSTAP DFHZSTAM macro passed invalid request  AZS1 DFHZSTAP DFHZSTAP No TCTTE passed via DFHZSTAM macro  TCTTE passed via DFHZSTAM macro  TCTTE passed via DFHZSTAM macro  TCTTE passed via DFHZSTAM macro  TCTTE passed via DFHZSTAM macro  TCTTE passed via DFHZSTAM macro  TCTTE passed via DFHZSTAM macro  TCTTE passed via DFHZSTAM phTZSTAM macro  TCTTE passed via DFHZSTAM phTZSTAM macro  TCTTE passed via DFHZSTAM phTZSTAM macro  TCTTE passed via DFHZSTAM phTZSTAM macro  TCTTE passed via DFHZSTAM phTZSTAM phTZ | AZRU        | DFHZARRF | Unexpected response from DFHZARR0                                     |
| AZRZ DFHZARR Unexpected response from DFHZARRC  AZRZ DFHZARRA DFHZARRA DFHZARRA Can not acquire main memory  AZR3 DFHZARRA Task purged during GETMAIN request  AZR4 DFHZARRA Task purged during GETMAIN request  AZR5 DFHZARRA Unexpected response from dispatcher domain call  DFHZARRI Unexpected response from dispatcher domain call  AZR6 DFHZARRI Unexpected response from dispatcher domain call  AZR6 DFHZARRI Unexpected response from dispatcher domain call  AZR6 DFHZARRI Unexpected response from DFHZARL to RM domain  DFHZSTAP DFHZSTAP DFHZSTAM macro passed invalid request  AZS0 DFHZSTAP DFHZSTAP No TCTTE pointer passed via DFHZSTAM macro  AZS2 DFHZSTAP NO LUCK found for an APPC TCTTE  AZS3 DFHZSTAP DFHZSTAP NO LUCK found for an APPC TCTTE  AZS4 DFHZSTAP DFHZSTAP Internal State number has invalid setting  Internal State number has invalid setting  DFHZSTAP Internal State number has invalid setting  DFHZTSP Attempt to delete/install remote terminal failed  DFHZTSP Attempt to delete/install remote terminal failed  DFHZTSP Failure of remote terminal install or delete caused by SOS condition  DFHZTSP Frincipal facility not intersystem TCTTE  AZTI DFHZTSP Frincipal facility not intersystem TCTTE  AZTI DFHZTSP Error response from remote terminal control macro  THZTSP DFHZTSP Data has no FMH  AZTIN DFHZTSP Data has no FMH  AZTIN DFHZTSP Data has no FMH  AZTIN DFHZTSP Invalid BMS data received from remote system  AZTI DFHZTSP BMS TYPE=STORE request failed  AZTO DFHZTSP Data ship to remote system failed  AZTI DFHZTSP Link ICTTE not owned by task after syncpoint  AZTI DFHZTSP Link ICTTE not owned by task after syncpoint  DFHZTSP Link ICTTE not owned by task after syncpoint  AZTI DFHZTSP Task attached improperly in AOR when transaction routing  AZTI DFHZTSP Took and the more of the proper of the proper of the proper of the proper of the proper of the proper of the proper of the proper of the proper of the proper of the proper of the proper of the proper of the proper of the proper of the proper of the proper of the proper of the | AZRV        | DFHZARR1 | Unexpected response from DFHZARR0                                     |
| AZRZ DFHZARR DFHZARRA DFHZARRA can not acquire main memory  AZR3 DFHZARRA Task purged during GETMAIN request  AZR4 DFHZARRA Task purged during GETMAIN request  AZR5 DFHZARRA Unexpected response from dispatcher domain call  AZR6 DFHZARRA Exception condition from APPC routine DFHZARL to RM domain  AZR6 DFHZARRA Exception condition from APPC routine DFHZARL to RM domain  AZR6 DFHZSTAP DFHZSTAM macro passed invalid request  AZS1 DFHZSTAP No TCTTE pointer passed via DFHZSTAM macro  AZS2 DFHZSTAP NO LUCX found for an APPC TCTTE  AZS3 DFHZSTAP NO LUCX found for an APPC TCTTE  AZS4 DFHZSTAP DFHZUSRM LUC State Machine has invalid setting  DFHZSTAP DFHZUSRM LUC State Machine has invalid setting  Internal State number has invalid setting  AZT6 DFHZTSP Task does not own terminal as principal facility  AZT7 DFHZTSP Task does not own terminal as principal facility  AZT7 DFHZTSP Failure of remote terminal install or delete caused by SOS condition  DFHZTSP TCTTE length error due to storage violation, or CICS logic error  AZT6 DFHZTSP Frincipal facility not intersystem TCTTE  DFHZTSP Frincipal facility not intersystem TCTTE  DFHZTSP Bequest to invalid terminal  DFHZTSP Bata no FMH  AZTN DFHZTSP Bata no FMH  AZTN DFHZTSP Data has no FMH  AZTN DFHZTSP Data has no FMH  AZTN DFHZTSP Bata shore invalid terminal  DFHZTSP Data has no FMH  AZT7 DFHZTSP BMS TYPE=STORE request failed  AZT0 DFHZTSP BMS TYPE=STORE request failed  AZT1 DFHZTSP BMS TYPE=STORE request failed  AZT1 DFHZTSP BMS TYPE=STORE request failed  AZT1 DFHZTSP Data ship to remote system not APPC or MRO connection  Link TCTTE not owned by task after syncpoint  DFHZTSP Maximum APPC sessions limit reached  AZT1 DFHZTSP Attached in unsupported manner  AZT1 DFHZTSP Task is being routed back to region from where it came  AZT1 DFHZTSP To The Try or memote yystem not APPC or MRO connection  Link TCTTE for owned by task after syncpoint  DFHZTSP To TCTT for owned by task after syncpoint  AZT1 DFHZTSP To TCTT for the owned by task after syncpoint  AZT1 DFHZTSP To TCTT for the owned | <b>AZRW</b> | DFHZARRA | Negative record length in the TCTTE                                   |
| AZR3 DFHZARRA Task purged during GETMAIN request  AZR4 DFHZARRA Task purged during GETMAIN request  AZR5 DFHZARRA Unexpected response from dispatcher domain call  AZR6 DFHZARRR Unexpected response from dispatcher domain call  AZR6 DFHZARRR Exception condition from APPC routine DFHZARL to RM domain  DFHZSTAP DFHZSTAP DFHZSTAP DFHZSTAM macro passed invalid request  AZS1 DFHZSTAP No TCTTE pointer passed via DFHZSTAM macro  AZS2 DFHZSTAP No LUCX found for an APPC TCTTE  AZS4 DFHZSTAP No LUCX found for an APPC TCTTE  AZS5 DFHZSTAP DFHZSTAM DETAILS STAM does not relate to MRO or APPC conversation  DFHZSTAP DFHZSTAP No LUCX found for an APPC TCTTE  AZS4 DFHZSTAP DFHZSTAM DETAILS State Machine has invalid setting  Internal State number has invalid setting  AZT6 DFHZSTAP Internal State number has invalid setting  AZT7 DFHZTSP Task does not own terminal as principal facility  AZT1B DFHZTSP Attempt to delete /install remote terminal failed  AZT1C DFHZTSP Failure of remote terminal install or delete caused by SOS condition  AZT7 DFHZTSP TCTTE length error due to storage violation, or CICS logic error  DFHZTSP Principal facility not intersystem TCTTE  AZT11 DFHZTSP Terminal not defined as remotely owned  AZT11 DFHZTSP Request to invalid terminal  AZT11 DFHZTSP Request to invalid terminal  AZT11 DFHZTSP Data has no FMH  AZTN DFHZTSP Data has no FMH  AZTN DFHZTSP BMS TYPE=STORE request failed  AZT1 DFHZTSP BMS TYPE=STORE request failed  AZT1 DFHZTSP Data ship to remote system not APPC or MRO connection  DFHZTSP DATA ship to remote system failed  AZT1 DFHZTSP Attach received from remote system  DFHZTSP Attach request to task already running  AZTY DFHZTSP Attach request to task already running  AZTY DFHZTSP Task attached improperly in AOR when transaction routing  AZT1 DFHZTSP Task is being routed back to region from where it came  TOFHZTSP TASK is being routed back to region from where it came  DFHZTSP TOFT entry for remotely owned APPC terminal can not be deleted from TCT  AZT8 DFHZTSP TCT entry for remotely owned APPC termin | AZRY        | DFHZARR  | Unexpected response from DFHZARRC                                     |
| AZR3 DFHZARRA Unexpected response from dispatcher domain call  ZR5 DFHZARRI Unexpected response from dispatcher domain call  ZR6 DFHZARRI Unexpected response from dispatcher domain call  AZR6 DFHZARRI Exception condition from APPC routine DFHZARL to RM domain  DFHZSTAP DFHZSTAP DFHZSTAP Macro passed invalid request  No TCTTE pointer passed via DFHZSTAM macro  AZS2 DFHZSTAP No TCTTE pointer passed via DFHZSTAM macro  AZS3 DFHZSTAP NO LUCX found for an APPC TCTTE  DFHZSTAP NO LUCX found for an APPC TCTTE  AZS4 DFHZSTAP DFHZUSRM LUC State Machine has invalid setting  AZS5 DFHZSTAP Internal State number has invalid setting  AZS6 DFHZSTAP Internal State number has invalid setting  AZTA DFHZTSP Task does not own terminal as principal facility  AZTB DFHZTSP Attempt to delete/install remote terminal failed  AZTC DFHZTSP Failure of remote terminal install or delete caused by SOS condition  TCTTE length error due to storage violation, or CICS logic error  AZTG DFHZTSP Principal facility not intersystem TCTTE  AZTH DFHZTSP Principal facility not intersystem TCTTE  AZTH DFHZTSP Request to invalid terminal  DFHZTSP Request to invalid terminal  DFHZTSP Conversation unexpectedly terminated  AZTO DFHZTSP TCTTE ownership chain in error  AZTO DFHZTSP BMS TYPE=STORE request failed  AZTO DFHZTSP BMS TYPE=STORE request failed  AZTO DFHZTSP BMS TYPE=AGEOUT request failed  AZTO DFHZTSP Las hip to remote system not APPC or MRO connection  AZTO DFHZTSP Las hip to remote system failed  AZTO DFHZTSP Attach request to task already running  AZTV DFHZTSP Attach request to task already running  AZTV DFHZTSP Attach request to task already running  AZTV DFHZTSP Task attached improperly in AOR when transaction routing  AZTV DFHZTSP Task is being routed back to region from where it came  TDFHZTSP Task is being routed back to region from where it came  DFHZTSP TCT entry for remotely owned APPC terminal can not be deleted from TCT  AZTR DFHZTSP TCT entry for remotely owned APPC terminal can not be deleted from TCT  AZTR DFHZTSP TCT entry for remot | AZRZ        | DFHZARR  | Unexpected response from an internal subroutine                       |
| AZRA DFHZARRR Unexpected response from dispatcher domain call AZR6 DFHZARR1 Unexpected response from dispatcher domain call DFHZARRE Exception condition from APPC routine DFHZARL to RM domain AZ80 DFHZSTAP DFHZSTAM macro passed invalid request AZ81 DFHZSTAP No TCTTE pointer passed via DFHZSTAM macro AZ82 DFHZSTAP TCTTE passed via DFHZSTAM does not relate to MRO or APPC conversation AZ83 DFHZSTAP No LUCX found for an APPC TCTTE DFHZSTAP No LUCX found for an APPC TCTTE DFHZSTAP No LUCX found for an APPC TCTTE DFHZSTAP DFHZSTAP DFHZUSRM LUC State Machine has invalid setting AZ84 DFHZSTAP Internal State number has invalid setting AZ85 DFHZSTAP Internal State number has invalid setting AZ76 DFHZTSP Attempt to delete/install remote terminal failed DFHZTSP Attempt to delete/install remote terminal failed DFHZTSP Failure of remote terminal install or delete caused by SOS condition DFHZTSP Failure of remote terminal install or delete caused by SOS condition DFHZTSP Principal facility not intersystem TCTTE DFHZTSP Principal facility not intersystem TCTTE DFHZTSP Failure of remote terminal control macro DFHZTSP Principal facility not intersystem TCTTE DFHZTSP Request to invalid terminal DFHZTSP Data has no FMH DFHZTSP Data has no FMH DFHZTSP Conversation unexpectedly terminated DFHZTSP DFHZTSP Data has no FMH DFHZTSP DFHZTSP BMS TYPE=STORE request failed DFHZTSP DFHZTSP Data has no FMH DFHZTSP DATA has no FMH DFHZTSP DATA has no FMH  | AZR2        | DFHZARRA | DFHZARRA can not acquire main memory                                  |
| AZRS DFHZARRI Unexpected response from dispatcher domain call AZR6 DFHZARRE Exception condition from APPC routine DFHZARL to RM domain DFHZSTAP DFHZSTAP DFHZSTAM macro passed invalid request AZS1 DFHZSTAP No TCTTE pointer passed via DFHZSTAM macro AZS2 DFHZSTAP NO LUCX found for an APPC TCTTE DFHZSTAP NO LUCX found for an APPC TCTTE AZS4 DFHZSTAP DFHZSTAP NO LUCX found for an APPC TCTTE AZS5 DFHZSTAP DFHZUSRM LUC State Machine has invalid setting AZS5 DFHZSTAP Internal State number has invalid setting AZS6 DFHZSTAP Internal State number has invalid setting AZS6 DFHZSTAP Internal State number has invalid setting AZS7 DFHZSTAP Internal State number has invalid setting AZTA DFHZTSP Attempt to delete/install remote terminal failed AZTA DFHZTSP Attempt to delete/install remote terminal failed AZTC DFHZTSP Attempt to storage violation, or CICS logic error AZTC DFHZTSP Failure of remote terminal control macro AZTT DFHZTSP Principal facility not intersystem TCTTE DFHZTSP Principal facility not intersystem TCTTE AZTH DFHZTSP Principal facility not intersystem TCTTE AZTH DFHZTSP Request to invalid terminal DFHZTSP Request to invalid terminal DFHZTSP DATA has no FMH AZTN DFHZTSP Conversation unexpectedly terminated AZTO DFHZTSP TCTTE ownership chain in error AZTP DFHZTSP BMS TYPE=STORE request failed AZTQ DFHZTSP DATA sha no FMH AZTR DFHZTSP DATA sha for Eve request failed AZTQ DFHZTSP DATA sha for Eve request failed AZTQ DFHZTSP DATA sha for the request form remote system AZTR DFHZTSP DATA sha for the remote system failed AZTQ DFHZTSP DATA sha for the remote system not APPC or MRO connection Link TCTTE not owned by task after syncpoint AZTV DFHZTSP Attach request to task already running AZTY DFHZTSP Attach request to task already running AZTY DFHZTSP Ask attached improperly in AOR when transaction routing AZTY DFHZTSP Task is being routed back to region from where it came AZTO DFHZTSP Task is being routed back to region from where it came AZTO DFHZTSP TCT entry for remotely owned APPC terminal can not be deleted from TCT | AZR3        | DFHZARRA | Task purged during GETMAIN request                                    |
| AZR6 DFHZARER Exception condition from APPC routine DFHZARL to RM domain AZS0 DFHZSTAP DFHZSTAP DFHZSTAM macro passed invalid request AZS1 DFHZSTAP NO TCTTE pointer passed via DFHZSTAM macro AZS2 DFHZSTAP TCTTE passed via DFHZSTAM does not relate to MRO or APPC conversation AZS3 DFHZSTAP NO LUCX found for an APPC TCTTE AZS4 DFHZSTAP DFHZUSRM LUC State Machine has invalid setting AZS5 DFHZSTAP Internal State number has invalid setting AZS6 DFHZSTAP Internal State number has invalid setting AZS6 DFHZSTAP Internal State number has invalid setting AZTA DFHZTSP Attempt to delete/install remote terminal failed AZTA DFHZTSP Failure of remote terminal install or delete caused by SOS condition AZTF DFHZTSP TCTTE length error due to storage violation, or CICS logic error AZTG DFHZTSP Frincipal facility not intersystem TCTTE AZTH DFHZTSP Frincipal facility not intersystem TCTTE AZTH DFHZTSP Terminal not defined as remotely owned AZTL DFHZTSP Ferror response from remote terminal control macro AZTL DFHZTSP As an or FMH AZTN DFHZTSP Conversation unexpectedly terminated DFHZTSP DATA has no FMH AZTN DFHZTSP BMS TYPE=STORE request failed AZTO DFHZTSP Invalid BMS data received from remote system AZTR DFHZTSP Data ship to remote system failed AZTR DFHZTSP Link TCTTE ownership chain in error AZTR DFHZTSP BMS TYPE=AGEOUT request failed AZTR DFHZTSP Link TCTTE ownership chain in error AZTR DFHZTSP Link TCTTE ownership chain in error AZTR DFHZTSP Link TCTTE ownership chain in error AZTR DFHZTSP BMS TYPE=AGEOUT request failed AZTR DFHZTSP Link TCTTE not owned by task after syncpoint AZTR DFHZTSP As ship to remote system failed AZTR DFHZTSP Link TCTTE not owned by task after syncpoint AZTR DFHZTSP Attach request to task already running AZTR DFHZTSP Ask attached improperly in AOR when transaction routing AZTR DFHZTSP Task attached improperly in AOR when transaction routing AZTR DFHZTSP Task is being routed back to region from where it came TCT entry for remotely owned APPC terminal can not be deleted from TCT AZTR DFHZTSP TCT entry for  | AZR4        | DFHZARER | Unexpected response from dispatcher domain call                       |
| AZ50 DFHZSTAP DFHZSTAM macro passed invalid request AZ51 DFHZSTAP No TCTTE pointer passed via DFHZSTAM macro DFHZSTAP TCTTE passed via DFHZSTAM does not relate to MRO or APPC conversation AZ52 DFHZSTAP No LUCX found for an APPC TCTTE AZ54 DFHZSTAP DFHZSTAP DFHZSTAM been or relate to MRO or APPC conversation AZ55 DFHZSTAP DFHZSTAP Internal State number has invalid setting AZ56 DFHZSTAP Internal State number has invalid setting AZ56 DFHZSTAP Internal State number has invalid setting AZ76 DFHZTSP Task does not own terminal as principal facility AZ77 DFHZTSP Attempt to delete/install remote terminal failed AZ77 DFHZTSP Failure of remote terminal install or delete caused by SOS condition AZ77 DFHZTSP TCTTE length error due to storage violation, or CICS logic error AZ77 DFHZTSP Principal facility not intersystem TCTTE AZ71 DFHZTSP Tror response from remote terminal control macro AZ71 DFHZTSP Terminal not defined as remotely owned AZ71 DFHZTSP Request to invalid terminal AZ71 DFHZTSP Attended to invalid terminal AZ71 DFHZTSP Conversation unexpectedly terminated AZ70 DFHZTSP TCTTE ownership chain in error AZ71 DFHZTSP BMS TYPE=STORE request failed AZ70 DFHZTSP Invalid BMS data received from remote system AZ71 DFHZTSP BMS TYPE=FAGEOUT request failed AZ71 DFHZTSP Data ship to remote system failed AZ71 DFHZTSP Link TCTTE not owned by task after syncpoint AZ71 DFHZTSP Link TCTTE not owned by task after syncpoint DFHZTSP Attach request to task already running AZ71 DFHZTSP Relay maximum APPC sessions limit reached AZ71 DFHZTSP Attach request to task already running AZ71 DFHZTSP Task is being routed back to region from where it came DFHZTSP TOR has violated transaction routing protocol AZ71 DFHZTSP Task is being routed back to region from where it came DFHZTSP TCT entry for remotely owned APPC terminal can not be added to TCT CT entry for remotely owned APPC terminal can not be deleted from TCT ax it is locked by another task                                                                                                    | AZR5        | DFHZARR1 | Unexpected response from dispatcher domain call                       |
| AZS1 DFHZSTAP No TCTTE pointer passed via DFHZSTAM macro TCTTE passed via DFHZSTAM does not relate to MRO or APPC conversation DFHZSTAP NO LUCX found for an APPC TCTTE AZS4 DFHZSTAP DFHZUSRM LUC State Machine has invalid setting AZS5 DFHZSTAP Internal State number has invalid setting AZS6 DFHZSTAP Internal State number has invalid setting AZS7 DFHZTSP Task does not own terminal as principal facility AZTA DFHZTSP Task does not own terminal as principal facility AZTA DFHZTSP Attempt to delete/install remote terminal failed AZTC DFHZTSP Attempt to delete/install remote terminal failed AZTC DFHZTSP Failure of remote terminal install or delete caused by SOS condition AZTTF DFHZTSP From the terminal install or delete caused by SOS condition AZTTF DFHZTSP Principal facility not intersystem TCTTE AZTH DFHZTSP Principal facility not intersystem TCTTE AZTH DFHZTSP From response from remote terminal control macro AZTI DFHZTSP Terminal not defined as remotely owned AZTL DFHZTSP Terminal not defined as remotely owned AZTL DFHZTSP Conversation unexpectedly terminated AZTN DFHZTSP Data has no FMH AZTN DFHZTSP Data has no FMH AZTN DFHZTSP BMS TYPE=STORE request failed AZTO DFHZTSP Invalid BMS data received from remote system AZTR DFHZTSP BMS TYPE=FORE request failed AZTR DFHZTSP Data ship to remote system failed AZTR DFHZTSP Data ship to remote system failed AZTR DFHZTSP Data ship to remote system not APPC or MRO connection AZTU DFHZTSP Link TCTTE not owned by task after syncpoint DFHZTSP Attach request to task already running AZTV DFHZTSP Attach received from remote system AZTV DFHZTSP Relay program DFHCRT attached in unsupported manner AZTV DFHZTSP Task attached improperly in AOR when transaction routing AZTI DFHZTSP Task is being routed back to region from where it came DFHZTSP TOR has violated transaction routing protocol AZTO DFHZTSP TOR has violated transaction routing protocol DFHZTSP TOR has violated transaction routing protocol DFHZTSP TOR has violated transaction routing protocol DFHZTSP TOR has violated transaction  | AZR6        | DFHZARER | Exception condition from APPC routine DFHZARL to RM domain            |
| AZ52 DFHZSTAP No LUCX found for an APPC TCTTE  AZ53 DFHZSTAP No LUCX found for an APPC TCTTE  AZ54 DFHZSTAP DFHZUSRM LUC State Machine has invalid setting  AZ55 DFHZSTAP Internal State number has invalid setting  AZ56 DFHZSTAP Internal State number has invalid setting  AZ56 DFHZSTAP Internal State number has invalid setting  AZ76 DFHZTSP Task does not own terminal as principal facility  AZTB DFHZTSP Attempt to delete/install remote terminal failed  AZ77 DFHZTSP Failure of remote terminal install or delete caused by SOS condition  AZ77 DFHZTSP Frincipal facility not intersystem TCTTE  AZ77 DFHZTSP Principal facility not intersystem TCTTE  AZ77 DFHZTSP Principal facility not intersystem TCTTE  AZ77 DFHZTSP Principal facility not intersystem TCTTE  AZ77 DFHZTSP Frincipal facility not intersystem TCTTE  AZ78 DFHZTSP Terminal not defined as remotely owned  AZ79 DFHZTSP Terminal not defined as remotely owned  AZ70 DFHZTSP Request to invalid terminal  AZ70 DFHZTSP Data has no FMH  AZ70 DFHZTSP Conversation unexpectedly terminated  AZ70 DFHZTSP TCTTE ownership chain in error  AZ70 DFHZTSP BMS TYPE=STORE request failed  AZ70 DFHZTSP BMS TYPE=PAGEOUT request failed  AZ70 DFHZTSP Data ship to remote system failed  AZ71 DFHZTSP Data ship to remote system not APPC or MRO connection  AZ71 DFHZTSP Link TCTTE not owned by task after syncpoint  AZ71 DFHZTSP Attach request to task already running  AZ71 DFHZTSP Attach request to task already running  AZ71 DFHZTSP Attach request to task already running  AZ71 DFHZTSP Attach request to task already running  AZ71 DFHZTSP Attach request to task already running  AZ71 DFHZTSP Attach request to task already running  AZ71 DFHZTSP Attach request to task already running  AZ71 DFHZTSP Attach request to task already running  AZ71 DFHZTSP Attach request to task already running  AZ71 DFHZTSP Too towned by task after syncpoint  AZ71 DFHZTSP Too towned by task after syncpoint  AZ71 DFHZTSP Too towned by task after syncpoint  AZ71 DFHZTSP Too towned to task already running  AZ72 DFHZTSP Too towned | AZS0        | DFHZSTAP | DFHZSTAM macro passed invalid request                                 |
| AZS3 DFHZSTAP DFHZUSRM LUC State Machine has invalid setting AZS5 DFHZSTAP Internal State number has invalid setting AZS6 DFHZSTAP Internal State number has invalid setting AZS6 DFHZSTAP Internal State number has invalid setting AZTA DFHZTSP Task does not own terminal as principal facility AZTB DFHZTSP Attempt to delete/install remote terminal failed AZTC DFHZTSP Failure of remote terminal install or delete caused by SOS condition AZTF DFHZTSP Failure of remote terminal install or delete caused by SOS condition AZTF DFHZTSP TCTTE length error due to storage violation, or CICS logic error AZTG DFHZTSP Frincipal facility not intersystem TCTTE AZTH DFHZTSP Frincipal facility not intersystem TCTTE AZTH DFHZTSP Error response from remote terminal control macro AZTI DFHZTSP Request to invalid terminal AZTM DFHZTSP Request to invalid terminal AZTM DFHZTSP Request to invalid terminal AZTM DFHZTSP TCTTE ownership chain in error AZTO DFHZTSP TCTTE ownership chain in error AZTO DFHZTSP Invalid BMS data received from remote system AZTR DFHZTSP BMS TYPE=FAGEOUT request failed AZTS DFHZTSP Data ship to remote system failed AZTS DFHZTSP Data ship to remote system not APPC or MRO connection AZTU DFHZTSP Link TCTTE not owned by task after syncpoint AZTU DFHZTSP Invalid FMH received from remote system AZTV DFHZTSP Invalid FMH received from remote system AZTV DFHZTSP Attach request to task already running AZTY DFHZTSP Attach request to task already running AZTY DFHZTSP Attach request to task already running AZTY DFHZTSP Attach request to task already running AZTY DFHZTSP Task attached in unsupported manner AZTI DFHZTSP Task is being routed back to region from where it came TDFHZTSP TOR has violated transaction routing protocol AZTO DFHZTSP TOR has violated transaction routing protocol AZTO DFHZTSP TCT entry for remotely owned APPC terminal can not be deleted from TCT AZTS DFHZTSP TCT entry for remotely owned APPC terminal can not be deleted from TCT and occasing the proper process of the proper process of the proper process of th | AZS1        | DFHZSTAP | No TCTTE pointer passed via DFHZSTAM macro                            |
| AZ54 DFHZSTAP Internal State number has invalid setting AZ55 DFHZSTAP Internal State number has invalid setting AZ56 DFHZSTAP Internal State number has invalid setting AZTA DFHZTSP Task does not own terminal as principal facility AZTB DFHZTSP Attempt to delete/install remote terminal failed AZTC DFHZTSP Failure of remote terminal install or delete caused by SOS condition AZTG DFHZTSP Failure of remote terminal install or delete caused by SOS condition AZTG DFHZTSP TCTTE length error due to storage violation, or CICS logic error AZTG DFHZTSP Principal facility not intersystem TCTTE AZTH DFHZTSP Error response from remote terminal control macro AZTI DFHZTSP Terminal not defined as remotely owned AZTL DFHZTSP Request to invalid terminal AZTL DFHZTSP Data has no FMH AZTN DFHZTSP Conversation unexpectedly terminated AZTO DFHZTSP TCTTE ownership chain in error AZTO DFHZTSP BMS TYPE=STORE request failed AZTO DFHZTSP Invalid BMS data received from remote system AZTR DFHZTSP BMS TYPE=PAGFOUT request failed AZTS DFHZTSP Data ship to remote system not APPC or MRO connection AZTU DFHZTSP Link TCTTE not owned by task after syncpoint AZTU DFHZTSP Link TCTTE not owned by task after syncpoint AZTU DFHZTSP Invalid FMH received from remote system AZTW DFHZTSP Attach request to task already running AZTY DFHZTSP Relay program DFHCRT attached in unsupported manner AZTI DFHZTSP Relay program DFHCRT attached in unsupported manner AZTI DFHZTSP Task is being routed back to region from where it came AZTI DFHZTSP TOR has violated transaction routing protocol AZTI DFHZTSP TOR has violated transaction routing protocol AZTI DFHZTSP TCT entry for remotely owned APPC terminal can not be deleted from TCT AZTB DFHZTSP TCT entry for remotely owned APPC terminal can not be deleted from TCT AZTB DFHZTSP TCT entry for remotely owned APPC terminal can not be deleted from TCT AZTB DFHZTSP TCT entry for remotely owned APPC terminal can not be deleted from TCT                                                                                               | AZS2        | DFHZSTAP | TCTTE passed via DFHZSTAM does not relate to MRO or APPC conversation |
| AZSS DFHZSTAP Internal State number has invalid setting AZS6 DFHZSTAP Internal State number has invalid setting AZTA DFHZTSP Task does not own terminal as principal facility AZTB DFHZTSP Attempt to delete/install remote terminal failed AZTC DFHZTSP Failure of remote terminal install or delete caused by SOS condition AZTF DFHZTSP Failure of remote terminal install or delete caused by SOS condition AZTG DFHZTSP TCTTE length error due to storage violation, or CICS logic error AZTG DFHZTSP Principal facility not intersystem TCTTE AZTH DFHZTSP Error response from remote terminal control macro AZTI DFHZTSP Terminal not defined as remotely owned AZTI DFHZTSP Request to invalid terminal AZTM DFHZTSP Data has no FMH AZTN DFHZTSP Conversation unexpectedly terminated AZTO DFHZTSP TCTTE ownership chain in error AZTP DFHZTSP BMS TYPE=STORE request failed AZTO DFHZTSP Invalid BMS data received from remote system AZTR DFHZTSP BMS TYPE=PAGEOUT request failed AZTS DFHZTSP Data ship to remote system failed AZTS DFHZTSP Data ship to remote system not APPC or MRO connection AZTU DFHZTSP Link TCTTE not owned by task after syncpoint AZTV DFHZTSP Link TCTTE not owned by task after syncpoint AZTV DFHZTSP Attach request to task already running AZTY DFHZTSP Attach request to task already running AZTY DFHZTSP Relay program DFHCRT attached in unsupported manner AZTY DFHZTSP Relay program DFHCRT attached in unsupported manner AZTI DFHZTSP Task attached improperly in AOR when transaction routing AZT3 DFHZTSP TOR has violated transaction routing protocol AZT3 DFHZTSP TCT entry for remotely owned APPC terminal can not be added to TCT AZT8 DFHZTSP TCT entry for remotely owned APPC terminal can not be deleted from TCT as it is locked by another task                                                                                                    | AZS3        | DFHZSTAP | No LUCX found for an APPC TCTTE                                       |
| AZSS DFHZSTAP Internal State number has invalid setting AZS6 DFHZSTAP Internal State number has invalid setting AZTA DFHZTSP Task does not own terminal as principal facility AZTB DFHZTSP Attempt to delete/install remote terminal failed AZTC DFHZTSP Failure of remote terminal install or delete caused by SOS condition AZTF DFHZTSP Failure of remote terminal install or delete caused by SOS condition AZTG DFHZTSP TCTTE length error due to storage violation, or CICS logic error AZTG DFHZTSP Principal facility not intersystem TCTTE AZTH DFHZTSP Error response from remote terminal control macro AZTI DFHZTSP Terminal not defined as remotely owned AZTI DFHZTSP Request to invalid terminal AZTM DFHZTSP Data has no FMH AZTN DFHZTSP Conversation unexpectedly terminated AZTO DFHZTSP TCTTE ownership chain in error AZTP DFHZTSP BMS TYPE=STORE request failed AZTO DFHZTSP Invalid BMS data received from remote system AZTR DFHZTSP BMS TYPE=PAGEOUT request failed AZTS DFHZTSP Data ship to remote system failed AZTS DFHZTSP Data ship to remote system not APPC or MRO connection AZTU DFHZTSP Link TCTTE not owned by task after syncpoint AZTV DFHZTSP Link TCTTE not owned by task after syncpoint AZTV DFHZTSP Attach request to task already running AZTY DFHZTSP Attach request to task already running AZTY DFHZTSP Relay program DFHCRT attached in unsupported manner AZTY DFHZTSP Relay program DFHCRT attached in unsupported manner AZTI DFHZTSP Task attached improperly in AOR when transaction routing AZT3 DFHZTSP TOR has violated transaction routing protocol AZT3 DFHZTSP TCT entry for remotely owned APPC terminal can not be added to TCT AZT8 DFHZTSP TCT entry for remotely owned APPC terminal can not be deleted from TCT as it is locked by another task                                                                                                    | AZS4        | DFHZSTAP | DFHZUSRM LUC State Machine has invalid setting                        |
| AZTA DFHZTSP Attempt to delete/install remote terminal failed AZTC DFHZTSP Attempt to delete/install remote terminal failed AZTC DFHZTSP Failure of remote terminal install or delete caused by SOS condition AZTF DFHZTSP TCTTE length error due to storage violation, or CICS logic error AZTG DFHZTSP Principal facility not intersystem TCTTE AZTH DFHZTSP Principal facility not intersystem TCTTE AZTH DFHZTSP Error response from remote terminal control macro AZTI DFHZTSP Terminal not defined as remotely owned AZTL DFHZTSP Request to invalid terminal AZTM DFHZTSP Data has no FMH AZTN DFHZTSP Conversation unexpectedly terminated AZTO DFHZTSP TCTTE ownership chain in error AZTO DFHZTSP Invalid BMS data received from remote system AZTQ DFHZTSP Invalid BMS data received from remote system AZTQ DFHZTSP BMS TYPE=PAGEOUT request failed AZTQ DFHZTSP Data ship to remote system failed AZTS DFHZTSP Data ship to remote system failed AZTT DFHZTSP Connection with remote system not APPC or MRO connection AZTU DFHZTSP Link TCTTE not owned by task after syncpoint AZTV DFHZTSP Link TCTTE not owned by task after syncpoint AZTV DFHZTSP Attach request to task already running AZTY DFHZTSP Attach request to task already running AZTY DFHZTSP Relay program DFHCRT attached in unsupported manner AZTY DFHZTSP Task attached improperly in AOR when transaction routing AZT3 DFHZTSP Task attached improperly in AOR when transaction routing AZT3 DFHZTSP Task is being routed back to region from where it came AZT6 DFHZTSP TOR has violated transaction routing protocol AZT7 DFHZTSP TOR has violated transaction routing protocol AZT7 DFHZTSP TCT entry for remotely owned APPC terminal can not be deleted from TCT AZT8 DFHZTSP TCT entry for remotely owned APPC terminal can not be deleted from TCT DFHZTSP TCT entry for remotely owned APPC terminal can not be deleted from TCT DFHZTSP TCT entry for remotely owned APPC terminal can not be deleted from TCT DFHZTSP TCT entry for remotely owned APPC terminal can not be deleted from TCT to Locked by another task          | AZS5        | DFHZSTAP |                                                                       |
| AZTB DFHZTSP Attempt to delete/install remote terminal failed AZTC DFHZTSP Failure of remote terminal install or delete caused by SOS condition AZTF DFHZTSP TCTTE length error due to storage violation, or CICS logic error AZTG DFHZTSP Principal facility not intersystem TCTTE AZTH DFHZTSP Error response from remote terminal control macro AZTI DFHZTSP Error response from remote terminal control macro AZTI DFHZTSP Terminal not defined as remotely owned AZTL DFHZTSP Request to invalid terminal AZTN DFHZTSP Data has no FMH AZTN DFHZTSP Conversation unexpectedly terminated AZTO DFHZTSP TCTTE ownership chain in error AZTO DFHZTSP BMS TYPE=STORE request failed AZTQ DFHZTSP Invalid BMS data received from remote system AZTR DFHZTSP BMS TYPE=PAGEOUT request failed AZTS DFHZTSP Data ship to remote system failed AZTT DFHZTSP Link TCTTE not owned by task after syncpoint AZTU DFHZTSP Link TCTTE not owned by task after syncpoint AZTU DFHZTSP Invalid FMH received from remote system AZTW DFHZTSP Attach request to task already running AZTV DFHZTSP Attach request to task already running AZTY DFHZTSP Relay program DFHCRT attached in unsupported manner AZTI DFHZTSP Task attached improperly in AOR when transaction routing AZT3 DFHZTSP Task is being routed back to region from where it came AZT3 DFHZTSP TOR has violated transaction routing protocol AZT5 DFHZTSP TCT entry for remotely owned APPC terminal can not be deleted from TCT AZT8 DFHZTSP TCT entry for remotely owned APPC terminal can not be deleted from TCT DFHZTSP TCT entry for remotely owned APPC terminal can not be deleted from TCT DFHZTSP TCT entry for remotely owned APPC terminal can not be deleted from TCT DFHZTSP TCT entry for remotely owned APPC terminal can not be deleted from TCT DFHZTSP TCT entry for remotely owned APPC terminal can not be deleted from TCT tocked by another task                                                                                                    | AZS6        | DFHZSTAP | Internal State number has invalid setting                             |
| AZTC DFHZTSP Failure of remote terminal install or delete caused by SOS condition AZTF DFHZTSP TCTTE length error due to storage violation, or CICS logic error AZTG DFHZTSP Principal facility not intersystem TCTTE AZTH DFHZTSP Error response from remote terminal control macro AZTI DFHZTSP Terminal not defined as remotely owned AZTL DFHZTSP Request to invalid terminal AZTM DFHZTSP Data has no FMH AZTM DFHZTSP Conversation unexpectedly terminated AZTO DFHZTSP TCTTE ownership chain in error AZTO DFHZTSP BMS TYPE=STORE request failed AZTO DFHZTSP Invalid BMS data received from remote system AZTR DFHZTSP BMS TYPE=PAGEOUT request failed AZTS DFHZTSP Data ship to remote system failed AZTT DFHZTSP Data ship to remote system not APPC or MRO connection AZTU DFHZTSP Link TCTTE not owned by task after syncpoint AZTV DFHZTSP Attach request to task already running AZTV DFHZTSP Attach request to task already running AZTV DFHZTSP Relay program DFHCRT attached in unsupported manner AZTI DFHZTSP Task attached improperly in AOR when transaction routing AZTO DFHZTSP Task is being routed back to region from where it came AZTO DFHZTSP TOR has violated transaction routing protocol AZTO DFHZTSP TCT entry for remotely owned APPC terminal can not be deleted from TCT AZTR DFHZTSP TCT entry for remotely owned APPC terminal can not be deleted from TCT TCT entry for remotely owned APPC terminal can not be deleted from TCT TCT entry for remotely owned APPC terminal can not be deleted from TCT TCT entry for remotely owned APPC terminal can not be deleted from TCT as it is locked by another task                                                                                                    | AZTA        | DFHZTSP  | Task does not own terminal as principal facility                      |
| AZTF DFHZTSP Principal facility not intersystem TCTTE AZTH DFHZTSP Principal facility not intersystem TCTTE AZTH DFHZTSP Error response from remote terminal control macro AZTI DFHZTSP Terminal not defined as remotely owned AZTL DFHZTSP Request to invalid terminal AZTM DFHZTSP Data has no FMH AZTN DFHZTSP Conversation unexpectedly terminated AZTO DFHZTSP TCTTE ownership chain in error AZTP DFHZTSP BMS TYPE=STORE request failed AZTQ DFHZTSP Invalid BMS data received from remote system AZTR DFHZTSP BMS TYPE=PAGEOUT request failed AZTS DFHZTSP Data ship to remote system failed AZTT DFHZTSP Link TCTTE not owned by task after syncpoint AZTV DFHZTSP Link TCTTE not owned by task after syncpoint AZTV DFHZTSP Attach request to task already running AZTV DFHZTSP Attach request to task already running AZTY DFHZTSP Relay program DFHCRT attached in unsupported manner AZTZ DFHZTSP Task attached improperly in AOR when transaction routing AZT3 DFHZTSP Task is being routed back to region from where it came AZT6 DFHZTSP TOR has violated transaction routing protocol AZT8 DFHZTSP TCT entry for remotely owned APPC terminal can not be deleted from TCT AZT8 DFHZTSP TCT entry for remotely owned APPC terminal can not be deleted from TCT AZT9 DFHZTSP TCT entry for remotely owned APPC terminal can not be deleted from TCT AZT9 DFHZTSP TCT entry for remotely owned APPC terminal can not be deleted from TCT TCT entry for remotely owned APPC terminal can not be deleted from TCT TCT entry for remotely owned APPC terminal can not be deleted from TCT as it is locked by another task                                                                                                    | AZTB        | DFHZTSP  | Attempt to delete/install remote terminal failed                      |
| AZTG DFHZTSP Principal facility not intersystem TCTTE  AZTH DFHZTSP Error response from remote terminal control macro  AZTI DFHZTSP Terminal not defined as remotely owned  AZTL DFHZTSP Request to invalid terminal  AZTM DFHZTSP Data has no FMH  AZTN DFHZTSP Conversation unexpectedly terminated  AZTO DFHZTSP TCTTE ownership chain in error  AZTP DFHZTSP BMS TYPE=STORE request failed  AZTQ DFHZTSP Invalid BMS data received from remote system  AZTR DFHZTSP BMS TYPE=PAGEOUT request failed  AZTS DFHZTSP Data ship to remote system failed  AZTT DFHZTSP Connection with remote system not APPC or MRO connection  AZTU DFHZTSP Link TCTTE not owned by task after syncpoint  AZTV DFHZTSP Invalid FMH received from remote system  AZTV DFHZTSP Attach request to task already running  AZTV DFHZTSP Attach request to task already running  AZTZ DFHZTSP Relay program DFHCRT attached in unsupported manner  AZTI DFHZTSP Task attached improperly in AOR when transaction routing  AZT3 DFHZTSP Task is being routed back to region from where it came  AZT6 DFHZTSP TOR has violated transaction routing protocol  AZT7 DFHZTSP TCT entry for remotely owned APPC terminal can not be deleted from TCT  AZT8 DFHZTSP TCT entry for remotely owned APPC terminal can not be deleted from TCT  AZT9 DFHZTSP TCT entry for remotely owned APPC terminal can not be deleted from TCT  TCT entry for remotely owned APPC terminal can not be deleted from TCT  TCT entry for remotely owned APPC terminal can not be deleted from TCT as it is locked by another task                                                                                                    | AZTC        | DFHZTSP  | Failure of remote terminal install or delete caused by SOS condition  |
| AZTH DFHZTSP Error response from remote terminal control macro AZTI DFHZTSP Terminal not defined as remotely owned AZTL DFHZTSP Request to invalid terminal AZTM DFHZTSP Data has no FMH AZTN DFHZTSP Conversation unexpectedly terminated AZTO DFHZTSP TCTTE ownership chain in error AZTO DFHZTSP BMS TYPE=STORE request failed AZTQ DFHZTSP Invalid BMS data received from remote system AZTR DFHZTSP BMS TYPE=PAGEOUT request failed AZTS DFHZTSP Data ship to remote system failed AZTS DFHZTSP Link TCTTE not owned by task after syncpoint AZTU DFHZTSP Link TCTTE not owned by task after syncpoint AZTU DFHZTSP Invalid FMH received from remote system AZTW DFHZTSP Attach request to task already running AZTY DFHZTSP Maximum APPC sessions limit reached AZTZ DFHZTSP Relay program DFHCRT attached in unsupported manner AZTI DFHZTSP Task attached improperly in AOR when transaction routing AZT3 DFHZTSP TOR has violated transaction routing protocol AZTO DFHZTSP TOR has violated transaction routing protocol AZTO DFHZTSP TCT entry for remotely owned APPC terminal can not be deleted from TCT AZTB DFHZTSP TCT entry for remotely owned APPC terminal can not be deleted from TCT AZTB DFHZTSP TCT entry for remotely owned APPC terminal can not be deleted from TCT AZTB DFHZTSP TCT entry for remotely owned APPC terminal can not be deleted from TCT                                                                                                    | AZTF        | DFHZTSP  | TCTTE length error due to storage violation, or CICS logic error      |
| AZTI DFHZTSP Request to invalid terminal AZTM DFHZTSP Request to invalid terminal DFHZTSP Data has no FMH AZTN DFHZTSP Conversation unexpectedly terminated AZTO DFHZTSP TCTTE ownership chain in error AZTP DFHZTSP BMS TYPE=STORE request failed AZTQ DFHZTSP Invalid BMS data received from remote system AZTR DFHZTSP BMS TYPE=PAGEOUT request failed AZTS DFHZTSP Data ship to remote system failed AZTT DFHZTSP Connection with remote system not APPC or MRO connection AZTU DFHZTSP Link TCTTE not owned by task after syncpoint AZTV DFHZTSP Invalid FMH received from remote system AZTV DFHZTSP Attach request to task already running AZTY DFHZTSP Maximum APPC sessions limit reached AZTZ DFHZTSP Relay program DFHCRT attached in unsupported manner AZT1 DFHZTSP Task attached improperly in AOR when transaction routing AZT3 DFHZTSP TOR has violated transaction routing protocol AZTO DFHZTSP TCT entry for remotely owned APPC terminal can not be deleted from TCT AZT8 DFHZTSP TCT entry for remotely owned APPC terminal can not be deleted from TCT AZT8 DFHZTSP TCT entry for remotely owned APPC terminal can not be deleted from TCT AZT8 DFHZTSP TCT entry for remotely owned APPC terminal can not be deleted from TCT AZT8 DFHZTSP TCT entry for remotely owned APPC terminal can not be deleted from TCT AZT8 DFHZTSP TCT entry for remotely owned APPC terminal can not be deleted from TCT AZT8 DFHZTSP TCT entry for remotely owned APPC terminal can not be deleted from TCT AZT8 DFHZTSP TCT entry for remotely owned APPC terminal can not be deleted from TCT as it is locked by another task                                                                                                    | AZTG        | DFHZTSP  | Principal facility not intersystem TCTTE                              |
| AZTL DFHZTSP Request to invalid terminal AZTM DFHZTSP Data has no FMH AZTN DFHZTSP Conversation unexpectedly terminated AZTO DFHZTSP TCTTE ownership chain in error AZTP DFHZTSP BMS TYPE=STORE request failed AZTQ DFHZTSP Invalid BMS data received from remote system AZTR DFHZTSP BMS TYPE=PAGEOUT request failed AZTR DFHZTSP Data ship to remote system failed AZTT DFHZTSP Connection with remote system not APPC or MRO connection AZTU DFHZTSP Link TCTTE not owned by task after syncpoint AZTV DFHZTSP Invalid FMH received from remote system AZTV DFHZTSP Attach request to task already running AZTV DFHZTSP Attach request to task already running AZTY DFHZTSP Relay program DFHCRT attached in unsupported manner AZTI DFHZTSP Task attached improperly in AOR when transaction routing AZT1 DFHZTSP Task is being routed back to region from where it came AZT6 DFHZTSP TOR has violated transaction routing protocol AZT7 DFHZTSP TCT entry for remotely owned APPC terminal can not be deleted from TCT AZT8 DFHZTSP TCT entry for remotely owned APPC terminal can not be deleted from TCT AZT8 DFHZTSP TCT entry for remotely owned APPC terminal can not be deleted from TCT AZT9 DFHZTSP TCT entry for remotely owned APPC terminal can not be deleted from TCT                                                                                                    | AZTH        | DFHZTSP  | Error response from remote terminal control macro                     |
| AZTM DFHZTSP Data has no FMH  AZTN DFHZTSP Conversation unexpectedly terminated  AZTO DFHZTSP TCTTE ownership chain in error  AZTP DFHZTSP BMS TYPE=STORE request failed  AZTQ DFHZTSP Invalid BMS data received from remote system  AZTR DFHZTSP BMS TYPE=PAGEOUT request failed  AZTS DFHZTSP Data ship to remote system failed  AZTT DFHZTSP Connection with remote system not APPC or MRO connection  AZTU DFHZTSP Link TCTTE not owned by task after syncpoint  AZTV DFHZTSP Invalid FMH received from remote system  AZTV DFHZTSP Attach request to task already running  AZTV DFHZTSP Maximum APPC sessions limit reached  AZTZ DFHZTSP Relay program DFHCRT attached in unsupported manner  AZT1 DFHZTSP Task attached improperly in AOR when transaction routing  AZT3 DFHZTSP Task is being routed back to region from where it came  AZT6 DFHZTSP TOR has violated transaction routing protocol  AZT7 DFHZTSP TCT entry for remotely owned APPC terminal can not be deleted from TCT  AZT8 DFHZTSP TCT entry for remotely owned APPC terminal can not be deleted from TCT  AZT9 DFHZTSP TCT entry for remotely owned APPC terminal can not be deleted from TCT  TCT entry for remotely owned APPC terminal can not be deleted from TCT                                                                                                    | AZTI        | DFHZTSP  | Terminal not defined as remotely owned                                |
| AZTN DFHZTSP Conversation unexpectedly terminated AZTO DFHZTSP TCTTE ownership chain in error  AZTP DFHZTSP BMS TYPE=STORE request failed AZTQ DFHZTSP Invalid BMS data received from remote system  AZTR DFHZTSP BMS TYPE=PAGEOUT request failed AZTS DFHZTSP Data ship to remote system failed AZTT DFHZTSP Connection with remote system not APPC or MRO connection AZTU DFHZTSP Link TCTTE not owned by task after syncpoint AZTV DFHZTSP Invalid FMH received from remote system AZTW DFHZTSP Attach request to task already running AZTY DFHZTSP Maximum APPC sessions limit reached AZTZ DFHZTSP Relay program DFHCRT attached in unsupported manner AZT1 DFHZTSP Task attached improperly in AOR when transaction routing AZT3 DFHZTSP Task is being routed back to region from where it came AZT6 DFHZTSP TOR has violated transaction routing protocol AZT7 DFHZTSP TCT entry for remotely owned APPC terminal can not be deleted from TCT AZT8 DFHZTSP TCT entry for remotely owned APPC terminal can not be deleted from TCT AZT9 DFHZTSP TCT entry for remotely owned APPC terminal can not be deleted from TCT as it is locked by another task                                                                                                    | AZTL        | DFHZTSP  | Request to invalid terminal                                           |
| AZTO DFHZTSP TCTTE ownership chain in error  AZTP DFHZTSP BMS TYPE=STORE request failed  AZTQ DFHZTSP Invalid BMS data received from remote system  AZTR DFHZTSP BMS TYPE=PAGEOUT request failed  AZTS DFHZTSP Data ship to remote system failed  AZTT DFHZTSP Connection with remote system not APPC or MRO connection  AZTU DFHZTSP Link TCTTE not owned by task after syncpoint  AZTV DFHZTSP Invalid FMH received from remote system  AZTW DFHZTSP Attach request to task already running  AZTY DFHZTSP Maximum APPC sessions limit reached  AZTZ DFHZTSP Relay program DFHCRT attached in unsupported manner  AZT1 DFHZTSP Task attached improperly in AOR when transaction routing  AZT3 DFHZTSP Task is being routed back to region from where it came  AZT6 DFHZTSP TOR has violated transaction routing protocol  AZT7 DFHZTSP TCT entry for remotely owned APPC terminal can not be added to TCT  AZT8 DFHZTSP TCT entry for remotely owned APPC terminal can not be deleted from TCT  AZT9 DFHZTSP TCT entry for remotely owned APPC terminal can not be deleted from TCT as it is locked by another task                                                                                                    | AZTM        | DFHZTSP  | Data has no FMH                                                       |
| AZTP DFHZTSP BMS TYPE=STORE request failed AZTQ DFHZTSP Invalid BMS data received from remote system AZTR DFHZTSP BMS TYPE=PAGEOUT request failed AZTS DFHZTSP Data ship to remote system failed AZTT DFHZTSP Connection with remote system not APPC or MRO connection AZTU DFHZTSP Link TCTTE not owned by task after syncpoint AZTV DFHZTSP Invalid FMH received from remote system AZTW DFHZTSP Attach request to task already running AZTY DFHZTSP Maximum APPC sessions limit reached AZTZ DFHZTSP Relay program DFHCRT attached in unsupported manner AZT1 DFHZTSP Task attached improperly in AOR when transaction routing AZT3 DFHZTSP Task is being routed back to region from where it came AZT6 DFHZTSP TOR has violated transaction routing protocol AZT7 DFHZTSP TCT entry for remotely owned APPC terminal can not be deleted from TCT AZT8 DFHZTSP TCT entry for remotely owned APPC terminal can not be deleted from TCT AZT9 DFHZTSP TCT entry for remotely owned APPC terminal can not be deleted from TCT as it is locked by another task                                                                                                    | AZTN        | DFHZTSP  | Conversation unexpectedly terminated                                  |
| AZTQ DFHZTSP Invalid BMS data received from remote system  AZTR DFHZTSP BMS TYPE=PAGEOUT request failed  AZTS DFHZTSP Data ship to remote system failed  AZTT DFHZTSP Connection with remote system not APPC or MRO connection  AZTU DFHZTSP Link TCTTE not owned by task after syncpoint  AZTV DFHZTSP Invalid FMH received from remote system  AZTW DFHZTSP Attach request to task already running  AZTY DFHZTSP Maximum APPC sessions limit reached  AZTZ DFHZTSP Relay program DFHCRT attached in unsupported manner  AZT1 DFHZTSP Task attached improperly in AOR when transaction routing  AZT3 DFHZTSP Task is being routed back to region from where it came  AZT6 DFHZTSP TOR has violated transaction routing protocol  AZT7 DFHZTSP TCT entry for remotely owned APPC terminal can not be added to TCT  AZT8 DFHZTSP TCT entry for remotely owned APPC terminal can not be deleted from TCT  AZT9 DFHZTSP TCT entry for remotely owned APPC terminal can not be deleted from TCT  TCT entry for remotely owned APPC terminal can not be deleted from TCT as it is locked by another task                                                                                                    | AZTO        | DFHZTSP  | TCTTE ownership chain in error                                        |
| AZTR DFHZTSP BMS TYPE=PAGEOUT request failed AZTS DFHZTSP Data ship to remote system failed AZTT DFHZTSP Connection with remote system not APPC or MRO connection AZTU DFHZTSP Link TCTTE not owned by task after syncpoint AZTV DFHZTSP Invalid FMH received from remote system AZTW DFHZTSP Attach request to task already running AZTY DFHZTSP Maximum APPC sessions limit reached AZTZ DFHZTSP Relay program DFHCRT attached in unsupported manner AZT1 DFHZTSP Task attached improperly in AOR when transaction routing AZT3 DFHZTSP Task is being routed back to region from where it came AZT6 DFHZTSP TOR has violated transaction routing protocol AZT7 DFHZTSP TCT entry for remotely owned APPC terminal can not be added to TCT AZT8 DFHZTSP TCT entry for remotely owned APPC terminal can not be deleted from TCT AZT9 DFHZTSP TCT entry for remotely owned APPC terminal can not be deleted from TCT as it is locked by another task                                                                                                    | AZTP        | DFHZTSP  | BMS TYPE=STORE request failed                                         |
| AZTS DFHZTSP Data ship to remote system failed  AZTT DFHZTSP Connection with remote system not APPC or MRO connection  AZTU DFHZTSP Link TCTTE not owned by task after syncpoint  AZTV DFHZTSP Invalid FMH received from remote system  AZTW DFHZTSP Attach request to task already running  AZTY DFHZTSP Maximum APPC sessions limit reached  AZTZ DFHZTSP Relay program DFHCRT attached in unsupported manner  AZT1 DFHZTSP Task attached improperly in AOR when transaction routing  AZT3 DFHZTSP Task is being routed back to region from where it came  AZT6 DFHZTSP TOR has violated transaction routing protocol  AZT7 DFHZTSP TCT entry for remotely owned APPC terminal can not be added to TCT  AZT8 DFHZTSP TCT entry for remotely owned APPC terminal can not be deleted from TCT  AZT9 DFHZTSP TCT entry for remotely owned APPC terminal can not be deleted from TCT as it is locked by another task                                                                                                    | AZTQ        | DFHZTSP  | Invalid BMS data received from remote system                          |
| AZTU DFHZTSP Link TCTTE not owned by task after syncpoint AZTU DFHZTSP Link TCTTE not owned by task after syncpoint AZTV DFHZTSP Invalid FMH received from remote system AZTW DFHZTSP Attach request to task already running AZTY DFHZTSP Maximum APPC sessions limit reached AZTZ DFHZTSP Relay program DFHCRT attached in unsupported manner AZT1 DFHZTSP Task attached improperly in AOR when transaction routing AZT3 DFHZTSP Task is being routed back to region from where it came AZT6 DFHZTSP TOR has violated transaction routing protocol AZT7 DFHZTSP TCT entry for remotely owned APPC terminal can not be added to TCT AZT8 DFHZTSP TCT entry for remotely owned APPC terminal can not be deleted from TCT AZT9 DFHZTSP TCT entry for remotely owned APPC terminal can not be deleted from TCT as it is locked by another task                                                                                                    | AZTR        | DFHZTSP  | BMS TYPE=PAGEOUT request failed                                       |
| AZTU DFHZTSP Link TCTTE not owned by task after syncpoint  AZTV DFHZTSP Invalid FMH received from remote system  AZTW DFHZTSP Attach request to task already running  AZTY DFHZTSP Maximum APPC sessions limit reached  AZTZ DFHZTSP Relay program DFHCRT attached in unsupported manner  AZT1 DFHZTSP Task attached improperly in AOR when transaction routing  AZT3 DFHZTSP Task is being routed back to region from where it came  AZT6 DFHZTSP TOR has violated transaction routing protocol  AZT7 DFHZTSP TCT entry for remotely owned APPC terminal can not be added to TCT  AZT8 DFHZTSP TCT entry for remotely owned APPC terminal can not be deleted from TCT  AZT9 DFHZTSP TCT entry for remotely owned APPC terminal can not be deleted from TCT as it is locked by another task                                                                                                    | AZTS        | DFHZTSP  | Data ship to remote system failed                                     |
| AZTV DFHZTSP Invalid FMH received from remote system  AZTW DFHZTSP Attach request to task already running  AZTY DFHZTSP Maximum APPC sessions limit reached  AZTZ DFHZTSP Relay program DFHCRT attached in unsupported manner  AZT1 DFHZTSP Task attached improperly in AOR when transaction routing  AZT3 DFHZTSP Task is being routed back to region from where it came  AZT6 DFHZTSP TOR has violated transaction routing protocol  AZT7 DFHZTSP TCT entry for remotely owned APPC terminal can not be added to TCT  AZT8 DFHZTSP TCT entry for remotely owned APPC terminal can not be deleted from TCT  AZT9 DFHZTSP TCT entry for remotely owned APPC terminal can not be deleted from TCT as it is locked by another task                                                                                                    | AZTT        | DFHZTSP  | Connection with remote system not APPC or MRO connection              |
| AZTY DFHZTSP Attach request to task already running AZTY DFHZTSP Maximum APPC sessions limit reached AZTZ DFHZTSP Relay program DFHCRT attached in unsupported manner AZT1 DFHZTSP Task attached improperly in AOR when transaction routing AZT3 DFHZTSP Task is being routed back to region from where it came AZT6 DFHZTSP TOR has violated transaction routing protocol AZT7 DFHZTSP TCT entry for remotely owned APPC terminal can not be added to TCT AZT8 DFHZTSP TCT entry for remotely owned APPC terminal can not be deleted from TCT AZT9 DFHZTSP TCT entry for remotely owned APPC terminal can not be deleted from TCT as it is locked by another task                                                                                                    | AZTU        | DFHZTSP  | Link TCTTE not owned by task after syncpoint                          |
| AZTY DFHZTSP Maximum APPC sessions limit reached  AZTZ DFHZTSP Relay program DFHCRT attached in unsupported manner  AZT1 DFHZTSP Task attached improperly in AOR when transaction routing  AZT3 DFHZTSP Task is being routed back to region from where it came  AZT6 DFHZTSP TOR has violated transaction routing protocol  AZT7 DFHZTSP TCT entry for remotely owned APPC terminal can not be added to TCT  AZT8 DFHZTSP TCT entry for remotely owned APPC terminal can not be deleted from TCT  AZT9 DFHZTSP TCT entry for remotely owned APPC terminal can not be deleted from TCT as it is locked by another task                                                                                                    | AZTV        | DFHZTSP  | Invalid FMH received from remote system                               |
| AZTZ DFHZTSP Relay program DFHCRT attached in unsupported manner  AZT1 DFHZTSP Task attached improperly in AOR when transaction routing  AZT3 DFHZTSP Task is being routed back to region from where it came  AZT6 DFHZTSP TOR has violated transaction routing protocol  AZT7 DFHZTSP TCT entry for remotely owned APPC terminal can not be added to TCT  AZT8 DFHZTSP TCT entry for remotely owned APPC terminal can not be deleted from TCT  AZT9 DFHZTSP TCT entry for remotely owned APPC terminal can not be deleted from TCT as it is locked by another task                                                                                                    | AZTW        | DFHZTSP  | Attach request to task already running                                |
| AZT1 DFHZTSP Task attached improperly in AOR when transaction routing AZT3 DFHZTSP Task is being routed back to region from where it came AZT6 DFHZTSP TOR has violated transaction routing protocol AZT7 DFHZTSP TCT entry for remotely owned APPC terminal can not be added to TCT AZT8 DFHZTSP TCT entry for remotely owned APPC terminal can not be deleted from TCT AZT9 DFHZTSP TCT entry for remotely owned APPC terminal can not be deleted from TCT as it is locked by another task                                                                                                    | AZTY        | DFHZTSP  | Maximum APPC sessions limit reached                                   |
| AZT3 DFHZTSP Task is being routed back to region from where it came AZT6 DFHZTSP TOR has violated transaction routing protocol AZT7 DFHZTSP TCT entry for remotely owned APPC terminal can not be added to TCT AZT8 DFHZTSP TCT entry for remotely owned APPC terminal can not be deleted from TCT AZT9 DFHZTSP TCT entry for remotely owned APPC terminal can not be deleted from TCT as it is locked by another task                                                                                                    | AZTZ        | DFHZTSP  | Relay program DFHCRT attached in unsupported manner                   |
| AZT3 DFHZTSP Task is being routed back to region from where it came  AZT6 DFHZTSP TOR has violated transaction routing protocol  AZT7 DFHZTSP TCT entry for remotely owned APPC terminal can not be added to TCT  AZT8 DFHZTSP TCT entry for remotely owned APPC terminal can not be deleted from TCT  AZT9 DFHZTSP TCT entry for remotely owned APPC terminal can not be deleted from TCT as it is locked by another task                                                                                                    | AZT1        | DFHZTSP  |                                                                       |
| AZT6 DFHZTSP TOR has violated transaction routing protocol AZT7 DFHZTSP TCT entry for remotely owned APPC terminal can not be added to TCT AZT8 DFHZTSP TCT entry for remotely owned APPC terminal can not be deleted from TCT AZT9 DFHZTSP TCT entry for remotely owned APPC terminal can not be deleted from TCT as it is locked by another task                                                                                                    | AZT3        | DFHZTSP  |                                                                       |
| AZT7 DFHZTSP TCT entry for remotely owned APPC terminal can not be added to TCT AZT8 DFHZTSP TCT entry for remotely owned APPC terminal can not be deleted from TCT AZT9 DFHZTSP TCT entry for remotely owned APPC terminal can not be deleted from TCT as it is locked by another task                                                                                                    | AZT6        | DFHZTSP  |                                                                       |
| AZT8 DFHZTSP TCT entry for remotely owned APPC terminal can not be deleted from TCT AZT9 DFHZTSP TCT entry for remotely owned APPC terminal can not be deleted from TCT as it is locked by another task                                                                                                    | AZT7        | DFHZTSP  |                                                                       |
| AZT9 DFHZTSP TCT entry for remotely owned APPC terminal can not be deleted from TCT as it is locked by another task                                                                                                    | AZT8        | DFHZTSP  |                                                                       |
| locked by another task                                                                                                    | AZT9        | DFHZTSP  |                                                                       |
| AZVA DFHZATS Time-out while waiting for service transaction CITS to complete                                                                                                    |             |          | locked by another task                                                |
|                                                                                                    | AZVA        | DFHZATS  | Time-out while waiting for service transaction CITS to complete       |

| AZVB DFHZATS Unexpected error in IDFHZATS AZVD DFHZATS Unexpected error in IDFHZATS AZVD DFHZATS Unexpected error in install procedure of DFHZATS AZVD DFHZATS Unexpected error in install procedure of DFHZATS AZVB DFHZATS Terminal has same ID as an existing TCT entry AZVB DFHZATS Fror in remote delete routines AZVB DFHZATS Fror in remote delete routine while processing mass delete AZVB DFHZATS Fror in remote delete routine while processing mass delete AZVB DFHZATS Fror in remote delete routine while processing single delete Error in remote delete routine while processing single delete Error in remote delete routine while processing single delete Error in remote delete routine while processing single delete Error in mass deletion of remote terminals AZVB DFHZATS Unexpected return code during deletion of single terminal Error in DFHZATMF CRWF started directly from terminal Error in DFHZATMF CRWF started directly from terminal CRWD DFHZATMB Error in DFHZATMF CRWD STATATON DFTATATON DFT | Abend | Module        | Explanation                                                                           |
|----------------------------------------------------------------------------------------------------|-------|---------------|---------------------------------------------------------------------------------------|
| AZVE DFIZATS Unexpected error in install procedure of DFHZATS AZVE DFIZATS I Cerminal has same ID as an existing TCT entry AZVF DFIZATS I Cerminal has same ID as an existing TCT entry AZVF DFIZATS I Cerminal has same ID as an existing TCT entry AZVF DFIZATS Error in remote delete routine while processing mass delete Error in remote delete routine while processing mass delete Error in remote delete routine while processing mass delete Error in remote delete routine while processing single delete Error in remote delete routine while processing single delete Error in mass deletion of remote terminals AZVF DFIZATS Unexpected return code during deletion of single terminal Error in mass flag routine of remote terminals for deletion Error in DFIZATMF Error in DFIZATMF Error in DFIZATMF CRMD started directly from terminal CRMD started directly from terminal CRMD started directly from terminal CRMD started directly from terminal Error in DFIZATMF Error in DFIZATMF Error in DFIZATMF Error in DFIZATMF Error in DFIZATMF Error in DFIZATMF Error in DFIZATMF Error in DFIZATMF Error in DFIZATMF Error in AUTION DELETION ERROR DFIZATS DIRECTOR DELETION ERROR DFIZATS Unexpected return code from autionstall user program Error in autionstall user program indis unexpected error, resson code 5 EXEC DL/I error or invalid status code (xx)  DFIZATS DFIZATS DFIZA | AZVB  | DFHZATS       | DFHZCQ failed to create remote terminal definition                                    |
| AZVF DFIZATS Terminal has same ID as an existing TCT entry AZVF DFIZATS An attempt was made to start CITS/CDTS/CMTS/CFTS from a terminal AZVG DFIZATS Error in remote delete routines AZVH DFIZATS Error in remote delete routine while processing mass delete Error in remote delete routine while processing mass delete Error in remote delete routine while processing single delete Error in mass deletion of remote terminals  AZVI DFIZATS Error in mass deletion of remote terminals  AZVI DFIZATS Error in mass deletion of remote terminals  AZVI DFIZATS Error in mass flag routine of remote terminals for deletion  Error in DFIZATMF  AZVO DFIZATMF Error in DFIZATMF  AZVO DFIZATMD CRMD started directly from terminal Error in DFIZATMD  AZVQP DFIZATS Request to install a shipped terminal definition rejected by autoinstall user program  AZVQ DFIZATS Request to install a shipped terminal definition rejected by autoinstall user program  AZVQ DFIZATS Request to install a shipped terminal or shipped connection failed  AZVA DFIZATS Autoinstall of shipped terminal, virtual terminal or shipped connection failed  AZXA DFIZAC Catch-up program finds unexpected error, reason code 4  EFROM DFIEARD  DFIEARD  DFI | AZVC  | DFHZATS       | Unexpected error in DFHZATS                                                           |
| AZVF DEHZATS Error in remote delete routines AZVI DEHZATS Error in remote delete routine while processing mass delete AZVI DEHZATS Error in remote delete routine while processing mass delete AZVI DEHZATS Error in remote delete routine while processing mass delete AZVI DEHZATS Error in mass deletion of remote terminals AZVK DEHZATS Unexpected return code during deletion of single terminal AZVI DEHZATS Unexpected return code during deletion of single terminal AZVI DEHZATMF Error in mass flag routine of remote terminals for deletion AZVI DEHZATMF CRMF started directly from terminal AZVO DEHZATMF CRMF started directly from terminal AZVO DEHZATMD Error in DEHZATMD AZVO DEHZATMD Error in DEHZATMD AZVO DEHZATMD Error in DEHZATMD AZVO DEHZATS Unexpected directly from terminal AZVO DEHZATS Unexpected return code from autoinstall user program AZVO DEHZATS Unexpected return code from autoinstall user program AZVI DEHZATS Unexpected return code from autoinstall user program AZVI DEHZATS Unexpected return code from autoinstall user program AZVI DEHZATS Unexpected return code from autoinstall user program AZVI DEHZATS Unexpected error, reason code 5 Catch-up program finds unexpected error, reason code 5 Catch-up program finds unexpected error, reason code 5 DEHECR DEHECR DEHECR DEHECR DEHECR DEHECR DEHECR DEHECR DEHECR DEHECR DEHECR DEHECR DEHECR DEHECR DEHCR DEHCR DEHCR DEHCR DEHCR DEHCR DEHCR DEHCR DEHCR DEHCR DEHCR DEHCR DEHCR DEHCR DEHCR DEHCR DEHCR DEHCR DEHCR DEHCR DEHCR DEHCR DEHCR DEHCR DEHCR DEHCR DEHCR DEHCR DEHCSDUP SYSIN data set failed to open successfully Invalid RECRM in SYSIN DD statement Invalid RECRM in SYSIN DD statement Invalid RECRM in SYSIN DD statement Invalid RECRM in SYSIN DD statement Invalid RECRM in SYSIN DD statement Invalid RECRM in SYSIN DD statement Invalid RECRM in SYSIN DD statement Invalid RECRM in SYSIN DD statement Invalid RECRM in SYSIN DD statement Invalid RECRM in SYSIN DD statement Invalid RECRM in SYSIN DD statement Invalid RECRM in SYSIN DD statement Invalid RECRM in SYSIN DD statem | AZVD  | DFHZATS       | Unexpected error in install procedure of DFHZATS                                      |
| AZVI DFHZATS Error in remote delete routines AZVI DFHZATS Error in remote delete routine while processing mass delete AZVI DFHZATS Error in remote delete routine while processing single delete AZVI DFHZATS Error in mass deletion of remote terminals AZVI DFHZATS Error in mass deletion of remote terminals AZVI DFHZATS Error in mass flag routine of remote terminals for deletion Error in DFHZATMF CRMF started directly from terminal for deletion Error in DFHZATMF CRMF started directly from terminal AZVO DFHZATMD CRMD started directly from terminal AZVO DFHZATMD CRMD started directly from terminal Error in DFHZATMD CRMD started directly from terminal Error in DFHZATMD CRMD started directly from terminal Error in DFHZATMD CRMD started directly from terminal Error in DFHZATMD CRMD started directly from terminal Error in DFHZATMD CRMD started directly from terminal Error in DFHZATMD CRMD started directly from terminal Error in DFHZATMD CRMD started directly from terminal Error in DFHZATMD CRMD started directly from terminal Error in DFHZATMD CRMD started directly from terminal Error in JethZATMD CRMD started directly from terminal Error in JethZATMD CRMD started directly from terminal Error in JethZATMD CRMD started directly from terminal Error in JethZATMD CRMD started directly from terminal Error in JethZATMD CRMD started directly from terminal Error in JethZATMD CRMD started directly from terminal Error in JethZATMD CRMD started directly from autoinstall user program Error in JethZATMD CRMD started directly from autoinstall user program Error in JethZATMD CRMD started directly from autoinstall user program Error in JethZATMD CRMD started from terminal definition rejected by autoinstall user program Error in JethZATMD CRMD started from terminal definition rejected by autoinstall user program definition rejected by autoinstall user program definition rejected by autoinstall user program definition rejected by autoinstall user program definition rejected by autoinstall user program definition rejected by autoinstall use | AZVE  | DFHZATS       | Terminal has same ID as an existing TCT entry                                         |
| AZVI DFHZATS Error in remote delete routine while processing mass delete AZVI DFHZATS Error in remote delete routine while processing single delete AZVI DFHZATS Unexpected return code during deletion of single terminal AZVI. DFHZATS Unexpected return code during deletion of single terminal Error in mass flag routine of remote terminals for deletion AZVI. DFHZATMF Error in DFHZATMF AZVN DFHZATMF Error in DFHZATMF AZVN DFHZATMD CRMF started directly from terminal AZVP DFHZATMD Error in DFHZATMD AZVQ DFHZATMD Error in DFHZATMD AZVQ DFHZATS Unexpected return code from autoinstall user program AZVR DFHZATS Unexpected return code form autoinstall user program AZVR DFHZATS Unexpected return code form autoinstall user program AZVR DFHZATS Autoinstall of shipped terminal, virtual terminal or shipped connection failed AZXA DFHZACU Catch-up program finds unexpected error, reason code 5 DFHZXCU Catch-up program finds unexpected error, reason code 5 DFHZACU Catch-up program finds unexpected error, reason code 4 DFHZACD DFHEAP DFHEAP DF | AZVF  | DFHZATS       | An attempt was made to start CITS/CDTS/CMTS/CFTS from a terminal                      |
| AZVI DFHZATS Error in remote delete routine while processing single delete AZVI DFHZATS Error in mass deletion of remote terminals AZVI DFHZATS Error in mass deletion of remote terminals AZVI DFHZATS Error in mass flag routine of remote terminals for deletion Error in DFHZATM Error in DFHZATMF AZVN DFHZATMF CRMF started directly from terminal AZVO DFHZATMF CRMF started directly from terminal CRMP started directly from terminal CRMP started directly from terminal CRMP prizarian CRMP started directly from terminal CRMP prizarian CRMP started directly from terminal CRMP prizarian CRMP started directly from terminal CRMP prizarian CRMP started directly from terminal CRMP prizarian CRMP started directly from terminal CRMP prizarian CRMP started directly from terminal CRMP prizarian CRMP started directly from terminal CRMP prizarian CRMP started directly from terminal CRMP prizarian CRMP started directly from terminal CRMP prizarian CRMP started directly from terminal CRMP prizarian CRMP prizarian CRMP | AZVG  | DFHZATS       | Error in remote delete routines                                                       |
| AZVI DFHZATS                                                                                                    | AZVH  | DFHZATS       | Error in remote delete routine while processing mass delete                           |
| AZVK DFHZATS Unexpected return code during deletion of single terminal AZVL DFHZATS Error in mass flag routine of remote terminals for deletion DFHZATMF CRMF started directly from terminal AZVO DFHZATMF CRMF started directly from terminal AZVO DFHZATMD CRMP started directly from terminal AZVO DFHZATMD Error in DFHZATMD AZVQ DFHZATS Request to install a shipped terminal definition rejected by autoinstall user program AZVR DFHZATS Request to install a shipped terminal definition rejected by autoinstall user program DFHZATS Request to install a shipped terminal definition rejected by autoinstall user program AZVR DFHZATS Error in autoinstall user program AZVB DFHZATS Error in autoinstall user program AZVB DFHZATS Autoinstall of shipped terminal, virtual terminal or shipped connection failed AZXA DFHZXCU Catch-up program finds unexpected error, reason code 5 AZXB DFHZXCU Catch-up program finds unexpected error, reason code 4 EXEC DL/1 error or invalid status code (xxx)  DFHEAP Translator error opening listing data set  DFHECP DFHEPP DFHEPP DFHEPP  PHEDP DFHEPP  Translator program check DFHECP DFHEPP  Translator program check in system dump  DFHCSDUP SYSIN data set failed to open successfully  DFHCSDUP DFHCSDUP Invalid record length in SYSIN DD statement  DFHCSDUP DFHCSDUP DFHCSDUP SYSIN data set failed to open successfully  DFHCSDUP DFHCSDUP DFHCSDUP Invalid record length in SYSIN DD statement  DFHCSDUP DFHCSDUP DFHCSDUP Found unrecognized resource type code in CSD record  DFHCSDUP DFHCSDUP DFHCSDUP Hall date error in DFHCSDUP module  DFHCSDUP Internal logic error in DFHCSDUP module  DFHCSDUP Internal logic error in DFHCSDUP willing program  DFHCSDUP Language table DFHEITCU could not be unloaded  Cross-reference table size too small  DFHCSDUP "SYAN DESCRIPTION FOUND ***  NO DESCRIPTION FOUND ***  NO DESCRIPTION FOUND ***  NO DESCRIPTION FOUND ***  NO DESCRIPTION FOUND ***  NO DESCRIPTION FOUND ***  NO DESCRIPTION FOUND ***  NO DESCRIPTION FOUND F**  NO DESCRIPTION FOUND F**  NO DESCRIPTION FOUND F**  NO DESCRIPTION | AZVI  | DFHZATS       | Error in remote delete routine while processing single delete                         |
| AZVL DFHZATIS Error in mass flag routine of remote terminals for deletion AZVM DFHZATIMF Error in DFHZATIMF AZVO DFHZATIMD CRMF started directly from terminal AZVP DFHZATIMD CRMD started directly from terminal AZVP DFHZATIMD Error in DFHZATIMD AZVQ DFHZATIS Request to install a shipped terminal definition rejected by autoinstall user program AZVR DFHZATIS Unexpected return code from autoinstall user program DFHZATIS Unexpected return code from autoinstall user program AZVS DFHZATIS Unexpected return code from autoinstall user program DFHZATIS Unexpected return code from autoinstall user program AZVS DFHZATIS Autoinstall of shipped terminal, virtual terminal or shipped connection failed AZXA DFHZXCU Catch-up program finds unexpected error, reason code 5 AZXB DFHZXCU Catch-up program finds unexpected error, reason code 4 DFHECP DFHECP DFHECP DFHECP DFHECP DFHECP DFHECP DFHECP DFHECP DFHECP DFHECP DFHECP DFHECP DFHECP DFHECP DFHECP DFHECP DFHECP DFHEDP DFHEPP  ZIO DFHEDP DFHEPP  ZIO DFHEDP DFHPDX Too many program check in system dump DFHCSDUP DFHCSDUP Invalid RECFM in SYSIN DD statement  DFHCSDUP Invalid record length in SYSIN DD statement  DFHCSDUP DFHCSDUP DFHCSDUP DFHCSDUP found unrecognized resource type code in CSD record  DFHCSDUP DFHCSDUP DFHCSDUP DFHCSDUP DFHCSDUP found unrecognized resource type code in CSD record  DFHCSDUP DFHCSDUP Invalid record length in SYSIN DD statement  DFHCSDUP DFHCSDUP DFHCSDUP DFHCSDUP module  DFHCSDUP DFHCSDUP DFHCSDUP module  DFHCSDUP DFHCSDUP DFHCSDUP module  DFHCSDUP DFHCSDUP DFHCSDUP module  DFHCSDUP Table to be migrated could not be loaded  DFHCSDUP Language table DFHEITCU could not be loaded  DFHCSDUP Language table DFHEITCU could not be unloaded  DFHCSDUP Language table DFHEITCU could not be unloaded  DFHCSDUP Language table DFHEITCU could not be unloaded  DFHCSDUP Nonzero return code following MVS ESTAE issued by DFHXCPRH  DFHXCPRH Nonzero return code following MVS ESTAE issued by DFHXCPRH  DFHXCPRH Nonzero return code following MVS ESTAE issued by DFHXCPRH              | AZVJ  | DFHZATS       | Error in mass deletion of remote terminals                                            |
| AZVN DFHZATMF CRMF started directly from terminal AZVP DFHZATMD CRMD started directly from terminal AZVP DFHZATMD CRMD started directly from terminal AZVP DFHZATMD CRMD started directly from terminal AZVP DFHZATS Request to install a shipped terminal definition rejected by autoinstall user program AZVR DFHZATS Request to install a shipped terminal definition rejected by autoinstall user program DFHZATS DFHZATS Drexpected return code from autoinstall user program AZVV DFHZATS Drexpected return code from autoinstall user program AZVU DFHZATS Autoinstall of shipped terminal, virtual terminal or shipped connection failed AZXA DFHZXCU Catch-up program finds unexpected error, reason code 5 AZXB DFHZXCU Catch-up program finds unexpected error, reason code 4 DFHEXP Translator error opening listing data set DFHECP DFHECP DFHECP DFHEPP  DFHECP DFHEPP  DFHECP DFHEPP  DFHECP DFHEPP  DFHECP DFHEPP  Translator program check DFHECP DFHEPP  DFHECP DFHEPP  DFHECP DFHEPP  Translator program check in system dump  DFHCSDUP SYSIN data set failed to open successfully Invalid RECFM in SYSIN DD statement  DFHCSDUP Invalid RECFM in SYSIN DD statement  DFHCSDUP DFHCSDUP Invalid record length in SYSIN DD statement  DFHCSDUP DFHCSDUP DFHCSDUP found unrecognized resource type code in CSD record  DFHCSDUP DFHCSDUP DFHCSDUP on unamend failed  DFHCSDUP DFHCSDUP DFHCSDUP module  DFHCSDUP Bad command sequence found migrating TCT table  DFHCSDUP Internal error in DFHCSDUP module  DFHCSDUP Internal error in DFHCSDUP module  DFHCSDUP Internal error in DFHCSDUP module  DFHCSDUP Internal logic error in DFHCSDUP module  DFHCSDUP Internal logic error in DFHCSDUP module  DFHCSDUP Internal logic error in DFHCSDUP module  DFHCSDUP Internal logic error in DFHCSDUP module  DFHCSDUP Internal logic error in DFHCSDUP module  DFHCSDUP Internal logic error in DFHCSDUP module  DFHCSDUP Internal logic error in DFHCSDUP module  DFHCSDUP Internal logic error in DFHCSDUP module  DFHCSDUP Internal logic error in DFHCSDUP willtipy program  DFHCSDUP Language table DFHE | AZVK  | DFHZATS       | Unexpected return code during deletion of single terminal                             |
| AZVN DFHZATMD CRMF started directly from terminal AZVO DFHZATMD CRMD started directly from terminal CRMD started directly from terminal credit started directly from terminal credit started directly from terminal credit started directly from terminal credit started directly from terminal credit started directly from terminal credit started directly from terminal credit started directly from terminal credit started directly from terminal credit started directly from terminal definition rejected by autoinstall user program CRMD started directly from autoinstall user program Cathery DFHZATS Cath-up program finds unexpected error, reason code 5 Catch-up program finds unexpected error, reason code 5 Catch-up program finds unexpected error, reason code 5 Catch-up program finds unexpected error, reason code 5 Catch-up program finds unexpected error, reason code 5 Catch-up program finds unexpected error, reason code 5 Catch-up program finds unexpected error, reason code 5 Catch-up program finds unexpected error, reason code 5 Catch-up program finds unexpected error, reason code 5 Catch-up program finds unexpected error, reason code 4 Cat | AZVL  | DFHZATS       | Error in mass flag routine of remote terminals for deletion                           |
| AZVO         DFHZATMD         CRMD started directly from terminal           AZVQ         DFHZATMD         Error in DFHZATMD           AZVQ         DFHZATS         Request to install a shipped terminal definition rejected by autoinstall user program           AZVR         DFHZATS         Horexpected return code from autoinstall user program           AZVS         DFHZATS         Error in autoinstall user program           AZVU         DFHZATS         Autoinstall user program           AZVA         DFHZATS         Autoinstall user program finds           AZXA         DFHZACU         Catch-up program finds unexpected error, reason code 5           AZXB         DFHZXCU         Catch-up program finds unexpected error, reason code 4           DHX         DFHECP         Translator error opening listing data set           DFHEDP DFHEEP         Translator error opening listing data set           DFHEDP DFHEEP         Translator program check           DFHEDP DFHEEP         Translator program check in system dump           0212         DFHPD DFHEPD         Too many program check in system dump           0301         DFHCSDUP         Too many program checks in system dump           0302         DFHCSDUP         Invalid RECFM in SYSIN DD statement           0303         DFHCSDUP         SYSPRINT data set failed to open                                                                                                    | AZVM  | DFHZATMF      | Error in DFHZATMF                                                                     |
| AZVP DFHZATMD Error in DFHZATMD AZVQ DFHZATS Request to install a shipped terminal definition rejected by autoinstall user program AZVR DFHZATS Unexpected return code from autoinstall user program AZVS DFHZATS Error in autoinstall user program AZVA DFHZATS Autoinstall of shipped terminal, virtual terminal or shipped connection failed AZXA DFHZXCU Catch-up program finds unexpected error, reason code 5 AZXB DFHZXCU Catch-up program finds unexpected error, reason code 4 DFHXCU DFHEAP DFHEXCP DFHEAP DFHEAP DFHECP DFHECP DFHEDP DFHEPP  0101 DFHEAP DFHECP DFHEDP DFHEPP  0201 DFHEDP DFHEPP  0211 DFHPD DFHEPP  0211 DFHPD DFHPDX ACCURATE ACCURATE ACCUR | AZVN  | DFHZATMF      | CRMF started directly from terminal                                                   |
| AZVQ         DFHZATS         Request to install a shipped terminal definition rejected by autoinstall user program           AZVR         DFHZATS         Unexpected return code from autoinstall user program           AZVU         DFHZATS         Error in autoinstall user program           AZVU         DFHZATS         Autoinstall of shipped terminal, virtual terminal or shipped connection failed           AZXB         DFHZXCU         Catch-up program finds unexpected error, reason code 5           AZXB         DFHEXCU         Catch-up program finds unexpected error, reason code 4           DHXX         DFHEAP         EXEC DL/I error or invalid status code (xx)           DFHED         DFHEAP         Translator error opening listing data set           DFHEDD DFHEPD         Translator program check           DFHEDD DFHEPD         Translator program check           DFHEDD DFHEPD         Translator program check           DFHEDD DFHEPD         To many program check in system dump           0212         DFHPD DFHPDX         To many program checks in system dump           0300         DFHCSDUP         SYSIN data set failed to open successfully           0301         DFHCSDUP         Invalid RECFM in SYSIN DD statement           0302         DFHCSDUP         Invalid RECFM in SYSIN DD statement           0303         DFHCSDUP                                                                                                    | AZVO  | DFHZATMD      | CRMD started directly from terminal                                                   |
| AZVR DFHZATS Unexpected return code from autoinstall user program AZVU DFHZATS Error in autoinstall user program DFHZATS Autoinstall of shipped terminal, virtual terminal or shipped connection failed AZXA DFHZXCU Catch-up program finds unexpected error, reason code 5 AZXB DFHZXCU Catch-up program finds unexpected error, reason code 4 DFHXX DFH***** EXEC DL/I error or invalid status code (xx)  DFHEAP Translator error opening listing data set DFHECP DFHEDP DFHEPP  DFHEDP DFHEPP DFHEDP DFHEPP  DFHEDP DFHEPP  DFHEDP DFHEPP  Recursive program check DFHCSDUP FYSIN data set failed to open successfully Invalid RECFM in SYSIN DD statement Invalid RECFM in SYSIN DD statement  DFHCSDUP DFHCSDUP Invalid RECFM in SYSIN DD statement  DFHCSDUP DFHCSDUP DFHCSDUP found unrecognized resource type code in CSD record  DFHCSDUP DFHCSDUP Unexpected return code received  Unexpected return code received  DFHCSDUP Bad command sequence found migrating TCT table  Unrecognized function code found in command  DFHCSDUP Table to be migrated could not be loaded  DFHCSDUP Table to be migrated could not be loaded  DFHCSDUP Language table DFHEITCU could not be loaded  DFHCSDUP Language table DFHEITCU could not be loaded  DFHCSDUP Language table DFHEITCU could not be loaded  DFHCSDUP Language table DFHEITCU could not be loaded  DFHCSDUP Language table DFHEITCU could not be loaded  DFHCSDUP Language table DFHEITCU could not be loaded  DFHCSDUP Language table DFHEITCU could not be loaded  DFHCSDUP Language table DFHEITCU could not be loaded  DFHCSDUP Language table DFHEITCU could not be loaded  DFHCSDUP Language table DFHEITCU could not be unloaded  DFHCSDUP Language table DFHEITCU could not be unloaded  DFHCSDUP Language table DFHEITCU could not be unloaded  DFHCSDUP Language table DFHEITCU could not be unloaded  DFHCSDUP Language table DFHEITCU could not be unloaded  DFHCSDUP Language table DFHEITCU could not be unloaded  DFHCSDUP Language table DFHEITCU could not be unloaded  DFHCSDUP Language table DFHEITCU could not be unloaded  DFHCSDUP Langu | AZVP  | DFHZATMD      | Error in DFHZATMD                                                                     |
| AZVS DFHZATS Error in autoinstall user program AZVU DFHZATS Autoinstall of shipped terminal, virtual terminal or shipped connection failed DFHZXCU Catch-up program finds unexpected error, reason code 5  AZXB DFHZXCU Catch-up program finds unexpected error, reason code 4  DFHXX DFH****** EXEC DL/I error or invalid status code (xx)  DFHECP DFHECP DFHCSDUP Invalid record length in SYSIN DD statement Invalid record length in SYSIN DD statement Invalid record length in SYSIN DD st | AZVQ  | DFHZATS       | Request to install a shipped terminal definition rejected by autoinstall user program |
| AZVS DFHZATS Error in autoinstall user program AZVA DFHZATS Autoinstall of shipped terminal, virtual terminal or shipped connection failed AZXA DFHZXCU Catch-up program finds unexpected error, reason code 5  AZXB DFHZXCU Catch-up program finds unexpected error, reason code 4  DHXX DFH***** EXEC DL/I error or invalid status code (xx)  DFHECP DFHECP DFHECP DFHECP DFHEDP DFHEPP  DFHECP DFHEDP DFHEPP  DFHEPP  DFHPD DFHPDX  Recursive program check in system dump  Too many program checks in system dump  DFHCSDUP DFHCSDUP DFHC | AZVR  | DFHZATS       | Unexpected return code from autoinstall user program                                  |
| AZVL DFHZATS Autoinstall of shipped terminal, virtual terminal or shipped connection failed AZXA DFHZXCU Catch-up program finds unexpected error, reason code 5 AZXB DFHZXCU Catch-up program finds unexpected error, reason code 4 DHXX DFHEAP Translator error opening listing data set DFHECP DFHECP DFHECP DFHECP DFHECP DFHECP DFHECP DFHECP DFHECP DFHECP DFHECP DFHECP DFHECP DFHECP DFHECP DFHECP DFHECP DFHECP DFHECP DFHECP DFHECP DFHECP DFHECP DFHECP DFHECP DFHECP DFHECP DFHECP DFHECP DFHECP DFHECP DFHECP DFHECP DFHECP DFHECP DFHECP DFHECP DFHECP DFHECP DFHECP DFHCCOME SYSIN data set failed to open successfully Invalid RECFM in SYSIN DD statement DFHCSDUP DFHCSDUP D | AZVS  | DFHZATS       |                                                                                       |
| AZXB         DFHZXCU         Catch-up program finds unexpected error, reason code 4           DHX         DFH******         EXEC DL/I error or invalid status code (xx)           DFHEAP         Translator error opening listing data set           DFHECP         DFHECP           DFHEDP DFHEPP         Translator program check           DFHEDP DFHEPP         Frechte Properties           DFHPD DFHPDX         Recursive program check in system dump           0211         DFHPD DFHPDX         Recursive program checks in system dump           0302         DFHCDUP         SYSIN data set failed to open successfully           0301         DFHCSDUP         Invalid RECFM in SYSIN DD statement           0302         DFHCSDUP         Invalid record length in SYSIN DD statement           0303         DFHCSDUP         DFHCSDUP found unrecognized resource type code in CSD record           0304         DFHCSDUP         DFHCSDUP found unrecognized resource type code in CSD record           0305         DFHCSDUP         Attempt to print input command failed           0306         DFHCSDUP         Attempt to print input command failed           0307         DFHCSDUP         Bad command sequence found migrating TCT table           0308         DFHCSDUP         Internal error in DFHCSDUP module           0321 <t< td=""><td>AZVU</td><td>DFHZATS</td><td>Autoinstall of shipped terminal, virtual terminal or shipped connection failed</td></t<>                                                                                                    | AZVU  | DFHZATS       | Autoinstall of shipped terminal, virtual terminal or shipped connection failed        |
| AZXB         DFHZXCU         Catch-up program finds unexpected error, reason code 4           DHX         DFH******         EXEC DL/I error or invalid status code (xx)           DFHEAP         Translator error opening listing data set           DFHECP         DFHECP           DFHEDP DFHEPP         Translator program check           DFHEDP DFHEPP         Frechte Properties           DFHPD DFHPDX         Recursive program check in system dump           0211         DFHPD DFHPDX         Recursive program checks in system dump           0302         DFHCDUP         SYSIN data set failed to open successfully           0301         DFHCSDUP         Invalid RECFM in SYSIN DD statement           0302         DFHCSDUP         Invalid record length in SYSIN DD statement           0303         DFHCSDUP         DFHCSDUP found unrecognized resource type code in CSD record           0304         DFHCSDUP         DFHCSDUP found unrecognized resource type code in CSD record           0305         DFHCSDUP         Attempt to print input command failed           0306         DFHCSDUP         Attempt to print input command failed           0307         DFHCSDUP         Bad command sequence found migrating TCT table           0308         DFHCSDUP         Internal error in DFHCSDUP module           0321 <t< td=""><td>AZXA</td><td>DFHZXCU</td><td>Catch-up program finds unexpected error, reason code 5</td></t<>                                                                                                    | AZXA  | DFHZXCU       | Catch-up program finds unexpected error, reason code 5                                |
| DHX         DFH*****         EXEC DL/I error or invalid status code (xx)           0100         DFHEAP DFHEAP DFHEDPD DFHEDPD DFHEDPD DFHEDPD DFHEDPD DFHEDPD DFHEDPD DFHEDPD DFHEDPD DFHEDPD DFHEDPD DFHEDPD DFHEDPD DFHEDPD DFHEDPD DFHEDPD DFHEDDD DFHEDDD DFHEDDD DFHEDDD DFHEDDD DFHEDDD DFHEDDD SYSIN data set failed to open successfully           0311         DFHCSDUP         SVSIN data set failed to open successfully           0302         DFHCSDUP         Invalid RECFM in SYSIN DD statement           0303         DFHCSDUP         Invalid record length in SYSIN DD statement           0304         DFHCSDUP         DFHCSDUP Gound unrecognized resource type code in CSD record           0305         DFHCSDUP         DFHCSDUP found unrecognized resource type code in CSD record           0306         DFHCSDUP         Unexpected return code received           0307         DFHCSDUP         Attempt to print input command failed           0308         DFHCSDUP         Attempt to print input command failed           0309         DFHCSDUP         Internal error in DFHCSDUP module           0321         DFHCSDUP         Internal error in DFHCSDUP module           0322         DFHCSDUP         Internal error in DFHCSDUP but littity program           0323         DFHCSDUP         Error occurred during execution of DFHDMP function           0326         DFHCSDUP         Language table DFHEITC                                                                                                    | AZXB  | DFHZXCU       |                                                                                       |
| DFHECP DFHEIDP DFHEPP  O101 DFHEAP DFHEDP DFHEDP DFHEDP DFHEDP DFHEDP DFHEDP DFHEDP DFHEDP DFHEDP DFHEDP DFHEDP DFHEDP  O212 DFHDD DFHPDX Recursive program check in system dump  O213 DFHCSDUP SYSIN data set failed to open successfully  O300 DFHCSDUP SYSIN data set failed to open successfully  O301 DFHCSDUP Invalid RECFM in SYSIN DD statement  O302 DFHCSDUP Invalid record length in SYSIN DD statement  O303 DFHCSDUP SYSPRINT data set has not opened successfully  O304 DFHCSDUP DFHCSDUP DFHCSDUP OFHCSDUP OFT OFT OFT OFT OFT OFT OFT OFT OFT OFT                                                              | DHxx  | DFH****       |                                                                                       |
| DFHEDP DFHEPP DFHEAP DFHEAP DFHECP DFHEDP DFHEPP DFHEDP DFHEDP DFHEDP DFHEDP DFHEDP DFHEPP DFHEDP DFHEPP  DFHIDD DFHEPP  DFHYDD Too many program check in system dump  300 DFHCSDUP SYSIN data set failed to open successfully BYSIN DD statement BYSIN DD statement BYSIN DD Statement BYSIN DD STATEMENT BYSIN DD STATEMENT BYSIN DD STATEMENT | 0100  | DFHEAP        | Translator error opening listing data set                                             |
| 0101       DFHEAP DFHECP DFHECP DFHECP DFHECP DFHECP DFHEDP DFHEDP DFHEDP DFHEDP DFHEDD DFHEDD SCHEDD DFHEDD DFHEDD SCHEDD DFHEDD DFHEDD SCHEDD DFHEDD DFHEDD SCHEDD SYSIN data set failed to open successfully         0212       DFHPD DFHPDX Too many program checks in system dump         0300       DFHCSDUP SYSIN data set failed to open successfully         0301       DFHCSDUP Invalid RECFM in SYSIN DD statement         0302       DFHCSDUP Invalid record length in SYSIN DD statement         0303       DFHCSDUP SYSPRINT data set has not opened successfully         0304       DFHCSDUP DFHCSDUP found unrecognized resource type code in CSD record         0305       DFHCSDUP Unexpected return code received         0307       DFHCSDUP DFHCSDUP Attempt to print input command failed         0308       DFHCSDUP DFHCSDUP Bad command sequence found migrating TCT table         0309       DFHCSDUP Unrecognized function code found in command         0321       DFHCSDUP Internal error in DFHCSDUP module         0322       DFHCSDUP Table to be migrated could not be loaded         0323       DFHCSDUP Error occurred during execution of DFHDMP function         0326       DFHCSDUP Language table DFHEITCU could not be loaded         0328       DFHCSDUP Language table DFHEITCU could not be unloaded         0330       DFHCSDUP Error coscurred table size too small         0331       DFHCSDUP STRONT FOUND ***                                                                                                    |       | DFHECP        |                                                                                       |
| DFHECP DFHEDP DFHEDP DFHEDPD DFHEDPD DFHEDD DFHPDD Recursive program check in system dump  0212 DFHPD DFHPDX Too many program checks in system dump 0300 DFHCSDUP SYSIN data set failed to open successfully 0301 DFHCSDUP Invalid RECFM in SYSIN DD statement 0302 DFHCSDUP Invalid record length in SYSIN DD statement 0303 DFHCSDUP SYSPRINT data set has not opened successfully 0304 DFHCSDUP DFHCSDUP OFHCSDUP found unrecognized resource type code in CSD record 0305 DFHCSDUP Unexpected return code received 0307 DFHCSDUP Attempt to print input command failed 0308 DFHCSDUP Bad command sequence found migrating TCT table 0309 DFHCSDUP Unrecognized function code found in command 0321 DFHCSDUP Unternal error in DFHCSDUP module 0322 DFHCSDUP Table to be migrated could not be loaded 0323 DFHCSDUP VSAM detected an error processing a command 0325 DFHCSDUP Internal logic error in DFHCSDUP tullity program 0326 DFHCSDUP Internal logic error in DFHCSDUP tullity program 0327 DFHCSDUP Language table DFHEITCU could not be loaded 0328 DFHCSDUP Language table DFHEITCU could not be loaded 0330 DFHCSDUP Cross-reference table size too small 0331 DFHCSDUP *** NO DESCRIPTION FOUND *** 0332 DFHCSDUP *** NO DESCRIPTION FOUND *** 0402 DFHXCSTB EXCI call made in AMODE 24 0402 DFHXCPRH Nonzero return code following MVS GETMAIN request by DFHXCPRH 0403 DFHXCPRH Nonzero return code following MVS GETMAIN request by DFHXCPRH 0404 DFHXCPRH Nonzero return code following MVS GETMAIN request by DFHXCPRH                                                                                                    |       | DFHEDP DFHEPP |                                                                                       |
| DFHEDP DFHEPP  O211 DFHPD DFHPDX  Recursive program check in system dump  O212 DFHPD DFHPDX  Too many program checks in system dump  O300 DFHCSDUP SYSIN data set failed to open successfully  O301 DFHCSDUP Invalid RECFM in SYSIN DD statement  O302 DFHCSDUP Invalid record length in SYSIN DD statement  O303 DFHCSDUP SYSPRINT data set has not opened successfully  O304 DFHCSDUP DFHCSDUP found unrecognized resource type code in CSD record  O305 DFHCSDUP Unexpected return code received  O307 DFHCSDUP Attempt to print input command failed  O308 DFHCSDUP Bad command sequence found migrating TCT table  O309 DFHCSDUP Unrecognized function code found in command  O321 DFHCSDUP Internal error in DFHCSDUP module  O322 DFHCSDUP Table to be migrated could not be loaded  O323 DFHCSDUP Table to be migrated could not be loaded  O325 DFHCSDUP Error occurred during execution of DFHDMP function  O326 DFHCSDUP Language table DFHEITCU could not be loaded  O327 DFHCSDUP Language table DFHEITCU could not be loaded  O328 DFHCSDUP Language table DFHEITCU could not be unloaded  O329 DFHCSDUP Language table DFHEITCU could not be unloaded  O321 DFHCSDUP Language table DFHEITCU could not be unloaded  O322 DFHCSDUP Serverere table size too small  O331 DFHCSDUP *** NO DESCRIPTION FOUND ***  O330 DFHCSDUP *** NO DESCRIPTION FOUND ***  O340 DFHXCSTB EXCI call made in AMODE 24  O440 DFHXCPRH Nonzero return code following MVS ESTAE issued by DFHXCPRH  O440 DFHXCPRH Nonzero return code following MVS GETMAIN request by DFHXCPRH                                                                                                    | 0101  | DFHEAP        | Translator program check                                                              |
| 0211       DFHPD DFHPDX       Recursive program check in system dump         0212       DFHPD DFHPDX       Too many program checks in system dump         0300       DFHCSDUP       SYSIN data set failed to open successfully         0301       DFHCSDUP       Invalid RECFM in SYSIN DD statement         0302       DFHCSDUP       Invalid record length in SYSIN DD statement         0303       DFHCSDUP       SYSPRINT data set has not opened successfully         0304       DFHCSDUP       DFHCSDUP found unrecognized resource type code in CSD record         0305       DFHCSDUP       Attempt to print input command failed         0308       DFHCSDUP       Attempt to print input command failed         0309       DFHCSDUP       Bad command sequence found migrating TCT table         0309       DFHCSDUP       Unrecognized function code found in command         0321       DFHCSDUP       Table to be migrated could not be loaded         0322       DFHCSDUP       Table to be migrated could not be loaded         0323       DFHCSDUP       Error occurred during execution of DFHDMP function         0326       DFHCSDUP       Internal logic error in DFHCSDUP utility program         0327       DFHCSDUP       Language table DFHEITCU could not be unloaded         0328       DFHCSDUP       Cross-refere                                                                                                    |       |               |                                                                                       |
| 0212         DFHPD DFHPDX         Too many program checks in system dump           0300         DFHCSDUP         SYSIN data set failed to open successfully           0301         DFHCSDUP         Invalid RECFM in SYSIN DD statement           0302         DFHCSDUP         Invalid record length in SYSIN DD statement           0303         DFHCSDUP         SYSPRINT data set has not opened successfully           0304         DFHCSDUP         DFHCSDUP found unrecognized resource type code in CSD record           0305         DFHCSDUP         Unexpected return code received           0307         DFHCSDUP         Attempt to print input command failed           0308         DFHCSDUP         Bad command sequence found migrating TCT table           0309         DFHCSDUP         Unrecognized function code found in command           0321         DFHCSDUP         Unrecognized function code found in command           0322         DFHCSDUP         Table to be migrated could not be loaded           0323         DFHCSDUP         Table to be migrated could not be loaded           0325         DFHCSDUP         Error occurred during execution of DFHDMP function           0326         DFHCSDUP         Internal logic error in DFHCSDUP utility program           0327         DFHCSDUP         Language table DFHEITCU could not be loaded </td <td></td> <td></td> <td></td>                                                                                                    |       |               |                                                                                       |
| 0300DFHCSDUPSYSIN data set failed to open successfully0301DFHCSDUPInvalid RECFM in SYSIN DD statement0302DFHCSDUPInvalid record length in SYSIN DD statement0303DFHCSDUPSYSPRINT data set has not opened successfully0304DFHCSDUPDFHCSDUP found unrecognized resource type code in CSD record0305DFHCSDUPUnexpected return code received0307DFHCSDUPAttempt to print input command failed0308DFHCSDUPBad command sequence found migrating TCT table0309DFHCSDUPUnrecognized function code found in command0321DFHCSDUPInternal error in DFHCSDUP module0322DFHCSDUPTable to be migrated could not be loaded0323DFHCSDUPVSAM detected an error processing a command0325DFHCSDUPError occurred during execution of DFHDMP function0326DFHCSDUPInternal logic error in DFHCSDUP utility program0327DFHCSDUPLanguage table DFHEITCU could not be loaded0328DFHCSDUPLanguage table DFHEITCU could not be unloaded0330DFHCSDUP*** NO DESCRIPTION FOUND ***0331DFHCSDUP**** NO DESCRIPTION FOUND ***0332DFHCSDUP**** NO DESCRIPTION FOUND ***0401DFHXCSTBEXCI call made in AMODE 240402DFHXCPRHNonzero return code following MVS GETMAIN request by DFHXCPRH0404DFHXCPRHNonzero return code following MVS GETMAIN request by DFHXCPRH                                                                                                    |       |               |                                                                                       |
| 0301DFHCSDUPInvalid RECFM in SYSIN DD statement0302DFHCSDUPInvalid record length in SYSIN DD statement0303DFHCSDUPSYSPRINT data set has not opened successfully0304DFHCSDUPDFHCSDUP found unrecognized resource type code in CSD record0305DFHCSDUPUnexpected return code received0307DFHCSDUPAttempt to print input command failed0308DFHCSDUPBad command sequence found migrating TCT table0309DFHCSDUPUnrecognized function code found in command0321DFHCSDUPInternal error in DFHCSDUP module0322DFHCSDUPTable to be migrated could not be loaded0323DFHCSDUPVSAM detected an error processing a command0325DFHCSDUPError occurred during execution of DFHDMP function0326DFHCSDUPInternal logic error in DFHCSDUP utility program0327DFHCSDUPLanguage table DFHEITCU could not be loaded0328DFHCSDUPLanguage table DFHEITCU could not be unloaded0330DFHCSDUPCross-reference table size too small0331DFHCSDUP*** NO DESCRIPTION FOUND ***0401DFHXCPD*** NO DESCRIPTION FOUND ***0402DFHXCPRHNonzero return code following MVS ESTAE issued by DFHXCPRH0403DFHXCPRHNonzero return code following MVS GETMAIN request by DFHXCPRH0404DFHXCPRHEXCI dump services not available to take MVS SDUMP                                                                                                    |       |               |                                                                                       |
| 0302DFHCSDUPInvalid record length in SYSIN DD statement0303DFHCSDUPSYSPRINT data set has not opened successfully0304DFHCSDUPDFHCSDUP found unrecognized resource type code in CSD record0305DFHCSDUPUnexpected return code received0307DFHCSDUPAttempt to print input command failed0308DFHCSDUPBad command sequence found migrating TCT table0309DFHCSDUPUnrecognized function code found in command0321DFHCSDUPUnrecognized function code found in command0322DFHCSDUPInternal error in DFHCSDUP module0323DFHCSDUPTable to be migrated could not be loaded0323DFHCSDUPVSAM detected an error processing a command0325DFHCSDUPError occurred during execution of DFHDMP function0326DFHCSDUPInternal logic error in DFHCSDUP utility program0327DFHCSDUPLanguage table DFHEITCU could not be loaded0328DFHCSDUPLanguage table DFHEITCU could not be unloaded0330DFHCSDUPCross-reference table size too small0331DFHCSDUP*** NO DESCRIPTION FOUND ***0401DFHXCSTBEXCI call made in AMODE 240402DFHXCPRHNonzero return code following MVS ESTAE issued by DFHXCPRH0404DFHXCPRHNonzero return code following MVS GETMAIN request by DFHXCPRH0404DFHXCPRHEXCI dump services not available to take MVS SDUMP                                                                                                    |       |               | · · · · · · · · · · · · · · · · · · ·                                                 |
| 0303DFHCSDUPSYSPRINT data set has not opened successfully0304DFHCSDUPDFHCSDUP found unrecognized resource type code in CSD record0305DFHCSDUPUnexpected return code received0307DFHCSDUPAttempt to print input command failed0308DFHCSDUPBad command sequence found migrating TCT table0309DFHCSDUPUnrecognized function code found in command0321DFHCSDUPInternal error in DFHCSDUP module0322DFHCSDUPTable to be migrated could not be loaded0323DFHCSDUPVSAM detected an error processing a command0325DFHCSDUPError occurred during execution of DFHDMP function0326DFHCSDUPInternal logic error in DFHCSDUP utility program0327DFHCSDUPLanguage table DFHEITCU could not be loaded0328DFHCSDUPLanguage table DFHEITCU could not be unloaded0330DFHCSDUPCross-reference table size too small0331DFHCSDUP*** NO DESCRIPTION FOUND ***0332DFHCSDUP*** NO DESCRIPTION FOUND ***0401DFHXCSTBEXCI call made in AMODE 240402DFHXCPRHNonzero return code following MVS ESTAE issued by DFHXCPRH0403DFHXCPRHNonzero return code following MVS GETMAIN request by DFHXCPRH0404DFHXCPRHEXCI dump services not available to take MVS SDUMP                                                                                                    |       |               |                                                                                       |
| 0304DFHCSDUPDFHCSDUP found unrecognized resource type code in CSD record0305DFHCSDUPUnexpected return code received0307DFHCSDUPAttempt to print input command failed0308DFHCSDUPBad command sequence found migrating TCT table0309DFHCSDUPUnrecognized function code found in command0321DFHCSDUPInternal error in DFHCSDUP module0322DFHCSDUPTable to be migrated could not be loaded0323DFHCSDUPVSAM detected an error processing a command0325DFHCSDUPError occurred during execution of DFHDMP function0326DFHCSDUPInternal logic error in DFHCSDUP utility program0327DFHCSDUPLanguage table DFHEITCU could not be loaded0328DFHCSDUPLanguage table DFHEITCU could not be unloaded0330DFHCSDUPCross-reference table size too small0331DFHCSDUP*** NO DESCRIPTION FOUND ***0332DFHCSDUP*** NO DESCRIPTION FOUND ***0401DFHXCSTBEXCI call made in AMODE 240402DFHXCPRHNonzero return code following MVS ESTAE issued by DFHXCPRH0403DFHXCPRHNonzero return code following MVS GETMAIN request by DFHXCPRH0404DFHXCPRHEXCI dump services not available to take MVS SDUMP                                                                                                    |       |               | · · · · · · · · · · · · · · · · · · ·                                                 |
| 0305DFHCSDUPUnexpected return code received0307DFHCSDUPAttempt to print input command failed0308DFHCSDUPBad command sequence found migrating TCT table0309DFHCSDUPUnrecognized function code found in command0321DFHCSDUPInternal error in DFHCSDUP module0322DFHCSDUPTable to be migrated could not be loaded0323DFHCSDUPVSAM detected an error processing a command0325DFHCSDUPError occurred during execution of DFHDMP function0326DFHCSDUPInternal logic error in DFHCSDUP utility program0327DFHCSDUPLanguage table DFHEITCU could not be loaded0328DFHCSDUPLanguage table DFHEITCU could not be unloaded0330DFHCSDUPCross-reference table size too small0331DFHCSDUP*** NO DESCRIPTION FOUND ***0332DFHCSDUP*** NO DESCRIPTION FOUND ***0401DFHXCSTBEXCI call made in AMODE 240402DFHXCPRHNonzero return code following MVS ESTAE issued by DFHXCPRH0403DFHXCPRHNonzero return code following MVS GETMAIN request by DFHXCPRH0404DFHXCPRHEXCI dump services not available to take MVS SDUMP                                                                                                    |       |               |                                                                                       |
| 0307DFHCSDUPAttempt to print input command failed0308DFHCSDUPBad command sequence found migrating TCT table0309DFHCSDUPUnrecognized function code found in command0321DFHCSDUPInternal error in DFHCSDUP module0322DFHCSDUPTable to be migrated could not be loaded0323DFHCSDUPVSAM detected an error processing a command0325DFHCSDUPError occurred during execution of DFHDMP function0326DFHCSDUPInternal logic error in DFHCSDUP utility program0327DFHCSDUPLanguage table DFHEITCU could not be loaded0328DFHCSDUPLanguage table DFHEITCU could not be unloaded0330DFHCSDUPCross-reference table size too small0331DFHCSDUP*** NO DESCRIPTION FOUND ***0332DFHCSDUP*** NO DESCRIPTION FOUND ***0401DFHXCSTBEXCI call made in AMODE 240402DFHXCPRHNonzero return code following MVS ESTAE issued by DFHXCPRH0403DFHXCPRHNonzero return code following MVS GETMAIN request by DFHXCPRH0404DFHXCPRHEXCI dump services not available to take MVS SDUMP                                                                                                    |       |               | DFHCSDUP found unrecognized resource type code in CSD record                          |
| 0308DFHCSDUPBad command sequence found migrating TCT table0309DFHCSDUPUnrecognized function code found in command0321DFHCSDUPInternal error in DFHCSDUP module0322DFHCSDUPTable to be migrated could not be loaded0323DFHCSDUPVSAM detected an error processing a command0325DFHCSDUPError occurred during execution of DFHDMP function0326DFHCSDUPInternal logic error in DFHCSDUP utility program0327DFHCSDUPLanguage table DFHEITCU could not be loaded0328DFHCSDUPLanguage table DFHEITCU could not be unloaded0330DFHCSDUPCross-reference table size too small0331DFHCSDUP*** NO DESCRIPTION FOUND ***0332DFHCSDUP*** NO DESCRIPTION FOUND ***0401DFHXCSTBEXCI call made in AMODE 240402DFHXCPRHNonzero return code following MVS ESTAE issued by DFHXCPRH0403DFHXCPRHNonzero return code following MVS GETMAIN request by DFHXCPRH0404DFHXCPRHEXCI dump services not available to take MVS SDUMP                                                                                                    | 0305  | DFHCSDUP      | Unexpected return code received                                                       |
| 0309DFHCSDUPUnrecognized function code found in command0321DFHCSDUPInternal error in DFHCSDUP module0322DFHCSDUPTable to be migrated could not be loaded0323DFHCSDUPVSAM detected an error processing a command0325DFHCSDUPError occurred during execution of DFHDMP function0326DFHCSDUPInternal logic error in DFHCSDUP utility program0327DFHCSDUPLanguage table DFHEITCU could not be loaded0328DFHCSDUPLanguage table DFHEITCU could not be unloaded0330DFHCSDUPCross-reference table size too small0331DFHCSDUP*** NO DESCRIPTION FOUND ***0332DFHCSDUP*** NO DESCRIPTION FOUND ***0401DFHXCSTBEXCI call made in AMODE 240402DFHXCPRHNonzero return code following MVS ESTAE issued by DFHXCPRH0403DFHXCPRHNonzero return code following MVS GETMAIN request by DFHXCPRH0404DFHXCPRHEXCI dump services not available to take MVS SDUMP                                                                                                    |       | DFHCSDUP      |                                                                                       |
| 0321DFHCSDUPInternal error in DFHCSDUP module0322DFHCSDUPTable to be migrated could not be loaded0323DFHCSDUPVSAM detected an error processing a command0325DFHCSDUPError occurred during execution of DFHDMP function0326DFHCSDUPInternal logic error in DFHCSDUP utility program0327DFHCSDUPLanguage table DFHEITCU could not be loaded0328DFHCSDUPLanguage table DFHEITCU could not be unloaded0330DFHCSDUPCross-reference table size too small0331DFHCSDUP*** NO DESCRIPTION FOUND ***0332DFHCSDUP*** NO DESCRIPTION FOUND ***0401DFHXCSTBEXCI call made in AMODE 240402DFHXCPRHNonzero return code following MVS ESTAE issued by DFHXCPRH0403DFHXCPRHNonzero return code following MVS GETMAIN request by DFHXCPRH0404DFHXCPRHEXCI dump services not available to take MVS SDUMP                                                                                                    |       | DFHCSDUP      |                                                                                       |
| 0322DFHCSDUPTable to be migrated could not be loaded0323DFHCSDUPVSAM detected an error processing a command0325DFHCSDUPError occurred during execution of DFHDMP function0326DFHCSDUPInternal logic error in DFHCSDUP utility program0327DFHCSDUPLanguage table DFHEITCU could not be loaded0328DFHCSDUPLanguage table DFHEITCU could not be unloaded0330DFHCSDUPCross-reference table size too small0331DFHCSDUP*** NO DESCRIPTION FOUND ***0332DFHCSDUP*** NO DESCRIPTION FOUND ***0401DFHXCSTBEXCI call made in AMODE 240402DFHXCPRHNonzero return code following MVS ESTAE issued by DFHXCPRH0403DFHXCPRHNonzero return code following MVS GETMAIN request by DFHXCPRH0404DFHXCPRHEXCI dump services not available to take MVS SDUMP                                                                                                    | 0309  | DFHCSDUP      |                                                                                       |
| 0323DFHCSDUPVSAM detected an error processing a command0325DFHCSDUPError occurred during execution of DFHDMP function0326DFHCSDUPInternal logic error in DFHCSDUP utility program0327DFHCSDUPLanguage table DFHEITCU could not be loaded0328DFHCSDUPLanguage table DFHEITCU could not be unloaded0330DFHCSDUPCross-reference table size too small0331DFHCSDUP*** NO DESCRIPTION FOUND ***0332DFHCSDUP*** NO DESCRIPTION FOUND ***0401DFHXCSTBEXCI call made in AMODE 240402DFHXCPRHNonzero return code following MVS ESTAE issued by DFHXCPRH0403DFHXCPRHNonzero return code following MVS GETMAIN request by DFHXCPRH0404DFHXCPRHEXCI dump services not available to take MVS SDUMP                                                                                                    | 0321  | DFHCSDUP      |                                                                                       |
| 0325DFHCSDUPError occurred during execution of DFHDMP function0326DFHCSDUPInternal logic error in DFHCSDUP utility program0327DFHCSDUPLanguage table DFHEITCU could not be loaded0328DFHCSDUPLanguage table DFHEITCU could not be unloaded0330DFHCSDUPCross-reference table size too small0331DFHCSDUP*** NO DESCRIPTION FOUND ***0332DFHCSDUP*** NO DESCRIPTION FOUND ***0401DFHXCSTBEXCI call made in AMODE 240402DFHXCPRHNonzero return code following MVS ESTAE issued by DFHXCPRH0403DFHXCPRHNonzero return code following MVS GETMAIN request by DFHXCPRH0404DFHXCPRHEXCI dump services not available to take MVS SDUMP                                                                                                    |       | DFHCSDUP      |                                                                                       |
| 0326DFHCSDUPInternal logic error in DFHCSDUP utility program0327DFHCSDUPLanguage table DFHEITCU could not be loaded0328DFHCSDUPLanguage table DFHEITCU could not be unloaded0330DFHCSDUPCross-reference table size too small0331DFHCSDUP*** NO DESCRIPTION FOUND ***0332DFHCSDUP*** NO DESCRIPTION FOUND ***0401DFHXCSTBEXCI call made in AMODE 240402DFHXCPRHNonzero return code following MVS ESTAE issued by DFHXCPRH0403DFHXCPRHNonzero return code following MVS GETMAIN request by DFHXCPRH0404DFHXCPRHEXCI dump services not available to take MVS SDUMP                                                                                                    | 0323  | DFHCSDUP      |                                                                                       |
| 0327DFHCSDUPLanguage table DFHEITCU could not be loaded0328DFHCSDUPLanguage table DFHEITCU could not be unloaded0330DFHCSDUPCross-reference table size too small0331DFHCSDUP*** NO DESCRIPTION FOUND ***0332DFHCSDUP*** NO DESCRIPTION FOUND ***0401DFHXCSTBEXCI call made in AMODE 240402DFHXCPRHNonzero return code following MVS ESTAE issued by DFHXCPRH0403DFHXCPRHNonzero return code following MVS GETMAIN request by DFHXCPRH0404DFHXCPRHEXCI dump services not available to take MVS SDUMP                                                                                                    | 0325  | DFHCSDUP      |                                                                                       |
| 0328DFHCSDUPLanguage table DFHEITCU could not be unloaded0330DFHCSDUPCross-reference table size too small0331DFHCSDUP*** NO DESCRIPTION FOUND ***0332DFHCSDUP*** NO DESCRIPTION FOUND ***0401DFHXCSTBEXCI call made in AMODE 240402DFHXCPRHNonzero return code following MVS ESTAE issued by DFHXCPRH0403DFHXCPRHNonzero return code following MVS GETMAIN request by DFHXCPRH0404DFHXCPRHEXCI dump services not available to take MVS SDUMP                                                                                                    |       | DFHCSDUP      |                                                                                       |
| 0330DFHCSDUPCross-reference table size too small0331DFHCSDUP*** NO DESCRIPTION FOUND ***0332DFHCSDUP*** NO DESCRIPTION FOUND ***0401DFHXCSTBEXCI call made in AMODE 240402DFHXCPRHNonzero return code following MVS ESTAE issued by DFHXCPRH0403DFHXCPRHNonzero return code following MVS GETMAIN request by DFHXCPRH0404DFHXCPRHEXCI dump services not available to take MVS SDUMP                                                                                                    |       | DFHCSDUP      |                                                                                       |
| 0331DFHCSDUP*** NO DESCRIPTION FOUND ***0332DFHCSDUP*** NO DESCRIPTION FOUND ***0401DFHXCSTBEXCI call made in AMODE 240402DFHXCPRHNonzero return code following MVS ESTAE issued by DFHXCPRH0403DFHXCPRHNonzero return code following MVS GETMAIN request by DFHXCPRH0404DFHXCPRHEXCI dump services not available to take MVS SDUMP                                                                                                    |       |               |                                                                                       |
| 0332DFHCSDUP*** NO DESCRIPTION FOUND ***0401DFHXCSTBEXCI call made in AMODE 240402DFHXCPRHNonzero return code following MVS ESTAE issued by DFHXCPRH0403DFHXCPRHNonzero return code following MVS GETMAIN request by DFHXCPRH0404DFHXCPRHEXCI dump services not available to take MVS SDUMP                                                                                                    |       | DFHCSDUP      |                                                                                       |
| 0401DFHXCSTBEXCI call made in AMODE 240402DFHXCPRHNonzero return code following MVS ESTAE issued by DFHXCPRH0403DFHXCPRHNonzero return code following MVS GETMAIN request by DFHXCPRH0404DFHXCPRHEXCI dump services not available to take MVS SDUMP                                                                                                    |       | DFHCSDUP      |                                                                                       |
| 0402DFHXCPRHNonzero return code following MVS ESTAE issued by DFHXCPRH0403DFHXCPRHNonzero return code following MVS GETMAIN request by DFHXCPRH0404DFHXCPRHEXCI dump services not available to take MVS SDUMP                                                                                                    | 0332  | DFHCSDUP      | *** NO DESCRIPTION FOUND ***                                                          |
| 0403 DFHXCPRH Nonzero return code following MVS GETMAIN request by DFHXCPRH 0404 DFHXCPRH EXCI dump services not available to take MVS SDUMP                                                                                                    | 0401  | DFHXCSTB      | EXCI call made in AMODE 24                                                            |
| 0404 DFHXCPRH EXCI dump services not available to take MVS SDUMP                                                                                                    |       | DFHXCPRH      | Nonzero return code following MVS ESTAE issued by DFHXCPRH                            |
| 1                                                                                                    |       | DFHXCPRH      |                                                                                       |
| 0405 DFHXCPRH Failure of SSI VERIFY request by DFHXCPRH                                                                                                    | 0404  | DFHXCPRH      | EXCI dump services not available to take MVS SDUMP                                    |
|                                                                                                    | 0405  | DFHXCPRH      | Failure of SSI VERIFY request by DFHXCPRH                                             |

| Abend | Module    | Explanation                                                                |
|-------|-----------|----------------------------------------------------------------------------|
| 0406  | DFHXCPRH  | Failure of CICS SVC call during EXCI initialization                        |
| 0407  | DFHXCPRH  | CICS SVC at the wrong level for EXCI                                       |
| 0408  | DFHXCPRH  | Failure of MVS GETMAIN request by DFHXCPRH for working storage             |
| 0409  | DFHXCPRH  | Failure of MVS GETMAIN request by DFHXCPRH for SSI VERIFY                  |
| 0410  | DFHXCPRH  | Failure of MVS GETMAIN request by DFHXCPRH for XCUSER block                |
| 0411  | DFHXCDMP  | Failure of CICS SVC call by DFHXCDMP                                       |
| 0412  | DFHXCEIP  | Invalid function in EXEC parameter list of EXCI EXEC API request           |
| 0413  | DFHXCEIP  | Error in EXEC parameter list of EXCI EXEC API request                      |
| 0414  | DFHXCEIP  | Nonzero return code following MVS ESTAE issued by DFHXCEIP                 |
| 0415  | DFHXCEIP  | Error in EXCI initialization detected by DFHXCEIP                          |
| 0501  | DFHCALLA, | JCICS request attempted on a pthread                                       |
|       | DFHMSGIF, |                                                                            |
|       | DFHTRCIF  |                                                                            |
| 0555  | DFHAPLJ   | CICS JVM interface percolation abend to drive LanguageEnvironment recovery |

## Chapter 14. 1xxx-9xxx (COBOL II) abend codes

Abend codes with 1 through 9 as the first character are issued by COBOL II applications running on CICS. The last three digits of the abend code, xxx, correspond to the xxx in the associated COBOL II run-time message, IGZxxxI.

COBOL II run-time messages are described in the VS COBOL II Application Program Debugging Guide, SC26-4049.

## Chapter 15. VTAM-associated errors

This section lists the terminal error codes from VTAM.

## VTAM terminal error codes and CICS message numbers

Terminal error codes from VTAM are put in a one-byte field of the DFHZNAC COMMAREA (DFHNEPCA) at label TWAEC.

For those error codes that have CICS messages associated with them, you should see the CICS Messages and Codes for descriptions of the corresponding error conditions.

| CICS message | Action flags set           | Error code | Symbolic label |
|--------------|----------------------------|------------|----------------|
| DFHZC0101    |                            | X'5D'      | TCZPRDTO       |
| DFHZC0125    |                            | X'FB'      | TCZPSUNB       |
| DFHZC0131    |                            | X'FC'      | TCZPSOPN       |
| DFHZC0144    | 11                         | X'7A'      | TCZPSRAC       |
| DFHZC0145    | 3 9 10 11 24               | X'79'      | TCZPSRAF       |
|              | DUMPNTA                    |            |                |
| DFHZC0146    |                            | X'FD'      | TCZPSRC        |
| DFHZC0147    | 3 9 10 11 24               | X'71'      | TCZPSLE        |
|              | DUMPNTA                    |            |                |
| DFHZC0148    | 9 10 11 24                 | X'72'      | TCZPSVF        |
| DFHZC0149    |                            | X'FF'      | TCZPSPE        |
| DFHZC0150    | 3 9 10 11 15 24<br>DUMPNTA | X'FE'      | TCZPSRF        |
| DFHZC0155    | 3 9 10 11 24<br>DUMPNTA    | X'6C'      | TCZPSAF        |
| DFHZC0156    | DOWN IVIII                 | X'6D'      | TCZPSAR        |
| DFHZC2102    | 3                          | X'E9'      | TCZSTIND       |
| DFHZC2117    | 9 10 11 23 24              | X'DB'      | TCZPIPL        |
| DFHZC2351    | 2 3                        | X'6F'      | TCZSDAS        |
| DFHZC2400    | 2 3 9 10 11 24 AOS         | X'C1'      | TCZSRCAT       |
| DFHZC2401    | 2 3 9 10 11 24<br>OUTSERV  | X'B1'      | TCZRPLAC       |
| DFHZC2402    | 3 11                       | X'B4'      | TCZRSNE        |
| DFHZC2403    | 2 5 18 24                  | X'11'      | TCZSRCBF       |
| DFHZC2404    |                            | X'E6'      | TCZDMLG        |
| DFHZC2404    | 2 3 9 10 11 24 AOS         | X'14'      | TCZLRCER       |
| DFHZC2404    | 2 3 9 10 11 24 AOS         | X'18'      | TCZLRCNR       |
| DFHZC2405    | 18                         | X'10'      | TCZSRCTU       |
| DFHZC2406    | 9 10 11 18                 | X'19'      | TCZSRCTS       |
| DFHZC2407    | 2 3 9 10 11 24             | X'15'      | TCZSRCPF       |
| DFHZC2408    | 2 3 9 10 11 18 24          | X'1A'      | TCZSRCVE       |
| DFHZC2408    | 2 3 9 10 11 18 24          | X'1E'      | TCZSRCV2       |
| DFHZC2409    | 2 3 9 10 11 15 24          | X'D0'      | TCZTXCS        |
| DFHZC2410    | 2 3 9 10 11 18 24          | X'D1'      | TCZTXCU        |
| DFHZC2411    |                            | X'E0'      | TCZDMSN        |
| DFHZC2412    |                            | X'E1'      | TCZDMRA        |
| DFHZC2413    | 2                          | X'E2'      | TCZDMCL        |
| DFHZC2414    |                            | X'80'      | TCZSRCSP       |

| CICS message | Action flags set   | Error code | Symbolic label |
|--------------|--------------------|------------|----------------|
| DFHZC2416    | 18 24              | X'13'      | TCZSRCVH       |
| DFHZC2417    | 2 24               | X'1D'      | TCZSRCVI       |
| DFHZC2417    |                    | X'20'      | TCZVTAMI       |
| DFHZC2418    | 2 3 9 10 11 24 AOS | X'BB'      | TCZSEXUC       |
| DFHZC2419    | 2 3 9 10 11 24 AOS | X'82'      | TCZSSXUC       |
| DFHZC2420    | 2 3 9 10 11 24 AOS | X'B5'      | TCZSAXUC       |
| DFHZC2421    | 2 3 9 10 11 24     | X'60'      | TCZUNCMD       |
| DFHZC2422    | 1 2 3 9 10 11      | X'90'      | TCZLGCER       |
|              | DUMPNTA            |            |                |
| DFHZC2423    | 3 9 10 11 24       | X'74'      | TCZSDSE5       |
| DFHZC2424    | 3 9 10 11 15 24    | X'75'      | TCZSESE1       |
| DFHZC2425    | 3 9 10 11 15 24    | X'B2'      | TCZSDAUC       |
| DFHZC2426    | 2 3 9 10 11 22     | X'94'      | TCZRACES       |
| DFHZC2427    | 2                  | X'C5'      | TCZSRCNA       |
| DFHZC2428    | 3 9 11             | X'92'      | TCZSDSE6       |
| DFHZC2429    | 3 10 11            | X'91'      | TCZRSTLE       |
| DFHZC2430    | 3 9 11 RESP        | X'78'      | TCZSDRE2       |
| DFHZC2431    | 2 3 9 10 11        | X'CB'      | TCZSRCTC       |
| DFHZC2432    |                    | X'81'      | TCZSSXNR       |
| DFHZC2433    |                    | X'E4'      | TCZAIER        |
| DFHZC2434    | 3 11               | X'43'      | TCZCPYNS       |
| DFHZC2435    | 3 10 11 24         | X'96'      | TCZRVSZ1       |
| DFHZC2436    | 3 10 11            | X'97'      | TCZRVSZ3       |
| DFHZC2437    | 3 9 11             | X'73'      | TCZSDSE4       |
| DFHZC2438    | 3 10 11            | X'A1'      | TCZRVSZ2       |
| DFHZC2439    | 2 18               | X'98'      | TCZACT01       |
| DFHZC2440    |                    | X'D7'      | TCZSXC1        |
| DFHZC2441    |                    | X'D6'      | TCZSXC2        |
| DFHZC2442    |                    | X'DC'      | TCZPXE1        |
| DFHZC2443    | 2 3 9 10 11 24     | X'59'      | TCZROCT        |
| DFHZC2444    | 2 3 9 10 11 24     | X'A3'      | TCZBKTSE       |
| DFHZC2445    | 3 9 11             | X'95'      | TCZSDSE8       |
| DFHZC2446    | 2 3 9 10 11 24 AOS | X'84'      | TCZSSXIB       |
| DFHZC2447    | 3 9 10 11 AOS      | X'9A'      | TCZDOMCF       |
| DFHZC2448    | 2 3 10 11 24 AOS   | X'65'      | TCZINVRR       |
|              | RESP               |            |                |
| DFHZC2449    | 2 3 11 18 22 24    | X'A7'      | TCZBOEB        |
| DFHZC2450    |                    | X'83'      | TCZSSXAR       |
| DFHZC2451    | 2 3 9 10 11        | X'CC'      | TCZSRCCI       |
| DFHZC2452    | 3 9 10 11 18 24    | X'D5'      | TCZCXE2        |
| DFHZC2453    | 1 2 3 9 10         | X'D4'      | TCZCXRR        |
| DFHZC2454    | 2 3 9 10 11        | X'CD'      | TCZSRCCX       |
| DFHZC2455    | 2 3 9 10 11        | X'93'      | TCZRACET       |
| DFHZC2456    | 2 3 9 10 11 18 24  | X'44'      | TCZSRCDE       |
| DFHZC2457    | 2 3 9 10 11 24     | X'D8'      | TCZRNCH        |
| DFHZC2458    |                    | X'DD'      | TCZPXE2        |
| DFHZC2459    | 3 9 11             | X'99'      | TCZSDSE7       |
| DFHZC2463    |                    | X'D3'      | TCZDMPD        |
| DFHZC2467    | 2 3 9 10 11 24 AOS | X'88'      | TCZLEXCI       |
| DFHZC2468    | 2 3 9 10 11 24     | X'89'      | TCZLEXUS       |
| DFHZC2469    | 2 3 9 10 11        | X'D9'      | TCZYX43        |
| DFHZC2469    | 2 3 9 10 11        | X'F2'      | TCZEXRVT       |
| DFHZC2470    | 9 10 11 24         | X'DA'      | TCZSXC3        |
|              |                    |            |                |

| CICS message | Action flags set           | Error code | Symbolic label |
|--------------|----------------------------|------------|----------------|
| DFHZC2471    | 2 3 10 11 22 24<br>PRTTIOA | X'A8'      | TCZFMHLE       |
| DFHZC2472    | 11                         | X'A9'      | TCZRACRF       |
| DFHZC2473    | 3 9 11                     | X'AA'      | TCZSDSE9       |
| DFHZC2485    | 3 9 10 11                  | X'E3'      | TCZCNCL        |
| DFHZC2486    | 3                          | X'9B'      | TCZRACNL       |
| DFHZC2487    | 3                          | X'76'      | TCZLGNA        |
| DFHZC2488    |                            | X'77'      | TCZDMRY        |
| DFHZC2489    | 3 9 11                     | X'40'      | TCZINCPY       |
| DFHZC2490    | 2 3 9 10 11 15 24          | X'41'      | TCZTOLRQ       |
| DFHZC2497    |                            | X'42'      | TCZUNPRT       |
| DFHZC2498    |                            | X'4B'      | TCZICPUT       |
| DFHZC3400    | 3 10 11 RESP               | X'45'      | TCZCHMX        |
| DFHZC3402    | 3 9 10 11                  | X'46'      | TCZOCIR        |
| DFHZC3409    | 2 3 9 10 11 24 AOS         | X'85'      | TCZUNEGR       |
| DFHZC3410    | 2 3 9 10 11                | X'BC'      | TCZINIIR       |
| DFHZC3416    | 2 3                        | X'E8'      | TCZDMSLE       |
| DFHZC3417    | 3 9 10 11 24               | X'50'      | TCZSDRE3       |
| DFHZC3418    | 3 9 10 11 24               | X'51'      | TCZBDPRI       |
| DFHZC3419    | 2 3 5                      | X'52'      | TCZBDUAC       |
| DFHZC3420    | 20                         | X'53'      | TCZBDTOS       |
| DFHZC3421    | 20                         | X'5A'      | TCZSBIRV       |
| DFHZC3422    | 2 3 9 10 11 18 24          | X'5B'      | TCZNSP01       |
| DFHZC3424    | 9 10 11 15 24              | X'5C'      | TCZNSP02       |
| DFHZC3428    | 3                          | X'EB'      | TCZSTRMH       |
| DFHZC3429    | 2 3                        | X'EC'      | TCZSTRMM       |
| DFHZC3430    | 2 3                        | X'ED'      | TCZSTON        |
| DFHZC3431    | 2 3                        | X'EF'      | TCZSTIN        |
| DFHZC3432    | 2 3                        | X'EA'      | TCZSTLER       |
| DFHZC3433    |                            | X'58'      | TCZERMGR       |
| DFHZC3434    | 2 3 9 10 11 24             | X'54'      | TCZUNBIS       |
| DFHZC3440    | /                          | X'55'      | TCZEMWBK       |
| DFHZC3441    |                            | X'63'      | TCZVTAMO       |
| DFHZC3442    |                            | X'67'      | TCZVTAMK       |
| DFHZC3443    |                            | X'64'      | TCZVTAMA       |
| DFHZC3444    | 2 3 9 10 11 24             | X'6A'      | TCZTIOAE       |
|              | PRTACT                     |            |                |
| DFHZC3452    |                            | X'66'      | TCZSIGR        |
| DFHZC3454    | 2 3 5 18 24                | X'5E'      | TCZBRUAC       |
| DFHZC3455    | 2 3 5 18 24                | X'5F'      | TCZBDSQP       |
| DFHZC3461    |                            | X'48'      | TCZOPSIN       |
| DFHZC3462    |                            | X'49'      | TCZCLSIN       |
| DFHZC3463    | 20                         | X'4A'      | TCZOPACB       |
| DFHZC3464    | 20                         | X'57'      | TCZRELIS       |
| DFHZC3465    | 1 2 3 9 10 11 AOS          | X'9D'      | TCZRSPER       |
| DFHZC3466    | 20 AOS                     | X'69'      | TCZSEXOS       |
| DFHZC3468    | 9 10 11 15 24              | X'70'      | TCZCLRRV       |
| DFHZC3469    | 9 10 11 24                 | X'CE'      | TCZVHOLD       |
| DFHZC3470    | 9 10 11 24                 | X'AB'      | TCZLUERR       |
| DFHZC3470    | 9 10 11 24                 | X'37'      | TCZXSHRA       |
| DFHZC3471    | 9 10 11 24                 | X'CF'      | TCZVRNOP       |
| DFHZC3472    |                            | X'9E'      | TCZDEVND       |
| DFHZC3473    |                            | X'4D'      | TCZSLSRL       |
| DFHZC3474    | 9 10 11 24                 | X'AC'      | TCZVRDAC       |

| CICS message | Action flags set  | Error code | Symbolic label |
|--------------|-------------------|------------|----------------|
| DFHZC3475    | 9 10 11 24        | X'AD'      | TCZNRLUF       |
| DFHZC3476    | 9 10 11 24        | X'AE'      | TCZRCLUF       |
| DFHZC3477    | 9 10 11 24        | X'AF'      | TCZCLEAN       |
| DFHZC3479    | 2 3 9 10 11 24    | X'4E'      | TCZUNBFE       |
| DFHZC3480    | 24 AOS            | X'A0'      | TCZNOISC       |
| DFHZC3481    | 2 3 9 10 11 24    | X'4C'      | TCZDSPCL       |
| DFHZC3482    |                   | X'DF'      | TCZDMGF        |
| DFHZC3484    |                   | X'C6'      | TCZPASSD       |
| DFHZC3485    | 24                | X'C7'      | TCZPSPRE       |
| DFHZC3486    | 24                | X'C2'      | TCZLUINP       |
| DFHZC3487    | 24                | X'C9'      | TCZNPSAU       |
| DFHZC3488    | 2 3 9 10 11 18 24 | X'3C'      | TCZXUVAR       |
| DFHZC3489    | 18 24             | X'C8'      | TCZLUINH       |
| DFHZC3490    | 24                | X'BF'      | TCZCPFAL       |
| DFHZC3491    | 15 24             | X'B0'      | TCZEXRO        |
| DFHZC3492    |                   | X'16'      | TCZDMIT        |
| DFHZC3495    | 24                | X'6B'      | TCZNOTNA       |
| DFHZC3499    |                   | X'C0'      | TCZDWEGF       |
| DFHZC4902    | 3 9 10 11 24      | X'21'      | TCZLUCF1       |
| DFHZC4903    | 3 9 10 11 24      | X'22'      | TCZLUCF2       |
| DFHZC4904    | 3 9 10 11 24      | X'23'      | TCZFSMBE       |
| DFHZC4905    | 3 9 10 11 24      | X'24'      | TCZFSMCS       |
| DFHZC4906    | 3 9 10 11 24      | X'25'      | TCZFSMCR       |
| DFHZC4907    | 3 9 10 11 24      | X'26'      | TCZSDLER       |
| DFHZC4909    | 3 9 10 11 24      | X'28'      | TCZRVLER       |
| DFHZC4910    | 3 9 10 11 24      | X'29'      | TCZRVLRB       |
| DFHZC4911    | 2 3 9 10 11 24    | X'2A'      | TCZRLPEX       |
| DFHZC4912    | 2 3 9 10 11 24    | X'2B'      | TCZRLPBD       |
| DFHZC4913    | 2 3 9 10 11 24    | X'2C'      | TCZRLPDR       |
| DFHZC4914    | 2 3 9 10 11 24    | X'2D'      | TCZRLPIL       |
| DFHZC4915    | 2 3 9 10 11 24    | X'2E'      | TCZRLPEC       |
| DFHZC4916    | 2 3 9 10 11 24    | X'2F'      | TCZRLPRR       |
| DFHZC4917    | 2 3 9 10 11 24    | X'30'      | TCZRLPIF       |
| DFHZC4918    | 2 3 9 10 11 24    | X'31'      | TCZRLPIR       |
| DFHZC4919    | 2 3 9 10 11 24    | X'33'      | TCZIVIND       |
| DFHZC4920    | 2 3 9 10 11 24    | X'34'      | TCZIVDAT       |
| DFHZC4922    | N24               | X'32'      | TCZRLXCL       |
| DFHZC4924    | 2 3 5 24          | X'B6'      | TCZNSEED       |
| DFHZC4925    | 2 3 5 24          | X'B7'      | TCZASINC       |
| DFHZC4926    | 2 3 5 24          | X'B8'      | TCZEVBAD       |
| DFHZC4927    | 2 3 5 24          | X'B9'      | TCZFMH12       |
| DFHZC4928    | 24                | X'BD'      | TCZDESGM       |
| DFHZC4929    | 2 3 5 24          | X'B3'      | TCZBDBND       |
| DFHZC4930    | 2 3 9 10 11 24    | X'35'      | TCZRTMT        |
| DFHZC4931    | 18 24             | X'F1'      | TCZBDMOD       |
| DFHZC4932    | 2 3 24            | X'F3'      | TCZICTYP       |
| DFHZC4933    | 2 3 24            | X'F4'      | TCZIDBA        |
| DFHZC4934    | 2 3 24            | X'F5'      | TCZISYNL       |
| DFHZC4935    | 2 3 24            | X'F6'      | TCZIUOW        |
| DFHZC4936    | 2 3 24            | X'F7'      | TCZIFMHL       |
| DFHZC4937    | 2 3 5 24          | X'8A'      | TCZLUSRR       |
| DFHZC4938    | 2 3 5 24          | X'8B'      | TCZLUSRF       |
| DFHZC4939    | 2 3 5 24          | X'8C'      | TCZLUPUN       |
| DFHZC4940    | 2 3 5 24          | X'8F'      | TCZLUSKN       |
|              |                   |            |                |

### **VTAM**

| CICS message | Action flags set | Error code | Symbolic label |
|--------------|------------------|------------|----------------|
| DFHZC4941    | 2 3 5 24         | X'8D'      | TCZLUPLK       |
| DFHZC4942    | 2 3 5 24         | X'8E'      | TCZLUPEX       |
| DFHZC4943    | 3 9 10 11 24     | X'F8'      | TCZFSMRB       |
| DFHZC4944    | 2 3 5 24         | X'BE'      | TCZBFAIL       |
| DFHZC4945    | 3 9 10 11 24     | X'A2'      | TCZPRGE        |
| DFHZC4946    | 2 3 24           | X'F9'      | TCZINVAT       |
| DFHZC4947    | 2 3 24           | X'FA'      | TCZLUSEC       |
| DFHZC6590    |                  | X'3F'      | TCZXRST        |
| DFHZC6591    | 9 10 11 15 24    | X'3E'      | TCZXERR        |
| DFHZC6593    |                  | X'3B'      | TCZXSBC        |
| DFHZC6594    | 24               | X'3A'      | TCZXSHR        |
| DFHZC6595    | 2 3 5 24         | X'39'      | TCZXSABN       |
| DFHZC6596    | 2 3 15 24        | X'38'      | TCZXSWAS       |
| DFHZC6598    |                  | X'56'      | TCZXRFVS       |

### **VTAM**

# Chapter 16. System sense codes received

This section contains Product-sensitive Programming Interface information.

This table lists the actions taken by DFHZNAC on receipt of inbound system sense codes.

| Sense<br>code | Message   | Action flags set        |
|---------------|-----------|-------------------------|
| 0001          | DFHZC3401 | 2                       |
| 0002          | DFHZC3415 | 2, 3, 10, 11            |
| 0003          | DFHZC3449 | None                    |
| 0004          | DFHZC3450 | None                    |
| 0007          | DFHZC3451 | None                    |
| 00FF          | DFHZC3446 | 2, 3, 9, 10, 11, 23, 24 |
| 0801          | DFHZC2476 | 3, 9, 10, 11            |
| 0802          | DFHZC2461 | None                    |
| 0806          | DFHZC3426 | None                    |
| 0807          | DFHZC3411 | None                    |
| 080B          | DFHZC2462 | 2, 3, 9, 10, 11, 15, 24 |
| 080E          | DFHZC3448 | 23                      |
| 080F          | DFHZC3436 | 9, 10, 11               |
| 0811          | DFHZC2464 | 9, 10, 11               |
| 0812          | DFHZC2465 | 2, 3                    |
| 081B          | DFHZC2483 | 2, 3                    |
| 081C          | DFHZC2466 | 2, 3, 9, 10, 11         |
| 0824          | DFHZC2475 | 3, 9, 10, 11            |
| 0825          | DFHZC2484 | 2, 3, 9, 10, 11         |
| 0826          | DFHZC3423 | 2, 3, 9, 10, 11         |
| 0827          | DFHZC2480 | 3                       |
| 0829          | DFHZC3407 | 1, 2, 3, 10, 11, 24     |
| 082A          | None      | 9, 32                   |
| 082B          | DFHZC3408 | 2, 3, 10, 11, 13        |
| 082D          | DFHZC3413 | None                    |
| 082E          | DFHZC3412 | None                    |
| 082F          | DFHZC3414 | 2, 3, 9, 10, 11         |
| 0831          | DFHZC3438 | None                    |
| 0833          | DFHZC3427 | None                    |
| 0847          | DFHZC3439 | None                    |
| 084A          | None      | 32                      |
| 084C          | DFHZC3467 | 9, 10, 11               |
| 0860          | DFHZC3459 | None                    |
| 0863          | DFHZC3460 | 9, 10, 11               |
| 0864          | DFHZC2475 | 3, 9, 10, 11            |
| 0865          | DFHZC2465 | 3, 9, 10, 11            |
| 0866          | DFHZC2475 | 3, 9, 10, 11            |
| 0867          | None      | 9, 10, 11               |
| 0868          | DFHZC3456 | 2, 9, 10, 11            |
| 0869          | DFHZC3457 | 2, 9, 10, 11            |
| 08FF          | DFHZC3447 | 2, 3, 9, 10, 11, 24     |
| 1000          | DFHZC3494 | 2, 3, 9, 10, 11         |
| 1001          | DFHZC2481 | 2, 3, 9, 10, 11, 14     |

| Sense<br>code | Message       | Action flags set            |
|---------------|---------------|-----------------------------|
| 1002          | DFHZC2481     | 2, 3, 9, 10, 11, 14         |
| 1003          | DFHZC2479     | 2, 3, 9, 10, 11, 14         |
| 1005          | DFHZC3406     | 2, 3, 4, 9, 10, 11, 14      |
| 1008          | DFHZC2478     | None                        |
| 1009          | DFHZC3458     | 2, 9, 10, 11                |
| 10FF          | DFHZC3446     | 2, 3, 9, 10, 11, 23, 24     |
| 2003          | DFHZC3405     | 2, 3, 9, 10, 11, 15, 24     |
| 20FF          | DFHZC3445     | 2, 3, 9, 10, 11, 23, 24     |
| 400B          | DFHZC2477     | 1, 3, 11                    |
| 40FF          | DFHZC3453     | 2, 3, 9, 10, 11, 23, 24     |
| 8000          | DFHZC3435     | 2, 3, 9, 10, 11, 18, 24     |
| 8005          | DFHZC3435     | 2, 3, 9, 10, 11, 18, 24     |
| 80FF          | DFHZC3435     | 2, 3, 9, 10, 11, 18, 23, 24 |
| FFFF          | DFHZC2460     | 2, 3, 9, 10, 11, 23, 24     |
| Message       | Sense<br>code | Action flags set            |
| DFHZC24       | .60 FFFF      | 2, 3, 9, 10, 11, 23, 24     |
| DFHZC24       | 61 0802       | None                        |

| Message   | Sense<br>code | Action flags set            |
|-----------|---------------|-----------------------------|
| DFHZC2460 | FFFF          | 2, 3, 9, 10, 11, 23, 24     |
| DFHZC2461 | 0802          | None                        |
| DFHZC2462 | 080B          | 2, 3, 9, 10, 11, 15, 24     |
| DFHZC2464 | 0811          | 9, 10, 11                   |
| DFHZC2465 | 0812          | 2, 3                        |
| DFHZC2465 | 0865          | 3, 9, 10, 11                |
| DFHZC2466 | 081C          | 2, 3, 9, 10, 11             |
| DFHZC2475 | 0824          | 3, 9, 10, 11                |
| DFHZC2475 | 0864          | 3, 9, 10, 11                |
| DFHZC2475 | 0866          | 3, 9, 10, 11                |
| DFHZC2476 | 0801          | 3, 9, 10, 11                |
| DFHZC2477 | 400B          | 1, 3, 11                    |
| DFHZC2478 | 1008          | None                        |
| DFHZC2479 | 1003          | 2, 3, 9, 10, 11, 14         |
| DFHZC2480 | 0827          | 3                           |
| DFHZC2481 | 1001          | 2, 3, 9, 10, 11, 14         |
| DFHZC2481 | 1002          | 2, 3, 9, 10, 11, 14         |
| DFHZC2483 | 081B          | 2, 3                        |
| DFHZC2484 | 0825          | 2, 3, 9, 10, 11             |
| DFHZC3401 | 0001          | 2                           |
| DFHZC3405 | 2003          | 2, 3, 9, 10, 11, 15, 24     |
| DFHZC3406 | 1005          | 2, 3, 4, 9, 10, 11, 14      |
| DFHZC3407 | 0829          | 1, 2, 3, 10, 11, 24         |
| DFHZC3408 | 082B          | 2, 3, 10, 11, 13            |
| DFHZC3411 | 0807          | None                        |
| DFHZC3412 | 082E          | None                        |
| DFHZC3413 | 082D          | None                        |
| DFHZC3414 | 082F          | 2, 3, 9, 10, 11             |
| DFHZC3415 | 0002          | 2, 3, 10, 11                |
| DFHZC3423 | 0826          | 2, 3, 9, 10, 11             |
| DFHZC3426 | 0806          | None                        |
| DFHZC3427 | 0833          | None                        |
| DFHZC3435 | 8000          | 2, 3, 9, 10, 11, 18, 24     |
| DFHZC3435 | 8005          | 2, 3, 9, 10, 11, 18, 24     |
| DFHZC3435 | 80FF          | 2, 3, 9, 10, 11, 18, 23, 24 |

| Message   | Sense<br>code | Action flags set        |
|-----------|---------------|-------------------------|
| DFHZC3436 | 080F          | 9, 10, 11               |
| DFHZC3438 | 0831          | None                    |
| DFHZC3439 | 0847          | None                    |
| DFHZC3445 | 20FF          | 2, 3, 9, 10, 11, 23, 24 |
| DFHZC3446 | 00FF          | 2, 3, 9, 10, 11, 23, 24 |
| DFHZC3446 | 10FF          | 2, 3, 9, 10, 11, 23, 24 |
| DFHZC3447 | 08FF          | 2, 3, 9, 10, 11, 24     |
| DFHZC3448 | 080E          | 23                      |
| DFHZC3449 | 0003          | None                    |
| DFHZC3450 | 0004          | None                    |
| DFHZC3451 | 0007          | None                    |
| DFHZC3453 | 40FF          | 2, 3, 9, 10, 11, 23, 24 |
| DFHZC3456 | 0868          | 2, 9, 10, 11            |
| DFHZC3457 | 0869          | 2, 9, 10, 11            |
| DFHZC3458 | 1009          | 2, 9, 10, 11            |
| DFHZC3459 | 0860          | None                    |
| DFHZC3460 | 0863          | 9, 10, 11               |
| DFHZC3467 | 084C          | 9, 10, 11               |
| DFHZC3494 | 1000          | 2, 3, 9, 10, 11         |
| None      | 082A          | 9, 32                   |
| None      | 084A          | 32                      |
| None      | 0867          | 9, 10, 11               |

## Action flag settings and default actions \(\text{\text{CYYY}}\)

These are the default actions generated by DFHZNAC for DFHZNEP. The default actions can vary from the actions set, depending on the state of the node at the time of the error.

| Flag | Field   | Bit mask | Hex bit setting | Action                             |
|------|---------|----------|-----------------|------------------------------------|
| 1    | TWAOPT1 | 1        | "X'80'"         | Print action flags                 |
| 2    |         | .1       | "X'40'"         | Print VTAM RPL                     |
| 3    |         | 1        | "X'20'"         | Print TCTTE                        |
| 4    |         | 1        | "X'10'"         | Print TIOA                         |
| 5    |         | 1        | "X'08'"         | Print BIND area                    |
| 6    |         | 1        | "X'04'"         | System dump if no task attached    |
| 9    |         | 1        | "X'80'"         | Abort any send for this terminal   |
| 10   | TWAOPT2 | .1       | "X'40'"         | Abort any receive for " "          |
| 11   |         | 1        | "X'20'"         | Abend any task attached to TCTTE   |
| 12   |         | 1        | "X'10'"         | Cancel any task attached to TCTTE  |
| 13   |         | 1        | "X'08'"         | Good Morning message to be sent    |
| 14   |         | 1        | "X'04'"         | Purge any BMS pages for this TCTTE |
| 15   |         | 1.       | "X'02'"         | SIMLOGON required                  |
| 17   | TWAOPT3 | 1        | "X'80'"         | Set INTLOG now allowed             |
| 18   |         | .1       | "X'40'"         | Set no internal general logons     |
| 20   |         | 1        | "X'10'"         | Normal CLSDST (no reset allowed)   |
| 21   |         | 1        | "X'08'"         | Normal CLSDST (reset allowed)      |
| 22   |         | 1        | "X'04'"         | Send negative response             |
| 23   |         | 1.       | "X'02'"         | Keep node out of service           |
| 24   |         | 1        | "X'01'"         | CLSDST node                        |

## **Chapter 17. VTAM submodule identifiers**

This chapter contains Product-sensitive Programming Interface information.

| Hex ID | Module | Description           |
|--------|--------|-----------------------|
| X'00'  | ZDSP   | DISPATCH              |
| X'01'  | ZARQ   | READ /WRITE R         |
| X'02'  | ZLOC   | LOCATE                |
| X'03'  | ZDET   | DETACH                |
| X'04'  | ZTCP   | TCP                   |
| X'06'  | ZCRQ   | COMMAND REQS          |
| X'08'  | ZSTU   | STATUS CHANGE         |
| X'09'  | ZTSP   | TERMINAL SHARING      |
| X'0A'  | ZHPX   | HPO RPL EXEC OS ONLY  |
| X'0B'  | ZISP   | ALLOCATE/FREE         |
| X'0C'  | ZIS1   | INTER SYSTEM          |
| X'0D'  | ZIS2   | INTER SYSTEM 2        |
| X'0E'  | ZABD   | INVALID REQUEST/ABEND |
| X'10'  | ZATI   | ATI                   |
| X'11'  | ZATT   | ATTACH TASK           |
| X'12'  | ZFRE   | FREE STORAGE          |
| X'13'  | ZGET   | GET STORAGE           |
| X'14'  | ZRAC   | RECEIVE ANY           |
| X'15'  | ZRST   | RESETSR               |
| X'16'  | ZRVS   | RECEIVE SPEC          |
| X'17'  | ZRVX   | RECEIVE S EXT         |
| X'18'  | ZSDS   | SEND NORMAL           |
| X'19'  | ZSDX   | SEND DATA EXIT        |
| X'1A'  | ZUCT   | TRANSLATION           |
| X'1B'  | ZUIX   | USER EXIT             |
| X'1C'  | ZACT   | ACTIVATE SCAN         |
| X'1D'  | ZSDR   | SEND RESPONSE         |
| X'1E'  | ZHPS   | HPO SEND/RECV CALL    |
| X'1F'  | ZRPL   | RECV.ANY BLDER        |
| X'20'  | ZAIT   | ATTACH INIT           |
| X'21'  | ZASX   | ASYN COM EXIT         |
| X'22'  | ZCLS   | CLOSE DESTIN          |
| X'23'  | ZCLX   | CLOSE DS EXIT         |
| X'24'  | ZDWE   | DWE PROCESS           |
| X'25'  | ZLEX   | LERAD EXIT            |
| X'26'  | ZLGX   | LOGON EXIT            |
| X'27'  | ZLRP   | LOGICAL REC           |
| X'28'  | ZLTX   | LOSTERM EXIT          |
| X'29'  | ZOPN   | OPEN DESTINAT         |
| X'2A'  | ZOPX   | OPEN DESTEXIT         |
| X'2B'  | ZRAQ   | READAHEAD QUE         |
| X'2C'  | ZRAR   | READAHEAD RET         |
| X'2E'  | ZRRX   | REL REQUEST EX        |
| X'2F'  | ZNSP   | NETWORK SPEC EXIT     |
| X'30'  | ZRSY   | RESYNC                |
| X'31'  | ZSAX   | SEND COMM EXT         |
| X'32'  | ZSCX   | SCIP EXIT             |
| X 32'  | ZSCX   | SCIP EXIT             |

| Hex ID | Module | Description                   |
|--------|--------|-------------------------------|
| X'33'  | ZSDA   | SEND ASYN COM                 |
| X'34'  | ZSKR   | SEND COMMAND                  |
|        |        | RESPONSE ID                   |
| X'35'  | ZSES   | SESSIONC COM                  |
| X'36'  | ZSEX   | SESSIONC EXIT                 |
| X'37'  | ZSIM   | SIMLOGON                      |
| X'38'  | ZSIX   | SIMLOGON EXIT                 |
| X'39'  | ZSLS   | SETLOGON START                |
| X'3A'  | ZSSX   | SEND COM EXIT                 |
| X'3B'  | ZSYX   | SYNAD EXIT                    |
| X'3C'  | ZTAX   | TURNAROUND EXIT               |
| X'3D'  | ZTPX   | TPEND EXIT                    |
| X'3E'  | ZOPA   | VTAM OPEN ACB                 |
| X'3F'  | ZSHU   | VTAM SHUTDOWN                 |
| X'40'  | ZQUE   | TERMINAL SHARING              |
| X'41'  | ZEMW   | ERROR MESSAGE WRITER          |
| X'42'  | ZSYN   | SYNCPOINT HANDLER             |
| X'43'  | ZTRA   | VTAM RPL TRACE                |
| X'44'  | ZAND   | ABEND CONTROL BLOCK           |
| X'45'  | ZCNA   | CONSOLE CONTROL               |
| X'46'  | ZCNR   | CONSOLE REQUEST               |
| X'47'  | ZCNC   | CONSOLE ABNORMAL COND.        |
| X'48'  | ZUAX   | ATTACH USER EXIT              |
| X'49'  | ZUOX   | OUTPUT USER EXIT              |
| X'4A'  | ZARL   | LU6.2 APPL REQUEST            |
| X'4B'  | ZARM   | LU6.2 MIGRATION               |
| X'4C'  | ZRVL   | LU6.2 RECEIVE                 |
| X'4D'  | ZRLX   | LU6.2 RECEIVE EXIT            |
| X'4E'  | ZSDL   | LU6.2 SEND                    |
| X'4F'  | ZSLX   | LU6.2 SEND EXIT               |
| X'50'  | ZERH   | LU6.2 APPL ERP                |
| X'52'  | ZBKT   | LU6.2 BRACKET STATE<br>M/C    |
| X′53′  | ZCNT   | LU6.2 CONTENTION STATE        |
| X'54'  | ZCHS   | LU6.2 CHAIN SEND              |
| X'55'  | ZCHR   | LU6.2 CHAIN RECEIVE           |
| X′56′  | ZUSR   | LU6.2 CONVERSATION<br>STATE   |
| X'57'  | ZDST   | SNA-ASCII TRAN ROUTINE        |
| X′58′  | ZEV1   | ENCRYPTION VALIDATION 1       |
| X'59'  | ZEV2   | ENCRYPTION VALIDATION 2       |
| X'5E'  | ZXRC   | XRF TERMINAL RECOVERY         |
| X'5F'  | ZXTS   | XRF TERMINAL SCAN             |
| X'60'  | ZXRL   | LU6.2 Transaction Routing     |
| X'61'  | ZINT   | Initialization Module Ident   |
| X'62'  | ZXRT   | LU6.2 Transaction Routing TOS |
| X'63'  | ZSTA   | LU6.2 Application Status      |
| X'64'  | ZRLP   | LU6.2 RECEIVE post-vtam       |
| X'65'  | ZCRT   | LU6.2 RPL_B state             |
| X'66'  | ZRAS   | LU6.2 Slow-down processing    |

| Hex ID | Module | Description               |
|--------|--------|---------------------------|
| X'67'  | ZXPS   | LU6.2 Per sess recovery   |
| X'7D'  | ZRLG   | RESPONSE LOGGER           |
| X'7E'  | ZNAC   | NACP                      |
| X'7F'  | ZRSP   | RESYNC SYSTEM TASK        |
| X'80'  | ZATR   | ZATR restart deletes      |
| X'82'  | ZATA   | ZATA autoinstall          |
| X'84'  | ZATD   | ZATD autoinstall delete   |
| X'86'  | ZGMM   | GOOD MORNING              |
|        |        | TRANSACTION               |
| X'8B'  | ZATS   | ZATS remote install entry |
| X'C0'  | ZQ00   | DFHZCQ REQUEST            |
|        |        | ROUTER                    |
| X'C1'  | ZQIN   | ZC INITIALIZE             |
| X'C2'  | ZQBA   | ZC Bind Analysis          |
| X'C3'  | ZQCH   | ZC CHANGE                 |
| X'C4'  | ZQDL   | ZC DELETE                 |
| X'C5'  | ZQIT   | ZC INSTALL TCTTE          |
| X'C6'  | ZQRC   | ZC RECOVER                |
| X'C7'  | ZQRS   | ZC RESTORE                |
| X'C8'  | ZQIQ   | ZC INQUIRE                |
| X'C9'  | ZQIS   | ZC INSTALL                |
| X'C4'  | ZTCT   | DUMMY TCTTE<br>IDENTIFIER |

## Chapter 18. AP domain storage classes

This chapter contains Diagnosis, Modification or Tuning information.

This table shows the valid AP domain storage classes. Some classes use a storage accounting area (SAA). For these, the storage class value always appears in the first byte in the accounting area for a storage element. The value is sometimes modified when the top bit is set to indicate getmained storage. As an example, X'01' can appear as X'81'.

| Value | Class             | SAA |
|-------|-------------------|-----|
| X'01' | TERMINAL24        | No  |
| X'02' | CICS              | No  |
| X'03' | SHARED_CICS       | No  |
| X'04' | LINE              | No  |
| X'05' | TERMINAL          | No  |
| X'06' | TASK              | No  |
| X'07' | TASK24            | No  |
| X'08' | CICS24            | No  |
| X'09' | SHARED_CICS24     | No  |
| X'0C' | CICS24_SAA        | Yes |
| X'0D' | TRANSDATA         | Yes |
| X'0E' | TEMPSTG           | Yes |
| X'11' | USER              | No  |
| X'12' | USER24            | No  |
| X'13' | SHARED_CICS24_SAA | Yes |
| X'14' | CONTROL           | No  |
| X'16' | TACLE             | Yes |
| X'20' | SHARED_USER24     | No  |
| X'21' | SHARED_USER       | No  |

### Sending your comments to IBM

If you especially like or dislike anything about this book, please use one of the methods listed below to send your comments to IBM.

Feel free to comment on what you regard as specific errors or omissions, and on the accuracy, organization, subject matter, or completeness of this book.

Please limit your comments to the information in this book and the way in which the information is presented.

To request additional publications, or to ask questions or make comments about the functions of IBM products or systems, you should talk to your IBM representative or to your IBM authorized remarketer.

When you send comments to IBM, you grant IBM a nonexclusive right to use or distribute your comments in any way it believes appropriate, without incurring any obligation to you.

You can send your comments to IBM in any of the following ways:

• By mail, to this address:

Information Development Department (MP095) IBM United Kingdom Laboratories Hursley Park WINCHESTER, Hampshire United Kingdom

- By fax:
  - From outside the U.K., after your international access code use 44–1962–870229
  - From within the U.K., use 01962-870229
- Electronically, use the appropriate network ID:
  - IBM Mail Exchange: GBIBM2Q9 at IBMMAIL
  - IBMLink : HURSLEY(IDRCF)
  - Internet: idrcf@hursley.ibm.com

Whichever you use, ensure that you include:

- The publication number and title
- The topic to which your comment applies
- Your name and address/telephone number/fax number/network ID.

# IBW.

Program Number: 5655-147

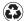

Printed in the United States of America on recycled paper containing 10% recovered post-consumer fiber.

SX33-6104-33

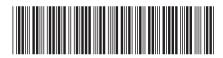

CICS TS for 0S/390

CICS User's Handbook

Release 3